# **HONEYWELL**

."

## **SOFTWARE**

## **MOD 1 (MSR)**

## **DATA MANAGEMENT SUBSYSTEM**

GENERAL SYSTEM:

SUBJECT:

 $\mathcal{L}$ 

SPECIAL INSTR UC TIO NS: SERIES 200/0PERATING SYSTEM - MOD 1 (MASS STORAGE RESIDENT)

Programming and Operating Procedures for the Data Management Subsystem of the Mod 1 (MSR) Operating System.

This edition completely supersedes the manual of the same name dated May 31. 1968. It is one of a series of manuals describing the Mod 1 (MSR) Operating System. Refer to the Preface for other related information. The portions of this publication containing new and changed information are indicated on page iii.

INCLUDES UPDATE PAGES PUBLISHED AS ADDENDUM NO. 1 ON AUGUST 29, 1969. AND ADDENDUM NO.2 ON JANUARY 5, 1970.

DATE: December 3, 1968

FILE NO.:  $123.6005.141C.5-618$ 

0644 10M 10170 Printed in U. S. A.

\* Underscoring denotes Order Number.

#### PREFACE

This manual describes the Data Management Subsystem of the Series 200/0perating System - Mod 1 (Mass Storage Resident). Besides this manual, other pertinent publications include the following:

Mod 1 (MSR) Operating System Summary Description (Order No. 615); Supervisor (Order No. 616); Program Development Subsystem (Order No. 617); Utility Routines (Order No. 619); and Operating Procedures (Order No. 620).

The introductory bulletin cited above is prerequisite reading to this manual and the other manuals listed. In addition, a publications guide is provided in the introductory bulletin to aid the reader in his study of the system.

Section I describes the basic elements of the Data Management Subsystem. Section II gives the concepts relating to data and volume conventions and the rules of file organization. Section **III** describes the input/output routines associated with data files, and, finally, Section IV describes the file support routines. A series of appendices offers other topics of related interest to the reader.

> Mod 1 (MSR)- Data Management Subsystem is a coded system designed to extend the power of Series 200 in the area of data control. It is supported by comprehensive documentation and training; periodic program maintenance and, where feasible, improvements are furnished for the current version of the system. provided it is not modified by the user.

> > Copyright 1970 Honeywell Ina. Wellesley Hills, Massachusetts 02181

 $\vec{X}$ 

#### NEW AND CHANGED INFORMATION

This edition incorporates a number of additions and changes reflecting the added capability of the Mod I (MSR) Operating System to process volumes containing bad tracks. (This capability is fully described in the Utility Routines manual.) These changes occur for the most part in Sections III and IV, particularly in tables listing halt codes, console messages, and exits. Because of the addition of this capability, it has also been necessary to expand the entries in Tables A-I and A-2, Volume Label and Volume Directory.

Besides the information noted above, the following changes have also been made: Section III. Logical I/O C.

A supplementry list is typed out at the console giving information relevant to device condition messages and file  $I/O$  condition messages.

Section IV. File Support C.

 $\mathbf{f}$ ..

ા

The ability to load or unload a sequential file to a direct access file on mass storage.

File Support diagnostics for the 5040 halt have been expanded.

A number of minor corrections have been made to the text, and, wherever necessary, explanations have been clarified or expanded.

## TABLE OF CONTENTS

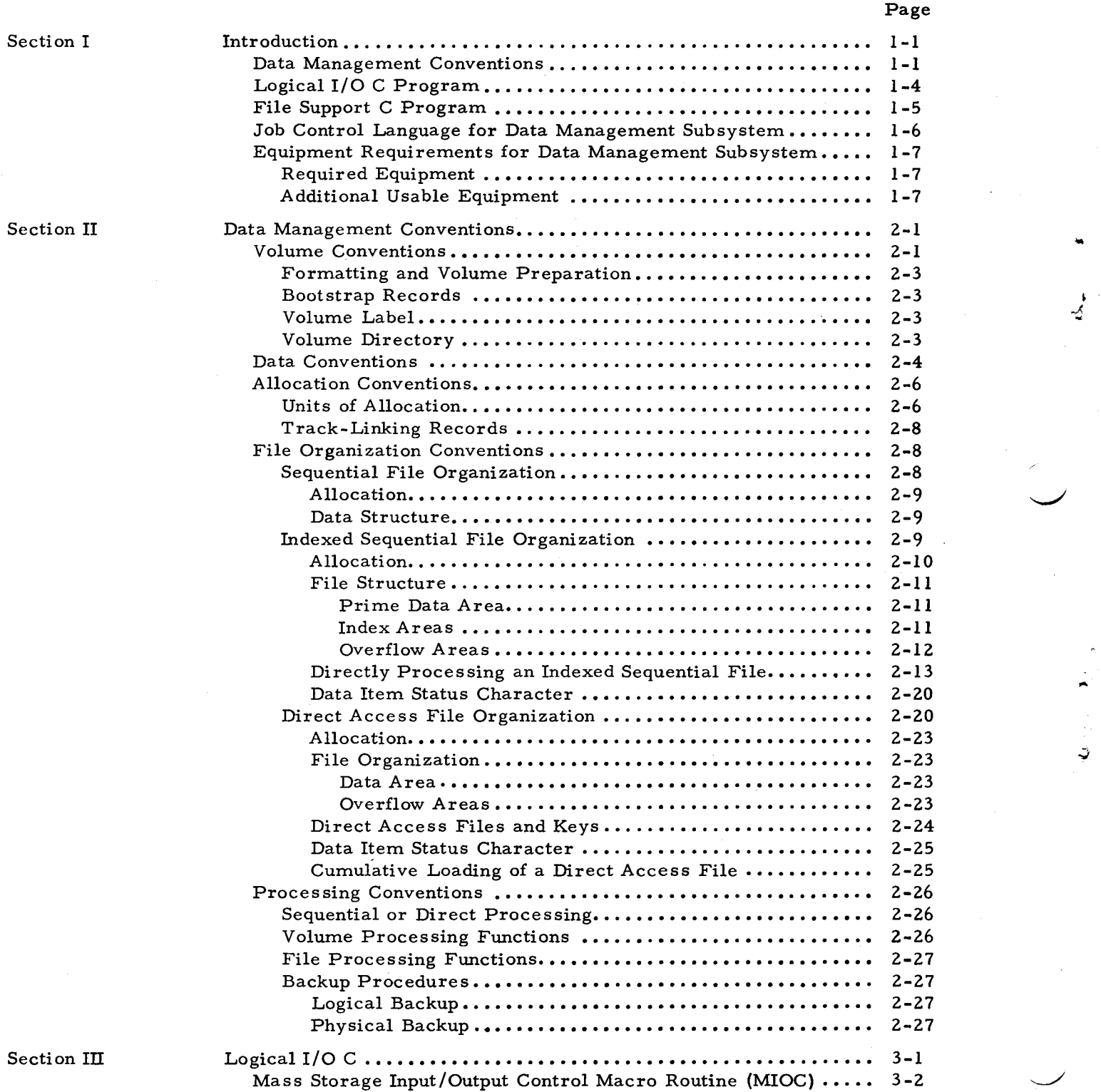

~

 $S<sub>0</sub>$ 

I

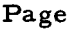

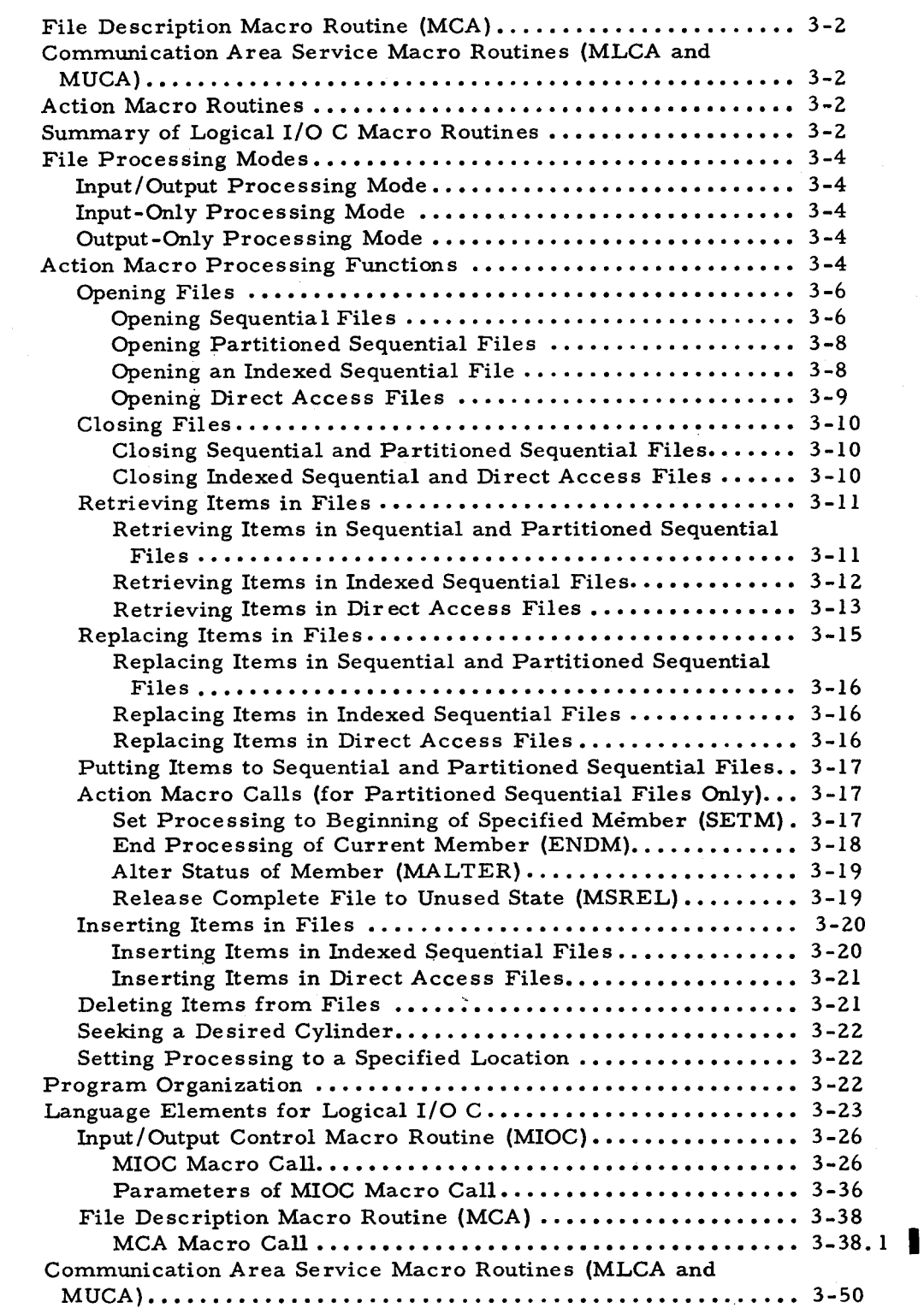

v

Section III (cont)

, :

 $\mathbf{v}$ 

'-

÷.

8/29/69

Section III (cont)

## Page

.J

Õ

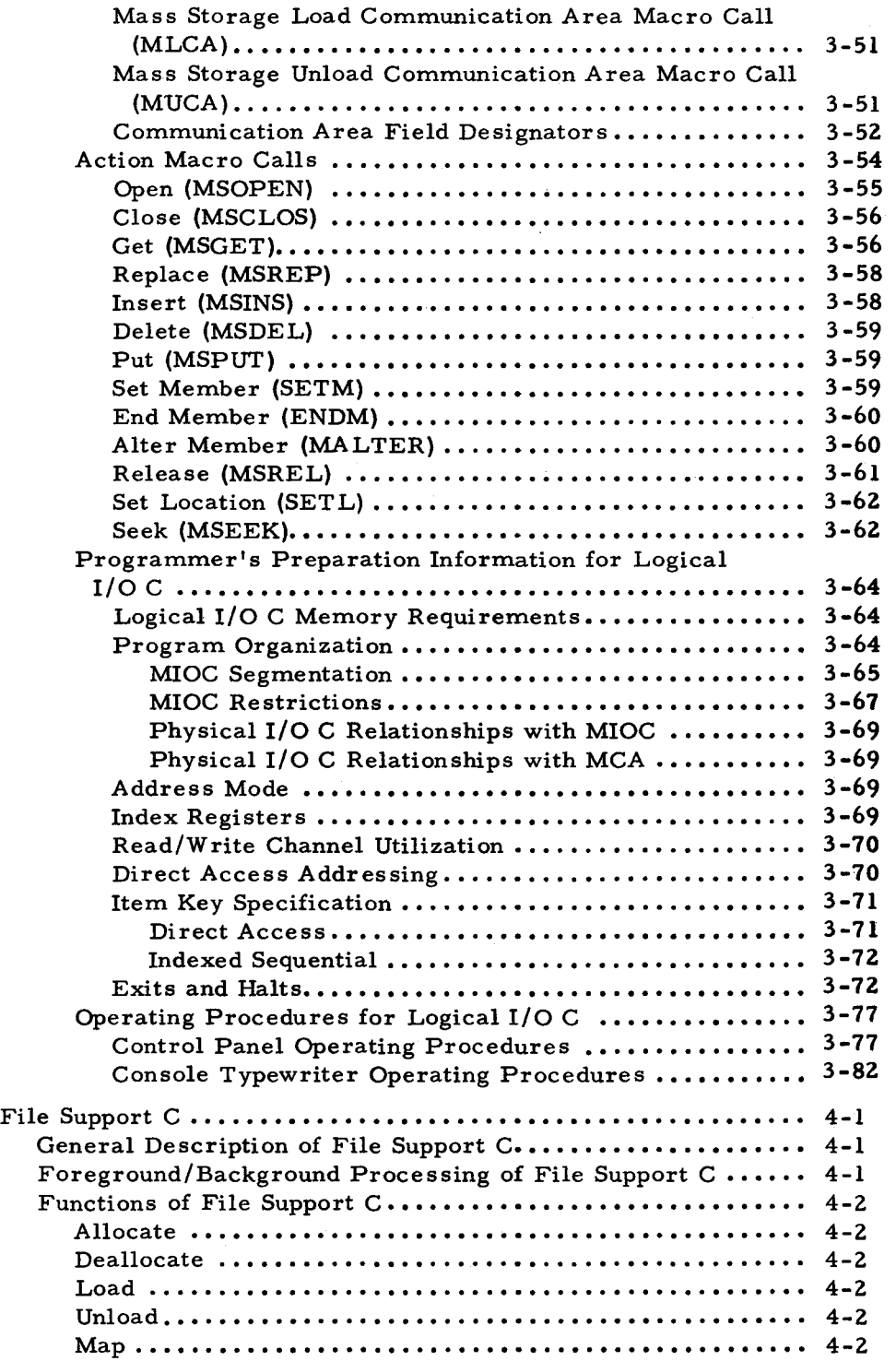

Section IV

vi '5-618

Section IV (cont)

'-

Ì

 $\ddot{\bullet}$ 

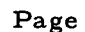

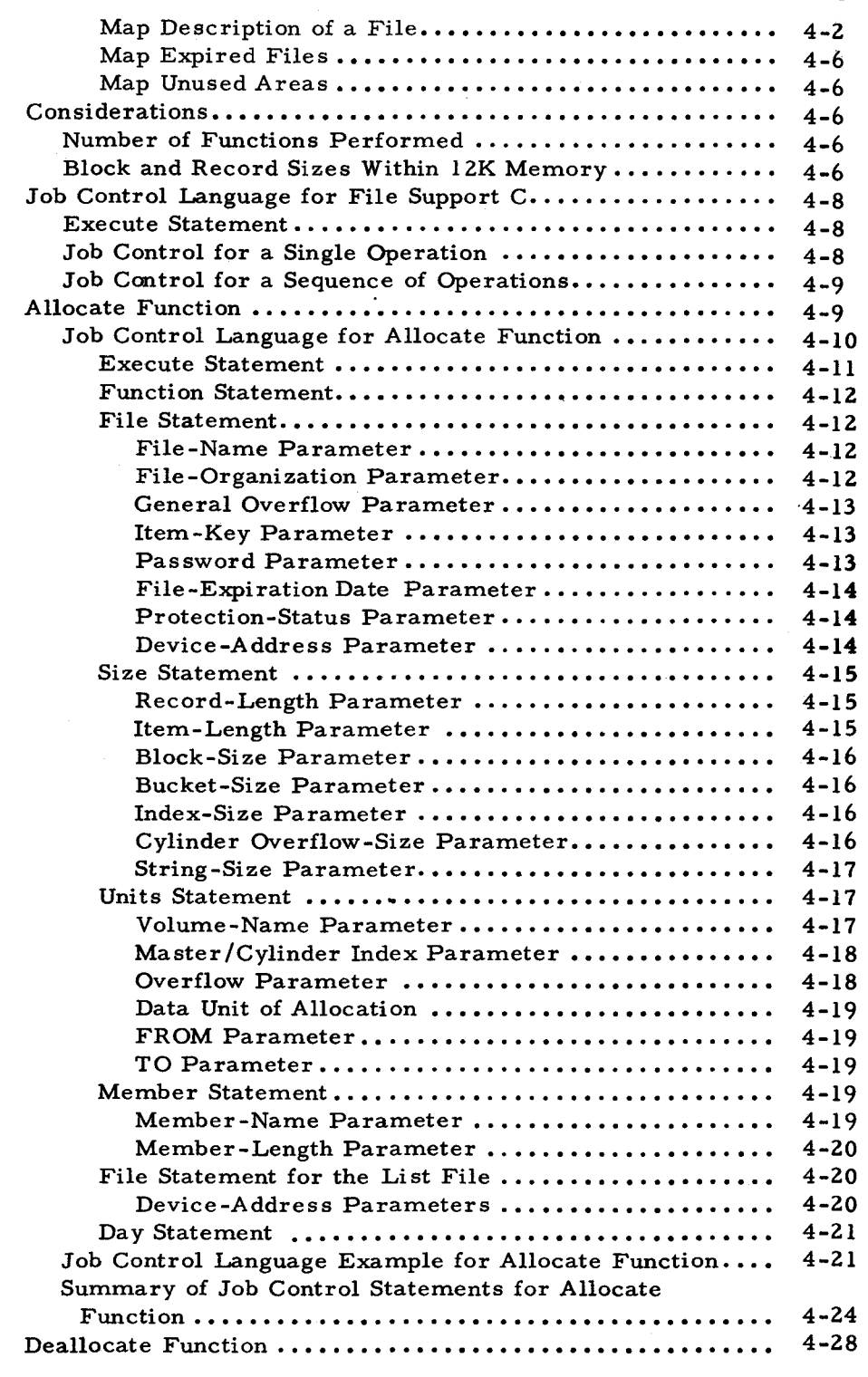

Section IV (cont)

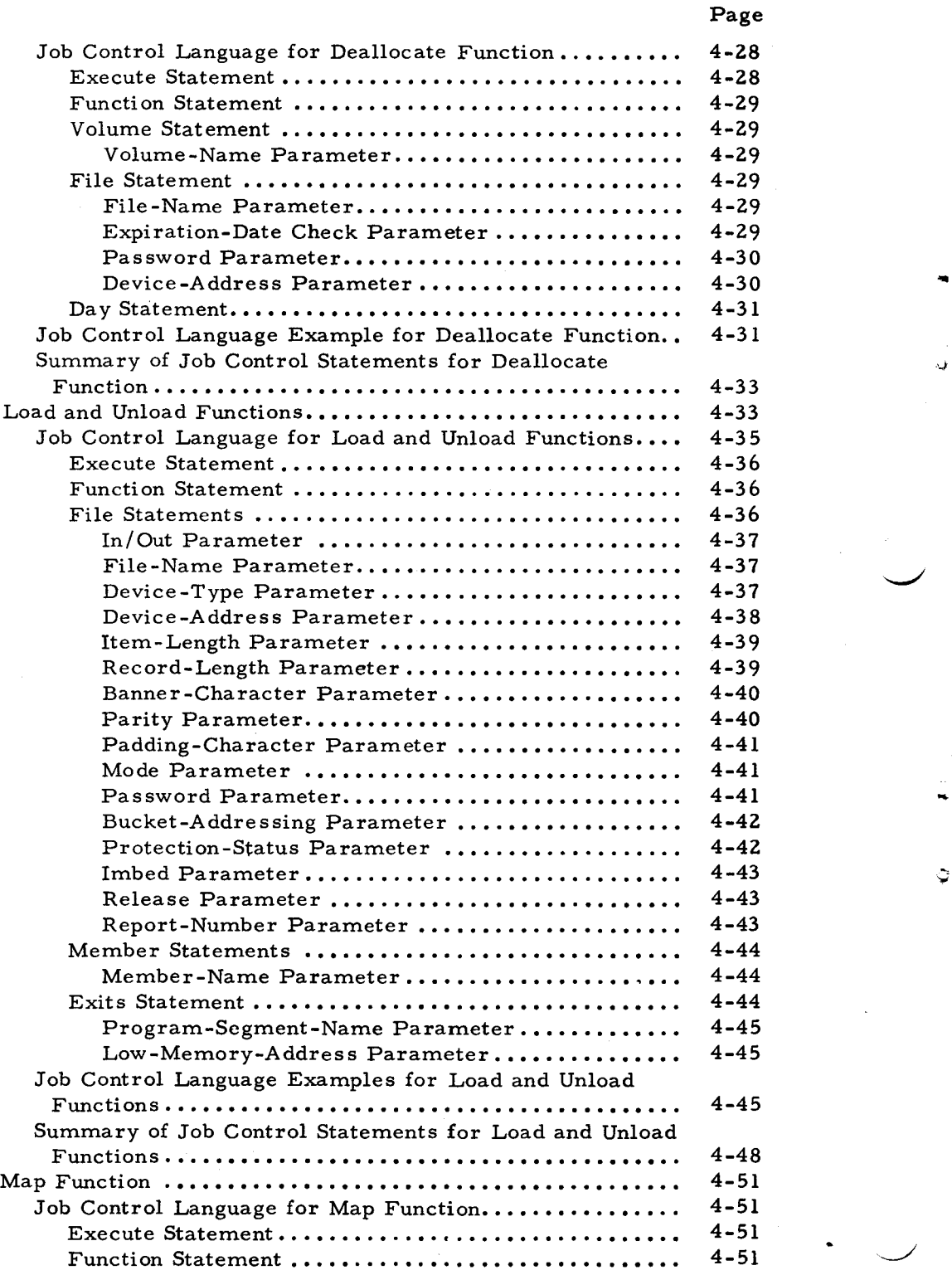

#5~618

 $\ddot{C}$ 

Section IV (cont)

 $\ddot{\phantom{0}}$ 

 $\ddot{\phantom{a}}$ 

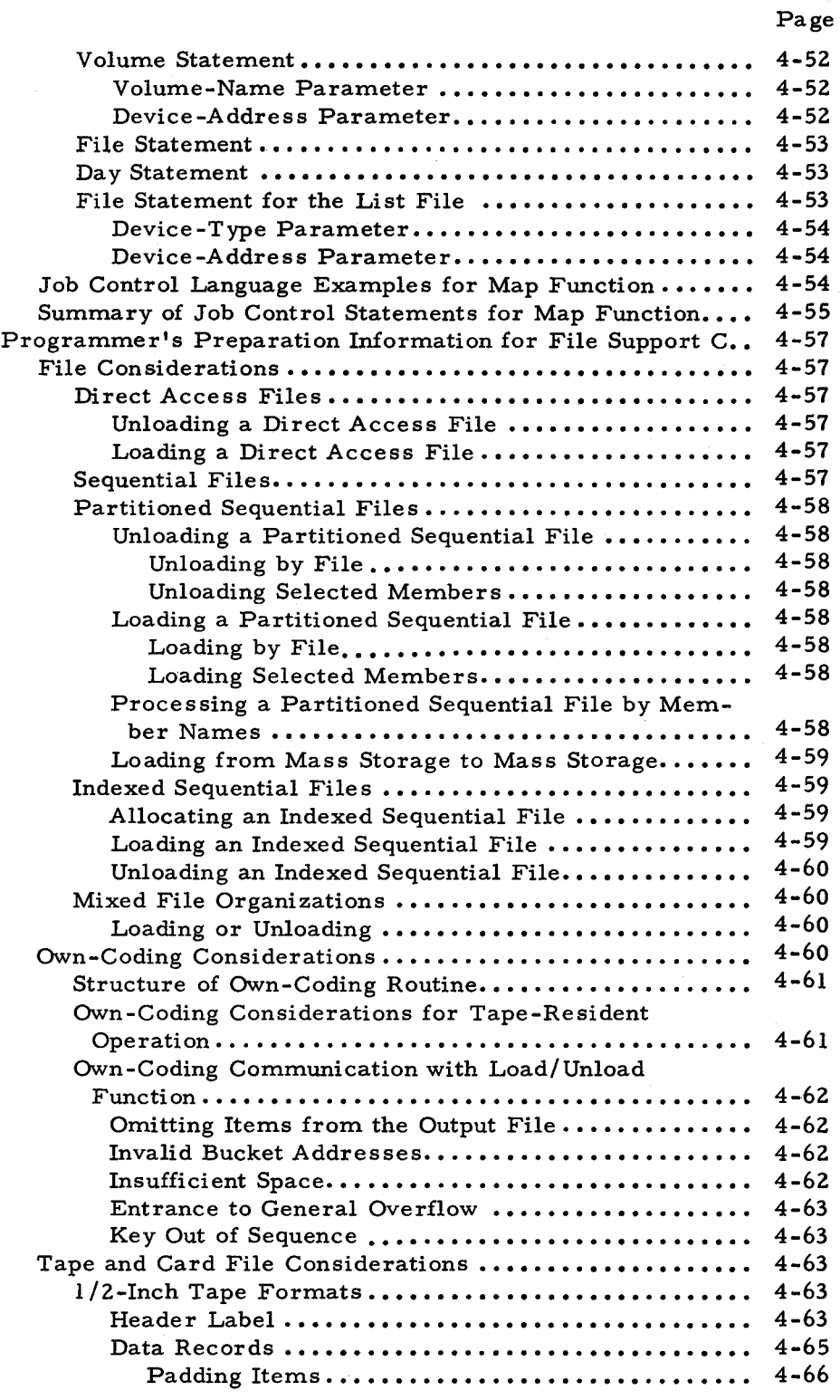

Section IV (cont)

 $\ddot{\phantom{a}}$ 

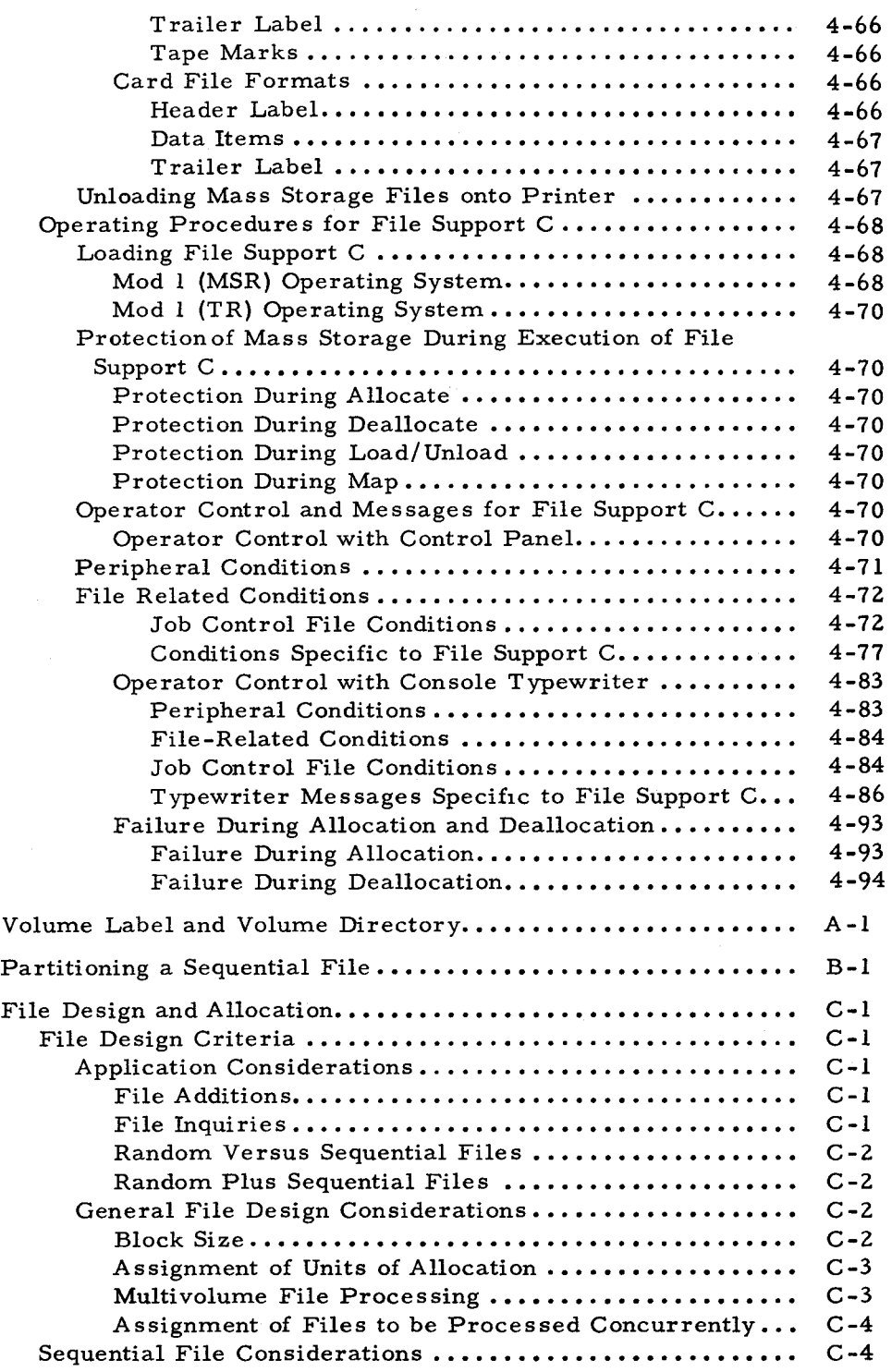

Appendix A Appendix B Appendix C Page

..

 $\tilde{\mathcal{Z}}$ 

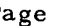

Appendix C (cont)

Appendix D

I

 $\ddot{\bullet}$ 

 $\hat{\mathbf{v}}$ 

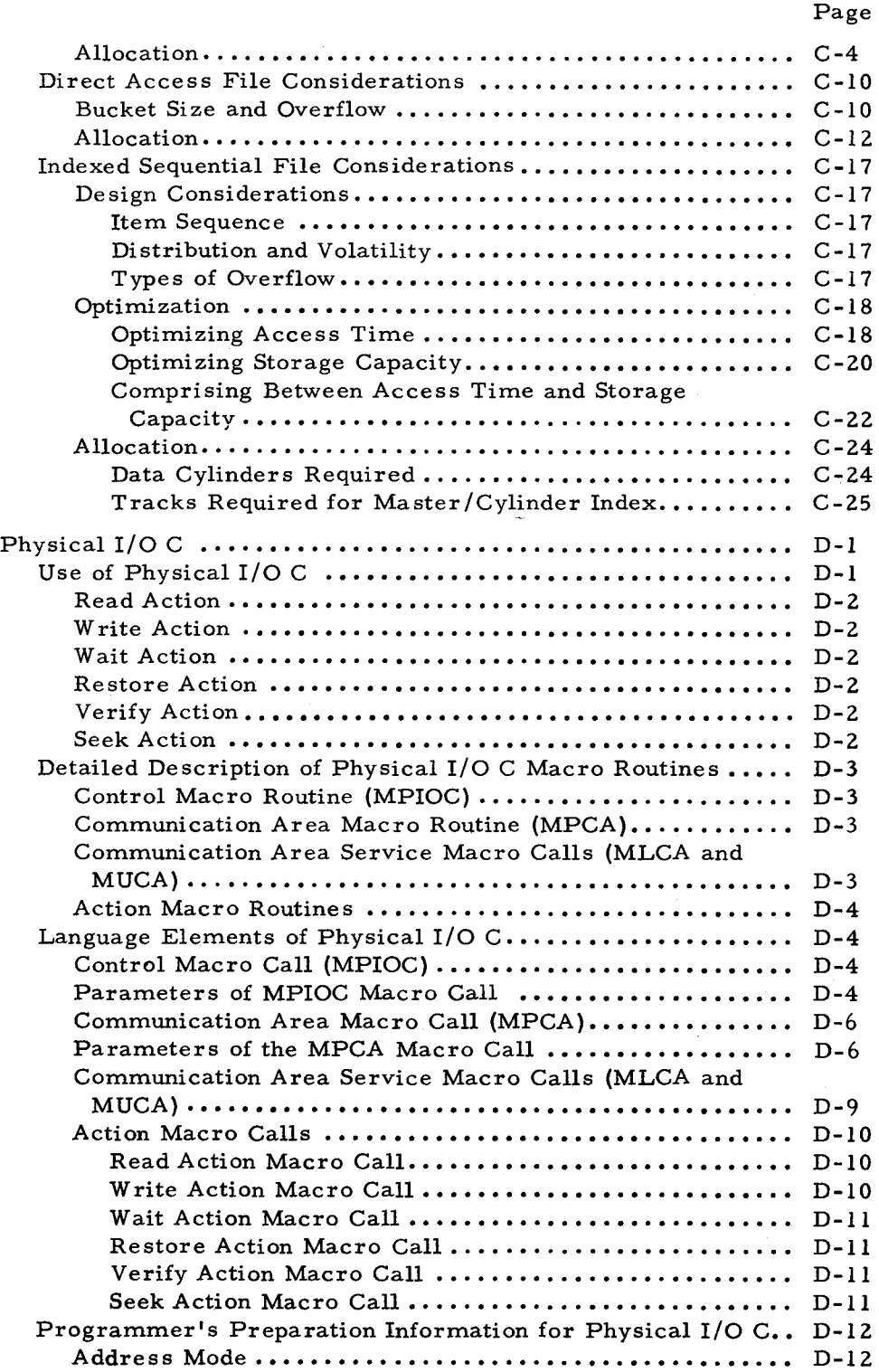

xi #5-618

Appendix D (cont)

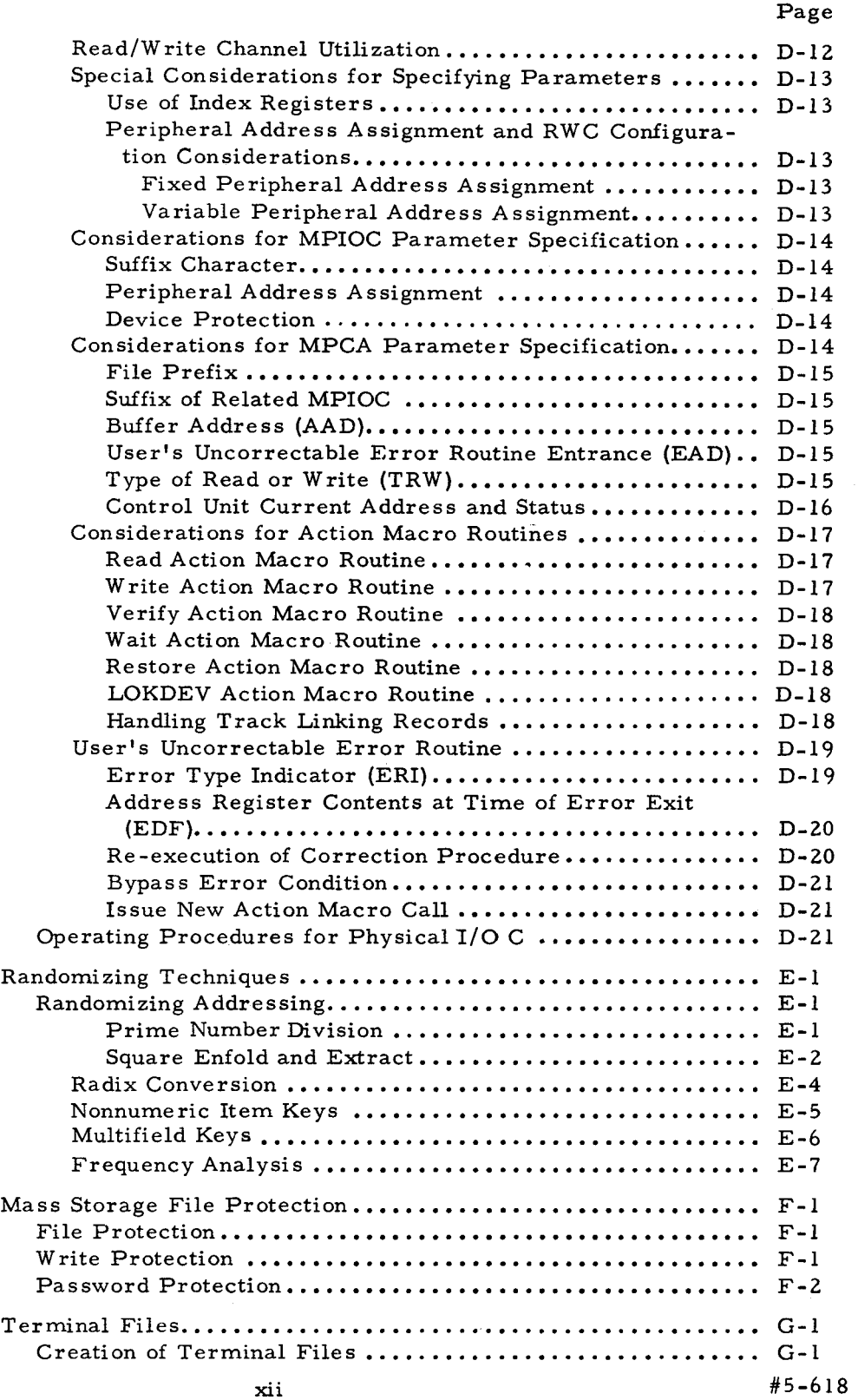

 $\mathbf{I}$ 

I

I

 $\blacksquare$ 

Ċ,

Appendix E

Appendix F

Appendix G

8/29/69

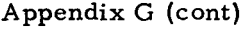

..

Ξ.

 $\epsilon$ 

 $\sim$ 

## Print-Image Files ...................................... G-2 Card-Image Files G-2

## LIST OF ILLUSTRA TIONS

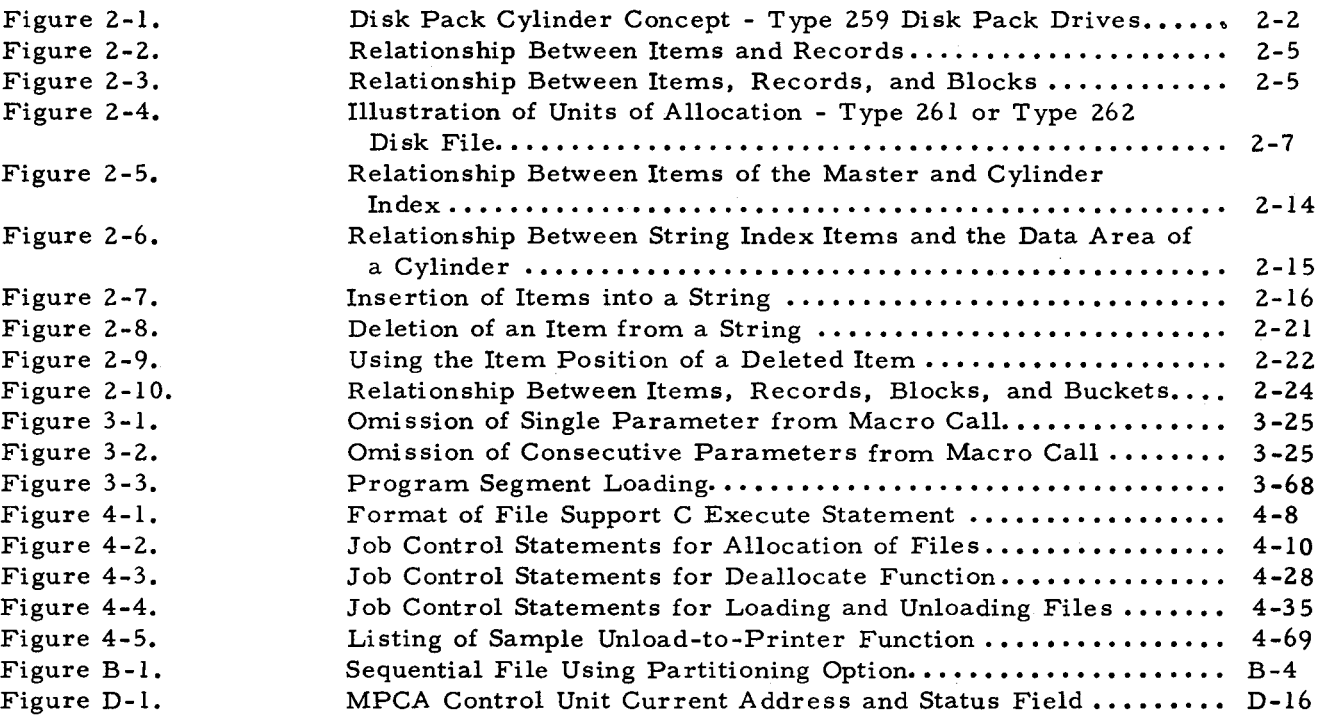

## LIST OF TABLES

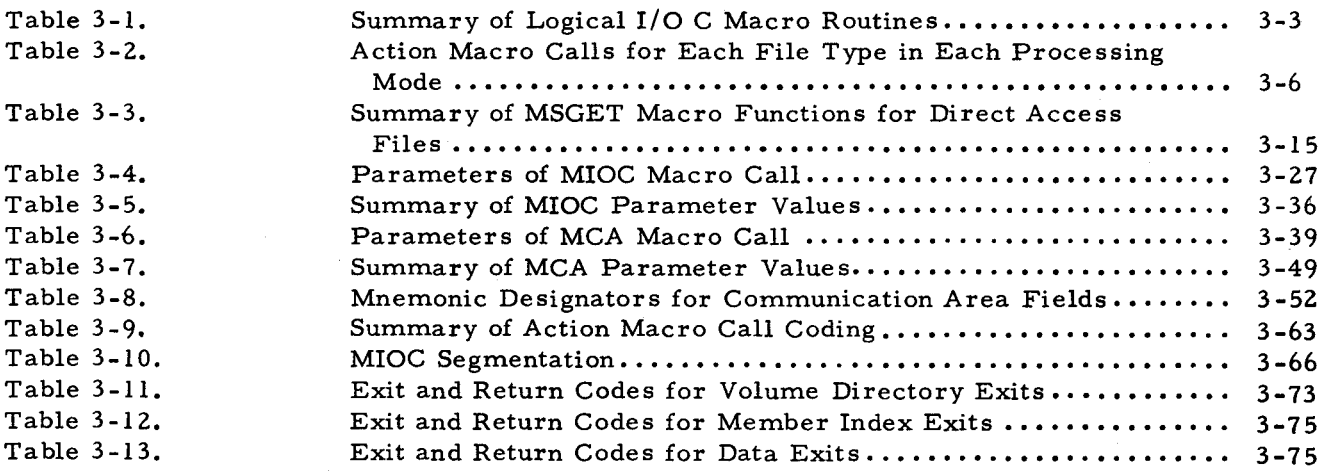

Page

## LIST OF TABLES (cont)

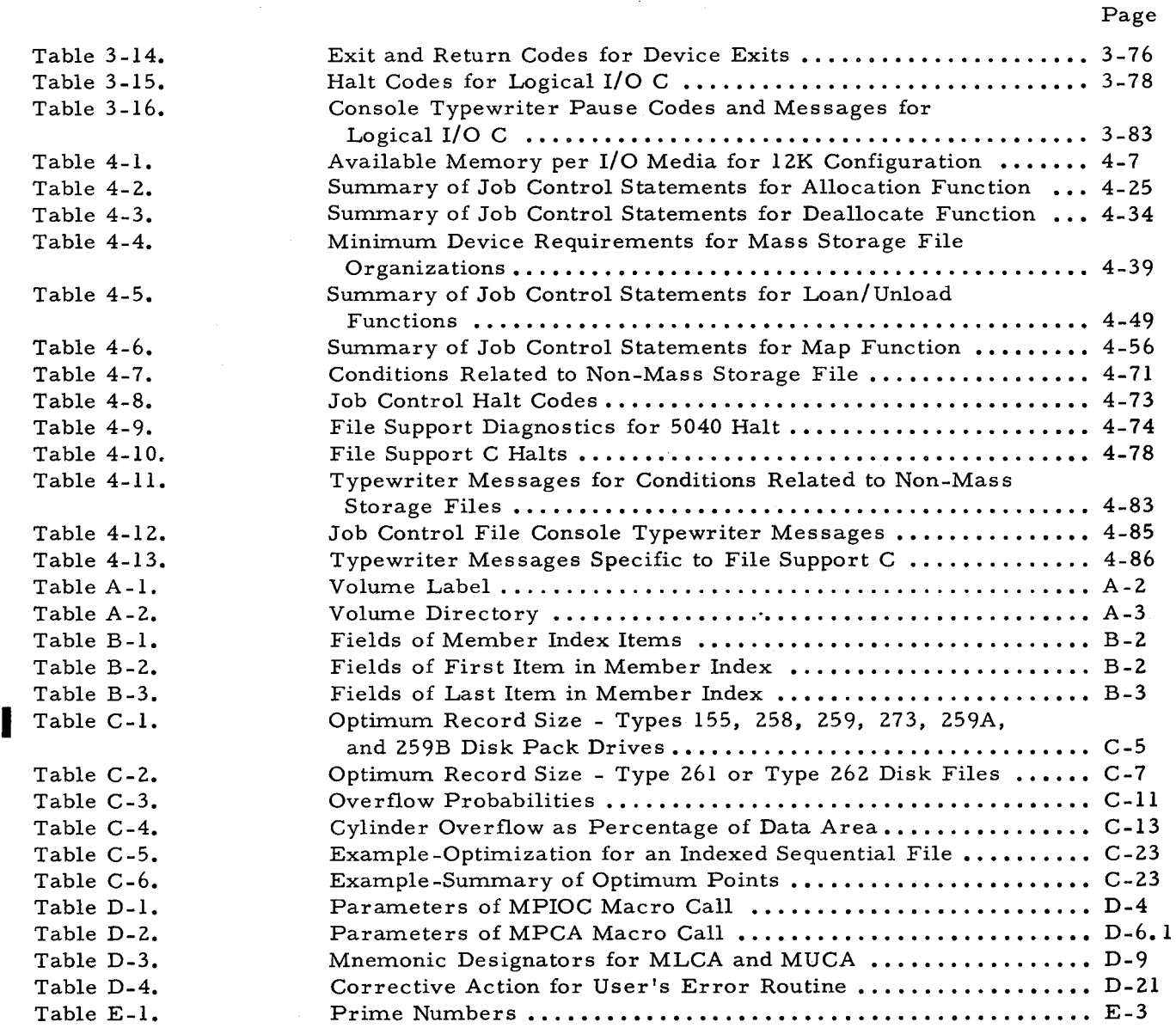

...

 $\hat{\mathbf{z}}$ 

## SECTION I INTRODUCTION

This manual describes the Data Management Subsystem of the Series/200 Operating System - Mod I (Mass Storage Resident). Data management, as described herein, involves: conventions established by Honeywell for the organization of data, a method of processing data in files stored on mass storage devices, and a means of transferring data files to or from mass storage devices. The established conventions include those for preparing a volume for use, data organization, reserving space on a volume to store a file, and file organization.

To process data in files stored on mass storage devices, a means of accessing the entire file must be available. The input/output control program provided by Honeywell, called Logical I/O C, supplies the programmer with this capability. To load and unload data files using mass storage devices, a method of reserving (or allocating) space for the files must be available. The File Support C program, included in the operating system, enables the programmer to perform these functions and, in addition, enables him to delete (or deallocate) files from mass storage. To simplify the programmer's task when he performs these functions, a job control' language which is common to the entire operating system is used. The programs included in the Data Management Subsystem are fully compatible with the bad track handling procedures described in Appendix B of the manual, Mod I (MSR) Utility Routines.

#### DATA MANAGEMENT CONVENTIONS

r

The fundamental concept of the Data Management Subsystem is that all data to be processed by the operating system is organized according to one set of conventions. The conventions established for this operating system involve the mass storage volume, data organization, allocation of space, and file organization.

A volume is a unit of peripheral storage, in this case, a disk pack. Volumes are composed physically of disk surfaces and logically of cylinders as described in Section II of this manual. The volume conventions established to ready a volume for use in the system involve preparing the volume, the volume label, and the volume directory. All mass storage volumes used in this operating system must be prepared before data is written on them.

Volume preparation is performed by the Volume Preparation C program described in the manual Mod 1 (MSR) Utility Routines (Order Number 619). The File Support C allocate function (described later) reserves space on a mass storage volume so that it is capable of accepting the data file for storage. To ensure that the correct volume is being used, each volume has a label. The volume label contains the name of the volume and a code indicating the type of disk pack being

used. This information is written into the volume label by the Volume Preparation C program; The volume directory, also established by the Volume Preparation C program, contains the names of all files stored on the volume, a description of each file, and information about the size and location of each file.

The data organization conventions established for this operating system involve defining the units of data and distinguishing between logical and physical units. The units of data are items, records, blocks, and files. An item is a logical unit of data; it is the basic unit of information for a data processing program. A record is a physical unit of data written between two gaps (interrecord gaps) on a track. A block is a group of one or more records that is transferred to and from mass storage as a unit. A block contains one or more items. A file is a collection of logically related items; it is the largest unit of data that can be stored and retrieved by the operating system.

The conventions established for allocating space on a volume to store a file involve the concept of "unit of allocation." The unit of allocation is the basic element in designating the volume area that is assigned to store a file; it specifies the beginning cylinder and track numbers and the ending cylinder and track numbers between which the unit of allocation is stored.

The file organization conventions established for the Mod 1 (MSR) Operating System involve defining the types of file organization that can be used. At present, the operating system accepts three basic types of file organization: sequential, indexed sequential, and direct access. The organization of a file predetermines the methods that can be used to process it.

The sequential file is organized so that items are accessed sequentially, i. e., the items are retrieved in the same sequence in which they were written. This method of accessing items corresponds to that used in magnetic tape processing. Thus, any function operating upon a sequential file can process only one volume at any given time. Regardless of the number of devices assigned to a sequential file, the second volume can be processed only after processing of the first volume is completed. A single exception to this procedure occurs when a sort is performed, and the item address is present. In this case, the input (sequential) file must be on-line, since the sort must reaccess each item in the input file in a random manner.

An indexed sequential file is organized so that each item can be processed directly, sequentially, or in combination both directly and sequentially.

When an indexed sequential file is loaded by File Support C or processed directly, all volumes of the file must be on-line at all times. An item key is provided to the input/output rou-

 $1-2$   $#5-618$ 

ટ

tines. The item containing this key is located through the indexes. Items must be identified by a contiguous set of characters within an item. The item identifiers are called "item keys" or simply "keys." A key can be any number of characters long and can appear anywhere within an item. However, each item key in an indexed sequential file must be the same length and appear in the same position within each item of the file.

The File Support C load function builds three indexes for the file. The indexes built are a master index, a cylinder index, and a string index. Overflow areas are initialized at load time. The indexes are subsequently used in accessing an item in the file. To insert a new item, the system simply locates the two items in the file which immediately precede and follow the new item (based on the value of the new item's key), and the new item is placed between them. Inserting items can cause items to overflow the data area of the file; in such a case, the overflowing items are stored in the overflow areas, and the string index entries are adjusted to indicate this.

The logical sequence of items in an indexed sequential file does not necessarily correspond to the physical placement of the items. When an indexed sequential file is processed sequentially, items are retrieved in logical sequence from the beginning. The volume(s) containing the master/cylinder index and general overflow area must be on-line, whereas the volumes containing only data are processed one at a time. However, File Support C requires that all volumes be on-line when the file is loaded.

In some applications, an indexed sequential file can be processed both directly and sequentially. One example of such a combination is when processing is to begin at some point other than the beginning of the file, but is to be sequential thenceforth. All volumes must be on-line at all times.

A direct access file is organized to provide fast access to items. The file is normally processed directly; items are retrieved as needed without reading intervening items on the file. All volumes must be on-line.

,..

P

A direct access file can also be processed sequentially if it is necessary to process every item in the file, for example, if data is to be unloaded from mass storage onto tape. Volumes are processed one at a time, and items are processed according to their physical placement on the file.

The structure of a direct access file is in terms of buckets. A bucket is an area (defined by the programmer) that contains one or more items. When a bucket contains more than one

item, there need not be a relationship between the items. However, use of a randomizing routine may produce identical addresses for items which may, in turn, be used to form a bucket. A bucket and a block (defined earlier) can be the same size, or a bucket can contain more than one block.

A direct access file is divided into a data area, a cylinder overflow area, and a general overflow area. (The overflow areas are optional.) Because items can be inserted into a direct access file, any bucket in the file can become completely filled with items. To accommodate additional items, an area can be reserved at the end of each cylinder. This area is the cylinder overflow area and is used to store the overflow items from the data area. The possibility exists that items can overflow the cylinder overflow area. In this case, these items are stored in a general overflow area which, if present, is the last cylinder in each unit of allocation.

Because items can be inserted and deleted in a direct access or an indexed sequential file, a method of determining the status of an item position is required. An item position can be used, unused, or it can contain an item that has been deleted. When an item position is used, it is called an active item position; when unused, it is called inactive. The last character of each item in a direct access or indexed sequential file serves as the status character, indicating whether the item position is active, inactive, or contains a deleted item.

#### LOGICAL I/O C PROGRAM

The Logical I/O C program provides a method of accessing files and data stored on mass storage devices. For this operating system, Logical I/O C consists of a set of macro routines that the assembly-language programmer calls for in his source-language program. The called routines are specialized (i. e., tailored to a specific need) and assembled in his machineexecutable program by Mass Storage Easycoder Assembler C, described in the manual Operating System - Mod 1 (Mass Storage Resident) - Program Development Subsystem (Order Number 617). Logical I/O C can be specialized and assembled using Library Processor D and Easycoder Assembler D of the Mod 1 (TR) Operating System.

Logical I/O C consists of four types of macro routines used for: control, file description, communication area service, and action. The control macro routine is called the mass storage input/output control (MIOC) macro routine; it provides general control over the entire input/ output process. The file description macro routine is called the mass storage communication area (MCA) macro routine; it sets up a communication area for a file in which all values necessary to describe the file and the processing options are stored. Pertinent portions of the communication area are available to the programmer and can be altered by him through the use of

**1-4** #5-618

the communication area service macro routines. Unloading any field of the communication area available to the programmer is done through the mass storage unload communication area (MUCA) macro routine. Altering any available field of the communication area is done through the mass storage load communication area (MLCA) macro routine. The action macro routines that the programmer includes in the main line of his coding cause the various functions of Logical I/O C to be performed.

The file processing functions that Logical I/O C performs are summarized below.

- 1. Open or close a file, verifying and updating the file's directory information.
- 2. Get, put, or replace individual items in a file, blocking and unblocking as necessary.
- 3. Insert an item into or delete an item from a direct access or an indexed sequential file.
- 4. Directly access items in a direct access or an indexed sequential file.
- 5. Establish linkage to the program Physical I/O C. Physical I/O C reads and writes data, detects errors, and (if possible) corrects errors.
- 6. Provide exits to user-written label and error routines.
- 7. Control the overlapping of central processor and input/output operations.
- 8. Terminate sequential processing on one volume and switch to the next volume.
- 9. Allow other processing or peripheral data transfers to occur during cylinder-to-cylinder access time (seek time) of a disk device.

#### FILE SUPPORT C PROGRAM

..

The File Support C program performs frequently desired functions on mass storage files. These functions are as follows.

- 1. Allocation of files to be stored on mass storage volumes.
- 2. Deallocation of files stored on mass storage volumes.
- 3. Loading files onto mass storage volumes.
- 4. Unloading files from mass storage volumes.
- 5. Listing the contents of the volume directory or the unassigned tracks of a volume.

The allocate function is used by the programmer to assign areas of one or more volumes for storing a file and to automatically update each volume directory accordingly. This function also initializes a newly allocated file automatically. The deallocate function removes all entries for a file from the directory of each volume on which the file exists. This makes all areas used by this file available for future allocation. The load function is used by the programmer to load a mass storage file from cards, tape, or another mass storage file. The unload function is used to unload a mass storage file onto cards, tape, printer, or another mass storage file. The map function is used by the programmer to obtain a printed listing based on the contents of the volume directory.

All File Support C routines are automatically specialized at execution time. This specialization is based on parameters supplied by the programmer in the job control statements. Therefore, it is not necessary for the programmer to perform an assembly operation to specialize these routines.

#### JOB CONTROL LANGUAGE FOR DATA MANAGEMENT SUBSYSTEM

The job control language used in this manual is shown with certain typographic conventions that aid in describing the language precisely. The typographic conventions are as follows.

- 1. Use of upper case. Letters or words (that are written in upper case), numbers, and almost all punctuation marks represent literal information that the programmer must write exactly as shown in an accompanying illustration or example.
- 2. Use of lower case. Letters or words (including hyphenated words) that are written without capital letters are generic expressions that represent information which the programmer must supply. The generic expressions name or describe a quantity; the programmer must supply the actual value.
- 3. Use of braces. Braces  $({})$  enclose information from which the programmer must make a choice. In other words, enclosed in braces is a list of expressions and the programmer must use one of these expressions. For example, the parameter used to specify the type of file organization for which space is being reserved by the allocate function is shown below.

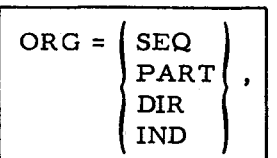

The programmer chooses the file organization appropriate for the file being allocated; for example, sequential organization is indicated as follows.

## ORG=SEQ,

4. Use of ellipses. An ellipsis (...) indicates that an expression can be repeated. Each repetition has the same format as the first expression. For example, specification of FROM and TO parameters for the File Support C allocate function is indicated as follows.

```
\text{FROM}=(c, t), \text{TO}=(c, t), \ldots
```
The ellipsis indicates that more than one pair of FROM and TO parameters can be written. For example, the programmer might write the following for two units of allocation.

 $FROM=(1, \emptyset), TO=(9, 9), FROM=(75, \emptyset), TO=(99, 9),$ 

•

•

#### EQUIPMENT REQUIREMENTS FOR DATA MANAGEMENT SUBSYSTEM

Any peripheral devices used by the Data Management Subsystem, either for system files or data files, may be assigned to peripheral addresses in either the first or second I/O sector (with the exception of the job control file which cannot be reassigned). The following paragraphs describe the required equipment and the additional equipment usable in the Mod 1 (MSR) Operating System.

#### Required Equipment

A Series 200 central processor

Advanced Programming Instructions

One card reader

One printer

12, 288 characters of main memory

One mass storage device and associated control unit, selected from any of the following combinations:

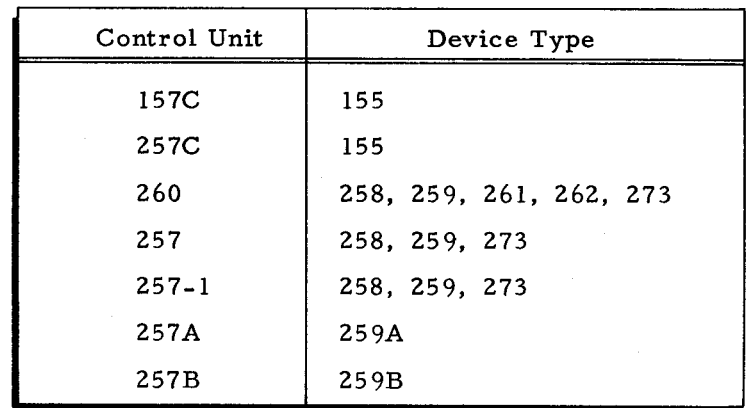

#### Additional Usable Equipment

One card punch

One or more Type 204B Magnetic Tape Unit(s)

One Type 220 Console with additional 4, 096 characters of memory

Up to 32,768 characters of main memory

Second I/O sector

As many as 8 mass storage devices on each available control unit.

2

I

 $\label{eq:2.1} \mathcal{L}(\mathcal{L}) = \mathcal{L}(\mathcal{L}) \mathcal{L}(\mathcal{L}) = \mathcal{L}(\mathcal{L}) \mathcal{L}(\mathcal{L})$ 

#### SECTION II

#### DATA MANAGEMENT CONVENTIONS

The basic concept in data management is that all data in a system is organized according to one set of conventions. The set of conventions established for the Mod 1 (MSR) Operating System involves volume, data, and allocation conventions, as well as conventions for organizing and processing files. All files in the system, including those supplied by Honeywell for the use of system programs and those supplied by the user, obey the data management conventions. These files are managed (created and accessed) by a common set of Honeywell-supplied programs (i. e., File Support C, Logical I/O C, and Physical I/O C **programs).** The data management conventions that have been established for the Mod 1 (MSR) Operating System provide full user control over data, efficiency in processing data, and ease in programming and operating.

#### VOLUME CONVENTIONS

A volume is a unit of peripheral storage. In the Mod 1 (MSR) Operating System, a disk pack is defined as a volume. Mass storage volumes are composed physically of disk surfaces and logically of cylinders, as shown by the illustration of a Type 259 Disk Pack Drive in Figure 2-1. Each disk surface has a series of concentric recording bands called tracks. With the Type 155 Disk Pack Drive data is recorded on both sides of one disk. Thus, there are two tracks (00 and 01) per cylinder. With the Types 258, 259, *259A,* and 259B Disk Pack Drives data is recorded on both sides of all disks except for the top and bottom disks. Data is recorded on the underside of the top disk and on the top side of the bottom disk. There are six disks, and, thus, there are ten tracks (00 through 09) in each cylinder. The Type 273 Disk Pack Drive contains 11 disks, and, thus, there are 20 tracks (00 through 19) in each cylinder. The Types 261 and 262 Disk Files contain 128 tracks per cylinder. (For a detailed description of Types 155, 258, 259, *259A,* and 259B Disk Pack Drives and the Types 261 and 262 Disk Files, see Direct-Access Devices and Controls, Order No. 514.)

Cylinders are composed of tracks arranged vertically above and below each other on different, but adjacent, disk surfaces. Cylinders are numbered consecutively from the outermost (cylinder 000) to the innermost (cylinder 103 or 202 or 127). The number of tracks per cylinder and the number of cylinders per drive for the various mass storage devices are shown below.

 $\blacktriangleright$  $\sim$   $\sim$  $\frac{1}{\sqrt{2}}\left(\frac{1}{\sqrt{2}}\right)^2$  $\sim 200$  $\mathcal{L}_{\text{max}}$  $\mathcal{L}_{\text{max}}$  and  $\mathcal{L}_{\text{max}}$  and  $\mathcal{L}_{\text{max}}$  $\tilde{\mathbf{z}}$ 

### SECTION II. DATA MANAGEMENT CONVENTIONS

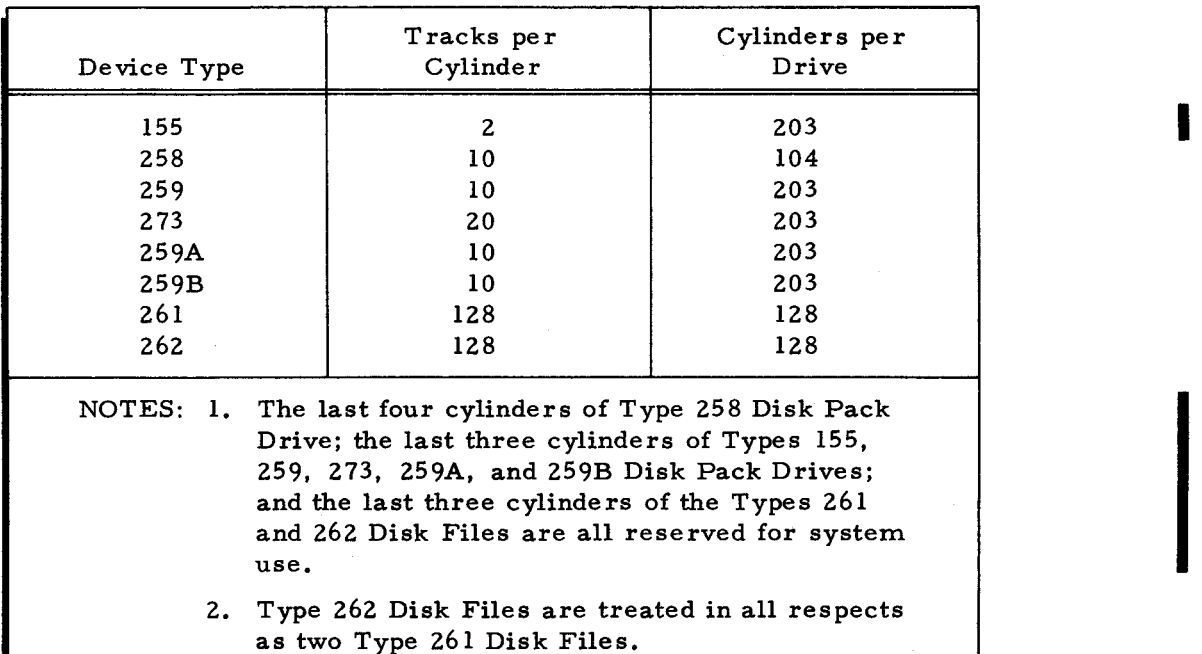

l,

 $\epsilon$ 

Ś

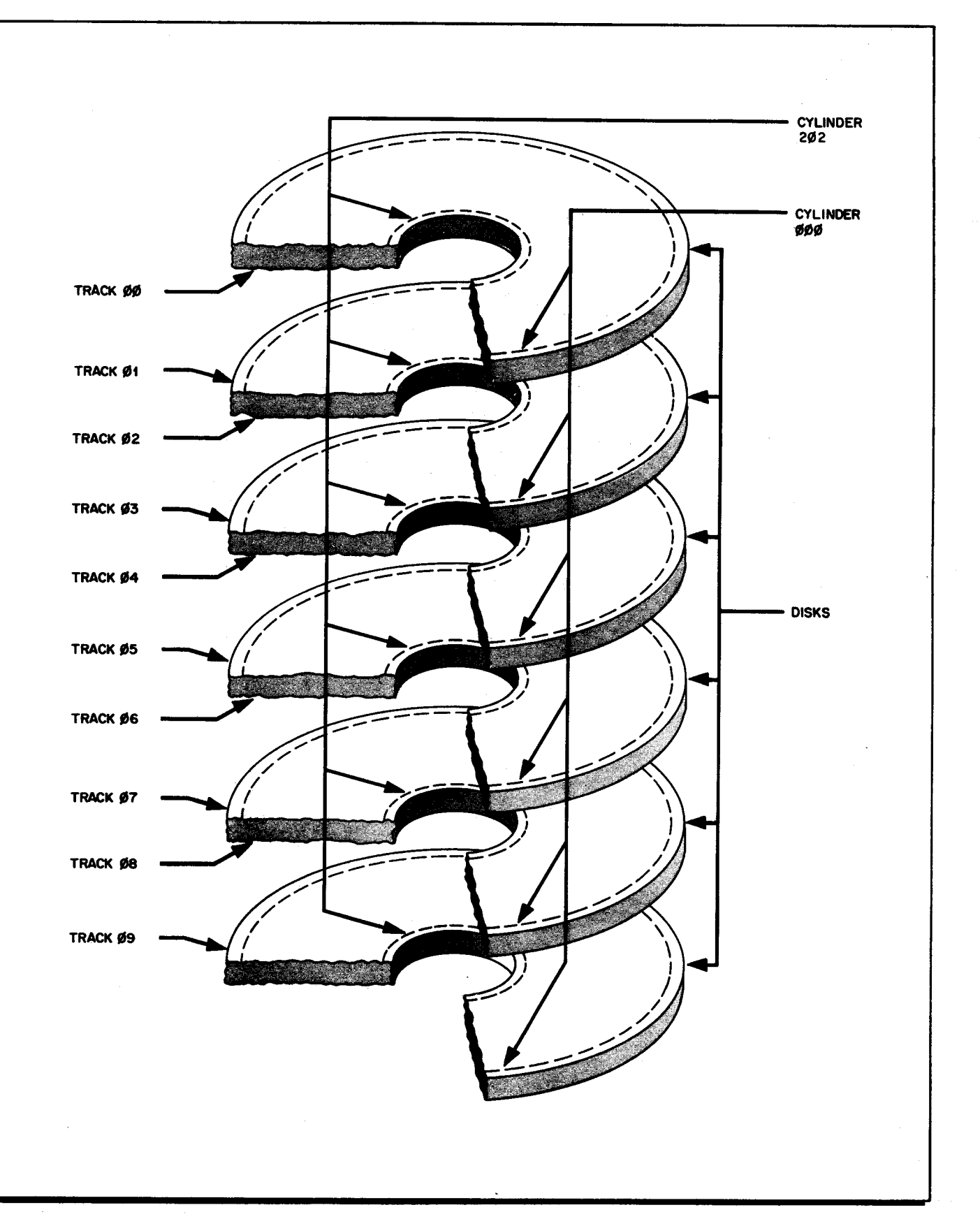

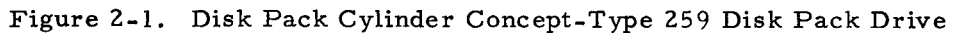

-.

..

The volume conventions established for the Mod 1 (MSR) Operating System are concerned with volume preparation, bootstrap records, the volume label, and the volume directory.

#### Formatting and Volume Preparation

All mass storage volumes in the operating system must be formatted before data can be written on them. Formatting establishes the size and record number of each record on a track. Initially, each volume is formatted throughout all tracks on the volume by Volume Preparation C, a program which is supplied by Honeywell as a utility routine for the operating system and which must be executed whenever a volume is introduced into the system. Volume Preparation C formats each track to ensure the quality of the recording surfaces and creates the volume label and volume directory.

All records other than the last record on a track must be the same size. The last record on each track must be a track-linking record. The records are numbered in sequence, starting with record number  $0000_0$ .

All system files, unless specifically noted, are formatted with a Mod 1 (MSR) standard 250 character record size. Examples of such are bootstrap records, volume label, volume directory, executable program file, library file, program development work files, and sort work files. Portions of a volume that are assigned to files are automatically reformatted whenever the files are allocated.

#### Bootstrap Records

The Bootstrap Generator C program, supplied by Honeywell as a utility routine for the operating system, is used to create the bootstrap routine on mass storage volumes any time after a volume has been prepared for use by Volume Preparation C. The bootstrap routine is used for loading the system from mass storage into memory. The operating system writes the bootstrap routine on the first track of the volume Therefore, the first track of each volume (cylinder 000, track 00) is not available to the user.

#### Volume Label

"

The unique identification for the volume is contained in the volume label. The volume label consists of one 2S0-character record. It is written as the first record (record 0) on the second track (cylinder 000, track 01) of each volume by Volume Preparation C. The contents of the volume label are listed in Appendix A of this manual.

#### Volume Directory

The volume directory is written by Volume Preparation C and maintained by File Support C.

With the exception of the Type 155 Disk Pack Drive it begins on the third track (cylinder 000, track 02) and can occupy from three to seven tracks of each volume. For the Type 155 Disk Pack Drive it begins on cylinder 000, track 01, record 1 and occupies all records through cylinder 001, track 00 and 01. The volume directory is a catalog of all files stored in whole or in part on the volume. Three sequential files make up the volume directory. The first file in the volume directory contains the names of all the files stored on the volume. This file is called \*VOLNAMES\* and, in addition to the names of the files, it contains the addresses of the file description and the file allocation for each file on the volume. The second file in the volume directory contains the description of each file stored on the volume. This file is called \*VOLDESCR\* and is made up of three distinct areas: an area for general information, an area for labeling information, and an area for file organization information. For each file, the general information area of \*VOLDESCR\* contains information such as the type of file organization, item and record size, and the blocking factor. The labeling information area of \*VOLDESCR\* for each file contains information such as the creation date and number of the file, and the modification date and number for the file. The area of \*VOLDESCR\* that contains information on the file's organization has entries such as the length of the index and the number blocks in the file for sequential files and the key length and position for direct access files. The third file in the volume directory is called \*VOLALLOC\* and describes the allocation of each file stored on the volume. If the file is continued on another volume, \*VOLALLOC\* identifies that volume. The complete contents of the volume directory are listed in Appendix A of this manual.

#### DATA CONVENTIONS

The data conventions established for the operating system involve defining the units of data and distinguishing between logical and physical units of data. Also included in the following discussion are the relationships between the units of data. The units of data are: items, records, blocks, and files.

An item is a logical unit of data. It is the basic unit of information for a data processing program and is the smallest logical unit of data operated on by the input/output control programs. For example, an item can be a single policy in an insurance policy file or an individual's account in a master payroll file. The maximum item size, regardless of the type of file organization, is 4, 095 characters.

A record is a physical unit of data. It is that data written between two interrecord gaps on a track. All data records on a track, just like all data records in a file, must be the same physical size. A single record is the smallest physical unit of data that is operated on by the input/ output control programs. The record size is the prime determinant of the number of data characters that can fit on a track.

A record can contain one item, more than one item, or a portion of an item. The total number of characters in a given item need not be contained in a single record; i. e., the item's characters may be interrupted by the interrecord gap (IRG). For example, if the record size is 250 characters and the item size is 100 characters, two records contain five items. This relationship is illustrated in Figure 2-2. Procedures for determining the optimum record size can be found in Appendix C.

|         | RECORD 0<br>250 CH. |        | R |        | RECORD 1<br>250 CH. |         |  |  |  |  |
|---------|---------------------|--------|---|--------|---------------------|---------|--|--|--|--|
| ITEM 0  | ITEM 1              | ITEM 2 | G | ITEM 2 | ITEM 3              | ITEM 4  |  |  |  |  |
| 100 CH. | 100 CH.             | 50 CH. |   | 50 CH. | 100 CH.             | 100 CH. |  |  |  |  |

Figure 2-2. Relationship between Items and Records

A block is a physical unit of data. Blocks are defined as a whole number of records transferred either to or from main memory by a single data transfer operation. A block can contain one or more physical records, and block size is determined by the user. A block may be contained entirely on one track or may begin on one track and end on another; however, it cannot begin on one cylinder and end on another. Since it is the contents of a block (i. e., records) that are transferred to or from memory, a buffer should not be smaller than a block. A block also contains a whole number of items. The number of items in a block is known as the item-blocking factor and may range from 1 through 4,095. The relationship between blocks, records, and items is shown in Figure 2-3. Efficient use of mass storage capacity is dependent on optimal relationship of records to track and blocks to cylinder.

| <b>BLOCK 0</b><br>900 CH.<br>---- |                   |                   |          |                            |                   |                   | <b>BLOCK I</b><br>900 CH. |                            |                   |                  |   |                            |                   |                   |  |
|-----------------------------------|-------------------|-------------------|----------|----------------------------|-------------------|-------------------|---------------------------|----------------------------|-------------------|------------------|---|----------------------------|-------------------|-------------------|--|
| RECORD 0<br>450 CH.               |                   |                   | R        | <b>RECORD 1</b><br>450 CH. |                   |                   |                           | <b>RECORD 2</b><br>450 CH. |                   |                  |   | <b>RECORD 3</b><br>450 CH. |                   |                   |  |
| ITEM 0<br>180 CH.                 | ITEM I<br>180 CH. | ITEM 2<br>90 CH.I | <b>G</b> | ITEM 2<br>90 CH.           | ITEM 3<br>180 CH. | ITEM 4<br>180 CH. | G                         | ITEM 5<br>180 CH.          | ITEM 6<br>180 CH. | ITEM 7<br>90 CH. | G | <b>ITEM 7</b><br>90 CH.    | ITEM 8<br>180 CH. | ITEM 9<br>180 CH, |  |

Figure 2- 3. Relationship between Items, Records, and Blocks

A file is a logical unit of data comprising a collection of logically related items. A file is the largest unit of data that can be stored and retrieved by the operating system. A multivolume file may exist on volumes assigned to both the first and second  $I/O$  sectors; all volumes must be of the same device class, as shown in the following.

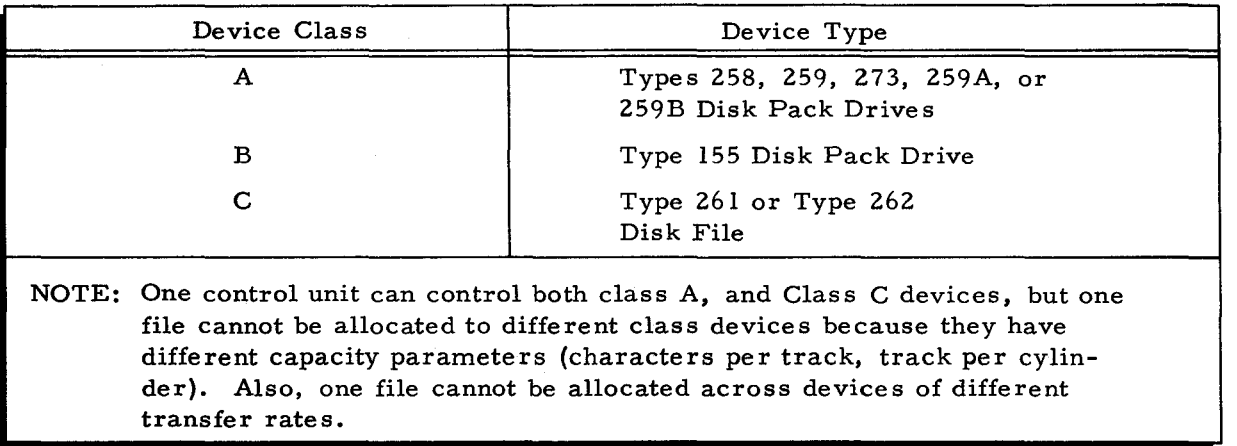

The Type 259A Disk Pack Drive has a lower data transfer rate than the other class A device, but otherwise it is treated similarly by the operating system software.

#### ALLOCATION CONVENTIONS

I

A file can be stored on one volume, or a file can span up to 8 volumes. In the latter case, portions of the total file are stored on individual volumes. When the entire file is stored on one volume, it is a single-volume file. When the entire file is stored on more than one volume, it is a multivolume file and can be assigned to devices connected to the first, second, or both I/O sectors. The portion of a file stored on one volume (in either single-volume or multivolume file s) is called a "file volume. "

#### Units of Allocation

A "unit of allocation" is the basic element in the designation of an area of the volume assigned to the file. The unit of allocation is of the form C1T1C2T2, where C is a cylinder address and T is a track address. CI is the first cylinder of the unit of allocation, and C2 is the last cylinder of the unit. TI is the first track used on all cylinders between C1 and C2, and T2 is the last track used on these cylinders. The operating system maintains the status of the units of allocation on each volume through the file allocation index \*VOLALLOC\*, (see page 2-4) and a new file cannot be completely allocated if its units of allocation for any volume conflict with the units of allocation for any file currently allocated on that volume. (See "Failure During Allocation and Deallocation, " in Section IV. )

NOTE: In general, it is recommended that, for Types 155. 258, 259 or 273 Disk Pack Drives, the units of allocation of a file be made a full cylinder wide (two, ten, or twenty tracks). The fewer the number of tracks per cylinder, the greater the number of accesses to a new cylinder required. An unnecessary increase in the number of such accesses can increase the time required to process a file. However, a file can be any track width as long as all of its data units of allocation have the same width. If files are small or are in communication with other mass storage files, cylinder can be shared.

•

I

When a file has more than one unit of allocation, a unit of allocation for that file cannot start on the cylinder on which the immediately preceding unit of allocation for that file ended. See Figure 2-4 for examples.

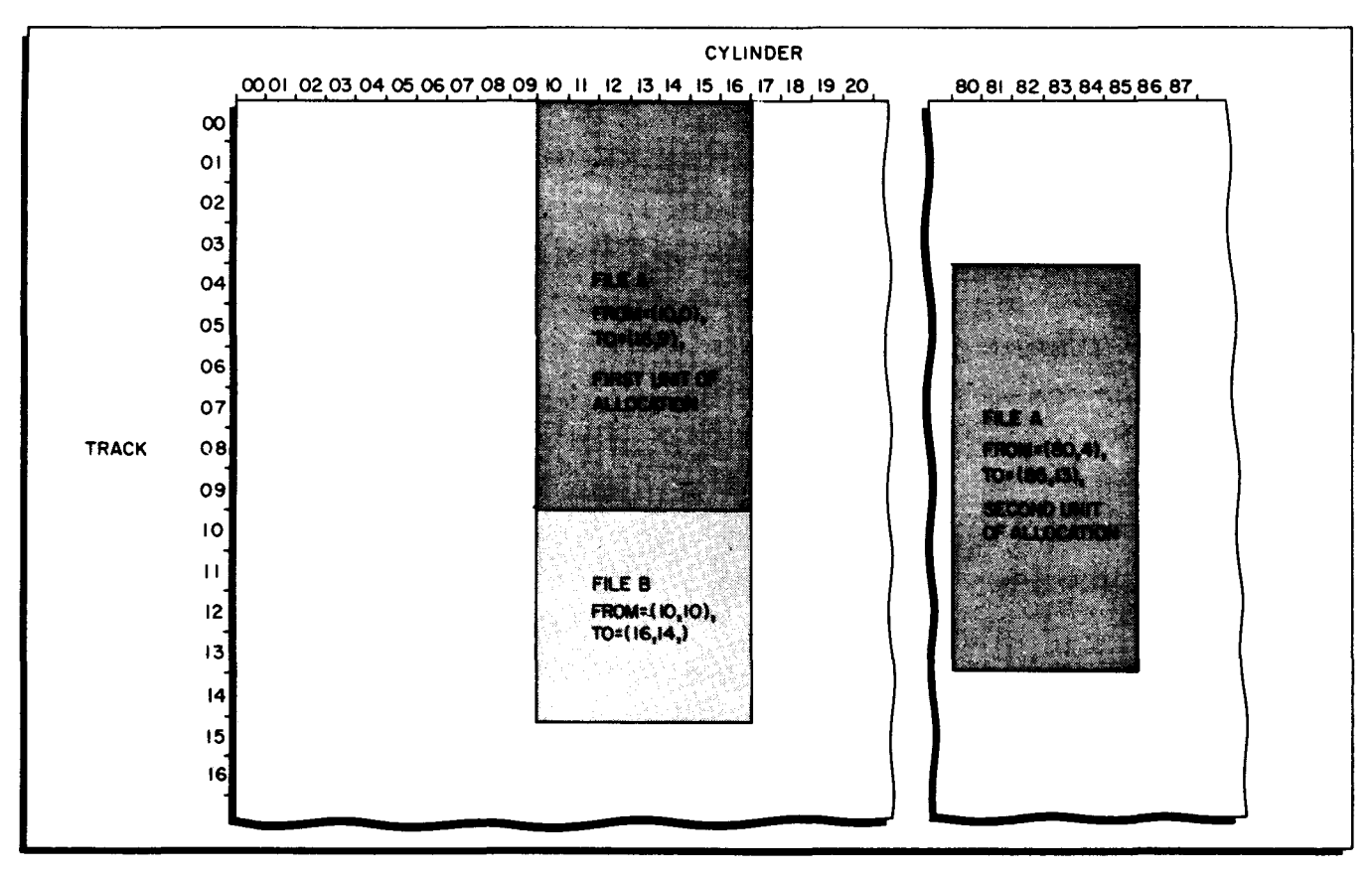

Figure 2-4. Illustration of Units of Allocation-Type 261 or Type 262 Disk File

A multivolume file can use as many as eight volumes. However, all volumes of a multivolume file must be of the same device class.

A single-volume file can have up to six units of allocation. Any given file volume used to store a multivolume file also can have up to six units of allocation, but the maximum number of units of allocation for an entire multivolume file is sixteen.

All units of allocation for a multivolume file must be assigned consecutively by named volume. That is, units of allocation may not be assigned on volume A, volume B, volume C, and then on volume A again. All of volume A's units of allocation must be assigned before any units of allocation for volume B, etc. are assigned. In this example, volume A has the lowest volume sequence number, volume B the next higher, etc.

If the unit of allocation  $(C_1T_1C_2T_2)$  for a file on a Type 261 or Type 262 Disk File were 10-00-16-09, it could be shown graphically as in Figure 2-4 (File A, first unit). In this illustration, the mass storage area is shown as if it had been rolled out into a plane. Portions of two files are shown to illustrate the uniform track-width requirement for the data units.

#### Track\_Linking Records

The last record on each track must be a track-linking record. Within each unit of allocation, a track-linking record points to record 0 of the next successive track. The last tracklinking record in the unit points to record 0 of the first track of the next unit of allocation on the volume. If no succeeding unit of allocation exists on the volume, the track-linking record points to record 0 of the physically successive track. For direct access files, the last track-linking record in a file volume contains the address of record 0 of the first allocated track of the last cylinder of the file volume.

#### FILE ORGANIZATION CONVENTIONS

A file is organized according to the method used to access its items. This, in turn, predetermines how the file can be processed. That is, if a file is organized one way, its items can be accessed directly (going directly from one item to another without accessing all the intervening items), and new items can be inserted into the file. If, however, a file is organized another way, items must be accessed serially, and new items cannot be inserted into the file. Thus, the method of file organization controls how the file can be processed.

#### Sequential File Organization

A sequential file is organized to permit accessing of each item in physical sequence. Thus, items are retrieved in the same sequence that they were written. This type of file organization is intended primarily for a file in which most of the items are processed each time the file is used. Note that to process this type of file, the transaction input must be sorted to conform to the sequence of items in the file. This is because each time this type of file is processed, the first item is accessed first, and then each succeeding item is accessed in turn. New items cannot be inserted into a file of this type. but existing items can be replaced. There is no need to uniquely identify each item in the file.

If the sequential file partitioning option is used (see Appendix B), there are several additional advantages to sequential file organization. With this option, the sequential file can be segmented into a number of smaller files, called "members." Immediate access to the beginning of any member is possible. Item capacity of each member is independent, but file parameters are uniform throughout all members of the file.

2-8 #5-618

يجه

£

#### ALLOCATION

All the units of allocation for a sequential file are used for data, and all the units of allocation for one file on one volume are collectively called a file volume. The procedure for determining the unit or units of allocation for a sequential file is described in Appendix C of this manual. Note that when the partitioning option is used for a sequential file, that file must be allocated on only one volume. A multivolume partitioned sequential file cannot be allocated or processed.

#### DATA STRUCTURE

..

.-

•

The data in a sequential file consists of one physically continuous stream of items. Processing is done in physical sequence (which corresponds to logical sequence). The end of data in a sequential file is marked by an item starting with  $\Box$  EOD $\circ$  (7625462477 octal). This item appears in the last data item position of each file volume filled with data and after the last data item of the file. All tracks allocated to a sequential file are used to store data, with the terminal item position of each file volume reserved for  $\square$ EOD¢.

#### Indexed Sequential File Organization

An indexed sequential file is organized so that each item can be accessed in logical sequence (like a sequential file) and directly. However, when an indexed sequential file is processed sequentially, items are retrieved in logical sequence and not necesaarily in physical sequence (unlike a sequential file). To process an indexed sequential file, each item must be uniquely identified. The item identifiers used are called item keys or just simply keys. An item key is a contiguous set of characters within an item. A key can be any number of characters long and can appear anywhere within an item. However, each item key in an indexed sequential file must be the same length and appear in the same position within each item of the file, as determined by the user when the file is allocated. In addition, the key of each succeeding item of the file must be greater (in terms of the binary collating sequence) than that of the item immediately preceding it. In other words, the first item in the file must have a key whose value (in terms of the binary collating sequence) is the smallest, and each succeeding item in the file must have a key whose value (in terms of the binary collating sequence) is larger than that of the preceding item.

Based on the sequential ordering of items and keys in the file, the operating system builds three levels of indexes for the file. These are called the master index, the cylinder index, and the string index. The indexes are used in directly accessing an item in the file. To directly access an item in an indexed sequential file, an item key must be provided to the input/output routines. This key is located in the master index to point to the appropriate block in the cylinder index. The cylinder index, in turn, points to the appropriate cylinder's string index. The string index points to the first block of a string containing the item. Since an item can be accessed in this manner, a new item can be inserted into the file. To insert a new item, the system locates

 $2-9$   $#5-618$ 

the two items in the file which immediately precede and follow the new item (based on the value of the new item's key). and inserts the new item between them. Inserting items can cause items to overflow the data area of the file, in which case, the overflowing items are stored in the overflow areas, and the string indexes are adjusted to indicate this accordingly.

To sum up the capabilities afforded by the indexed sequential file organization, the user can: retrieve (access) and update each item in the file in logical sequence, as in the sequential file organization; retrieve and update items in any sequence, negating the requirements of sorting the transaction input to the sequence of the file; add new items to the file, with all adjustments to the indexes being handled automatically; delete an item from the file, and then reuse the item position; and retrieve any item in the file, and then all subsequent items in a logical sequence.

#### ALLOCATION

An indexed sequential file must have a minimum of three units of allocation. The first unit of allocation must be for the master /cylinder index; the second must be for the general overflow area; and at least one subsequent unit of allocation must be for data. Of course, on a single-volume indexed sequential file, all units of allocation will be on one volume. but the sequence of units of allocation must be as stated above: master/cylinder index, general overflow. and then data. The units of allocation for the master/cylinder index and general overflow may be any width (tracks per cylinder); but a unit cannot begin on the same cylinder as that which ended the previous unit of allocation. All data units must be of uniform track width. Four methods of allocating multivolume indexed sequential files are shown below.

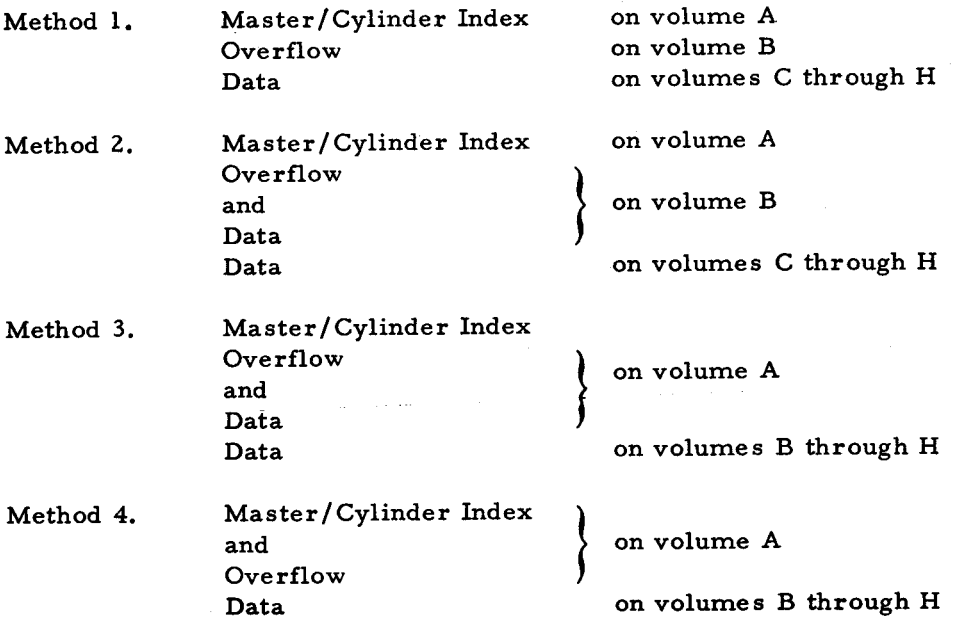

..

,di.,

As can be seen, the unit of allocation for the master/cylinder index and that for the general overflow cannot be separated by a unit of allocation for data; but the unit of allocation for the master/ cylinder index need not be on the same volume as that for the general overflow. However, the master/cylinder index must be allocated first, and the general overflow must be allocated immediately after the master / cylinder index and before any data areas are allocated.

The procedure for determining the units of allocation for an indexed sequential file is described in Appendix C of this manual.

#### FILE STRUCTURE

An indexed sequential file is divided into three distinct kinds of areas: prime data, index, and overflow. The prime data area is the area initially loaded with data. There are two kinds of index areas, one for the master/cylinder index and one for the string indexes. There are two types of overflow areas, one for cylinder overflow and one for general overflow.

#### Prime Data Area

The prime data area is made up of any number of "strings" that will fit on the data portion of a cylinder. A string consists of any number of blocks. as specified by the user. Block length must not exceed one track. Formulas for computing the optimum string size can be found in Appendix C. The items are entered into each string in succession, according to the sequenced input file, when an indexed sequential file is loaded. Each cylinder allocated to the data area contains (1) a string index with as many items as there are strings of data on the cylinder and (2) one or more strings of data, each of which is a user-determined number of blocks long, followed optionally by (3), a cylinder overflow area. The cylinders allocated for data mayor may not contain cylinder overflow areas.

An additional feature of the prime data area is that the user can specify a number of items per string as "imbedded overflow." Specifying imbedded overflow causes empty item spaces to be left at the end of each string loaded in the data area. When new items are inserted into a string, these item spaces can be used before either the cylinder or general overflow areas need be used.

#### Index Areas

The index areas (the master/cylinder index area and the string index areas) contain the master index, the cylinder index, and the string indexes. The master index and the cylinder index are allocated as a single unit, the master/cylinder index. The string indexes are not allocated as such; they are built when the file is loaded. Only those cylinders actually containing data will contain a string index. Those cylinders beyond the last cylinder actually loaded

are unavailable for data. Formulas for computing the size of the master/cylinder index can be found in Appendix C.

The master index is the highest level of index for the file and it contains one item for each block of the cylinder index. The block size of the master index is the same as the block size the user specifies for the data area. Each item in the master index contains an address field, a status field, and an item key field. The contents and purpose of these fields is explained in the paragraph entitled "Directly Processing an Indexed Sequential File, " which follows this description of file structure.

The cylinder index is an intermediate-level index, and it contains one item for each loaded data cylinder in each data unit of allocation for the file. The block size of the cylinder index is the same as the block size that the user specifies for the data area. Each item in the cylinder index contains an address field, a status field, and an item key field. These fields are explained later. An option is available to have some or all blocks of the cylinder index area resident in main memory, providing higher processing speed.

The string indexes are the lowest-level index for the file. Each string index contains one item for each string of data loaded on a data cylinder of the file, and each string index is always at the beginning of that portion of each cylinder allocated for data. String indexes do not exist on cylinders beyond the last cylinder loaded with data. The block size of the string index is the same as the block size allocated for the file. Each item in a string index contains five fields: an address field, a status field, two key fields, and a reserved field. These fields are explained later.

#### Overflow Areas

I

The two overflow areas, the cylinder overflow area and the general overflow area, are used to store data items that either overflow the data strings or overflow the cylinder overflow areas. These areas are initialized by the File Support C load function but are used only in subsequent processing. Cylinder overflow areas are not required to be present; but when the user specifies that there is to be cylinder overflow, the area is made up of a number of tracks at the end of the allocated portion of each cylinder in the data unit of allocation. The number of tracks used for cylinder overflow can be one or more, as determined by the user when the file is allocated. The general overflow area, on the other hand, is required as a separate unit of allocation. The general overflow can be any track width (tracks per cylinder) and any number of cylinders, but it cannot begin on the cylinder on which the immediately preceding unit of allocation for the file ended, i.e., the master/cylinder index. Different files can share cylinders. Thus, the master/cylinder indexes of several different files may be on one cylinder, while the general overflow units for the same files share other cylinders.

2-12 #5-618

•
Items that go into the cylinder overflow areas are all those items whose key values are greater than the highest key value for a string's data area and less than or equal to the highest key value of the string's associated cylinder overflow area. All items in each cylinder overflow area are always entered in ascending binary collating sequence with respect to their item key values.

Items that go into the general overflow area are all those items that cannot be contained in a data string or in the data string's cylinder overflow area. The general overflow area contains all the items that overflow from all the cylinder overflow areas. The items in the general overflow area also are always entered in ascending binary collating sequence with respect to their item key values.

### DIRECTLY PROCESSING AN INDEXED SEQUENTIAL FILE

To retrieve an item directly from an indexed sequential file, the user supplies an item key value and specifies MSGET. Input/Output routines then begin searching the master index from its beginning for the item containing a key value equal to or greater than that supplied by the user. When the item in the master index is located, input/output routines are directed by that item's address field to the appropriate block in the cylinder index. This block is then searched from its beginning for the item equal to or greater than that supplied by the user. When the appropriate item in the cylinder index is located, input/output routines are directed by that item's address field to the relative volume and data cylinder string index whose highest key value is equal to or greater than that supplied by the user. The relationship between the items of the master index and the cylinder index is illustrated in Figure 2-5. The string index is then searched for the item containing the key value equal to or greater than that supplied. When the correct item is found, input/output routines are directed to either the correct block in the prime data area or the appropriate overflow area. Figure 2-6 shows the relationship between string index items and the data area of the cylinder immediately after loading. The contents of string index items is shown in greater detail in Figure 2-7. Addresses are shown in decimal but are recorded in binary.

Figure 2-7 also illustrates the insertion of items into a string. As can be seen in these illustrations, items are inserted in logical order based on the value of their keys. Figure 2-7 (Sheets 1,2, and 3) illustrates how the string is filled. Notice in these illustrations that the key values in the string index item for this string do not change. In Figure 2-7 (Sheet 4), however, the value of the highest key currently in the string is changed by the input/output routines. The value of the highest key associated with the string is never changed. Two key values are maintained in each string index item to enable input/output routines to determine whether to search the string or the overflow area.

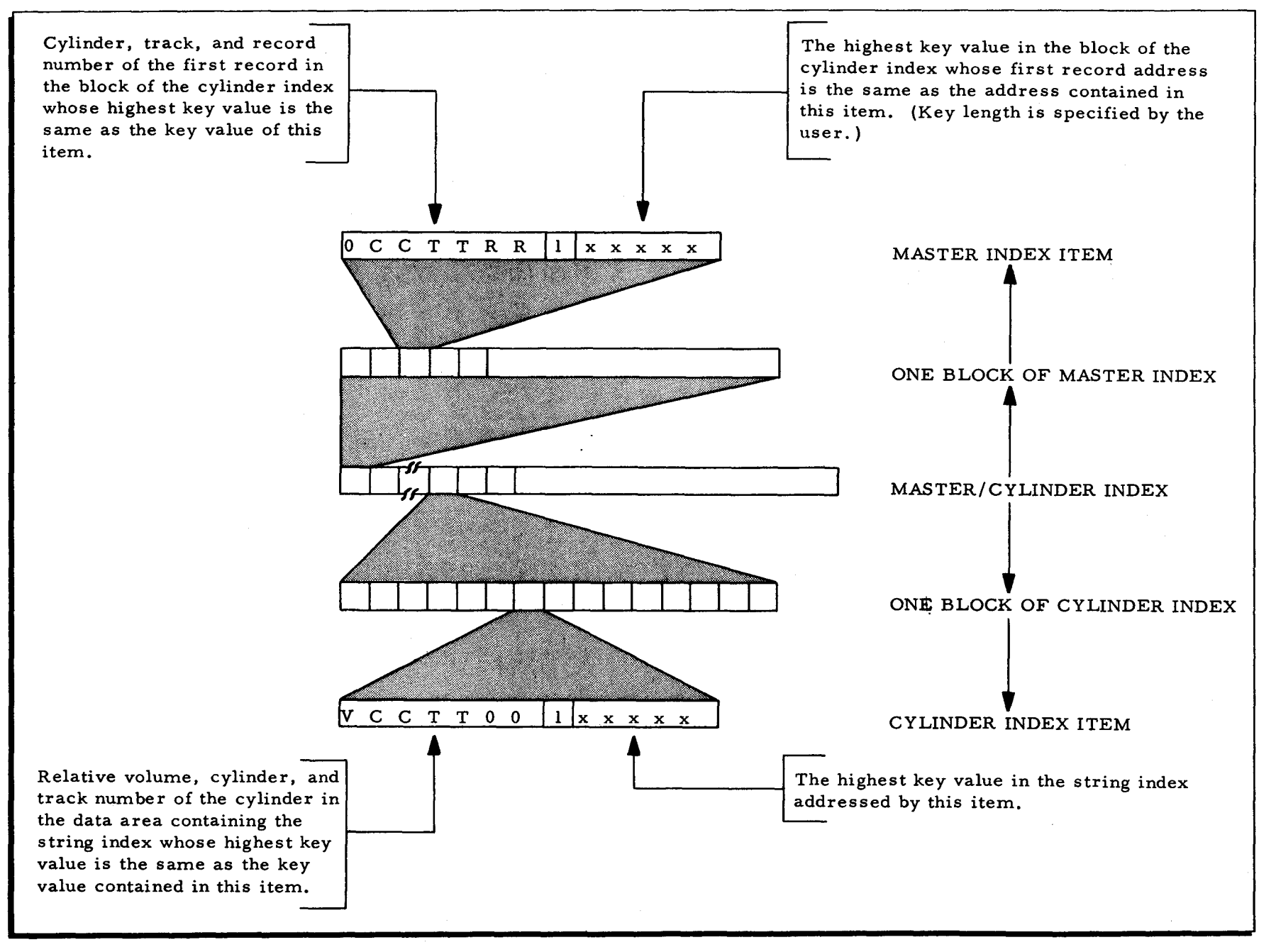

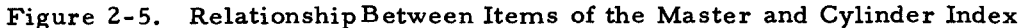

 $\overline{1}$ 

SECTION II. DATA MANAGEMENT CONVENTIONS

 $#5 - 618$ 

 $2 - 14$ 

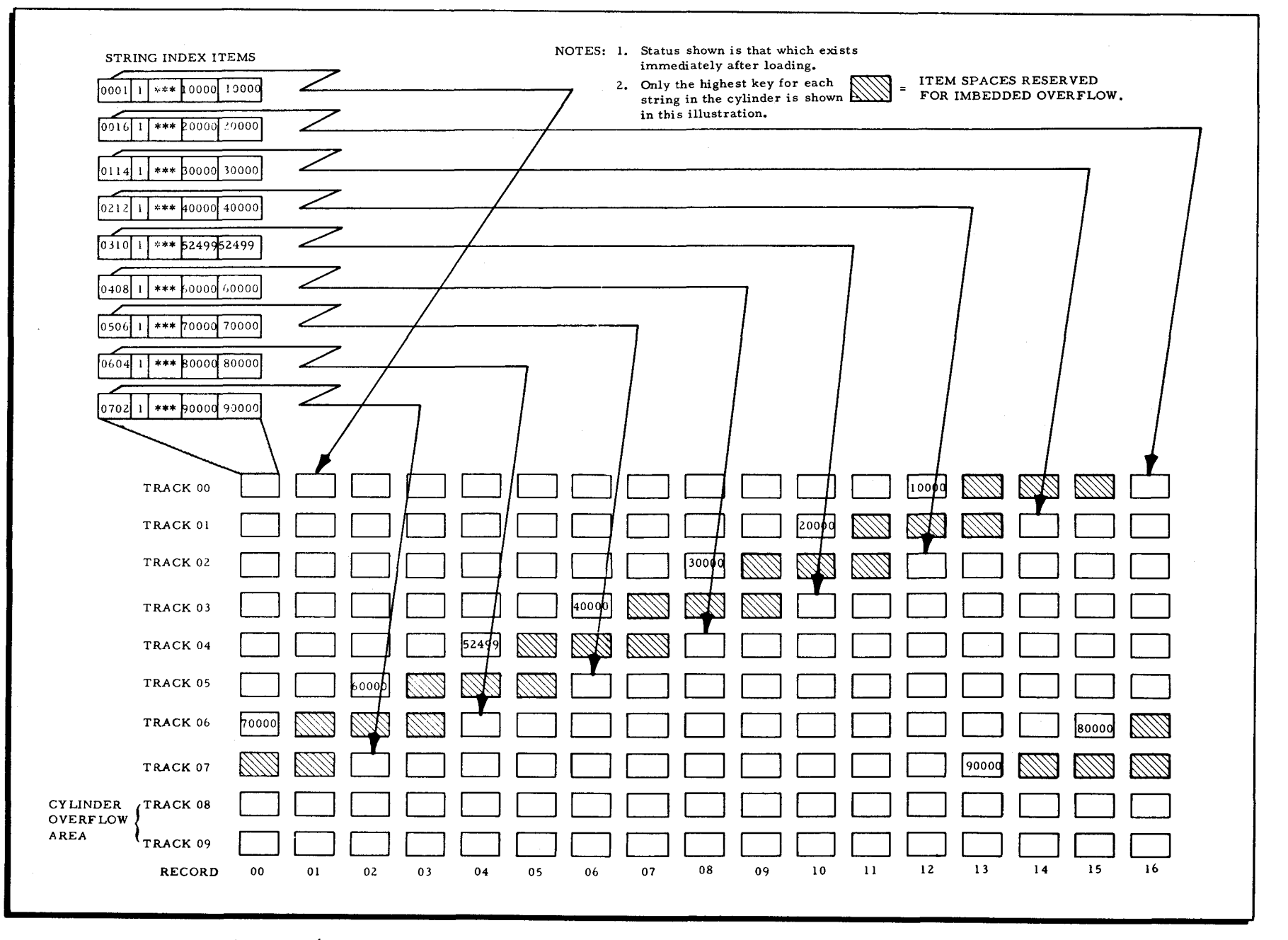

 $\mathbf{I} \mathbf{I} \mathbf{I}$ 

 $\ddot{\phantom{1}}$ 

 $($ 

#5-618

Figure 2-6. Relationship Between String Index Items and the Data Area of a Cylinder

SECTI o Z  $\blacksquare$ DATA ~ :x-C) M NEN CON LAE: Z :j o Z en

 $\left(\right)$ 

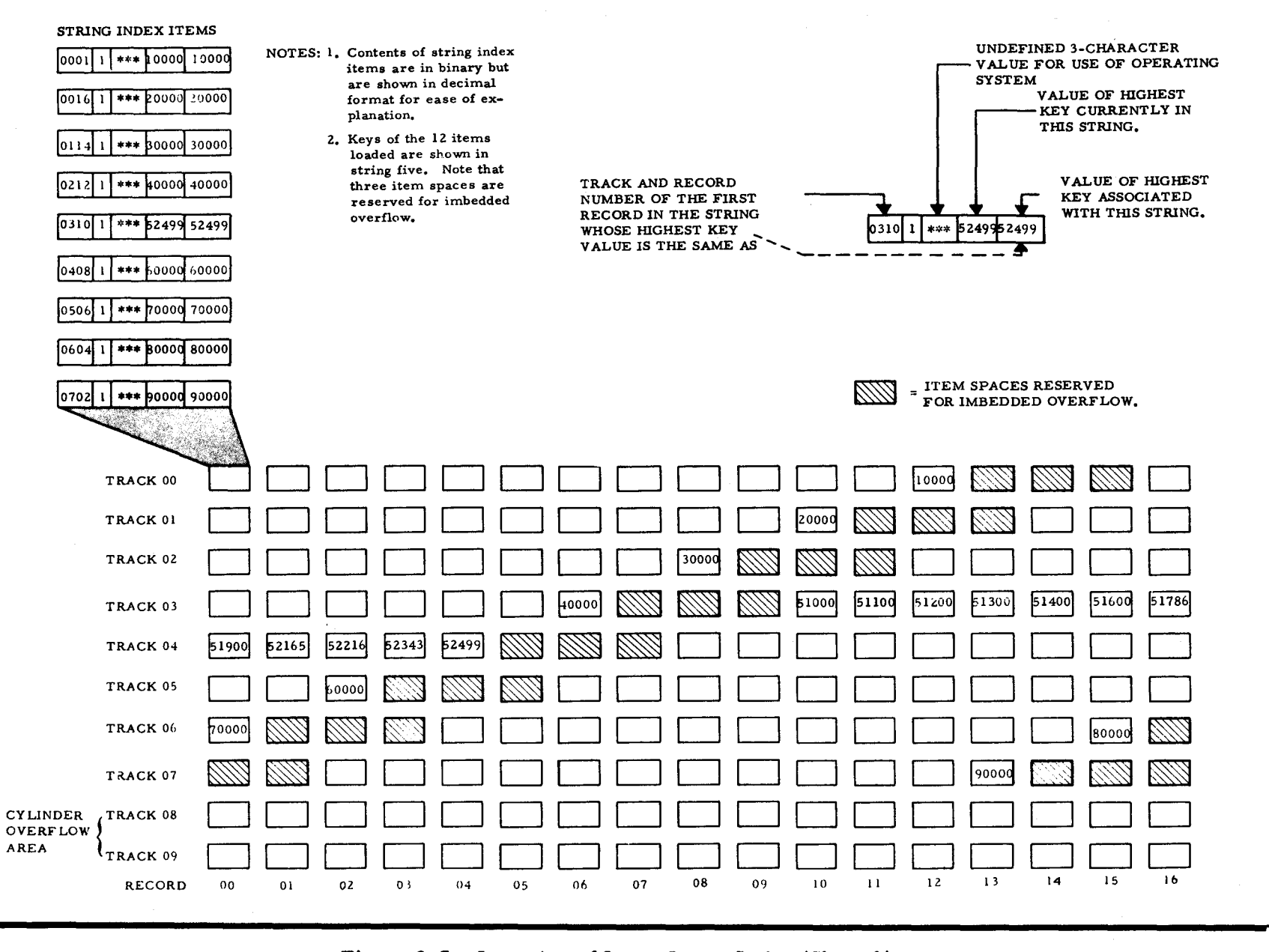

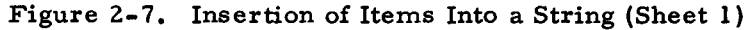

 $\mathbf{r}^{(i)}$ 

Þг.

91-2

#5-61  $\infty$ 

MANAGEMENT CONVENTIONS

SECTION

 $\overline{H}$ 

DATA

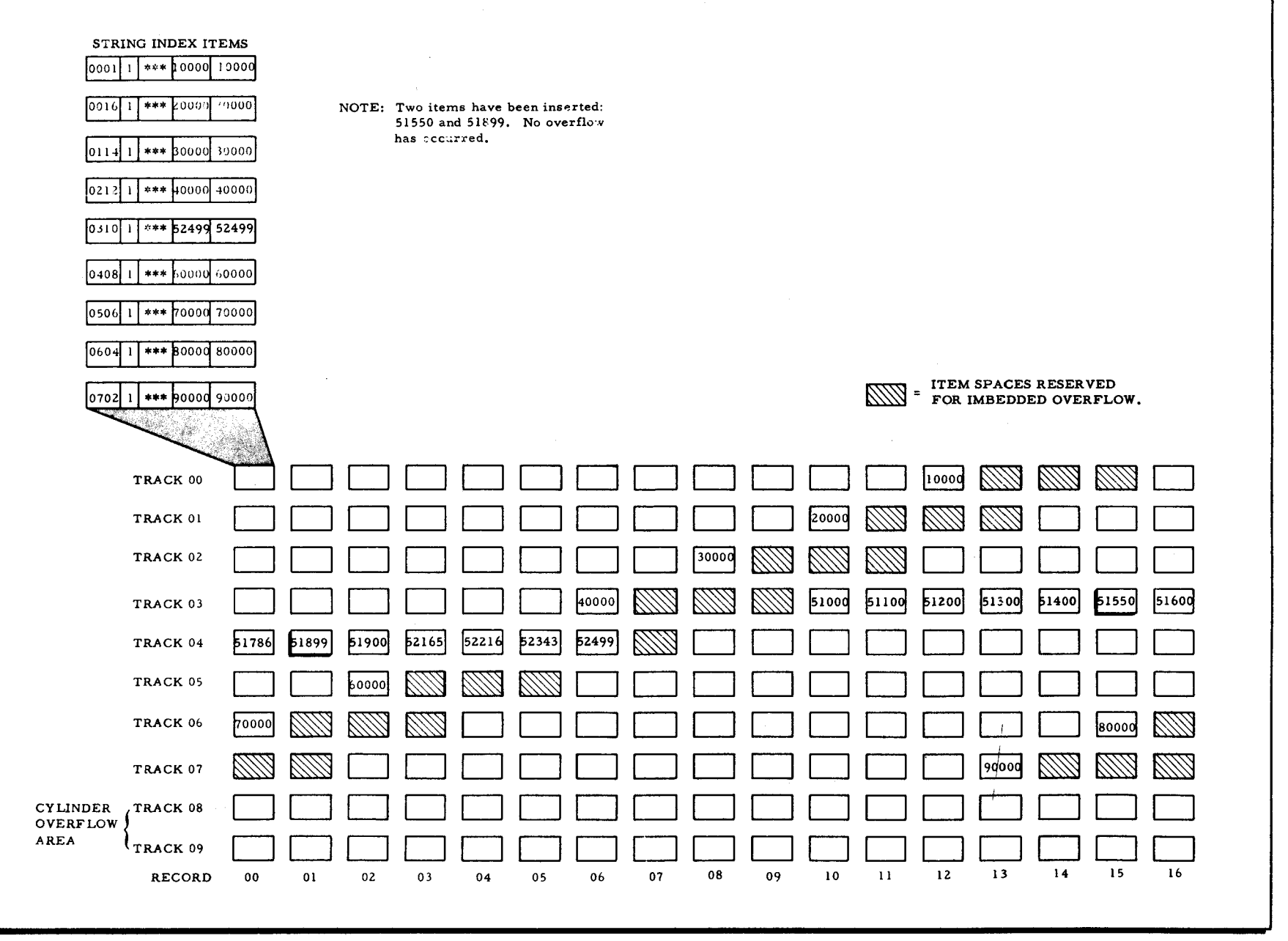

 $\epsilon$ 

 $\bullet$ 

 $\sqrt{2}$ 

 $\pmb{\kappa}$ 

Figure 2-7. Insertion of Items Into a String (Sheet 2)

SECTION II. DATA MANAGEMENT CONVENTIONS

 $2 - 17$ 

 $#5-618$ 

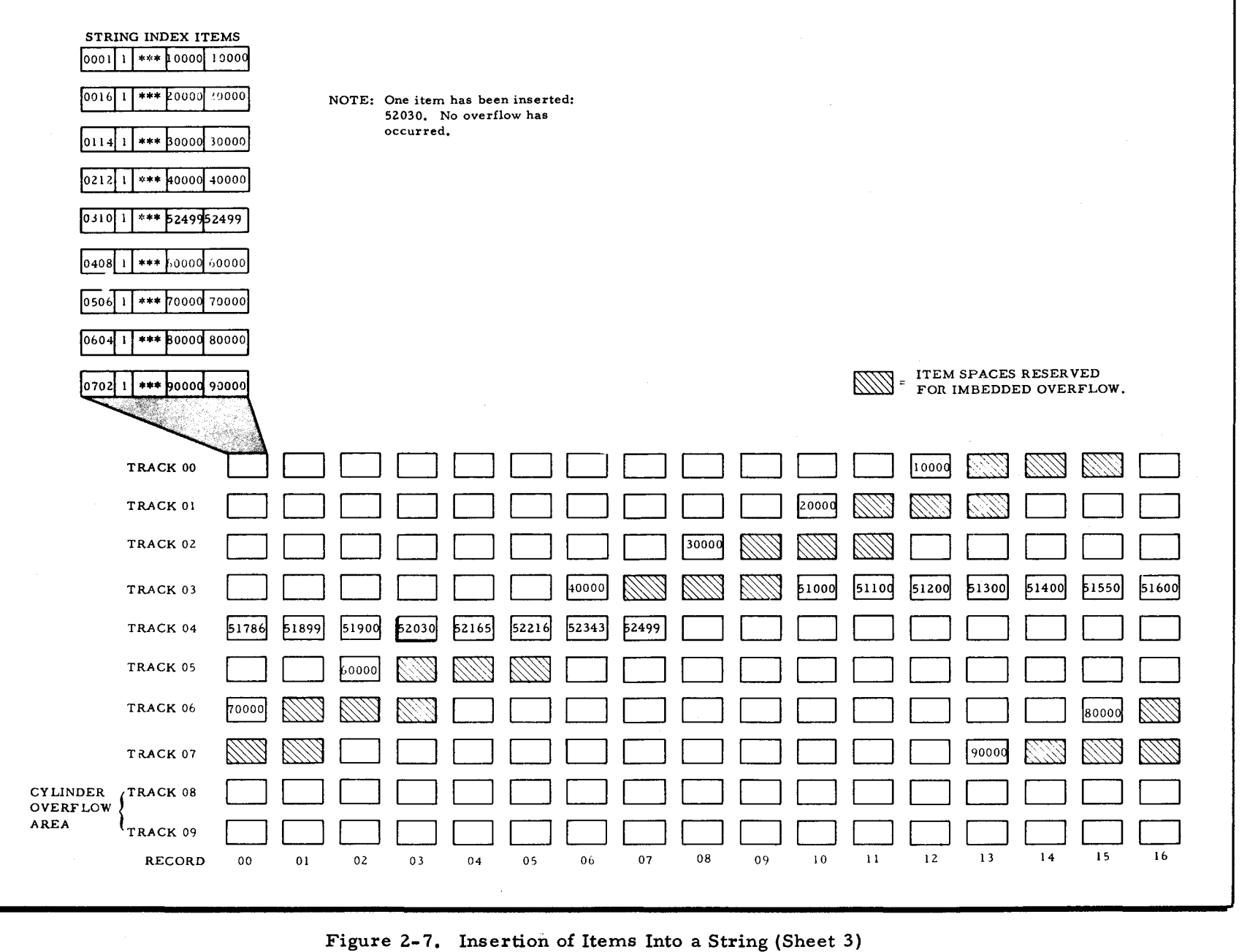

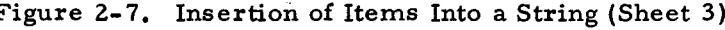

I) > ., /I'

 $($  (  $)$ 

CIl M ()

 $\overline{O}$ I=:

 $\mathsf{LAT}$  $\mathbf{P}$ 

 $\blacktriangleright$  .

~ o M

**LENT** 

CONVENTIONS

 $2 - 18$  $\infty$ 

 $\frac{1}{2}$  $^{\circ}$ 

 $\left(\right)$ 

 $\mathcal{L}_{\mathcal{A}}$ 

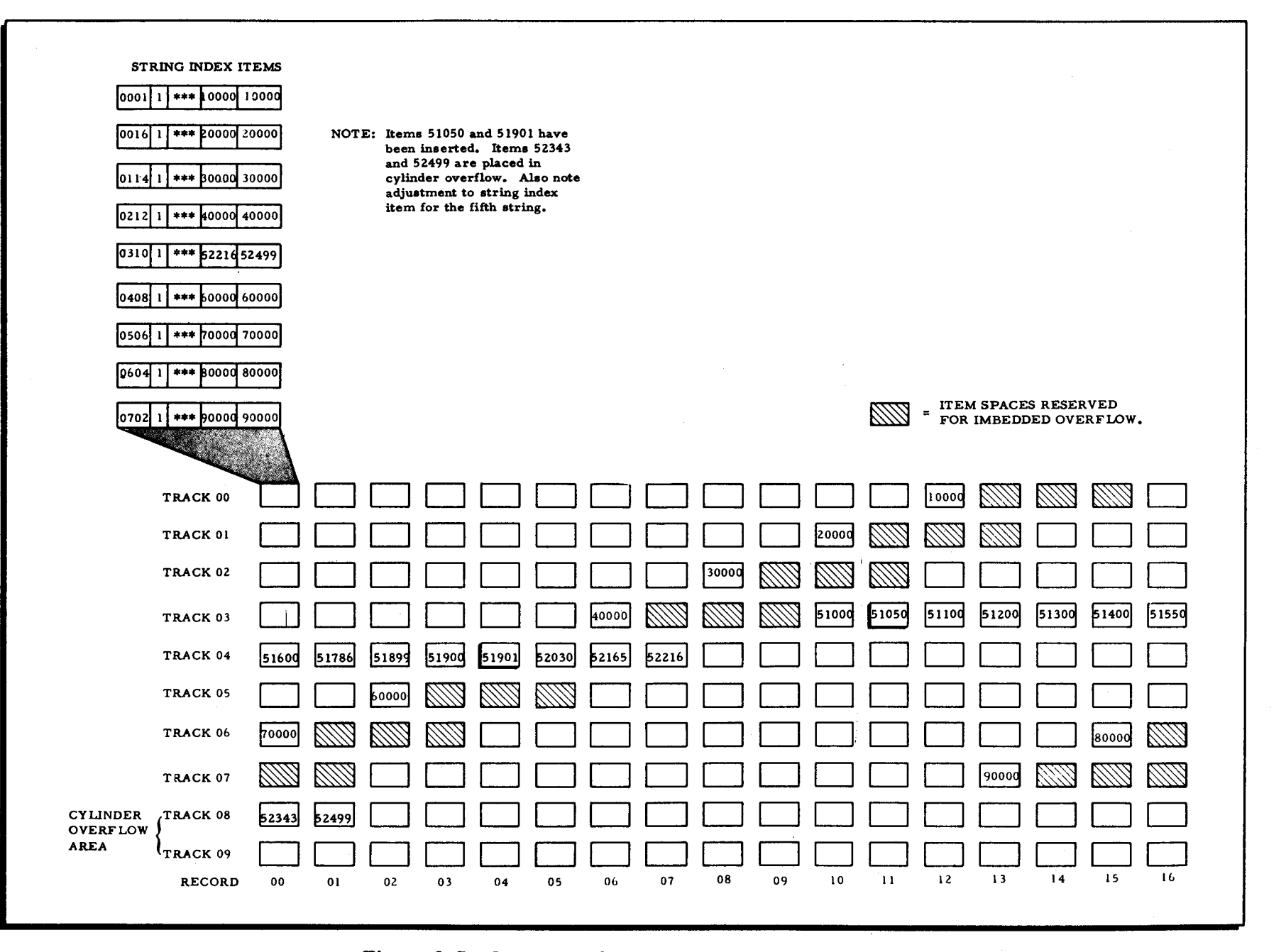

 $\epsilon$ 

SECTION II.

DATA MANAGEMENT CONVENTIONS

 $\overline{1}$ 

 $\mathbf{K}$ 

Figure 2-7. Insertion of Items Into a String (Sheet 4)

 $2 - 19$ 

 $#5-618$ 

Figures 2-8 and 2-9 show how the item position of a deleted item can be used. Notice that the key of the item inserted (Figure 2-9) is less than that of the item following the deleted item (Figure 2-8). If the key of the inserted item had been greater than that of the item following the deleted item and less than that of the last item in the string (52216). it would have been inserted in the string, and the item with the key 52216 would have been inserted in the cylinder overflow area. Also. the value of the highest key currently in the string would have been changed in the string index item.

#### DATA ITEM STATUS CHARACTER

In indexed sequential files, an area on mass storage that can contain an item is called an item position. Because the indexed sequential file organization offers the ability to insert and delete items, it is necessary to distinguish between an item position that contains an item and one that does not. To accomplish this, an item position is defined as having two parts: the data portion (including the item key) and the status character part. An item position, therefore, is one character longer than the data portion. When designing indexed sequential files, the user must include the status character in the item size computations.

The input/ output routines use the status character to indicate whether the item position is unused (inactive), contains an active item, or contains an item that has been deleted. When an indexed sequential file is allocated and before any data is recorded in the file, the status character of every item position is 77 (octal). The octal values the status character can have for an indexed sequential file after the file has been loaded are as follows:

 $01 =$  Active,

41 = Deleted or imbedded, and

42 = Inactive. (If this status character appears in the prime data area, it indicates that the current block is one beyond the last active string of the file. If it appears in an overflow area, it indicates that an active item was never inserted into or beyond this position.)

# Direct Access File Organization.

The direct access file is organized to provide fast access to items that are not to be retrieved sequentially. A direct access file is organized principally in terms of buckets. Buckets are user-defined areas that may contain one or more items. When a bucket contains more than one item, there is no ordering of the items' within that bucket.

A bucket and a block (as defined previously) may be the same size, or a bucket may contain more than one block. Note that a large bucket may increase the access time to a given item but may decrease the probability of overflow. A smaller bucket, however, might reduce the access

 $2-20$   $\#5-618$ 

يدتنم

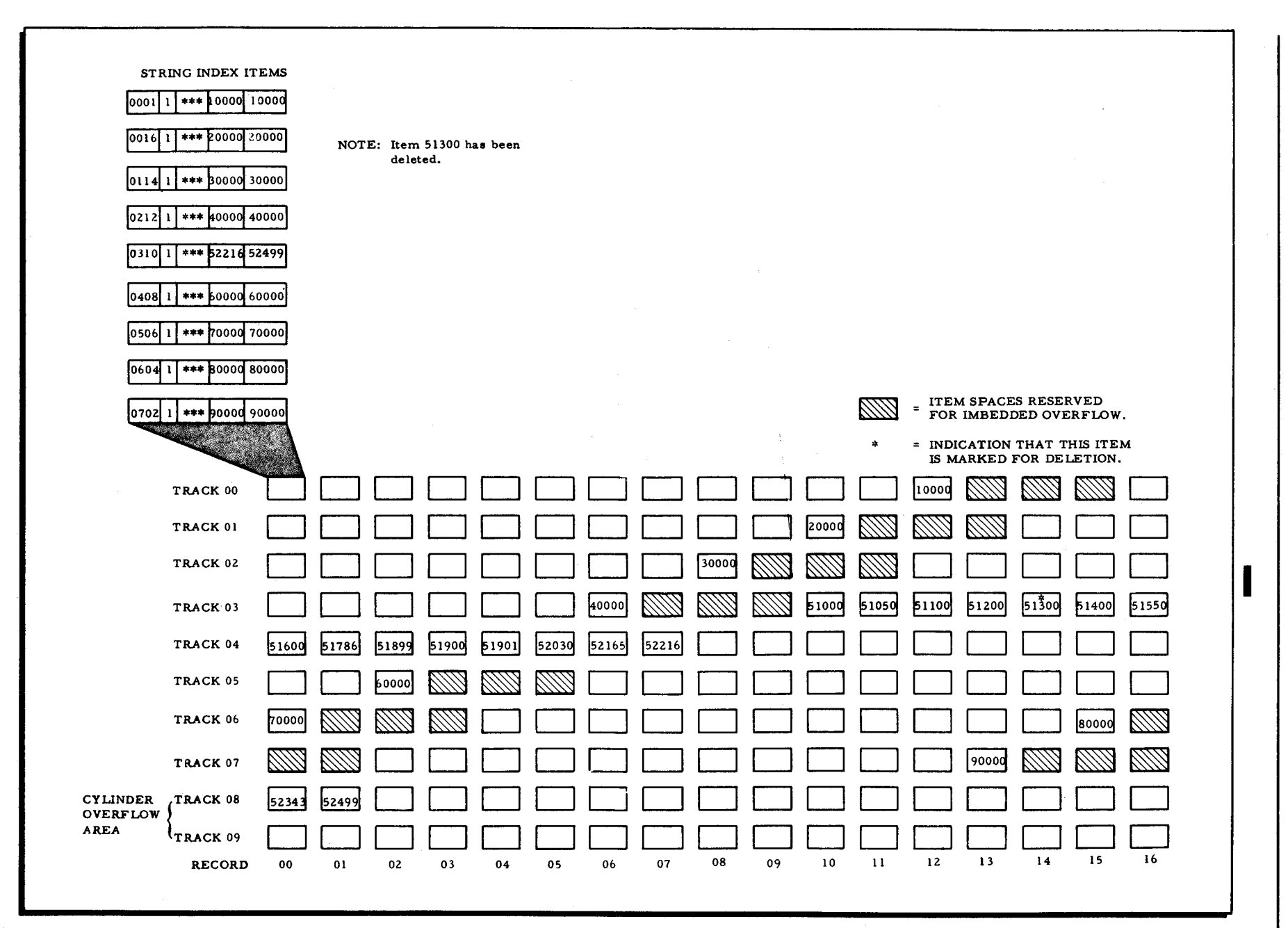

 $\mathbf{r}$ 

SECTION II.

DATA MANAGEMENT CONVENTIONS

 $\bullet$ 

 $\mathbf{K}$ 

Figure 2-8. Deletion of an Item from a String

8/29/69

 $2 - 21$ 

#5-618

 $\bullet$ 

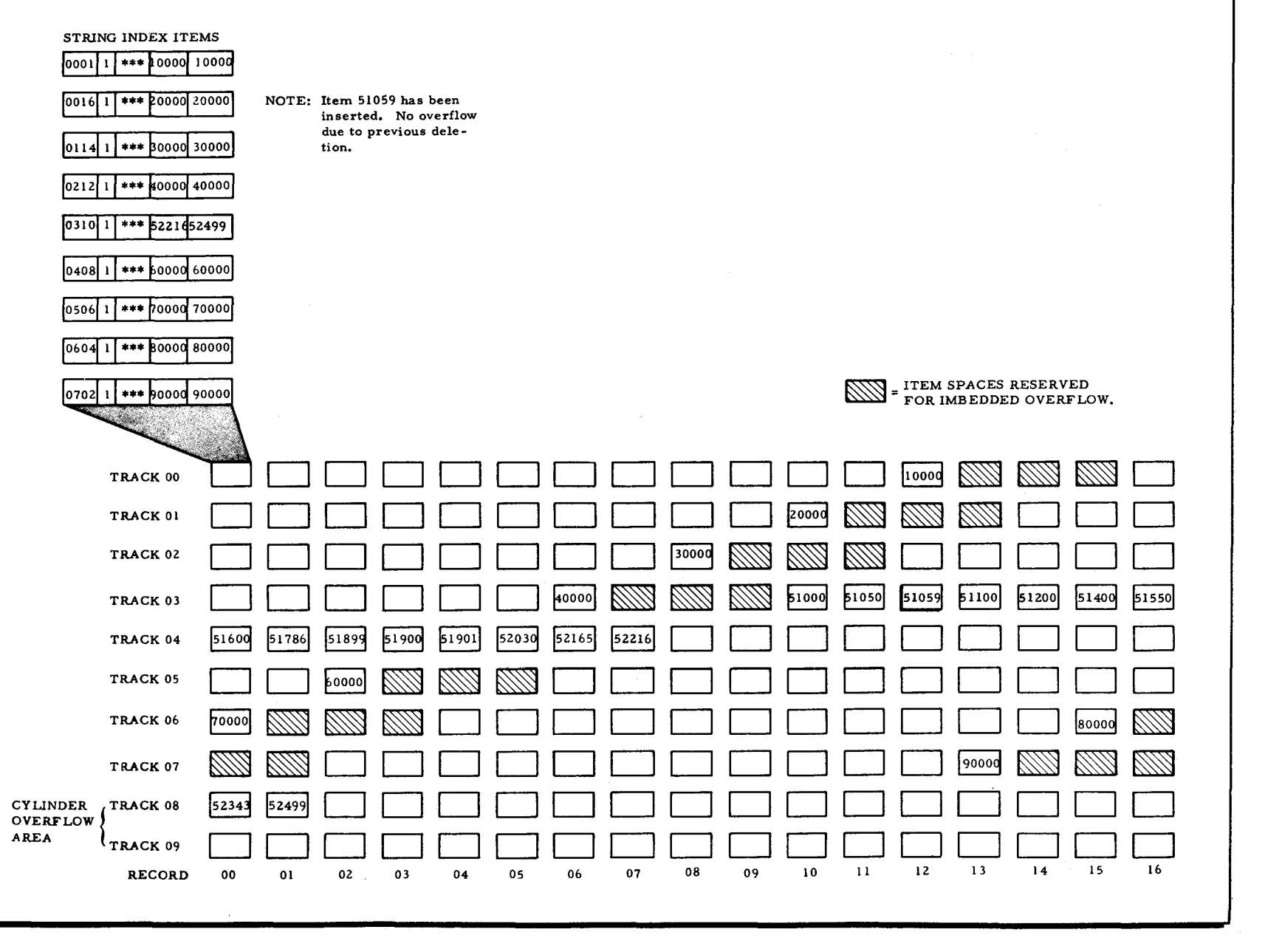

 $\sim$  10  $\mu$ 

SECTION II.

DATA MANAGEMENT CONVENTIONS

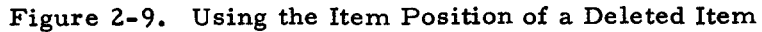

 $\leftrightarrow$ 

 $\mathcal{F}^{\prime}$ 

د

 $2 - 22$ 

#5-618

time to any given item in the bucket, since the area to be searched is less than that in a large bucket.

#### ALLOCATION

Allocation of a direct access file is done in terms of the unit of allocation, as previously defined on page 2-6. There are no restrictions to the allocation of space for direct access files. Formulas for calculating a unit of allocation for a direct access file are described in Appendix C of this manual.

# FILE ORGANIZATION

The direct access file is divided into two areas: data area and overflow area.

# Data Area

The data area of any cylinder allocated to a direct access file consists of those tracks of the unit of allocation for that cylinder, minus those tracks within the unit of allocation reserved for cylinder overflow. Cylinder overflow is optional; if not requested, the data area of the cylinder consists of all the tracks in the unit of allocation for that cylinder.

Within the data area, the file is divided into buckets. A bucket's address is the address of the first record within that bucket. (A bucket can contain one or more blocks, and a block can contain one or more items.) When a bucket contains more than one item, there need be no logical relationship between the items, except that through some means (such as randomizing), the address of that bucket was specified as belonging to those items.

The size of a bucket cannot be greater than one cylinder and a bucket cannot begin on one cylinder and end on the next. A bucket is processed as though it flowed directly into the cylinder overflow area (if any) and then into the general overflow area.

One relationship between items, records, blocks, and buckets is illustrated in Figure 2-10A; a second relationship is illustrated in Figure 2-10B.

#### Overflow Areas

<u>ا</u>

There are two types of overflow areas: the cylinder overflow area and the general overflow area. Each cylinder overflow area is used to accommodate items that overflow the buckets in the data area of that cylinder. The cylinder overflow area is optional; when specified, the user defines a number of tracks to be set aside at the end of each cylinder in the units of allocation for the file. The general overflow area is also optional; but. if specified. it is used to

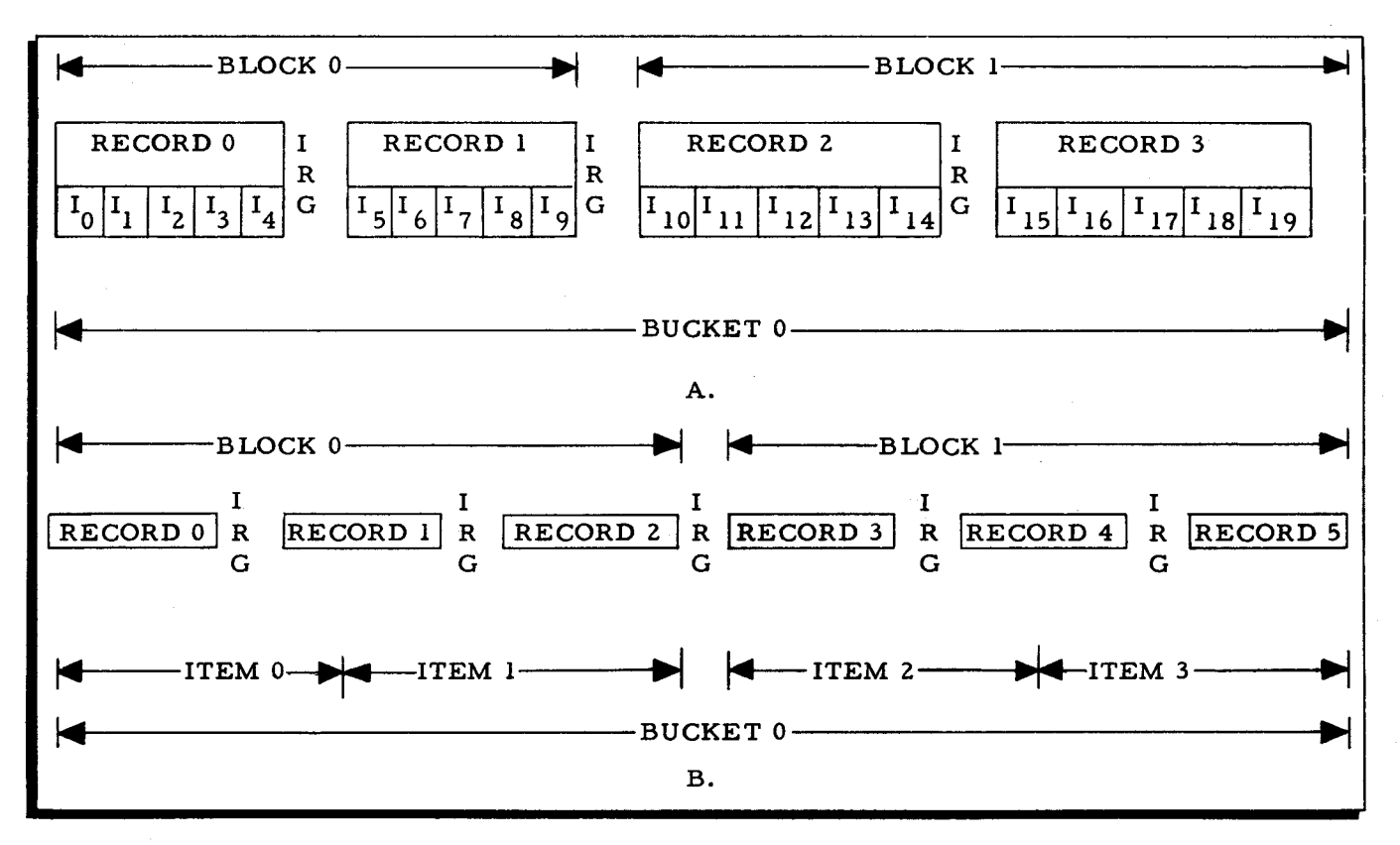

Figure 2-10. Relationship between Items, Records, Blocks, and Buckets

accommodate items that overflow the cylinder overflow areas (if any). If cylinder overflow is not specified, items overflowing any bucket in a unit of allocation enter the general overflow area. When general overfiow is specified, the last cylinder of each unit of allocation for the file is used as the general overflow area. All tracks allocated on that cylinder are used for overflow.

#### DIRECT ACCESS FILES AND KEYS

The meaning of the word "key" depends on the context in which it is used. To define direct access file structure and processing, it is necessary to distinguish between the various uses of the word key. The following list provides the definitions used in this manual:

- 1. Actual Key. The actual, absolute (physical) address of the bucket, in terms of device, pack, cylinder, track, and record.
- 2. Relative Key. The number of a bucket, relative to the beginning of the file. The first bucket in a file is numbered O. The input/ output (I/O) program converts the relative key supplied by the user into the actual key for the item.
- 3. Item Key. The identification field (e. g., part number or employee number) of an item. This field must consist of contiguous characters, but its length and location within the item are determined by the user when the file is allocated.

..

Use of a relative key relieves the programmer of the following considerations: device address, intervening overflow areas, multiple units of allocation, and multivolume file factors.

Directly accessing an item normally requires that the user provide the bucket address (either relative or actual) and the item key to the input/output routines. The input/output routines locate the beginning of the bucket and then search through it for the item with the specified item key. If the item is not found in the bucket, the search continues through the cylinder overflow area (if any) and, if necessary, through the general overflow area (if any).

# DATA ITEM STATUS CHARACTER

..

 $\mathbb{Z}^2$ .<br>-<br>-

~

In a direct access file, an area on mass storage that can contain an item is called an item position. Because the direct access file organization offers the ability to insert and delete items, it is necessary to distinguish between an item position that contains an item and one that does not. To accomplish this, an item position is defined as having two parts: the data portion (including the item key) and the status character. An item position, therefore, is one character longer than the data portion. When designing a direct access file, the user must include the status character in the item size computations.

The input/ output routines use the status character to indicate whether the item position is unused (inactive), contains an active item, or contains an item that has been deleted. When a direct access file is allocated and before any data is recorded in the file, the status character of every item position is set to inactive. The octal values which the status character can assume are as follows:

- $01 =$  Active:
- 41 = Deleted;
- $77$  = Inactive:
- $00 =$  Active, last block in file volume;
- $40$  = Deleted, last block in file volume; and
- $76$  = Inactive, last block in file volume.

# CUMULATIVE LOADING OF A DIRECT ACCESS FILE

Because the placement of any item in a direct access file is independent of the placement of any other item, the contents of a direct access file can be accumulated into the file through a series of separate load operations over any period of time.

The data source and the item format can vary for each load operation. It is the responsibility of the user's own-code program to standardize the item format for proper placement within the direct access file. (See Section IV.)

#### PROCESSING CONVENTIONS

Volume processing conventions within the Mod 1 (MSR) Operating System are designed to provide standardized operating procedures which ensure maximum flexibility and operational convenience. These conventions are dependent upon two factors: whether processing is direct or sequential and which functions are being performed.

# Sequential or Direct Processing

Data in mass storage files can generally be processed either sequentially or directly. Sequential processing can be in physical sequence  $(e, g, f)$  direct access organization), in which case there is no attempt to order data, and items are processed as they are encountered. Alternatively, sequential processing can be in logical sequence (e. g., indexed sequential organization). In this case, items are processed according to the sequence of some item key field.

When a file is processed sequentially, each volume is operated on as needed; the second volume is not used until processing of a prior volume is completed.

A sequential file is always processed sequentially. Direct access and indexed sequential files can be processed using the minimum number of volumes if files are processed sequentially from the beginning.

Direct processing can be achieved by maintaining a unique address for each item and accessing an item by referring directly to that address. Alternatively, it is often convenient to provide a range of addresses which may contain several items. In this case, retrieval is achieved by beginning at the first address within this range and searching for the desired item. Both an address and an identifier are required. In some cases, these elements are identical. For example, when indexed sequential file organization is used, the key is applied to locate an address from the indexes as well as to identify the item upon which the search is conducted.

When a file is processed directly, all volumes of the file must be online.

# Volume Processing Functions

Volume Preparation C, Mass Storage Edit C, Bootstrap Generator C, Disk/Tape Copy, and the File Support C map function deal with volumes as their basic unit of operation. These functions are not oriented to the concept of a file in its usual sense. Thus, whenever these functions are to be performed on more than one volume, each volume is treated individually and requires a separate execution of the program.

#### File Processing Functions

Most of the remaining functions of the Mod 1 (MSR) Operating System are oriented to the concept of a file. The file may be on one volume or it may be on several volumes. Some functions process only single-volume files (e. g., Library File Update C and Executable Program File Update C).

Certain file-oriented operations are independent of file organization and mode of processing. For example, File Support C allocation and deallocation are handled similarly for all file types, irrespective of the mode of processing. These functions are performed cyclically upon all volumes of a file; i. e., if devices a, b, and c are assigned, allocation or deallocation follows the order: a, b, c, a, b, c, a, etc.

### BACKUP PROCEDURES

#### Logical Backup

When a file requires reorganization (perhaps because of a significant change in required capacity) and the data content must be preserved, the contents of the file can be temporarily stored on another medium or another disk by means of the File Support C load/unload program (see Section IV). When the reorganization has been accomplished, via reallocation of the file, the data can then be restored by the File Support C load/unload program.

#### Physical Backup

When it is desired to save physical areas of a volume in full track format, with or without regard to individual file boundaries, the Disk/Tape Copy program can be used to store the physical contents of entire tracks either onto a tape or onto another disk. (See Utility Routines manual, Section VI.)

Disk/ Tape Copy operates on a full track at a time and thus offers a faster method of data transfer. However, the user must give careful consideration to maintaining a valid correspondence between the volume directory and the file areas on the volume.

 $\mathbf{x}^{\prime}_{\mathbf{x}}$ 

₹  $\label{eq:2.1} \frac{1}{\sqrt{2}}\int_{0}^{\infty}\frac{1}{\sqrt{2\pi}}\left(\frac{1}{\sqrt{2\pi}}\right)^{2\alpha} \frac{1}{\sqrt{2\pi}}\int_{0}^{\infty}\frac{1}{\sqrt{2\pi}}\left(\frac{1}{\sqrt{2\pi}}\right)^{\alpha} \frac{1}{\sqrt{2\pi}}\int_{0}^{\infty}\frac{1}{\sqrt{2\pi}}\frac{1}{\sqrt{2\pi}}\frac{1}{\sqrt{2\pi}}\frac{1}{\sqrt{2\pi}}\frac{1}{\sqrt{2\pi}}\frac{1}{\sqrt{2\pi}}\frac{1}{\sqrt{2\pi}}$  $\label{eq:2.1} \frac{1}{\sqrt{2\pi}}\int_{0}^{\infty}\frac{d\mu}{\sqrt{2\pi}}\left(\frac{d\mu}{\mu}\right)^{\mu}d\mu\,d\mu\,.$  $\mathcal{L}(\mathcal{L}(\mathcal{L}))$  and  $\mathcal{L}(\mathcal{L}(\mathcal{L}))$  . The contribution of  $\mathcal{L}(\mathcal{L})$ 

 $\label{eq:2.1} \mathcal{L}(\mathcal{L}^{\mathcal{L}}(\mathcal{L}^{\mathcal{L}}(\mathcal{L}^{\mathcal$ 

### SECTION III

# LOGICAL I/O C

Logical I/O C consists of a set of macro routines designed to access files residing on • mass storage and to operate on the data within those files. The assembly-language programmer calls for and specializes these routines in his source-language program, and they are assembled into his machine-executable program through the use of Mass Storage Easycoder Assembler C of the Program Development Subsystem.

The functions performed by Logical I/O C are summarized in the following list.

- 1. Open or close a file, verifying and updating the file directory information.
- 2. Get, put, or replace individual items in a file, blocking and unblocking as necessary.
- 3. Insert an item into or delete an item from a direct access or indexed sequential file.
- 4. Directly access items in a direct access or indexed sequential file.
- 5. Establish linkage to Physical I/OC. Physical I/OC, which reads and writes data, detects errors, and (if possible) corrects errors, is described in Appendix D of this manual.
- 6. Provide exits to user-written label and error routines.

 $\sim$ 

- 7. Ensure the simultaneity of central processor and input/ output operations.
- 8. Terminate sequential processing on one volume and switch to the next volume.
- 9. Allow other processing (including peripheral data transfers) to occur during cylinder-to-cylinder access time (seek time) of a disk device.

Logical I/O C is composed of four types of macro routines. These are the control, file description, communication area service, and action macro routines. The control macro routine is called the mass storage input/output control (MIOC) macro routine and provides general control over the entire input/output process. The file description macro routine (MCA) is called the mass storage communication area macro routine and sets up a communication area for the file being processed in which all values necessary to describe the file and the processing options are stored. Pertinent portions of the communication area are available to the user and can be altered by him through the use of the communication area service macro routines (see page 3-2). Unloading any applicable field of the communication area is performed by the unload communication area service (MUCA) macro routine; altering any applicable field of the communication area is performed by the load communication area service (MLCA) macro routine. The action macro routines are included in the main line of the user's coding to cause the various functions of the input/output routines to be performed.

# MASS STORAGE INPUT/OUTPUT CONTROL MACRO ROUTINE (MIOC)

The mass storage input/output control macro routine (MIOC) is a segmentable series, of subroutines that are specialized at assembly time to accommodate all input/output functions requested within a given program. Unnecessary coding is eliminated from each subroutine on the basis of user-specified parameters. The control macro routine further specializes itself • at execution time on the basis of a specific description of a file that the programmer creates with the file description macro routine.

A single MIOC can process one or more files. These files can be on different mass storage device types used concurrently. The control macro routine performs all necessary interface functions between the user's program, the user's exit routines, and Physical I/O C.

# FILE DESCRIPTION MACRO ROUTINE (MCA)

The file description macro routine (MCA) creates a communication area for each file that is to be processed by a given program. All values required to describe a file's organization and structure are placed in the file's communication area. There are two sources for these values: (1) the file description area of the volume directory (\*VOLDESCR\*) and (2) those values specified by the programmer at assembly time. Most of the values that are placed in the file's communication area are taken from the \*VOLDESCR\* entry for the file and placed in the communication area at execution time. Those values that cannot be placed in 'the communication area at execution time are specified by the programmer when he writes the MCA macro call; these values are placed in the file's communication area at assembly time.

# COMMUNICATION AREA SERVICE MACRO ROUTINES (MLCA AND MUCA)

The macro routines which service the communication area (MLCA and MUCA) load information into and interrogate certain fields of the communication area. Using these macro routines, the programmer can alter the contents of certain fields of the communication area without knowing its structure.

#### ACTION MACRO ROUTINES

The programmer includes action macro routines (summarized in Table 3 -1) in the main line of his coding to cause the various functions of Logical I/O C to be performed. The file processing functions that the action macro routines perform are described in detail later in this section.

#### SUMMARY OF LOGICAL I/O C MACRO ROUTINES

The macro routines that make up Logical I/O C are listed in Table 3-1. This table lists

Ð

each macro routine according to its type, shows each macro name, and gives a brief description of the general function performed by each macro routine.

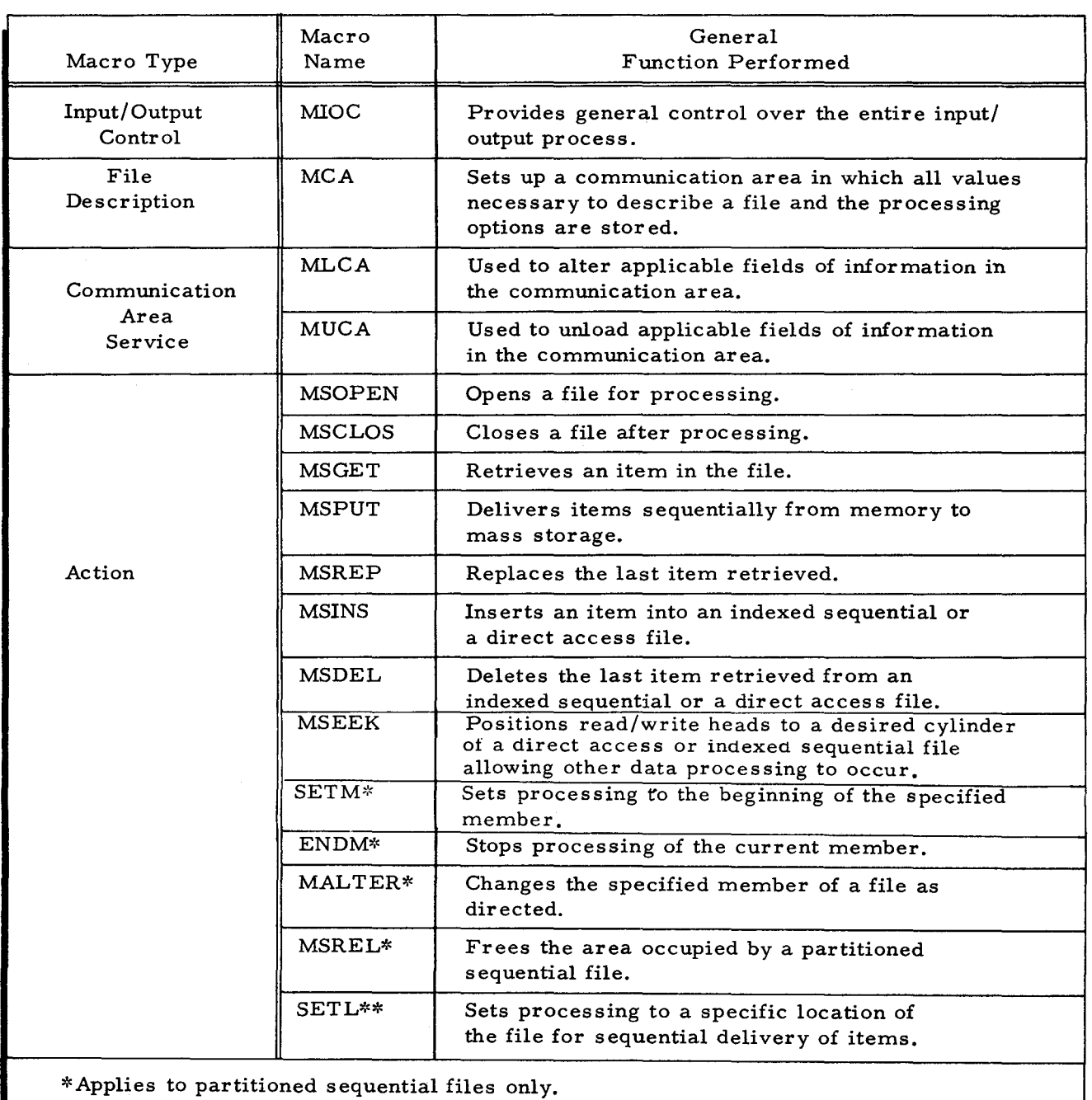

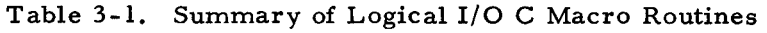

\*\*Applies to indexed sequential files only.

 $\sim$ 

#### FILE PROCESSING MODES

There are three file processing modes available: input/ output processing. input-only processing. and output-only processing. Sequential and partitioned sequential files can be processed in all three modes. but in certain processing modes. certain functions are not applicable. Indexed sequential and direct access files can be processed only in the input/ output and the input-only modes.

# Input/Output Processing Mode

In this processing mode. the user can both read data items from the file (input) and write data items to the file (output). With sequential files, this mode is used when it is desired to read data and then update some or all of the data read. With direct access and indexed sequential files. the input/output processing mode is used for the same purpose as with sequential files. or it may be used to insert new items into the file or delete items from the file.

# Input-Only Processing Mode

In this processing mode. the user can only read data items from the file (input); he cannot write data items onto the file. This protects the file from undesired alteration.

### Output-Only Processing Mode

In this processing mode. the user can only write data items onto a sequential file or partitioned sequential file (output); he cannot read data items from the file.

#### ACTION MACRO PROCESSING FUNCTIONS

Each function is identified by the name of the action macro call that requests the function. These names are shown in this description in upper case letters. For example. the function of opening a file for processing is requested by the MSOPEN macro call.

The functions the action macro routines perform can be divided into two groups: file-control functions and item-handling functions. The file-control functions are:

- 1. Opening files for processing.
- 2. Closing files after processing,
- 3. Starting processing at the beginning of a specified member,
- 4. Ending processing of a member.
- 5. Altering the status of a member,
- 6. Releasing a file to an unused state,
- 7. Starting processing at a specified location of the file, and

8. Seeking a specific cylinder of a mass storage volume, preparatory to actual processing of data resident on that cylinder, while allowing other processing to occur during the seek.

In the above list, 1 and 2 apply to all file organizations; 3, 4, 5, and 6 apply only to partitioned sequential files; 7 applies only to indexed sequential files; and 8 applies to indexed sequential or direct access files. Item-handling functions are as follows:

- 1. Retrieving an item,
- 2. Replacing an item,
- 3. Putting items sequentially onto the mass storage file.
- 4. Inserting items, and
- 5. Deleting items.

In this list, 1 and 2 apply to all file organizations; 3 applies only to sequential and partitioned sequential files; and 4 and 5 apply only to indexed sequential and direct access files.

Because the various types of files can be processed in more than one mode, certain functions of Logical I/O C action macro calls are not always applicable. The applicable functions for each processing mode are shown in Table 3-2. In Table 3-2, the functions are represented by the action macro call that requests the function. These macro calls are defined as follows:

- 1. MSOPEN - opens a file for processing,
- 2. MSCLOS closes a file after processing,
- 3. SETM - sets processing to the beginning of the specified member,
- 4. ENDM  $-$  ends processing of a member,
- 5. MSREL - releases a file to an unused state,
- 6. SETL sets processing to the location specified for sequential delivery of items,
- 7. MALTER - alters the status of a member,
- 8. MSGET - gets (retrieves) an item in a file,
- 9. MSREP  $-$  replaces the last item retrieved in a file,
- 10. MSPUT delivers items sequentially to a mass storage file,
- 11. MSINS  $-$  inserts an item into a file.
- 12. MSDEL - deletes an item from a file, and
- 13. MSEEK seeks a cylinder for subsequent input/output processing of a file allocated to that cylinder.

Note that whenever the phrase "an exit is taken" is used in the subsequent descriptions of the functions, the exits are optional. The only exception to this is that end-of-data exit must

be specified. When an optional exit is not specified for a particular function, the action either continues under default conditions or provides notice to the operator.

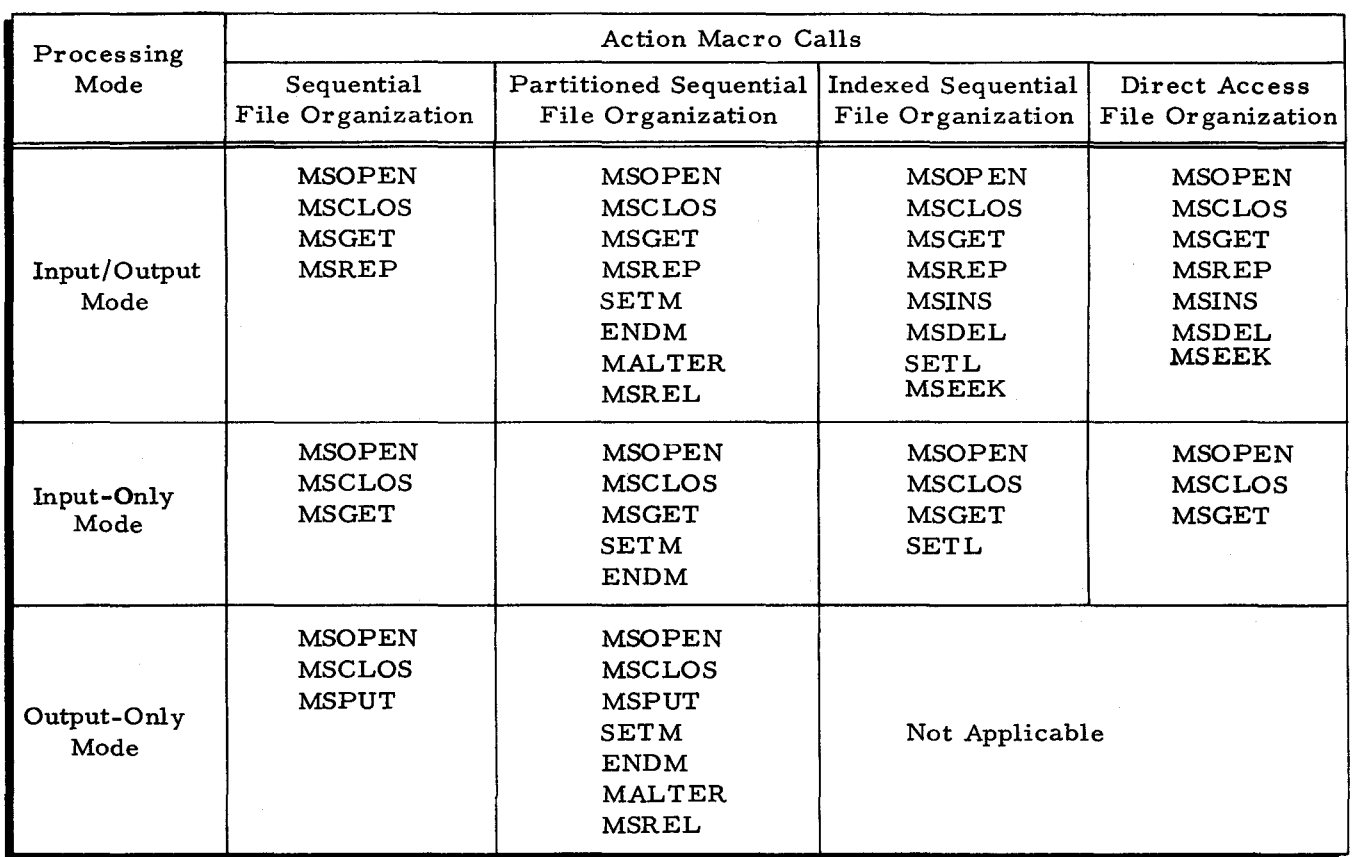

Table 3-2. Action Macro Calls for Each File Type in Each Processing Mode

# Opening Files

While the process of opening each of the four file types is similar, not all the steps performed for one type are performed for another. Similarly, additional steps are performed when opening multivolume files.

# OPENING SEQUENTIAL FILES

Sequential files are requested to be opened for processing in the mode specified in the MSOPEN macro call. In executing the open function for sequential files, Logical I/O C performs the following steps.

- 1. Logical I/O C attempts to locate the file requested in the MSOPEN macro call in the name portion (\*VOLNAMES\*) of the volume directory. If the file name cannot be located in \*VOLNAMES\* an exit is taken. A return to the open function from the exit indicates that a new volume has been mounted and that a new attempt to open the specified file is to be made.
- 2. After the file name is located in \*VOLNAMES\*, Logical I/O C verifies that the file-volume sequence number is zero. If it is not, an exit is taken.

 $\bullet$ 

The user can return to the open function from the exit requesting a new attempt to open (implying that a new volume has been mounted) or return to the open function from the exit requesting that the volume be accepted regardless of its file-volume sequence number. (The option to accept the volume regardless of its sequence number is not available in the output-only mode.)

- 3. After verifying the file-volume sequence number, Logical I/O C locates the file's description in \*VOLDESCR\*. If password checking for the file is specified, the password for that file is compared to the user's password field referred to by the file's communication area. If password checking for the file is not specified, Logical I/O C verifies that the password field for the file contains all blanks. If either password check fails, an exit is taken. The only allowable return from an exit because of a failure of a password check is for the user to attempt to reopen the file. The password check can fail for any of the following reasons:
	- a. If the user specified password checking in the MCA macro call and the file is not protected by a password;
	- b. If the password for the file supplied by the user (via parameter 21 of the MCA macro call) is not identical to that for the file; or
	- c. If the user does not include a password in the MCA macro call and the file is protected by a password.
- 4. When the password check is completed successfully, an exit is taken so the user can examine \*VOLDESCR\*. A return to the open function from this exit indicates either that the open function for this file is to continue or the file is rejected by the user and that an attempt to open a new file is to be made. If the open function for the original file is to continue and if the processing mode specified for the file in the MSOPEN macro call is either input/ output or output-only, \*VOLDESCR\* is written back onto the mass storage device by Logical I/O C.
- 5. If the specified processing mode is input/ output or input-only, Logical I/O C verifies (through the data status field in \*VOLDESCR\*) that the file volume contains data. If the file volume does not contain data, an exit is taken. The user can either issue a new macro call for a different function, or the user can return to the open function from the exit requesting that a new attempt to open be made (implying that a new volume has been mounted).
- 6. At this point, Logical I/O C checks the labeling information in \*VOLDESCR\* and moves all information required by other Logical I/O C functions from \*VOLDESCR\* into the file's communication area.
- 7. If the specified processing mode is output-only and if the item-handling mode is specified as locate, Logical I/O C moves the address of the left end of the first item location in the currenf buffer to the user-specified field defining the next location into which an item is to be placed.
- 8. At this point, Logical I/O C sets the following indicators in the file's communication area:
	- a. An indicator is set specifying whether or not this file volume is the last file volume of the file (this information is contained in the \*VOLALLOC\* entry for the file);
	- b. An indicator is set specifying that the file is opened; and
	- c. An indicator is set specifying the appropriate processing mode.

# OPENING PARTITIONED SEQUENTIAL FILES

Partitioned sequential files are requested to be opened for processing by the MSOPEN macro call. Unlike opening a sequential file, the processing mode for the partitioned sequential file is not specified until a SETM macro call is issued. In executing the open function for partitioned sequential files, Logical I/O C performs the following steps.

- 1. Logical I/O C attempts to locate the file requested in the MSOPEN macro call in \*VOLNAMES\*. If the file name cannot be located, an exit is taken. A return to the open function from this exit implies that a new volume has been mounted and a new attempt to open the file is to be made.
- 2. After the specified file name is located in \*VOLNAMES\*, Logical I/O C locates the file's description in \*VOLDESCR\*. If password checking for the file is specified, Logical I/O C performs the password check as described for opening sequential files. If password checking is not specified, Logical I/O C verifies that the password field for the file contains all blanks. If either password check fails, an exit is taken as described for opening a sequential file.
- 3. When the password check is completed successfully, an exit to the user is taken so that the user can examine \*VOLDESCR\*. A return to the open function from this exit indicates either that the open function for this file is to continue or the file is rejected by the user and that an attempt to open a new file is to be made. If the open function for the original file is to continue and if the update action is specified in the MSOPEN macro call, Logical I/O C writes \*VOLDESCR\* back onto the mass storage device.
- 4. At this point, Logical I/O C checks the labeling information in \*VOLDESCR\* and moves all information required by other Logical I/O C functions from \*VOLDESCR\* into the file's communication area. Logical I/O C then sets an indicator in the file's communication area specifying that the file is opened.

# OPENING AN INDEXED SEQUENTIAL FILE

Like sequential files, indexed sequential files are requested to be opened for processing in the mode specified in the MSOPEN macro call. In executing the open function for indexed sequential files, Logical I/O C performs the following steps.

- 1. Logical I/O C attempts to locate the file requested in the MSOPEN macro call in the name portion of the volume directory. If the file name cannot be located in \*VOLNAMES\*, an exit is taken. A return to the open function from this exit implies that a new volume has been mounted and a new attempt to open the specified file is to be made.
- 2. After the file name is located in \*VOLNAMES\*, Logical I/O C verifies that the file-volume sequence number is one greater than the sequence number of the last file volume (the first file-volume sequence number is zero). If the file-volume sequence number is not one greater than the last file-volume sequence number, an exit is taken. A return to the open function from this exit causes Logical  $I/O C$  to try again to open the file.
- 3. After the file-volume sequence number checking, Logical I/O C performs the password check as described for sequential files.

乭

- 4. When the password check is successfully completed and if the volume contains the first file volume being opened (file-volume sequence number zero), an exit is taken so the user can examine the \*VOLDESCR\* entry for the file. The user can return to the open function from this exit specifying that this open function is to continue, or a return can be made specifying that a new attempt to open the file is to be made.
- 5. If the open function is to continue, Logical I/O C moves all pertinent data from the \*VOLDESCR\* entry for the file into the file's communication area and updates the \*VOLDESCR\* modification number and date.
- 6. If the processing mode specified is input/ output, Logical I/O C writes \*VOLDESCR\* back onto the mass storage device.
- 7. Next, Logical I/O C processes the \*VOLALLOC\* entry for the file. In doing this, it moves the master / cylinder index and the general overflow entries from \*VOLALLOC\* into the file's communication area and the data units of allocation entries into the user provided units of allocation table.
- 8. Logical I/O C then sets an indicator in the file's communication area specifying the appropriate processing mode.
- 9. If processing is to be sequential from the beginning of the file and a prime data unit of allocation has been processed, Logical I/O C proceeds to step 10.
- NOTE: If processing is not to be sequential from the beginning of the file, Logical I/O C returns to step 1 and repeats the process until all file volumes that contain data have been opened. After all file volumes have been opened, Logical I/O C proceeds to step 10.
- 10. Logical I/O C sets an indicator in the file's communication area specifying that the file has been opened in the appropriate processing mode.
- 11. If a resident cylinder index has been requested, Logical I/O C reads the specified number of blocks of the cylinder index into the specified area in main memory.
- 12. If the MSOPEN macro call specified that processing is to be sequential from the beginning of the file, Logical I/O C issues a SETL macro call for the beginning of the file.
- 13. Logical I/O C returns to the main line of the user's coding.

# OPENING DIRECT ACCESS FILES

Like sequential and indexed sequential files, direct access files are requested to be opened for processing in the mode specified in the MSOPEN macro call. In executing the open function for direct access files, Logical I/O C performs the same first six steps as performed for opening an indexed sequential file; it then performs the following steps.

1. Logical I/O C processes the \*VOLALLOC\* entry for the file. In doing this, it checks each entry in \*VOLALLOC\* for the file and moves each entry to the next available position in the user-supplied units of allocation table. If Logical I/O C detects a discrepancy while processing \*VOLALLOC\*, an exit is taken. The only allowable return to the open function from this exit is to try again to open the file.

- 2. Logical I/O C then sets an indicator in the file's communication area specifying the appropriate processing mode.
- 3. If the file is being opened for sequential processing from its beginning. Logical I/O C sets processing to the beginning of data and returns to the user's main line coding.
- NOTE: If the file is not being opened for sequential processing from its beginning. Logical I/O C returns to step I and repeats the process for each file volume until all file volumes have been opened. Logical I/O C then sets processing to the beginning of data and returns to the user's main line coding.

# Closing Files

The process for closing sequential and partitioned sequential files is similar. and the process of closing indexed sequential and direct access files is identical.

# CLOSING SEQUENTIAL AND PARTITIONED SEQUENTIAL FILES

Sequential and partitioned sequential files are requested to be closed by the MSCLOS macro call. In executing the close function for these files. Logical I/O C performs the following steps.

NOTE: Steps 1 through 4 apply only to sequential files.

- 1. If the file was processed in the output-only mode. Logical I/O Censures that all buffers have been written onto the mass storage device and that the item following the last item written is an end-of-data item. (Endof-data items are signified by  $\Box EODf$  in the first five locations of the item.)
- 2. If the file was processed in the input/output mode. Logical I/O C ensures that the current buffers have been written back onto the mass storage device if an MSREP has been issued for an item in these buffers.
- 3. If the file was processed in the input/output or output-only mode. Logical I/O C moves the current item count into the file's \*VOLDESCR\* item.
- 4. If the file was processed in the output-only mode. Logical I/O C sets the data status indicator to 00 in the last file volume that contains data.
- 5. Next. an exit is taken so the user can examine \*VOLDESCR\* for the file. A normal return from the exit to the close function causes Logical I/O C to write \*VOLDESCR\* back onto the mass storage device if the file was processed in the input/output or output-only mode (or update mode in partitioned sequential files).

# CLOSING INDEXED SEQUENTIAL AND DIRECT ACCESS FILES

Indexed sequential and direct access files also are requested to be closed by the MSCLOS macro call. The following steps are performed by Logical I/O C when executing the close function for indexed sequential and direct access files.

"

- 1. If the file was processed in the input/output mode and an MSREP, MSINS, or MSDEL was issued for an item in the current buffers, Logical I/O C writes those buffers back onto the mass storage device.
- 2. If the current file volume was processed sequentially from its beginning, Logical I/O C updates the item count in \*VOLDESCR\* by adding the net change in items to the current file volume. If the file was not processed sequentially from its beginning, Logical I/O C updates the item count in \*VOLDESCR\* by adding the net change in items since the file was opened to the last volume in the file.
- 3. If the file was processed sequentially from its beginning, an exit is taken so the user can examine the current \*VOLDESCR\*. If the file was not processed sequentially from its beginning, an exit is taken so the user can examine the last \*VOLDESCR\* in the file. A normal return from the exit to the close function causes Logical I/O C to write \*VOLDESCR\* back onto the mass storage device if the file was processed in the input/ output mode.

# Retrieving Items in Files

..

The process of retrieving items in sequential and partitioned sequential files is similar. The process of getting items in indexed sequential files and in direct access files is significantly different.

## RETRIEVING ITEMS IN SEQUENTIAL AND PARTITIONED SEQUENTIAL FILES

The request to retrieve an item in a sequential or partitioned sequential file is the issuance of the MSGET macro call. Logical I/O C can perform the get function for sequential and partitioned sequential files only when the file is being processed in either the input/output mode or in the input-only mode. The process is the same for both file types in either mode, except that when the file is processed in the input-only mode, step 2 does not apply. In executing the get function for sequential and partitioned sequential files, Logical I/O C performs the following steps.

NOTE: A data block is read into memory only after the first MSGET is issued.

- 1. If the next sequential item is in the current buffer, Logical I/O C begins to get the item at step 4; if not, it begins at step 2.
- 2. If an MSREP macro call has been issued for an item in the current buffer, Logicall/O C writes the current buffer back onto the mass storage device.
- 3. Depending on the buffering method (single or double), Logical I/O C causes the current buffer to contain the next sequential block from the mass storage device.
- 4. If the next sequential item is an end-of-data item and if an indicator in the file's communication area specifies that more data follows on another volume, Logical I/O C sets processing to the next file volume.
- 5. If the next sequential item is an end-of-data item and if the current file volume is the last one, an end-of-data exit to the user is taken to indicate this. When this exit is taken by Logical I/O C, the user cannot return to the get function. An MSCLOS (or ENDM if the file is partitioned) must be the next action macro call issued for this file.

6. If the next sequential item is not an end-of-data item and if "move item handling" has been specified, Logical I/O C delivers the item to the user-supplied work area. If "locate item delivery" has been specified, Logical I/O C delivers the address of the leftmost character of the item in the current buffer to the user -supplied address field. After either of these deliveries has been made, Logical I/O C returns to the user's main line coding, ensuring that the mass storage address of the item is available to the user.

# RETRIEVING ITEMS IN INDEXED SEQUENTIAL FILES

The macro call that is used to request the retrieval of an item in an indexed sequential file is MSGET. Logical I/O C retrieves an item either sequentially or directly (randomly), as directed by the MSGET macro call. The item retrieved is delivered to the user-supplied item work area in the move-item-handling mode, and the address of the leftmost character of the item is delivered to the user-supplied address storage area in the locate-item-handling mode.

If the user requests key verification and the locate-item-handling mode is being used, Logical I/O C moves the item's key to the user-supplied key storage area so that, if the user issues an MSREP macro call for the item, Logical I/O C can verify the item's key before replacing the item in the string.

In executing the sequential get function for items in indexed sequential files, Logical I/O C performs the following steps.

- NOTES: 1. To perform the sequential get function, the user must have previously issued a SETL macro call, or specified LIMVOL in the MSOPEN macro call.
	- 2. Step 2, below, applies only to input/output processing.
- 1. If the next sequential item is in the current buffer, Logical I/O C delivers that item to the user and returns to the user's.main line coding. If the file is being processed in the input/ output mode and if the item-handling mode is locate, Logical I/O C moves the item's key to the user-supplied key storage area if the user requested key verific ation.
- 2. If the current buffer is no longer required and if an MSREP or an MSDEL has been issued for an item in that buffer, Logical I/O C writes the block back onto mass storage.
- 3. If the last item delivered to the user was the final item on the current file volume and if that file volume is not the last volume of the file, Logical I/O C activates the next sequential file volume.
- 4. If there is no more data on the current file volume or in the general overflow area, and if this is the last volume in the file, Logical I/O C exits to the user indicating that the end of data has been reached. The user cannot return to this get function when this exit is taken by Logical I/O C.
- 5. If more data remains on the current file volume, Logical I/O C reads the block containing the next required item into memory and delivers the next sequential item to the user as in step 1.

In executing the random get function for items in indexed sequential files, Logical I/O C performs the following steps.

NOTE: Step 1 applies only to input/output processing.

- 1. If an MSREP or an MSDEL has been issued for some previously retrieved item, Logical I/O C ensures that the block containing that item has been written back onto the mass storage device.
- 2. If the last action macro call issued for this file was an MSEEK, Logical I/O C compares the item key of the MSEEK with the item key of the MSGET. If they are the same, Logical I/O C clears the seek indicator and proceeds to step 8; otherwise, it proceeds to step 3.
- 3. If the cylinder index is resident, Logical I/O C omits steps 4 and 5.
- 4. Logical I/O C searches the master index for the first item whose key value is greater than or equal to the desired item's key.
- 5. Logical I/O C then searches the cylinder index block determined in step 4 for the first item whose key is greater than or equal to the desired item's key.
- 6. When there is a resident cylinder index, Logical I/O C searches it for the desired item's key. If the key falls outside the limits of the resident cylinder index, the master index is searched and the block containing the cylinder index for the desired item's key is read into the last block area of the resident cylinder index; then, the resident cylinder index is searched again for the desired item's key.
- 7. Logical I/O C seeks the volume and cylinder located by the above steps.
- 8. The string index is searched from its beginning for the item whose key is equal to or greater than the desired item's key.
- 9. The prime data area or the cylinder overflow area is searched for the desired item. Logical I/O C will continue the overflow search into the general overflow area if necessary.
- 10. The item is considered not located if:

....

...

- a. An item with a key value greater than the desired item's key value is located in any area,
- b. An item status character of 41 or 42 is detected in an item with an equal key value, or
- c. The physical end of the general overflow area is detected.
- 11. When the desired item is located, Logical I/O C delivers it to the user in either of the two item-handling modes. If key verification was specified and the file was processed in the input/output mode using the locate-itemhandling mode, Logical I/O C moves the item key into the user-supplied key storage area. After the item is delivered to the user, Logical I/O C returns to the user's main line coding ensuring that the current item's mass storage address is available to the user in the file's communication area.

# RETRIEVING ITEMS IN DIRECT ACCESS FILES

To retrieve an item in a direct access file, the user can supply the bucket address and the item key, just the item key, just the bucket address, or neither the bucket address or item key. The macro call used to request the retrieval of an item in a direct access file is MSGET. Table 3 -3 summarizes the MSGET macro functions for direct access files.

NOTE: When an item is retrieved in a direct access file and delivered to the user by Logical I/O C, Logical I/O C returns to the user's main line coding ensuring that the item's mass storage address is available to the user in the file's communication area.

In executing the get function when both the bucket address and the item key are supplied

in the MSGET macro call, Logical I/O C performs the following steps:

NOTE: Step 1 applies only to input/output processing.

- 1. If an MSREP, MSDEL, or MSINS has been issued for some item previously retrieved or to be inserted, Logical I/O C ensures that the block containing that item has been written back onto the mass storage device.
- 2. Logical I/O C searches each undeleted item position in the specified bucket for the item with the specified key. When the cylinder overflow area is entered, Logical I/O C sets an indicator in the file's communication area specifying this. It sets another indicator when the general overflow area is entered.
- 3. When the end of the overflow area(s) is detected or when an inactive item position is encountered, the item is not located and an exit is taken. When Logical I/O C takes this exit, the user cannot return to this get function.
- 4. When the item is located, Logical I/O C delivers it to the user in either the move or locate-item-handling mode.

In executing the get function when only the item key is supplied, Logical I/O C performs the same steps as outlined when the bucket address and item key are specified, except that Logical I/O C begins searching for the item at the next sequential item location in the current bucket.

In executing the get function when only the bucket address is supplied, Logical I/O C performs the following steps.

NOTE: Step 1 applies only to input/output processing.

- 1. If an MSREP, MSDEL, or MSINS has been issued for some item previously retrieved or to be inserted, Logical I/O C ensures that the block containing that item has been written back onto the mass storage device.
- 2. Logical I/O C searches sequentially from the beginning of the specified bucket for the next undeleted item, without regard for its key.
- 3. The search is continued through the file in the following sequence.
	- a. The remaining buckets on the current cylinder are searched.
	- b. The current cylinder's overflow area is searched.
	- c. Steps a. and b. are repeated for all subsequent cylinders in the current unit of allocation.
	- d. The general overflow area of the current unit of allocation is searched.

ž.

- e. Steps a., b., c., and d. are repeated for all subsequent units of allocation on the current file volume.
- f. When a file volume has been exhausted, Logical I/O C activates a new file volume for sequential processing as in steps a., b., c., and d.
- 4. H an undeleted item location cannot be located by Logical I/O C, an exit is taken.
- 5. When an undeleted item location is located, Logical I/O C delivers the item and returns to the user's main line coding.

In executing the get function when neither the bucket address nor the item key is supplied by the user, Logical I/O C searches as it does when only the bucket address is supplied, but • it begins searching for the next sequential undeleted item with the next sequential item in the current bucket.

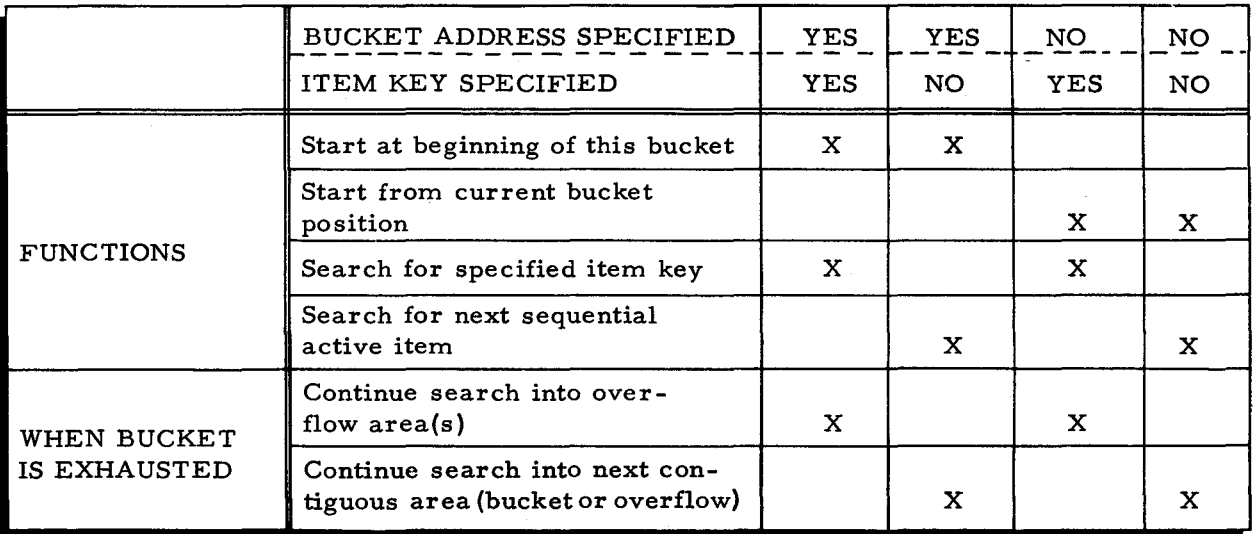

Table 3-3. Summary of MSGET Macro Functions for Direct Access Files

NOTE: An MSGET with only a key specified may be executed following an MSGET with a bucket and key specified or another MSGET with only a key specified.

# Replacing Items in Files

The process of replacing items in files is similar for sequential and partitioned sequential files, but it is significantly different for indexed sequential and direct access files. In all cases in which an item is replaced, the replaced item is the item last retrieved by Logical I/O C through the MSGET function.

# REPLACING ITEMS IN SEQUENTIAL AND PARTITIONED SEQUENTIAL FILES

An item can only be replaced when the file is processed in the input/output mode. The replace function is requested by the MSREP macro call. The following steps are performed by Logical I/O C when executing the replace function for items in sequential and partitioned sequential files.

- 1. Logical I/O C sets an indicator in the file's communication area specifying that an MSREP has been issued for the item last retrieved by the get function. This ensures that the current buffer is written back onto the mass storage device after it is exhausted but before it is overlaid by a new block.
- 2. If the move-item-handling mode is specified, Logical I/O C overlays the item in the current buffer to which the last MSGET referred with the item in the user-supplied item work area.

#### REPLACING ITEMS IN INDEXED SEQUENTIAL FILES

In an indexed sequential file, an item can be replaced only when the file is processed in the input/ output mode. To execute the replace function for items in an indexed sequential file, Logical I/O C performs the following steps.

- 1. If key verification was requested, Logical I/O C ensures that the key of the last item retrieved is the same as that of the replacement item as follows:
	- a. In the move-item-handling mode, Logical I/O C compares the key of the item in the buffer with the key of the item in the user's item work area; and
	- b. In the locate-item-handling mode, Logical I/O C compares the key of the item in the buffer with the key in the user-supplied item key storage area.

If either of these checks fails, an exit to the user is taken. When Logical I/O C takes this exit, it does not expect a return to this replace function.

- 2. If processing of the file is in the move-item-handling mode, Logical I/O C moves the item from a user -supplied item storage area to its proper place in the current buffer.
- 3. Logical I/O C then sets an indicator in the file's communication area specifying that the current buffer must be written back onto the mass storage device before it is overlaid in memory. Logical I/O C then returns to the user's main line coding.

# REPLACING ITEMS IN DIRECT ACCESS FILES

In a direct access file, items can only be replaced when the file is processed in the input/ output mode. In executing the replace function for direct access files, Logical I/O C performs the following steps.

1. Logical I/O C sets an indicator in the file's communication area that an MSREP macro call has been issued for an item in the current block. This ensures that the block will be written back onto the mass storage device before it is overlaid in memory.

类

2. H the move-item-handling mode is specified, Logical I/O C overlays the item in the current buffer to which the last MSGET referred with the item in the user-supplied item work area.

# Putting Items to Sequential and Partitioned Sequential Files

The put function is initiated by the MSPUT macro call and can be used only when a sequential file is being processed in the output-only mode. Note that when processing is in the locate-item delivery mode, the MSOPEN or SETM macro call issued previously causes an initial item delivery address to be placed in the user's linkage address field.

To perform the put function, Logical I/O C performs the following steps.

- 1. H the file is being processed in the move-item delivery mode, the user's item is moved into the current buffer.
- 2. Logical I/O C then determines if there is room in the current buffer for another item. If there is no room, Logical I/O C skips to step 4.
- 3. H the file is being processed in the locate-item delivery mode, the address of the leftmost location of the next available item position is moved to the user's address field. At this point, Logical I/O C returns to the user's main line coding.
- 4. Logical I/O C determines if there is room in the file or the current member for another block after the current block. H there is no room, an exit to the user is made. Logical I/O C does not expect a return to the put function if this exit is taken. The last item for which the user issued an MSPUT macro call is overlaid by an end-of-data item when an MSCLOS or ENDM macro call is issued. (The last item for which the user issued an MSPUT macro call will still exist in the user's work area.) The next action issued for this file or member must be an MSCLOS or an ENDM macro call.
- 5. H there is room for another block in the file or member after the current block, the current block is written onto the mass storage device, pointers are set to the new current buffer, and Logical I/O C returns to step 3.

# Action Macro Calls (for Partitioned Sequential Files Only)

SET PROCESSING TO BEGINNING OF SPECIFIED MEMBER (SETM)

The set member function is initiated by the SETM macro call. When this action is performed, processing is set to the beginning of the member specified in the SETM macro call in the processing mode designated.

When performing the set member function for a member that is to be processed in the input-only mode, Logical I/O C performs the following steps.

1. Logical I/O C attempts to locate a member index entry for an undeleted member whose name is the same as that specified. *H* no such name exists, an exit to the user is made to indicate this condition. Logical I/O C does not expect a return to the SETM macro routine if this exit is taken; however, a new action can follow if this exit is taken.

- 2. When the member index entry for the specified member is located, Logical I/O C sets the address of the member's first item in the file's communication area.
- 3. A processing mode indicator is then set in the file's communication area, and Logical I/O C returns to the user's main line coding.

When the member is to be processed in the input/output mode, Logical I/O C performs the set member function as described for the input-only mode, except that the processing mode indicator is set to input/output processing in the file's communication area.

When the member is to be processed in the output-only mode, Logical I/O C performs the following steps in executing the set member function.

- 1. Logical I/O C attempts to locate a member index entry for an undeleted member whose name is the same as that specified. If this entry is found, Logical I/O C skips to step 5.
- 2. If Logical I/O C cannot locate a member index entry for an undeleted member whose name is the same as that specified, it verifies that there is room in the member index and that there is data space for another entry. If room is not available in either place, exits to the user are available. If either exit is taken, the user cannot return to this set member function, but he can issue a new action macro call.
- 3. If room exists for another entry, an indicator is set in the file's communication area to signify that a new member is being created.
- 4. Logical I/O C then sets the address of the first item of the unused area into the file's communication area and performs step 8.
- 5. Logical I/O C checks the status of the member to see that it is available for output-only processing. If the member is unavailable for output-only processing, Logical I/O C exits to the user, allowing no return to this set member function but allowing a new SETM or an MSCLOS macro call to be issued.
- 6. If processing is in the locate item delivery mode, the address of the leftmost end of the buffer area (into which the user's first item is to be placed) is set into the user's address field.
- 7. The mass storage address of the member's first item is moved into the file's communication area.
- 8. The processing mode indicator in the file's communication area is set to indicate output-only processing, and Logical I/O C returns to the user's main line coding.

# END PROCESSING OF CURRENT MEMBER (ENDM)

The end-member processing function is initiated by the ENDM macro call. When performing the end-member processing function, Logical I/O C performs the series of steps listed below.

1. If the current member was processed in the input/ output or output-only mode, Logical I/O C ensures that all buffers have been retranscribed

..

to the mass storage device and, in the case of output-only processing, that an end-of-data item has been generated.

- 2. If the current member was processed in the output-only mode and if it was just created (i. e., it is a new member of the file), Logical I/O C generates a member index entry for the new member and decreases the length of the unused area entry for the new member index. If necessary, Logical I/O C also generates a new "end-of-data in the member index" entry for the file.
- 3. Logical I/O C sets an indicator in the file's communication area, indicating that no member is open for processing, and returns to the user's main line coding.

# ALTER STATUS OF MEMBER (MALTER)

The alter member function is initiated by the MALTER macro call to change the status of a member to: (1) deleted, (2) make the member available for output-only processing. (3) make the member unavailable for output-only processing, or (4) rename the member. Note that a change in member status, a change in member name, or both actions can be specified. When the alter member function is performed, Logical I/O C performs the following series of steps.

- 1. Logical I/O C attempts to locate the specified member name in the member index. Deleted entries in the member index are not examined. If the member name cannot be located in the member index, Logical I/O C exits to the user, indicating the reason for the exit. Logical I/O C does not expect a return to this alter member function if this exit is taken.
- 2. After locating the member name in the member index, Logical I/O C alters the member as specified by the user.
	- a. The member's status is changed to "available" for output-only processing.
	- b. The member's status is changed to "unavailable" for outputonly processing.
	- c. The member's status is changed to "deleted" after Logical I/O C verifies that the member is available for output-only processing. If the member is not available for output-only processing, Logical I/O C exits to the user to indicate this condition and does not change the status of the member to "deleted."
	- d. The member's name is changed to the new name specified in the MALTER macro call.

# RELEASE COMPLETE FILE TO UNUSED STATE (MSREL)

The release function is initiated by the MSREL macro call. When this function is performed, the specified partitioned sequential file is released so that no members exist and the complete data area of the file is available for reuse. Note that the file must be opened before it can be released and that, when the release function is performed, verification of the availability status of currently active members is not made. In performing the release function, Logical I/O C performs the following steps.

- 1. The end-of-index entry in the member index is moved to the second position in the index.
- 2. The unused area entry in the member index (the first entry in the index) is set to point to the first data block in the file.

#### Inserting Items in Files

Items can be inserted in indexed sequential and direct access files. The insert function is requested by the MSINS macro call.

## INSER TING ITEMS IN INDEXED SEQUENTIAL FILES

NOTE: MSINS can only be used in the input/output mode.

To insert an item in an indexed sequential file, Logical I/O C performs the following steps.

- 1. If the MSREP or an MSDEL has been issued for some previously retrieved item, Logical I/O C ensures that the block containing that item has been written back onto the mass storage device. If an MSEEK was the last action issued for this file, Logical I/O C verifies that the item key for this MSINS is the same as that for the prior MSEEK and clears the Seek indicator.
- 2. Using the master, cylinder, and string indexes, Logical I/O C searches for the item position into which the user's item should be inserted. (If part of the cylinder index is resident in memory and the item key does not fall within the value range of the resident portion, the appropriate block of the cylinder index area for the user's item is then read into the last block position of the resident cylinder index area.) If an item position cannot be found, an exit to the user is available to indicate this. If Logical I/O C takes this exit, it does not expect a return to this insert function.
- 3. If the located item position contains an active item whose key is equal to the key of the user's item, Logical I/O C considers the user's key to be a duplicate item. If this happens, an exit is available to indicate this. If Logical I/O C takes this exit, it does not expect a return to this insert function.
- 4. Logical I/O C inserts the user's item into the located item position, saving the item originally at that position if necessary.
- 5. Logical I/O C displaces items as necessary to find an inactive or deleted item position to allow for the extra item in the file. This process of displacement may progress from the prime data area to the cylinder overflow area and then to the general overflow area. All items displaced are maintained in the proper ascending order of item key. If the cylinder or general overflow area is used, Logical I/O C sets indicators in the file's communication area to specify this for later interrogation by the user. If the high key value of a prime data area string is altered, Logical I/O C updates the string index item of the string accordingly.
- 6. If the general overflow area is exhausted during the displacement process, an exit is available to the user. The user's item has been inserted into the file. but the last item in the general overflow area has been displaced out of the file. The displaced item is available to the user at the time of the exit. If Logical I/O C takes this exit. it does not expect a return to this insert function.

•
7. An option is available providing two special exits to the user during execution of the MSINS macro routine for an indexed sequential file. If selected, these exits occur while processing each data block affected by the insert. The first exit occurs prior to inserting or moving items in the block, and the second occurs prior to writing the block back onto mass storage after inserting and moving of items has been done.

### INSERTING ITEMS IN DIRECT ACCESS FILES

The insert function is initiated by the MSINS macro call and can only be used with direct access files being processed in the input/ output mode.

- NOTES: 1. Regardless of the parameters of the MSINS macro instruction, searching for an available item position is always from the bucket to the cylinder overflow area (if any) to the general overflow area (if any). When an item position is not available, Logical I/O C exits to the user to indicate this condition. A return to this insert function is not anticipated by Logical I/O C if this exit is taken.
	- 2. When an insert operation is performed, an item is always moved from the user's work area into a buffer regardless of the specified item-handling mode.
	- 3. Duplicate item key checking is not done by the insert function because the programmer may check for duplicate by issuing an MSGET macro call before each MSINS macro call.

When the programmer specifies the bucket into which he wants to insert an item, Logical

I/O C performs the following steps.

- 1. If an MSREP, MSDEL, or MSINS has been issued for some item previously retrieved or to be inserted, Logical I/O C ensures that the block containing that item has been written back onto the mass storage device.
- 2. Starting at the beginning of the specified bucket, Logical I/O C searches for the first available item position. When the cylinder overflow area is entered, an indicator is set in the file's communication area. Another indicator is set when the general overflow area is entered.
- 3. When the first available item position is located, Logical I/O C places the item into it.

When the programmer does not specify the bucket into which he wants to place an item, Logical I/O C starts searching for an available item position, beginning with the current item position in the bucket, and the search is continued as in steps 2 and 3 above.

#### Deleting Items from Files

Items can be deleted from indexed sequential and direct access files. The delete function is requested by the MSDEL macro call.

To delete items from indexed sequential or direct access files, Logical I/O C sets to "deleted" the status character of the item to which the last MSGET macro call referred. It also sets an indicator in the file's communication area specifying that the current block is to be written back onto the mass storage device.

#### Seeking a Desired Cylinder

In processing a direct access or indexed sequential file, the read/write heads of a disk device can be positioned to the cylinder containing desired data by use of the MSEEK macro routine. A subsequent data transfer to or from that cylinder can be performed after other processing has occurred while the read/write heads were moving into position. Cylinder -to -cylinder access time on one volume can thus be overlapped, for example, with data transfer activities on other volumes.

The programmer supplies the bucket or item key in the MSEEK macro call, and Logical I/O C initiates a seek for the appropriate cylinder on the appropriate volume.

## Setting Processing to a Specified Location

The set processing function sets processing to the first item position in an indexed sequential file whose key value is equal to or greater than a key value supplied by the user. This function is requested by the SETL macro call. In executing the set processing function, Logical I/O C performs the following steps.

- 1. H a delete or a replace function was performed for some previously retrieved item, Logical I/O C ensures that the block containing the item has been written back onto the mass storage device.
- 2. Logical I/O C then searches (as described for the random get function for items in indexed sequential files) for the first item position equal to or greater than that specified by the user. H Logical I/O C cannot locate an item position, an exit is taken. When Logical I/O C takes this exit, it does not expect a return to this SETL function.
- 3. Logical I/O C then sets indicators, addresses, and key values in the file's communication area to refer to the next item in each data area.
- 4. When this is completed, Logical I/O C returns to the user's main line coding.

#### PROGRAM ORGANIZATION

As stated earlier in this section, the MIOC macro routine is a segmentable series of subroutines (see page 3-2). All the routines that make up MIOC can be resident in memory at the same time, or MIOC can be segmented so that certain infrequently used routines remain on mass storage until required. When segmentation is specified by the programmer, assignment of segment names and segment loading is handled automatically by MIOC.

NOTE: A program which calls a segmented MIOC must have a segment name specified by a SEG statement.

When requested, the following routines of MIOC are resident at all times and occupy a nonoverlayable portion of memory:

- 1. Common coding,
- 2. Physical I/O control,
- 3. Get,
- 4. Replace,
- 5. Delete, and
- 6. Put.

When the programmer specifies that MIOC is to be segmented, designation of the insert routine as resident or nonresident is arbitrary, but the following routines are nonresident when requested. These are brought into a common overlay area in memory (defined by MIOC) as each is required. The common overlay area defined by MIOC is reserved on the basis of the memory requirement for the largest nonresident routine:

- 1. Open,
- 2. Set member,
- 3. End member,
- 4. Close,
- 5. Alter member,
- 6. Release, and
- 7. Set location.
- NOTE: When segmentation is specified, the open function normally is brought into the common overlay area in several segments. These are loaded one after another as the function progresses. The programmer, however, can request that the open function be brought into the common overlay area as a single segment.

#### LANGUAGE ELEMENTS FOR LOGICAL I/O C

Each of the macro routines described previously can be included in an Easycoder sourcelanguage program simply by writing a macro call for each desired routine. At assembly time, these macro routines for which macro calls are included in the source-language program are specialized and included in the machine-executable output of the assembler. The macro routines are specialized, i. e., they are converted from general to special routines which are tailored to the particular use desired. This is accomplished by means of parameters included in or excluded from the macro call. The specialized macro routines are included in the program at the point at

 $3-23$   $\#5-618$ 

which the macro call was written. The macro calls described later in this paragraph constitute the language elements of Logical I/O C.

The type, location, operation code, and operands fields of the Easycoder coding form are significant when writing a macro call. A macro call is identified as such by the contents of the type field (column 6 on the coding form). Whenever a single macro call is written on more than one line of the coding form, all lines used for that call must contain the letter C in the type field, except that the last line used must contain the letter L. In the case in which a single macro call is contained entirely within one line, that line must contain the letter L in the type field. The letter C in the type field signifies that a given line (even if it is the first line) of a macro call is a continuation line. The letter L in the type field signifies that the line (even if it is the only line) is the last line of a macro call.

The name of the macro routine that performs the desired function is written in the operation code field (columns 15 through 20 on the coding form). This name must be written on the first (or only) line of the macro call. The macro routines are stored in the library file according to their names, and the name written in the operation code field is used to locate the macro routine in the library. No line, except the first line of a macro call, may contain the macro routine name in the operation code field.

The location field (columns 8 through 14 on the coding form) on the first line of the macro call contains parameter 0 of that macro routine. The value of this parameter is defined by each macro call. Note that parameter 0 of any macro call is the only parameter that need not be followed by a comma.

The remaining parameter values for a given macro call are written in the operands field (columns 21 through 62 on the coding form). A macro call may contain as many as 63 parameters. All parameters except 0, i. e., parameters 1 through 63, are written in numeric order in the operands field, starting at column 21. A parameter value may be up to 40 characters in length and may be composed of any set of characters except the comma. The comma is used to terminate each parameter and, therefore, cannot be a character in a parameter value. Each parameter written in the operands field must be terminated by a comma. If a parameter is to be omitted from a macro call, its terminating comma must follow the terminating comma of the preceding parameter. To illustrate this, the macro call for the get function (when used with direct access files) can contain as many as three parameters in the operands field. That is, the programmer can specify a file tag and a bucket address, a file tag and an item key, or both bucket address and item key as well as the file tag. If the programmer intends to specify only the file tag and the item key, he omits the bucket address (parameter 2) and includes its terminating comma, as shown in Figure 3-1.

 $3-24$   $\#5-618$ 

|           | CARD<br><b>NUMBER</b> |           |  | <u>IEIAI</u> | <b>LOCATION</b> |              | <b>OPERATION</b><br>CODE |        | <b>OPERANDS</b> |  |  |  |  |  |  |  |  |                 |  |  |  |  |
|-----------|-----------------------|-----------|--|--------------|-----------------|--------------|--------------------------|--------|-----------------|--|--|--|--|--|--|--|--|-----------------|--|--|--|--|
|           |                       | 123365670 |  |              |                 | 1415.        |                          | .20121 |                 |  |  |  |  |  |  |  |  | $\mathbf{e}$ as |  |  |  |  |
|           |                       |           |  |              |                 |              |                          |        |                 |  |  |  |  |  |  |  |  |                 |  |  |  |  |
|           |                       |           |  |              |                 |              |                          |        |                 |  |  |  |  |  |  |  |  |                 |  |  |  |  |
|           |                       |           |  |              |                 |              |                          |        |                 |  |  |  |  |  |  |  |  |                 |  |  |  |  |
|           |                       |           |  |              |                 |              |                          |        |                 |  |  |  |  |  |  |  |  |                 |  |  |  |  |
|           |                       |           |  |              |                 | <b>MSGET</b> |                          |        | <b>KEY</b>      |  |  |  |  |  |  |  |  |                 |  |  |  |  |
|           |                       |           |  |              |                 |              |                          |        |                 |  |  |  |  |  |  |  |  |                 |  |  |  |  |
|           |                       |           |  |              |                 |              |                          |        |                 |  |  |  |  |  |  |  |  |                 |  |  |  |  |
|           |                       |           |  |              |                 |              |                          |        |                 |  |  |  |  |  |  |  |  |                 |  |  |  |  |
|           |                       |           |  |              |                 |              |                          |        |                 |  |  |  |  |  |  |  |  |                 |  |  |  |  |
| $\bullet$ |                       |           |  |              |                 |              |                          |        |                 |  |  |  |  |  |  |  |  |                 |  |  |  |  |

Figure 3 -1. Omission of Single Parameter from Macro Call

In Figure 3-1, the name of the macro routine which performs the get function is MSGET and is written in the operation code field. Because this macro call only occupies one line on the coding form, the type field contains an L, indicating that this is the last line of this macro call. Parameter 0 of this macro call, normally written in the location field, is omitted. Parameter 1 has the value F1 and identifies the file to which this get function is directed. Parameter 2, the bucket address, is omitted, but its terminating comma is inCluded. Parameter 3 has the value lKEY which points to the location at which the identification field of the item is located. Note that if the terminating comma of parameter Z were omitted, the assembler would interpret the item key as being the bucket address.

When the macro call contains several parameters, as in the case of the MIOC macro call, another method of omitting parameters can be used in conjunction with the method just described. To illustrate this, the MIOC macro routine does not presently use parameters 5 through 9. The programmer can write the macro call for MIOC as shown in Figure 3-2.

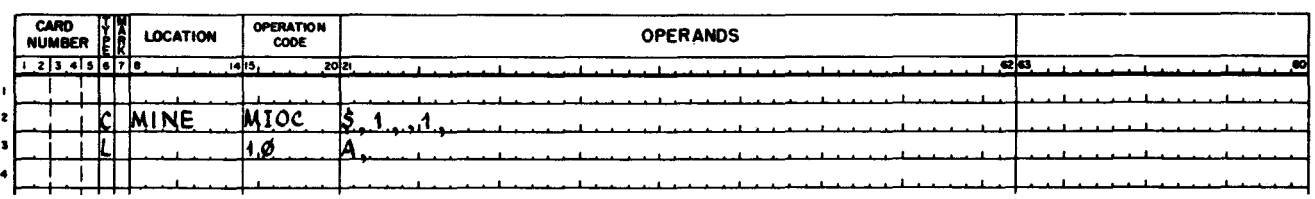

Figure 3-2. Omission of Consecutive Parameters from Macro Call

In Figure 3 -2, parameter 0 contains the value MINE which, at assembly time, is equated with the lowest memory location that this MIOC routine occupies. Parameter 1 has the value \$ which identifies this unique specialization of the MIOC routine. Parameter 2 has the value 1, signifying that the program that contains this specialized MIOC routine will process sequential files in the input/output mode. Parameter 3 is omitted, but its terminating comma is included. The omission of parameter 3 actually indicates that this specialized MIOC routine does not process partitioned sequentialfiles. Parameter 4 has the value 1, indicating that this specialization of the MIOC routine will process direct access files in the input/output mode. Notice that parameter 4 is followed by a comma and that parameters 5 through 9 are omitted. These are omitted by writing on the next line of the coding form (in the first two columns of the operation code field) the number of the next parameter to be included and the value of that parameter, starting in the first column of the operands field. Only a consecutive series of parameters can be omitted in this manner. The programmer continues writing parameters consecutively in the operands field, using as many additional lines as required, until all of the parameters of the macro call have been accounted for. Notice in Figure 3-2 that the first line of the macro call contains a C in the type field and that the last line contains an L in this same field.

### Input/Output Control Macro Routine (MIOC)

One MIOC macro call is required for each program that uses the facilities of Logical I/O C. When the programmer specializes more than one MIOC in a single program, each MIOC must originate at the same memory location. By including more than one MIOC in a single program, various file requirements can be handled. However, only one MIOC can exist in memory at any given time. The method of achieving uniqueness between tags when more than one specialization of MIOC is used in a single program is explained in Table 3-4 in the description of MIOC parameter 1.

## MIOC MACRO CALL

The following example illustrates the method of coding the MIOC macro call.

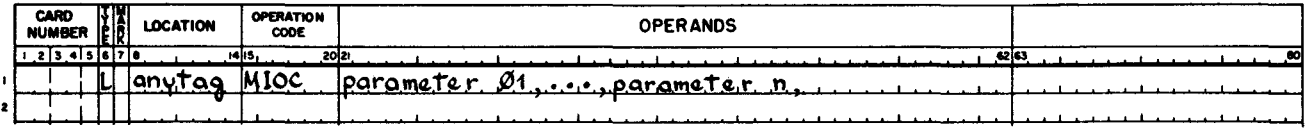

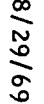

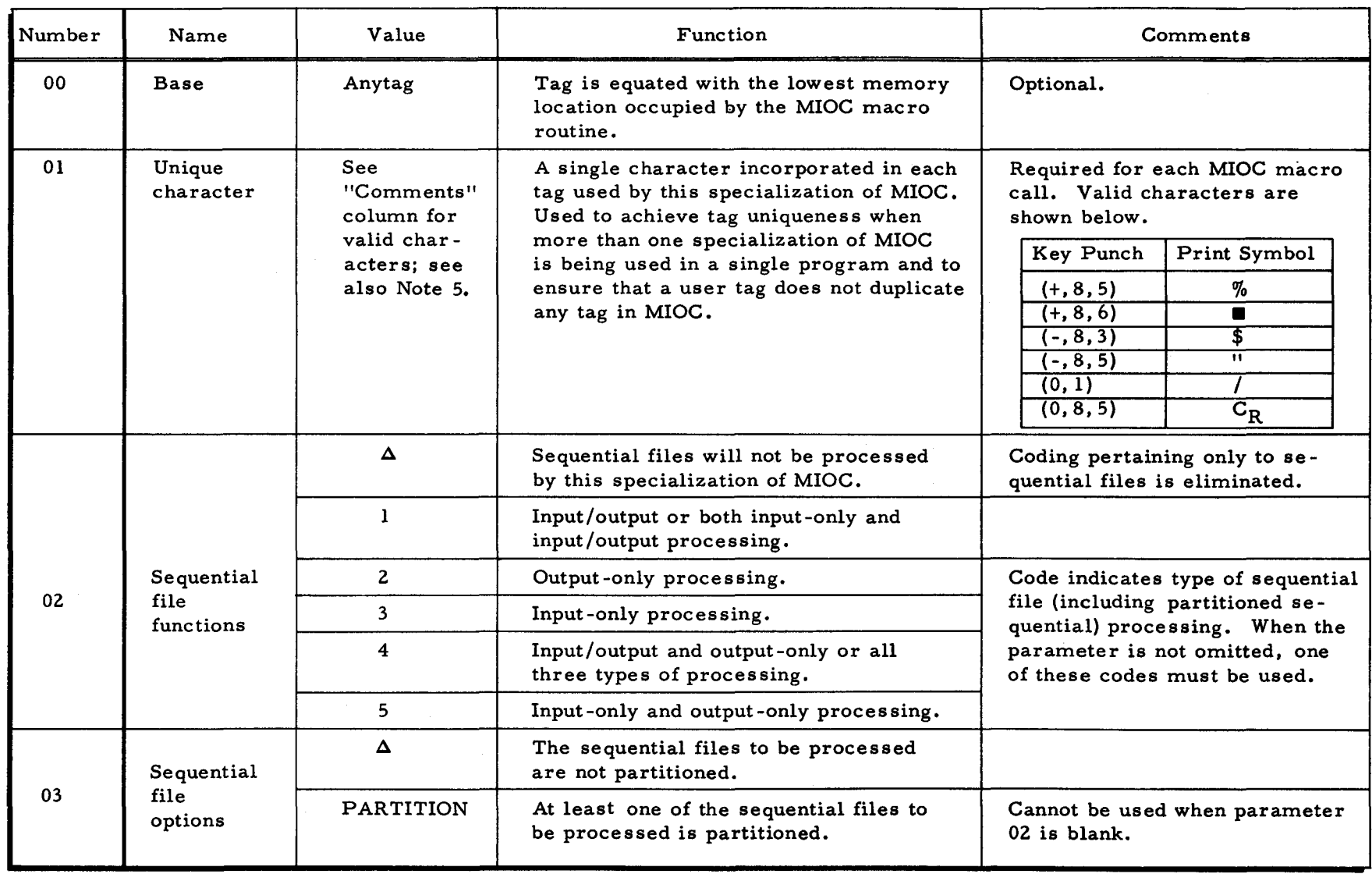

Table 3-4. Parameters of MIOC Macro Call

 $\hat{\mathbf{C}}$ 

 $\mathbf{A}$ 

 $\mathbf{c}$ 

 $3 - 27$ 

#5-618

SECTION III. LOGICAL I/OC

I

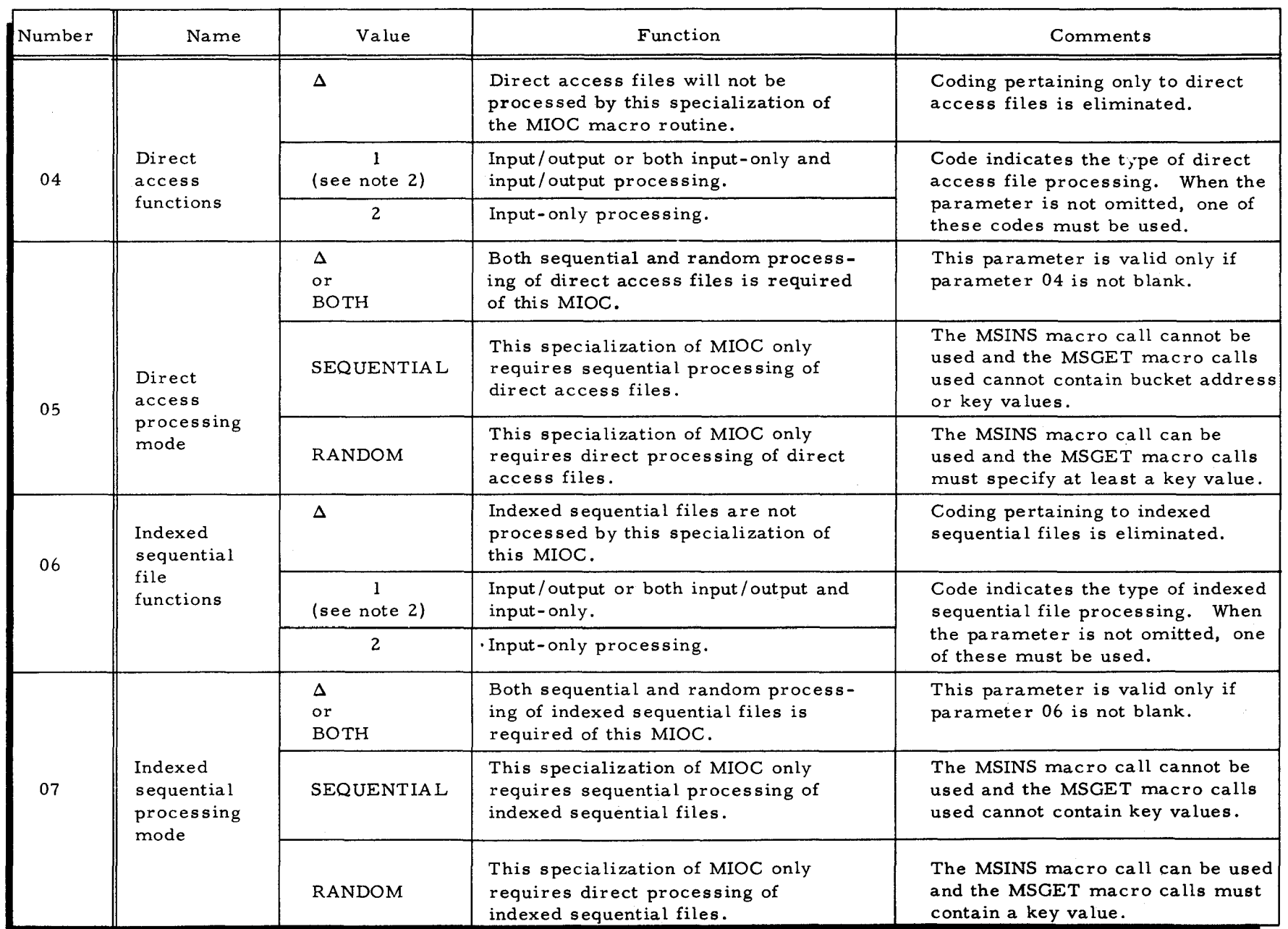

 $\bullet$  .  $\bullet$  .  $\bullet$  .  $\bullet$  .  $\bullet$  .  $\bullet$  .  $\bullet$  .  $\bullet$  .  $\bullet$  .  $\bullet$  .  $\bullet$  .  $\bullet$ 

 $\mathcal{L}$  (b) and the contract of  $\mathcal{L}$ 

SEC

II NOI

LOGICAL I/O

 $\Omega$ 

82-S

-

t - 6<br>N 00

÷.

 $\overline{C}$ 

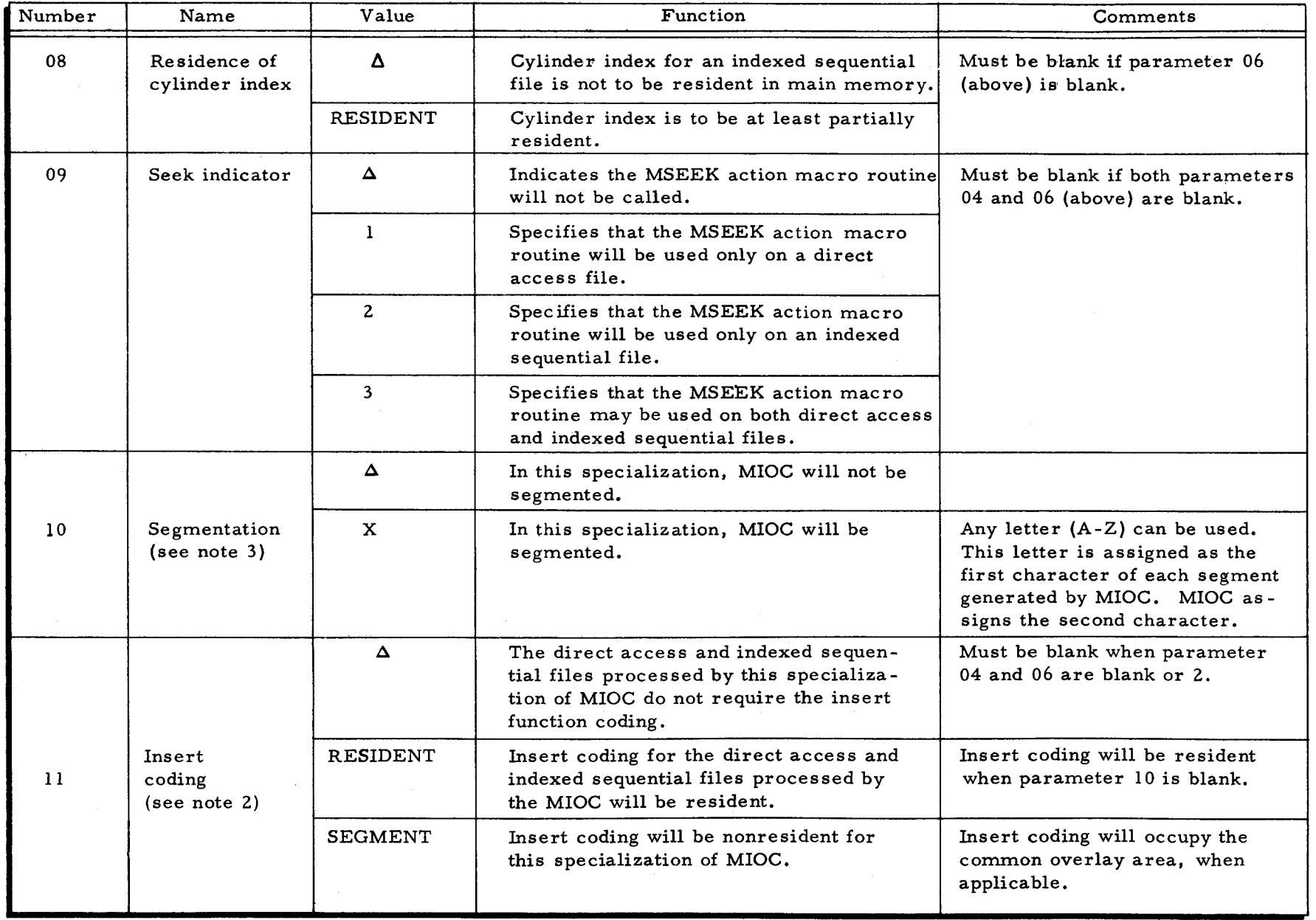

# Table 3-4 (cont). Parameters of MIOC Macro Call

 $\mathbf{u}$ 

 $\vec{r}$ 

 $\hat{\mathbf{z}}$ 

 $\hat{\mathbf{z}}$ 

 $3 - 29$ 

 $#5 - 618$ 

SECTION III. LOGICAL I/O C

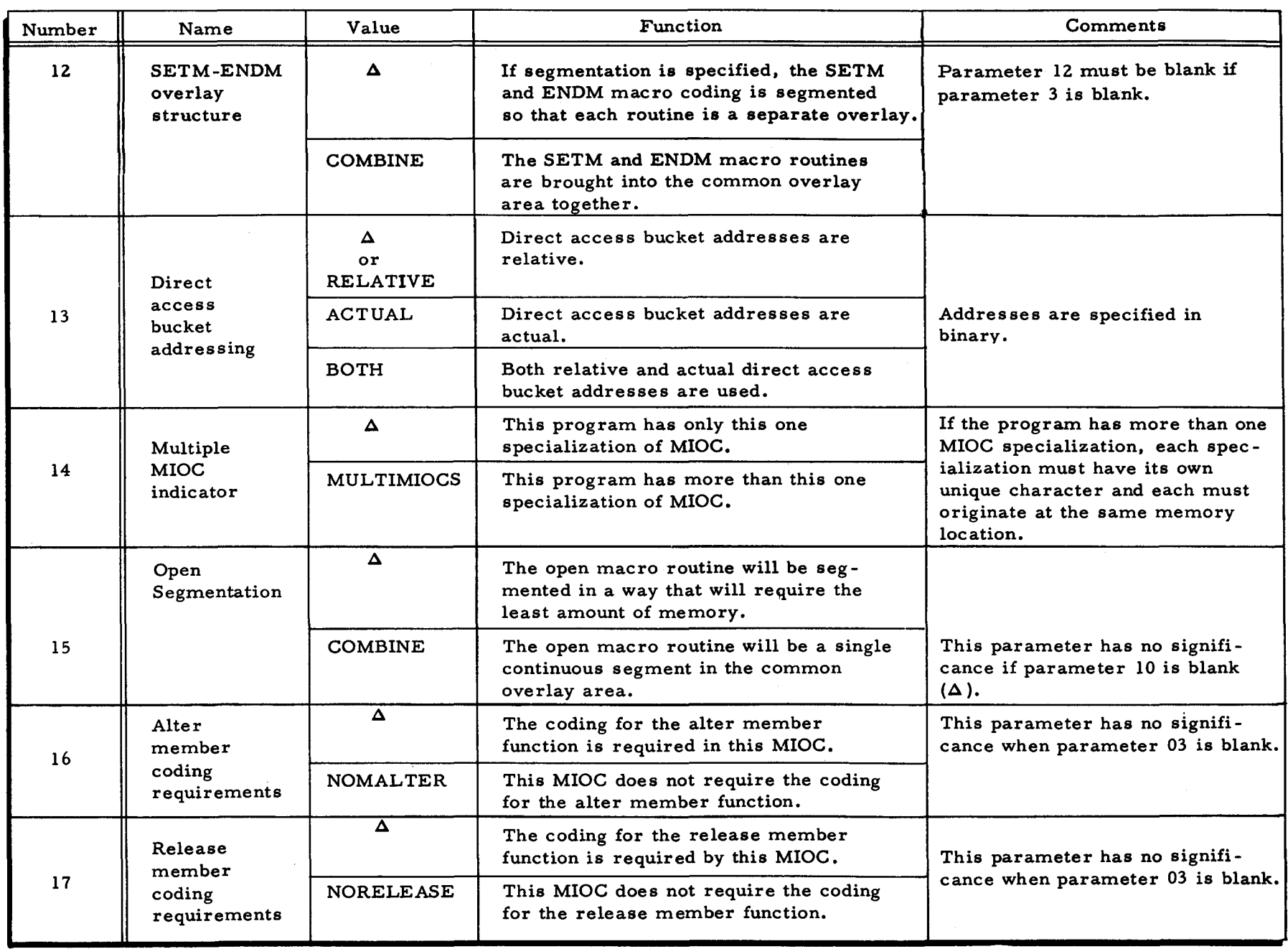

 $\left($ , which is a set of the contract of the contract of the contract of the contract of the contract of the contract of the contract of the contract of the contract of the contract of the contract of the contract of the contr

ì.

 $\overline{C}$ 

SECTION

I:l .

t" o

**10AL1/O** 

 $\Omega$ 

#5-618

 $\bullet$ 

/  $\setminus$ 

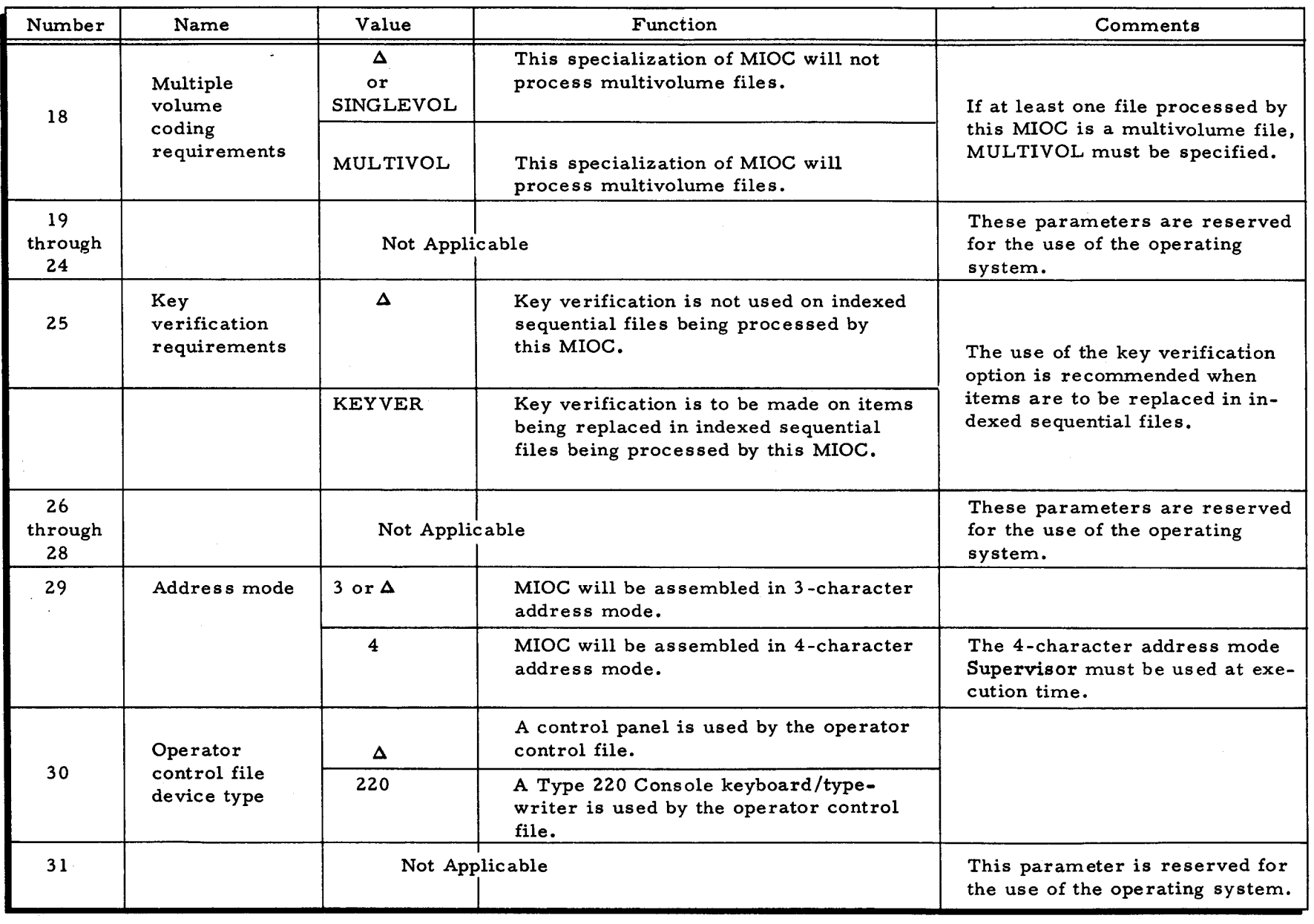

## Table 3 -4 (cont). Parameters of MIOC Macro Call

 $\bigg($ 

SECTION

Ħ.

 $\tilde{\varepsilon}$ 

GICAL I/O

C1

It is the contract of the contract of the contract of the contract of the contract of the contract of the contract of the contract of the contract of the contract of the contract of the contract of the contract of the cont (

 $\left(\right)$ 

 $819 - 54$ 

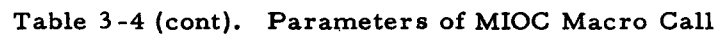

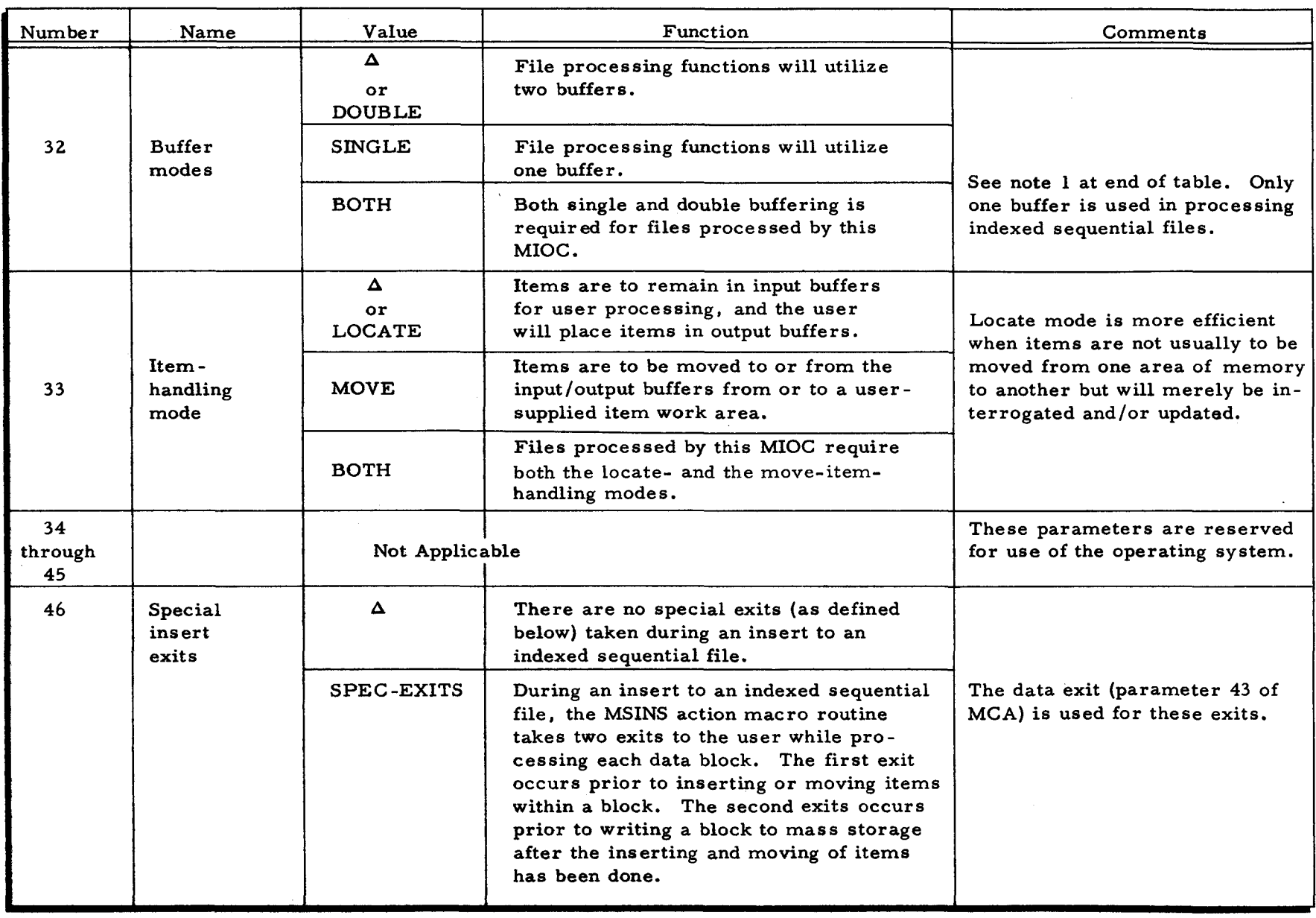

 $\hat{\mathcal{N}}$ À

 $\pmb{\Lambda}$ 

 $\blacktriangleleft$ 

 $3 - 32$ 

#5-618

 $\star$ 

÷,

SECTION III. LOGICAL I/OC

Î

 $\pmb{v}$ 

¥,

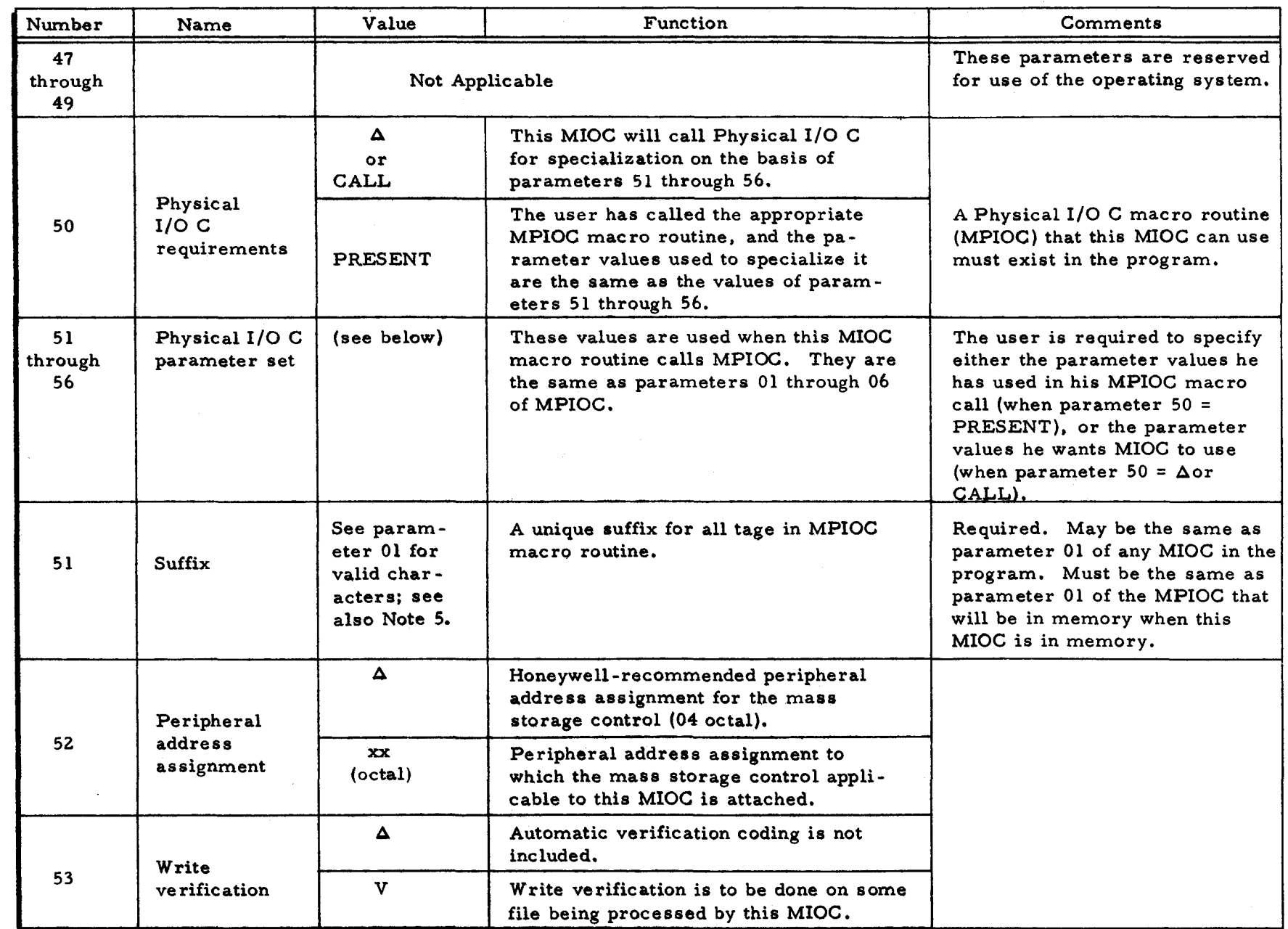

# Table 3-4 (cont). Parameters of MIOC Macro Call

 $\hat{\mathbf{t}}$ 

Ø.

 $\mathbf{C}$ 

 $\mathbf{t}$ 

69/62/8

 $3 - 33$ 

#5-618

SECTION III. LOGICAL I/OC

 $\blacklozenge$ 

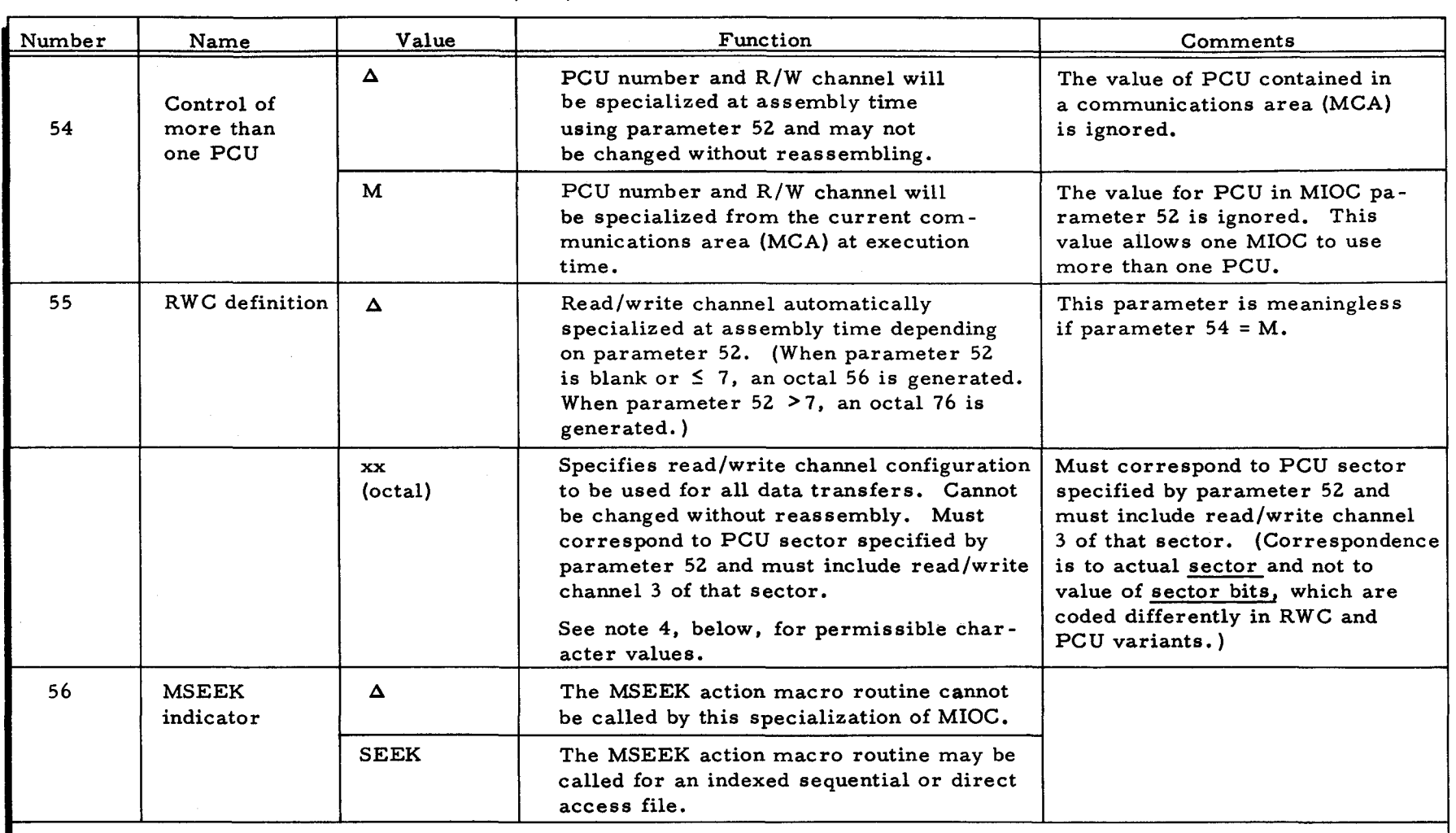

NOTES: 1. A buffer is a user -defined area which Logical I/O C uses for reading and writing blocks onto mass storage. The user specification of two buffers for use by a single file sometimes increases the efficiency of file processing routines. This increase in efficiency is dependent on the size of blocks, the amount of processing that will take place for each item in the block, the hardware characteristics which either allow or disallow a transfer of more than one block per disk revolution, and the type of I/O function which normally is requested for this file.

 $\mathbf{u} = \mathbf{u} \cdot \mathbf{u}$  , and the contract of the contract of the contract of the contract of the contract of the contract of the contract of the contract of the contract of the contract of the contract of the contract of

 $($ 

(

r<br>Iox  $\overline{H}$ : LOGICAL I/O  $\Omega$ 

SEC

## Table 3-4 (cont). Parameters of MIOC Macro Call

 $\mathbf{r}$ 

 $\mathbf{P}$ 

**NOTES:** When processing several files simultaneously, the user should specify separate buffers for each file.  $(cont)$ 2. If inserting is required, parameter 11 cannot be blank. If MIOC is segmented, the program within which it is called must specify a segment name.  $3<sub>z</sub>$ Permissible octal values for parameter 55 are follo. s: 53, 54, 55, 56, (I/O sector 1); and 73, 74, 75, 4. and 76 ( $I/O$  sector 2). Selection of a value depends primarily on the options available with the user's equipment configuration. For example, 53 and 73 are possible only for a type 259A Disk Pack Drive. and 54 and 74 assign a channel capacity greater than necessary. The usual values are 56 and 76. Reference should be made to the table in the user's Series 200 Programmers' Reference Manual for PDT I/O Control Character Cl.

 $\mathcal{L}$ 

When specializing the MIOC macro instruction to function in a program that also contains IOCC (I/O  $5.$ Combination C) routines, the programmer must not use the single character  $\frac{1}{2}$  (i.e., keypunch =, 8,3) as the value for parameter 01 or 51.

SECTION III.

LOGICAL I/O

 $\Omega$ 

69/62/8

 $3 - 35$ 

## PARAMETERS OF MIOC MACRO CALL

Table 3-4 lists the parameters of the MIOC macro call. Note that the function of most MIOC parameters is to insert into or eliminate from MIOC certain subroutines. Thus, a given specialization of MIOC makes it as small as possible. A summary of the parameters of the MIOC macro call is provided in Table 3-5.

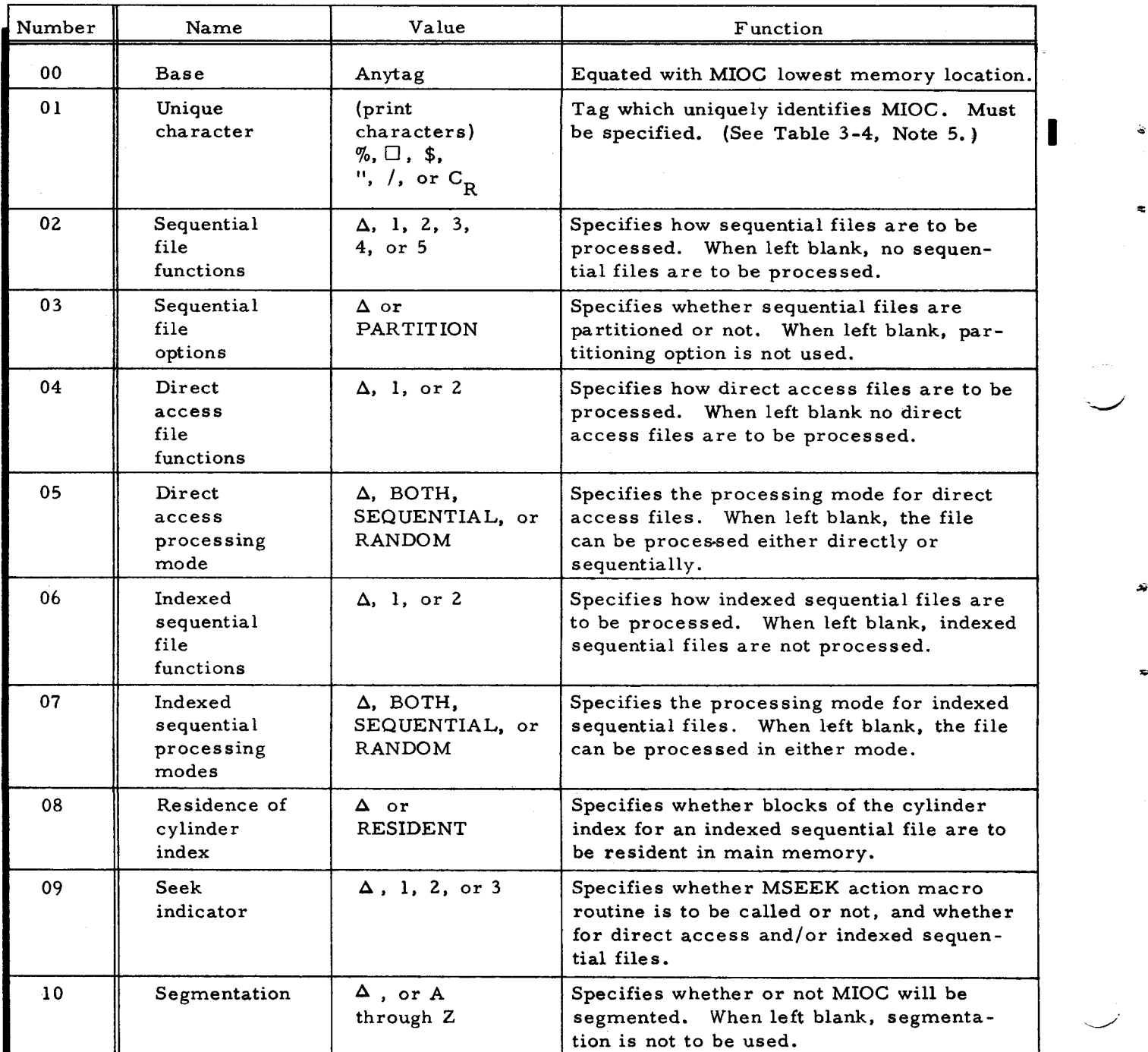

## Table 3-5. Summary of MIOC Parameter Values

~.

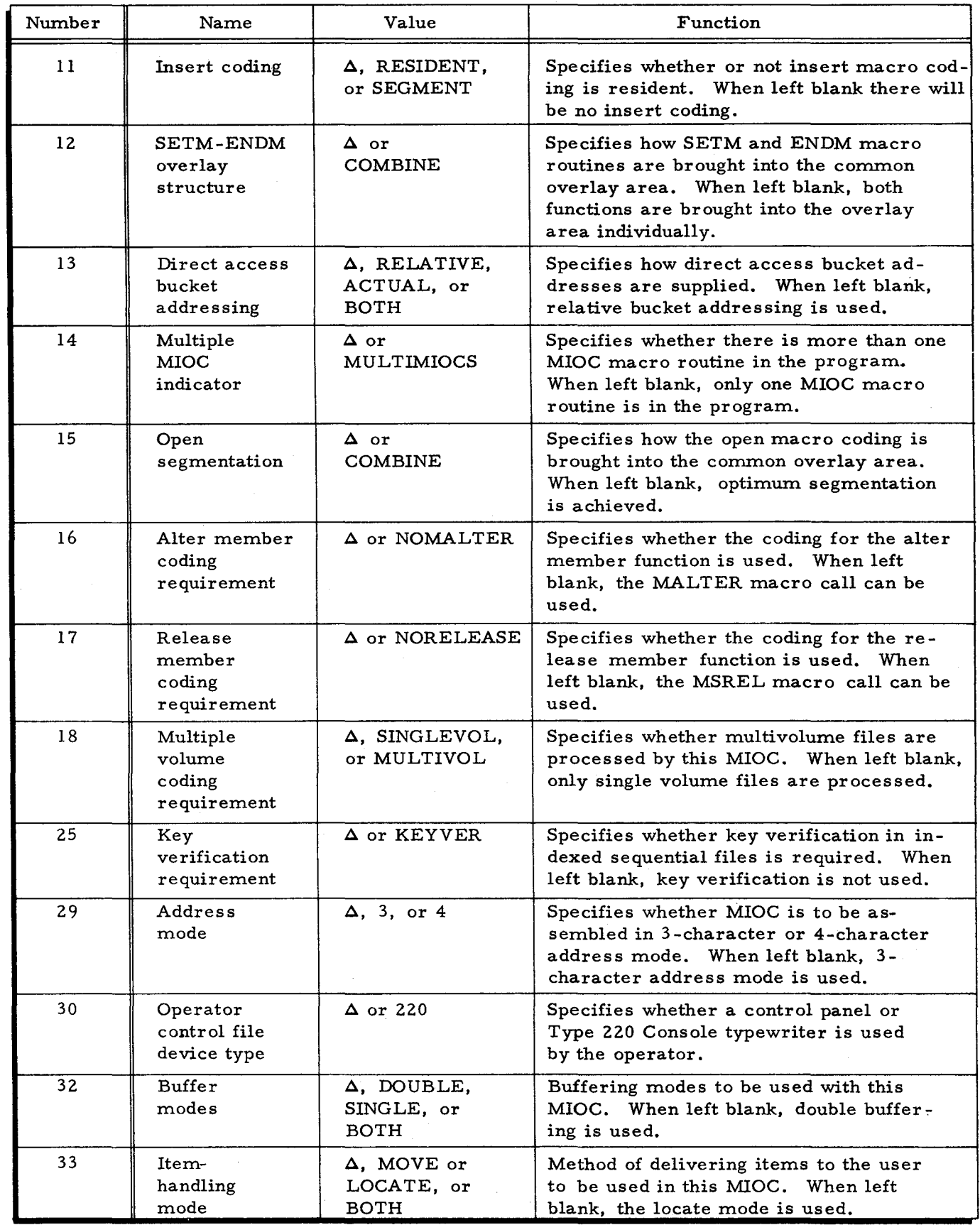

 $\mathbf{a}$ 

 $\bar{\mathbf{z}}$ 

 $\bar{\psi}$ 

 $\mathbf{L}$ 

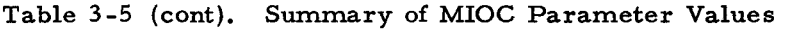

 $\mathcal{L}$ 

3-37 #5-618

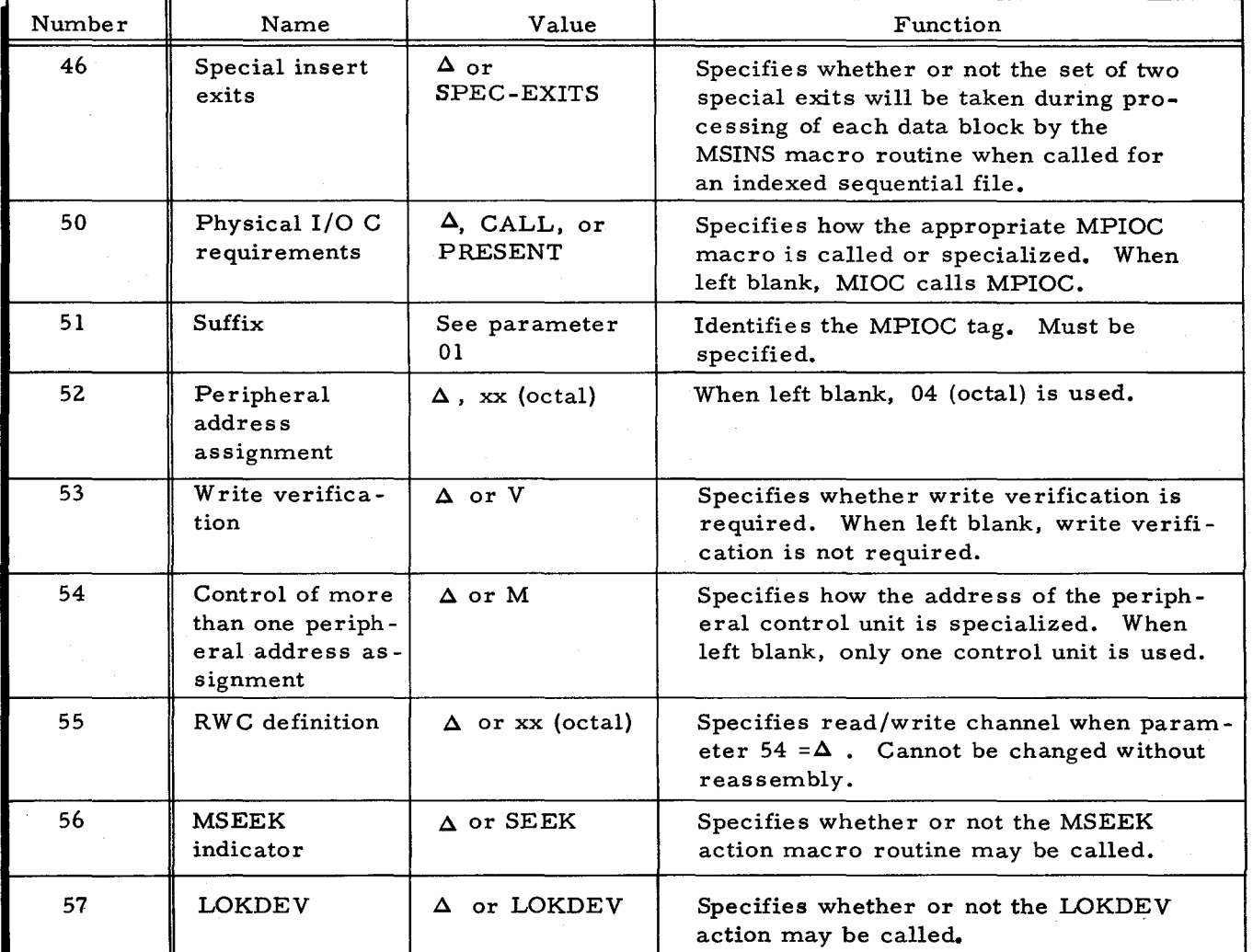

### Table 3 -5 (cont). Summary of MIOC Parameter Values

### File Description Macro Routine (MCA)

One file description (MCA) macro call is required for each file to be processed by MIOC. The MCA macro call automatically generates a Physical l/OC file description macro call (MPCA). The communication area set up by MPCA has the same file tag that is specified in parameter 00 of the MCA macro call. (Physical I/O C is described in Appendix D of this manual.) The programmer can interrogate certain fields of the communication area set up by MPCA, but he should never alter the contents of these fields, since they are used by Logical I/O C.

All volumes of one file must be included in the same device class. The device classes follow.

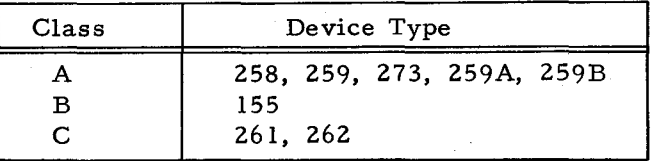

I

### MCA MACRO CALL

The following coded example illustrates the method of writing the MCA macro call.

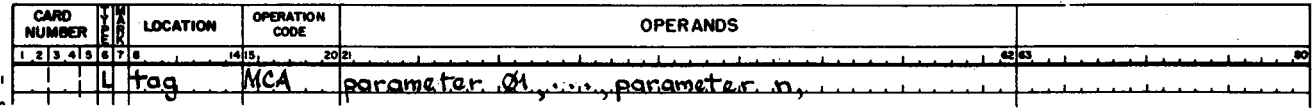

The parameters required for MCA and their standard values are listed in Table 3-6. A summary of the MCA parameter values is provided in Table 3-7.

¢

 $\mathbf{t}$ 

 $\sum_{i=1}^{n}$  $\frac{1}{2} \left( \frac{1}{2} \right)$  $\label{eq:2.1} \frac{1}{2} \sum_{i=1}^n \frac{1}{2} \sum_{j=1}^n \frac{1}{2} \sum_{j=1}^n \frac{1}{2} \sum_{j=1}^n \frac{1}{2} \sum_{j=1}^n \frac{1}{2} \sum_{j=1}^n \frac{1}{2} \sum_{j=1}^n \frac{1}{2} \sum_{j=1}^n \frac{1}{2} \sum_{j=1}^n \frac{1}{2} \sum_{j=1}^n \frac{1}{2} \sum_{j=1}^n \frac{1}{2} \sum_{j=1}^n \frac{1}{2} \sum_{j=1}^n \frac{$ 

n

ے

 $\preceq$ 

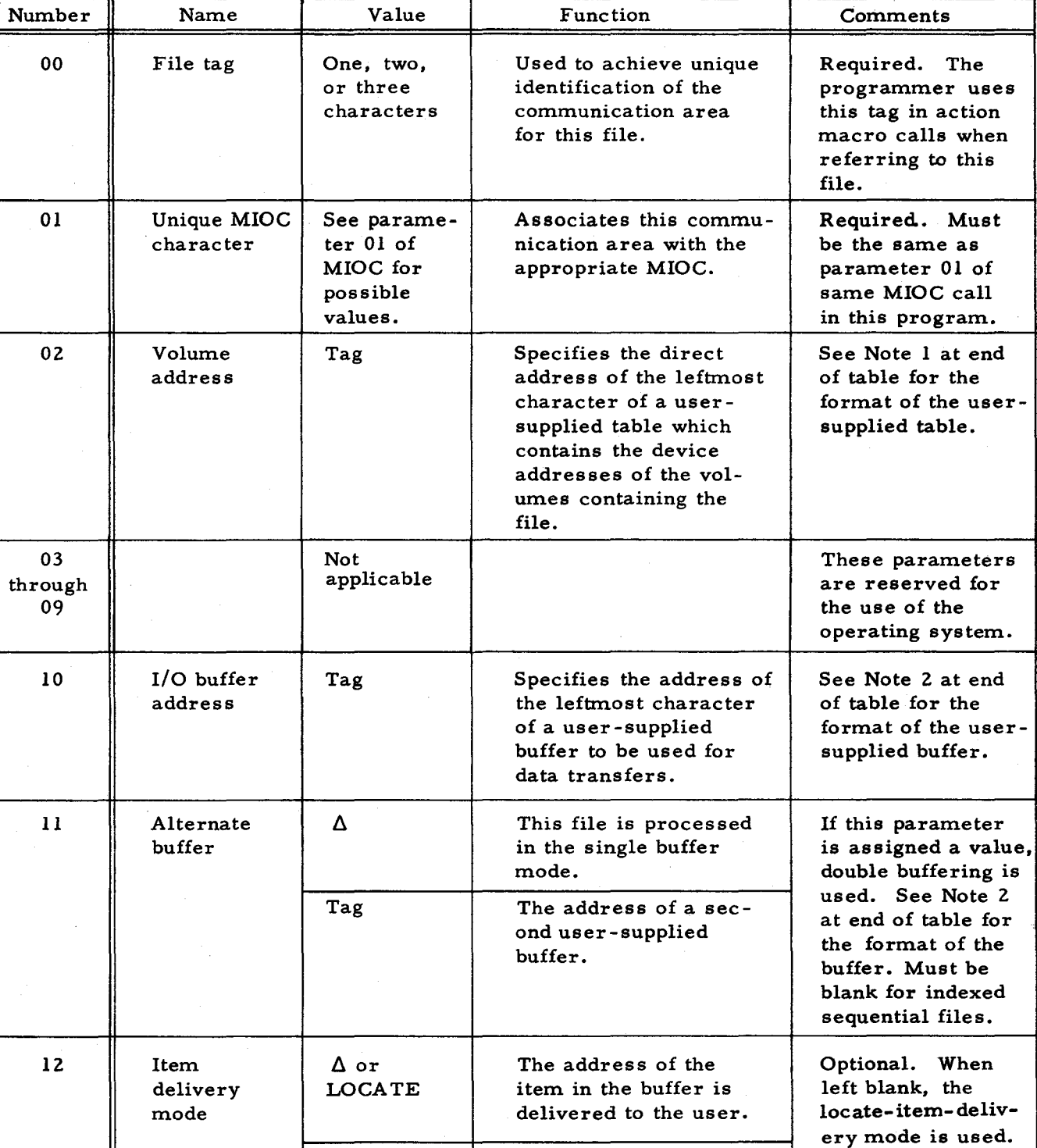

Table 3-6. Parameters of MCA Macro Call

work area.

3 -39

Hems are delivered from/to the buffer to/ from the user-supplied

MOVE

#5-618

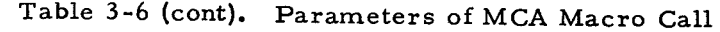

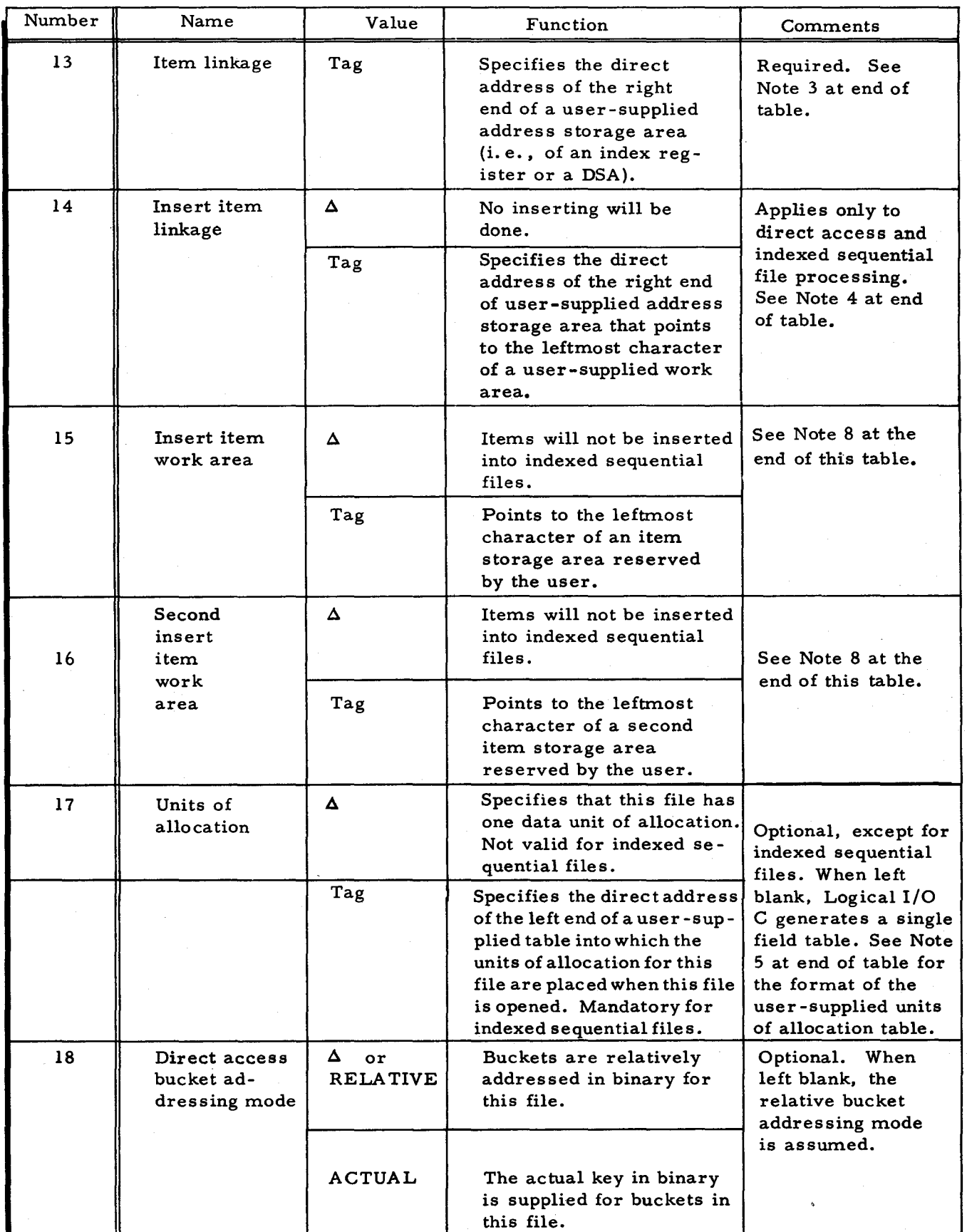

#5-618

 $\mathbf{c}$ 

c

۵

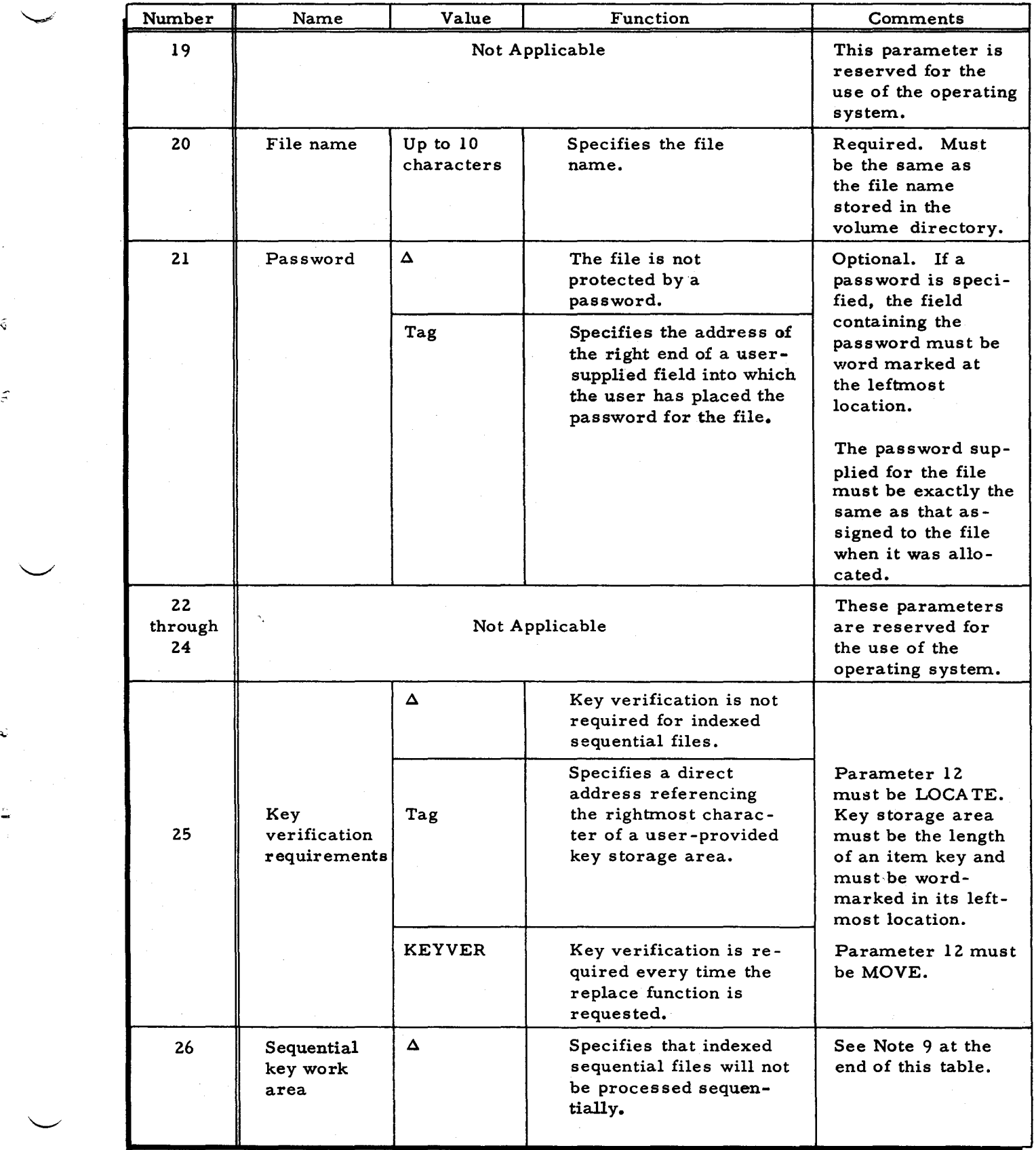

 $\tilde{\mathbf{v}}$ 

 $\hat{\boldsymbol{\pi}}$ 

# Table 3-6 (cont). Parameters of MCA Macro Call

# Table 3 -6 (cont). Parameters of MCA Macro Call

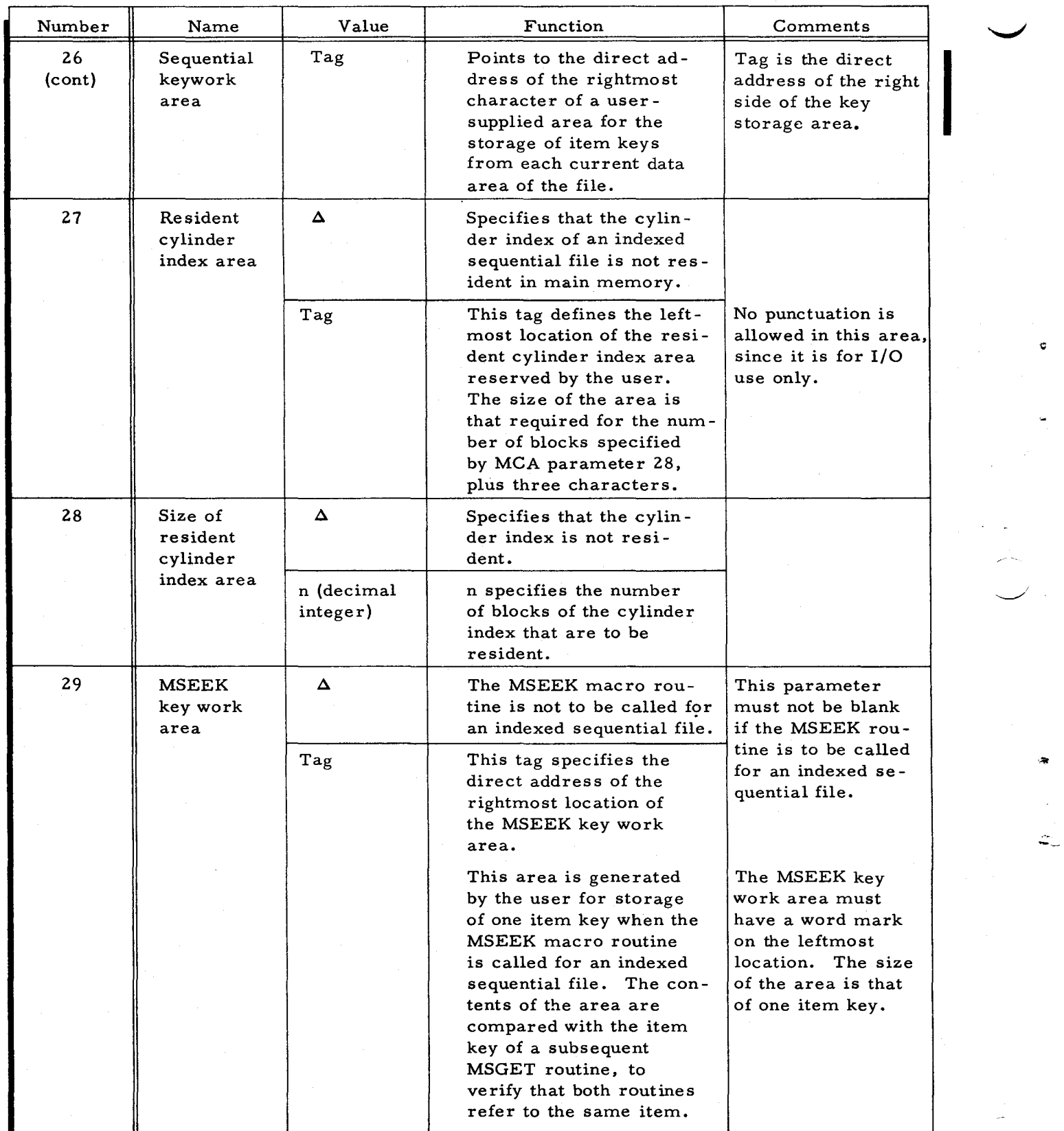

 $8/29/69$  #5-618

 $\ddot{\textbf{c}}$ 

 $\bar{\bar{z}}$ 

ā

 $\boldsymbol{z}$ 

Â.

ت

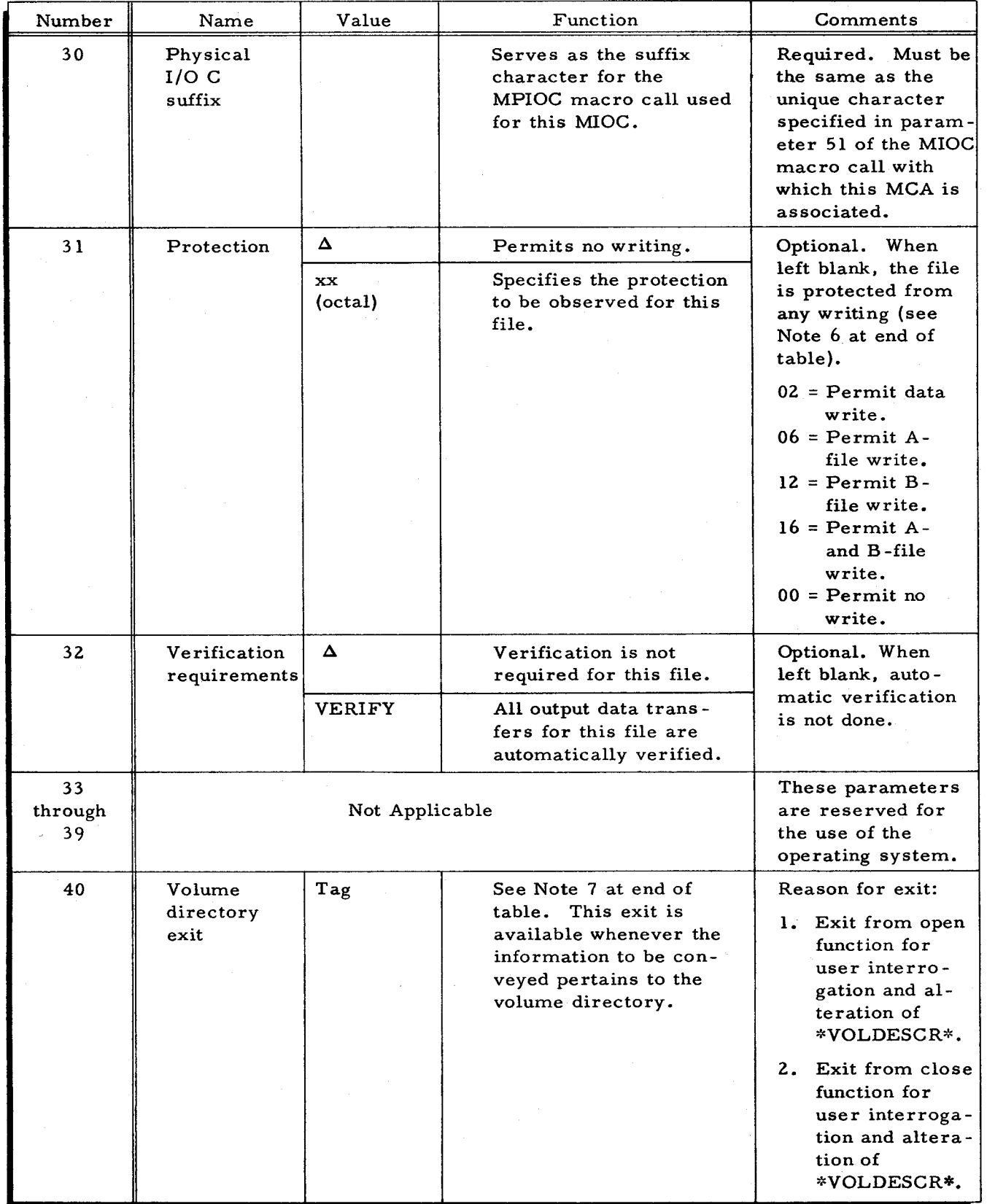

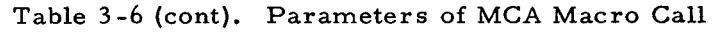

Table 3 -6 (cont). Parameters of MCA Macro Call

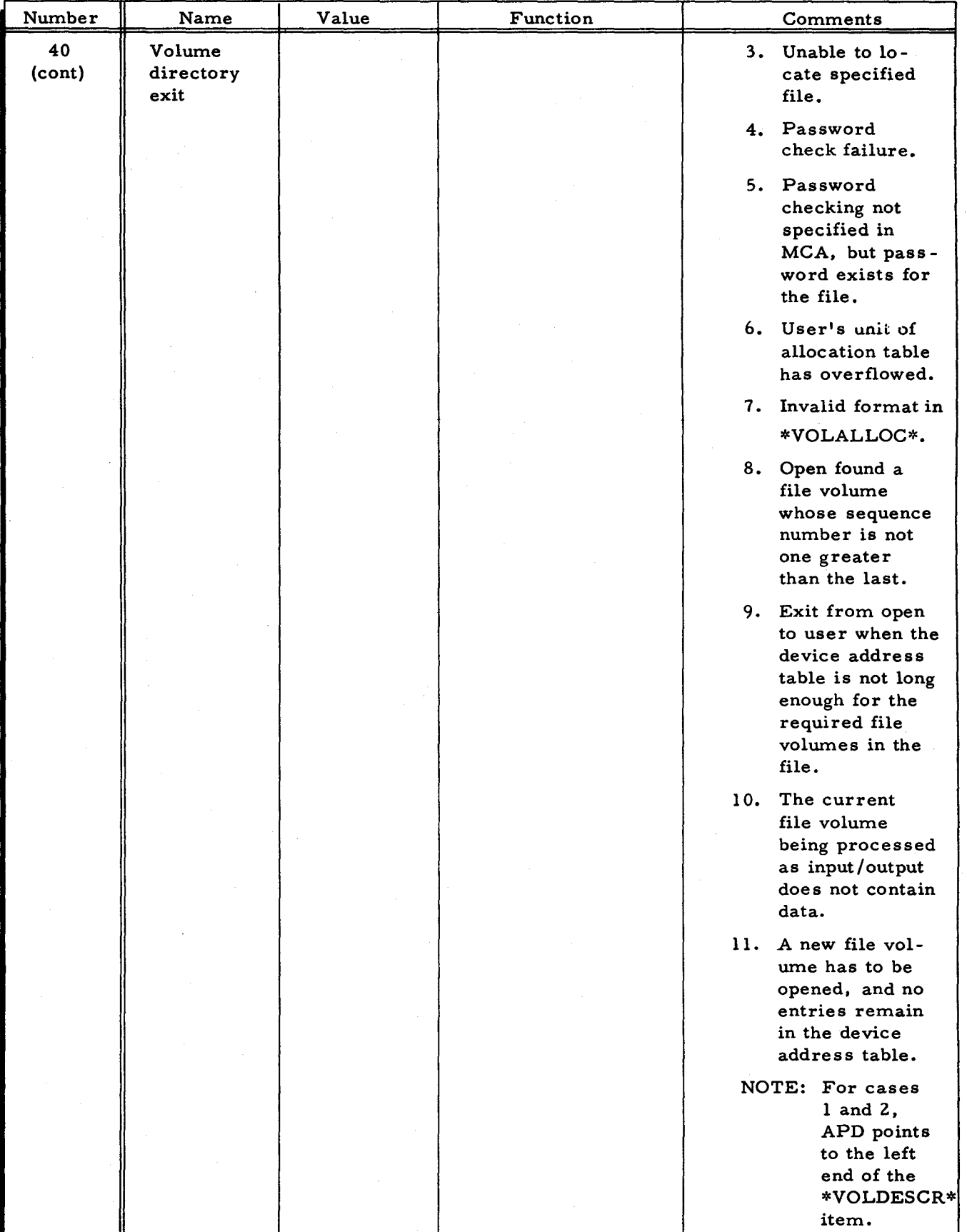

3-44 #5-618

سين

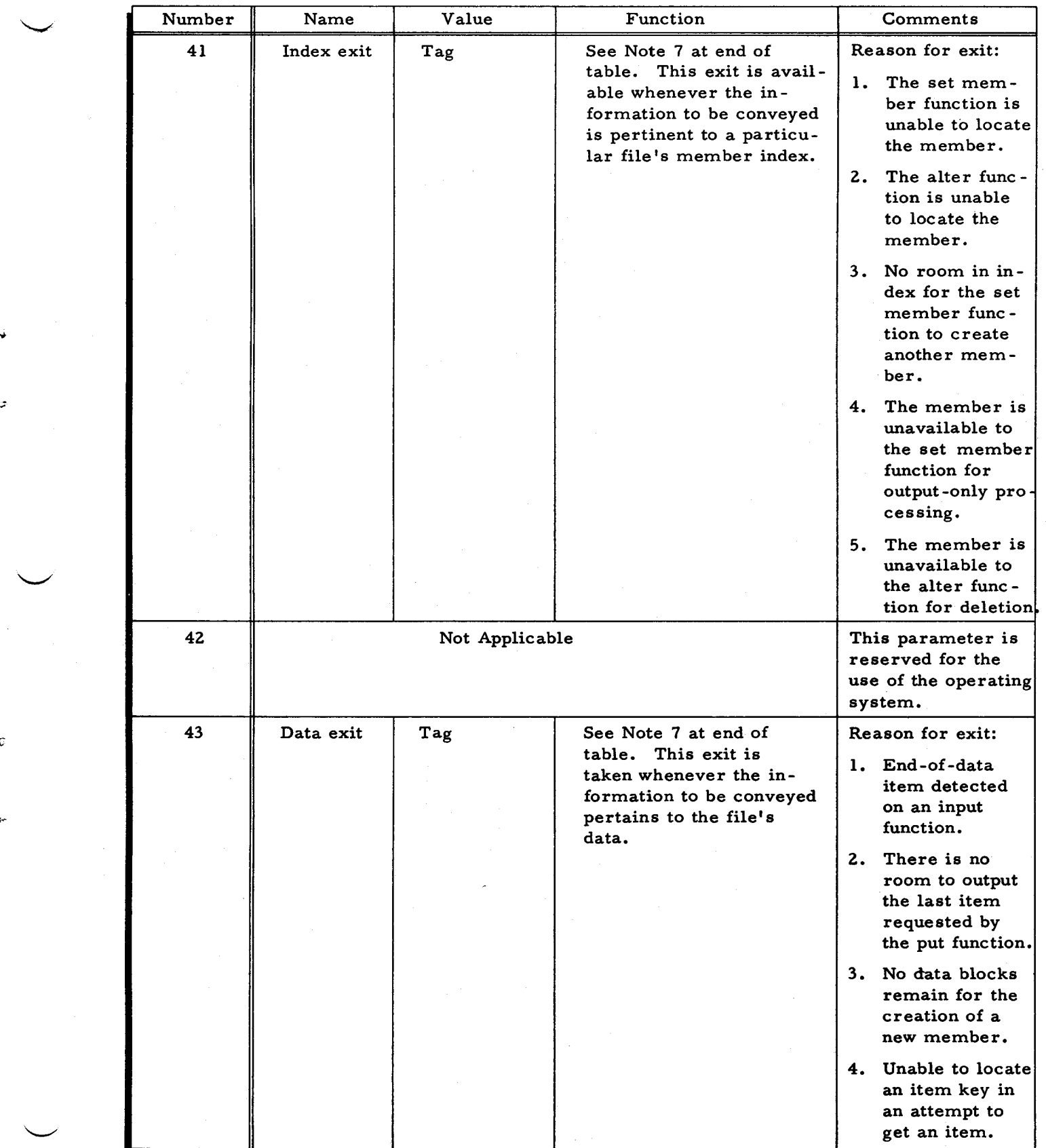

 $\mathbf C$ 

 $\mathbf{p}$ 

# Table 3 -6 (cont). Parameters of MCA Macro Call

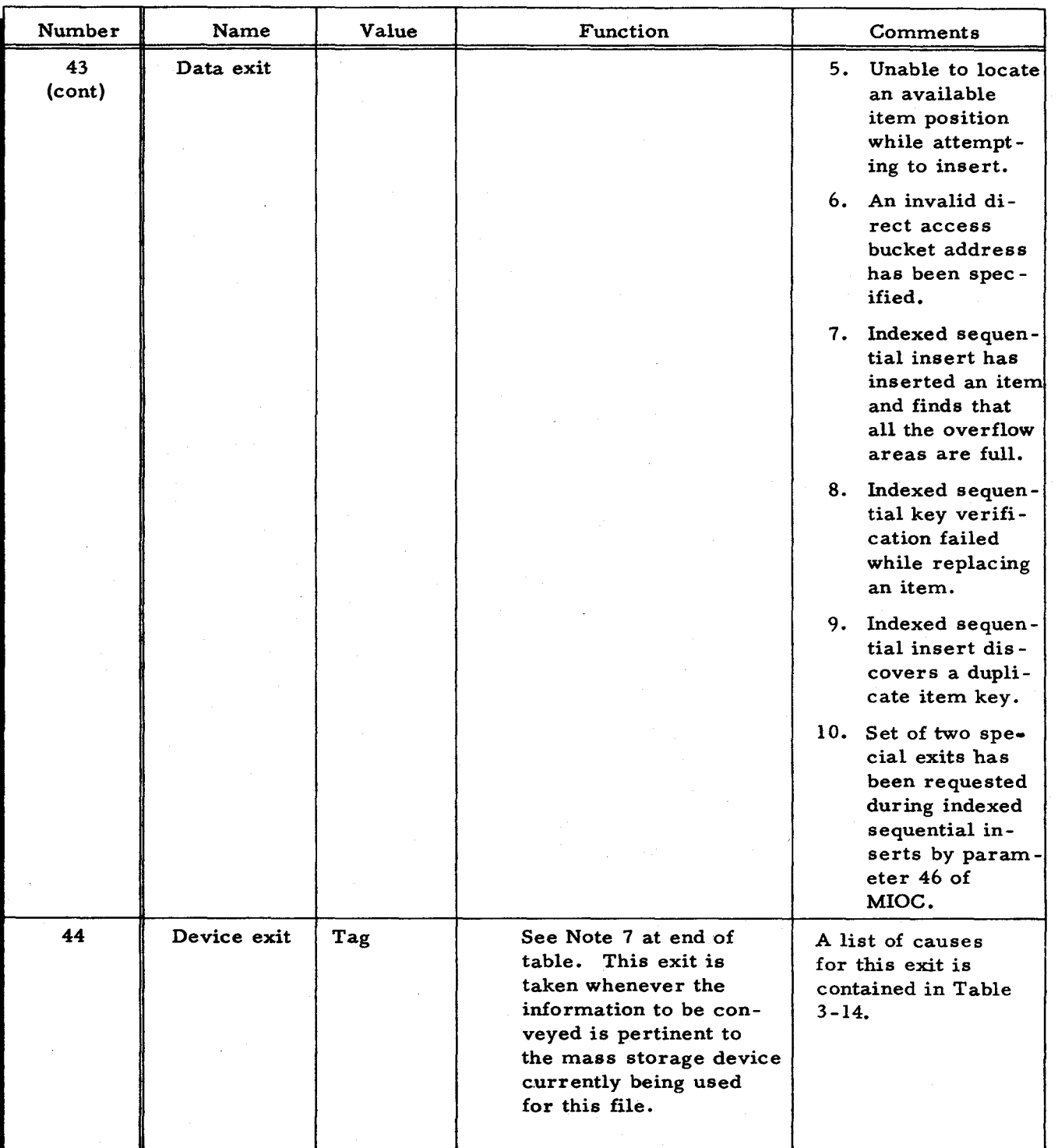

Table 3 -6 (cont). Parameters of MCA Macro Call

è

 $\mathcal{N}$ 

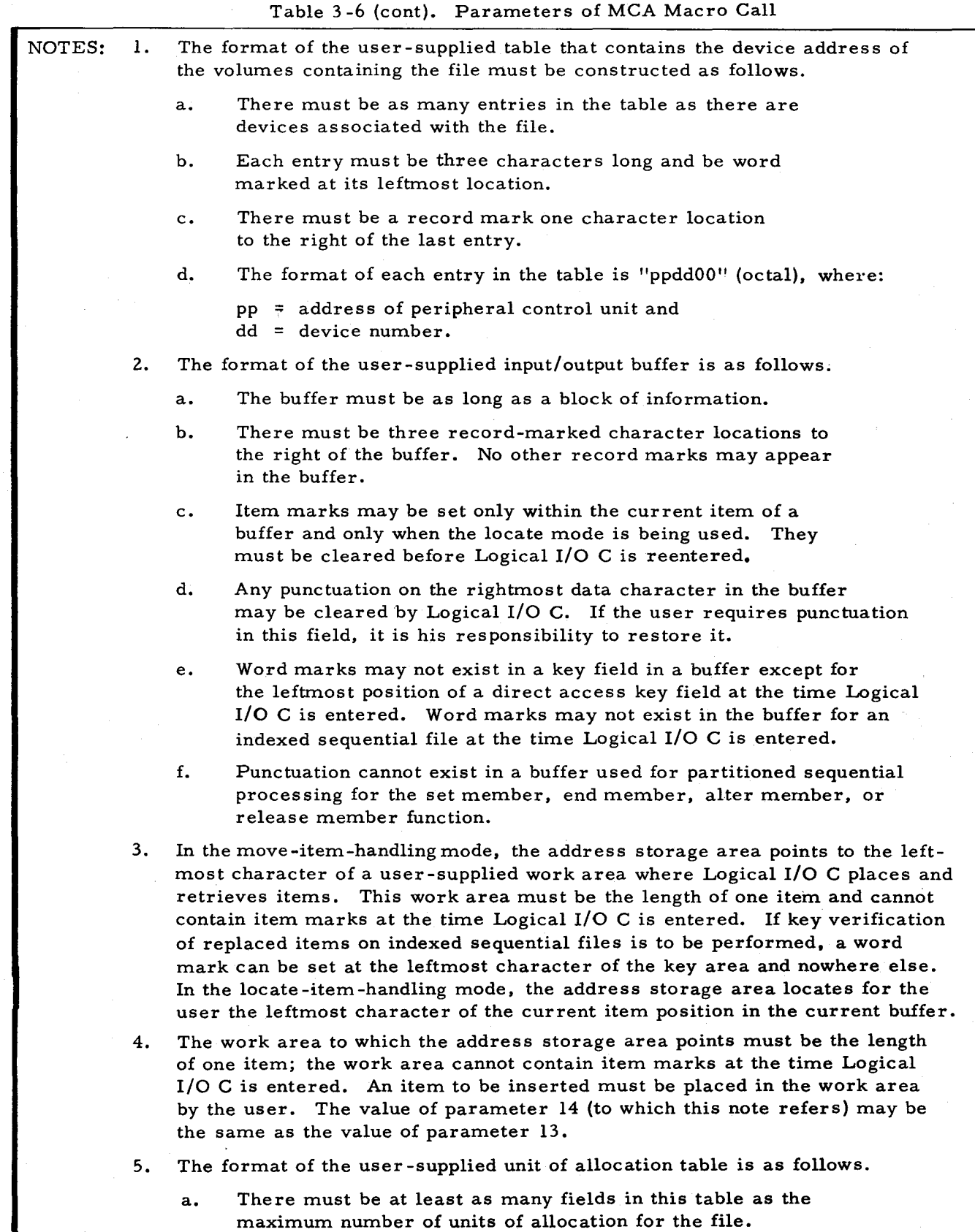

 $\overline{z}$ 

 $\epsilon$ 

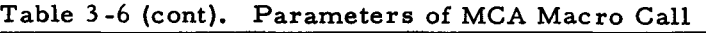

- NOTES: (cont). b. Each field in the table must be eight characters long and must contain a word mark in its leftmost location. c. There must be a record mark in the character location
	- immediately to the right of the last field in the table.
	- 6. Possible values for parameter 31 are as follows.
		- a.  $02 =$  permit data write,
		- b.  $06 =$  permit A-file write,
		- c. 12 = permit B-file write,
		- d.  $16 =$  permit A- and B-file write, and

e. 00 = permit no write.

These possible values are specified in octal, as shown. Recall that the control unit protection switches must be set to agree with the value chosen. For a further description of file protection, see Appendix F of this manual.

7. This note applies to parameters 40. 41, 43, and 44. These parameters constitute the four major exit categories. The user is required to interrogate a code to determine the exact cause of any given exit. This code is set into a I-character DCW instruction that the user is required to generate at one memory location less than the entrance point of each exit routine. Before returning from the user's exit routine, the programmer sets up another code in the same DCW location that indicates the desired action. The tag, which the programmer specifies for these exits, points to a user-supplied routine that must: (1) save the return address, (2) interrogate a code for the cause of the exit, (3) take appropriate action, (4) set up a return code, and (5) return to MIOC (when applicable). When the programmer does not accommodate a particular exit, MIOC uses a standard value to continue (if possible) or notifies the operator. depending on the meaning of the exit.

At the time the exit is taken, the MCA field named "APD" points to data pertinent to the exit (see Tables 3-9, 3-10, 3-11, and 3-12).

- 8. When items are being inserted into indexed sequential files. two item storage work areas are required. Parameter 15 points to the first area. Since this area is specifically for the use of Logical I/O C, punctuation cannot be present in this area whenever Logical I/O C is entered. Punctuation does not exist in the area upon the normal return to the user's coding from Logical I/O C. The tag of parameter 16 may point to an identical area, or it may point to the same area that parameter 14 points to. If it does point to the same area that parameter 14 points to, however, that area must not contain punctuation when inserting is being done; when Logical I/O C returns to the user's coding, the item in the work area is not preserved.
- 9. The user -supplied item key storage area must have the following format.
	- a. For files with cylinder overflow, three fields are required. Each field must be the length of an item key. and each field must contain a word mark in its leftmost location;
	- b. Or. for files without cylinder overflow. two fields are required. These fields must be the same length as an item key and must be word-marked in their leftmost location.

I

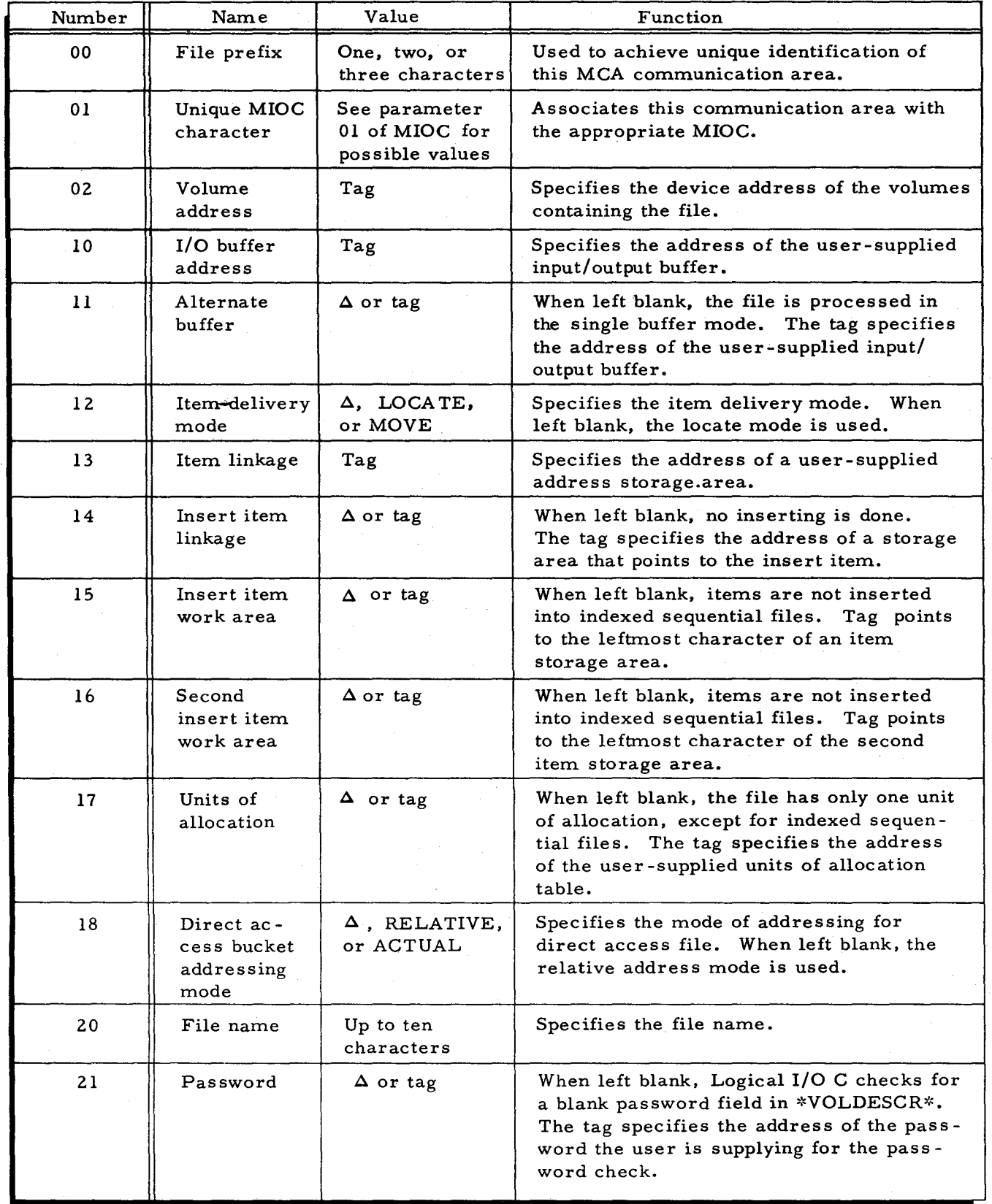

٠

ىتىر

 $\bullet$ 

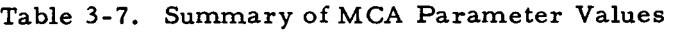

3-49 #5-618

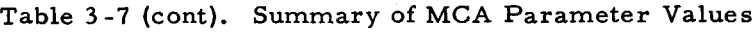

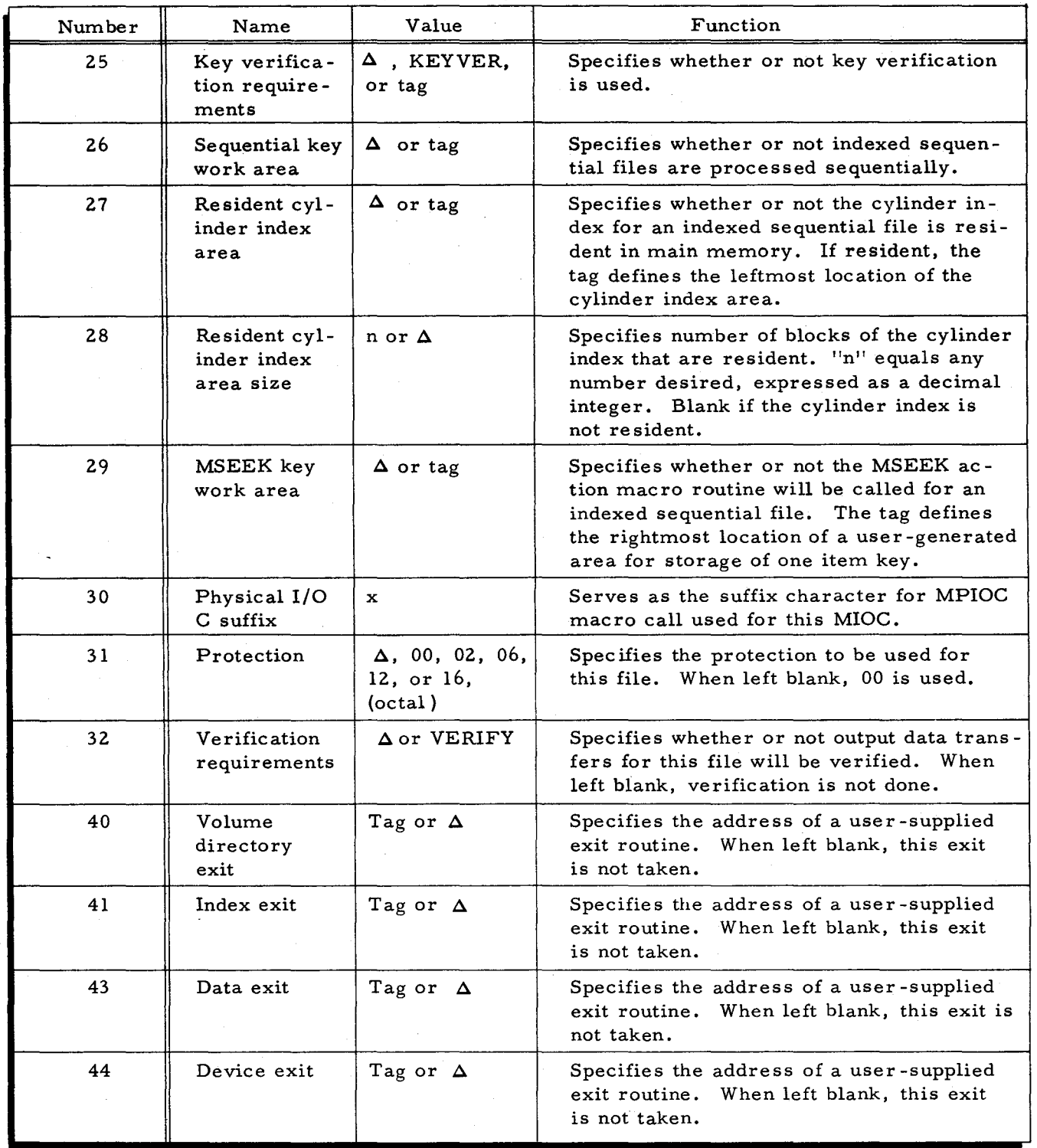

## Communication Area Service Macro Routines (MLCA and MUCA)

There are two communication area service macro routines: MLCA alters the contents of certain fields of the communication area, and MUCA moves the values of certain fields to the userls own storage area.

司

#### MASS STORAGE LOAD COMMUNICATION AREA MACRO CALL (MLCA)

The MLCA macro call provides the programmer with the capability of updating the contents of certain fields in the communication area. To alter the contents of a particular field, the programmer must associate the field's mnemonic designator with a main memory address. A mnemonic designator is a tag which Logical I/O C appends to the communication area tag that the programmer specified as parameter 00 of this file's MCA call. The main memory address is the address of the value to be placed in the communication area field. The MLCA macro routine moves the user's field to the associated field in the communication area. As many of these pairs of mnemonic designators and main memory addresses as are required can be specified in a single MLCA macro call. The following example illustrates the coding of the MLCA macro call.

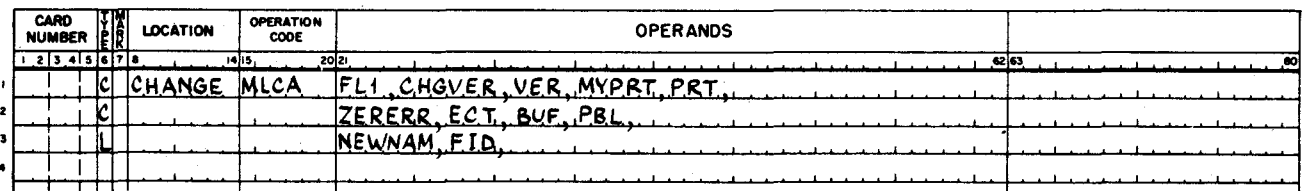

In this example, parameter 01 (FL1) is a file prefix and is identical with parameter 00 of the MCA macro call which generates this particular communication area. Parameters  $02$ ,  $04$ , 06, 08, and 10 indicate the addresses of main memory locations that contain information to be placed in the communication area fields identified by the mnemonic designators VER, PRT, ECT, PBL, and FID. A complete list of the mnemonic designators is given in Table  $3-8$ .

Parameters 02 through 63 of the MLCA macro call are treated in pairs. The first unit of the pair is the main memory address containing the value to be placed in the communication area, and the second unit of the pair is the mnemonic designator of the communication area field to be updated. The first omitted (blank) main memory address terminates the MLCA function. The order in which the pairs are specified is not significant unless one field is to overlie another.

#### MASS STORAGE UNLOAD COMMUNICATION AREA MACRO CALL (MUCA)

The MUCA macro call provides the programmer with the ability to access the contents of certain fields in the communication area. The use of this macro call corresponds to that of the MLCA, except that the transfer of information is from the communication area to main memory. The following example illustrates the method of coding the MUCA macro call.

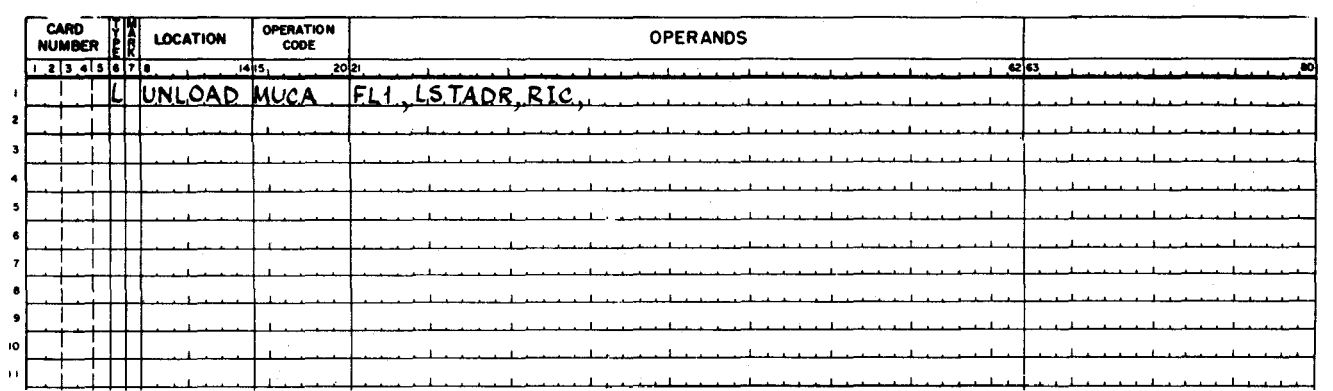

#### COMMUNICA TION AREA FIELD DESIGNA TORS

I

Table 3-S lists the communication area fields that can be altered or interrogated by the MLCA and MUCA macro calls, respectively. These fields are identified by the mnemonic designator that the programmer specifies in the macro call.

Each alteration or interrogation of a field in the communication area is performed by an Extended Move (EXM) instruction, moving from right to left (data bits only). The move is stopped by an A -field word mark. Thus, in the case of MLCA, the user's word mark terminates the move; in the case of MUCA, the word mark in the communication area field terminates the move. Caution must be used in setting up the field in main memory and in using address arithmetic on the mnemonic designators.

For certain fields, either the MLCA or the MUCA macro call cannot be used. This restriction is indicated in Table 3 -S.

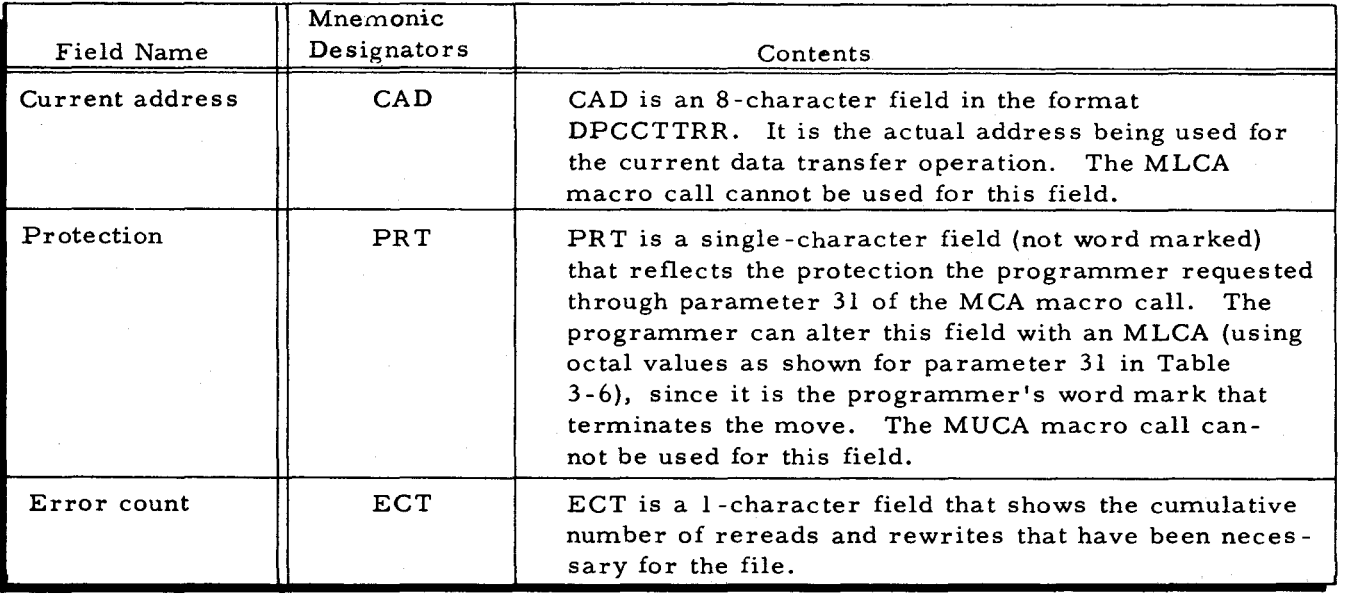

Table 3-8. Mnemonic Designators for Communication Area Fields

 $3-52$   $\#5-618$ 

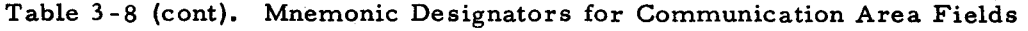

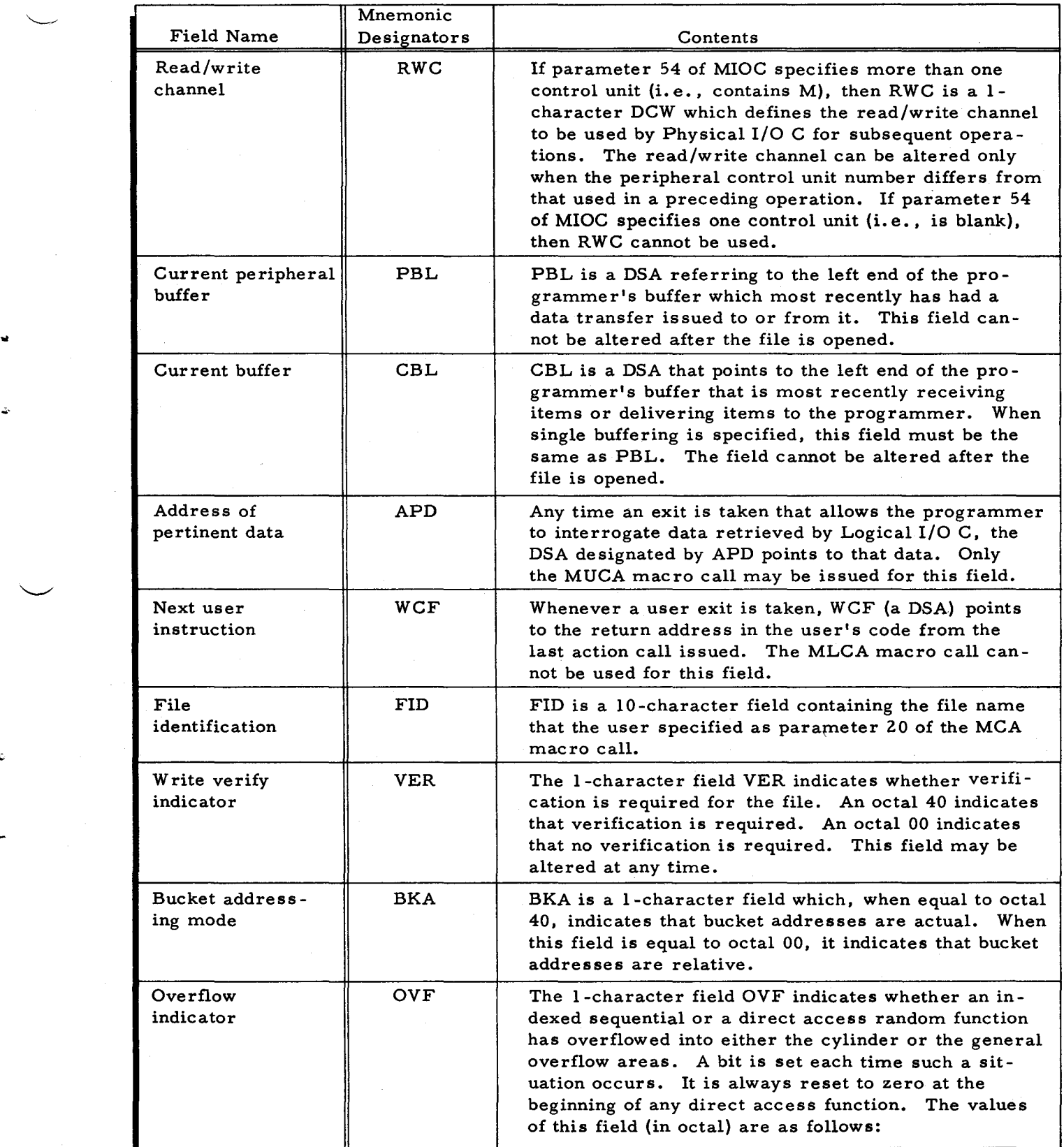

 $\ddot{\phantom{a}}$ 

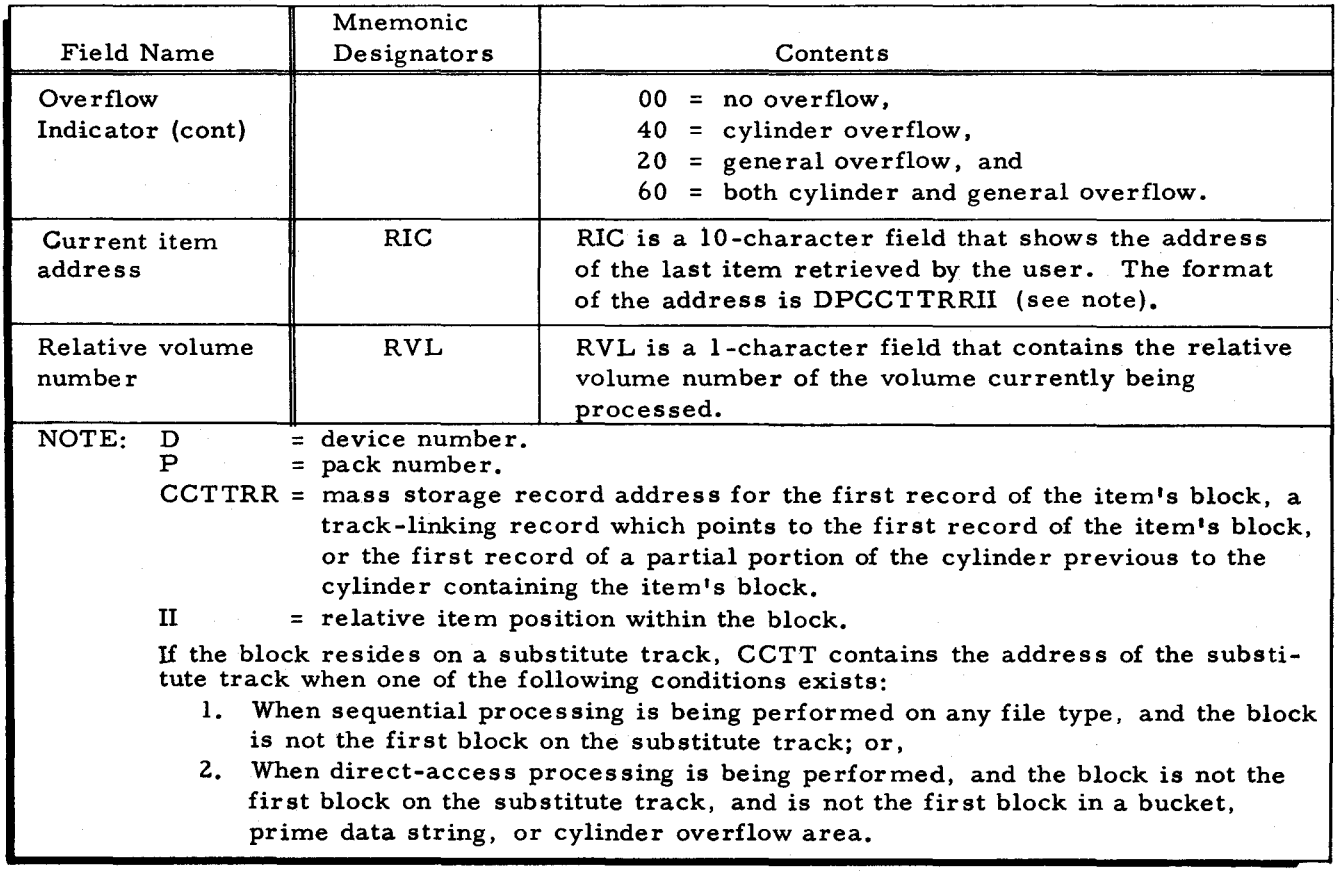

### Table 3 -8 (cont). Mnemonic Designators for Communication Area Fields

### Action Macro Calls

An action macro call is a request from the user for a particular input/output function. The call is placed in line in the user's coding whenever he desires that function. The coding generated from such a call specifies the communication area (MCA) applicable to the call, designates the operation of the requested function, and conveys any additional information that the function may need  $(e, g, f)$ , the addresses of the bucket and item key in direct access files).

The following list defines terms frequently used in describing the action calls. The action macro calls are summarized in Tables 3-2 and 3-9.

- 1. Location field tag. Whenever the user specifies a tag as parameter 00 of an action macro call, that tag will be equated to the operation code of the first generated instruction of the action macro routine. This feature is provided so that the user may branch directly to the coding generated by an action macro call.
- 2. File tag. The file tag is a 1-, 2-, or 3-character tag for the file to which the action is directed. This tag must be the same as parameter 00 of the appropriate MCA macro call.
- 3. Bucket tag. The bucket tag is the address of the right end of a usersupplied field containing a bucket address. The format of this field is defined on page 3-71.

R
- 4. Key tag. The key tag is the address of the right end of a user-supplied field containing an item key. The format of this field is defined on pages 3-72 and 3-73.
- 5. Member-name tag. The member-name tag is the address of the right end of a user-supplied l4-character field containing the name of the desired member. This field must be word-marked at its leftmost location.
- 6. New-name tag. The new-name tag is the address of the right end of a user-supplied 14-character field containing the new name for the member. This field must be word-marked at its leftmost location.

The file tag applies to every action macro call and is either the first or only parameter of each call. The bucket tags apply only to some action macro routines that can process direct access files. The key tags apply only to some action macro routines that can process indexed sequential and direct access files. The member name and new name tags apply only to some action macro calls that pertain to partitioned sequential files.

#### OPEN (MSOPEN)

..

The MSOPEN macro call is used to open a file for processing. MSOPEN is coded as illustrated in the following example.

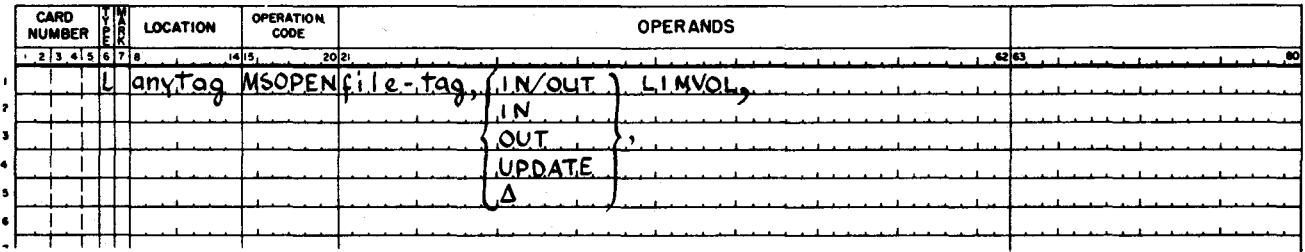

When opening a sequential file, IN/OUT, IN, or OUT must be specified. When opening a partitioned sequential file, UPDATE must be specified if processing of members is to be done in the input/output or output-only mode. Blank  $(\Delta)$  must be specified if processing of all members is to be done in the input-only mode. When opening a direct access or indexed sequential file, either IN/OUT or IN must be specified. To open an indexed sequential or direct access file for sequential processing from its beginning, LIMVOL may be specified. The following examples illustrate the MSOPEN macro call coding for opening each type of file.

## EXAMPLE 1: Opening a sequential file for input-only processing. In this example, the file tag is the 3 -character value of parameter 01, i. e., IMl. Parameter 02 has the value IN. Note the Lin column 6.

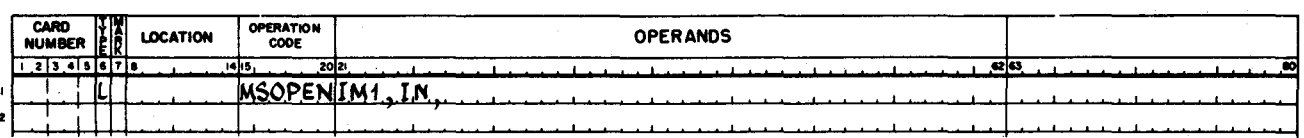

EXAMPLE 2: Opening a partitioned sequential file in which processing of all members will be in the input-only mode. In this example, the value of parameter 01 is the single character 1. Parameter 02 is blank.

|  | CARD<br>NUMBER |   | ER | <b>LOCATION</b> | <b>OPERATION</b><br>CODE    | <b>OPERANDS</b> |  |
|--|----------------|---|----|-----------------|-----------------------------|-----------------|--|
|  |                |   |    |                 | 20121<br>14115              | 62 63           |  |
|  |                | Ш |    |                 | <b>INSODE</b><br>$\leq$ MHz |                 |  |
|  |                |   |    |                 |                             |                 |  |

In this example, if any member of the partitioned sequential file was to be processed in the input/output mode or outputonly mode, then UPDATE would have to be the value of parameter 02.

EXAMPLE 3: Opening a direct access file for processing the input/output mode. In this example, the file tag is the 2-character value of parameter 01, i. e., AA. Parameter 02 has the value IN /OUT.

| <b>CARD<br/>NUMBER</b> |   | $\frac{1}{2}$ | <b>LOCATION</b> | OPERATION<br>CODE | <b>OPERANDS</b> |  |  |
|------------------------|---|---------------|-----------------|-------------------|-----------------|--|--|
|                        |   |               |                 | 2012.<br>14 15.   | 42 K.           |  |  |
|                        | и |               |                 | IM'               | IN.<br>∕ou−     |  |  |

EXAMPLE 4: To open a multivolume indexed sequential or direct access file for sequential processing from its beginning, the open macro call is coded as follows. The value of parameter 03, LIMVOL, specifies the minimum number of file volumes to be opened initially. Note that if the file is indexed sequential, the file volume or volumes containing the master/cylinder index and the general overflow must always be online. Subsequent file volumes are opened as they are encountered.

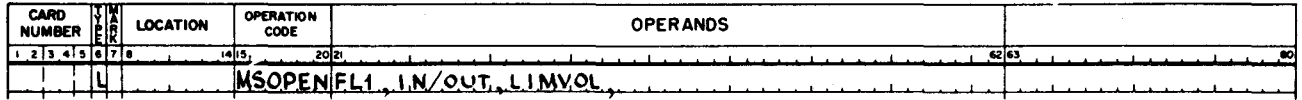

#### CLOSE (MSCLOS)

I

The MSCLOS macro call is used to close all types of files. MSCLOS is coded as

illus trated in the following example.

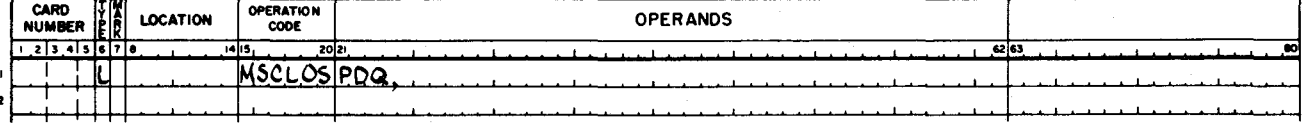

In this example, it can be seen that the MSCLOS macro call requires only the file-tag parameter. Note that when the file being processed is a partitioned sequential file, the MSCLOS macro call must be preceded by the ENDM macro call when a SETM macro call has been previously issued for a member of the file.

#### GET (MSGET)

The MSGET macro call is used to retrieve items from the file being processed. MSGET is coded as illustrated in the following example.

".

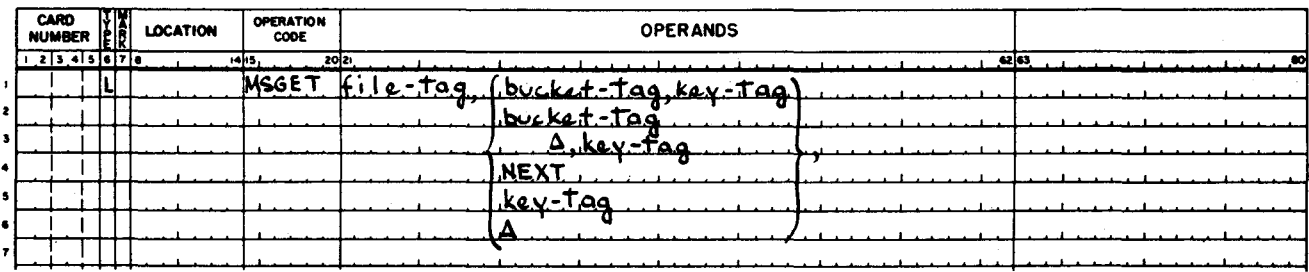

In processing sequential files, only the file tag can be used. In processing direct access files, any of the values shown (except the last two) for parameters 02 and 03 may be used. The bucket tag value can be either relative or direct. Notice that when only a key tag is specified for direct access files, the value of parameter 02 must be blank, and its terminating comma must be present. The value NEXT must be specified for direct access files when neither a bucket tag nor a key tag is supplied. In processing indexed sequential files sequentially, only the file tag can be used. For random processing of indexed sequential files, the key tag must be specified as parameter 02. For a description of the searching sequence for the desired item in a direct access file, refer to page 3-13.

EXAMPLE 1: To get an item in a sequential file, or sequentially in an indexed sequential file, the MSGET macro call requires only the file tag. In this illustration, the value of the file tag is XYZ.

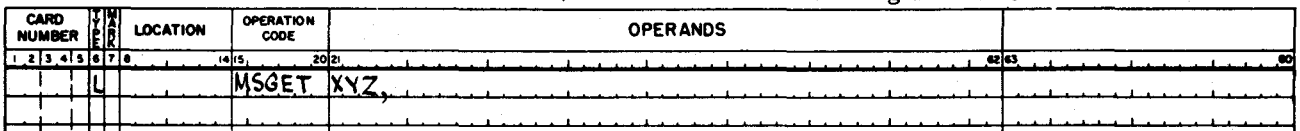

EXAMPLE 2: To get an item in a direct access file, a value for parameter 01 and for parameter 02 is required. The value of parameter 02 can, of course, be blank; but if it is blank, a value of parameter 03 is required. To illustrate this, the following coding shows the file tag as MOD, the bucket-tag value as unspecified, and the key tag value as IKEY, which is the address of the rightmost location of the field containing the item key.

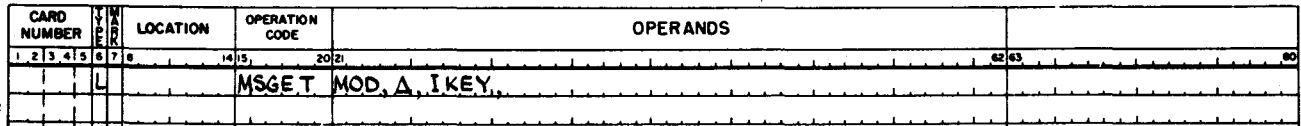

EXAMPLE 3: To get the next sequential item in the bucket currently being processed, the programmer codes the MSGET macro call with only the value of the file tag specified for parameter Oland with NEXT as the value of parameter 02. In this illustration, the file-tag value is WED.

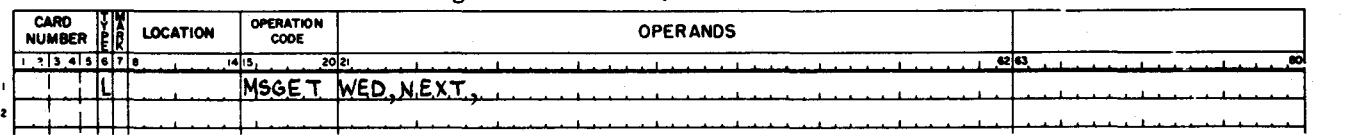

EXAMPLE 4: To randomly get an item in an indexed sequential file, the programmer codes the MSGET macro call with the file tag specified in parameter 01 and the key tag specified in parameter 02, as shown below. In this example, the file tag is FLI and the key tag is MYITEM.

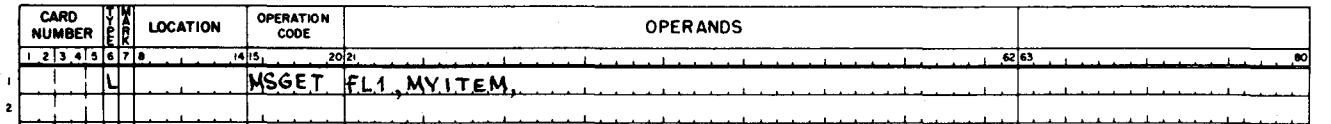

#### REPLACE (MSREP)

The MSREP macro call is used to replace that last item retrived from a file. MSREP is coded as illustrated in the following example.

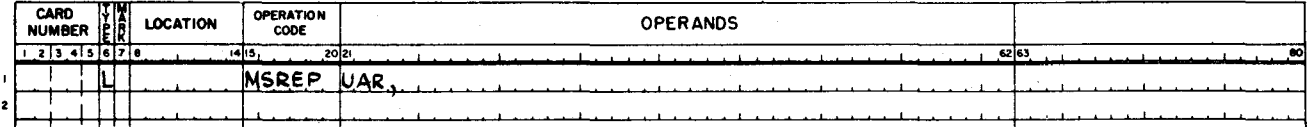

In the coded example of the MSREP macro call above, it can be seen that the call requires only the file-tag parameter. This is shown as UAR in the example.

## INSERT (MSINS)

The MSINS macro call is used to insert items into a direct access or indexed sequential file. MSINS cannot be used with sequential files.<sup>1</sup> The insert macro call is coded as shown in the following two examples. Example 1 is for direct access files, and example 2 is for indexed sequential files.

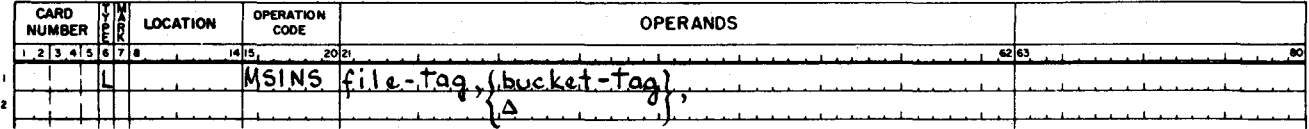

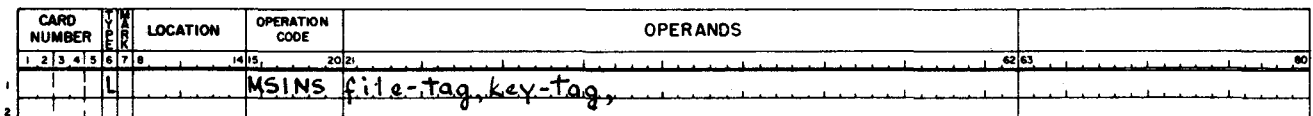

MSINS requires the file tag; the bucket tag can be either specified or unspecified. For a description of the inserting process for direct access files, refer to "Inserting Items in Direct Access Files" in this section. The following examples show both methods of coding this macro call for direct access files. In each example, the same file tag (LOT) is used. In the first example, the bucket tag is specified as BTAG; and, in the second example, it is unspecified.

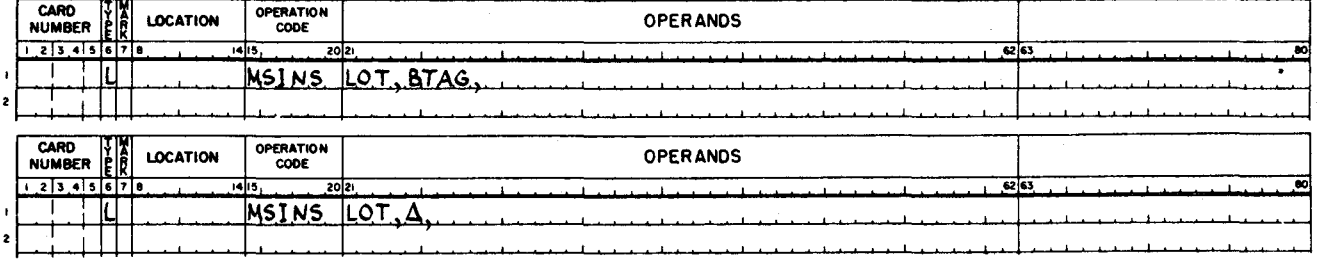

 $<sup>1</sup>$ Parameter 11 of MIOC must be specified as SEGMENT or RESIDENT if the insert call is to be</sup> issued.

 $#5 - 618$ 

 $\alpha$ 

æ

The following example shows the MSINS macro call coded for indexed sequential files. In this example, the file tag is specified as FLX and the key tag as IKEY.

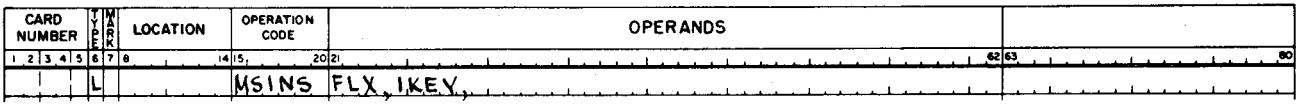

#### DELETE (MSDEL)

The MSDEL macro call is used to delete the last item retrieved from a direct access or indexed sequential file. MSDEL cannot be used with sequential file organization. The MSDEL macro call is coded as shown in the following example. For this macro call, only the file tag is required; in the example, it is shown as AB.

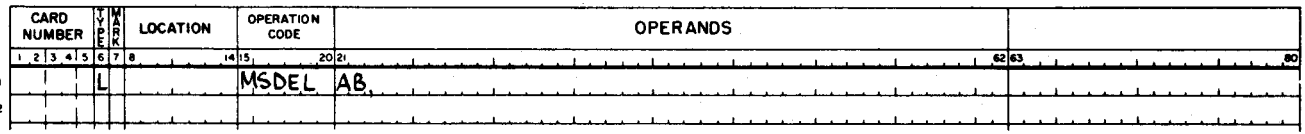

#### PUT (MSPUT)

The MSPUT macro call is used to deliver items sequentially to the file. This macro call can be used only with the sequential file organization. MSPUT is coded as shown in the following example. For this macro call, only the file tag is required; in the example, it is shown as X.

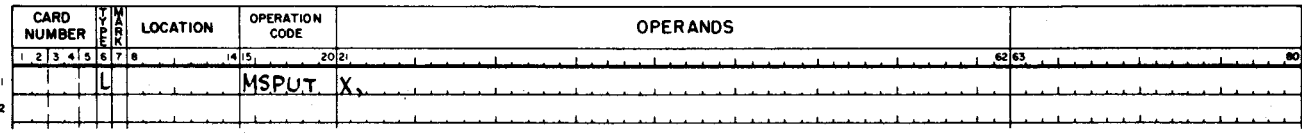

#### SET MEMBER (SETM)

The SETM macro call is used to begin processing of the member specified in the macro call. SETM can be used only with partitioned sequential file organization; it is coded as shown in the following example.

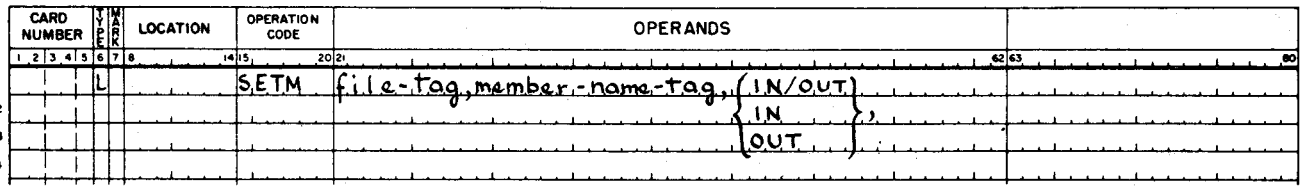

SETM requires the file tag, the member name tag, and the processing mode parameter. The following example illustrates the coding of the SETM macro call.

# **EXAMPLE** 1: In this example, the member to be opened for processing is tagged MEMTAG and the processing mode is to be the input/ output mode.

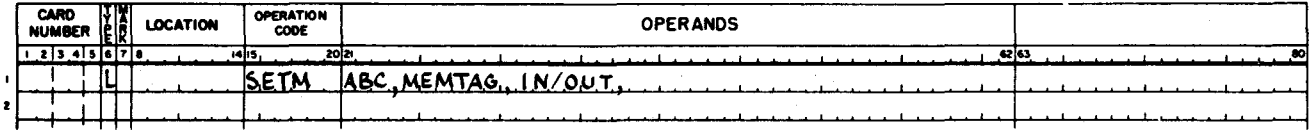

#### END MEMBER (ENDM)

The ENDM macro call is used to stop processing of the current member. ENDM applies only to partitioned sequential files and is coded as shown in the following example. For this macro call, only the file tag is required.

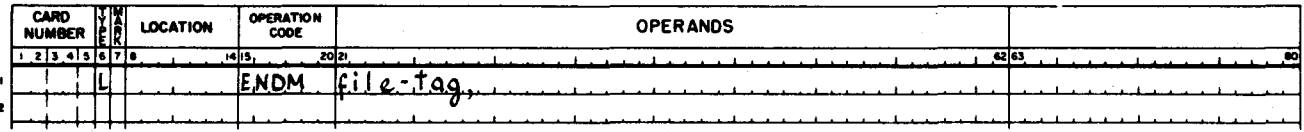

#### ALTER MEMBER (MALTER)

The MALTER macro call is used to change the specified member of a partitioned sequential file, as directed by the parameters of the macro call. MALTER can be used only with partitioned sequential files and is coded as shown in the following example.

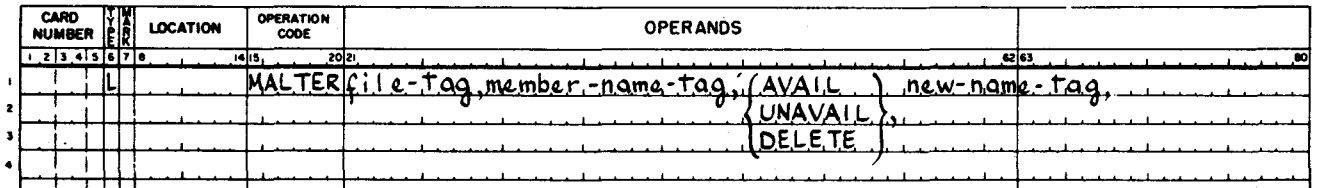

MALTER requires the file tag, the member name tag, a change in member status or a change in member name. A change in member status, a change in member name, or both changes can be specified. The following examples illustrate the coding of the MALTER macro call.

EXAMPLE 1: In this example, the member's status is changed from "available for output processing" to "unavailable for output processing." The member name tag is EFG, and the file tag is HIJ.

# SECTION III. LOGICAL I/O C

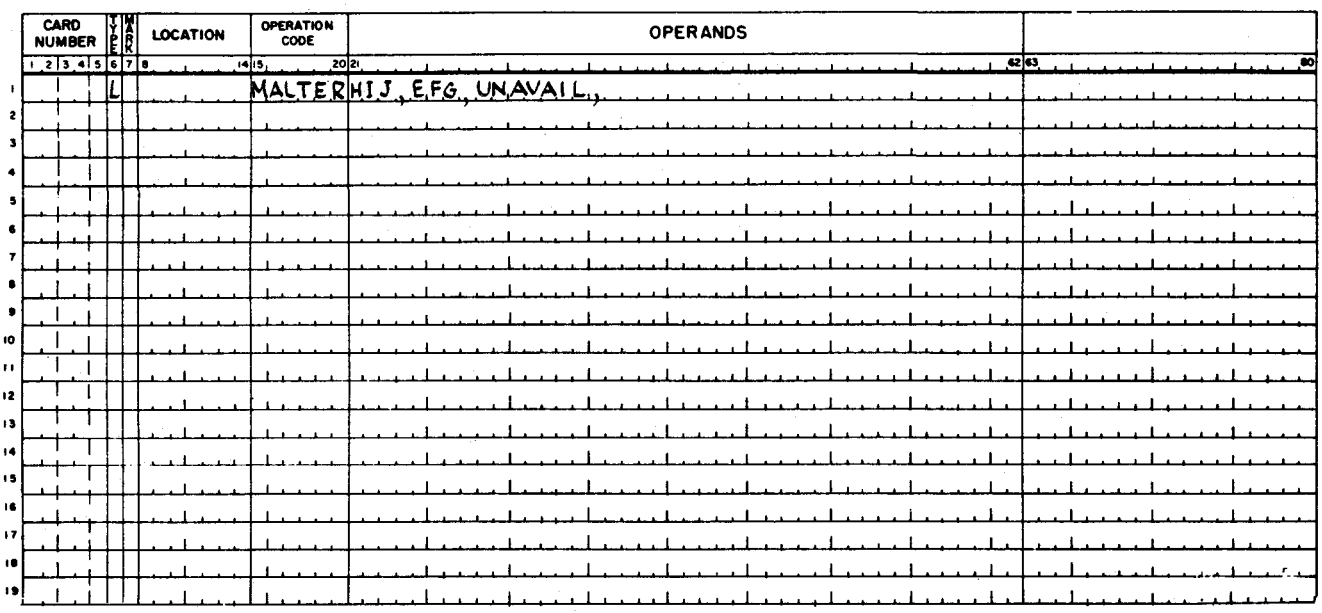

EXAMPLE 2: In this example, the member's status is changed to "available for output only processing," and its name is changed to the contents of a field tagged NEW that contains the new member name. The file tag for this file is KLM, and the member name tag is NOP.

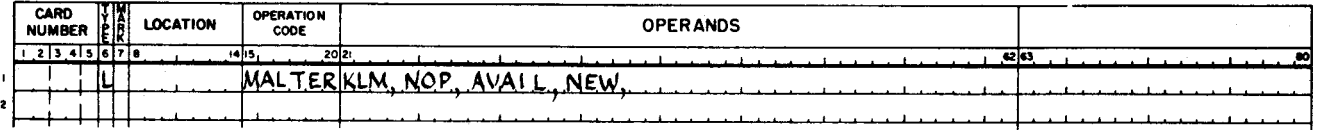

# EXAMPLE 3: In this example, the old member is deleted. The field containing the new member name is tagged NEW, file tag is RST, and the member name tag is UVW.

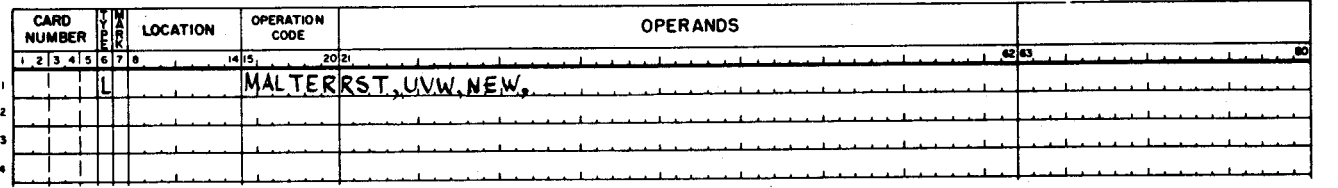

#### RELEASE (MSREL)

The MSREL macro call is used to restore the complete area occupied by a partitioned sequential file to an unused status. MSREL can be used only with partitioned sequential files and is coded as shown in the following example.

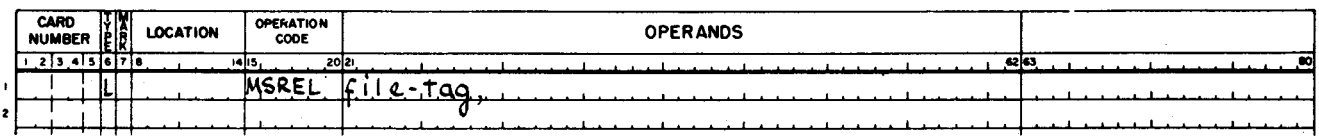

 $\mathbf{z}$ 

 $\star$ 

#### SET LOCATION (SETL)

The SETL macro call is used to start processing of an indexed sequential file at a specified location. The location is specified by the value of parameter 02. When this macro call is used, the file is processed sequentially from the location specified. SETL can only be used with indexed sequential files and is coded as shown in the following example.

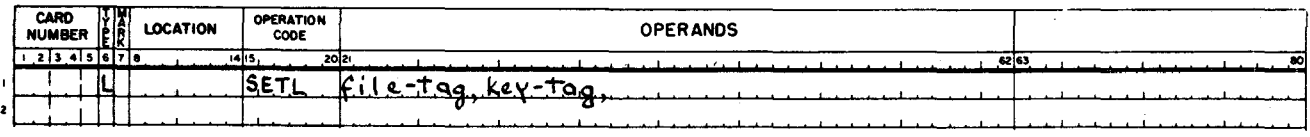

#### SEEK (MSEEK)

The MSEEK macro call is used to position the read/write heads of a disk device on a specified cylinder of that device. The Seek function does not cause the disk control to become busy. A Seek may be performed for one disk device while the disk control is busy with data transfer or other activities of another disk device connected to it. Whenever the user issues an MSEEK macro call, a return is made to the main line of his coding while the Seek function is being executed. If a subsequent MSGET macro call is issued for the same cylinder, the read/write heads will be correctly positioned. Efficient use of the MSEEK macro call can significantly improve access time; for example, the Seek time required for execution of an MSGET macro routine can be considerably reduced or eliminated.

The MSEEK macro call can be in either of two formats as shown in the following. The first is for a direct access file; the second is for an indexed sequential file.

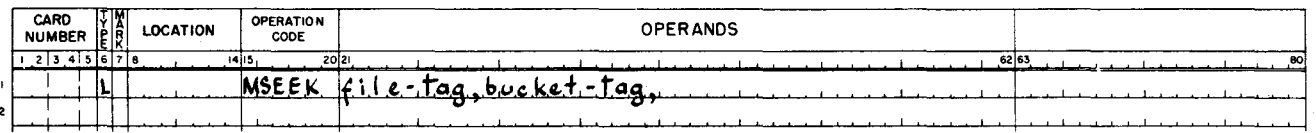

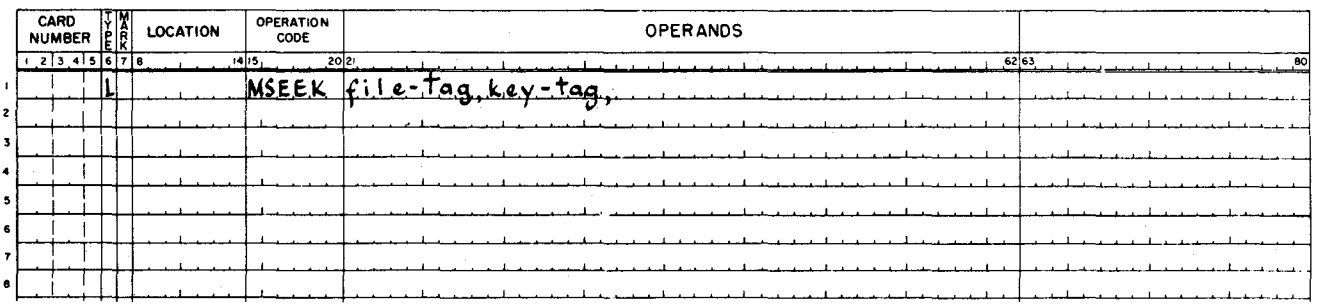

Table 3-9 is a summary of action macro call coding.

 $3 - 62$ 

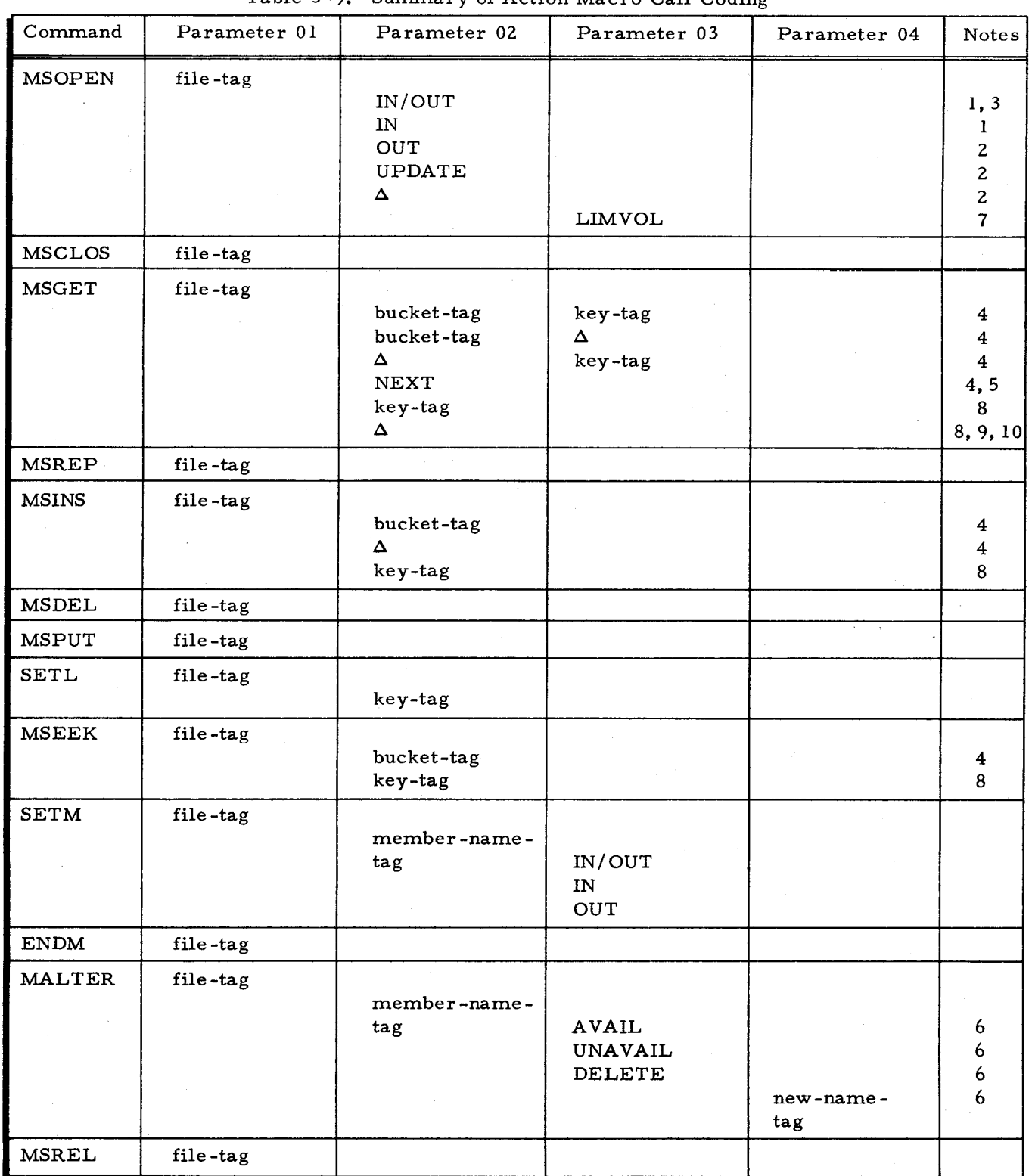

 $\boldsymbol{\varphi}$ 

Table 3-9. Summary of Action Macro Call Coding

Table 3-9 (cont). Summary of Action Macro Call Coding

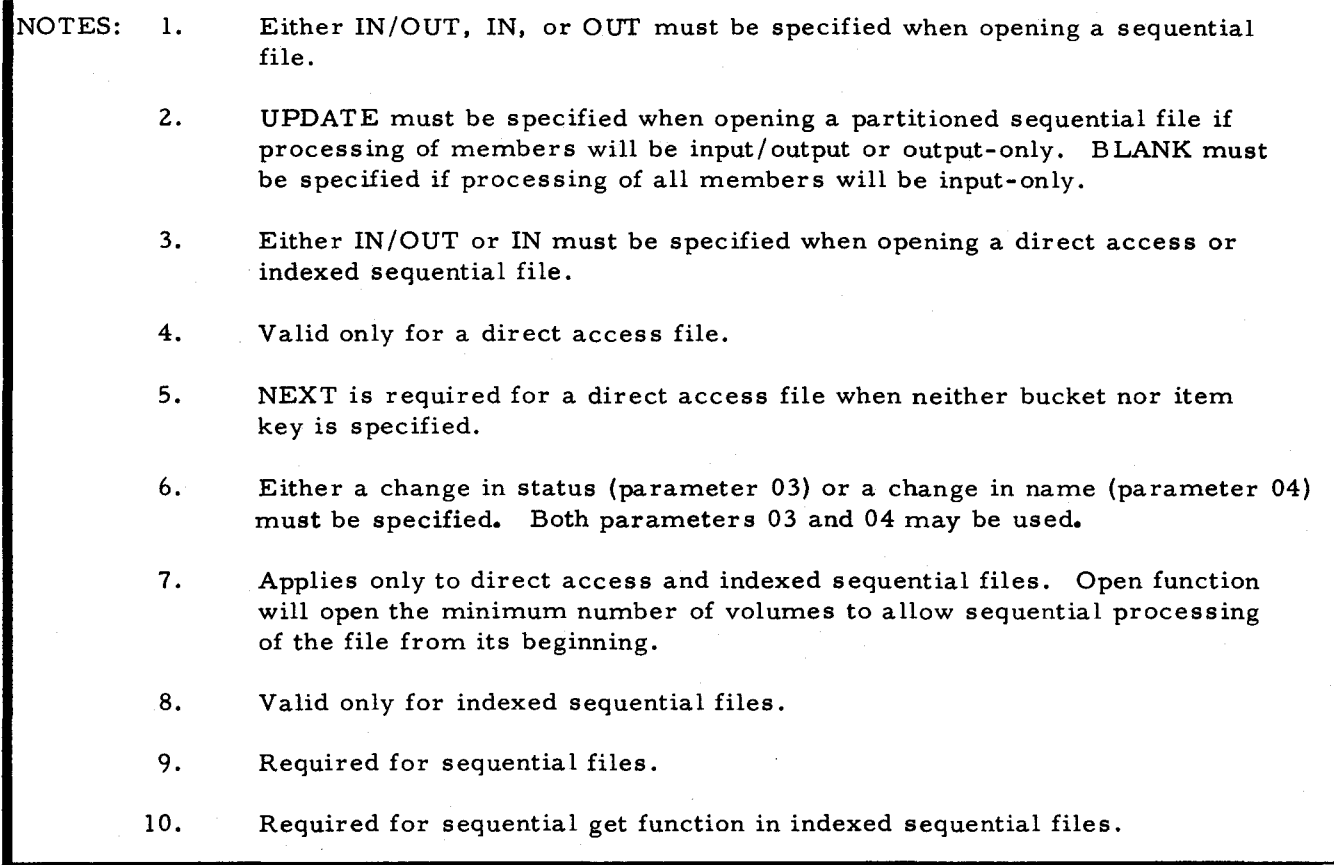

# PROGRAMMER'S PREPARATION INFORMATION FOR LOGICAL I/O C

The following paragraphs contain general and detailed information to assist the programmer in using Logical I/O C. The subjects covered in these paragraphs are: Logical I/O C memory requirements, program organization, read/write channel utilization, address mode, index registers, direct access addressing, direct access item key specification, and exit and halt codes.

## Logical I/O C Memory Requirements

Depending on the number and nature of the functions required, the minimum memory requirement for Logical I/O C is 3,500 characters. This figure assumes that MIOC is segmented and that the memory locations required for Physical I/O C are included.

# Program Organization

The routines making up Logical I/O C are designed to take a minimum number of memory locations in any given situation. This is accomplished first by generating only the required coding for processing a given program's files, and, secondly, by segmenting the coding for

those functions that are required infrequently during program execution. Thus, while the coding to open or close a file is required in any given program, this coding in a segmented program is loaded into memory only when the programmer issues an action macro call for one of these functions. A multiphase program can further reduce the input/output memory requirements by specializing separate MIOCs with different processing capabilities for each phase. In multiphase programs, tag uniqueness is ensured, since a unique character for all tags of each MIOC is specified by the programmer. The unique tag capability allows any other macro routine in the operating system to be specialized into the same program. Each MIOC called into a given program must originate at the same memory location if they process a common MCA table.

#### MIOC SEGMENT A TION

If the programs incorporating Logical I/O C are to be loaded from mass storage or tape, it is generally advantageous to use the segmentation option. If the programs are to be loaded from a card deck, it is suggested that the segmentation option not be used without first carefully reading the following paragraphs. Segmentation is accomplished by assigning any letter of the alphabet as the parameter 10 value of the MIOC macro call.

When segmentation is desired, the program using Logical I/O C must specify segment names to Mass Storage Easycoder Assembler C. Then, during assembly of the segment that contains the MIOC macro call, Logical I/O C takes control of assembly segmentation until all the coding for the requested resident and nonresident functions has been generated. The coding for the resident functions is generated in the same segment of the program that contains the MIOC macro call. The coding for each nonresident function requested is generated in separate segments. Of this nonresident coding, the first segment is  $x$ 1, where x is the letter assigned as the parameter 10 value of the MIOC macro call. The second segment may be x2, the third x3, etc., until all the nonresident function coding is generated. The last segment generated, always  $xZ$ , consists of any coding supplied by the programmer that follows the call for MIOC in the segment that contained the MIOC macro call. Segment xZ appears, regardless of whether coding supplied by the programmer followed the MIOC macro call in its respective segment. This means that if the segment containing the MIOC macro call contains coding after the MIOC call, this coding is assembled in a segment different than the original. For the names of MIOC segments and their respective positions on a binary run file, refer to Table 3 -10.

If the call to the Supervisor to load the segment containing MIOC is made in the normal start mode, loading proceeds up to the end of the resident MIOC coding. At that point, there is an Execute statement generated at assembly time by MIOC. This statement causes control to be returned to a MIOC subroutine that requests the Supervisor to load the last MIOC segment, xZ, without altering any communication area fields other than the segment name field. When the

Supervisor completes this loading, control is returned to the location specified in the programmer's Execute (or END) statement for the segment containing the macro call for MIOC. Note that, in this case, the programmer cannot assume that his original segment name will be preserved in the Supervisor's communication area.

When the call to the Supervisor to load the segment containing the MIOC macro call is made in the return or special start mode, coding following the MIOC call is not loaded. When coding does follow the MIOC call in the segment containing the MIOC call, it is the programmer's responsibility to load that coding. This is accomplished by a request to load segment xZ.

For a description of the Supervisor's normal, return, and special starting modes, refer to the manual, Mod I (MSR) Supervisor (Order No. 616).

Figure 3-3 illustrates the principles of program segment loading by the Supervisor. In the normal starting mode, segment 01 would be loaded, followed by segment BZ. In the special or return starting mode, only segment 01 would be loaded. Note that B is assumed to be the value assigned to parameter 10 of the MIOC macro call and that the programmer-originated segment containing the MIOC macro call is defined as segment 01.

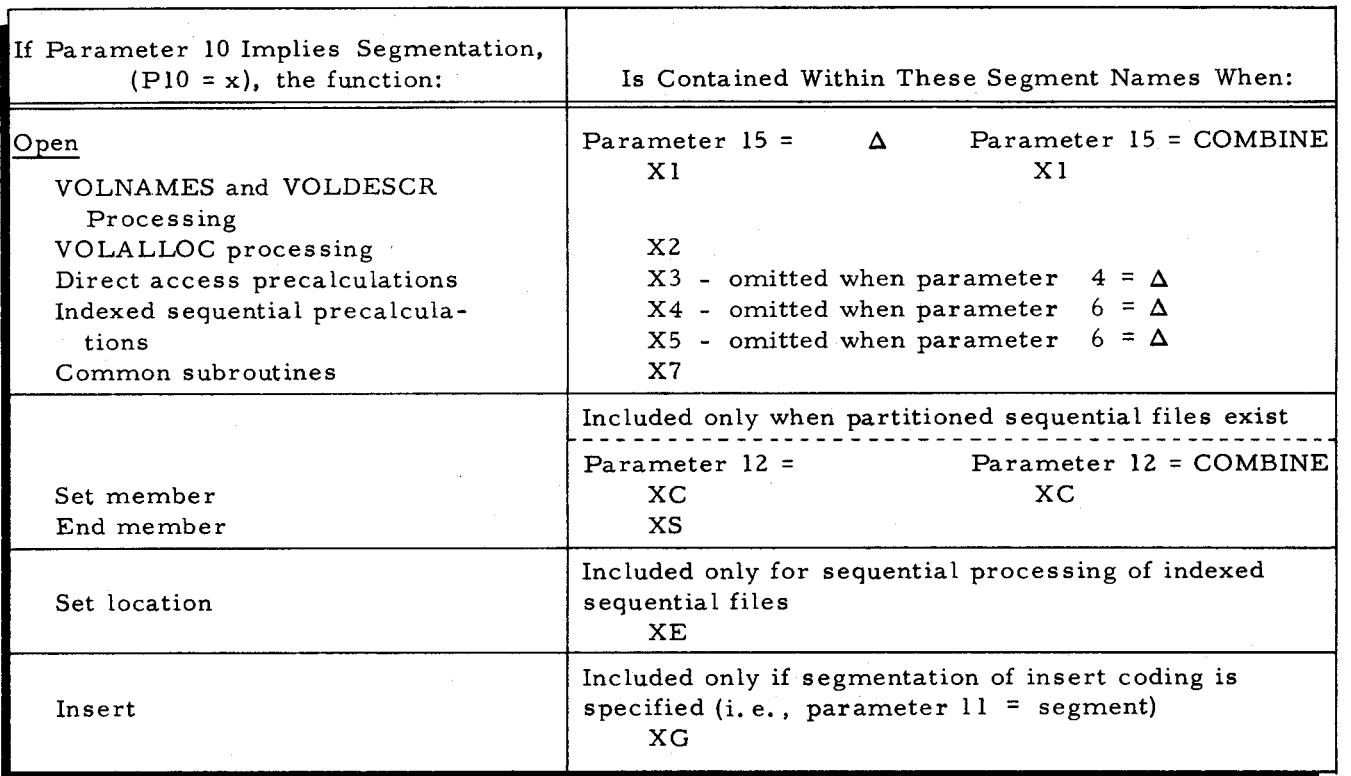

Table 3-10. MIOC Segmentation

 $3 - 66$ 

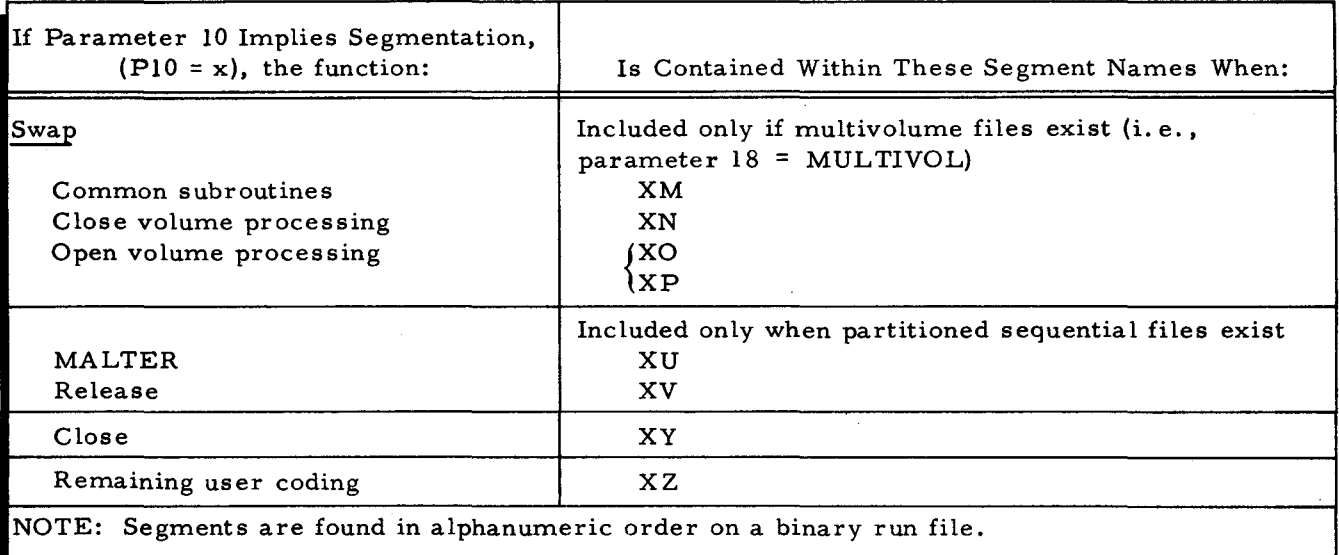

#### Table 3- 10 (cont). MIOC Segmentation

### MIOC RESTRICTIONS

I

To accomplish segment loading, MIOC must utilize certain fields of the Supervisor's communication area and make certain assumptions about other fields.

The following fields of the Supervisor's communication area are altered during the loading of nonresident functions. These fields are restored to their original values, however, as soon as a particular loading sequence is completed.

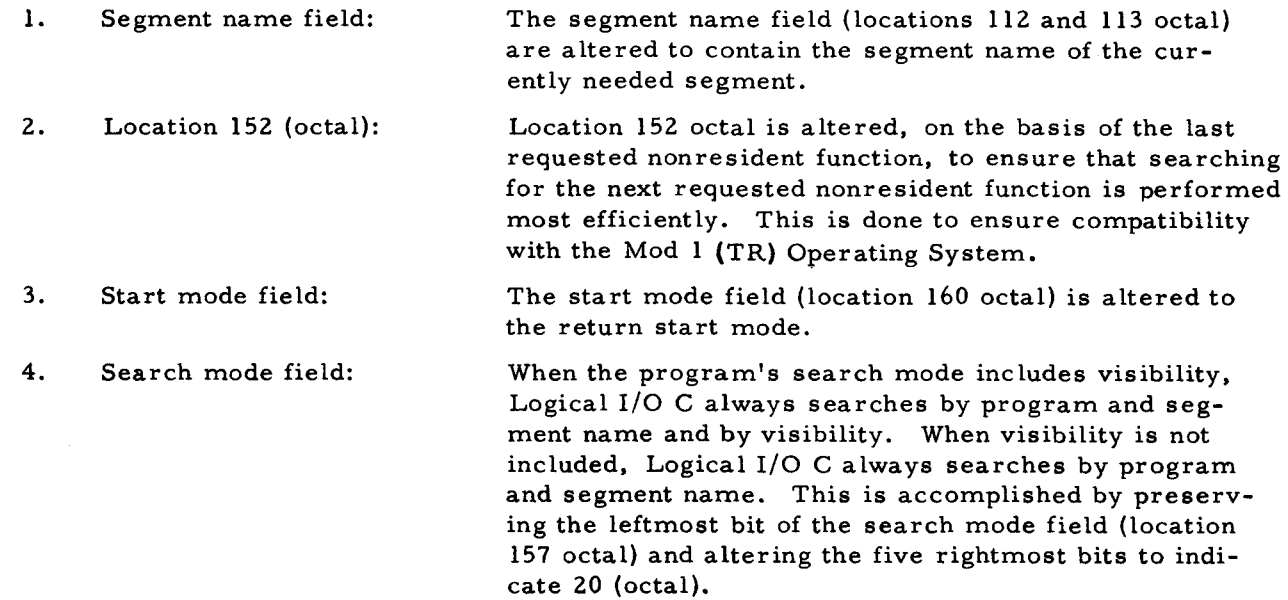

Certain assumptions are made by Logical I/O C concerning the contents of other fields of the Supervisor's communication area. These assumptions are included in the following list.

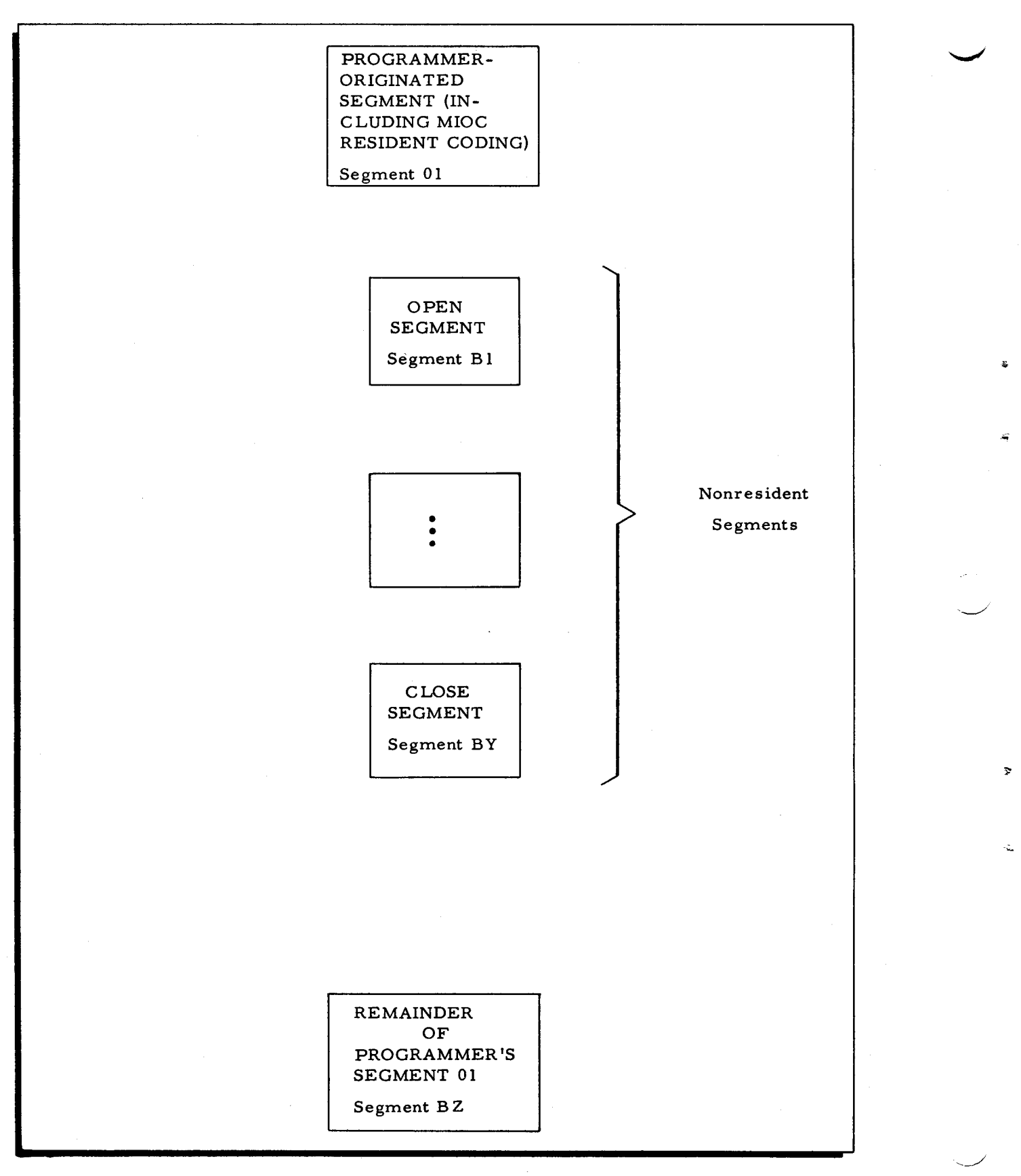

Figure 3- 3. Program Segment Loading

1. Search mode field:

The assumption is made that the search mode field (location 157 octal) contains a value other than 01 (visibility and relative position).

2. Program name field: Any time a nonresident function is requested, Logical I/O C assumes that the program name field (locations 104 through III octal) contains the program name that contains the current MIOC macro call.

## PHYSICAL I/O C RELATIONSHIPS WITH MIOC

MIOC does not issue PDT or PCB instructions. Rather, it interfaces with the Physical I/O C program (MPIOC) which does issue such instructions. Normally, the programmer requests that MIOC call and utilize MPIOC. This request is made through parameter 50 of the MIOC macro call. When the programmer wants MIOC to call MPIOC, he must specify, via parameters 51 through 54 of MIOC, the specialization of MPIOC that he wants. In some cases, however, the programmer may want to call MPIOC himself. In this case, he assigns the value "PRESENT" to parameter 50 of MIOC; he must also specify parameters 51 through 54.

When parameter 52 is equal to or less than 07, a 56 is generated. When parameter 52 is greater than 07, a 76 is generated. This ensures that all channels for the appropriate I/O sector are used. Note that when a Type 257A Control is used, a 53 is generated.

## PHYSICAL I/O C RELATIONSHIPS WITH MCA

The programmer is required to have one MCA for every file he intends to process in a given program. Each MCA macro automatically generates a Physical I/O C communication area macro call (MPCA). The programmer may desire to interrogate some of the fields in the MPCA; he does this by writing an MUCA macro call. Because the MCA macro routine uses the MPCA exclusively, the programmer should never attempt to alter the contents of any of its fields (other than those listed in Table 3-7. )

#### Address Mode

•

•

..

The address mode for all Logical I/O C macros must be the same. Also, each time the programmer enters Logical I/O C through a macro call or Logical I/O C returns to the programmer (normally through an exit) from a macro routine, the address mode must be the same as that of the macro calls. Furthermore, the address mode of an MPIOC that has been called by the user must be the same as that of any Logical I/O macros associated with that MPIOC.

## Index Registers

MIOC, together with MPIOC, uses and restores index registers X3, X4, X5, and X6. These registers are restored to their original values whenever a return from Logical I/O C is made to the user's coding. It does not matter whether the coding is in the main line of the program or in an exit routine. Index registers X3 and X4 are restored at the last possible moment before the return is made. Hence, they should not be used as a linkage parameter (parameters 13 and 14 of MCA) to MCA. Index registers X5 and X6 can be used as linkage parameters, however, since they are restored earlier.

Index registers are saved and restored with MCW's. The MCW is performed between respective registers and the DSA fields in MIOC. The length of the DSA fields is consistent with the current addressing mode. MIOC sets its own index register values with LCA instructions. Because of this, the programmer should always punctuate the registers in the normal manner, viz., word marks should be placed in locations 10, 14, 18, and 22 in the 3-character addressing mode and in locations 9, 13, 17, and 21 in the 4-character addressing mode. The permanence of any other punctuation cannot be guaranteed.

#### Read/Write Channel Utilization

Two data transfer rates are applicable to mass storage devices. When Type 258, 259, or 273 Disk Pack Drives and Type 261 or Type 262 Disk Files are used, data transfer rates accomplished by interlocking at least  $1-1/2$  channels (such as 1A and 3 or 4A and 6) are required. When Types 155, 259A, or 259B Disk Pack Drives are used, a single interlocked channel suffices.

In the absence of any other directive, Logical I/O C utilizes channels 2 and 3 or channels 5 and 6 (depending upon the I/O sector) when operating with Type 258, 259, or 273 Disk Pack Drives; alternatively, it utilizes channel 3 or 6 when operating with Types 155, 259A, or 259B Disk Pack Drives.

The user can change this assumption by setting parameter 54 of the MIOC macro call to M and by specifying RWC as the communication area field designator in an MLCA macro call (see Table 3~8). This action should be performed prior to opening the file. The RWC value entered by means of the MLCA macro call must include channel 3 (for I/O sector 0) or channel 6 (for I/O sector 1). Permissible RWC values are shown as follows.

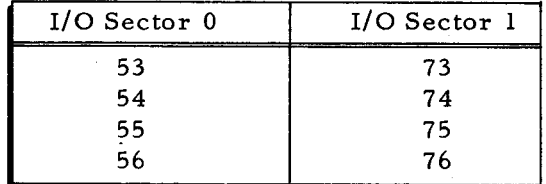

#### Direct Access Addressing

Direct access bucket addresses can be relative or actual. A relative bucket address is one in which the address is the same as its ordinal numeric position from the beginning of the file. In

this case, the first bucket in the file is numbered 0000 (in a 4-character binary field) and each following bucket increments this number by a binary one. An actual bucket address is one that is the exact mass storage address of the first record of the bucket. When actual bucket addresses are used in processing a multivolume direct access file, all volumes of the file must be mounted on the same peripheral control unit. When a bucket address is not included in an actionmacro call, the address ofthe bucket used in the last action macro call (either explicitly or implicitly) is used again.

The programmer must generate a field in which bucket addresses are stored. Bucket addresses are then delivered to Logical I/O C from this field, whose rightmost location is specified by parameter 02 of the action macro call. This field can have either of the following octal formats.

1. Relative address field:

This field must have four character positions, and the leftmost of these must be word-marked. This field contains the exact sequence number of the bucket within the file. The sequence number of the bucket is binary.

2. Actual address field:

This field must have eight character positions, and the leftmost of these must be word-marked. This field contains the address of the first record in the desired bucket. The record address is in the form DPCCTTRR,

- $D =$ device number,
- $P =$ 0,
- $CC =$ cylinder number,
- TT =  $\text{track number, and}$ <br>RR =  $\text{record number.}$
- record number.
- NOTE: If the actual address is obtained from the RIC field of the MCA communication area following execution of the GET function, the actual address may be invalid if the block is on a substitute track. (See page 3-54.) This results in the normal action taken for an invalid bucket address.

#### Item Key Specification

•

For the get macro routine to retrieve an item, the item must contain an identifying key. This key is specified by the programmer. The length and location within the item are specified when the direct access file is allocated. This information is placed in the file description portion (\*VOLDESCR\*) of the volume directory. When an open function is issued, Logical I/O C retrieves these fields from \*VOLDESCR\*.

DIRECT ACCESS

The address of the rightmost location of a field that contains the desired key value is specified by parameter 03 of the get action macro call. When items are to be retrieved by searching for the correct item key, parameter 03 of the get action macro call must be specified. The field that contains the key value is set up by the programmer and must contain a word mark in its leftmost location. The corresponding key field within the item in the buffer cannot contain a word mark; yet, if desired, the leftmost character of the item key field may contain a word

mark. The word mark set up by the programmer in the key-value field terminates the operation when. the key-value field and the item key field are compared. INDEXED SEQUENTIAL

In indexed sequential processing, when an item key is specified in an action macro call, the address of the rightmost location is specified by parameter 02. The field that contains the key value set up by the programmer must contain a word mark in its leftmost location. Word marks cannot exist in the buffer at the time an action macro is executed. The word mark set up by the programmer in the key-value field terminates the operation when the key-value field and the item key field are compared.

#### Exits and Halts

I

There are four exits associated with MCA. They are summarized in tabular form in Tables 3-11 through 3-14. Each exit pertains to a specific area of Logical I/O C processing. These exits are specified in parameters 40, 41, 43, and 44 of MCA as follows:

- 1. Parameter 40 volume directory exit,
- 2. Parameter 41 index exit,
- 3. Parameter 43 data exit, and
- 4. Parameter 44 device exit.

As explained in Note 7 of Table 3-5, four exits are associated with Logical I/O C. Each of these exits relates to a specific area of Logical I/O C processing. Since an exit may be taken for one of a variety of reasons, a code is provided in a single user-provided character one memory location less than the user's entrance point for each exit routine. The user may interrogate this code for equality to a subset of the total number of values possible for a given exit. When an equality does not exist, i.e., when the user has no interest in acting upon the particular situation indicated by the current code, the user may return to Logical I/O C with a request that it handle the situation as it normally would, had the exit not been specified. Namely, it can continue processing in some cases, or it can notify the operator (either through a control panel or console) of the condition and allow him to take appropriate action. When an equality does exist  $(i, e<sub>l</sub>, a situation exists for which the user has provided a programmed solution), he$ returns to Logical I/O C with a request that it proceed in a particular direction. The user makes return requests by placing a return code in the same user-provided location, as described above. Sometimes an exit is taken because of a situation which causes Logical I/O C to anticipate no return.

For example, suppose that a programmer wants to specify a device exit (parameter 44 of MCA) only to reattempt to correct read and write errors. The exit code for the read error is 06; the exit code for the write error is 10 (an unsuccessful write verification). The programmer can specify one of three return codes to Logical I/O C. A return code of 21 means that Logical I/O C is to automatically reattempt to correct the error. A return code of 52 means that Logical  $I/O$  C is to ignore the error and continue processing, if possible. A return code of  $40$ means halt. The following coding illustrates the example described above.

 $3-72$   $\#5-618$ 

| CARD<br><b>NUMBER</b>                                                         |   | <b>LOCATION</b> | <b>OPERATION</b><br>CODE   | <b>OPERANDS</b>                                      |
|-------------------------------------------------------------------------------|---|-----------------|----------------------------|------------------------------------------------------|
| $\overline{\phantom{a}i\phantom{a}}$ and $\overline{\phantom{a}i\phantom{a}}$ |   |                 | 20 <sub>21</sub><br>i4lis, | $ 42 $ 63,                                           |
|                                                                               | μ |                 | CALL TO MCA                |                                                      |
|                                                                               | Ю | FL4             | MCA                        | 0.91.002.003                                         |
|                                                                               |   |                 | 44                         | <b>DEX IT</b>                                        |
|                                                                               | ų |                 | USER EXIT ROUTINE          |                                                      |
|                                                                               | м |                 |                            |                                                      |
|                                                                               |   |                 |                            | WHEN THIS ROUTINE IS ENTERED, THE FOLLOWING DOW WILL |
|                                                                               | М |                 |                            | CONTAIN THE EXIT CODE.                               |
|                                                                               |   |                 |                            |                                                      |
|                                                                               | ы |                 |                            | WHEN RETURN TO THE 1/0, 15 MADE, THE SAME DOW, WILL  |
|                                                                               |   |                 |                            | CONTAIN A CODE SPECIFYING THE DESIRED ACTION.        |
|                                                                               |   |                 |                            |                                                      |
|                                                                               | M |                 |                            |                                                      |
|                                                                               |   | DCI             | <b>DCW</b>                 | #180.1                                               |
|                                                                               |   | DEXIT           | 5CR                        | SAVE RETURN<br>MYRT70                                |
|                                                                               |   |                 | <b>BCE</b>                 | RDER, DCI, 06<br>READ ERROR                          |
|                                                                               |   |                 | BCE                        | WTER, DCI, 10<br><b>WRITE ERROR</b>                  |
|                                                                               |   |                 | MCW                        | 4.040,001<br>HAVE I/O MESSAGE                        |
|                                                                               |   | <b>AMYRT</b>    |                            |                                                      |
|                                                                               |   | RDER            | <u>IEQU</u>                |                                                      |
|                                                                               |   | WTER            | MCW                        | 4021,001<br><u>REQUEST RE-ATTEMPT</u>                |
|                                                                               |   |                 |                            | LA IS THE LENGTH OF AN ADDRESS<br><b>MYRT-LA</b>     |
|                                                                               |   |                 | NOP.                       |                                                      |
|                                                                               |   |                 |                            |                                                      |

Table 3-11. Exit and Return Codes for Volume Directory Exits

 $\tilde{\mathcal{Z}}$ 

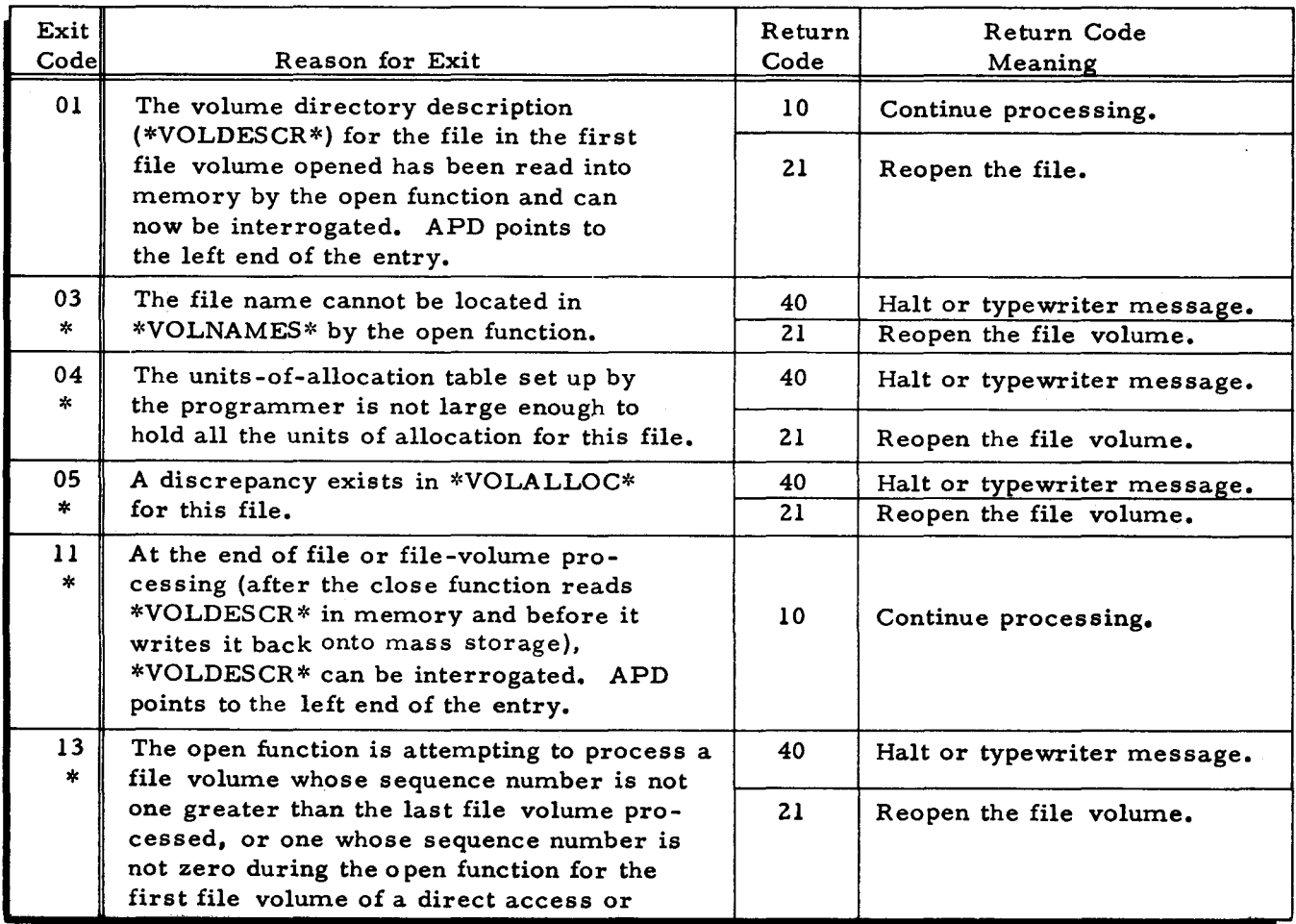

 $\star$ 

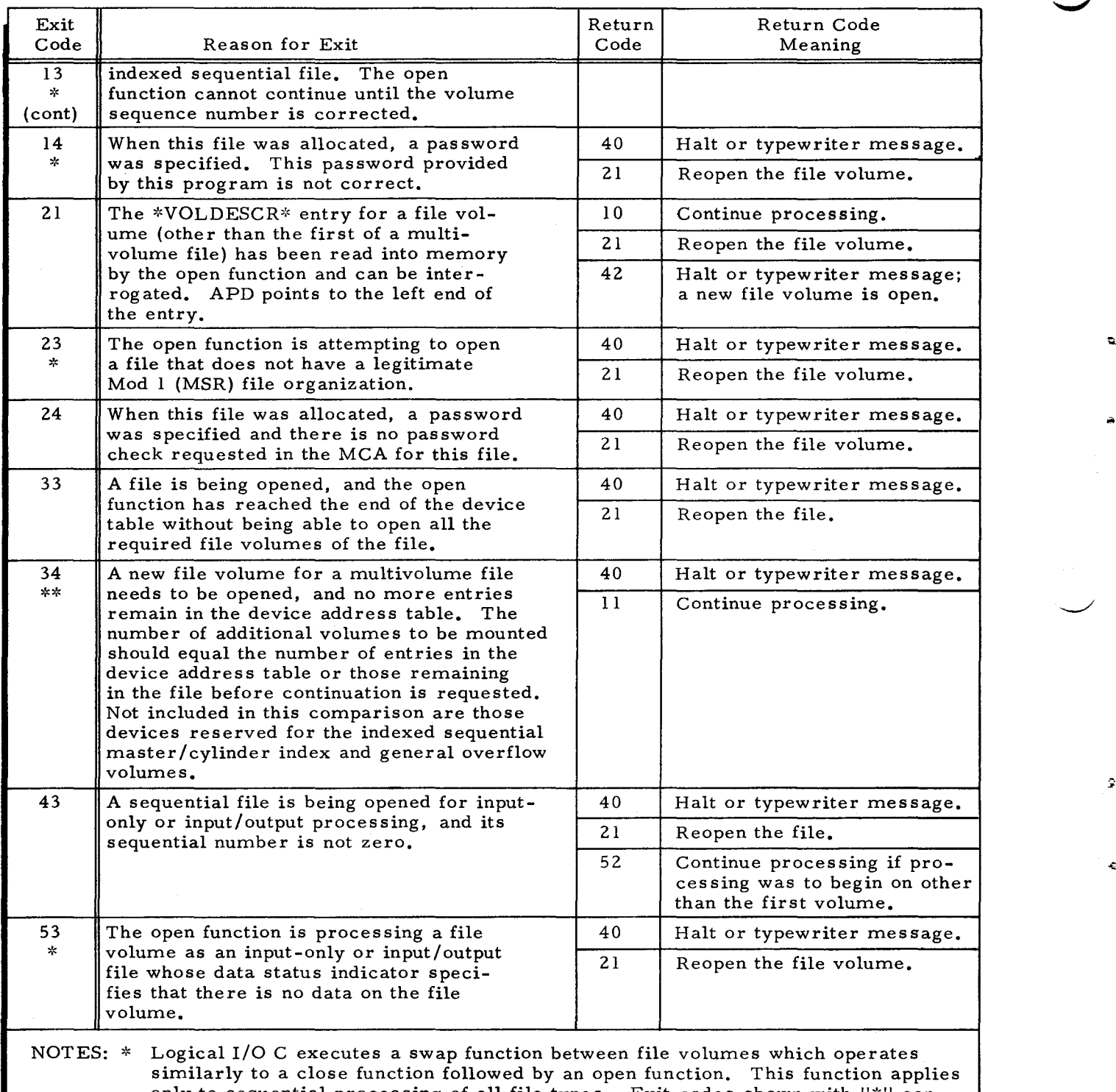

# Table 3-11 (cont). Exit and Return Codes for Volume Directory Exits

only to sequential processing of all file types. Exit codes shown with  $"$ \*" contain the phrase "open function" or "close function" to refer to an action resulting from the MSOPEN or MSCLOS macro calls or to the analogous swapping function. The swapping function is internal to Logical I/O C.

\*\* Exit codes shown with "\*\*" apply only to the swapping function.

~

÷.

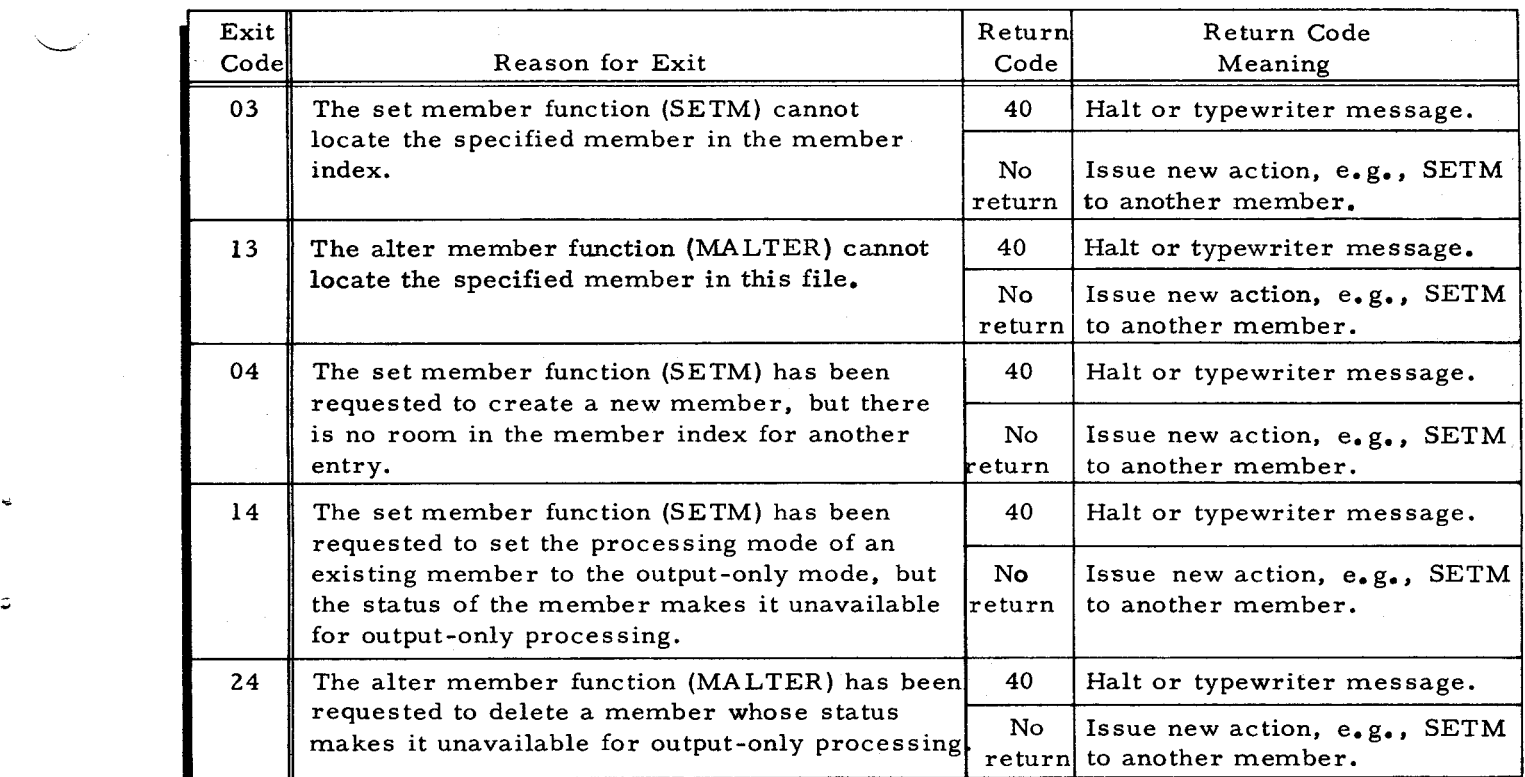

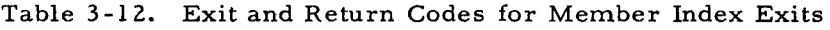

Table 3-13. Exit and Return Codes for Data Exits

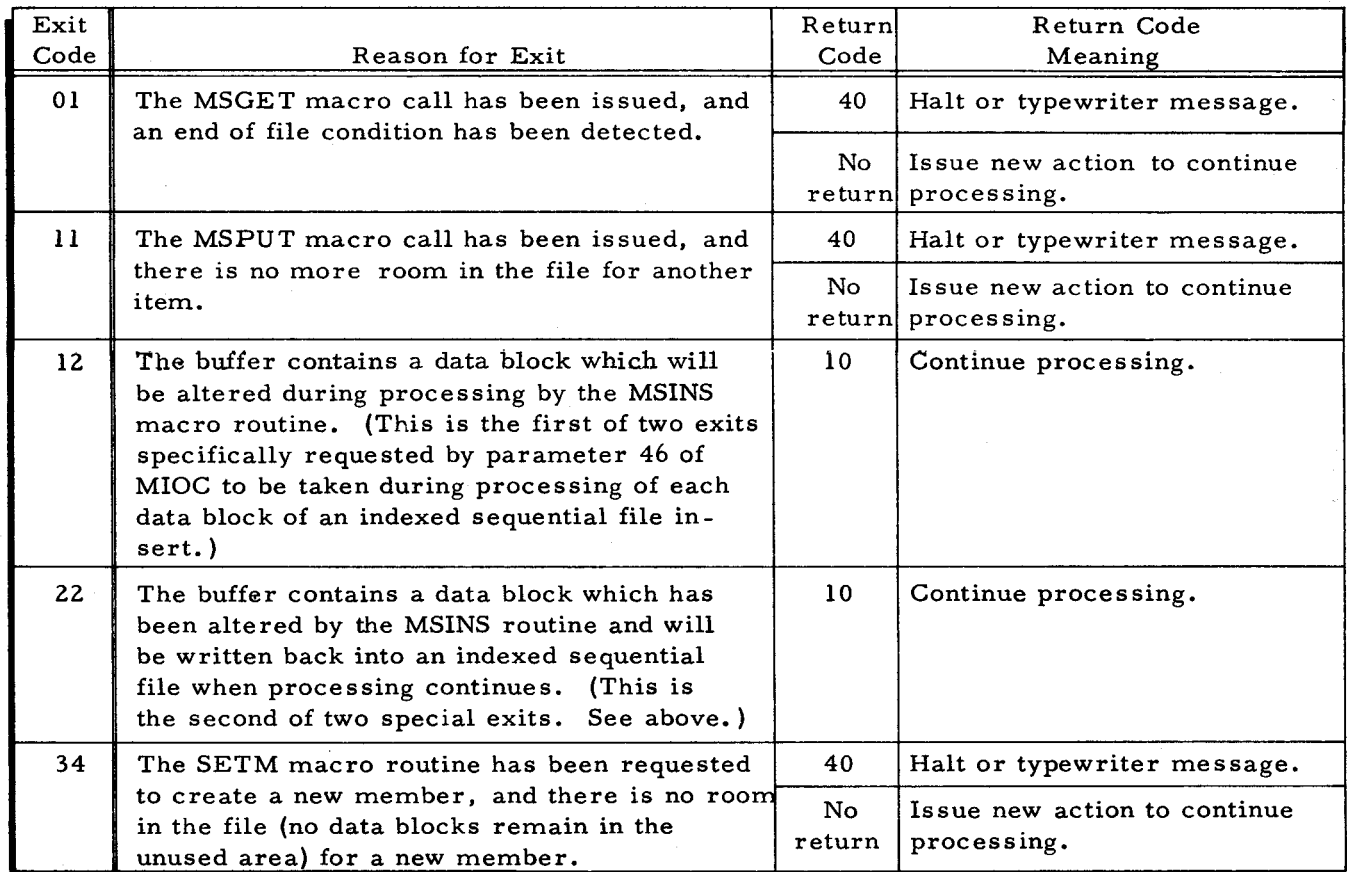

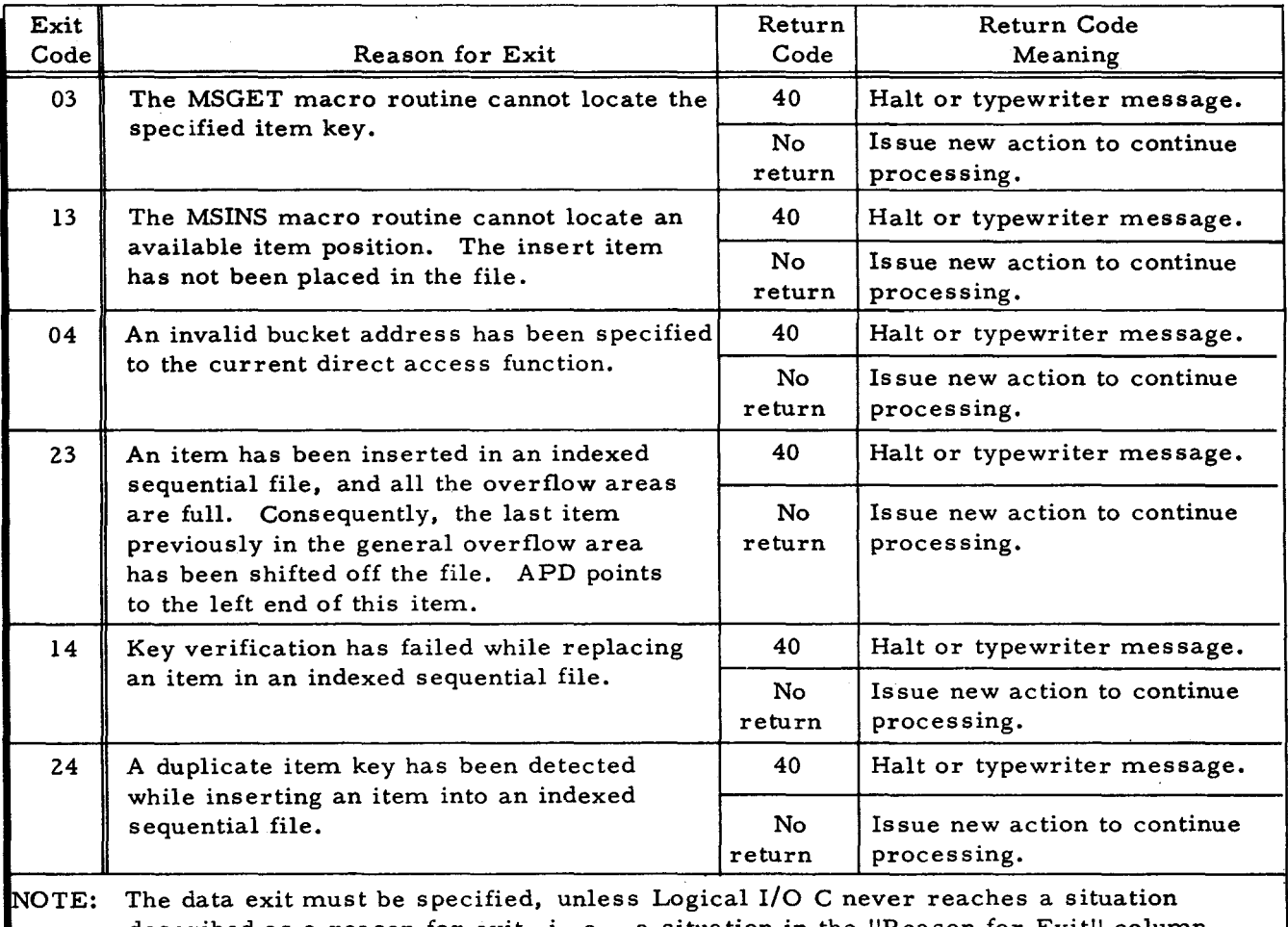

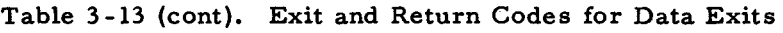

described as a reason for exit, i. e., a situation in the "Reason for Exit" column above.

Table 3-14. Exit and Return Codes for Device Exits

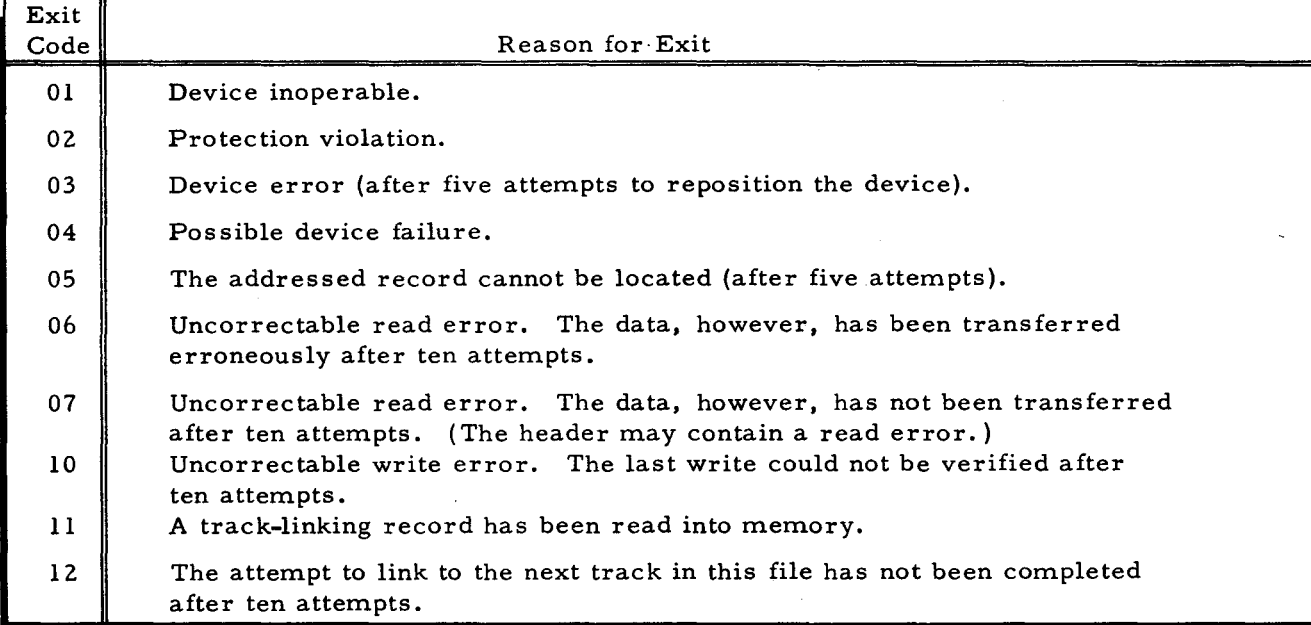

..

÷

The following return codes are applicable to all device error exits.

- 21 Reattempt the operation that caused this error.
- 52 Ignore the error and continue processing if possible.
- 40 Halt or typewriter message.

# OPERA TING PROCEDURES FOR LOGICAL I/O C

To communicate with the operator, Logical I/O C (1) halts with the B-address and Aaddress registers displaying error information as described below or (2) pauses with messages at the console typewriter.

## Control Panel Operating Procedures

..

÷,

At the control panel, whenever Logical I/O C halts, the B-address register contains a code describing generally what problem has occurred. For example, a code of 0401d (where  $d =$ the device number) indicates that the problem is related to the open or close function. The operator will often be able to locate and correct the error condition with no need for more information than is contained in the B-address register. However, when he does need more information, the operator can consult the A-address register. This register is set to the beginning of a communication area containing the following fields:

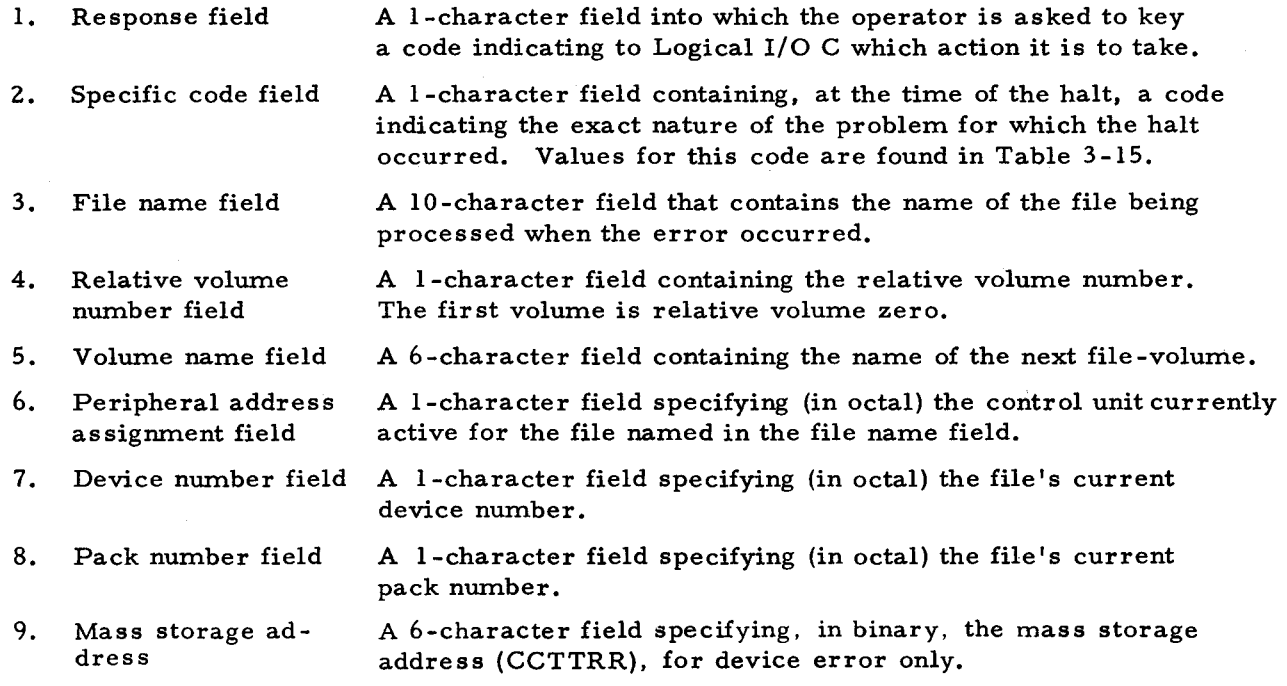

Specific control panel halt codes for Logical I/O C are listed in Table  $3-15$ .

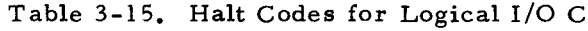

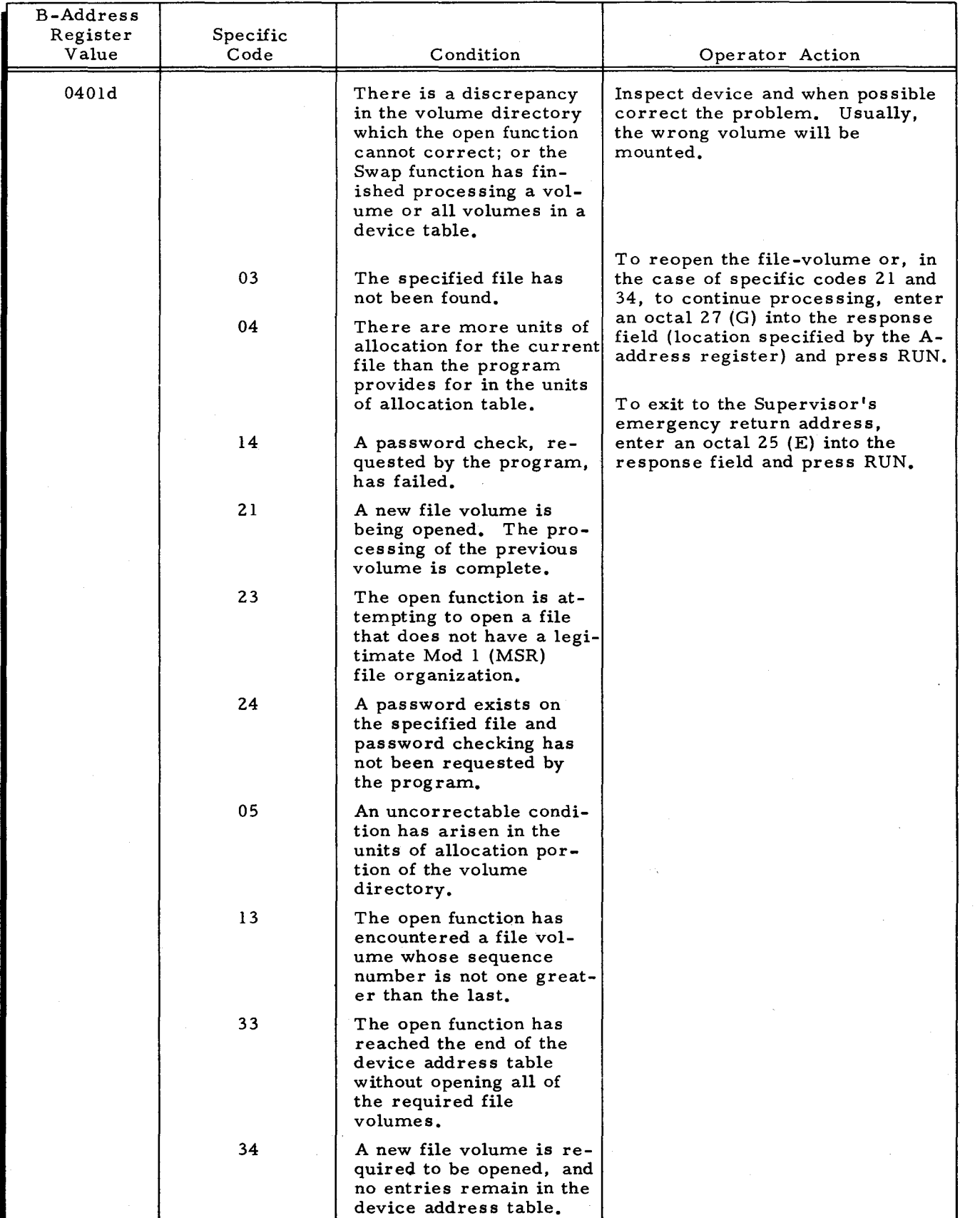

#5-618

~. ,

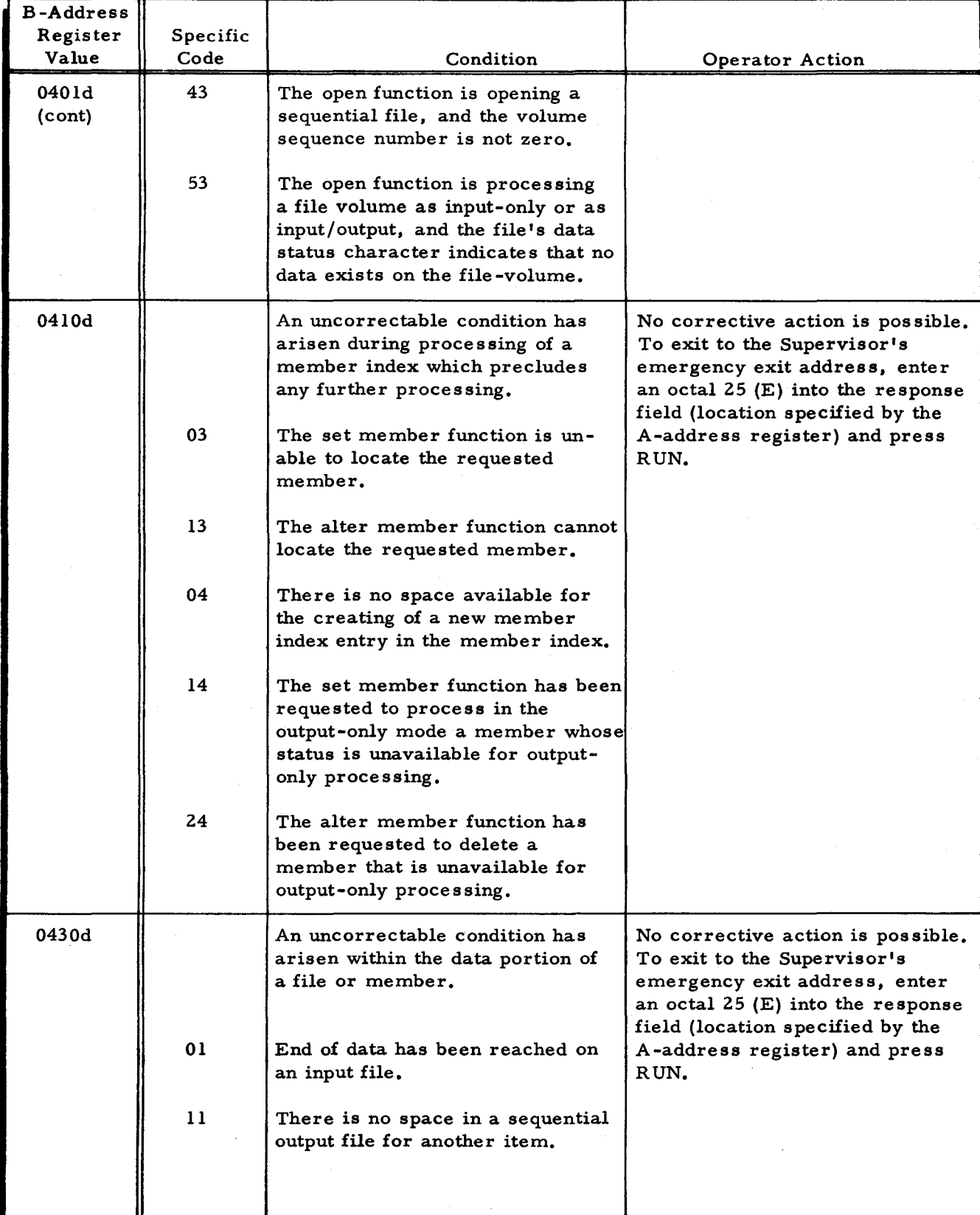

 $\ddot{\downarrow}$ 

 $\ddot{\phantom{a}}$ 

# Table 3-15 (cont). Halt Codes for Logical I/O C

# Table 3-15 (cont). Halt Codes for Logical I/O C

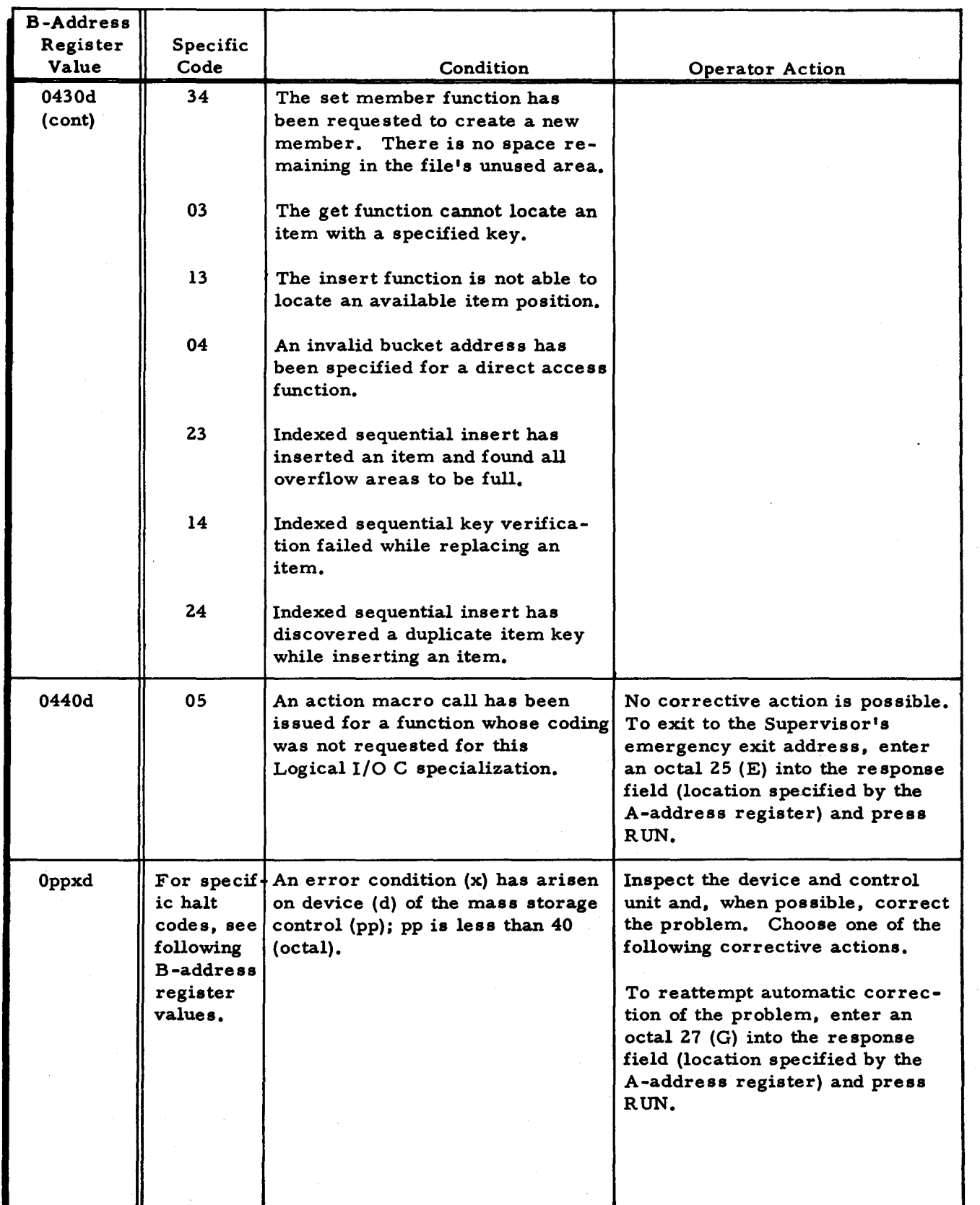

 $\overline{\phantom{a}}$ 

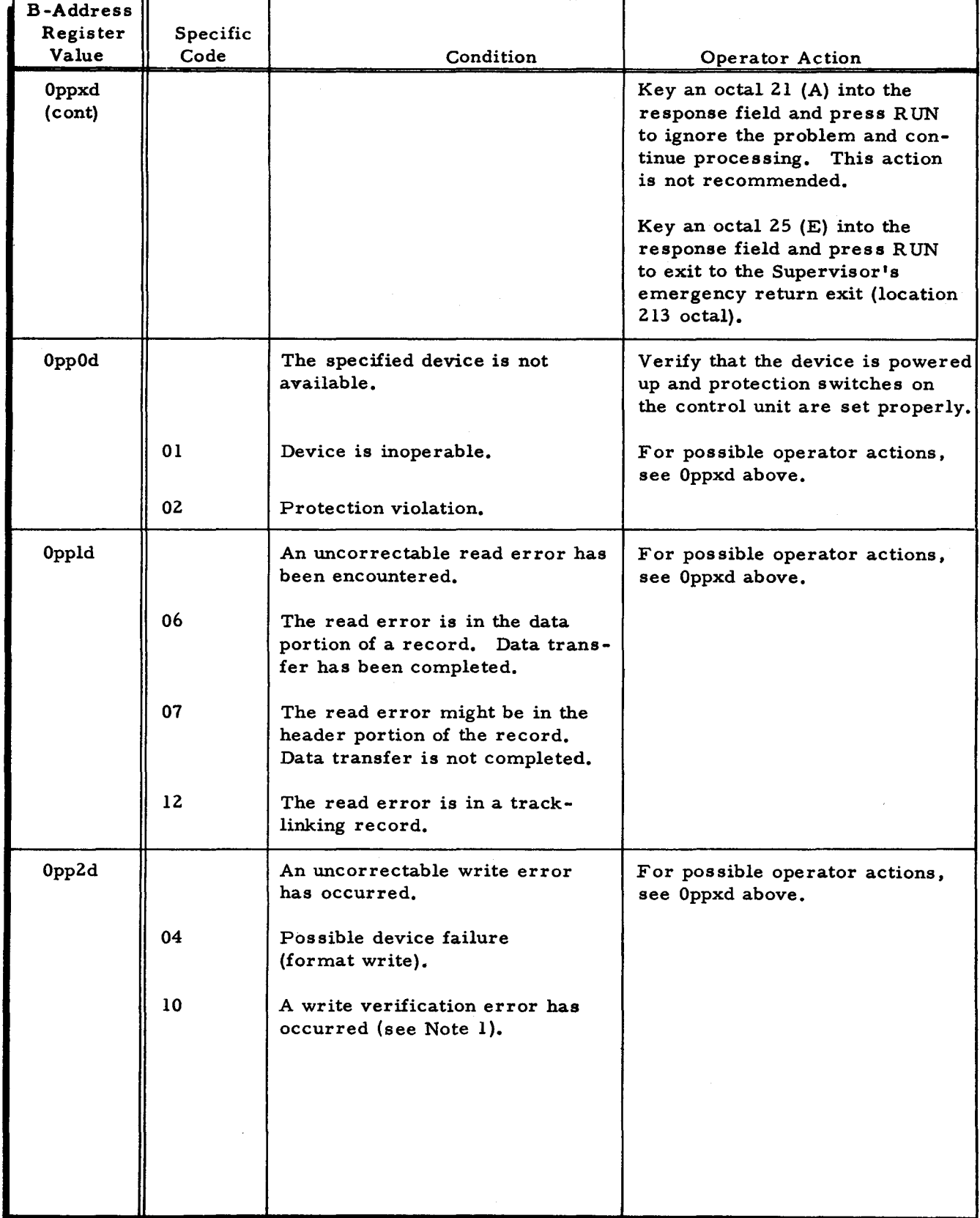

# Table 3-15 (cont). Halt Codes for Logical I/O C

 $\sim$ 

I

# Table 3-15 (cont). Halt Codes for Logical I/O C

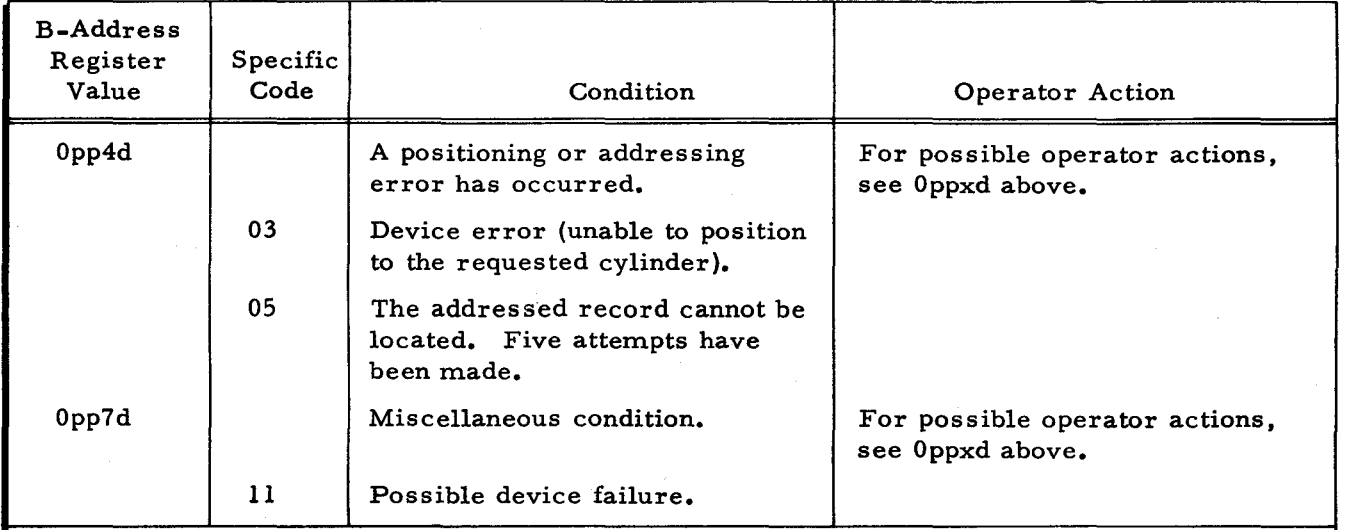

<sup>1</sup>The following two conditions apply to write errors during the allocate function of File Support C.

- a. If \*BADTRACKS and \*VOLSPARES files have not been created on the volume and a defective track is encountered (write error), the following message appears on the printer: CYLINDER nnn TRACK nnn ERROR (nnn is a decimal value). The file must be reallocated around the defective track. If \*BADTRACKS and \*VOLSPARES files are later added to the volume, a substitute track can then be established for the defective track.
- b. If \*BADTRACKS and \*VOLSPARES files have been created on the volume and an unusable track is encountered (write error), the following message appears on the printer: CYLINDER nnn TRACK nnn UNUSABLE. An unusable track (a very unlikely possibility) has a bad surface and not even one bad-track track-linking record can be read from it. The file must be reallocated around the unusable track. Track substitution is not possible.

#### Console Typewriter Operating Procedures

When a console typewriter message indicates an error or requests operator action, the

operator performs the following steps:

- 1. Read the typeout. (To repeat the message, press the space bar twice.) If necessary, consult the manual for possible action.
- 2. Perform the desired corrective action.
- 3. Type the appropriate I-character response (G, E, etc.).
- 4. If the typein is correct, press the space bar to continue. If incorrect, type any other character and return to step 3.

The first line of messages issued by Logical I/O C is divided into two categories: peripheral device condition messages and file I/O condition messages.

The first line of a file I/O condition message has the following format.

pp d FILE file -name description

The first line of the peripheral device condition is:

pp d description

pp d

gives the peripheral control unit (pp) and device number (d) of the peripheral device upon which the condition exists. The value of pp is less than 40 (octal).

file name is the 10-character name of the file upon which the condition occurred.

description is a message describing the error condition (see Table 3-16). The second line of all messages has the format:

c file -name v volume p d m a

c is a I-character code indicating the exact nature of the problem (the specific code).

 $\tilde{\mathbf{z}}$ 

 $\frac{1}{x}$ 

Ô,

 $\sim$   $\sim$  $\frac{1}{\sqrt{2}}\int_0^1\frac{1}{\sqrt{2}}\left(\frac{1}{\sqrt{2}}\right)^2\left(\frac{1}{\sqrt{2}}\right)^2\left(\frac{1}{\sqrt{2}}\right)^2\left(\frac{1}{\sqrt{2}}\right)^2\left(\frac{1}{\sqrt{2}}\right)^2$  $\sim 10^{-10}$  $\mathcal{L}(\mathcal{A})$ 

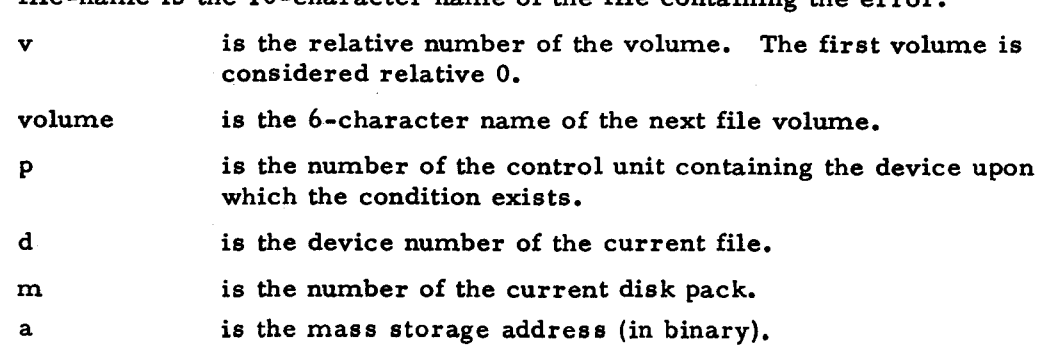

file-name is the  $10$ -character name of the file containing the error.

The error code and all succeeding information is typed out on the console as a supplementary list if the console typewriter is being used.

 $\epsilon$ 

~

 $\hat{z}$ 

 $\hat{\boldsymbol{\nu}}$ 

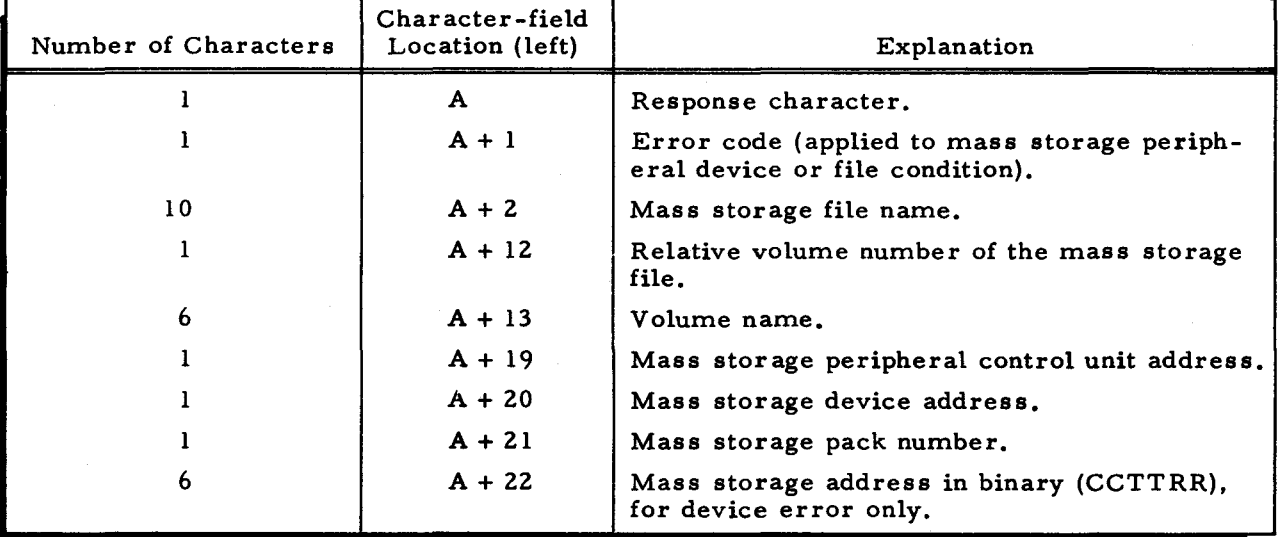

The descriptive messages possible and the specific codes are given in Table 3-16.

• Table 3-16. Console Typewriter Pause Codes and Messages for Logical I/O C

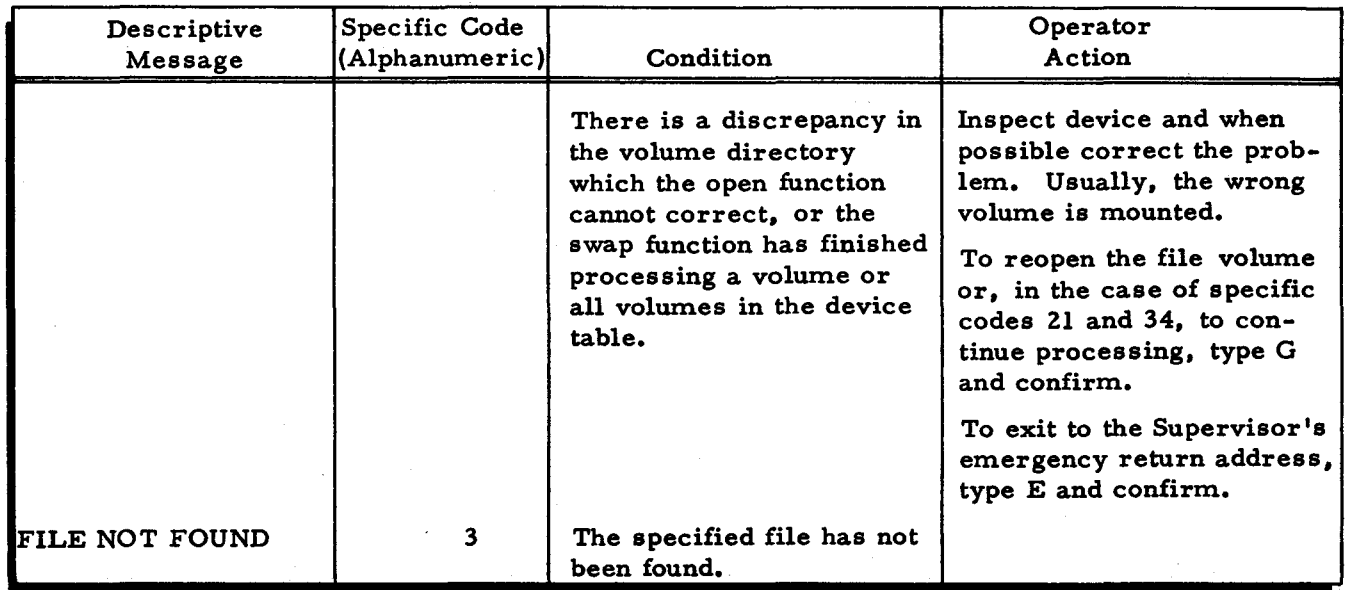

# Table 3-16 (cont). Console Typewriter Pause Codes and Messages for Logical I/O C

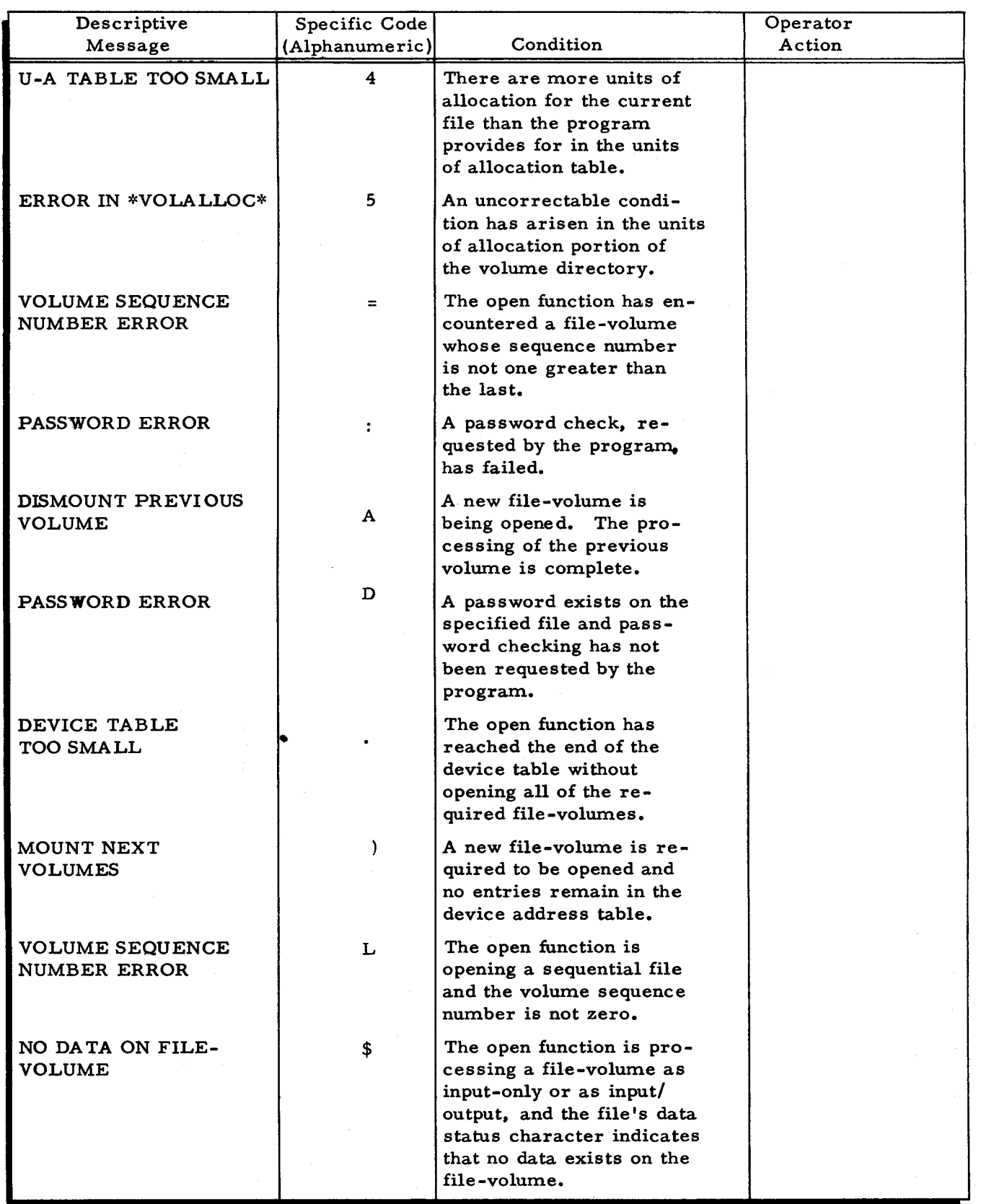

÷

 $\vec{b}$ 

 $\epsilon$ 

 $\tilde{\boldsymbol{\tau}}$ 

Table 3-16 (cont). Console Typewriter Pause Codes and Messages for Logical I/O C

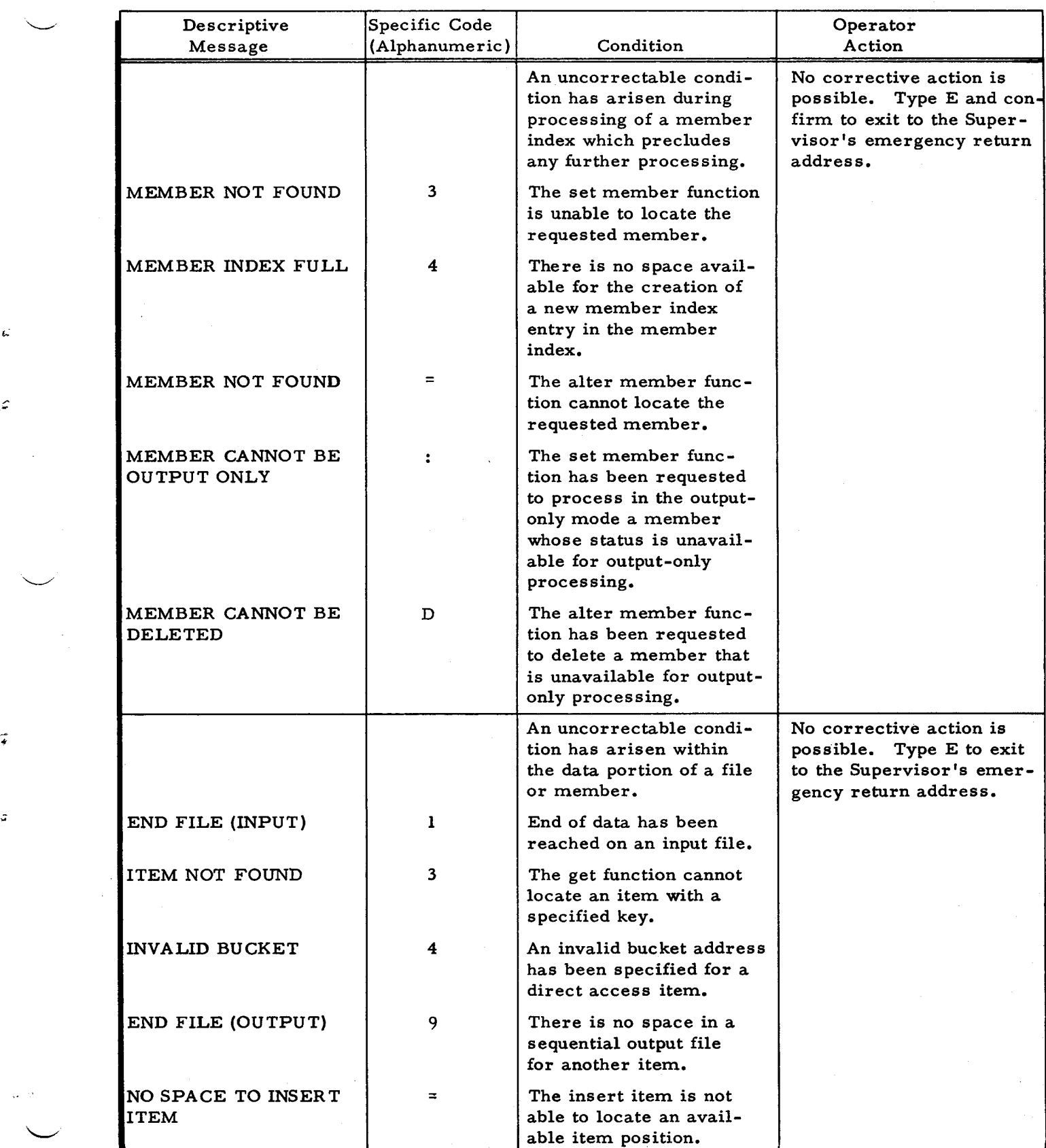

Table 3-16 (cont). Console Typewriter Pause Codes and Messages for Logical I/O C

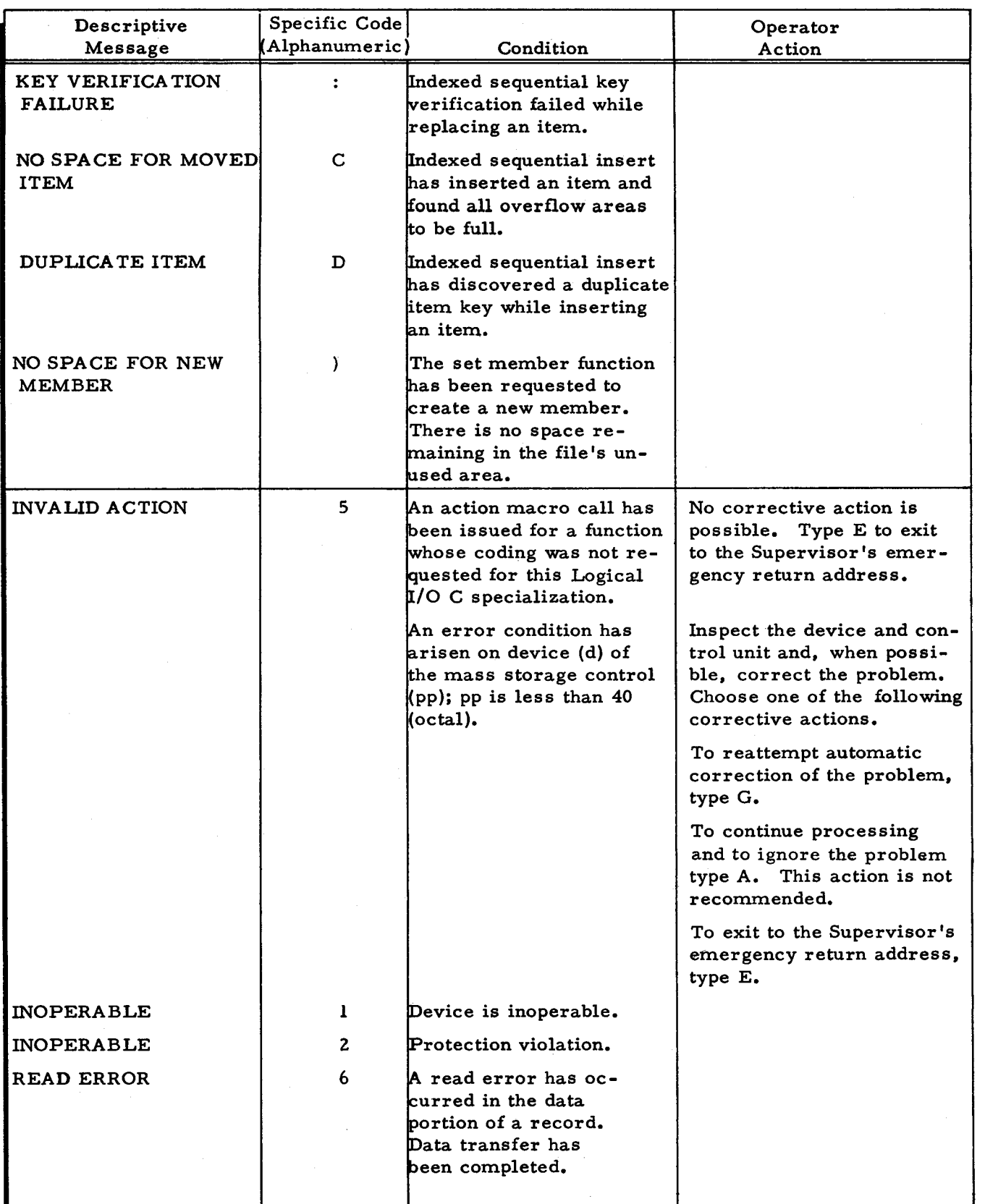

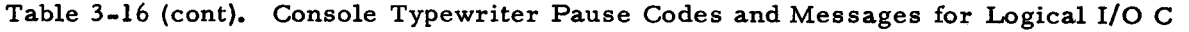

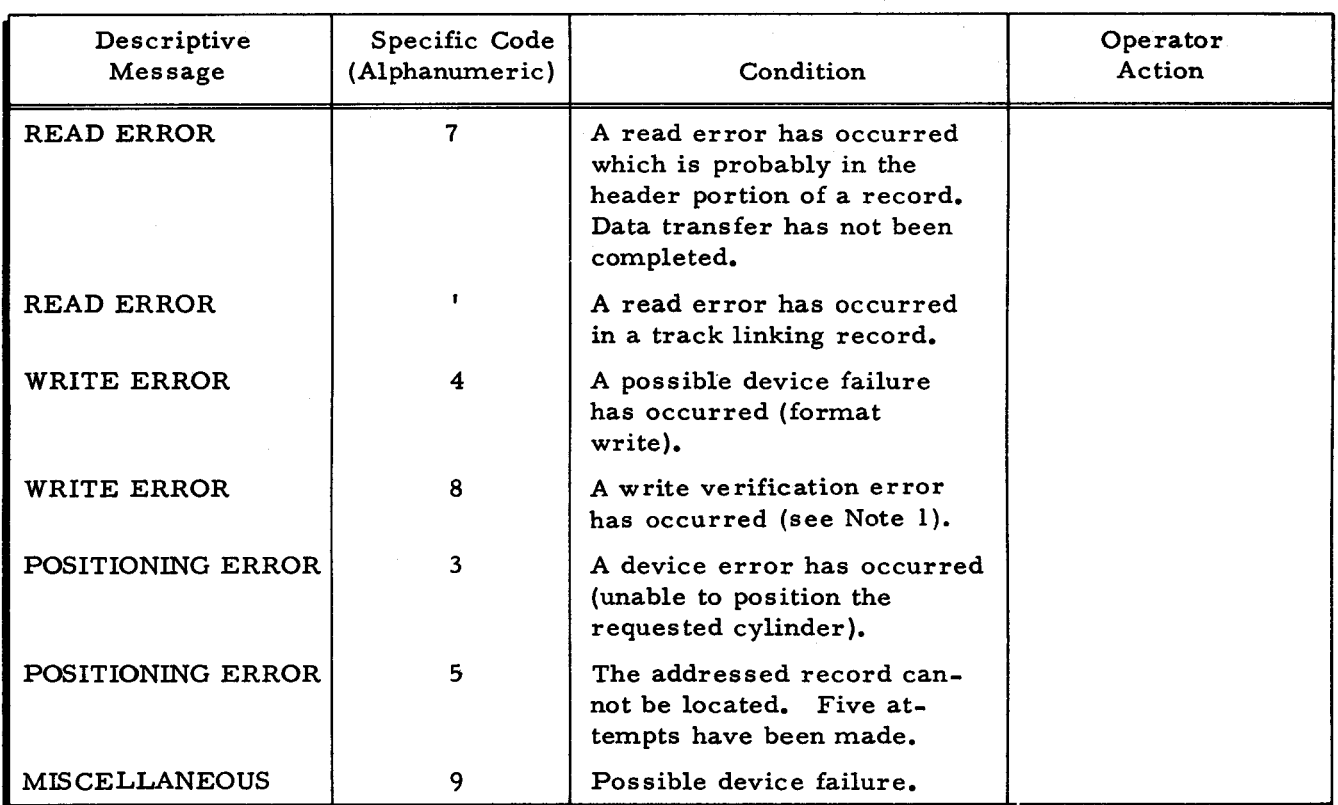

<sup>1</sup>The following two conditions apply to write errors during the allocate function of File Support C.

- a. If \*BADTRACKS and \*VOLSPARES files have not been created on the volume and a defective track is encountered (write error), the following message appears on the printer: CYLINDER nnn TRACK nnn ERROR (nnn is a decimal value). The file must be reallocated around the defective track. If \*BADTRACKS and \*VOLSPARES files are later added to the volume, a substitute track can then be established for the defective track.
- b. If \*BADTRACKS and \*VOLSPARES files have been created on the volume and an unusable track is encountered (write error), the following message appears on the printer: CYLINDER nnn TRACK nnn UNUSABLE. An unusable track (a very unlikely possibility) has a bad surface and not even one bad-tracklinking record can be read from it. The file must be reallocated around the unusable track. Track substitution is not possible.

. .

.. ~

;;

Z

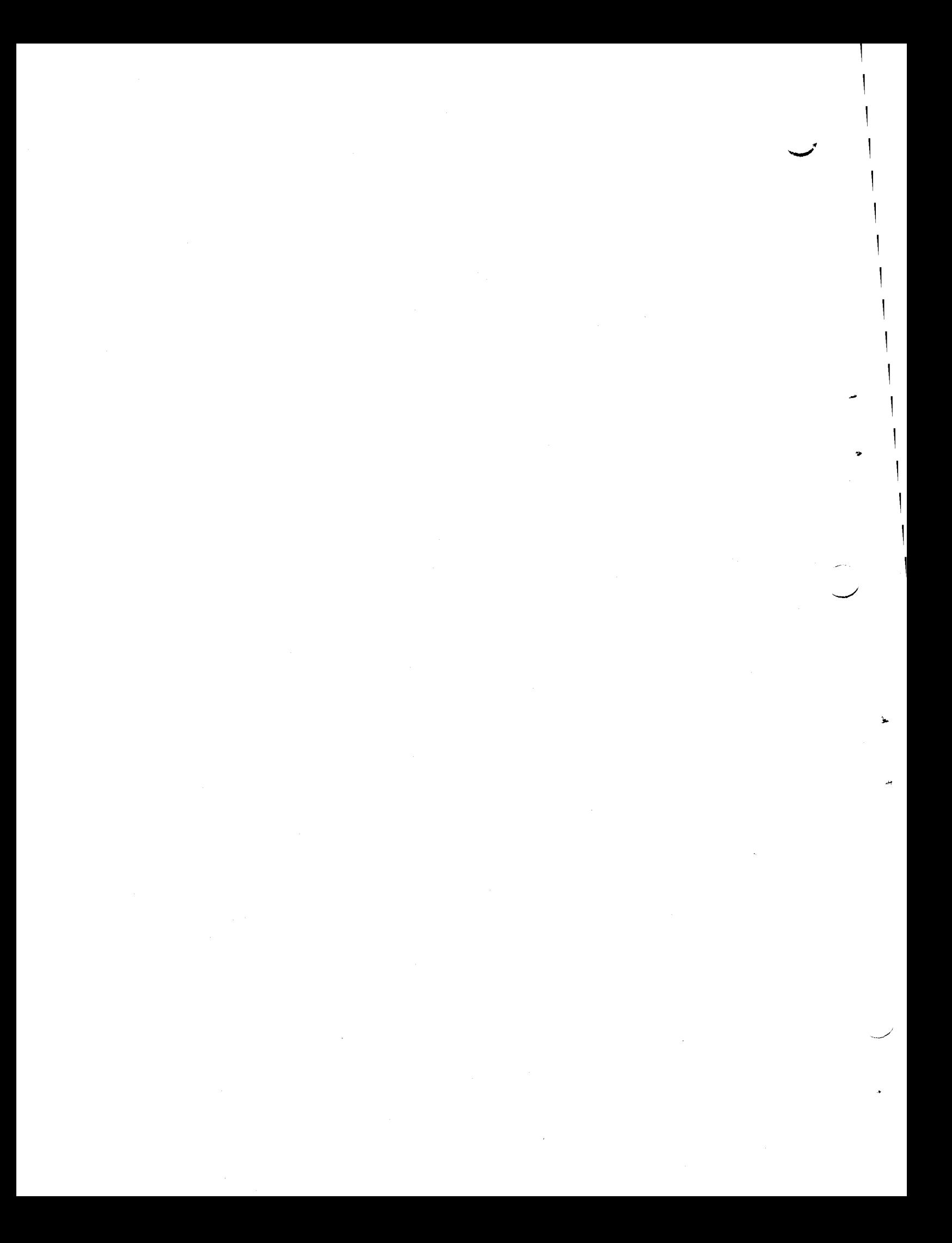
# SECTION IV

## FILE SUPPORT C

# GENERAL DESCRIPTION OF FILE SUPPORT C

¢

 $\hat{\mathbf{C}}$ 

File Support C is a set of routines that perform frequently desired functions on files resident on mass storage. The functions performed by the File Support C routines are:

- 1. Allocation of files on mass storage volumes.,
- 2. Deallocation of files resident on mass storage volumes,
- 3. Loading files onto mass storage volumes,
- 4. Unloading files from mass storage volumes, and
- 5. Mapping the contents of the volume directory.

The allocate function is used by the programmer to assign a file to specified areas of one or more volumes and to update each volume directory accordingly. This function also formats and initializes a newly allocated file automatically. The deallocate function removes all volume directory entries for a file. This makes all areas used by this file available for future allocation. The load function is used by the programmer to load a mass storage file from cards, tape, or another mass storage file. The unload function is used to unload a file from mass storage onto cards, tape, printer, or another mass storage file. The map function is used by the programmer to obtain printed listings based on the contents of a volume directory. The information can be listed either on an online printer or on a print-image tape.

NOTE: When loading or unloading one mass storage file to another, the files must be of the same organization, with the following exceptions: the input can be a sequential file and the output can be an indexed sequential file, or the input can be a sequential file and the output can be a direct access file.

All File Support C routines are automatically specialized at execution time. The specialization is based on parameters supplied by the programmer in the job control statements. Therefore, it is not necessary for the programmer to perform an assembly operation to specialize these routines.

#### FOREGROUND/BACKGROUND PROCESSING OF FILE SUPPORT C

All File Support C processing functions can be used as background programs in a multiprogramming foreground/background environment, except for the allocate function, which is incompatible with interruption by the foreground program.

#### FUNCTIONS OF FILE SUPPORT C

# $\blacksquare$  , and the set of the set of the set of the set of the set of the set of the set of the set of the set of the set of the set of the set of the set of the set of the set of the set of the set of the set of the set of

The allocate function is used to assign a file to one or more specified areas of mass storage. Every file to be stored on mass storage must be allocated before it can be used. The allocate function checks the areas of each volume specified for the file to ensure that no other file occupies any of the specified area. The allocate function also updates the volume directory of each volume being used to include entries for the new file. All tracks for this file are formatted to the requested record size and are initialized according to the requirements of the file organization.

# Deallocate

The deallocate function is used to free allocated areas on one or more volumes so that other files can be allocated to these areas. Before a file is deallocated, checks are made on the volume name, the file expiration date, and the password for the file. This is done to ensure that a file which has not expired or which is protected by a password is not removed from its volume(s) inadvertently. Directory item space freed by deallocation will be utilized for subsequent allocation.

#### Load

The load function is used to load data onto a mass storage file from punched cards, magnetic tape, or another mass storage file. All standard fixed-length card and tape formats can be used with the load function. Multireel magnetic tape files and multivolume mass storage files can be handled.

### Unload

The unload function is used to unload data from a mass storage file onto punched cards, magnetic tape, printer, or another mass storage file. Multireel magnetic tape files and multivolume mass storage files can be handled.

#### Map

The map function is used to extract selected information about the files on a volume. This function can be used to produce a description of all or only specified files on a volume, a description of expired files, or a map of the unassigned tracks on a volume. The information is taken from the contents of the volume directory and is listed on a printer or on a print-image tape. Samples of printer listings produced by the map function are shown below.

# MAP DESCRIPTION OF A FILE

A description of a file's structure (and other selected information) can be listed. A description of one or more specified files or of all files on a volume can be produced.

 $4 - 2$ 

#5-618

COMPLETf LISTING FOR VOLUME VOlONE SERIAL NUMBER vOlONE

#### FILE NAME: DIRACC1

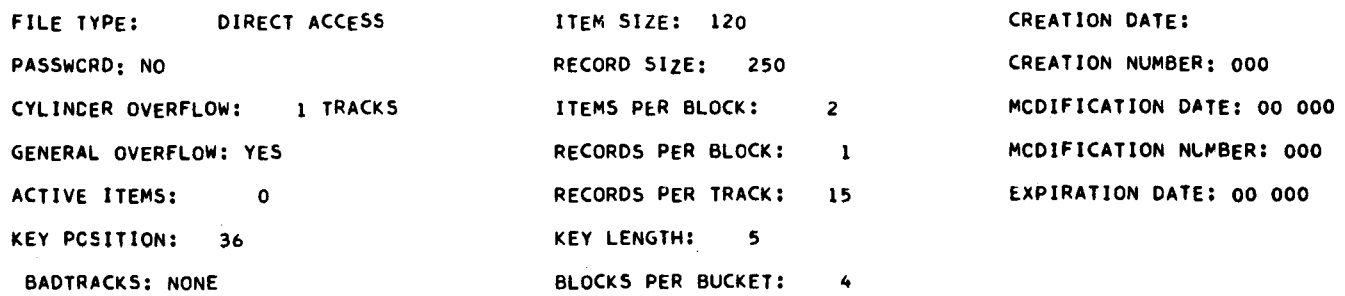

#### UNITS OF ALLOCATION

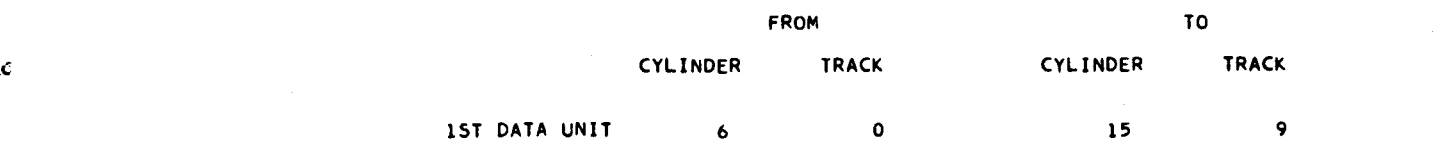

FILE CONTINUES ON VOLUME VOLTWO

FILE-VOLUME SEQUENCE NUMBER: 0 ------------------------------------

COMPLETE LISTING FOR VOLUME VOlONE SERIAL NUMBER VOLONE

#### FILE NAME: SEQFIl2

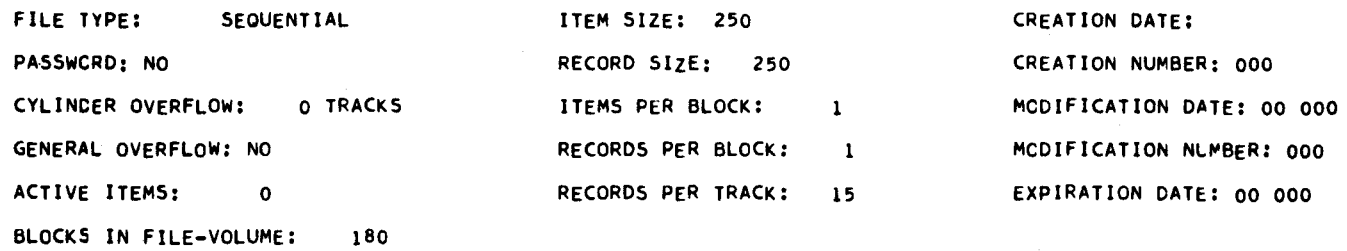

BADTRACKS: NONE

 $\widehat{\mathbf{v}}$ 

 $\hat{\mathbf{z}}$ 

#### UNITS OF ALLOCATION

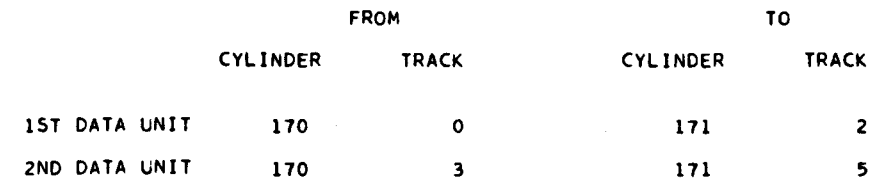

FILE CONTINUES ON VOLUME VOLTWO **FILE-VOLUME SEQUENCE NUMBER:** 0

----

 $\hat{\boldsymbol{z}}$ 

COMPLETE LISTING FOR VOLUME VOLONE SERIAL NUMBER VOLONE

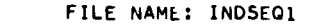

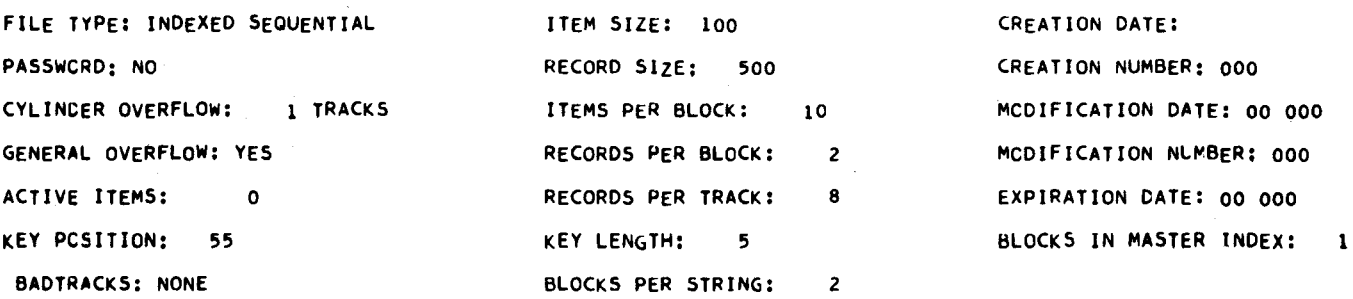

UNITS OF AllOCATION INDEX AREA

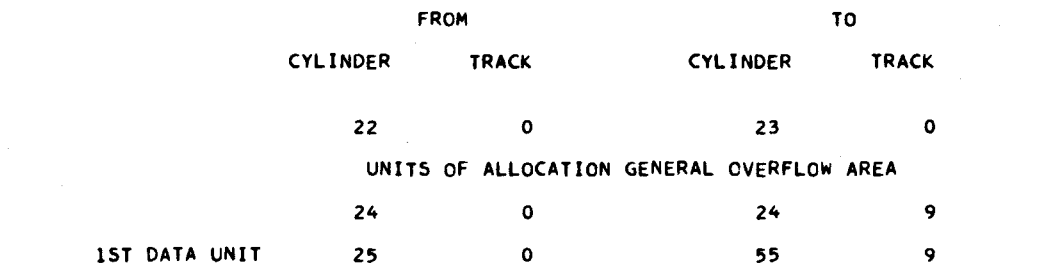

FILE CONTINUES ON VOLUME VOLTWO FILE-VOLUME SEQUENCE NUMBER: 0

COMPLETE lISTING FOR VOLUME VOlONE SERIAL NUMBER VOlONE

# FILE NAME: PARTSEQ

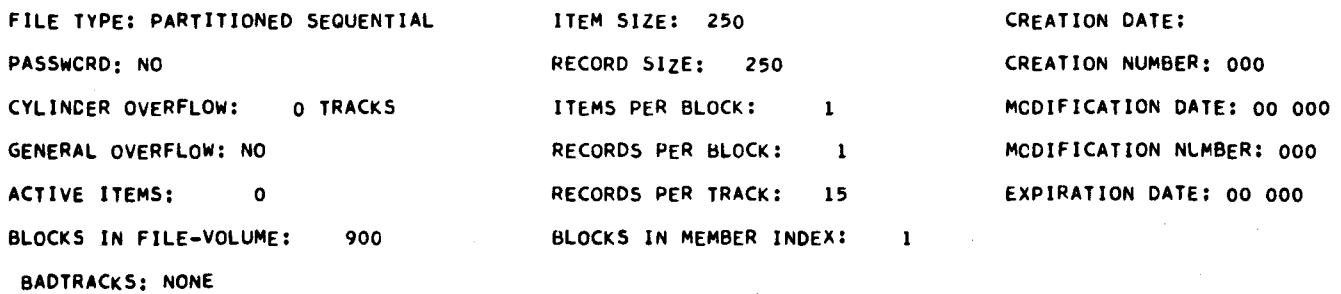

# UNITS OF ALLOCATION

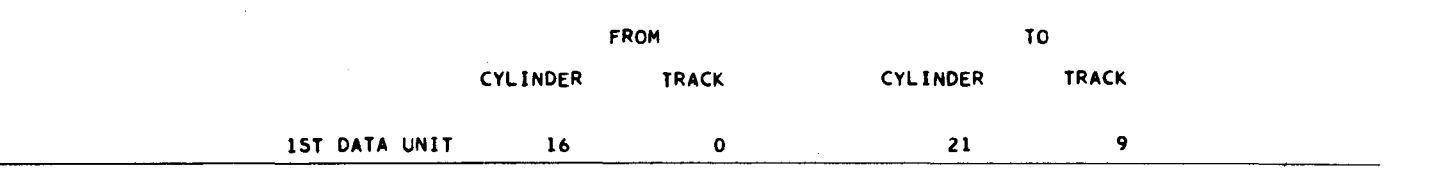

# UNASSIGNED TRACKS FOR VOLUME: VOlONE

# CYLINDERS PER VClUME: *203*

# TRACKS PER CYLINDER: 10

~<br>~

 $\mathcal{C}$ 

ĥ

X=USEC O=UNUSED

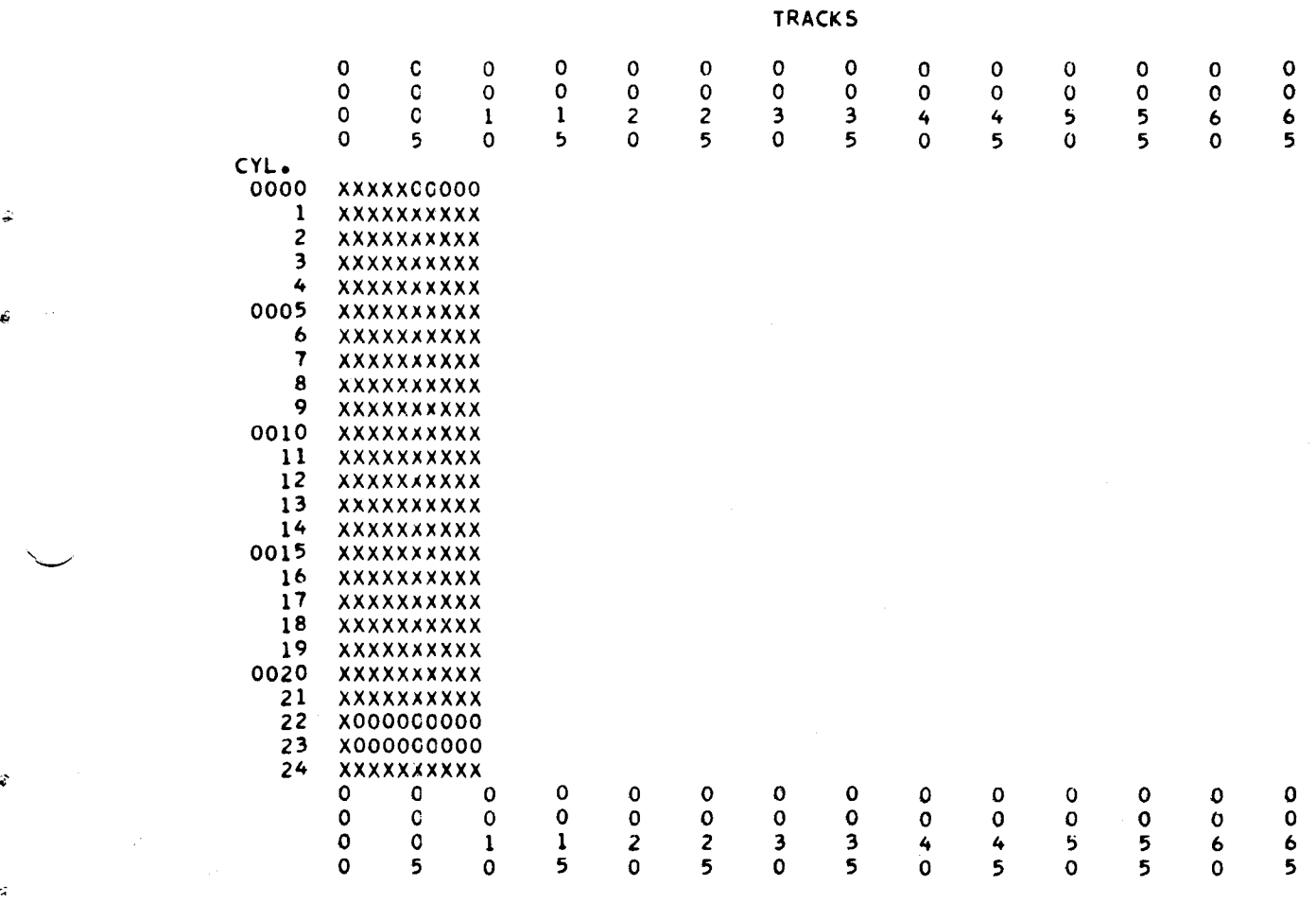

NOTE: The map function produces as many pages as necessary to show unassigned tracks on all the cylinders on the volume. For purposes of brevity, only one such page is reproduced here.

 $\overline{a}$ 

#### MAP EXPIRED FILES

A description of all files that have expired, as indicated by their expiration dates, can be produced. To do this, the programmer requests a listing of all files whose expiration date is earlier than or the same as the Supervisor's current date or any specified date.

# MAP UNUSED AREAS

A map of all unused areas on a mass storage volume can be produced. This map can be used to locate available areas for subsequent allocation of files.

#### CONSIDERA TIONS

There are a number of considerations in using the File Support C routines within the Data Management Subsystem of the Mod 1 (MSR) Operating System. These considerations are discussed in the following paragraphs.

#### Number of Functions Performed

The number of different functions that can be performed in one execution of File Support C is limited by the amount of memory available. This is because all job control statements for an execution of File Support C are read initially, and the specified parameters are stored in memory. The number of functions which can be performed can be increased if additional main memory is available.

Only one allocate function can be requested in a single execution of File Support C, and only one file can be requested for allocation. Thus, for example, to allocate three files requires three separate executions of File Support C.

#### Block and Record Sizes Within 12K Memory

The maximum block and record sizes for files being processed in a single function are limited by the amount of main memory available. The following paragraphs are a guide to these maximum values for allocate and load/unload functions.

The figures given below are approximate and subject to change. They are based on the assumptions that only one function is being performed for a single execution of File Support C and that the number of parameters specified in the job control statements is minimal. The main memory size is assumed to be 12,288 characters. Additional memory can be used to increase the values shown below.

The maximum record size that can be formatted by the File Support C allocate function is 1,000 characters. If a partitioned sequential file is being allocated and members are declared, the maximum block size that can be handled is 1,400 characters.

 $4-6$   $\#5-618$ 

Memory is used by the load/unload function for mass storage blocks, or card or tape records, for item work areas, for item key areas, and for an own-code routine. The steps listed below indicate the block and record sizes that can be handled by the load/unload function.

- 1. For each item in the following list, add the number of characters specified if the condition is met (each item is independent of the previous item, and the memory required is additive).
	- a. Add one buffer (the size of a block plus three characters) for each file on mass storage.
	- b. Add an additional buffer (the size of one block plus three characters) if the file organization is indexed sequential and the output file is on mass storage.
	- c. Add one buffer (the size of a tape record plus one character) if one file is on magnetic tape.
	- d. If the file is not an output direct access file, add 50 characters; if it is, add an area whose length, in characters, is equal to 8 times the total number of units of allocation in the file.
	- e. If one file is on punched cards and the item size for that file is greater than 80 characters, add one buffer whose size is a multiple of 80 and which is large enough to contain the item.
	- f. If the file organization is direct access, add one buffer (the size of the item of that file).
	- g. Add the size of the own-code routine. An own-code routine is required only if the output file is on mass storage and the file organization is direct access.
	- h. If the file organization is indexed sequential and if the input file is on mass storage, add an area the size of three item keys.
- 2. If the above total is less than the value shown in Table 4-1, the load/unload operation can be performed in 12K of memory. If the total is greater than the value shown in Table 4-1, the block or record sizes must be reduced, additional main memory must be available, or the size of the own-coding routine must be reduced.

 $\tau$ 

-6

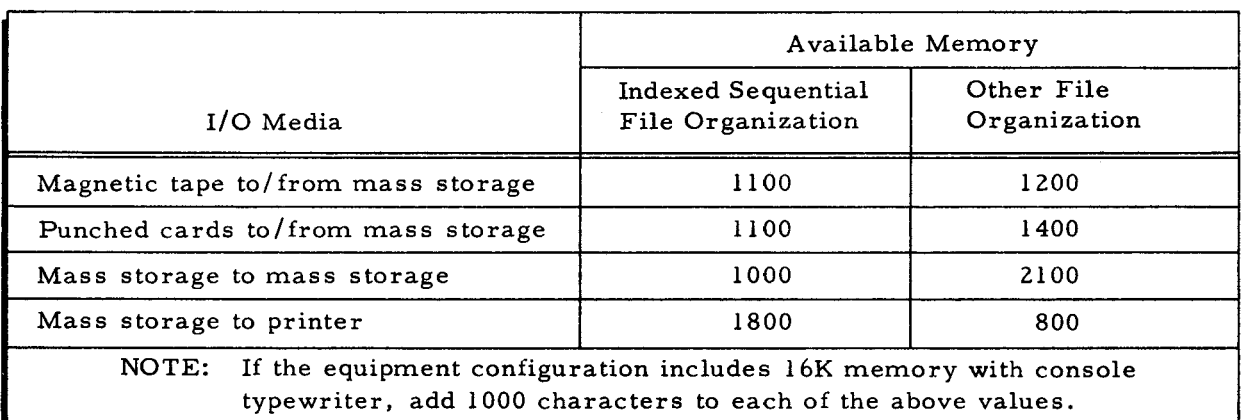

Table 4-1. Available Memory per I/O Media for 12K Configuration

# JOB CONTROL LANGUAGE FOR FILE SUPPORT C

The information below stresses the common job control language and its operation for File Support C. First, the Execute statement is described. Next, a single operation and a sequence of operations are described. A complete description of the job control language for each function of File Support C is included in the appropriate subsequent paragraph of this section.

NOTE: All numeric values are decimal unless otherwise noted.

#### Execute Statement

To perform a disk-resident File Support C function, the programmer must submit an Execute statement. This statement must be the first statement in the job control file for the particular File Support C run. The format of this statement is illustrated in Figure 4-1. Rules for loading from tape can be found in this section under "Operating Procedures for File Support C.

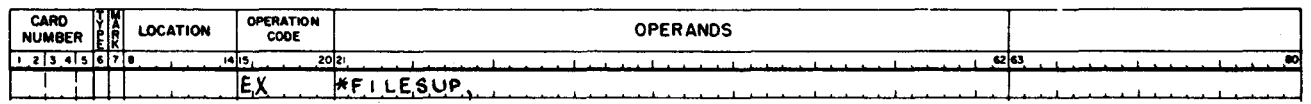

Figure 4-1. Format of File Support C Execute Statement

When a File Support C job is to be performed, the parameter of the Execute statement is ~'FILESUP. This is the program segment name used for File Support C. Like all parameters in the operating system's job control language, this parameter must have a terminating comma. The Execute statement is followed by one or more Function statements in the job control file which name the functions to be performed.

## Job Control for a Single Operation

To request a single operation (or function), the programmer must submit at least two job control statements. Job control statements are submitted through the job control file. which must be in a card reader.

The job control statements which the programmer must supply are the Execute statement (just described), a Function statement. and any other statement required for that function. The Function statement names the operation to be performed.

There must be a single indication of the end of job control statements per execution of File Support C. This indication is an E in the mark field (column 7 of the Easycoder Coding Form). and it must be on or immediately following the last line that contains job control statement information.

Suppose the desired operation is to obtain a description based on the contents of the volume directory for all the files stored on the volume. The job control statements required for operation are coded as shown in the following example. In this example, it is assumed that the residence file is on the volume being mapped (pcu 04, device 0).

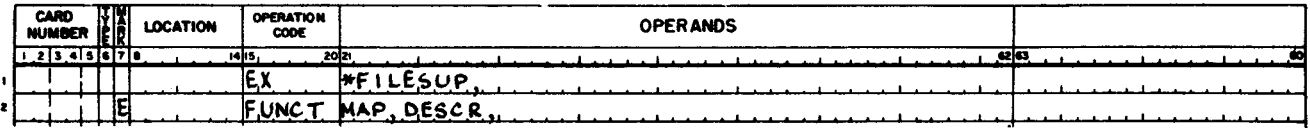

#### Job Control for a Sequence of Operations

A sequence of operations can be executed by submitting Execute and Function statements for each operation desired, as just described. However, a sequence of operations can also be performed by submitting a single Execute statement and several Function statements. The operations are performed in the sequence in which the Function statements are submitted and, for certain functions, other job control statements are required.

The indication of the end of job control statements (the  $E$  in column 7) for a sequence of operations must be on or immediately follow the last line containing job control statement information. If the E is on any line preceding the last line, then the sequence of operations stops at that line.

Suppose the desired sequence of operations is to allocate a new sequential file and to describe all files on that volume. The minimum job control statements required for this sequence of operations are coded as illustrated in the following example.

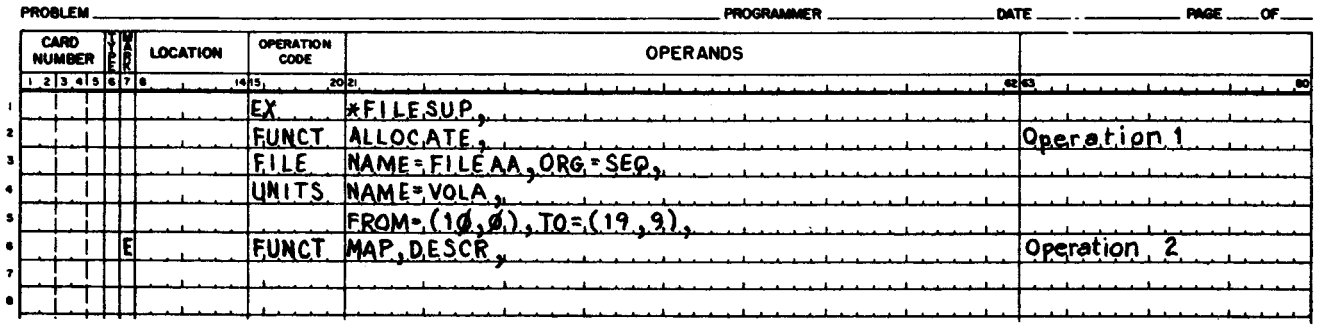

#### ALLOCATE FUNCTION

 $\mathbf{r}$ 

The allocate function is used to assign a file to specified areas on a mass storage volume or volumes. Every file to be stored on mass storage must be allocated before it can be referred to by any program. The allocate function checks the volume directory of each volume specified for the file to ensure that the file name is unique and that no conflicting units of allocation exist on the volume; it also updates the volume directory of each volume to include information about the new file. All tracks of the new file are formatted to the specified record size. If a track is

encountered which cannot be successfully formatted, its cylinder and track address is listed on the printer, prior to a halt or console message.

All volumes of a multivolume file must belong to the same device class, and their devices must have the same data transfer rate.

To allocate a file, the programmer must supply, as a minimum, the name of the file, the file's organization, the volume name, and the units of allocation for each volume of the file.

# Job Control Language for Allocate Function

The allocate function is requested by a Function statement whose first parameter is ALLOCATE. The Function statement is followed by File, Size, Units, Member, File list, and Day statements. When used, these statements must be submitted in that order after the Function statement. Figure 4-2 shows all the job control statements that can be used in the allocation of

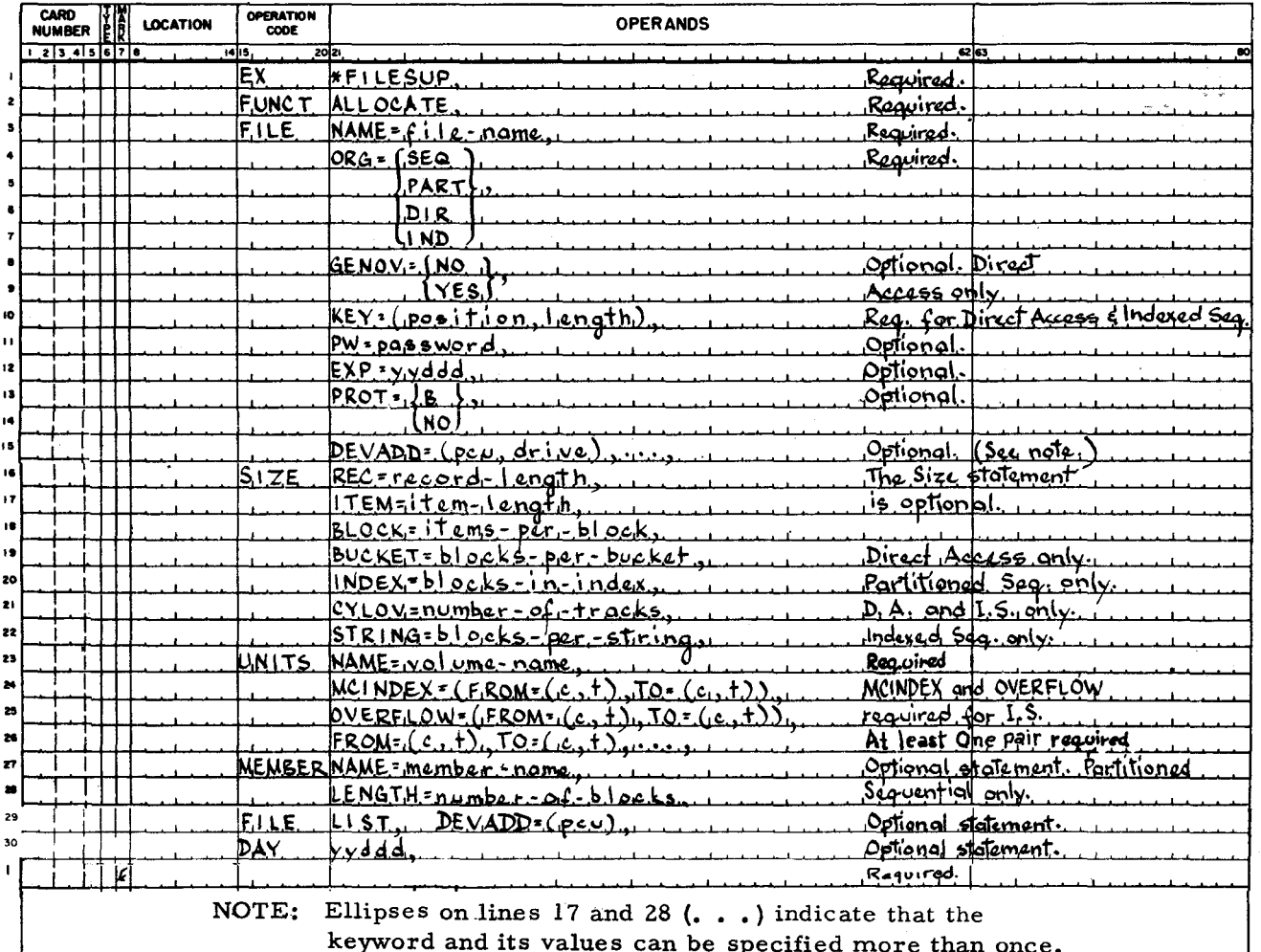

Figure 4-2. Job Control Statements for Allocation of Files

ŧ

files. Each statement and its parameters are described in subsequent paragraphs. Note that no single file requires all the statements shown. Default values should be studied before deciding if a parameter can be omitted. A review of the newly allocated file using the description option of the map function is advisable prior to loading that file.

If the file organization is direct access or indexed sequential, the position and length of the item key must be specified. The number of characters per record, characters per item, and items per block may be specified, although default values of 250 characters per record, 250 characters per item, and I item per block are used if these' parameters are omitted. (The Size statement itself can be omitted if default values can be assumed for all parameters. )

The volume name and unit(s) of allocation for each volume of the file must be specified. For an indexed sequential file, the units of allocation for the master/cylinder index and for the general overflow area must be specified, in that order. For all file organizations, at least one data unit of allocation and one volume name must be specified. The FROM parameter specifies the mass storage address of the beginning of the unit of allocation, and the TO parameter specifies the mass storage address of the end of the unit of allocation. The c stands for a cylinder number and the t stands for a track number.

Additional parameters can be used to specify such information as the size of the cylinder • overflow area (direct access or indexed sequential files), password protection, file protection, expiration date, record size, bucket size (direct access files), string size (indexed sequential files), member index length (partitioned sequential files), additional Units statements (for multivolume files), additional data units of allocation, members to be named and allocated within a partitioned sequential file, the creation date, and the general overflow option for direct access files.

#### EXECUTE STATEMENT

Ġ

The Execute statement with the program segment name \*FILESUP directs the Supervisor to load File Support C. The format of the Execute statement follows.

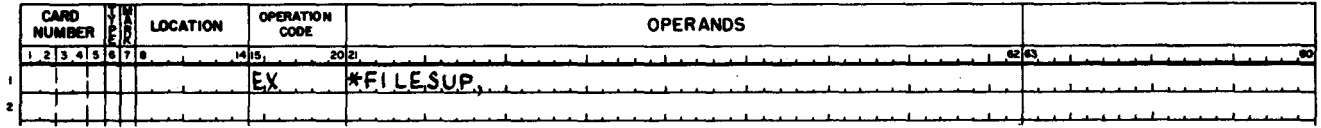

## FUNCTION STATEMENT

The Function statement specifies to File Support C what function to perform. This statement is required. Only one allocate function is permitted per execution of File Support C. To perform the allocate function, the statement must be coded in the following format.

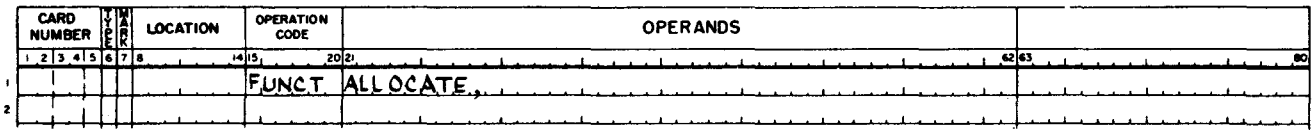

#### FILE STATEMENT

The file which is being allocated is identified by the File statement. This statement is required. Only one File statement is permitted per allocate function.

#### File-Name Parameter

The file-name parameter specifies the name of the file being allocated. The format of this parameter is as follows.

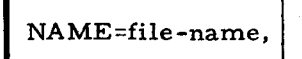

This parameter is required. The file name specified as the value of this parameter can be up to 10 characters long. When it is less than 10 characters, trailing spaces are automatically added. A file name can consist of the letters A through Z, the digits 0 through 9, and space; the space cannot be the first character of the name. The special character \* (asterisk) is used as the first character of the names of systems files only.

#### File-Organization Parameter

The file-organization parameter specifies the type of file organization of the file being allocated. The format of this parameter is as follows.

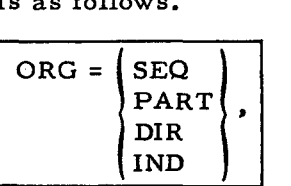

The parameter is required. The value chosen for this parameter will have the significance described below.

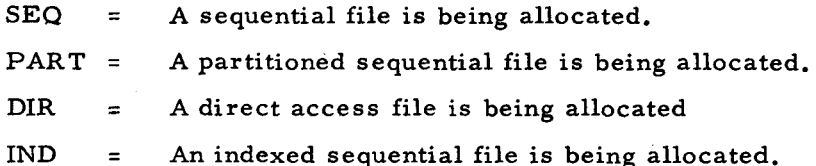

~.,

#### General Overflow Parameter

The general overflow parameter specifies whether or not the direct access file being allocated will have a general overflow area. The format of this parameter is as follows.

 $GENOV=$   $NO$ *lYES{* 

This parameter is optional and applies only to direct access files. When a value for this parameter is not specified. the allocate function assumes a value of YES (the file will have a general overflow area). The value chosen for this parameter has the significance described below.

NO = The file will not contain a general overflow area.

YES = The file will contain a general overflow area consisting of all the assigned tracks of the last cylinder of each unit of allocation.

#### Item Key Parameter

 $\tau$ 

ċ

z

The item key parameter is used to specify the length and position of the item key. The format of this parameter is as follows.

KEY=(position, length),

This parameter is relevant only for direct access and indexed sequential files, and it is required for such files. The position element of the parameter indicates the position in each item of the left end of the key field. The leftmost character of the item is position one. The length element of the parameter indicates the length in characters of the key field.

#### Password Parameter

The password parameter specifies the password required for all subsequent access to the file being allocated. The format of this parameter is as follows.

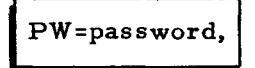

This parameter is optional. When a password is not specified for the file being allocated, no password protection is assigned to the file. The password specified for the file can be up to eight characters long. If the password is not eight characters, trailing spaces are added automatically. The first character of the password cannot be space  $(\Delta)$ .

#### File Expiration Date Parameter

The file expiration date parameter specifies the year and day the user expects the file being allocated to expire. The format of this parameter is as follows.

EXP=yyddd,

This parameter is optional. When an expiration date for the file is not assigned, the allocate function uses the date 00000 in the volume directory entry for the file. The yy portion of the date represents the last two digits of the year of expiration and the ddd portion represents the number of the day. For example, the date 15 December 1967 is represented as 67349 because the year is 1967 and the fifteenth of December is the three hundred and forty-ninth day of the year.

# Protection Status Parameter

The protection status parameter specifies the type of write protection to be assigned to the file being allocated. The format of this parameter is as follows.

$$
PROT = \begin{Bmatrix} B \\ \text{NO} \end{Bmatrix}
$$

This parameter is optional. When this parameter is omitted from the File statement, the allocate function assumes a value of NO (write protection is not being assigned to the file being allocated). The value chosen for this parameter has the significance described below.

- B = The file is assigned B-file wri te protection.
- $NO =$  Write protection is not assigned to the file.
- NOTE: A-file write protection cannot be specified during allocation. It can be specified, however, for load and unload functions, since it may be necessary to load and unload system files  $(e, g)$ . \*BADTRACKS).

Appendix F of this manual contains a complete description of write protection.

#### Device-Address Parameter

The device-address parameter is used to specify the peripheral address assignment of the control unit and the drive number of the device(s) containing the volume(s) on which the file is being allocated. This parameter can be specified as many times as required for a multivolume file. Each Units statement specifies one volume of the file. When this parameter is specified, it must follow all other parameters of the File statement. The format of this parameter is as follows.

 $DEVADD=(pcu, drive), \ldots$ 

When specifying values for this parameter, the peripheral address assignment is written as two octal digits. The high-order bit is not significant. The drive number is written as one octal digit. This parameter is optional. When a device address is not specified, the allocate function assumes that the peripheral address assignment is 04 and that the drive number is O.

When specifying a multivolume file for allocation, multiple device address parameters can be used. When more volumes than device addresses are specified, the addresses are used cyclically. (See example on page 4-Z3. )

To summarize the File statement, the file name and file organization parameters are required. The remaining parameters are optional except that the item key parameter is required for direct access and indexed sequential files. If the programmer omits the optional parameters, the allocate function assumes that no password is assigned to the file, the expiration protection is not required, write protection is not required, the device address is 04, 0 for all volumes of the file, and that there is to be a general overflow cylinder for each unit of allocation if the file is direct access.

#### SIZE STATEMENT

÷

¢

þ,

The Size statement is used by the programmer to specify the sizes of various parameters of the file being allocated.

#### Record Length Parameter

The record length parameter specifies the number of characters in each record of the file being allocated. The format of this parameter is as follows.

 $REC = record-length,$ 

When this parameter is not specified, the allocate function assumes that the size of each record in the file is Z50 characters. The number of characters must not exceed 4095.

Item Length Parameter

The item length parameter specifies the number of characters in each item. The format of this parameter is as follows.

$$
ITEM = item-length,
$$

When this parameter is not specified, the allocate function assumes that the size of each item in the file is the same as the record size. A status character is added onto each item in direct access and indexed sequential files and must be included when specifying the value of this parameter. This parameter value must not exceed 4095.

# Block Size Parameter

The block size parameter specifies the number of items in each block in the file being allocated. The format of this parameter is as follows.

BLOCK = items-per-block,

When this parameter is not specified, the allocate function assumes that the block size is equal to the number of whole items that will fit into one record. If the record size is smaller than the item size, then the block size is one item per block (and two or more records compose a single block).

NOTE: The record length is the prime determinant of assumed values of item and/or block size. Appendix C can be useful in determining proper record and block sizes.

#### Bucket-Size Parameter

The bucket size parameter applies only to direct access files and is used to specify the number of blocks per bucket. When this parameter is not specified, the allocate function assumes that there is one block per bucket in the file being allocated. The forrnat of this parameter is as follows.

I BUCKET=blocks-per-bucket,

#### Index-Size Parameter

The index-size parameter is used to specify the number of blocks in the member index of a partitioned sequential file. When this parameter is not specified, the allocate function assumes that there is one block in the member index. The format of this parameter is as follows, and its value establishes the maximum number of active member names that can be contained in the index (see Appendix B).

I INDEX=blocks-in-index,

Cylinder Overflow Size Parameter

The cylinder overflow size parameter is used to specify the number of tracks in the cylinder overflow area for direct access or indexed sequential files. When this parameter is not specified,

the allocate function assumes that the file being allocated has no cylinder overflow area. The format of this parameter is as follows.

CYLOV=number-of-tracks.

String-Size Parameter

The string-size parameter is used to specify the number of data blocks per string for an indexed sequential file. It is not relevant for other file organizations.

STRING=blocks-per-string,

If this parameter is not specified, the as sumed value is one.

#### UNITS STATEMENT

One Units statement specifies the units of allocation for one volume of the file. There must be exactly one Units statement for each volume of the file. There may be up to eight volumes.

Each Units statement specifies the units of allocation on that volume. There must be exactly one pair of from and to parameters for each unit of allocation. There may be up to 6 units of allocation on each volume and up to 16 total units of allocation for a multivolume file.

For a sequential or direct access file, there must be at least one Units statement with at least one pair of FROM and TO parameters. For an indexed sequential file, there must be at least one Units statement and at least three units of allocation; these are the index unit, the overflow unit, and at least one data unit. For a partitioned sequential file, there must not be more than one Units statement.

#### Volume-Name Parameter

.;

¢

 $\mathbb{C}$ 

The volume-name parameter must be the first parameter; it is used to specify the name of the volume to which the Units statement applies. The format of this parameter is as follows.

#### NAME=volume-name,

The volume name specified is checked against the volume name of the volume mounted at the relevant device address. The volume-name parameter must be specified for each volume on which the file is to be allocated.

# Master/Cylinder Index Parameter

The master/cylinder index parameter specifies the unit of allocation for the index area of an indexed sequential file. It is not relevant for any other file organization. The index area includes both the master index and the cylinder index.

The first unit of allocation specified for the indexed sequential file must be the index area, as specified by the master/ cylinder index parameter. The format of this parameter is as follows.

# MCINDEX= $(FROM=(c, t), TO=(c, t)),$

The FROM parameter specifies the low cylinder (c) and track (t) addresses of the unit of allocation. It must be followed immediately by a TO parameter, which specifies the high cylinder and track addresses of the same unit of allocation. Both cylinders and tracks are numbered starting at zero. The cylinder address specified by the FROM parameter must be less than or equal to the cylinder address of the corresponding TO parameter. The track address of the FROM parameter must be less than or equal to the track address of the corresponding TO parameter.

The TO parameter specifies the high cylinder and track addresses of the unit of allocation. It is paired with the immediately preceding FROM parameter.

## Overflow Parameter

The second unit of allocation specified for an indexed sequential file must be the general overflow area, specified by the overflow parameter.

The overflow parameter specifies the unit of allocation for the general overflow area of an indexed sequential file. It is not relevant to any other file organization. The format of this parameter is as follows.

OVERFLOW=(FROM=(c, t), TO=(c, t)),

The FROM and TO parameters for the overflow area are specified as described for the master/cylinder index parameter.

NOTE: The units of allocation for the master/cylinder index and general overflow can be any width (tracks per cylinder), but no unit of allocation may begin on the cylinder on which the previous unit of allocation for that file ended.

Data Unit of Allocation

A data unit of allocation is specified by a pair of FROM and TO parameters. At least one data unit of allocation must be specified for all file organizations. If a file is assigned more than one unit of allocation, the number of tracks per cylinder in all data units of allocation for the file must be the same.

### FROM Parameter

The FROM parameter is used to specify the low cylinder and track numbers of the unit of allocation. The format of this parameter is as follows.

 $FROM=(c, t),$ 

The FROM parameter must be followed immediately by a TO parameter which specifies the high cylinder and track numbers of the unit of allocation. The cylinder number of the FROM parameter must pot exceed the cylinder number of the TO parameter. The same is true for the track numbers.

TO Parameter

Ċ.

¢

The TO parameter is paired with the immediately preceding FROM parameter and is used to specify the high cylinder and track numbers of the unit of allocation. The format of this parameter is as follows.

**I** TO=(c, t),

All cylinder and track values specified must be consistent with the device type of the current mass storage volume.

#### MEMBER STATEMENT

The Member statement is used to reserve space in a partitioned sequential file for a specific member. When space is being reserved for members, there must be one Member statement for each member to be entered. The use of this statement is optional. When used, the member name and member length parameters are required.

NOTE: A member can be created by use of Logical I/O C, the load function, or the Member statement in the allocate function.

# Member-Name Parameter

The member-name parameter is used to specify the name of the member for which space is being reserved. The value of this parameter can be up to 14 characters and can consist of the letters A through Z, digits 0 through 9, and blanks; the blank cannot be the first character of the name. If duplicate member names are requested, only the first is allocated. The format of this parameter is as follows.

NAME=member-name,

Member-Length Parameter

The member-length parameter is used to specify the number of blocks to be reserved for this member. When data is subsequently loaded into the member, it may occupy all or any part of the reserved space. The format of this parameter is as follows.

# LENGTH=number-of-blocks,

The value of this parameter must not exceed 4,095. If it is expected that the data area of a member will occupy more than 4,095 blocks of its file, that member should not be requested during allocation. That member can be created at the time its data enters the file by means of the load function.

# FILE STATEMENT FOR THE LIST FILE

The peripheral device address of the list file may be specified by a File statement whose first parameter is LIST. If this statement is omitted, the list file is produced on a printer with the device address of (02).

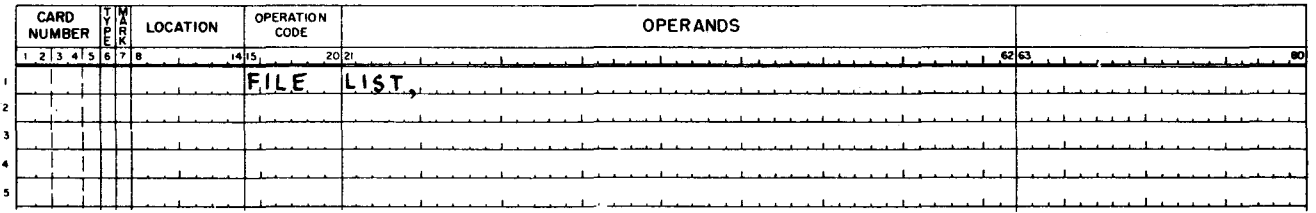

The list file is used only to print the cylinder and track address of any track which cannot be successfully formatted during allocation of a file. If all tracks are successfully formatted, no list file is produced. The message is produced in the following form:

CYL nnn TR nnn ERROR, (nnn denotes decimal values. )

#### Device-Address Parameter

The device-address parameter allows changes to be made in the standard assignment for the peripheral device used for the list file.

DEVADD=(pcu).

The peripheral address is written as two octal digits. All bits including sector bits must be specified. The default assumption is device address (02).

#### DAY STATEMENT

ಾ

ż

A Day statement is used to specify the value to be placed in the creation date field of the volume directory entry for the file being allocated. When a Day statement is not specified, i. e. , when this statement is omitted from the allocate function job control statements, the allocate function places the contents of the Supervisor's current date field in the creation date field. The format of the Day statement is as follows.

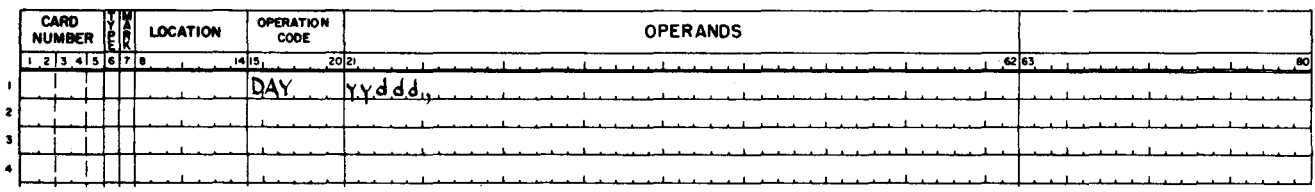

The parameter of the Day statement is used to specify the actual creation date of the file. The yy portion of the parameter specifies the last two digits of the year, and the ddd portion the number of the day. For example, if the creation date of a file is 15 December, 1969, then the value of the parameter is  $69349.$ 

#### Job Control Language Example for Allocate Function

The following job control statements request the allocation of a sequential file named FILEAA. This file's item length is specified as 100 characters, and each of its blocks contains six items. This means that the block length is 600 characters. The record size is specified as 600 characters. Since values are not supplied for the password, expiration date, and protection parameters, the allocate function does not assign password protection, expiration date protection, or write protection.

In this example for a Type 259 Disk Pack Drive, one unit of allocation consisting of all the tracks on cylinders 05 through 09 inclusive is requested. The volume name is VOLA. The allocate function assumes that the volume's peripheral address assignment (pcu) is 04, drive number 0, since a device address is not supplied.

A Day statement is not submitted, so the allocate function assigns the value of the Supervisor's current date field as the creation date of the file.

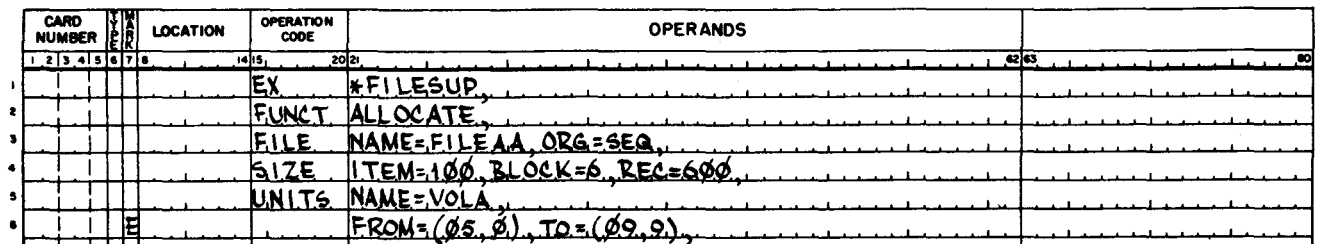

The following example, for a Type 273 Disk Pack Drive, requests the allocation of a sequential file ROBYN. The volume name is RESVOL and the device address is assumed to be pcu 04, drive 0. The item, record, and block sizes are specified. In this example, the unit of allocation is placed on the volume on cylinders 07 through 14 inclusive.

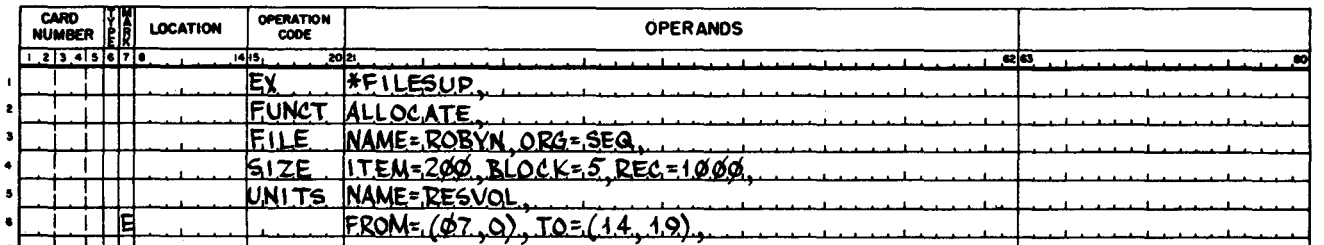

The following example requests the allocation of a partitioned sequential file FILEBB. The item, record, and block sizes are specified. Note that two records form one block of nine items, which gives a larger data capacity on each track of the Type 259 Disk Pack Drive than would be achieved using a record size of 900 characters (refer to Appendix C). Because the member index size is not specified, one block is reserved. Two members are reserved during allocation in this example.

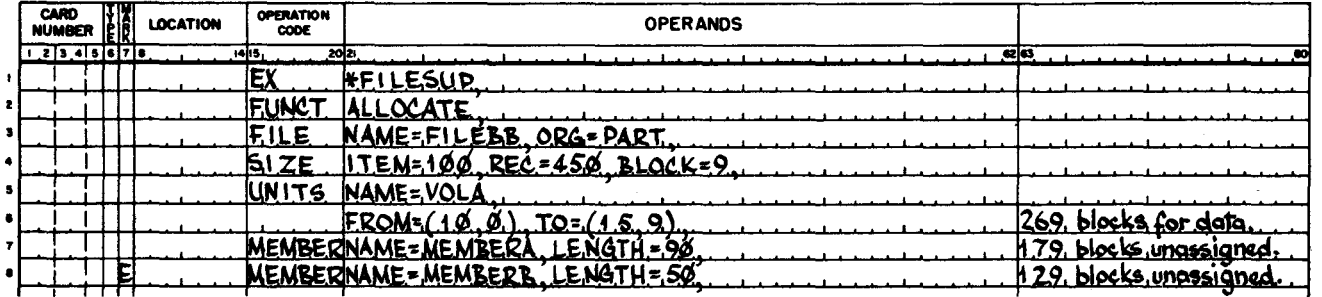

The following example requests the allocation of a sequential file which extends over three volumes. The mass storage device on which each of the three volumes is to be mounted is specified through two device address parameters in the File statement. As many device address **pa**rameters are written as there are devices to be used. In this example, the unit of allocation for the first volume (specified in the first Units statement) is placed on the volume at address 04, drive 1; for the second volume at address 04, drive 2; and that for the third volume at address 04, drive 1 (which is thus used again). The number of volumes on which the file is allocated (this is equal to the number of Units statements) does not have to equal the number of devices used (this is obtained from the device address parameters). Before the allocate function allocates the third volume of the file, the volume originally mounted on drive 1 (YOLA) must be replaced by the volume named YOLC, which is to be the third volume for the file.

 $\overline{v}$ 

Ä

 $\ddot{\Phi}$ 

**s** 

 $\label{eq:2.1} \frac{1}{\sqrt{2}}\int_{\mathbb{R}^3}\frac{1}{\sqrt{2}}\left(\frac{1}{\sqrt{2}}\right)^2\frac{1}{\sqrt{2}}\left(\frac{1}{\sqrt{2}}\right)^2\frac{1}{\sqrt{2}}\left(\frac{1}{\sqrt{2}}\right)^2\frac{1}{\sqrt{2}}\left(\frac{1}{\sqrt{2}}\right)^2\frac{1}{\sqrt{2}}\left(\frac{1}{\sqrt{2}}\right)^2\frac{1}{\sqrt{2}}\left(\frac{1}{\sqrt{2}}\right)^2\frac{1}{\sqrt{2}}\left(\frac{1}{\sqrt{2}}\right)^2\frac{1}{\sqrt{$  $\label{eq:2.1} \frac{1}{\sqrt{2}}\int_{\mathbb{R}^3}\frac{1}{\sqrt{2}}\left(\frac{1}{\sqrt{2}}\right)^2\frac{1}{\sqrt{2}}\left(\frac{1}{\sqrt{2}}\right)^2\frac{1}{\sqrt{2}}\left(\frac{1}{\sqrt{2}}\right)^2\frac{1}{\sqrt{2}}\left(\frac{1}{\sqrt{2}}\right)^2.$  $\label{eq:2.1} \frac{1}{\sqrt{2}}\int_{\mathbb{R}^3}\frac{1}{\sqrt{2}}\left(\frac{1}{\sqrt{2}}\right)^2\frac{1}{\sqrt{2}}\left(\frac{1}{\sqrt{2}}\right)^2\frac{1}{\sqrt{2}}\left(\frac{1}{\sqrt{2}}\right)^2\frac{1}{\sqrt{2}}\left(\frac{1}{\sqrt{2}}\right)^2.$ 

# EASYCODER

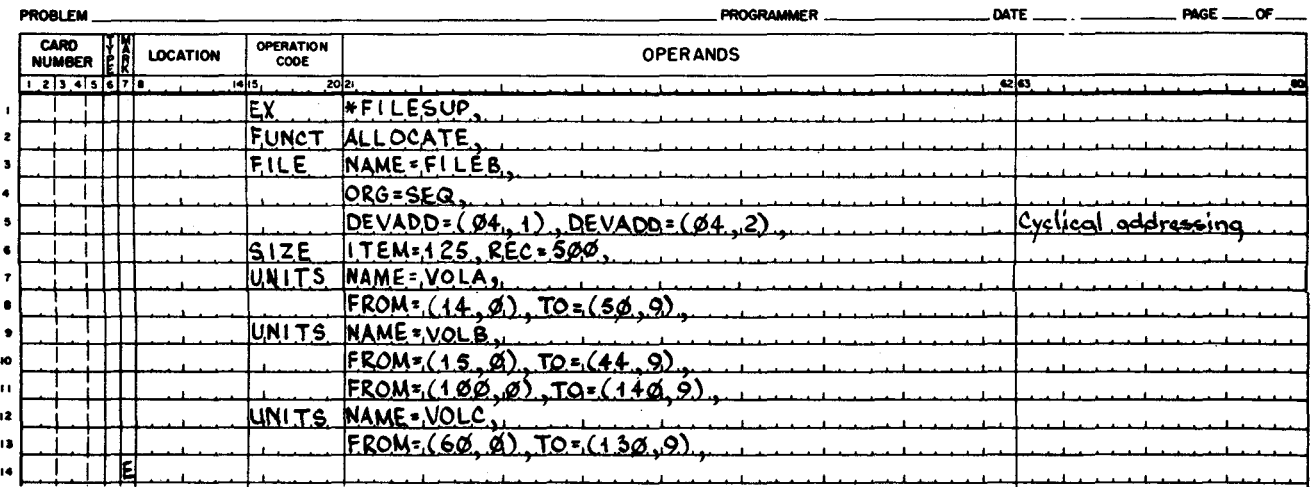

 $\ddot{\mathbf{v}}$ 

Ł

 $\ddot{\bullet}$ 

The following example requests the allocation of an indexed sequential file on three volumes, each on a Type 259 Disk Pack Drive. The master/cylinder index and overflow units are assigned to the volume named VOLEE; the data units of allocation are assigned to the two volumes VOLED and VOLEF in that sequence. All three volumes are to be mounted at address 04, drive 2; volume VOLED is mounted after volume VOLEE has been processed, and volume VOLEF is mounted after volume VOLED has been processed.

# EASYCODER

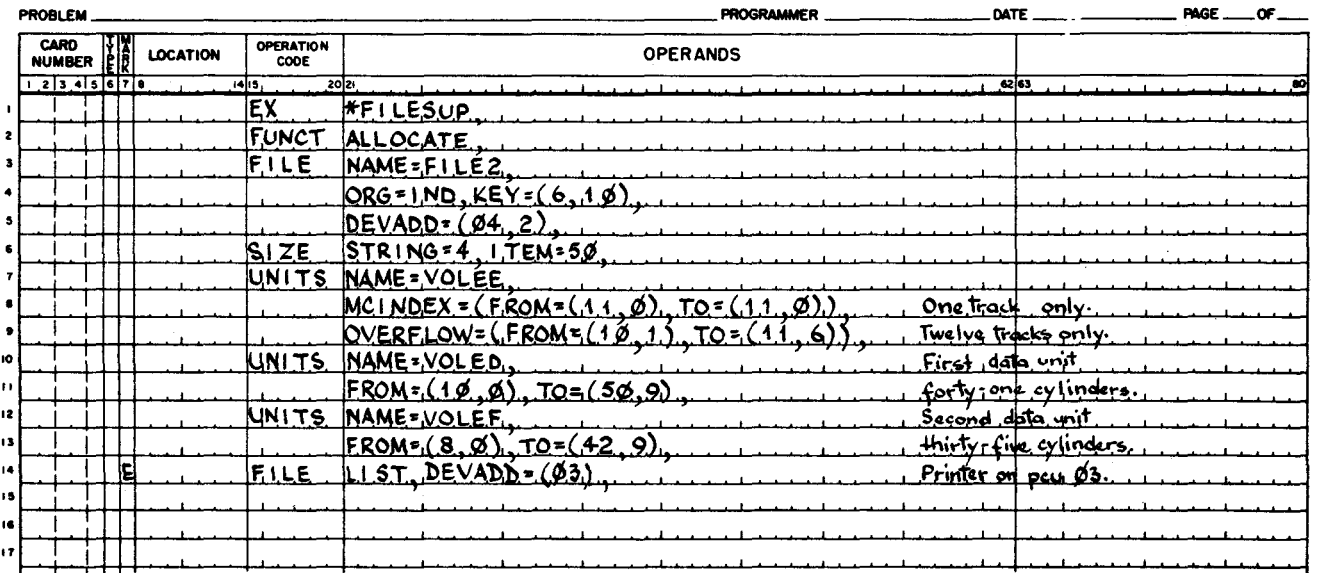

The default assumptions for this file are as follows:

- 1. Record size = 250 characters,
- 2. Block size = 5 items,
- 3. Strings per cylinder =  $36$  strings,  $<sup>1</sup>$ </sup>
- 4. String index =  $5 \text{ blocks}$ ,
- 5. Items per string = 20 items,  $^{2}$  and
- 6. No cylinder overflow.

# Summary of Job Control Statements for Allocate Function

Table 4-2 contains a complete summary of the job control statements for the allocate function.

"-

<sup>1</sup>Calculated by allocate function from record size, string size, and track width.

 $2$ Calculated by allocate function from item size, block size, and string size.

| Statement      | Command<br>(Operation<br>Code) | Parameter<br>Name              | Parameter<br>Value<br>(Operands<br>Field)                       | Function                                                                                            | Comments                                                                                                    |
|----------------|--------------------------------|--------------------------------|-----------------------------------------------------------------|----------------------------------------------------------------------------------------------------|----------------------------------------------------------------------------------------------------|
| <b>Execute</b> | <b>EX</b>                      | Program<br>Segment<br>Name     | *FILESUP,                                                       | Directs Supervisor to load File<br>Support C.                                                       | Required when running under<br>control of mass storage<br>Supervisor C.                                       |
| Function       | <b>FUNCT</b>                   | <b>Function</b><br><b>Name</b> | ALLOCATE,                                                       | The allocate function is to be<br>performed.                                                        | Required.                                                                                                    |
| File           | <b>FILE</b>                    |                                |                                                                 | Defines the file being allocated.                                                                   | Required.                                                                                                    |
|                |                                | File Name                      | $NAME = file -$<br>name,                                        | Names the file being allocated.                                                                     | Required.                                                                                                    |
|                |                                | File<br>Organization           | <b>SEQ</b><br>$ORG=$<br><b>PART</b><br><b>DIR</b><br><b>IND</b> | Defines the file's organization.                                                                    |                                                                                                    |
|                |                                | General<br>Overflow            | <b>GENOV= (NO</b><br>$\gamma_{ES}$                              | Specifies whether file is to con-<br>tain a general overflow area.                                  | Optional; applies to direct<br>access files only. Assumed<br>$value = YES.$                                   |
|                |                                | Item Key                       | $KEY =$<br>(position, length),                                  | Specifies leftmost position and<br>length of keyfield.                                              | Required for direct access<br>and indexed sequential files;<br>does not apply to other file<br>organizations. |
|                |                                | Password                       | $PW =$ password,                                                | Specifies the password to be<br>assigned to the file.                                               | Optional. Assumed value =<br>no password.                                                                     |
|                |                                | Expiration<br>Date             | $EXP = yyddd,$                                                  | Gives date of file's expiration.                                                                    | Optional. Assumed value = no<br>expiration date protection.                                                   |
|                |                                | Write<br>Protection            | PROT = $\begin{Bmatrix} B \\ NO \end{Bmatrix}$ ,                | Specifies the type of write<br>protection to be assigned.                                           | Optional. Assumed value =<br>NO.                                                                              |
|                |                                | Device<br>Address              | $DEVADD =$<br>(pcu, drive),                                     | Gives the device address of the<br>volume. More than one can be<br>specified for multivolume files. | Optional. Assumed value =<br>$(04, 0)$ , If more than one<br>value, use is cyclical.                          |

Table 4-2. Summary of Job Control Statements for Allocate Function

(

 $\pmb{c}$ 

 $\tilde{\mathbf{X}}$ 

 $\left($ 

SECTI

 $\frac{1}{2}$ 

 $\Xi^{-1}$ 

dd<br>Ca

~ ~  $\Omega$ 

" .,.

(

 $\frac{115}{10} - 618$ 

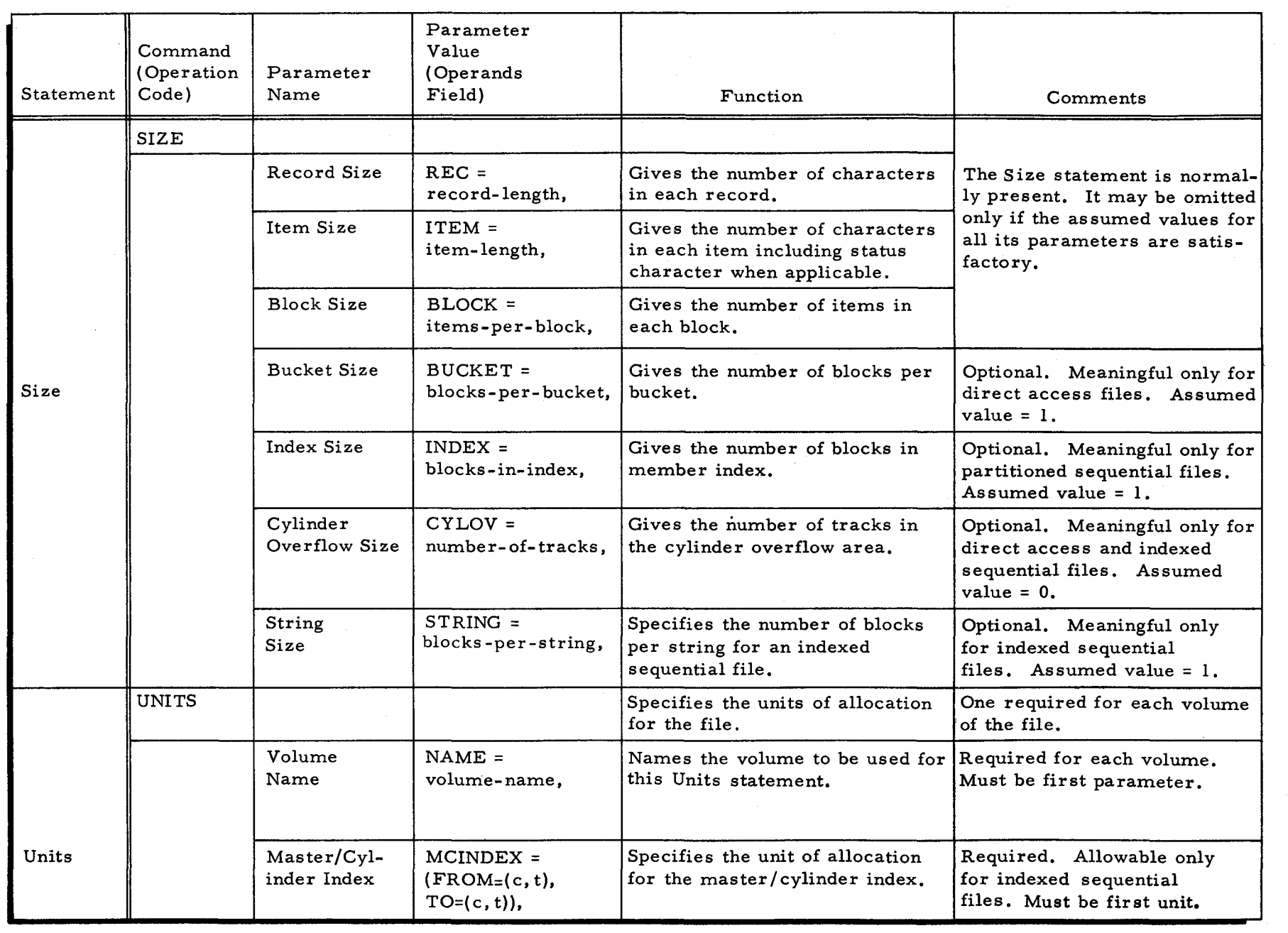

10 <sup>~</sup>

 $($ 

# Table 4-2 (cont). Summary of Job Control Statements for Allocate Function

SECTION IV. "zJ ..... t:"' M  $\mathbf{G}$ ~  $\frac{1}{2}$  $\Omega$ 

 $819 - 54$ 

 $\bullet$ 

 $\left(\right)$ 

4-26

 $\bar{t}$ 

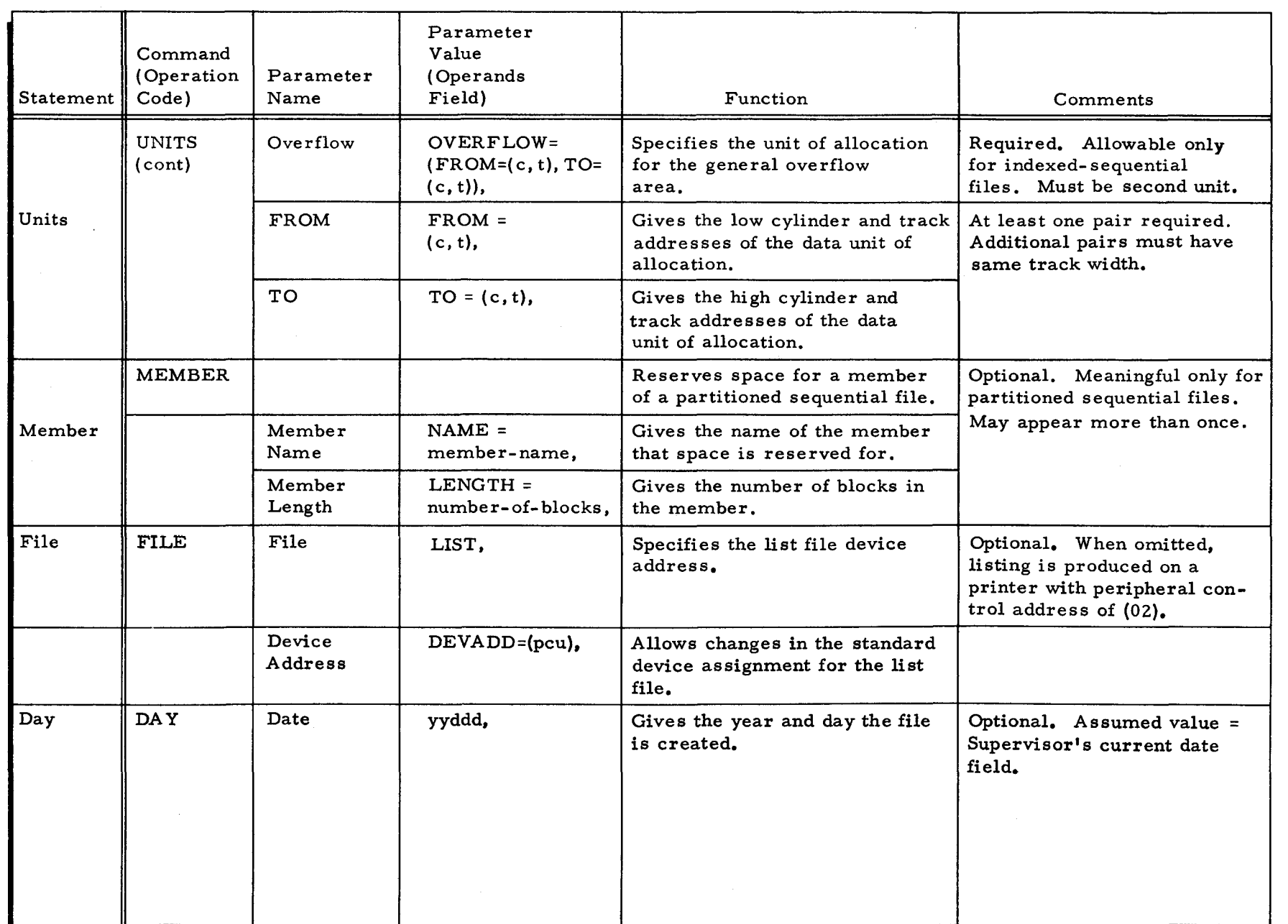

Table 4-2 (cont). Summary of Job Control Statements for Allocate Function

 $\mathbf{r}$  , and the set of the set of the set of the set of the set of the set of the set of the set of the set of the set of the set of the set of the set of the set of the set of the set of the set of the set of the set

 $\mathbf{t}_i$ 

 $($ 

 $\langle \hat{\mathbf{v}} \rangle$ 

SECTI<sub></sub>

 $\frac{2}{7}$ <:

"1j .... **न** 

SUPPI

 $\mathbf{z}^{\mathrm{H}}$  $\overline{O}$ 

(

#5-618

#### DEALLOCATE FUNCTION

The deallocate function is used to delete files from a mass storage volume or volumes. File deallocation is the only means by which allocated areas on a volume can be freed for the allocation of new files. Before a file is deallocated, checks are made on the volume name, the file expiration date, and the password. This is done to avoid inadvertent removal of a file which has not expired or which is protected by a password.

To deallocate a file, the programmer must supply the volume name of the first volume containing the file, the name of the file, and its password if the file is protected by a password. The deallocate function is requested by a Function statement whose first parameter is DEALLO-CATE. This statement must be followed by a Volume statement and at least one File statement. A Day statement may follow the last File statement. The Volume, File, and Day statements must be submitted in that order after the Function statement.

#### Job Control Language for Deallocate Function

Figure 4-3 shows all the job control statements that are required for, or that can be used in, the deallocation of files from mass storage volumes. Each statement and its parameters are described in subsequent paragraphs.

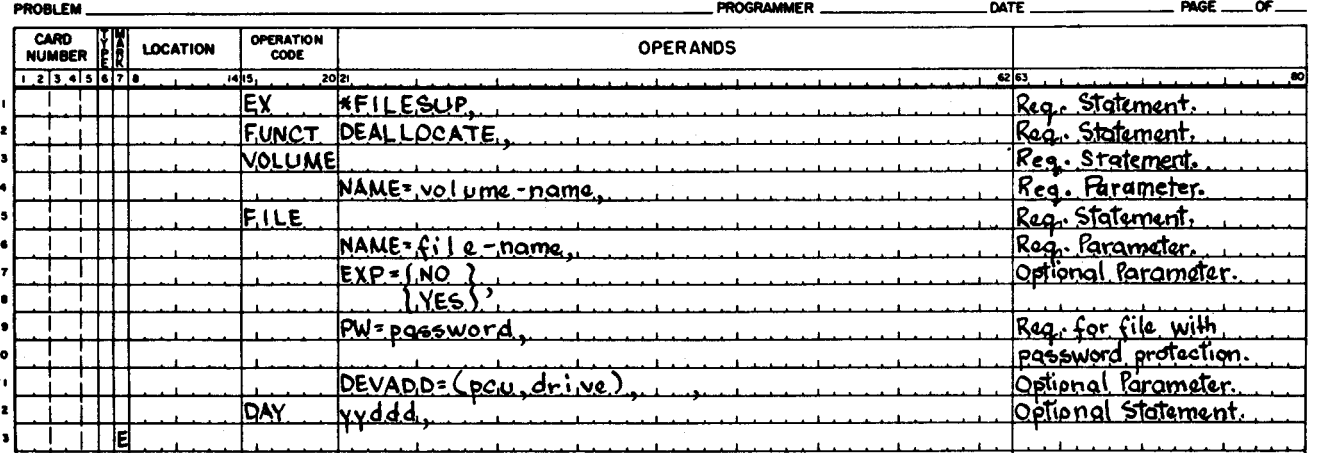

# **EASYCODER**

# Figure 4-3. Job Control Statements for Deallocate Function

#### **EXECUTE STATEMENT**

The Execute statement with the parameter \*FILESUP directs the Supervisor to load File Support C. The format of the Execute statement is shown in Figure 4-1.

#### FUNCTION STA TEMENT

The Function statement specifies to File Support C what function to perform. This statement is required, and to perform the deallocate function the statement must be coded as follows.

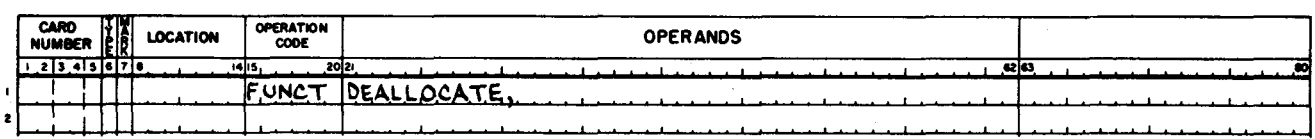

#### VOLUME STATEMENT

The Volume statement is used to specify parameters that pertain to the first or only volume containing the files to be deallocated. There can be only one Volume statement per deallocate function; i. e., all files to be deallocated with this execution of the deallocate function must begin on the same volume.

#### Volume Name Parameter

...

The volume name parameter is used to specify the name of the first or only volume on which a file to be deallocated resides. The format of this parameter is shown below.

NAME =volume -name,

## FILE STATEMENT

Each file to be deallocated is named by a File statement whose first parameter contains the name of the file. This statement is required. To deallocate more than one file with a single Function statement, there must be a File statement naming each file to be deallocated.

# File Name Parameter

The file name parameter is required and is used to specify the name of the file to be deallocated. The format of this parameter is as follows.

NAME=file-name.

#### Expiration Date Check Parameter

The expiration date check parameter is used to specify whether the expiration date of the file to be deallocated is to be checked by the deallocate function. This parameter is optional. When it is not specified by the programmer, the deallocate function automatically checks the expiration date of the file being deallocated against the date specified by the user (see the Day statement). The format of this parameter is as follows:

$$
EXP = \begin{Bmatrix} NO \\ Yes \end{Bmatrix},
$$

NO  $\overline{\phantom{a}}$  The expiration date will not be checked, and YES = The expiration date will be checked.

# Password Parameter

The password parameter is used to permit only authorized deallocation of a file. The format of this parameter is as follows.<br>  $PW=password,$ 

The password parameter must be specified if the file being deallocated is protected by a password. When the password specified in this parameter is not the same as that assigned to the file, the file is not deallocated.

# Device Address Parameter

The device address parameter is used to specify the peripheral address assignment of the volume or volumes containing the file to be deallocated. The format of this statement is as follows.

DEVADD=(pcu, drive),...,

When specifying values for this parameter, the peripheral address assignment (pcu) is written as two octal digits. The high-order bit is not significant. The drive number is written as one octal digit. As many of these parameters as are required for multivolume files may be specified. This parameter, however, is optional.

If the device address parameter is omitted, the default assumption depends on whether or not this is the first file being deallocated by this deallocate function. If it is the first file, the default assumption is that only one device is to be used  $(04<sub>k</sub> 0)$ . If it is not the first file, the default assumption is that the devices used for the preceding file specified with this deallocate function are to be used again.

## DAY STATEMENT

The Day statement is used to specify the date against which the expiration date for the file is to be checked. This statement is optional. When a Day statement is not specified, the deallocate function compares the contents of the Supervisor's current date field with the expiration date assigned to the file. This check is not made if the value of the expiration date check parameter is NO. The format of the Day statement is as follows.

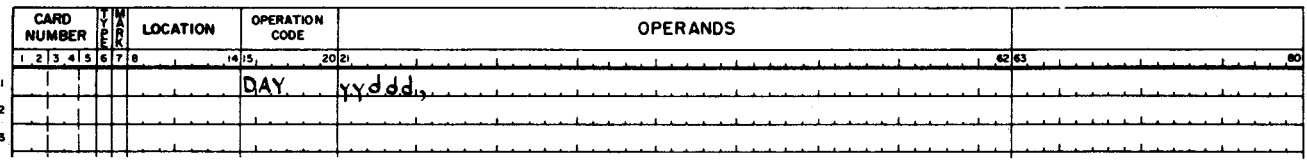

The parameter of the Day statement is yyddd and is used to specify the last two digits of the year (yy) and the day of the year (ddd). Thus, if the date submitted was 15 December, 1969, it would be coded as 69349.

Only one Day statement may appear for each request for the deallocate function. All files named in the File statements following the Function statement have their expiration date checked against this same date.

# Job Control Language Example for Deallocate Function

The following job control statements request the deallocation of two files on the volume named AOOOOO. If the two files being deallocated are multivolume files, the deallocate function assumes that both begin on volume AOOOOO. Because only one device address is specified for the files, the deallocate function assumes that the peripheral address assignment (pcu) is 04 and that the drive number is 1 for both files. The first file to be deallocated is named FILEEE. Its expiration date is automatically checked against the current date field of the Supervisor. The file's password is specified as DEPT. 100. The second file to be deallocated is named FILECC. Its expiration date is not checked. A password parameter is not specified for the file, but the deallocate function automatically checks to ensure that the file is not protected by a password.

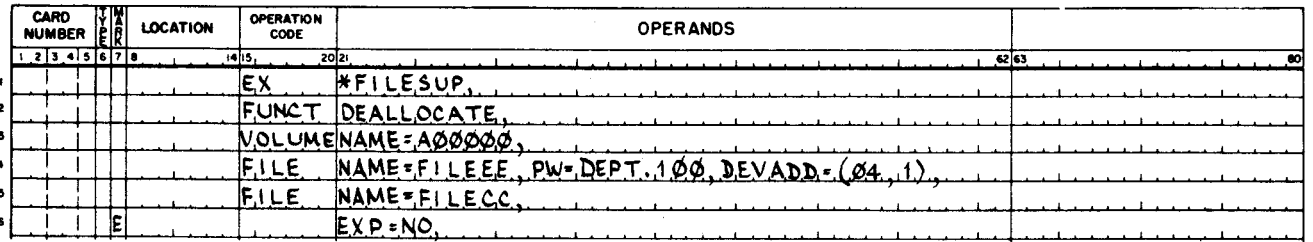

The following example illustrates a request to deallocate several files, all beginning on the same volume. If the files did not all start on the same volume, their deallocation would have to be done through separate requests for the deallocate function. Three files are deallocated in this example. FILEA is a multivolume file and three device addresses are specified for it; its volumes are mounted on drives 1, 2, 3, 1, and so forth as necessary. Since device addresses are not specified for FILEB, its volumes are assumed to be mounted on the same set of devices as FILEA, with the first volume of FILEB mounted on drive 1. FILEC is specified to begin on drive 1. If it is a multivolume file, all subsequent volumes also will be mounted on drive 1, in sequence, each volume replacing the previous volume. All three files must begin on the volume named VOLA; this volume name will be checked for each file. The name of each subsequent volume (not required in the job control file) is taken from the directory of the current file volume.

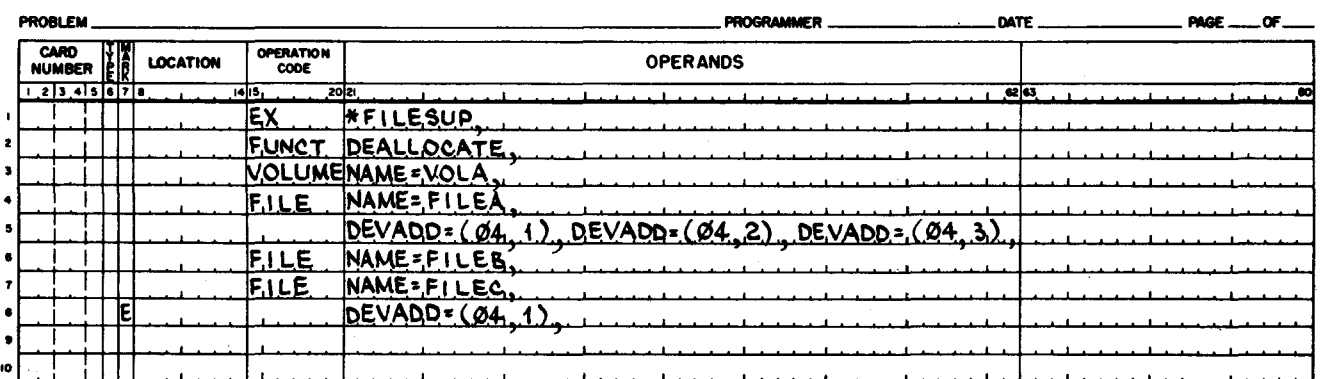

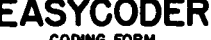

The following example illustrates a request to deallocate three multivolume files, each of which starts on a different volume. File FILER begins on volume A (VOLA) and continues through VOLB, VOLC, and VOLD. File FILEX begins on VOLC and continues on to VOLA. File FILET begins on VOLD and continues on to VOLA. The volumes reside on the following device addresses (all using pcu 04).

- VOLA drive l VOLB - drive 2 VOLC - drive 3
- VOLD drive 4

Disk changing is not required during the deallocation of these three files. Three Function statements are required for this operation.

#### **EASYCODER** ORING FOR

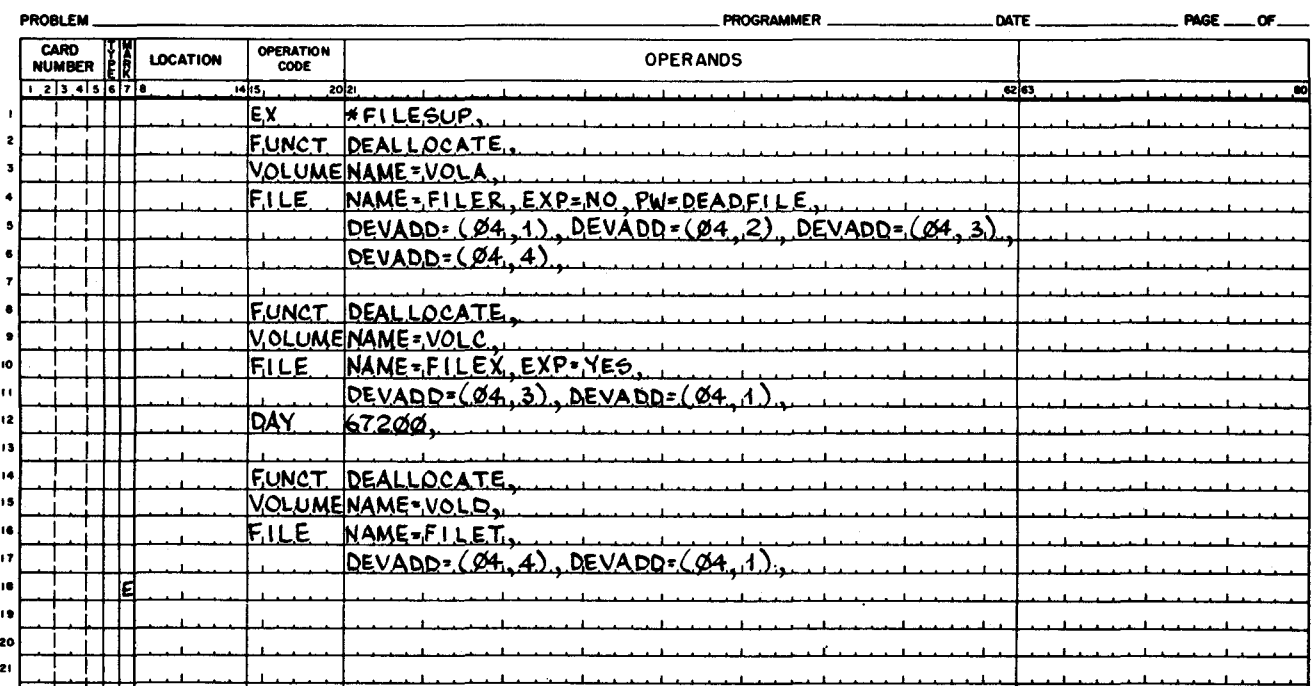

# Summary of Job Control Statements for Deallocate Function

Table 4-3 contains a complete summary of the job control statements for the deallocate function.

#### LOAD AND UNLOAD FUNCTIONS

The load function is used to load a file onto a mass storage volume from punched cards, magnetic tape, or another mass storage file of the same organization. The unload function is used to unload a file from a mass storage volume onto punched cards, magnetic tape, printer, or another mass storage file. However, at least one of the files in the load/unload function must be on mass storage When loading or unloading one mass storage file to another, the files must be of the same organization, with the following exceptions: the input file can be sequential and the output file can be indexed sequential, or, the input file can be sequential and the output file can be a direct access file. All standard fixed-length card and tape formats can be used with the load and unload functions.

A load or unload function is requested by a Function statement whose first parameter is either LOAD or UNLOAD. (The File statements specify whether the operation is to or from mass storage.) The Function statement is followed by two File statements, one for the input file and one for the output file. When a File statement is for a mass storage partitioned sequential file, it may be followed by one or more Member statements. The Member statements associated with a File statement must follow immediately after that statement. There may also be one Exits statement per load or unload function. This is explained under "Exits Statement" later in this section.

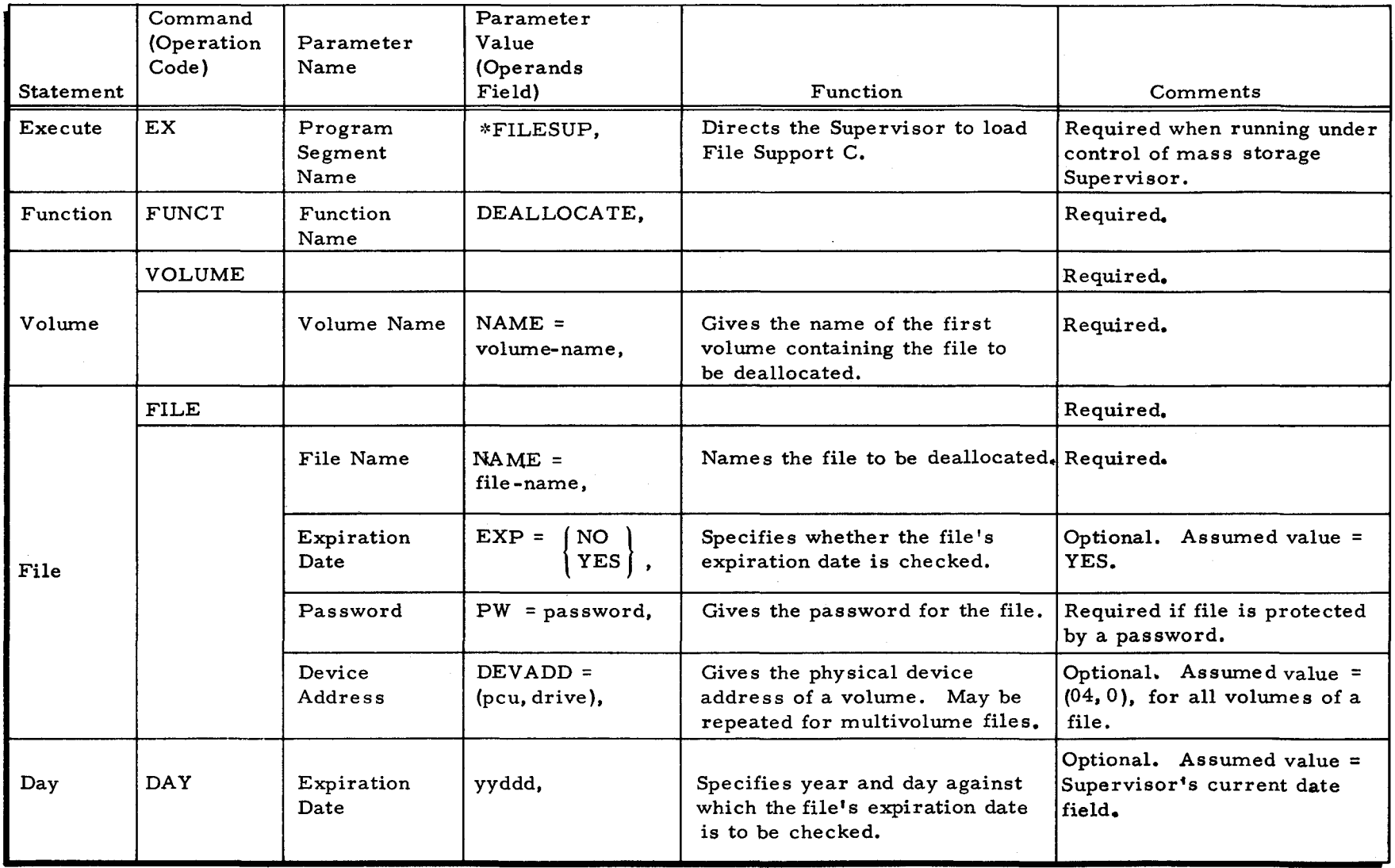

 $\frac{1}{2}$  ,  $\frac{1}{2}$  ,  $\frac{1$ 

 $\mathbf{A}$ 

 $($  (  $\sim$   $)$  )  $($   $)$   $($   $)$   $($   $)$   $($   $)$   $($   $)$   $($   $)$   $($   $)$   $($   $)$   $($   $)$   $($   $)$   $($   $)$   $($   $)$   $($   $)$   $($   $)$   $($   $)$   $($   $)$   $($   $)$   $($   $)$   $($   $)$   $($   $)$   $($   $)$   $($   $)$   $($   $)$   $($   $)$   $($   $)$   $($ 

# Table 4-3. Summary of Job Control Statements for Deallocate Function

 $\left($ 

<sup>~</sup><sup>H</sup> o Z  $E$ . "'1 H t"' M supp. ~ ~  $\Omega$ 

CJl M ()
# Job Control Language for Load and Unload Functions

Ć.

The job control language is similar for load and unload functions. Figure 4-4 shows all the job control statements that are required for, or that can be used in, the loading and unloading of files. Each statement and its parameters are described in following paragraphs. Many of these parameters can be omitted for any given load or unload function.

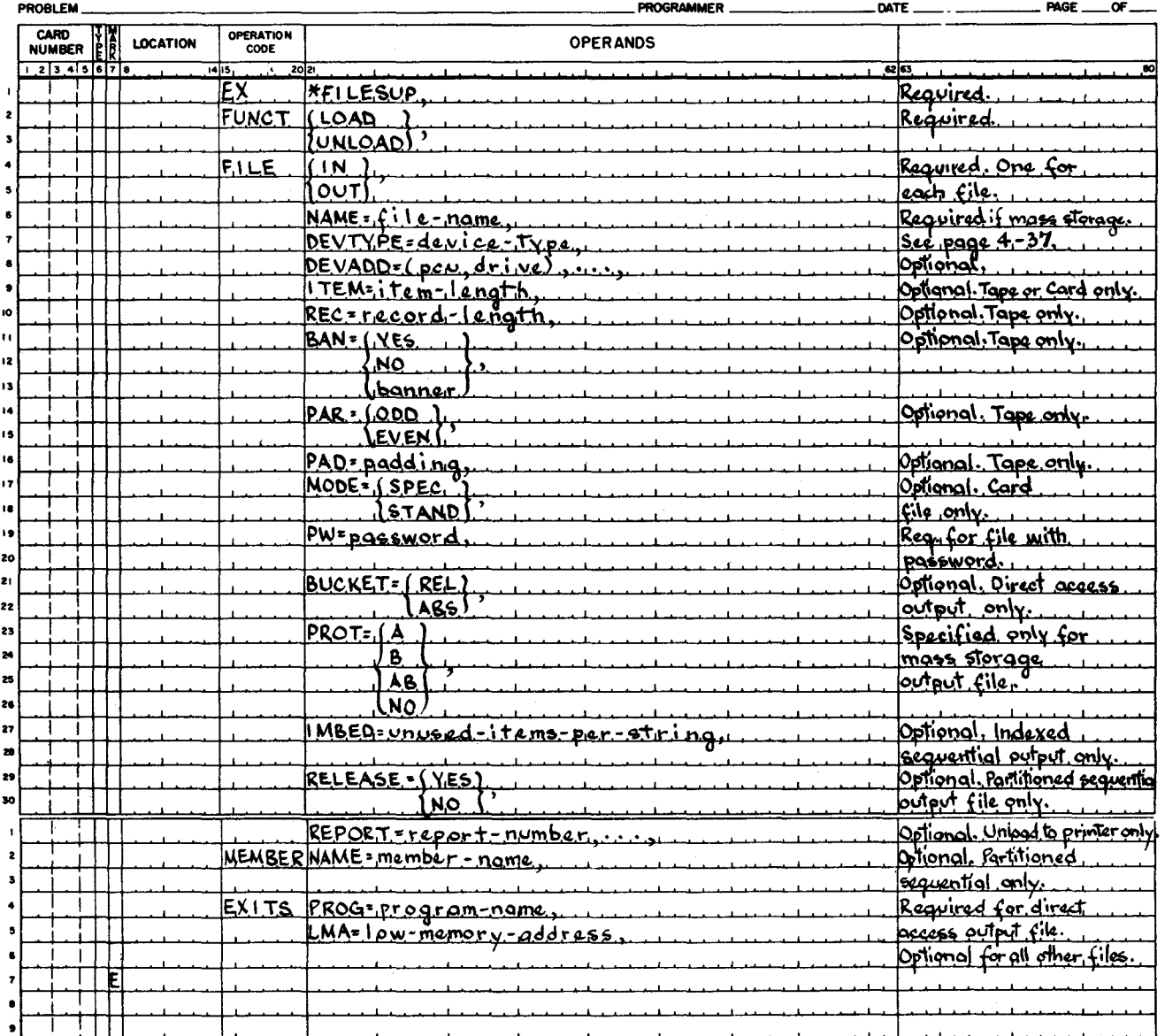

# **EASYCODER**

Figure 4-4. Job Control Statements for Loading and Unloading Files

## EXECUTE STATEMENT

The Execute statement with the parameter \*FILESUP directs Supervisor C to load File Support C. The format of the Execute statement is shown in Figure  $4-1$ .

## FUNCTION STATEMENT

The Function statement specifies to File Support C what function to perform. This statement is required; and to perform either the load or the unload function, it must be coded as shown in the following example.

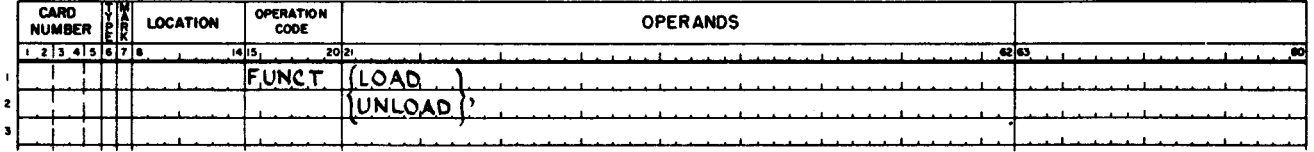

The value chosen for this parameter may be either load or unload. However, the input and output File statements specify the direction of data flow.

# FILE STATEMENTS

Both the input and the output File statements are described here, since they are essentially the same in form. The input file for a load or an unload function is identified by a File statement whose first parameter is IN; the output file is identified by a File statement whose first parameter is OUT.

The file name parameter is required to specify the name of the mass storage file. This parameter can be omitted for other device types, in which case label checking is omitted also. For printer output, the file name is always taken from the input mass storage file. The device type parameter specifies the storage medium used to contain the file and describes the type of device used to access the file. The device address parameter allows the physical device address of the file to be altered from the assumed value. When operating with multivolume mass storage files, more than one device address parameter may be specified. Both the input and output files may be assigned to devices connected to the first, second, or both I/O sectors.

The remaining parameters apply to specific storage media. For a mass storage file, size parameters are obtained from the volume directory. The item size, record size, banner, padding, and parity parameters apply to a magnetic tape file. Item size and mode parameters apply to a punched card file. The password parameter applies to a mass storage file. The bucket parameter applies only to an output direct access file on mass storage. The protect parameter applies to an output mass storage file. The imbed parameter applies to an output, indexed sequential mass storage file. The release parameter applies to an output, partitioned sequential mass storage file. The report parameter applies to print-image files.

 $4-36$   $#5-618$ 

In/Out Parameter

The in/out parameter is required to specify whether the File statement applies to the input file or to the output file. This parameter must be the first parameter of the File statement. The format of this parameter is as follows.

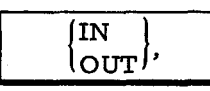

The value chosen for this parameter will have the significance shown below.

IN  $=$  The input file is being described by this File statement.

 $OUT = The output file is being described by this File statement.$ 

# File Name Parameter

The file name parameter is used to specify the name of the file being used as input or output. This parameter is required for mass storage files and optional for files stored on other device types. This parameter does not apply to an output printer file. The format of this parameter is as follows.

# NAME=file-name,

The name of the input or output file specified here can be up to ten characters long. Trailing spaces are automatically added by the load or unload function. When this parameter is omitted for a non-mass storage file, the file name is not checked on that storage medium by the load or unload function.

Device Type Parameter

"

The device type parameter is used to specify the storage medium used for the file, as well as the type of peripheral device used to access the file. The format of this parameter is as follows.

DEVT YPE =device -type,

If this parameter is absent, the assumed value is mass storage. When present, this parameter specifies the device type on which the file resides; the parameter value must be chosen from. the following list.

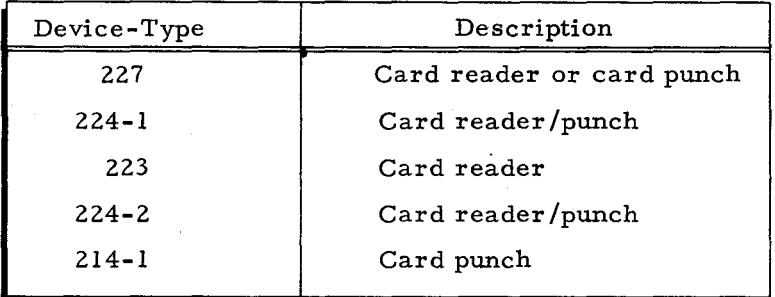

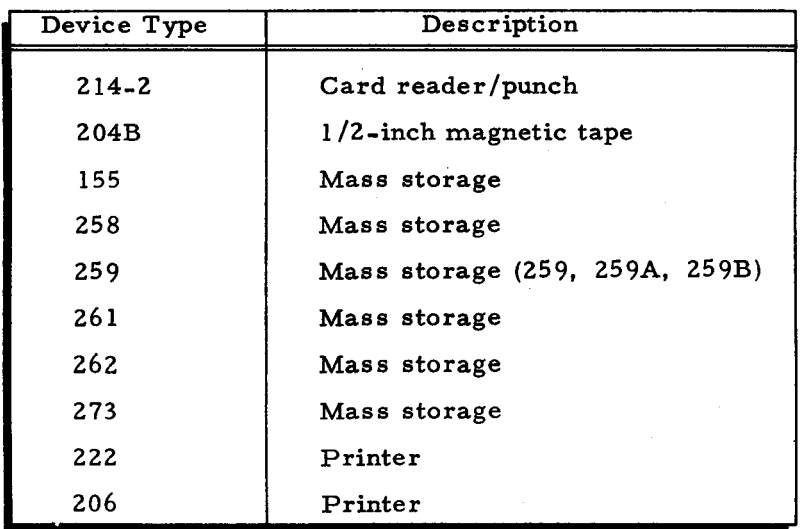

## Device Address Parameter

I

The device address parameter allows the programmer to change the peripheral address assignment used to access the file. The format of this parameter is as follows.

.,'

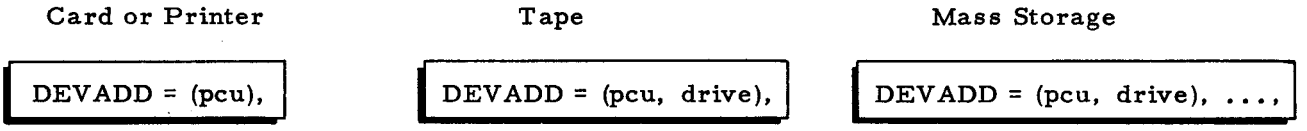

This parameter is optional. When it is used, the peripheral address assignment (pcu) must be specified as two octal digits. The high-order  $(I/O)$  bit is ignored, but all other bits, including the sector bits, must be specified. Also, the sirve number must be specified as one octal digit. When this parameter is not used, the load or unload fucntion assumes that one of the following standard peripheral addresses (depending on the device type) is to be used.

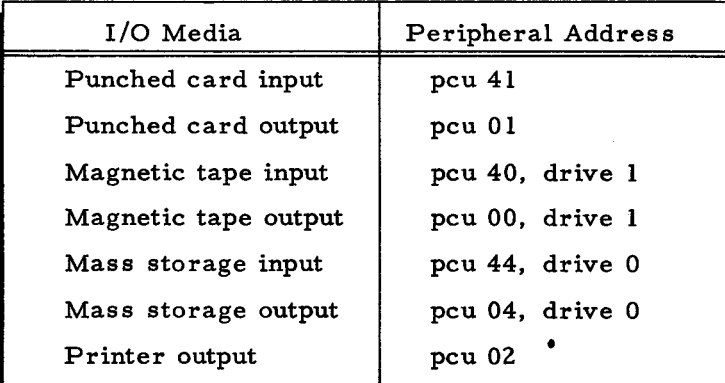

If the file is on magnetic tape, it can be stored on multiple reels. They all must use the same device address.

If the file is on mass storage, more than one device address parameter can be submitted; the specified devices are used cyclically. For a multivolume mass storage file, two or more  $1/05/70$  #5-618

device address parameters can be specified to avoid volume changing. For some operations, multiple mass storage device addresses are required. The load/unload function uses these addresses in the order in which they appear on the File statement.

Table 4-4 illustrates the minimum device requirements for each file organization.

Table 4-4. Minimum Device Requirements for Mass Storage File Organizations

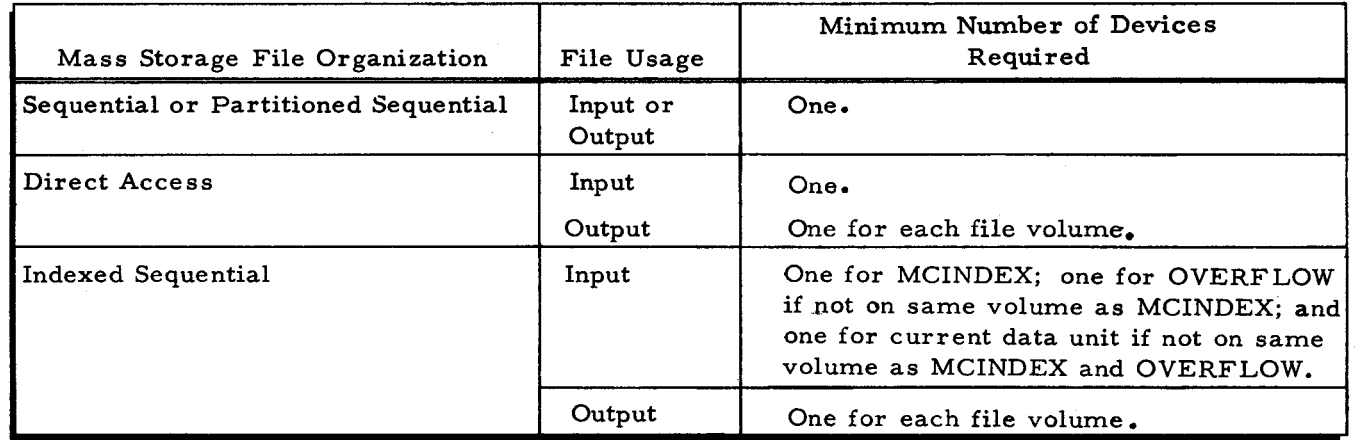

Item Length Parameter

The item length parameter is used to specify the length in character s of each item in a non-mass-storage file. This parameter is optional and does not apply to mass-storage files or output printer files. Item size must not exceed 4,095 characters. The format of this parameter is is as follows.

$$
\fbox{IFEM = item-length,}
$$

The default assumptions for this parameter are as follows.

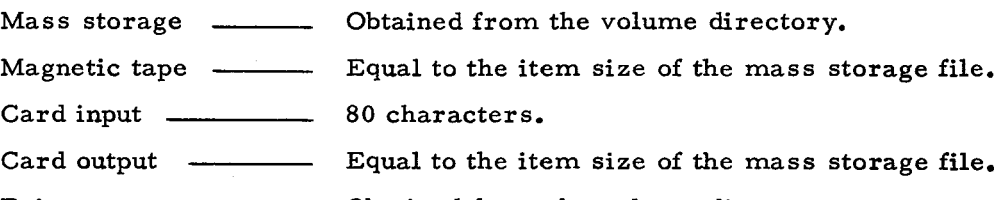

Printer Obtained from the volume directory.

Record Length Parameter

The record length parameter applies only to a file stored on tape and is used to specify the number of characters in each record in the file, including the banner character, if present. The format of this parameter is as follows.

REC = record-length,

This parameter is optional. When it is omitted, the load or unload function assumes that the record length of a tape file is equal to the mass storage file block length plus one character if the magnetic tape file is bannered. Record length has no meaning in a printer or card file. If the file is a mass storage file, this parameter is ignored since the record length is obtained from the volume directory.

# Banner Character Parameter

The banner character parameter is used to specify whether a magnetic tape file is bannered. The format of this parameter is as follows.

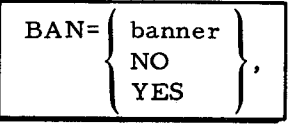

This parameter applies only to magnetic tape files and is optional. When this parameter is not specified, the load or unload function assumes that the file is unbannered. The value chosen for this parameter will have the significance shown below.

- banner = The file is bannered and the parameter specifies the banner character written as any two octal digits.
- NO = The file is unbannered.
- YES = The file is bannered and File Support C assigns 41 (octal) as the banner character for an output file.

Note that for an input file, the banner character parameter specifies only the presence or absence of the banner character; the actual value is irrelevant. For an output file, the value specified is written as the first character of the output data records. To specify record size, refer to "Record Length Parameter" above.

## Parity Parameter

The parity parameter is used to specify the parity of recording for magnetic tape files. The format of this parameter is as follows.

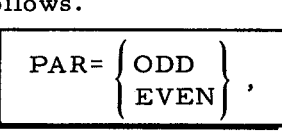

This parameter applies only to magnetic tape files and is optional. When this parameter is not specified, the function assumes that the parity is odd. The value chosen for this parameter has the significance shown in the following.

ODD = The parity of recording is odd.

EVEN = The parity of recording is even.

NOTE: A Honeywell file containing the octal character 12 should be handled in odd parity. If this is not done,  $12<sub>g</sub>$  is unloaded as  $00<sub>g</sub>$  and loaded as  $00<sub>g</sub>$ .

## Padding Character Parameter

The padding character parameter is used to specify the padding character to be used with magnetic tape files. The padding character that is specified must be two octal digits. The format of this parameter is as follows.

# PAD=padding,

This parameter applies only to magnetic tape files and is optional. When this parameter is not specified and the file is an odd parity file, the load or unload function assumes the padding character is 77 (octal). When the file is an even parity file, the function assurnes the padding character is 11 (octal). If the first character of an item on the input tape is equal to the padding character, the tape input/output routines assume that this is not a valid item, bypass it, and advance to the next item.

#### Mode Parameter

The mode parameter is used to specify the reading or punching mode to be used for card files. The format of this parameter is as follows.

$$
\boxed{\text{MODE} = \begin{Bmatrix} \text{STAND} \\ \text{SPEC} \end{Bmatrix},}
$$

This parameter applies only to card files and is optional. When it is not specified, the function assumes that the "special" punching or reading mode is used. The value chosen for this parameter has the significance shown below.

STAND = The standard card mode is used.

 $SPEC$  = The special card mode is used.

NOTE: Refer to the appropriate programmer reference and card reader/punch manuals for a description of the differences between the standard and special modes.

## Password Parameter

The password parameter is used to specify the password value to be checked against the password assigned to the mass storage file. The format of this parameter is as follows.

PW=password,

This parameter applies only to mass storage files and is required if the file has password protection. When specified, the password can be up to eight characters; trailing spaces are

added automatically. If the file has password protection, the password check is made regardless of the presence or absence of the password parameter. If the file does not have password protection, a request for password checking must not be made.

# Bucket Addressing Parameter

The bucket addressing parameter is used to specify the type of bucket addressing used for an output direct access file. The format of this parameter is as follows.

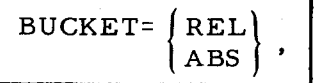

This parameter is optional and applies to output, direct access files only. When this parameter is not specified, the function assumes that absolute (actual) bucket addresses are being used. When this parameter is specified, the value chosen has the significance shown below.

REL = Relative bucket addresses are supplied by a user-written routine.

ABS = Actual bucket addresses are supplied by a user-written routine.

Parameters describing the user-written routine are supplied in the Exits statement (described under "Exits Statement" which follows).

Protection Status Parameter

The protection status parameter is used to indicate the write protection assigned to an output mass storage file when the file was allocated. The format of this parameter is as follows.

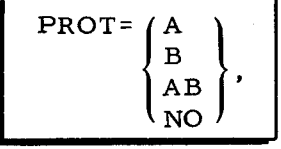

This parameter is required for an output mass storage file which has write protection. When this parameter is not specified, the load or unload function assumes that the file has no write protection. When a file has been allocated with a protection parameter containing a value other than NO (described under "Protection Status Parameter" earlier in this section). the same value that was used during the allocation must be used when describing the output mass storage file. When this parameter is specified, the value chosen has the significance shown in the following.

A = The file was assigned A-file write protection.

B = The file was assigned B-file write protection.

 $AB = The file was assigned both A- and B-file write protection.$ 

 $NO$  = The file was not assigned write protection.

Imbed Parameter

The imbed parameter specifies the number of item positions that are set aside as unused at the end of each data string of a file when the file is loaded. This parameter applies only to an output indexed sequential file on mass storage.

If these unused item positions (identified by 41 octal) are left within the data strings of an indexed sequential file when it is loaded, items can subsequently be inserted in those files without having to use the cylinder overflow or general overflow areas until all unused item positions are used.<br>
IMBED=unused-items-per-string,

The default assumption is that item positions are not set aside. The value of the imbed parameter must be less than the number of items per string (as specified by the block and string parameters when the file is allocated).

Release Parameter

The release parameter specifies whether or not the contents of an output, partitioned sequential file are to be released before data is loaded. (Releasing a file consists of removing all member names from the member index so that the entire data area of the file is available as **un**used space.) This parameter applies only to a partitioned sequential output file on mass storage.

$$
\begin{array}{|c|c|c|}\n \hline\n \text{RELEASE} & \text{YES} \\
 \hline\n \text{NO} & \end{array}
$$

YES - The file is to be released before loading.

NO - The file is not to be released before loading.

The default assumption is that the file is not to be released before loading. Thus, data from input members is either added to the file as new members or it overlays existing members of the same name.

## Report Number Parameter

When a sequential print-image file containing one or more reports is being unloaded onto the printer, the report number parameter specifies the number of the report to be printed. This parameter has the following format.

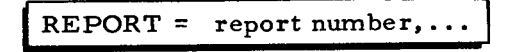

The report number given is the decimal number which is contained (in binary) in locations 2 and 3 of each item of the mass storage file. This parameter is specified when unloading a mass storage print-image file to the printer. It is optional and can be repeated for as many reports as the user wishes to print. When this parameter is used, character position 56 of the \*VOLDESCR\* entry for the file must contain 42. Refer to "Unloading Mass Storage Files to the Printer" in this section and to Appendix G.

## MEMBER STA TEMENTS

The input File statement and the output File statement may be followed by member statements if that input or output file is a partitioned sequential file on mass storage. Each Member statement used specifies the name of one member to be loaded or unloaded. There must be one Member statement for each member to be loaded or unloaded. However, if the programmer desires, he can omit all Member statements, and all members of the input file will be loaded onto the output file. Refer to page 4-58 for more detailed information.

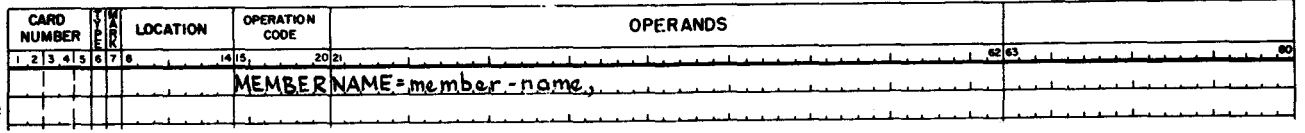

# Member Name Parameter

The member name parameter is used to specify the name of the member to be loaded or unloaded. When used with an input file, each named member is extracted for output to any media; when used with an output file, each incoming member is renamed by the corresponding member statement prior to entry in the mass storage file. The format of this parameter is shown in the preceding example. The member name specified in this parameter can be up to 14 characters long; trailing spaces are added automatically.

The status of a member loaded by File Support C allows unrestricted processing.

## EXITS STATEMENT

The Exits statement enables the load or unload function to exit to a user-supplied routine just after retrieving the input item and just prior to writing the output item. This statement is required for loading a direct access mass storage file. because bucket addresses must be supplied by the user. It is optional for all other load/unload operations. The Exits statement is used to describe the user-supplied routine.

## Program-Segment-Name Parameter

''-,--

The program-segment-name parameter is used to supply the name of a single-segment user-written routine. The format of this parameter is as follows.

PROG=program-segment-name,

The first six characters of this parameter are the program name; the last two are the segment name. Imbedded spaces are significant; trailing spaces are added.

## Low-Memory-Address Parameter

The low-memory address parameter specifies in decimal the lowest memory address used by the user-supplied routine. The value of this parameter must indicate a memory location below 32K. The format of this parameter is as follows.

LMA=low-memory-address,

The highest location occupied by the own-code routine cannot exceed the location specified in the Supervisor communication area as the highest memory location available.

# Job Control Language Examples for Load and Unload Functions

The following job control statements request that a file be loaded onto mass storage. It is specified that the input file is a bannered magnetic tape file named FILEXX. The output file is on mass storage and is also named FILEXX. Own-coding is employed to modify items while loading the file. (See next page for coding example.)

For this example, it is assumed that the mass storage file FILEXX was allocated as a sequential file with the following values.

No password protection

No write protection

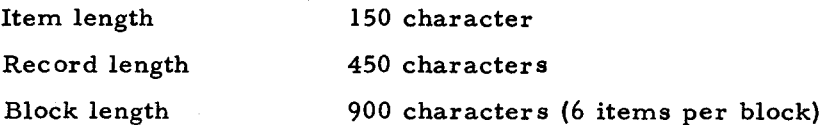

The following figure is the assumed value for the mass storage file.

Device address (04.0)

The following assumed values will be assigned to the tape input file.

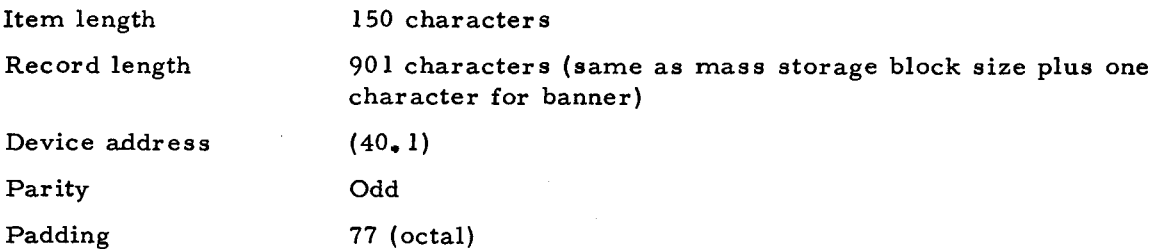

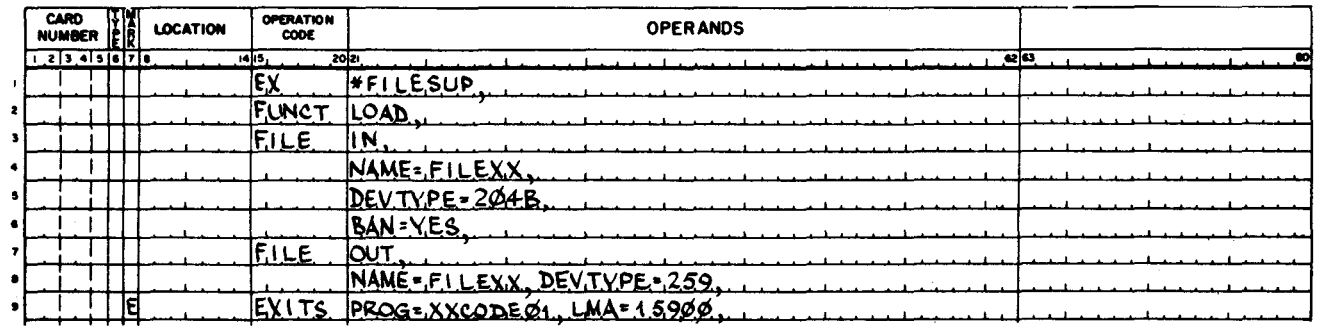

In the following example, job control statements request that two reports in a print-image file on mass storage be unloaded to the printer. The input mass storage file is named FILEAP.

In the example below, the following assumptions have been made:

- $\mathbf{1}$ . For the mass storage file FILEAP:
	- $a_{\bullet}$ That it was allocated as a sequential file without password protection.
	- $\mathbf b$ . That, at a time prior to unloading, character 56 of the \*VOLDESCR\* item for this file was set to 42 octal and that character 57 of the \*VOLDESCR\* item was set to indicate the number of control characters in each item of the file (in binary). These characters must have been set by a means other than File Support C. See Appendix G for description of items of a print-image file. See Table 3-11 for information on own-coding Exit 01.
	- The device address is (04, 0).  $c_{\bullet}$
- $2.$ For the on-line printer file:

The device address is (02).

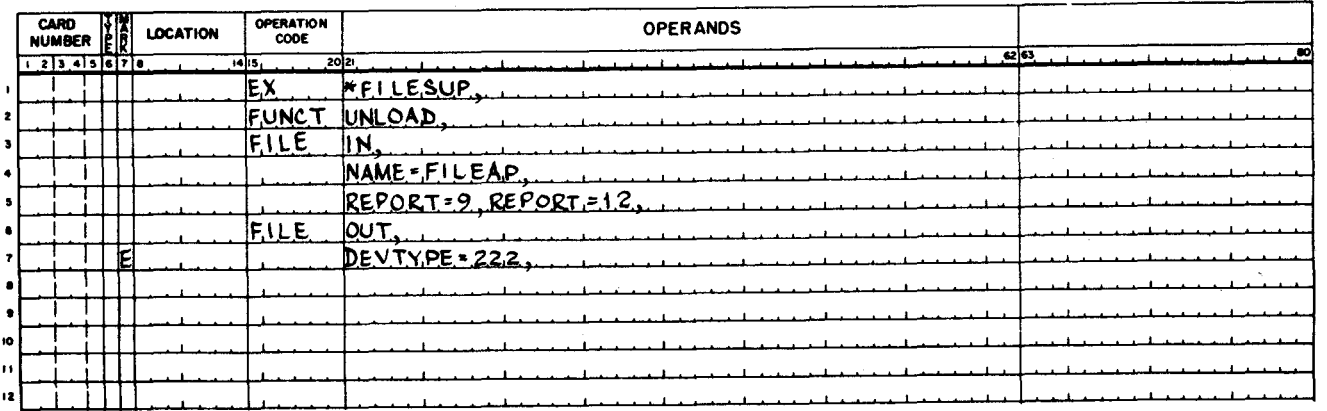

Parameters for file name, item size, and record size are irrelevant to the output File statement when unloading onto the printer.

 $#5 - 618$ 

In the following example selected members of a partitioned sequential file are unloaded onto the printer.

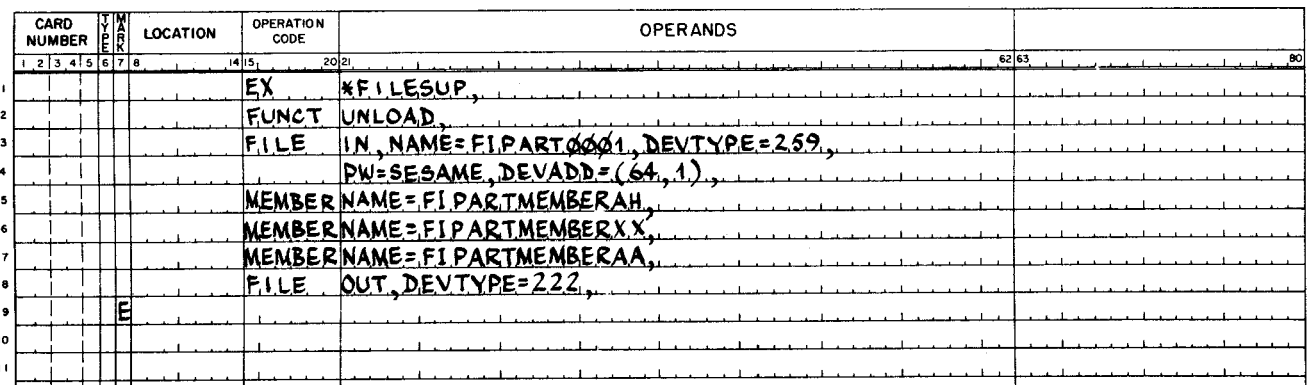

In the above example, the three named members are unloaded onto the printer in the order named. The file is on device 1, second sector. All permit switches on the control unit can be in PROTECT position.

In the following example, a tape file is loaded onto a mass storage partitioned sequential file.

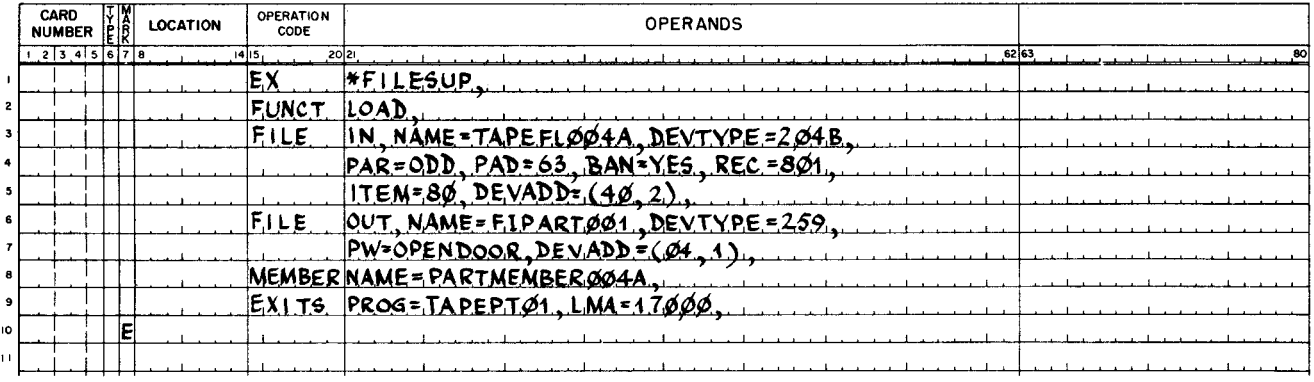

In the above example, the tape file (single file on one or more reels) enters as a single member (renamed PARTMEMBER004A). If the member does not already exist in the mass storage member index, a new member is created in as many mass storage blocks as are necessary to contain the tape file. The own-code program will perform user-desired modifications of the data. The mass storage item, record, and block sizes are as previously determined by the allocate function.

In the following example, the statements request that a file on magnetic tape be loaded onto mass storage. Assume that the mass storage file named FILEC was allocated as an indexed sequential file on three volumes with an item size of 252 and a record and block size of 1, 512 (6 items). Also assume that the index area, the general overflow area, and the first data unit

were allocated on the first volume and that additional units were allocated on the second and third volumes. Three device addresses must be specified. The first volume of the file, containing the index and general overflow areas (and the first data unit of allocation), is mounted on drive 1. The second volume of the file is mounted on drive 2. The third volume is mounted on drive 3. The imbed parameter requests that three item positions be left unused in each string of the file's data area when items are loaded from the input file. This value of the imbed parameter implies that the file was allocated with a data string that will hold at least four items. (String size equals one or more blocks, each with a capacity of six items.)

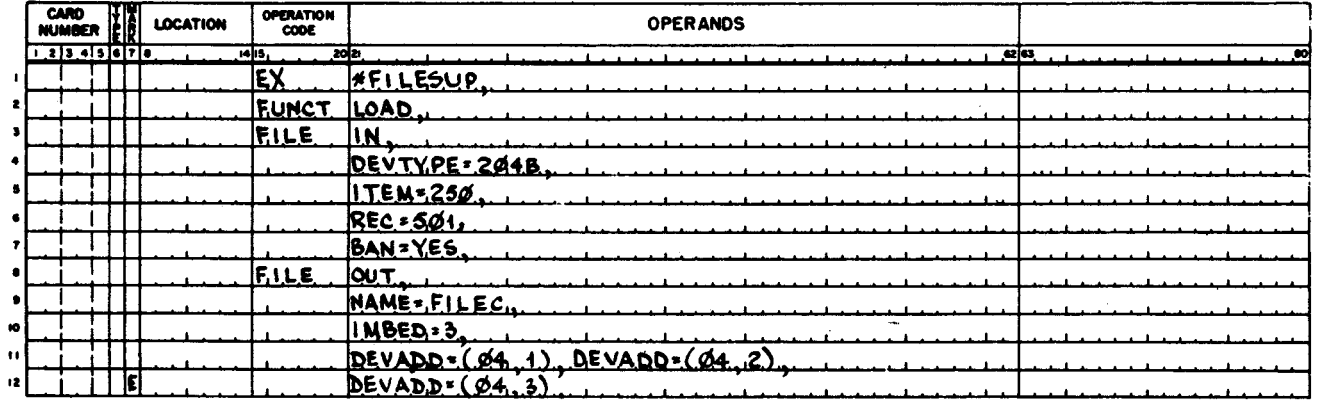

Summary of Job Control Statements for Load and Unload Functions

Table 4-5 contains a complete summary of the job control statements for the load and unload functions.

| Statement | Command<br>(Operation<br>Code) | Parameter<br>Name          | Parameter<br>Value<br>(Operands<br>Field)         | Function                                                                                                    | Comments                                                                                                    |
|-----------|--------------------------------|----------------------------|---------------------------------------------------|----------------------------------------------------------------------------------------------------|----------------------------------------------------------------------------------------------------|
| Execute   | EX.                            | Program<br>Segment<br>Name | *FILESUP,                                         | Directs Supervisor to load<br>File Support C.                                                                                           | Required when running under<br>control of mass storage<br>Supervisor.                                             |
| Function  | <b>FUNCT</b>                   | Function<br>Name           | <b>LOAD</b><br>UNLOAD                             | Specifies the function to be<br>performed.                                                                                              | Required.                                                                                                    |
| File      | <b>FILE</b>                    | File<br>Function           | IN<br>$our \prime$                                | Identifies the file as input or<br>output.                                                                                              | Two required; one for input<br>file and one for output file.                                                      |
|           |                                | File Name                  | $NAME =$<br>file-name,                            | Names the file for the function.                                                                                                    | Required for mass storage files<br>only. Optional for other media.                                                |
|           |                                | Device Type                | DEVTYPE =<br>device-type,                         | Gives the type of device used<br>for the file. See list on pages<br>$4 - 37, 4 - 38.$                                                   | Optional for mass storage.<br>Required for other media.<br>Assumed value is 259.                                  |
|           |                                | Device<br>Address          | $DEVADD =$<br>(pcu, drive),                       | Allows changing the assignment<br>of the peripheral device.                                                                             | Optional. See device-type list<br>for assumed values, page 4-38.                                                  |
|           |                                | Item Size                  | $ITERM =$<br>item-length,                         | Gives the number of characters<br>in each item (card or tape).                                                                          | Optional. See item length<br>parameter, page 4-39.                                                                |
|           |                                | Record Size                | $REC =$<br>record-length,                         | Gives the number of characters<br>in each tape record including<br>banner character, if any.                                            | Tape only. Optional. Assumed<br>value=mass storage block size<br>(adjusted for banner character).                 |
|           |                                | Banner<br>Character        | $BAN=$<br>banner<br>NO<br>$\bullet$<br><b>YES</b> | For tape files only. Gives the<br>banner character to be used,<br>or the function assigns 41 (octal)<br>as the output banner character. | Optional. Assumed value =<br>NO.                                                                                  |
|           |                                | Parity                     | $PAR = (ODD)$<br>$ $ EVEN $  \cdot  $             | For tape files only.                                                                                                    | Optional. Assumed value =<br>ODD.                                                                                 |
|           |                                | Padding<br>Character       | $PAD =$<br>padding,                               | For tape files only. Gives the<br>padding character to be used.                                                                         | Optional. When omitted, 77<br>(octal) is used for odd parity<br>file; 11 (octal) is used for<br>even parity file. |
|           |                                | Mode                       | MODE= (SPEC<br>STAND                              | For card files only. Gives the<br>card reading or punching mode.                                                                        | Optional. Assumed value =<br>SPEC.                                                                                |

Table 4- 5. Summary of Job Control Statements for Load/Unload Functions

 $\bar{\Delta}$ 

 $\epsilon$ 

,.

 $($ 

 $\mathbf{r}$ 

 $1 - 49$ 

(

#5-618

r<br>O LION IA<sup>.</sup> FILE SUPPORT C

 $\bm{\omega}$ 

# Table 4-5.(cont). Summary of Job Control Statements for Load/Unload Functions

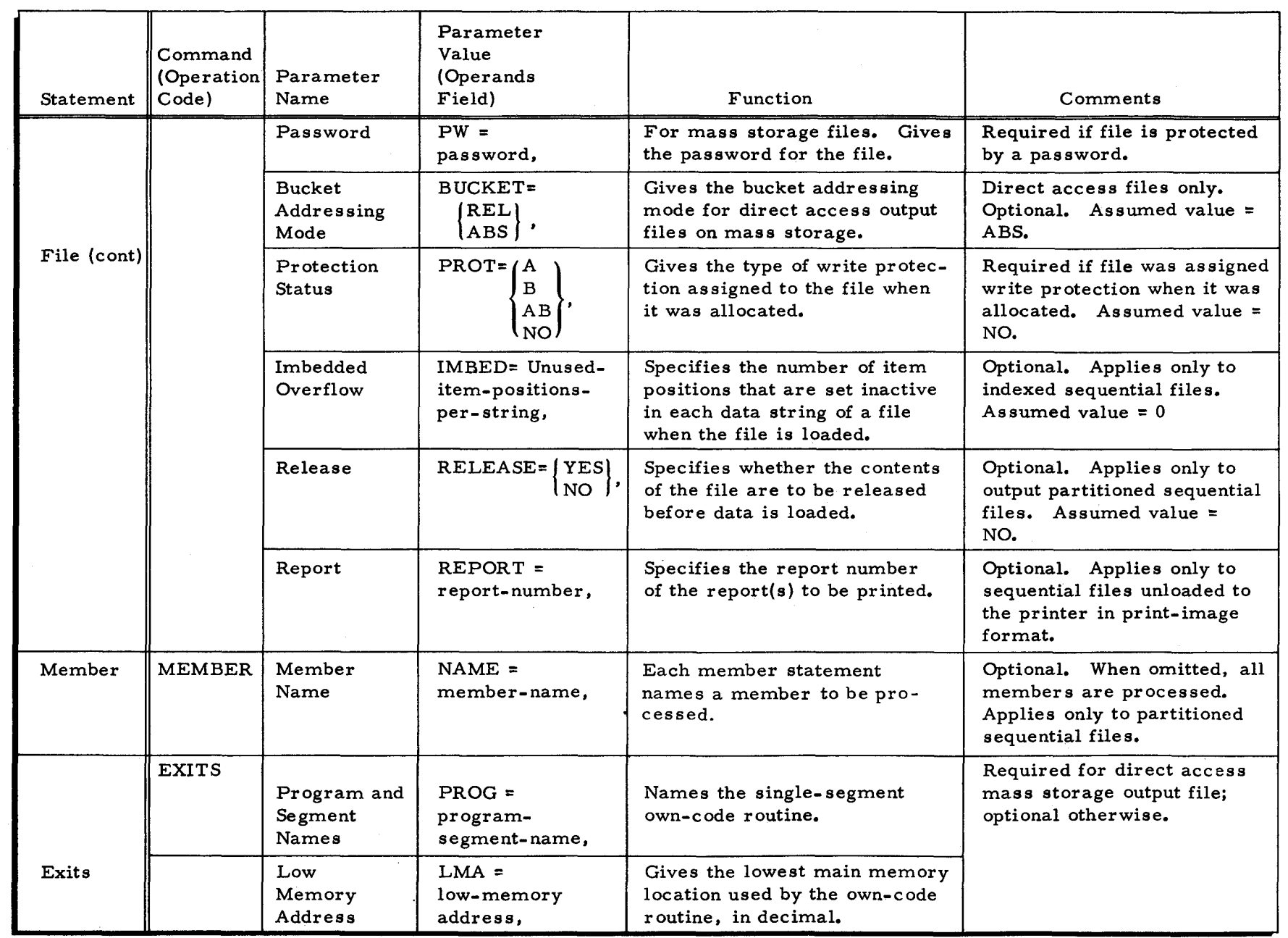

r. <sup>~</sup>

 $\mathfrak{C}$ 

 $($ 

 $\pmb{\chi}$ 

 $\mathbf{r}$ 

~

SECTION I

 $\ddot{\cdot}$ t'Ij .... ~

n<br>Port

 $\Omega$ 

# MAP FUNCTION

The map function is used to extract selected information about the files on one volume. This function can perform three actions: it can produce a description of all files or specified files on the volume, produce a description of expired files, or list unassigned tracks on the volume. The information produced is taken from the contents of the volume directory and listed by means of a printer or print-image tape.

The map function is requested by a Function statement whose first parameter is MAP. The second parameter of the Function statement gives the type of mapping desired. In most cases, these two parameters are sufficient. The Function statement may be followed by a Volume statement, one or more File statements, and a Day statement. The Volume, File, and Day statements must be submitted in that order after the Function statement. They serve to restrict map information, as required. If a File List statement is specified, it must follow all other File statements.

## Job Control Language for Map Function

The following list shows all the job control statements that are required for, or that can be used in, the mapping of a volume. Each statement and its parameters are described in the following paragraphs.

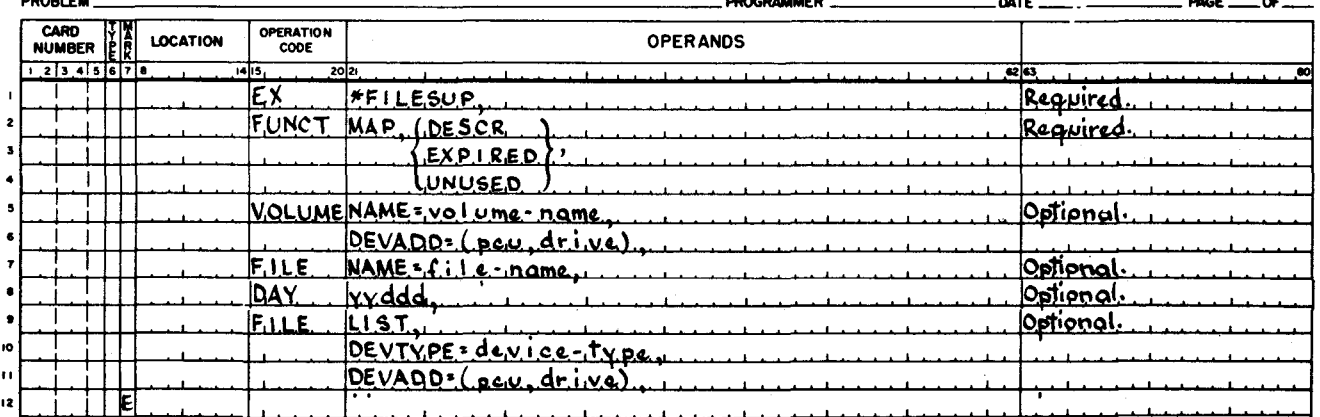

#### **EASYCODEI CODING FORM**

----------

#### **EXECUTE STATEMENT**

nnon cu

The Execute statement with the program segment name \*FILESUP directs the Supervisor to load File Support C.

# **FUNCTION STATEMENT**

The Function statement specifies to File Support C what function to perform. This statement is required. Its format is shown in the preceding example. The format of the Function statement's first two parameters is shown in the following example.

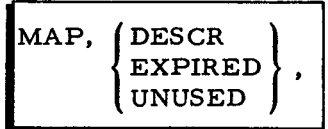

Both of these parameters are required. The value assigned to the second parameter has the significance shown in the following list.

- DESCR = A description based on the volume directory information for selected f:les, or for the whole directory, is produced.
- EXPIRED = A description is produced based on volume directory information for all files whose expiration date is less than or equal to the date specified by the Day statement or the current Supervisor date.
- UNUSED = A listing of all unassigned tracks on the mass storage volume is produced.

## VOLUME STATEMENT

The name of the volume to be mapped and its device address are specified by the Volume statement. This statement is optional. When this statement is omitted, the volume name is not checked and the map function assumes that the peripheral  $\gamma$  iress assignment (pcu) is 04, drive number O.

### Volume Name Parameter

The volume name parameter is used to specify the name of the volume to be mapped. The format of this parameter is as follows.

NAME=volume-name.

This parameter is optional. When a volume name is not specified, the map function does not check the volume name in the volume label.

# Device Address Parameter

The device address parameter is used to specify the peripheral address assignment (pcu) and the drive number of the mass storage volume. The format of this parameter is as follows.

DEVADD=(pcu, drive),

This parameter is optional. When a device address is specified, the peripheral address assignment (pcu) is given in two octal digits. The high-order bit is not significant. The drive number is given in one octal digit. When a device address is not specified, the map function assumes the peripheral address is 04, drive number O.

....

## FILE STATEMENT

If a listing of the volume directory information for selected files is desired, one or more File statements must be submitted. The format of the File statement is as follows.

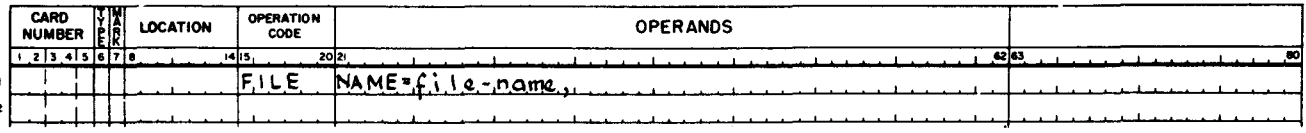

The File statement is optional. If a File statement is not submitted, the volume directory information for all files on the volume is listed. This statement can be used only with the DESCR option. When the volume directory information for selected files is desired, a File statement for each desired file must be submitted. Files are listed in the order in which they appear in the volume directory. The names of files not found in the directory appear at the end of the printed listing.

### DAY STATEMENT

The Day statement is used to specify the date against which each file's expiration date will be checked when the function specified is the mapping of expired files. The format of the Day statement is as follows.

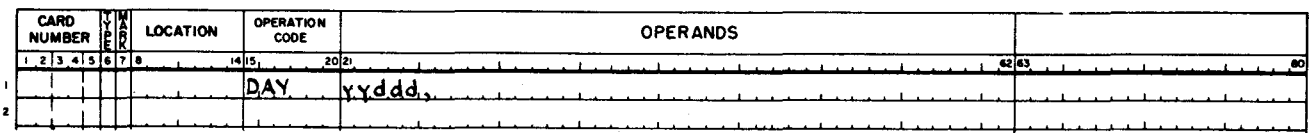

This statement is optional. When a Day statement is submitted, the yy portion of the parameter specifies the last two digits of the year, and the ddd portion specifies the number of the day in the year. For example if the day is the first of January and the year is 1975, the parameter is coded 75001. When a Day statement is not submitted, the file's expiration date is checked against the current date field of the Supervisor.

# FILE STATEMENT FOR THE LIST FILE

The device type and peripheral device address of the device to be used for the map listing may be specified by a File statement whose first parameter is LIST. If no such File statement appears, the listing is produced on a printer with the device address of (02).

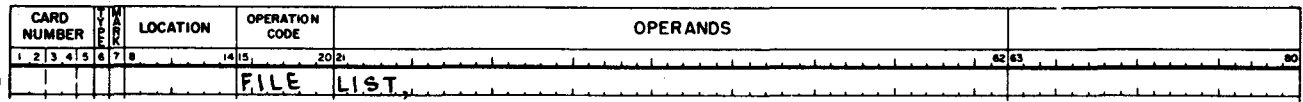

## Device Type Parameter

The device type parameter specifies the storage medium and the peripheral device on which the list file will be created.

DEVTYPE=device-type,

The device type number may be one of the following values.

206 - Type 206 Printer,

222 - Type 222 Printer, or

204B - Type 204B Magnetic Tape Unit

The default assumption is a Type 222 Printer.

## Device Address Parameter

The device address parameter allows changes to be made in the standard assignment for the peripheral device used for the list file.

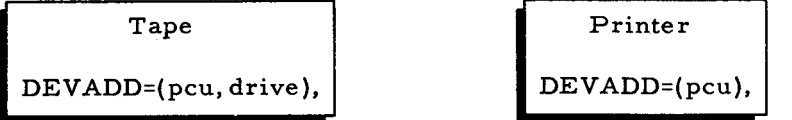

The peripheral address assignment is written as two octal digits. All bits including the sector bits must be specified. The drive number is written as one octal digit.

If the device address parameter is omitted, the default assumption depends on the device type as follows.

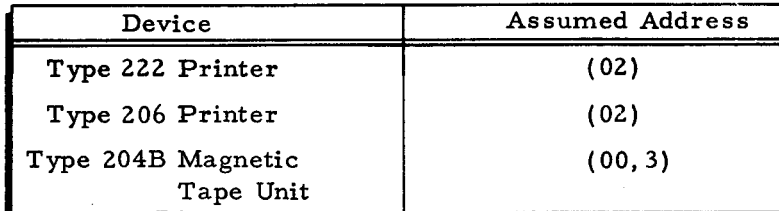

## Job Control Language Examples for Map Function

In the following example, the job control statements request a listing of the volume directory information for files named FILEFF and FILEGG. The volume name is not checked and the map function assumes that the device address is 04, drive number O. In this case, File Support programs are resident on the volume being mapped.

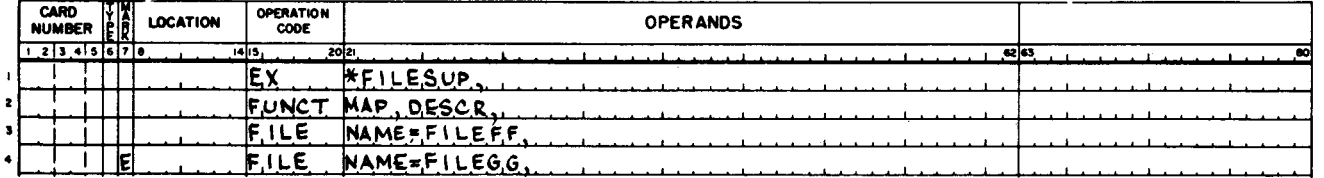

4-54 #5-618

In the following example, the job control statements request a listing of the unused tracks on volume PTMS04. The volume is mounted on device 3. A print-image tape (for offline listing) will be created on tape unit 5.

# **EASYCODER**

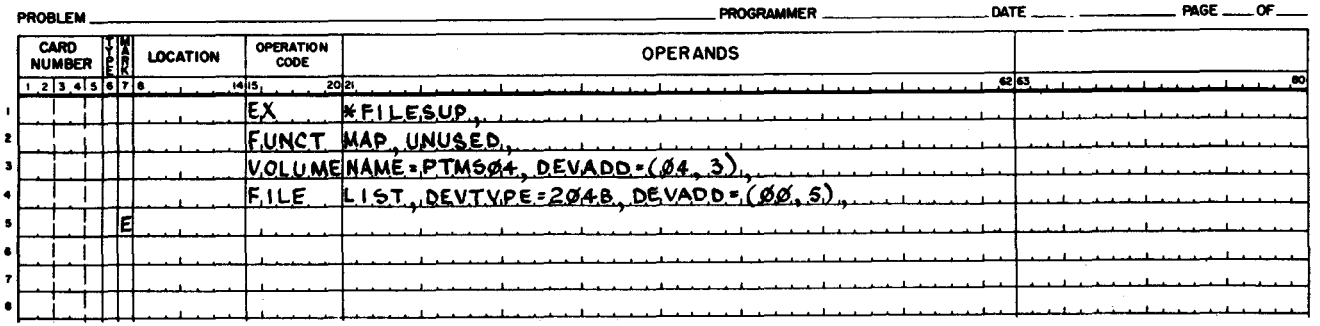

The following example illustrates a request to map three volumes for descriptive and unassigned information. In the descriptive operation, assumed values for the volume statements have not been used. Three disk drives are online, so all three volumes are mapped without changing disk packs. All output is on a printer whose peripheral address is 02.

# **EASYCODER**

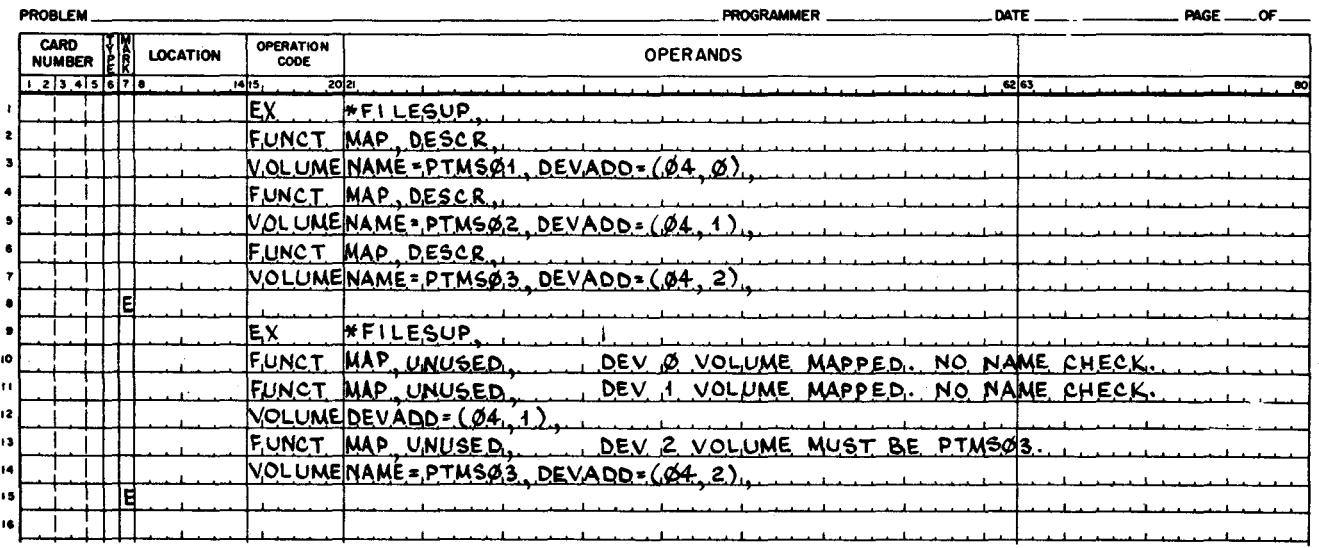

When a file is multivolume, each map listing will give the relative volume number (0-7) of each file volume and name the subsequent volume on which the file continues. Combining map listings in the relative volume order appropriate to each file produces a complete description of a multivolume file.

## Summary of Job Control Statements for Map Function

Table 4-6 contains a complete summary of the job control statements for the map function.

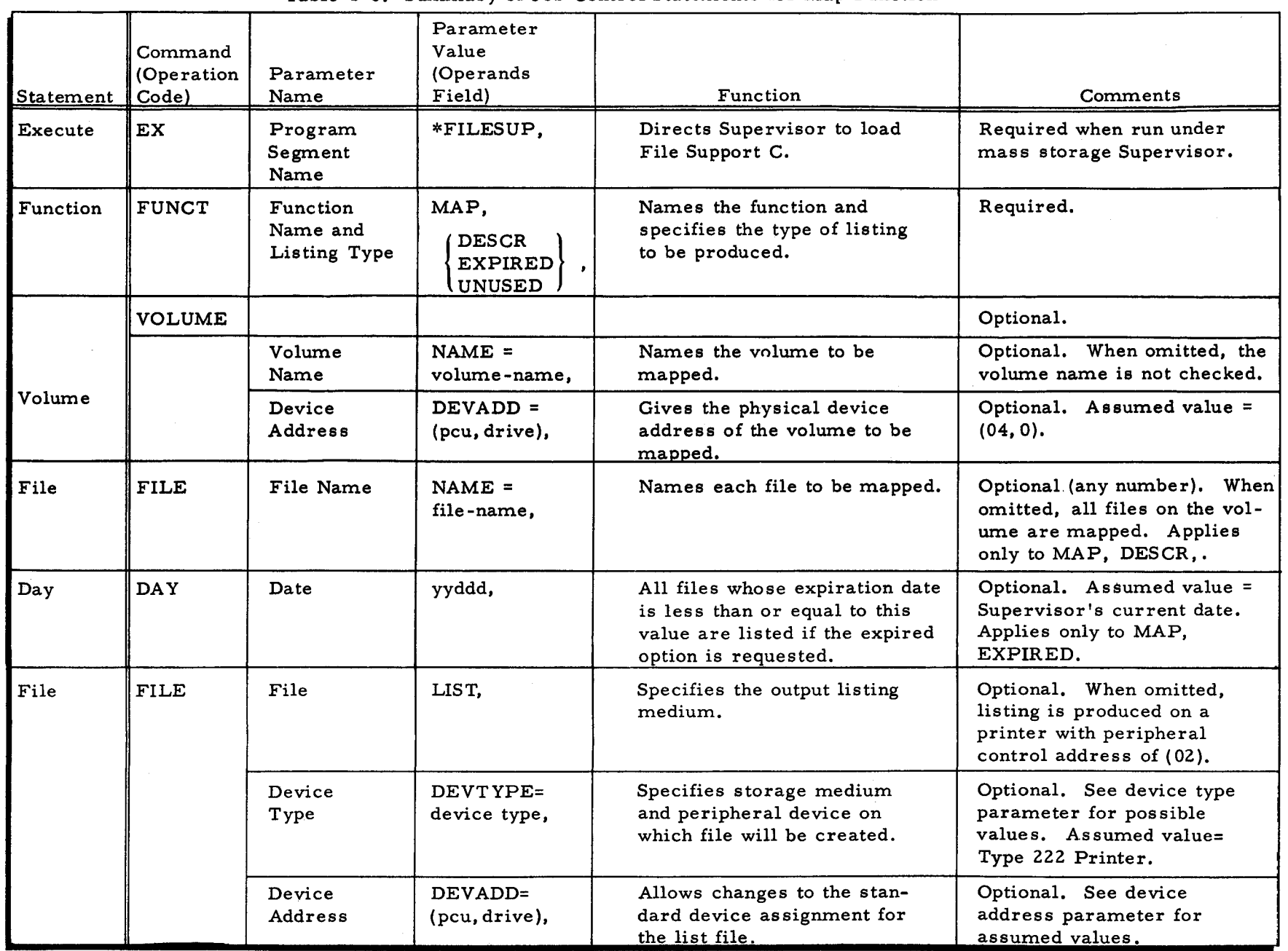

~ ~ ~

 $\mathbf{C}$ 

Table 4- 6. Summary of Job Control Statements for Map Function

4-56

#5-618

(

SECTION IV. FILE SUP  $_{\rm{BRT}}$  C

(

## PROGRAMMER'S PREPARATION INFORMATION FOR FILE SUPPORT C

## File Considerations

## DIRECT ACCESS FILES

When allocating a direct access file, the item length is interpreted as including the status character (rightmost character of the item). The allocate function sets this character to "inactive" for all items in the file. For any item loaded, the value is set to "active" during the load process. The possible values (in octal) of this character after loading are as follows.

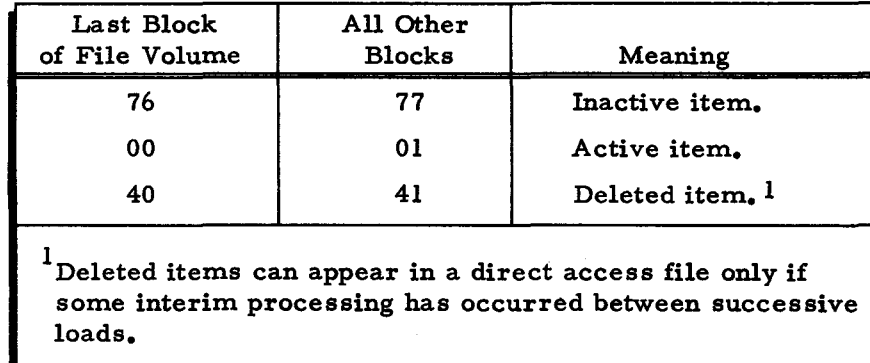

## Unloading a Direct Access File

Direct access files are unloaded in a sequential manner in the physical order in which the active items are encountered on the file. Only active items are unloaded. The programmer is never requested to supply a bucket address; but he may, however, specify an own-code routine to modify, omit from the output file, or examine the item being unloaded.

## Loading a Direct Access File

÷

When loading a direct access file onto mass storage, the Exits statement must always be specified, since the programmer must supply the bucket address (in binary) for each item in the file via an own-code routine.

A direct access file is loaded in a cumulative manner; thus, all items being loaded are added to the data already in the file. A direct access file containing previously loaded data can be initialized by deallocating the file and allocating it again.

## SEQUENTIAL FILES

A sequential file is always loaded and unloaded in a sequential manner. An own-code routine may be used as described for unloading a direct access file.

# PARTITIONED SEQUENTIAL FILES

Each member of a partitioned sequential file is processed individually. During loading, the entire output file can be made available for new members by the use of the release parameter. Within each member, the items are processed in a sequential manner in the physical order in which they are encountered.

Unloading a Partitioned Sequential File

UNLOADING BY FILE: To unload an entire partitioned sequential file, no member names are specified in the job control file; only the file name is specified. All active members of the partitioned sequential file are unloaded in the order in which their names appear in the member index for the file.

UNLOADING SELECTED MEMBERS: To unload selected members of a partitioned sequential file, the desired member names are specified in the job control file after the file statement for the input file. These are unloaded in the order in which the names appear in the job control file.

Loading a Partitioned Sequential File

LOADING BY FILE: The programmer may load an entire partitioned sequential file by either of the following means.

- 1. Specify no member names in the job control file. In this case, the member names are taken from the input file.
- 2. Specify in the job control file after the File statement for the output file, the member names of all members which enter the output mass storage file. Input members are renamed in the order of encounter with the specified output member names.

LOADING SELECTED MEMBERS: The programmer may load selected members of an output mass storage partitioned sequential file by specifying the desired member names in the job control file after the File statement for the output file. Input members are again renamed in the order of encounter with the specified output member names.

# Processing a Partitioned Sequential File by Member Names

When loading an output mass storage file, the load function takes the output member names from the job control file if specified or from the input file if not specified. When mass storage is input, names are found in the input member index. When card or tape is input, columns 51 through 64 of each IHDR $\Delta$  record contain each member name.

If the name under which the member is to be loaded already exists in the member index of the output mass storage file and if the member can be processed in the output-only mode, the input data replaces the member's data on the output mass storage file. This is true whether loading by file or member name. If the member name does not already exist in the output file's member index, the input member and its data are added as a new member to the output mass storage file.

...

When member names are specified and the output member names in the job control file are exhausted before all indicated input members have been processed, loading is terminated with an appropriate halt (see Table  $4-10$ ). Member names are specified in the job control file only for a file which is on mass storage, not for card or tape files.

### Loading from. Mass Storage to Mass Storage

When a partitioned sequential file is being loaded or unloaded from mass storage to mass storage, both input member names and output member names may be specified. If one set of member names is exhausted before the other, an appropriate halt occurs.

## INDEXED SEQUENTIAL FILES

## Allocating an Indexed Sequential File

When allocating an indexed sequential file, the item length, as expressed by the item length parameter, must include the item status character (rightmost character of the item).

It is recommended that the master/cylinder index unit of allocation and the general overflow unit of allocation be placed on the same volume, with data units on other volumes. This will result in efficient use of mass storage drives during unloading and sequential processing. If sufficient drives are available, processing may be speeded up by placing the master/cylinder index and the general overflow area on separate volumes with data units on still other volumes.

## Loading an Indexed Sequential File

-d

÷,

The load function is the only method in the Mod I (MSR) Operating System by which an indexed sequential file can be created. All indexes are created during the load operation. A subsequent load operation will recreate all indexes while loading.

The load function reads the input file from cards, magnetic tape, a sequential or an indexed sequential file on mass storage. An input file must be ordered in ascending binary sequence by item key as specified in the file allocation. Duplicate keys are not allowed.

The load function performs the following actions.

- 1. It creates the master index and the cylinder index.
- 2. It creates the string indexes.
- 3. It loads the prime data area of the file with items from the input file. The item-status character of any item loaded is set to active. No active items are loaded into any of the overflow areas.
- 4. If requested by the user, the load function can create imbedded inactive items in each string processed. The item-status character of each imbedded item is set to deleted.
- 5. It initializes the cylinder overflow area of each cylinder containing a loaded item. The item status character of each item in the cylinder overflow area is set to inactive.
- 6. It initializes the general overflow area. Each item status character is set to inactive.
- 7. For the string containing the last item loaded, the load function sets the high key in the string index to all I bits, so that an item having a key higher than that of the last item loaded may be inserted in the file.
- S. For the cylinder containing the last item loaded, the load function sets the key in that cylinder index item to all 1 bits. Prime data areas and cylinder overflow areas beyond the last string containing a loaded item are not processed. These areas are not available for data. An own-code routine may be used to examine, modify, or omit from the output file any processed item. The contents of the item key field must not be di sturbed.

When a multivolume indexed sequential file is loaded, all volumes must be on-line.

## Unloading an Indexed Sequential File

An indexed sequential file is unloaded in ascending sequence by item key field. Only active items are unloaded.

When a multivolume indexed sequential file is unloaded, the volume or volumes containing the master/cylinder index and the general overflow area must remain mounted throughout the unloading. The other volumes of the file are processed one at a time sequentially.

## MIXED FILE ORGANIZATIONS

### Loading or Unloading

When loading or unloading one mass storage file to another, the files must be of the same organization, with the following exceptions: the input can be a sequential file and the output can be an indexed sequential file, or the input can be a sequential file and the output can be a direct access file. The items of the sequential file must contain a key field acceptable to the indexed sequential file.

### Own-Coding Considerations

During a load or unload function, the user may execute an own-coding routine for further item processing. In the case of direct access files which are being loaded onto mass storage, an own-code routine is required. In all other cases this own-coding routine is optional. The user may examine, modify, or omit items at this time. File Support C branches to an owncoding routine for each active item. Whenever a difference in item size exists, the item is moved to the larger of the two storage areas before the branch to own-coding. When the item is returned to File Support C, only the original punctuation (a leftmost word mark) should be present.

..

- NOTE: During loading of an indexed sequential file, the own-code routine must not modify the value of the key. If it should accidentally change the value, one of the following actions would occur.
	- 1. If the key of the current item is changed to a value less than or equal to the key of the preceding item, the change is not detected and loading of the file continues until completion. This file cannot be successfully processed by Logical I/O C or the File Support C unload routine since it contains an outof-sequence key.
	- 2. If the key of the current item is changed to a value greater than or equal to the key of the next item to be read in, the current item is read in successfully and the key-out-of-sequence exit occurs during processing of the next item.

# STRUCTURE OF OWN-CODING ROUTINE

 $\setminus$ 

The own-coding routine must be written and assembled as a single-segment program. This program should have its origin located at a point in memory such that the program occupies the memory area immediately below the floating portion of the Supervisor or below location 32,768, whichever is lower. File Support C loads the own-coding routine only from the same storage medium (and the same executable program file) as File Support C itself.

When the user wishes to load an own-coding routine by means of the load/unload function. the following rules must be observed.

- 1. If the console typewriter is used during the File Support C run, the highest memory location which can be used by the own-coding routine is 3,000 locations below:
	- a. The address specified in the communication area of the Supervisor as the highest available memory location, or
	- b. Location 32,767,

whichever is lower.

2. If the console typewriter is not used during the File Support C run, the owncoding routine should occupy memory immediately below the Supervisor or below location 32,767, whichever is lower.

## OWN CODING CONSIDERA TIONS FOR TAPE-RESIDENT OPERA TION

When File Support C is tape resident, the own-coding routine must be placed on the binary run tape (BR T) beyond the load/unload routine with which it is being used. Otherwise, a halt or console typeout occurs when Floating Tape Loader-Monitor C searches for the next segment of the load/unload routine on the BRT. In this case, a response must be made to Floating Tape Loader-Monitor C to reverse direction and search again. When the segment is found, normal operation continues.

# OWN-CODING COMMUNICATION WITH LOAD/UNLOAD FUNCTION

In the Exits statement of the load/unload function, the user is required to specify the lowest memory address (LMA) of the own-coding routine. One word-marked character should be reserved at that address for communication with File Support C. When File Support C gives a new item to the user, the communication character is set to zero. More detailed information on the use of this character is given in subsequent paragraphs. The branch to the own-coding routine occurs at the next character location (LMA+l). This location must contain an instruction to store the contents of the B-address register for return to File Support C.

Address communication is made through index registers 1 and 5. Index register 1 is set by File Support C to the leftmost character of the current item before branching to the owncoding routine. Index register 5 is set by the own-coding routine to the rightmost character of a user-supplied field into which the user places his binary bucket address when loading a direct access file. The field is four characters if a relative bucket address was specified, and eight characters (in the form DPCCTTRR) if an actual bucket address was specified. The leftmost character of the field must contain a word mark; no other punctuation may appear in this field. If the own-coding routine modifies index registers other than X5, it must save their contents and restore them prior to returning to File Support C.

## Omitting Items from the Output File

The communication character is set to zero (00) when the item is given to the user. If the item is to be written onto the output file, the communication character must remain zero. If the user desires to omit the item, he sets the communication character to one (01) prior to return to File Support C.

## Invalid Bucket Addresses (Direct Access Files)

If the branch to the own-coding routine shows a communication character of one (01), then the last bucket address supplied to File Support C for a direct access file was an invalid address. When this is the case, the user may do either of the following:

- 1. Return to File Support C with a communication character of zero to have that item bypassed, or
- 2. Return to File Support C with a communication character of one to terminate the loading of this file. In this case, processing proceeds to the next File Support C function, if any.

## Insufficient Space (Direct Access Files)

If the branch to the own-coding routine shows a communication character of two (02) there was no room left in the bucket or overflow area(s) of a direct access file for the last item given to the load function. In this case, the user may do either of the following:

**4-62** #5 -618

..

- I. Return to File Support C with a communication character of zero to have the item bypassed, or
- 2. Return to File Support C with a communication character of one to terminate the loading. In this case, processing proceeds to the next File Support C function.

# Entrance to General Overflow (Direct Access Files)

If the branch to the own-coding routine shows a communication character of three (03), this indicates that the item which was last loaded into the direct access file was placed in the general overflow area. The user may:

- 1. Return to File Support C with a communication character of zero to continue loading the file, i. e., process the next item from the input file, or
- Z. Return to File Support C with a communication character of three to terminate loading of the file. In this case, processing proceeds to the next function, if any.
- NOTE: At this exit the user can only examine the item which overflowed. It has been added to the file and remains there. For purposes of information, index register I still points to that item in memory.

Key Out of Sequence (Indexed Sequential Files)

If the branch to the own-coding routine shows a communication character of one (01) while

loading (creating) an indexed sequential file, this indicates that the key of the current item is

not greater than that of the last item processed. The user may:

- 1. Return to File Support C with a communication character of zero to have the current item bypassed and continue processing, or
- Z. Return to File Support C with a communication character of one to terminate loading of the file; the index areas of the file will be completed and control will be transferred to the next File Support C function, if any.

# Tape and Card File Considerations

## 1/2-INCH TAPE FORMATS

## Header Label

The tape header label is 80 characters in length and must be the first record of a file. It consists of the following fields:

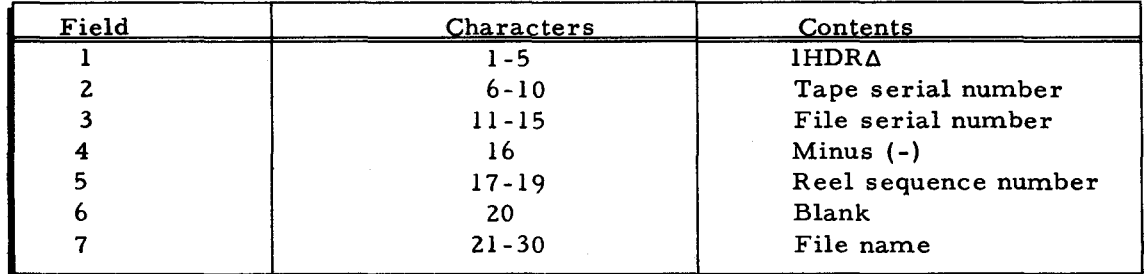

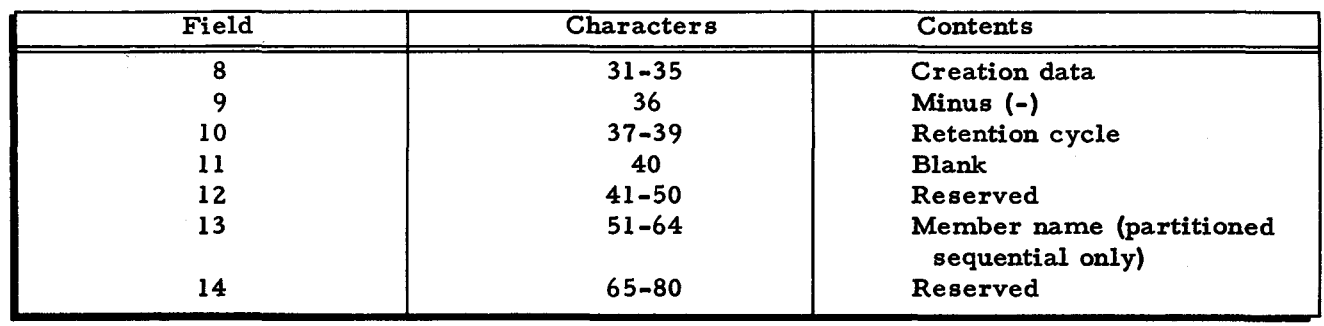

File Support C uses only fields I, 2, 5, and 7, except for a partitioned sequential file, which uses field 13 also. The  $IEOF\Delta$  record terminates loading of all files except partitioned sequential, which may consist of multiple members. The IERIA record terminates loading of a partitioned sequential file.

When a partitioned sequential file exists on tape, each member is one file of a multifile reel or reels. To identify the member on tape, the header includes an additional field in characters 51 through 64 giving the member name. The load/unload function assumes that tapes are properly positioned. No searching for the file name or member name is performed.

The load/unload function operates according to the following rules.

- 1. When using the load function to load a partitioned sequential file and the output member names are specified in the job control file, the member name field is not required in the header. The output member name is taken from the job control file and the tape file currently positioned is loaded as that member. If the output member names in the job control file are exhausted before all input files have been processed, processing of the load function is terminated without halting and the next function is executed.
- 2. When loading a partitioned sequential file and the output member names are not specified in the job control file, the member name field in each header is required. All files on that reel of tape are loaded as members until a  $lERIA$  record is encountered on that tape. The member name is assumed to be correct and is entered into the member index of the mass storage file. Note that multifile reels are processed only for a single volume partitioned sequential file.
- 3. When unloading a partitioned sequential file, the member name field in the file header is always filled in by File Support C.
- 4. When member names are specified, only those members will be unloaded. When no member names are specified, all active members on the file will be unloaded.

..

When loading a mass storage file from tape with no name specified on the job control file for the input tape file, the file name on the tape is not checked. If a name was specified for the input tape file, the name in the tape header label is checked for equality with the name specified in the job control file. In either case, the header label of the input tape is checked for the presence of IHDRA in positions 1 through 5, and the value of the reel sequence number in positions 17 through 19 is also checked.

When unloading a mass storage file to tape with no name specified in the job control file for the output tape file, the file name field in the tape header label is not checked and the mass storage file name is written onto the output tape header label. If a name was specified for the output tape file, its header label is read and the file name field is checked for equality against the specified name; if it is equal, the specified file name is then written onto the tape header label. In either case, the output tape header label is read and checked for the presence of 1HDRA in positions 1 through 5.

Whenever any of the preceding equality checks fails, a program halt or console message will occur, at which point the operator must enter the proper response. See Table 4-10 or 4-13.

When an out-of-sequence input tape has been accepted by the operator, the sequence number of the next reel will be tested for a value one greater than the sequence number of the accepted reel.

## Data Records

Data records processed by File Support C must be fixed in length (blocked or unblocked) but may use any combination of parity and bannering. The following combinations exist.

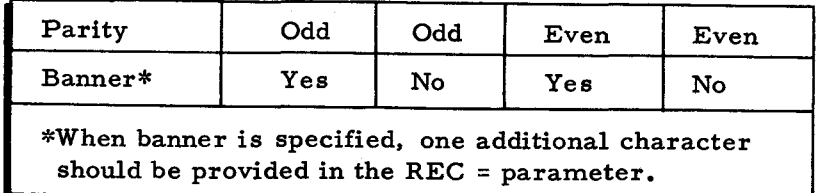

The four types of data record blocking and bannering can be illustrated as follows.

## 1. Unblocked, Unbannered

I ITEM 2. Blocked, Unbannered ITEM 1 | ITEM 2 | ITEM 3 | ITEM 4

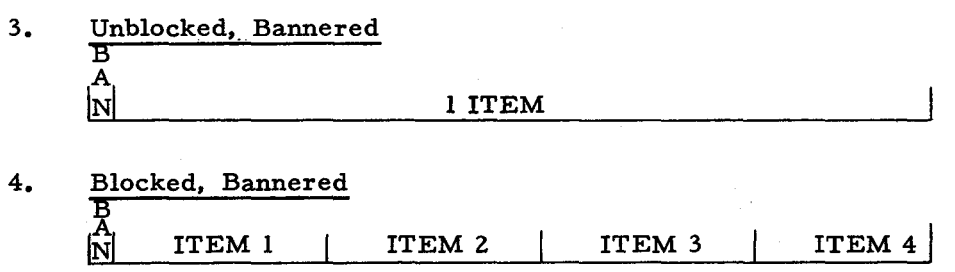

For those installations trying to decide which type of file to use, the odd parity, bannered file is the Honeywell recommended standard.

PADDING ITEMS: On an input tape file, File Support C examines the first character of each item for equality to the specified (or assumed) padding character. In the case of equality, the item is bypassed.

## Trailer Label

The trailer label is 80 characters in length and must be the first record following the last data record of a file. Only two fields of that record are used by File Support C.

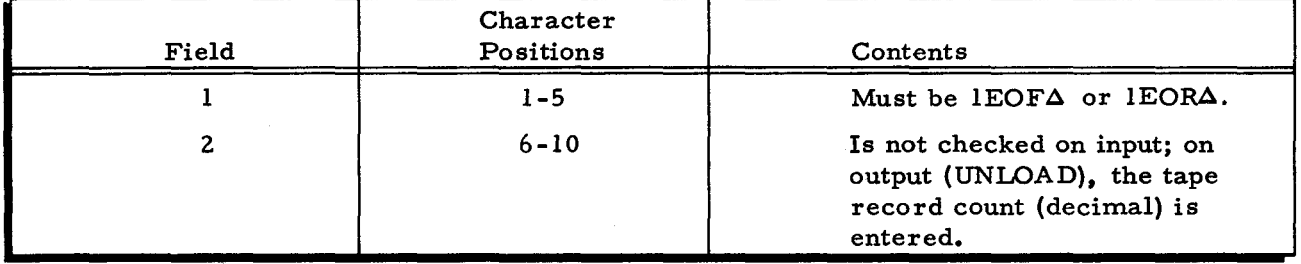

In the normal situation, this record is followed by two 80-character records containing  $lERI\Delta$ (end of recorded information) in the first five characters. However. in partitioned sequential files, each IEOF record is followed by the next IHDR record until all members are accounted for. Only the last IEOF record is followed by the two IERI records. The trailer label containing  $lEOR\Delta$  (end of reel) signifies a reel to be an intermediate reel of a multireel file.

## Tape Marks

Tape marks on an input tape are ignored. On output files, tape marks are not created.

## CARD FILE FORMATS

## Header Label

Each card file must have a label card with the  $1HDR\Delta$  in columns 1 through 5 and (optionally) the file name in columns ZI through 30. Partitioned sequential files are handled in exactly the same way as in the  $1/2$ -inch tape files previously described, except that only one  $1ERI$ card terminates the file.

•

## Data Items

Card format is always unblocked and unbannered. The item consists of the minimum number of cards which can handle one item. Any character positions left over are ignored. Each item is assumed to start in column 1. For load/unload operations, only the item length parameter is used to describe the card item size. Thus, if the item length parameter is specified as

ITEM=120.

two cards will contain one item.

## Trailer Label

Trailer labels for cards are the same as for  $1/2$ -inch tape, as previously described, except that field two (item- count) is not used.

## Unloading Mass Storage Files onto Printer

Mass storage files may be unloaded onto the printer. Partitioned sequential and sequential files may be either print-image files or non-print-image (data) files; direct access and indexed sequential files are always unloaded as data files. In addition, for sequential print-image files, it is possible to print only selected portions of the file by using the report number option.

The last item in each sequential file or in each member of a partitioned sequential file must have the standard end-of-data configuration ( $\Box$  EOD $\zeta$ ) in positions 1 through 5. All partitioned sequential and sequential print-image files must contain at least one, and may contain more, control characters as the first (leftmost) character(s) in each item. If more than one character is present, partitioned sequential files use only the first and possibly the fourth of these characters; sequential files use the first four. (Specification of the format of a print-image file is described in Appendix G. )

The first control character always acts as the C3 variant of a PDT instruction to a Type 222 Printer. (For details, see the Programmers· Reference Manual.) The second and third characters, if present, can divide a sequential file into one or more reports. Each report consists of all information to be printed as a single unit. Reports may be unloaded in a specific order, as indicated by the job control file REPORT parameter(s) or in sequential order by report number. In partitioned sequential print-image files, each member is considered a report, regardless of report numbers. When the report number is present. the fourth control character indicates one of the following actions.

1. If the fourth bit from the left is a 0, the item is printed under control of the first control character and the next item is read from the input mass storage file.

- 2. If the fourth bit from the left is a I, the item is printed as in 1 above, and a 5465 halt or a console typeout occurs to allow the printer form to be adjusted.
	- $A = go on to the next item of the file,$
	- $G =$  reprint this same item and halt again,
	- $F = go to the next File Support C function, or$
	- $E = go to the Supervisor.$

The control characters must be located at the beginning of each item.

When a data file is unloaded, the contents of each item are printed in alphanumeric format; each item includes as many 120-character print lines as are required to accommodate it. Each item is preceded by an item header line which gives the item number within the file. The file name (and member name if the file is partitioned) appears at the top of each page of the listing. along with a page count. (See Figure 4-5.)

Print-image files are unloaded in the format in which they appear on mass storage. In a partitioned sequential file, each member is treated as one report. A sequential file may contain interspersed reports with the report number in characters 2 and 3 of each item. If character 56 of the \*VOLDESCR\* entry for a sequential file is 42 and if the output file device type is an online printer, reports are unloaded according to the numbers specified on the job control file. If report numbers were not specified, the unload function attempts to unload reports by generated number, beginning with report number 00 and continuing in binary increments, of 01 until a nonexistent report number is sought on the file. At this point the function comes to a normal end-of-file exit. If the generated report number 00 or a requested report number of any value cannot be found on the mass storage file, a normal file support halt or console message occurs awaiting an operator response.

## OPERATING PROCEDURES FOR FILE SUPPORT C

## Loading File Support C

The File Support C program may be loaded in either of the following ways.

- 1. From mass storage by the Supervisor of the Mod 1 (MSR) Operating System or
- 2. From magnetic tape by the Floating Tape Loader-Monitor C program of the Mod 1 (TR) Operating System. (Loading from mass storage is significantly faster, especially when programs are frequently used.)

## MOD 1 (MSR) OPERATING SYSTEM

When loading from mass storage, an Execute statement with the program and segment name \*FILESUP should be submitted in the job control file and followed by the desired statements for File Support C. Mass storage device 0 must contain a resident program file (\*DRSIRES) and the bootstrap records (cylinder 0, track 0).

 $4-68$   $#5-618$ 

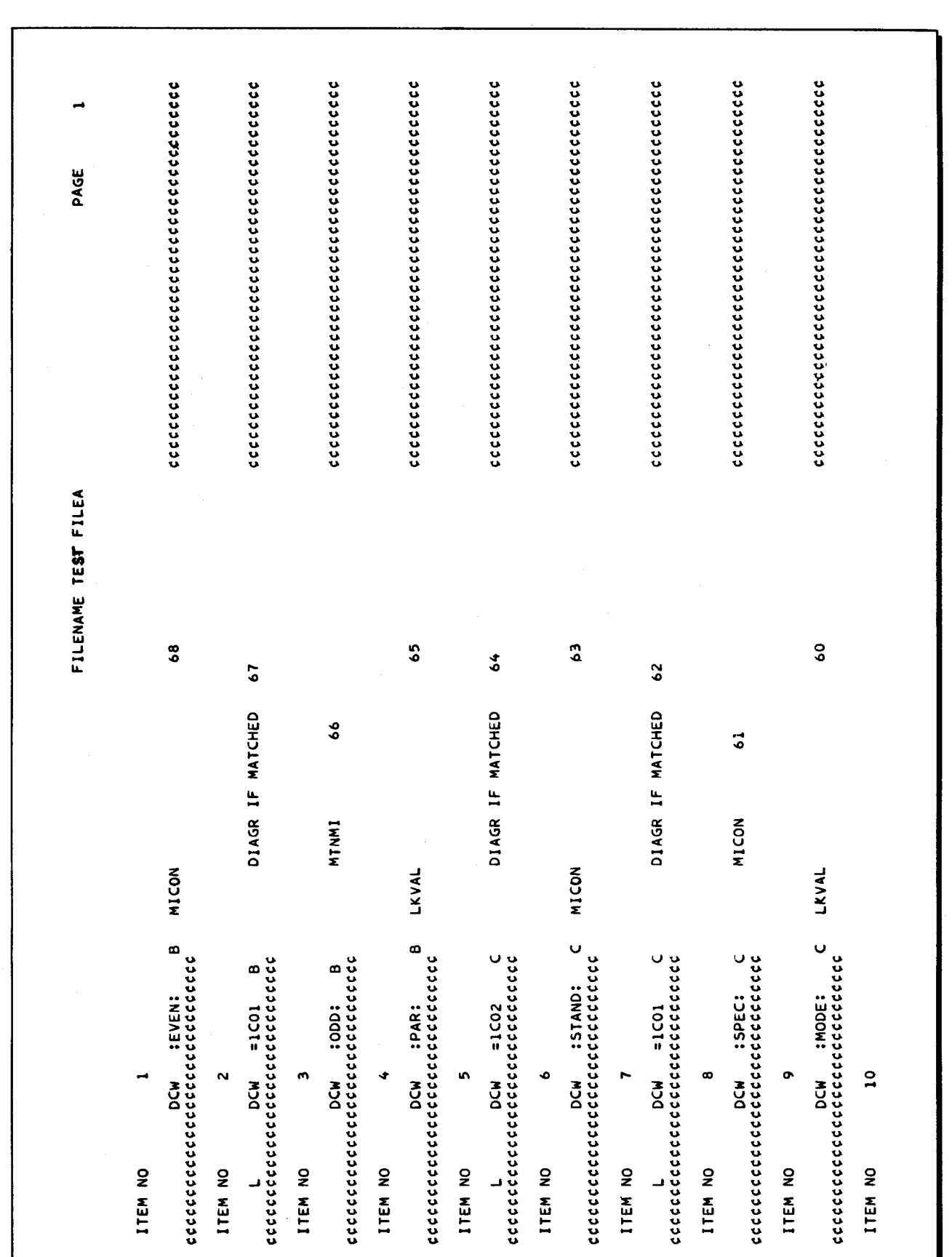

 $\ddot{\phantom{0}}$ 

 $\hat{\boldsymbol{\varkappa}}$ 

 $\bullet$ 

 $\ddot{\phantom{0}}$ 

 $#5 - 618$ 

Figure 4-5. Listing of Sample Unload-to-Printer Function

 $4 - 69$ 

## MOD 1 (TR) OPERATING SYSTEM

Loading from magnetic tape is the same as for mass storage except that a console call card with the program and segment name \*FILESUP is used instead of an Execute statement.

# Protection of Mass Storage During Execution of File Support C

Protection switches on the mass storage control must be set as shown in the following.

## PROTECTION DURING ALLOCATE

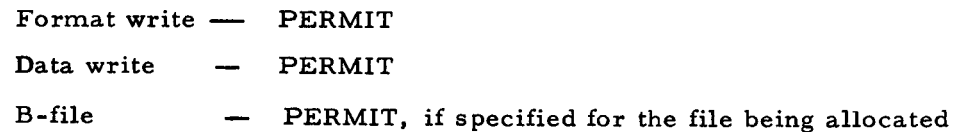

# PROTECTION DURING DEALLOCA TE

Data write - PERMIT

# PROTECTION DURING LOAD/UNLOAD

If the function includes an output file on mass storage:

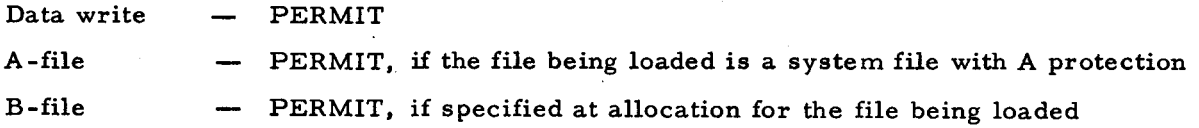

If the function includes no output files on mass storage, all protection can be set to PROTECT.

## PROTECTION DURING MAP

All protection switches can be set to PROTECT.

## Operator Control and Messages for File Support C

This section describes the messages to the operator and the responses he may make., This information comprises the operator control file.

# OPERA TOR CONTROL WITH CONTROL PANEL

When the operator control device is a control panel, information is conveyed to the operator through a Halt instruction. The B-address register indicates the meaning of the halt by means of a coded value. The A-address register usually contains the address of a response field. The user must enter a response character into this character location as indicated under

•
the specific halt. In the case of most halts, additional information is provided in memory locations immediately higher than the response character as described on page 4-69.

#### Peripheral Conditions

If the contents of the B-address register are in the range 0000 to 3777, the condition relates to a peripheral device. The general form for the B-address register value is ppxd,

- pp = peripheral control address;
- $x = code indicating type of condition:$ 
	- $0 =$  device not operable,
	- 1 = uncorrectable read error,
	- 2 = uncorrectable write error,
	- $3 = end of storage medium,$
	- <sup>4</sup>= positioning or address error, or
	- 7 = miscellaneous condition; and

d = device number.

Ś

The operator should determine the peripheral control unit involved and take appropriate action. If the control unit addressed is mass storage, the meanings of the B-address register values can be found in Table 3-15. If the control unit addressed is for some other device, the meanings of the B-address register values are listed in Table 4-7.

NOTE: If a peripheral condition occurs on mass storage during allocation, in conjunction with a cylinder and track message on the printer, see paragraph entitled "Failure During Allocation and Deallocation, " in this section.

| <b>B-Address</b><br>Register<br>Value                                                                                         | Condition                    | Function    | Operator Action (see note)                                                                                                    |
|----------------------------------------------------------------------------------------------------|------------------------------|-------------|----------------------------------------------------------------------------------------------------|
| ppld<br>$(If pp =$<br>magnetic tape<br>control unit,<br>the A-address<br>register con-<br>tains the<br>response<br>location.) | Uncorrectable<br>read error. | Load<br>A11 | Tape File<br>To attempt rereading, enter G<br>into response location. Press<br>RUN. To bypass record and go<br>on to next record, enter A into<br>response location. Press RUN.<br>Card File<br>Correct card in error if possible<br>and refeed, starting with that<br>card. Press RUN. |

Table 4-7. Conditions Related to Non-Mass Storage Files

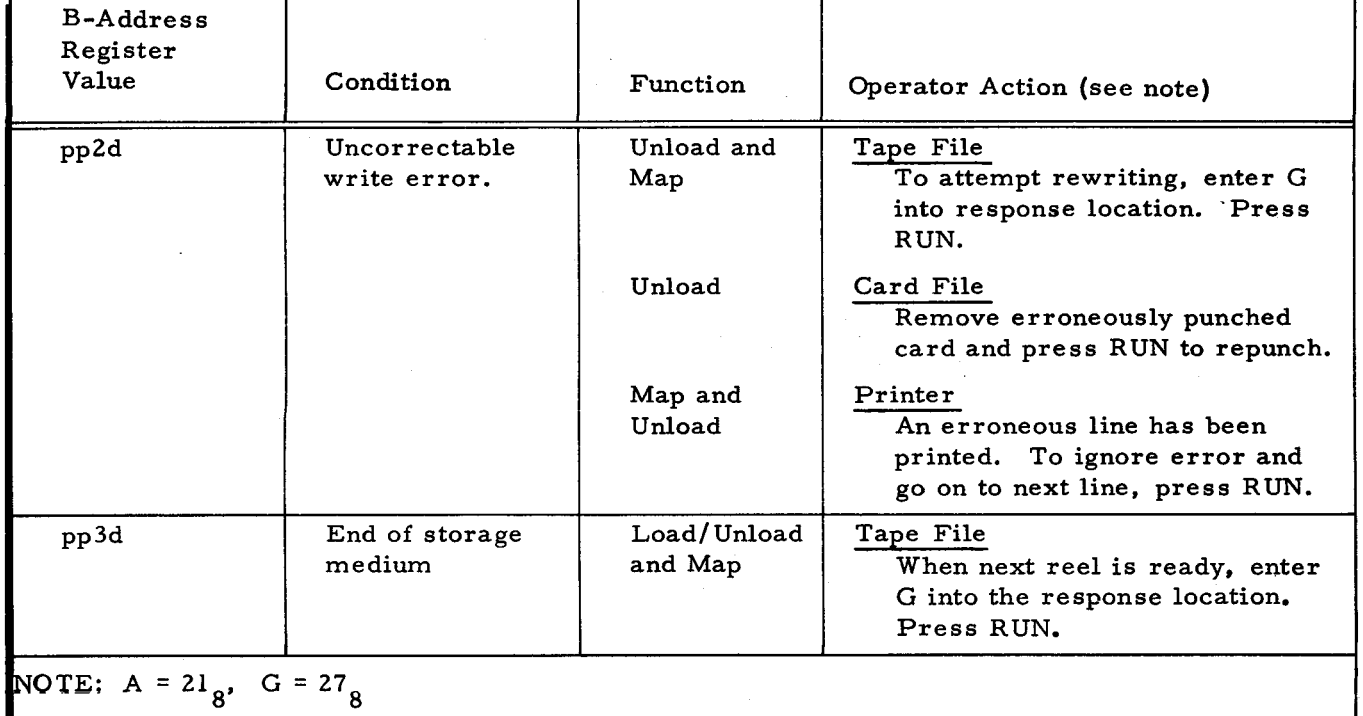

## Table 4-7 (cont). Conditions Related to Non-Mass Storage Files

### File-Related Conditions

If the value of the B-address register is in the range 4000 to 4777, the condition is related to logical operations with mass storage files. See Section III for a description of these halts.

### Job Control File Conditions

If the value of the B-address register is in the range 5000 to 5777, the condition is related to errors in the job control file statements. The A-address register contains the address of a list of information in the following format:

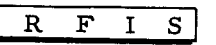

R is a response field.

F indicates the function being performed (response field plus 1);

- 01 = Deallocate
- 02 = Allocate
- 03 = Load/Unload, or
- 05 = Map.
- I is an indicator (response field plus 2). This field is significant when a 5040 halt occurs. Its values and their meanings are listed in Table 4-9.
- S Indicates the type of statement in which the error has been detected (response field plus 3). This field is always 00 at a 5040 halt.

•

- 00 = Statement is irrelevant,
- 01 = File statement,
- 02 = Volume statement,
- 03 = Units statement,
- 04 = Exits statement,
- 05 = Size statement,
- $06$  = Member statement, or
- $07$  = Day statement.

 $\tilde{\phantom{a}}$ 

~-

O

።

I

The operator decides what action to take and enters a character into the response location; the punctuation of this character is irrelevant. Each specific condition allows certain possible responses, as shown in Table 4-8. The general meanings of the various response characters are:

- $G (27<sub>8</sub>)$  = Attempt to perform the operation again. The operator corrects the annonceus at the property of  $f_1$  and  $f_2$  and  $f_3$  and  $f_4$ the erroneous statement (if possible), refeeds job control statements beginning with the Function statement for the function containing the statement in error, enters a G, and presses RUN. The program searches for the next Function statement in the job control file.
- $F (26_8) =$ Go on to next function. If the operator cannot correct the erroneous statement, he may skip to the next function by entering an F and pressing RUN. The program searches for the next Function statement within the File Support C job control file.

E  $(25<sub>g</sub>)$  = Emergency exit to the Supervisor. If the entire file support run must be discontinued, the operator enters an E and presses RUN. The program exits to the Supervisor.

| <b>B-Address</b><br>Register<br>Value | Meaning                          | Possible Operator Responses |
|---------------------------------------|----------------------------------|-----------------------------|
| 5000                                  | Syntactic error.                 | G<br>F<br>E                 |
| 5001                                  | Invalid command field.           | G<br>F<br>E                 |
| 5002                                  | Invalid positional parameter.    | G<br>F<br>E                 |
| 5003                                  | Invalid keyword.                 | G<br>F<br>E                 |
| 5004                                  | Required parameter missing.      | G<br>F<br>E                 |
| 5005                                  | Invalid keyword parameter-value. | G<br>F<br>E                 |

Table 4-8. Job Control Halt Codes

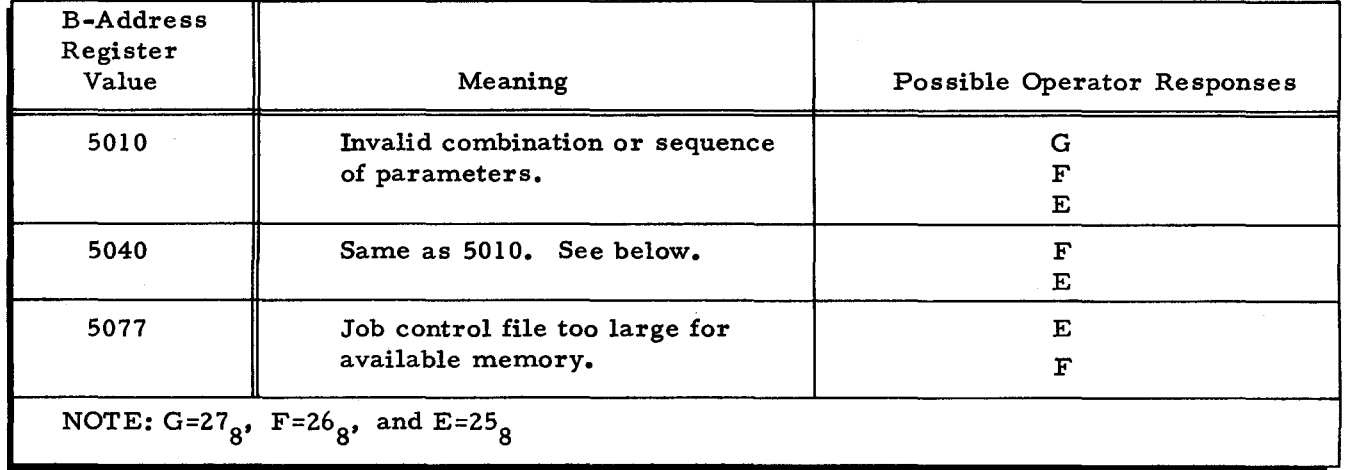

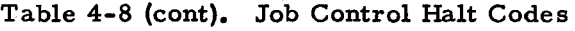

When any of the above halts occur with the exception of the 5040 and 5077 halts, the erroneous card can be punched and the entire set of statements, starting with the Function statement in which it is located, can be entered by means of the card reader.

When a 5077 halt occurs, available memory has been exhausted for the storage of the parameters in the job control file. The job control file can be broken into smaller units and File Support C rerun, following an operator response of E. If a response of F is entered, the Function satement read just prior to the halt, and all subsequent Function statements, will be bypassed. They must be included in a later run of File Support C.

When a 5040 halt occurs, the four fields starting at the response character can be displayed to determine the nature of the error. At this halt, no corrective action is possible and the function in which the error has occurred must be bypassed.

The F -field (at response plus 1) indicates the File Support C function within whose parameters error has been detected.

The I-field (at response plus 2) contains a value which indicates the specific error condition that has been detected. The possible values of the I-field are listed in Table 4-9.

| I - Field          |                         | Meaning                                                                                  |  |
|--------------------|-------------------------|------------------------------------------------------------------------------------------|--|
| Console<br>(Alpha) | Control<br>Panel(Octal) | Allocate Diagnostics (allocation is not performed)                                       |  |
| A                  | 21                      | Allocation has been requested for a file whose<br>name starts with an illegal character. |  |
| в                  | 22                      | No file organization was specified.                                                      |  |

Table 4-9. File Support Diagnostics for 5040 Halt

 $4-74$   $#5-618$ 

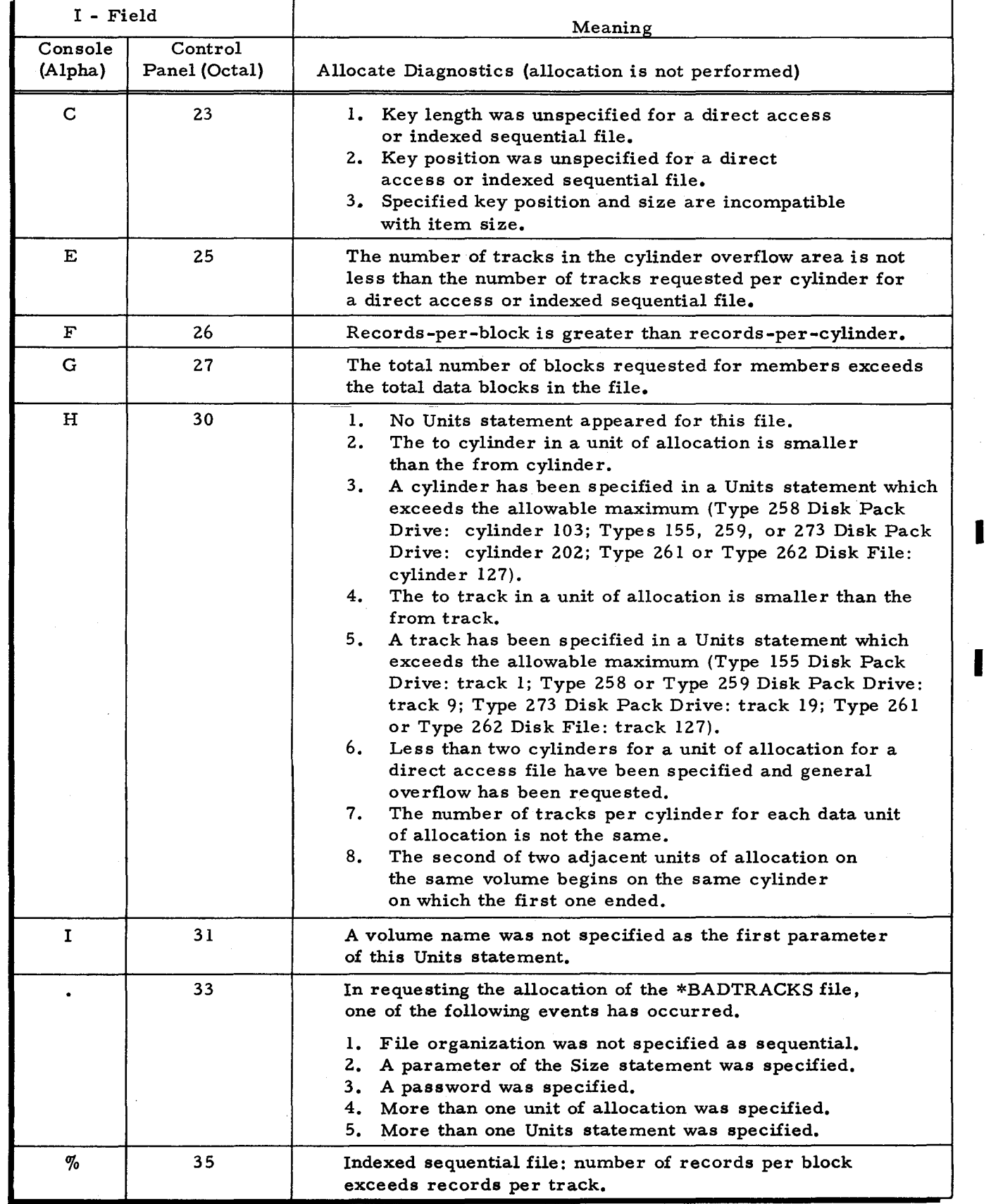

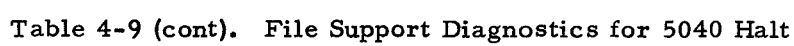

 $\zeta$ 

×

 $\mathbf G$ 

 $\mathbb{Z}^2$ 

Ì

 $\mathcal{L}$ 

I

## Table 4-9 (cont). File Support Diagnostics for 5040 Halt

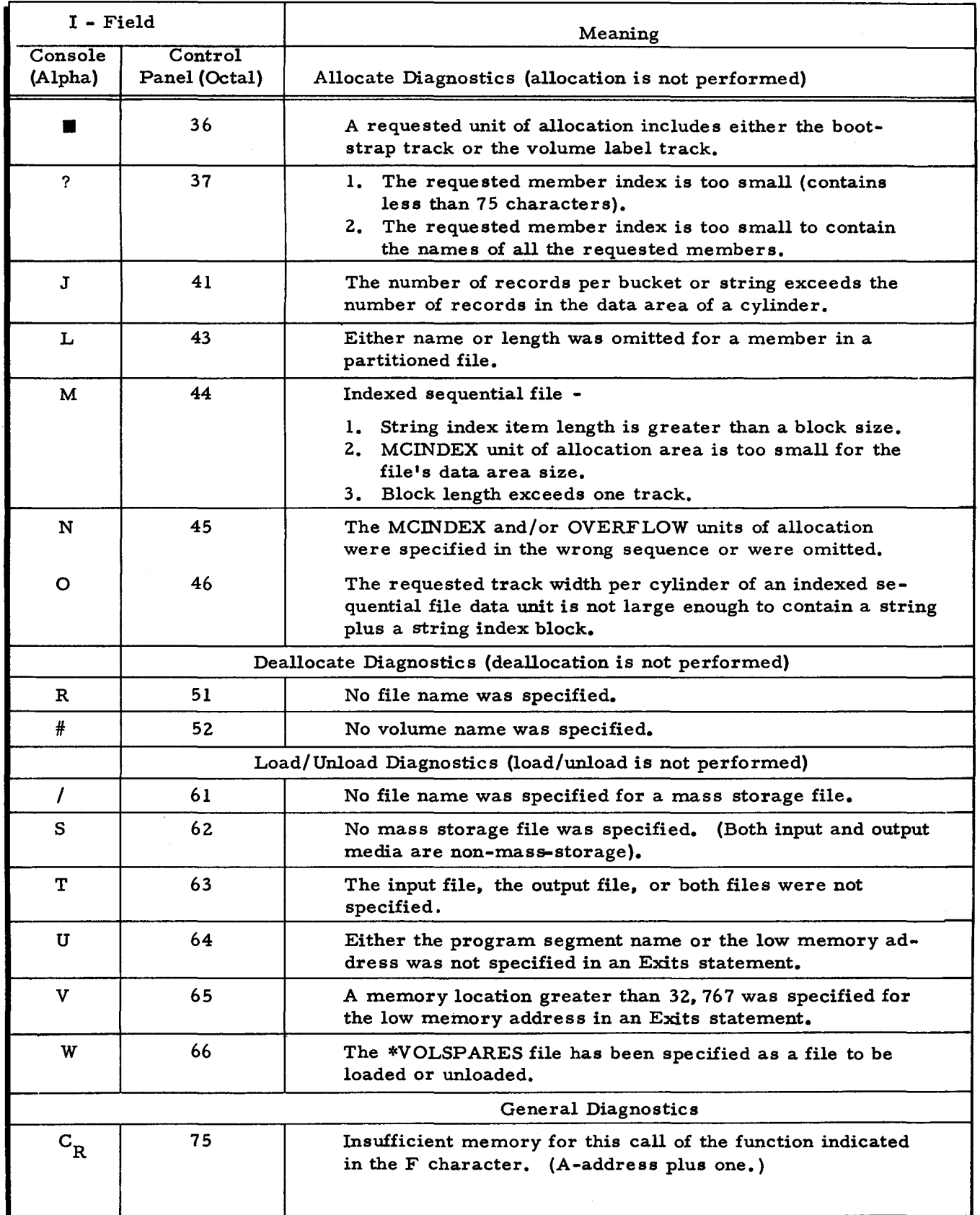

 $\mathcal{Z}$ 

 $\sim$ 

Conditions Specific To File Support C

..

 $\ddot{\psi}$ 

 $\sim$ 

K,

If the B-address register contains a value in the range 5400 to 5477. the halt condition is specific to File Support C processing. The A-address register is the address of a list of information which is presented in the format shown in the following.

The error code and all succeeding information is typed out on the console as a supplementary list if the console typewriter is being used.

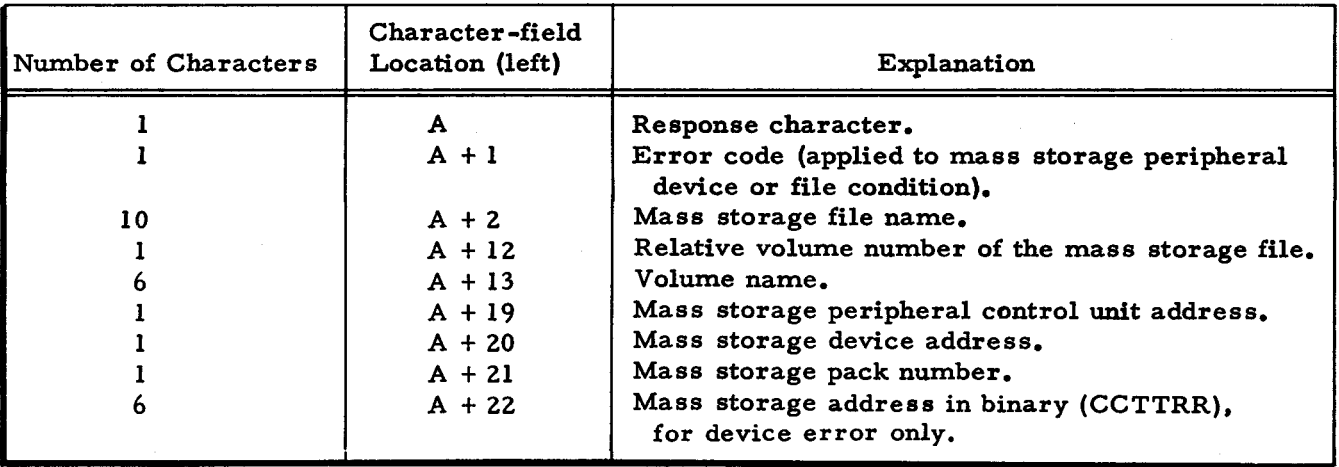

If a mass storage partitioned sequential file is being loaded or unloaded. the member name is placed in a 14-character field to the right of the preceding list of information (A+28). If a mass storage print-image file with report numbers is unloaded. the report number appears in a 2-character field to the right of the above list (A+2S).

The operator decides what action to take and enters a character into the response location. Each specific halt allows certain responses, as indicated in Table 4-10. The general meanings of the various response characters are:

- $A(2l_g)$  Accept the last operation as correct and continue.
- $G(27<sub>o</sub>)$  Attempt to perform the operation again.
- $S(62_8)$  Skip to next logically permissible operation,
- $F(26_\circ)$  Go to next function, and
- $E(25<sub>8</sub>)$  Emergency exit to the Supervisor.

## Table 4-10. File Support C Halts

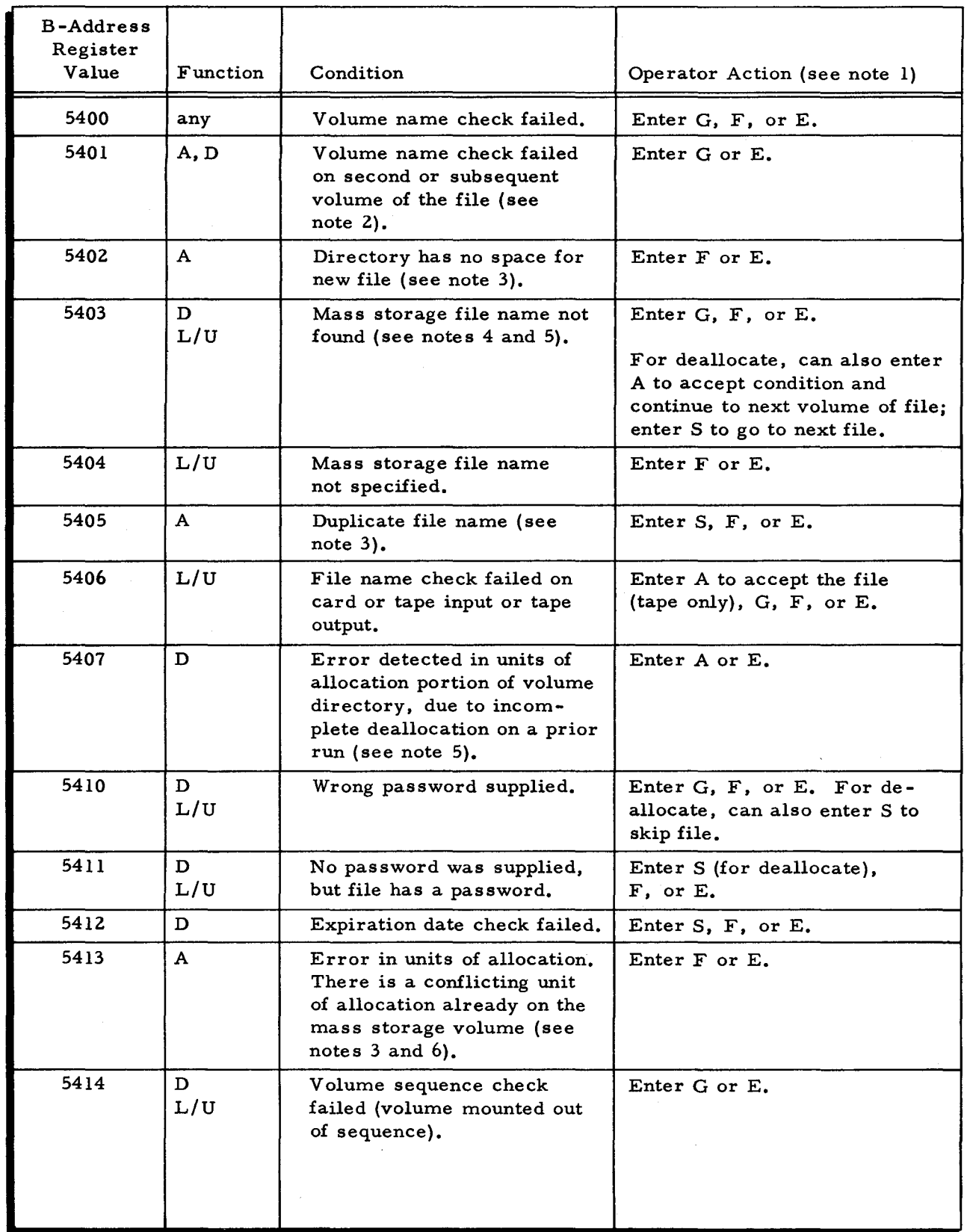

4-78 #5-618

 $\overline{\mathbf{x}}$ 

兵

 $\frac{1}{2}$ 

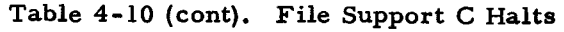

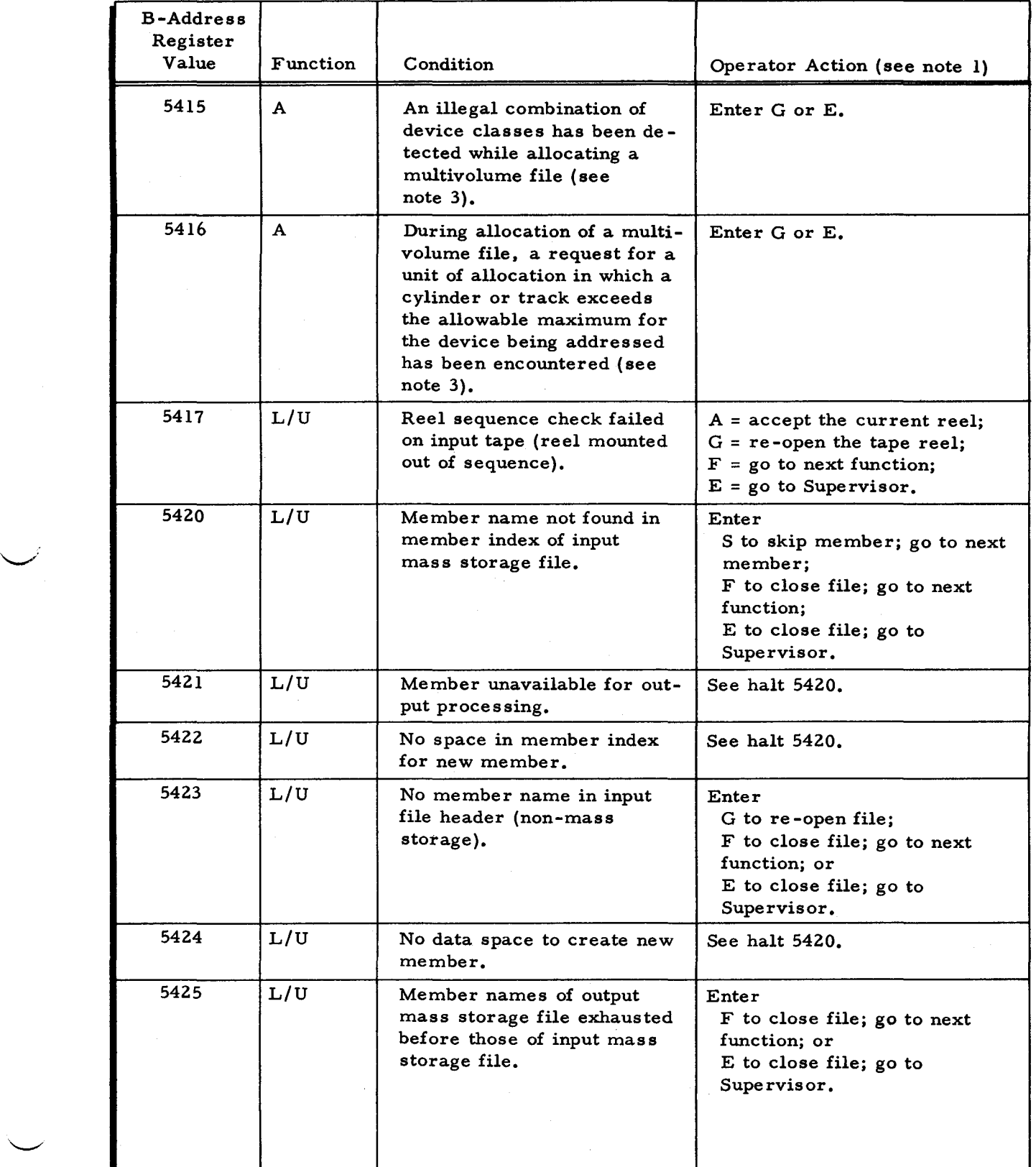

 $\frac{2}{3}$ 

à

 $\mathbf{r}$ 

 $\sim$ 

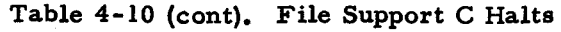

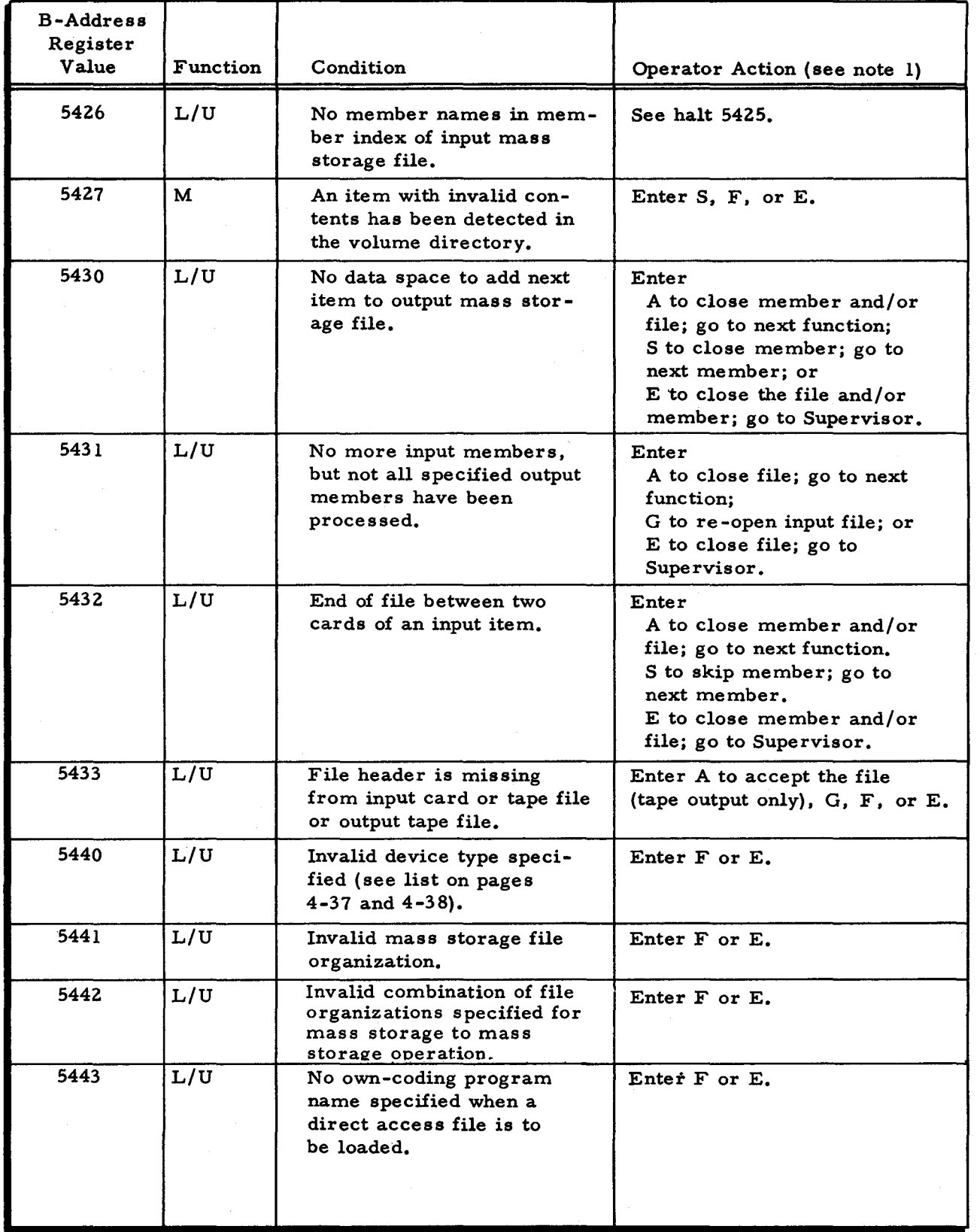

4-80 #5-618

 $\Xi$ 

ਤ

 $\mathcal{L}^{\mathcal{L}}$ 

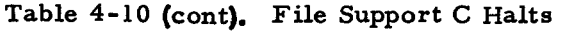

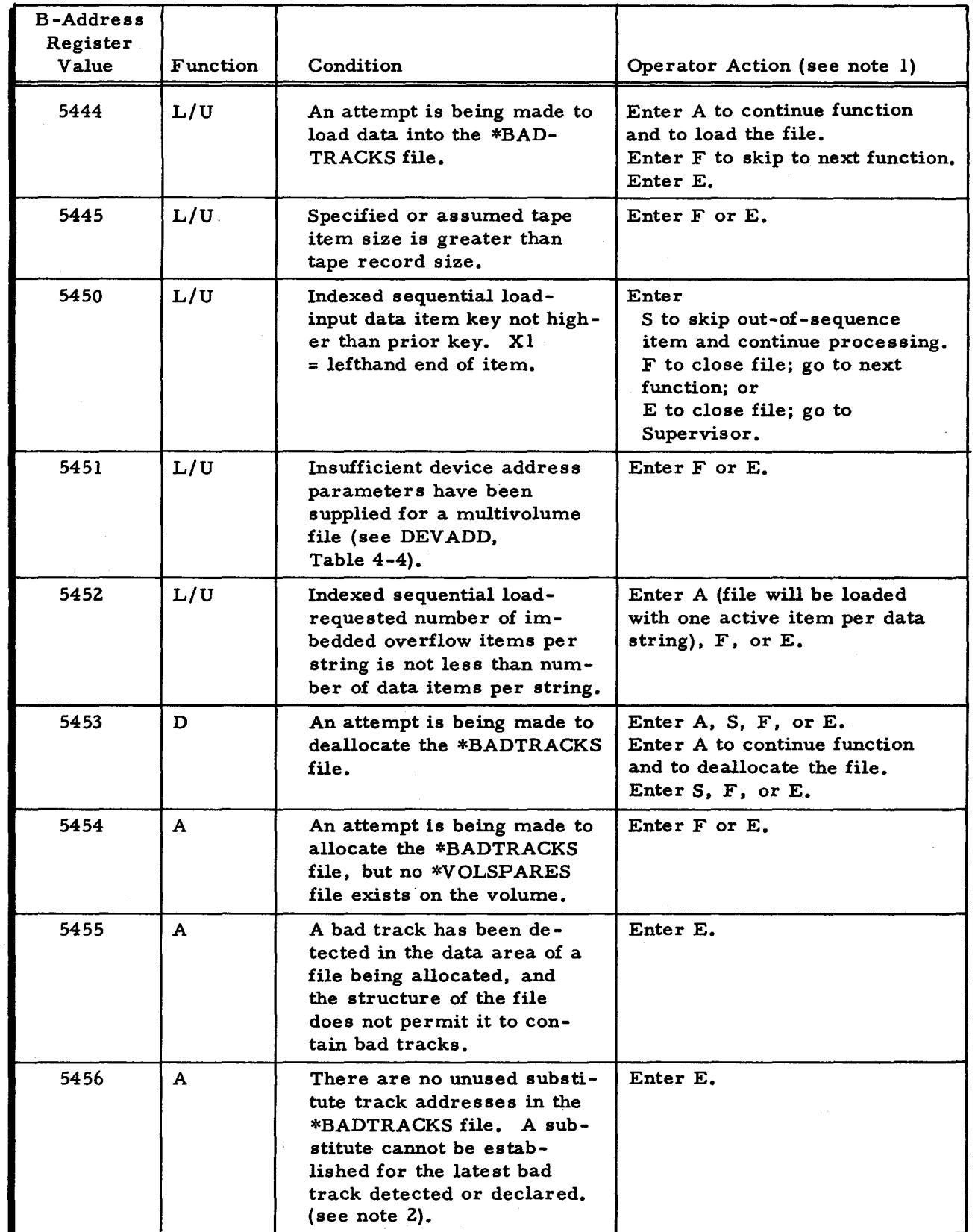

 $\mathbf{r}$ 

نو آ

 $\bar{\mathbb{C}}$ 

 $\kappa_{\rm k}$ 

П

| <b>B-Address</b><br>Register<br>Value | Function | Condition                                                                                                    | Operator Action (see note 1)                                                                                                    |
|---------------------------------------|----------|----------------------------------------------------------------------------------------------------|----------------------------------------------------------------------------------------------------|
| 5465                                  | L/U      | (Unload to printer.)<br>Printer form may re-<br>quire adjustment.                                                                                 | Enter<br>A to print the next item from<br>the mass storage file,<br>G to print the same item and<br>reexecute this halt, $F$ , or $E$ . |
| 5466                                  | L/U      | Unload to printer- print-<br>image items in a parti-<br>tioned file being unloaded<br>to printer contain a report<br>number.                      | Enter<br>A to ignore all report num-<br>bers and print each mem-<br>ber as a separate report,<br>$F.$ or $E.$                           |
| 5467                                  | L/U      | Unload to printer- report<br>number is not found in a<br>sequential print-image<br>mass storage file.                                             | Enter<br>A or S to go on to next re-<br>port number, F, or E.                                                                           |
| 5475                                  | A. L/U   | Allocate - insufficient<br>memory to declare mem-<br>bers.<br>Load/Unload:<br>Insufficient memory<br>to build table of all<br>input member names. | Enter<br>A to allocate file without<br>members, F or E.<br>Enter<br>A to unload those members<br>in the existing table,<br>F or E.      |
| 5476                                  | Any      | Insufficient memory for<br>buffers.                                                                                                    | Enter F or E.                                                                                                    |

Table 4-10 (cont). File Support C Halts

NOTES:

1. Operator response codes are interpreted as shown below, unless otherwise indicated.

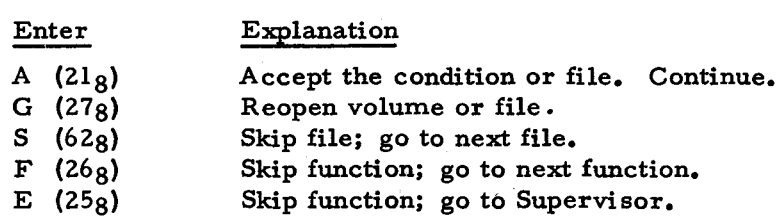

2. This halt may occur during allocation or deallocation. If the allocation or deallocation is not completed, see "Failure During Allocation and Deallocation, " below.

3. These halts may occur during allocation. If the allocation is not completed, the file must be deallocated. See "Failure During Allocation and Deallocation, " below.

4. This halt may occur during deallocation. If the deallocation is not completed, the file must be deallocated promptly. See "Failure During Allocation and Deallocation, " below.

- 5. These halts may occur during a de allocation that is correcting a prior allocation or deallocation that was incomplete. See "Failure During Allocation and Deallocation, " below.
- 6. This halt may occur if allocation of a file was not completed and the required deallocation was not done or was not completed. (It may also occur due to an error in specifying the units of allocation.) See "Failure During Allocation and Deallocation, " below.

..

### OPERA TOR CONTROL WITH CONSOLE TYPEWRITER

When a console typewriter message indicates an error or requests operator action, the operator performs the following steps.

- 1. Read the typeout. (To repeat the message, press the space bar twice. ) If necessary, consult the manual for possible action.
- 2. Perform the desired corrective action.
- 3. Type the appropriate I-character response (G, E, etc.).
- 4. If the typein is correct, press the space bar to continue. If incorrect, type any other character and return to step 3.

#### Peripheral Conditions

.~'

When a peripheral condition causes a console typeout, a  $l - or 2$ -line message is given. With all files, the first line below is given.

pp d description

pp d

gives the peripheral control unit (pp) and device number (d) of the peripheral device containing the file in error.

description is a message describing the condition. (See Table 4-11).

With mass storage files, the second line is given which identifies the disk device containing the error.

The operator should determine the peripheral control unit involved and take appropriate action. If the control unit is mass storage, the possible description messages in line 1 and the contents of the second line are described in "Console Typewriter Operating Procedures" in Section III. For control units for some other device, the message, the error condition, the function which may issue the message, and any possible operator actions are given in Table 4-11.

Table 4-11. Typewriter Messages for Conditions Related to Non-Mass Storage Files

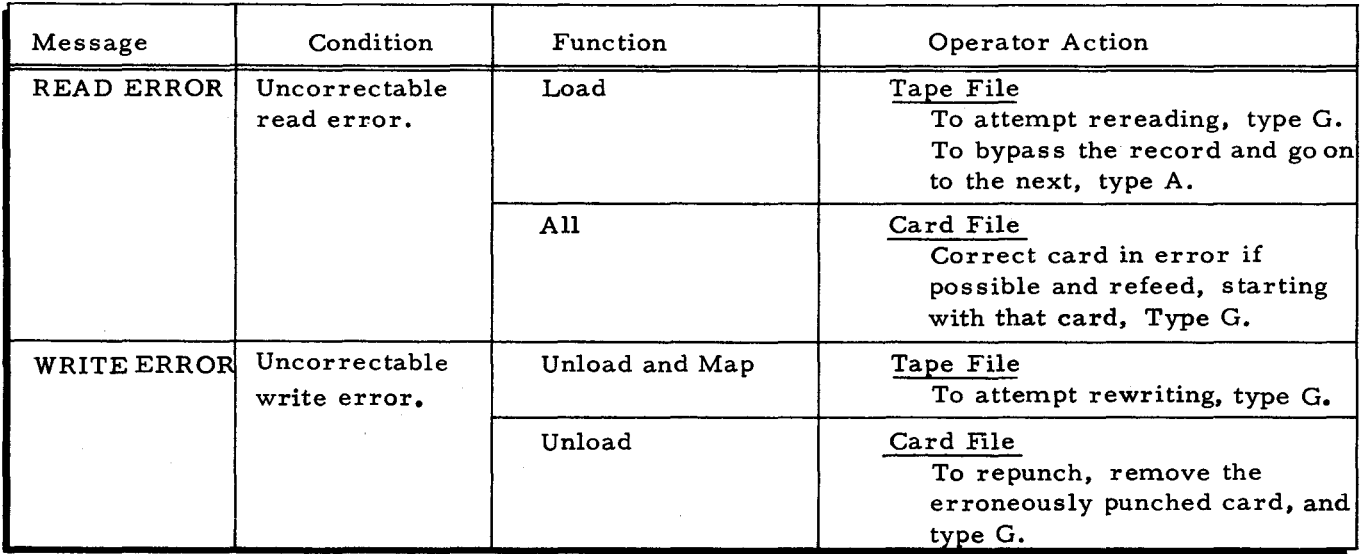

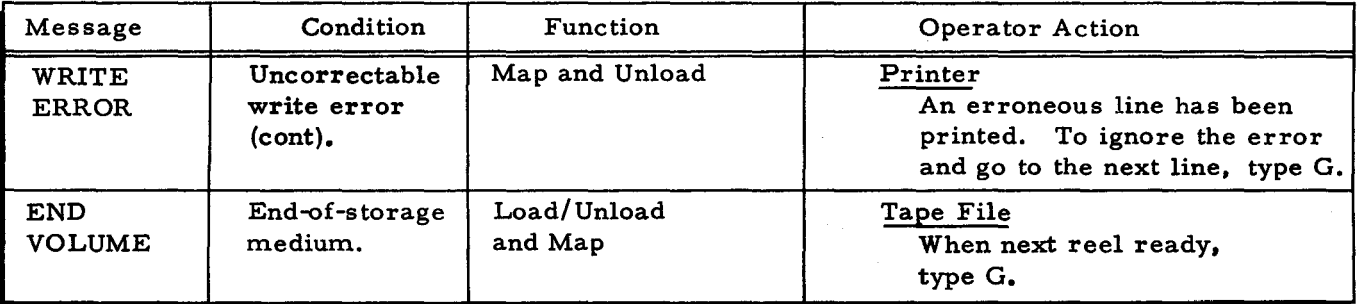

Table 4-11 (cont). Typewriter Messages for Conditions Related to Non-Mass Storage Files

File-Related Conditions

When using File Support C, messages in the format

pp d FILE filename description

c filename v volume p d m a

may be given. These are related to logical operations with files and are discussed in Section III.

Job Control File Conditions

All console typewriter messages that deal with the job control file begin with the words

JOB CONTROL FILE ERROR,

Certain messages, as indicated in Table 4-12, are preceded by the words

CANNOT REFEED,

Following these words, there is a general message to describe the condition and three fields of characters that further isolate the condition and indicate the function being performed. These fields have the format: F I S

where  $F$  indicates the function being performed:

1 = Deallocate

- $2$  = Allocate
- 3 = Load/Unload
- $5 = Map$
- I is an indicator. This is significant when a PARAMETER COMBINATION message is given, preceded by the indicator CANNOT REFEED. The possible values I may have and their meanings are given in Table 4-9.
- S indicates the type of statement in which an error has been detected. This field has the value 0 if I is greater than 20 (octal). The possible values of the S field are:
	- <sup>0</sup>= Statement is irrelevant,
	- $1$  = File statement,
	- 2 = Volume statement,
	- $3 =$  Units statement,
	- 4 = Exits statement,
	- 5 = Size statement,
	- <sup>6</sup>= Member statement, or
	- <sup>7</sup>= Day statement.

4-84 #5-618

The operator decides what action to take and types the appropriate response character. Each condition allows certain responses as shown in Table 4-12. The general meanings of the various response characters are as follows.

- G Attempt to perform the operation again. The operator corrects the erroneous statement (if possible), refeeds job control statements beginning with the Function statement for the function containing the statement in error, and types G. The program searches for the next Function statement in the job control file.
- F Go on to next function. If the operator cannot correct an erroneous statement, he may skip to the next function by typing F. The program searches for the next Function statement within the File Support C job control file.
- E Emergency exit to the Supervisor. If the entire file support run must be discontinued, the operator types an E. The program exits to the Supervisor's emergency return address.

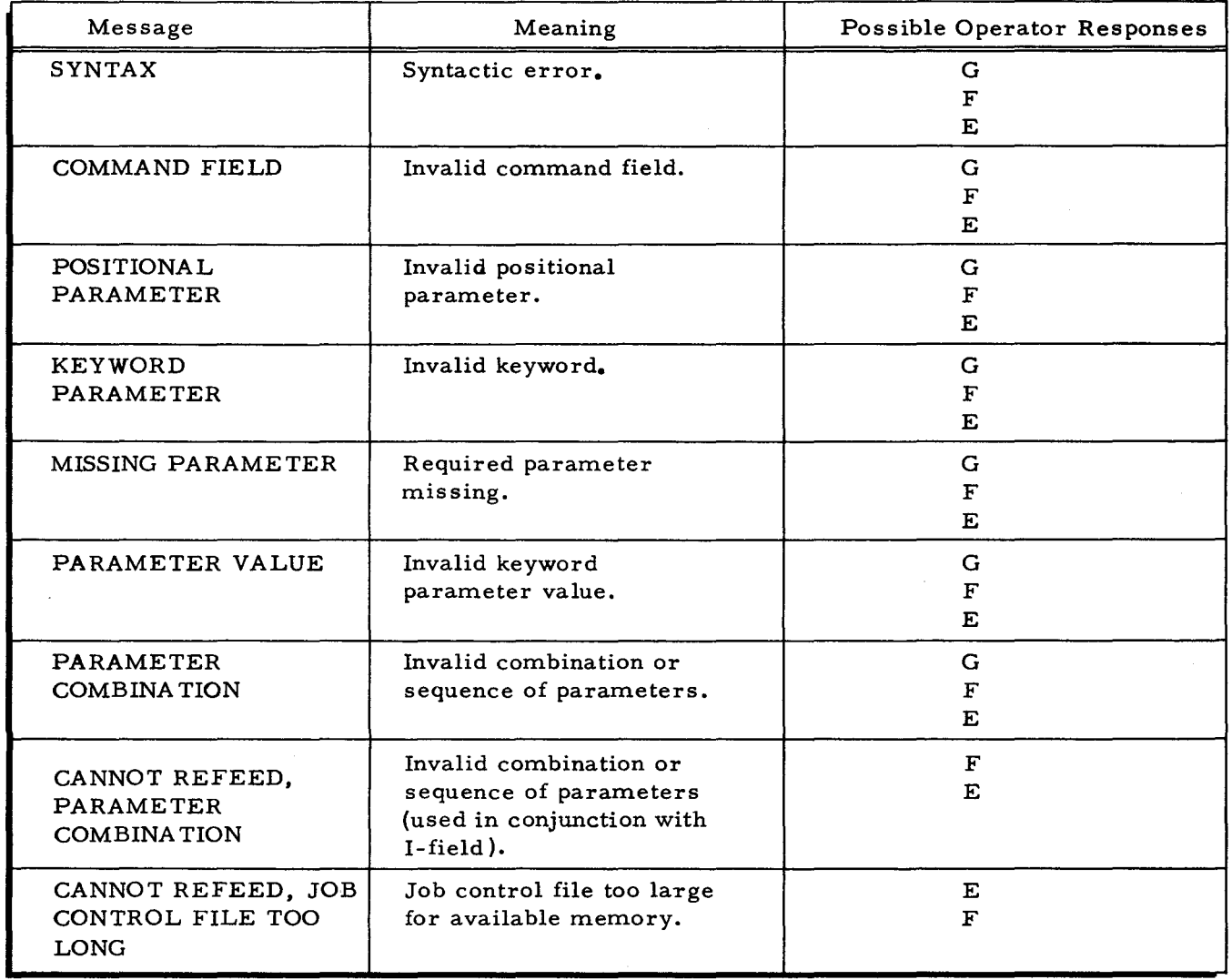

Table 4-12. Job Control File Console Typewriter Messages

When any of the messages indicated above appear, with the exception of those preceded by the message CANNOT REFEED, the erroneous card can be repunched and the entire set of statements, starting with the Function statement in which it is located, can be entered by means of the card reader.

When a PARAMETER COMBINA TION message occurs, preceded by CANNOT REFEED, the value of the I-field following it should be checked. The possible values this field may have are given in Table 4-9.

When the message JOB CONTROL FILE TOO LONG is given, available memory has been used for storage of the parameters in the job control file. The job control file should be broken into smaller units and File Support C rerun.

#### Typewriter Messages Specific to File Support C

The messages given in Table 4-13 pertain to error conditions that are specific to File Support C processing. The operator decides what action to take and types the appropriate response character. Each error allows certain responses, as indicated in Table 4-13. The general meanings of the various response characters are:

- A Accept the last operation as correct and continue,
- G Attempt to perform the operation again,
- S Skip to next logically permissible operation,
- F Go to next function, and
- E Emergency exit to the Supervisor.

### Table 4-13. Typewriter Messages Specific to File Support C

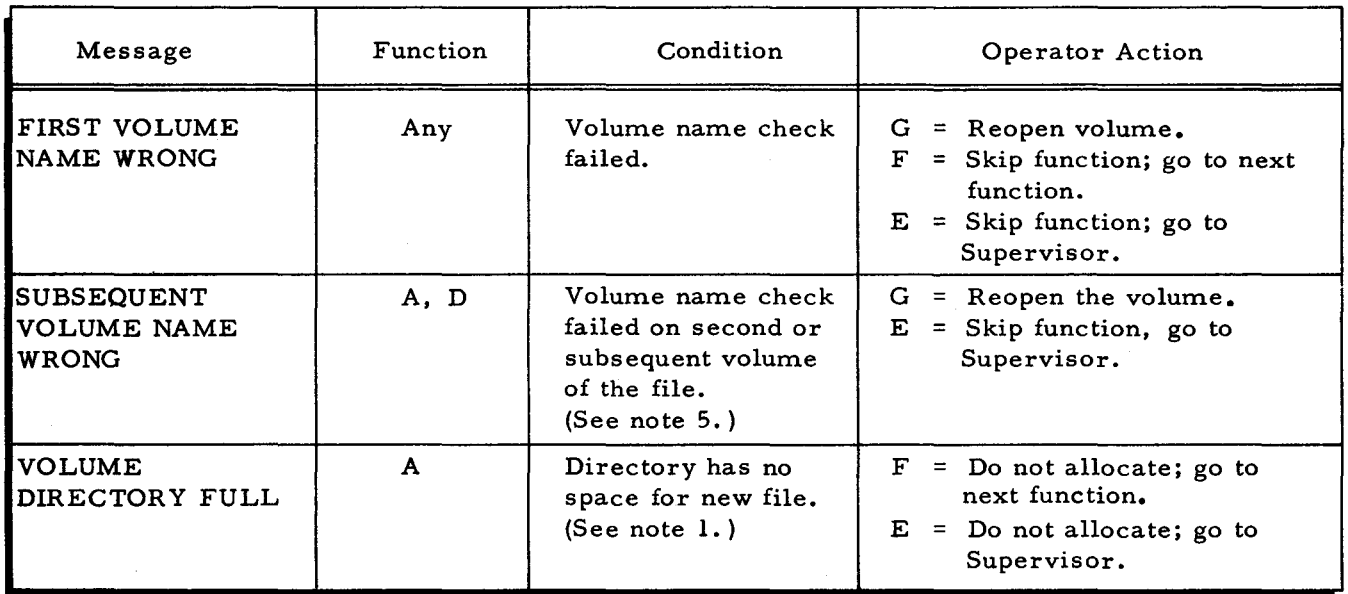

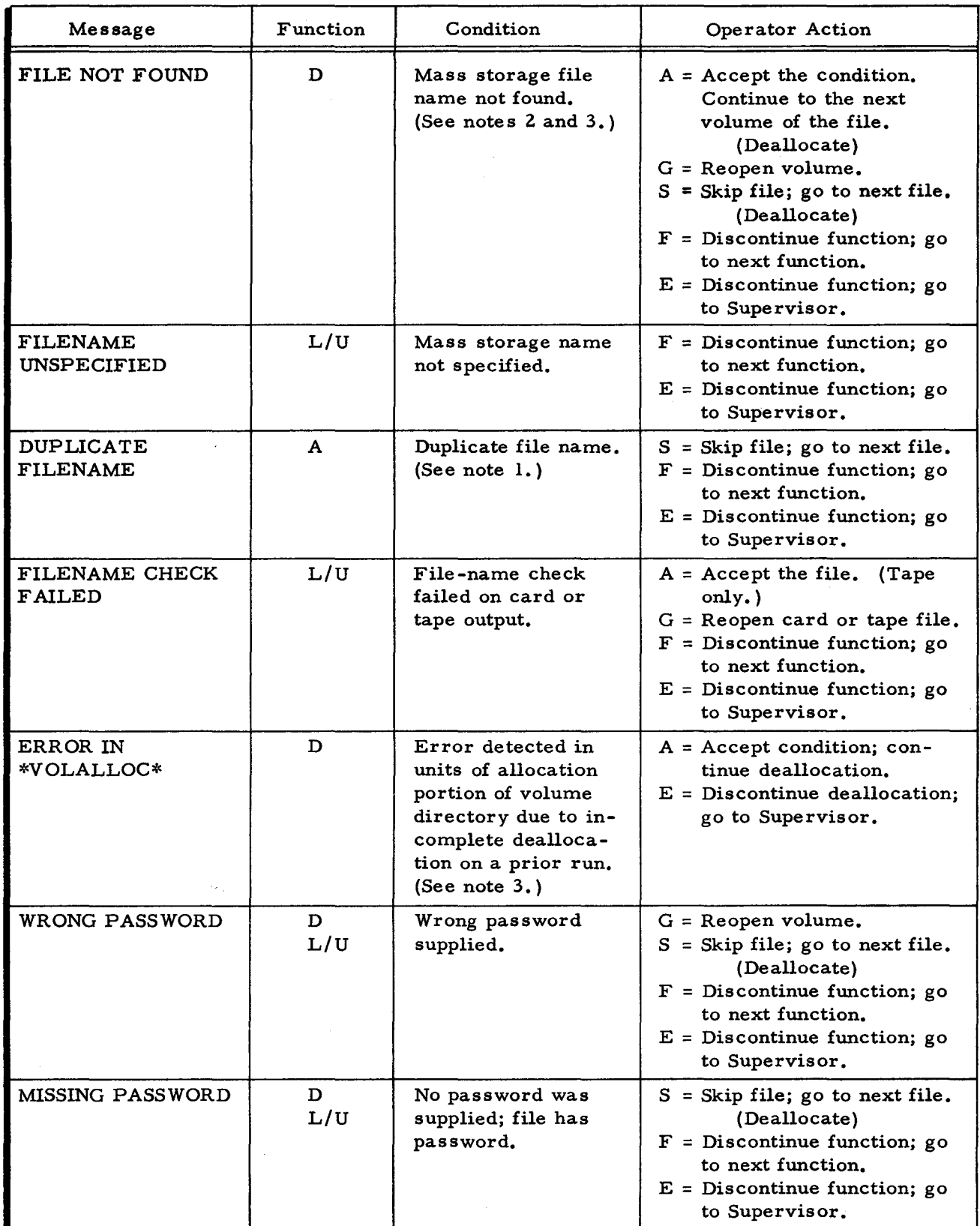

÷

 $\ddot{a}$ 

# Table 4-13 (cont). Typewriter Messages Specific to File Support C

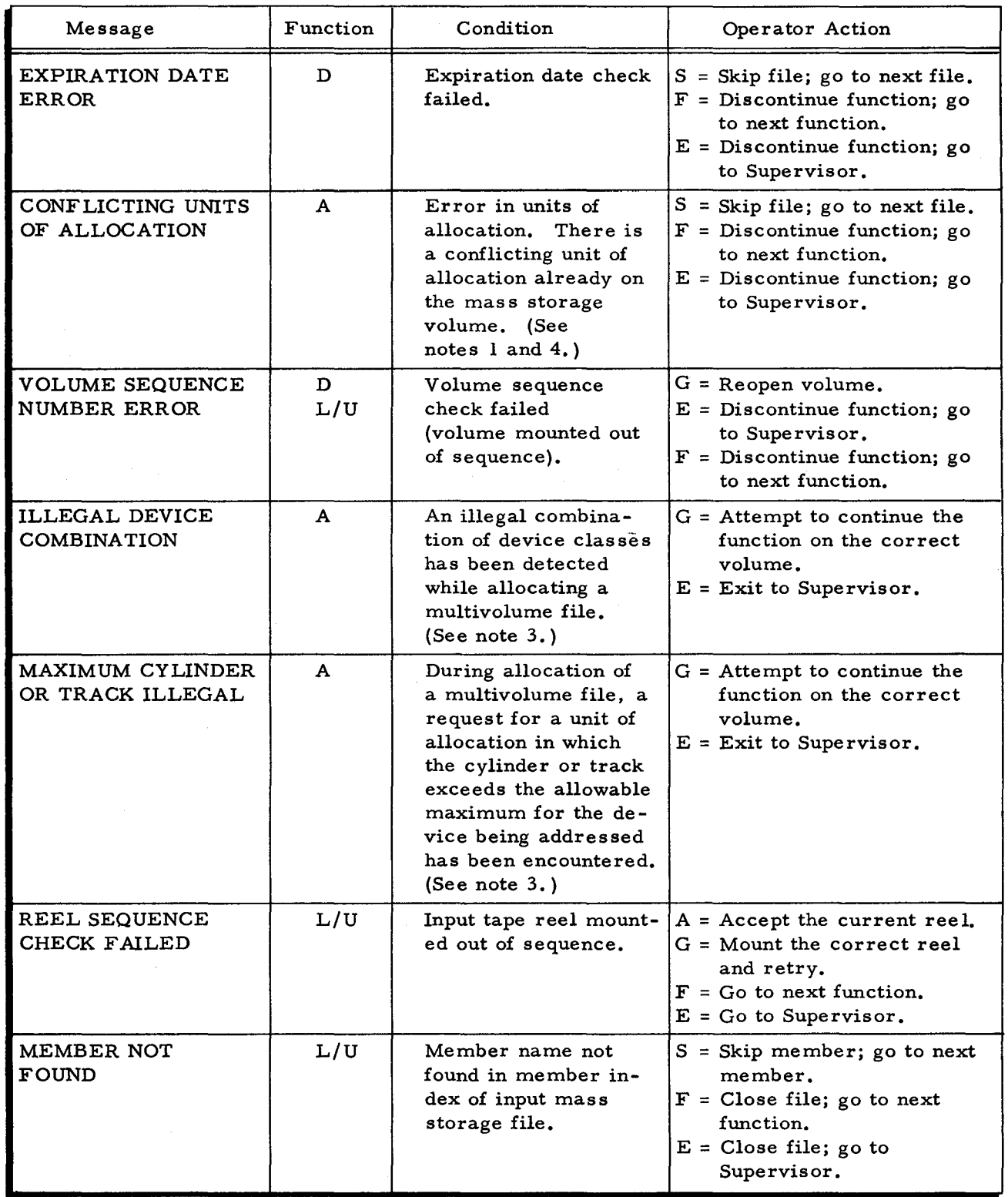

 $\smile$ 

عقا

 $\bar{\mathcal{L}}$ 

..

 $\mathbf{z}$ 

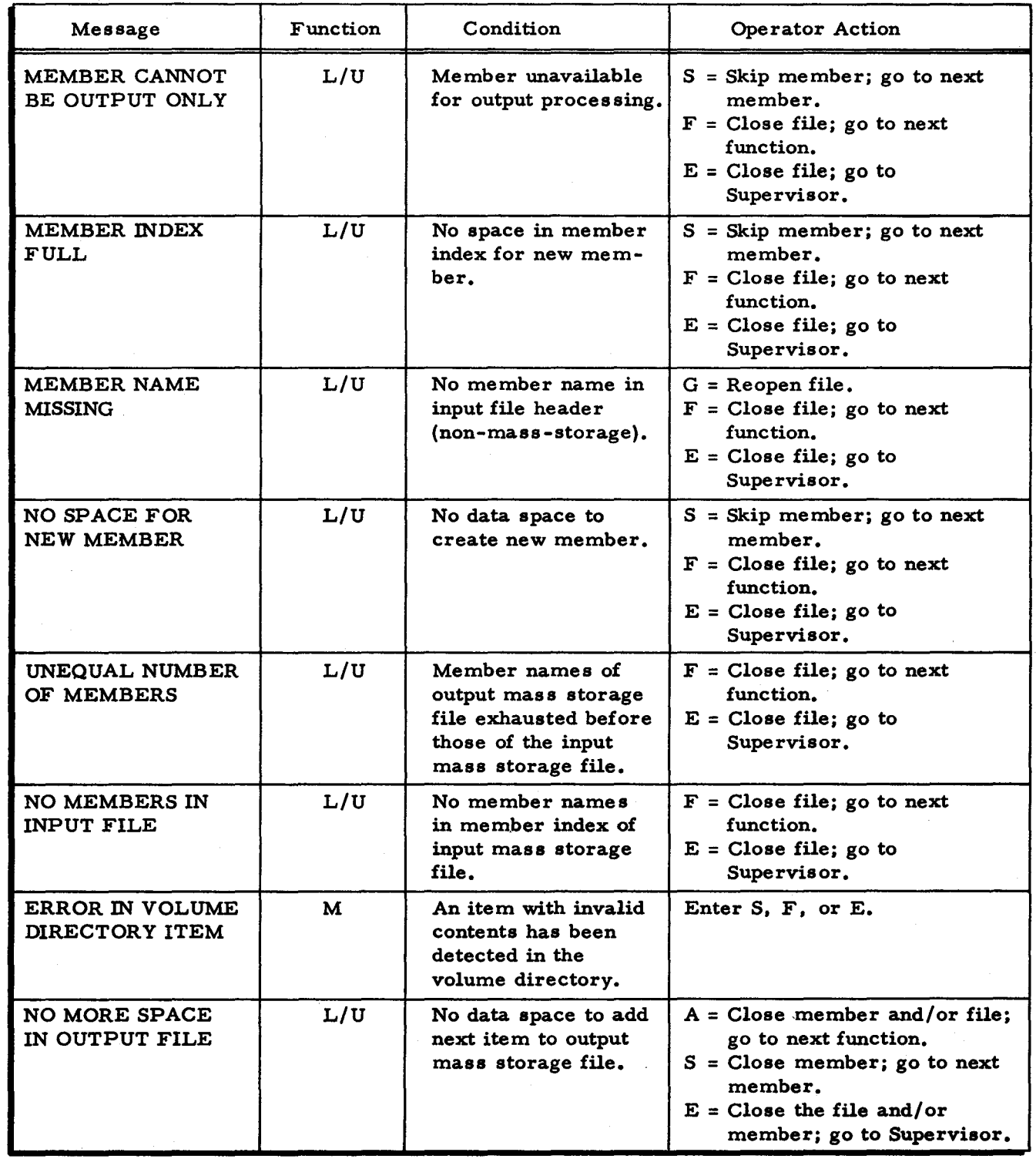

 $\vec{\omega}$ 

ø

 $\ddot{\bullet}$ 

 $\gamma_{\rm p}$ 

 $\mathsf{I}$ 

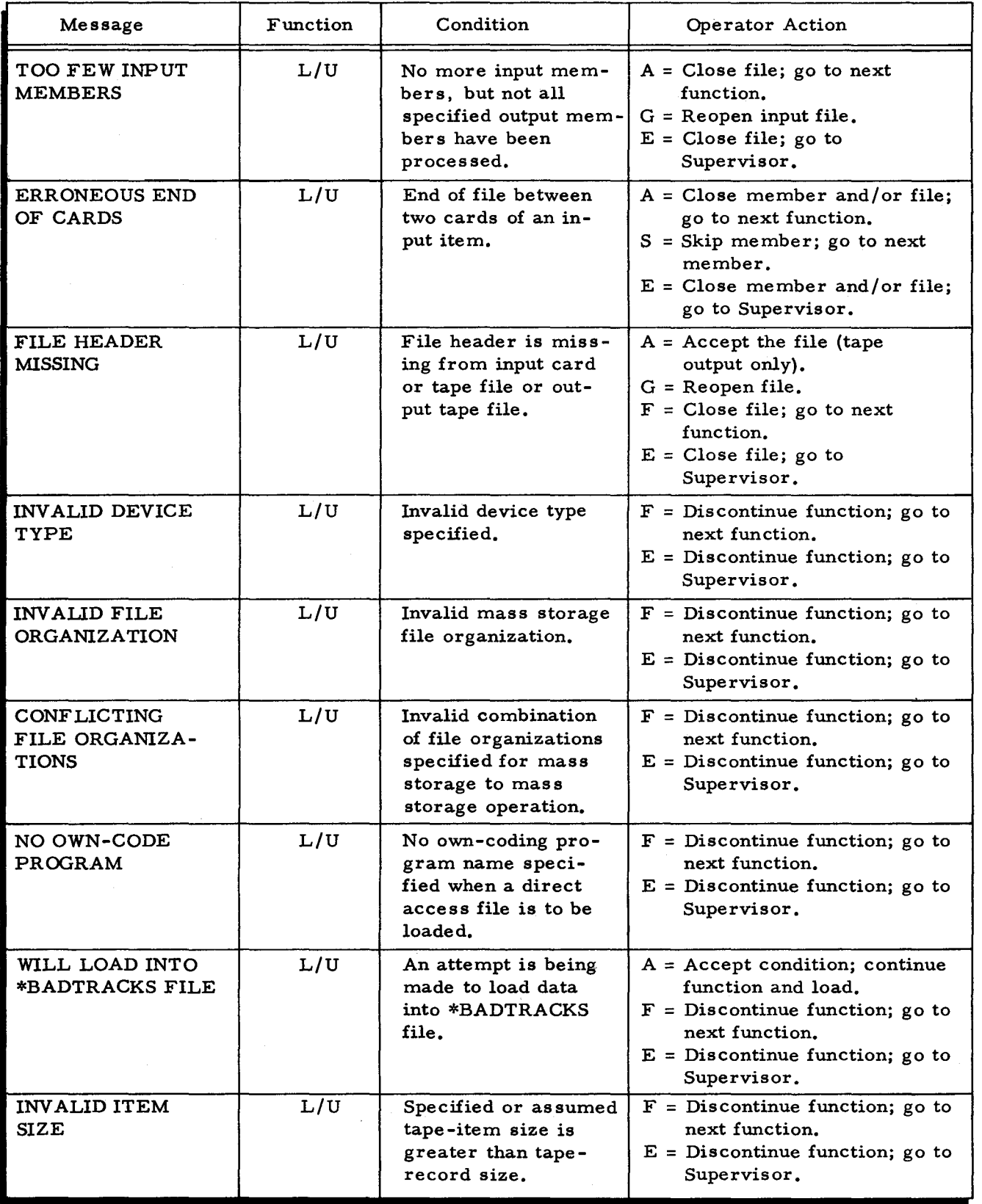

4-90 #5-618

 $\boldsymbol{z}$ 

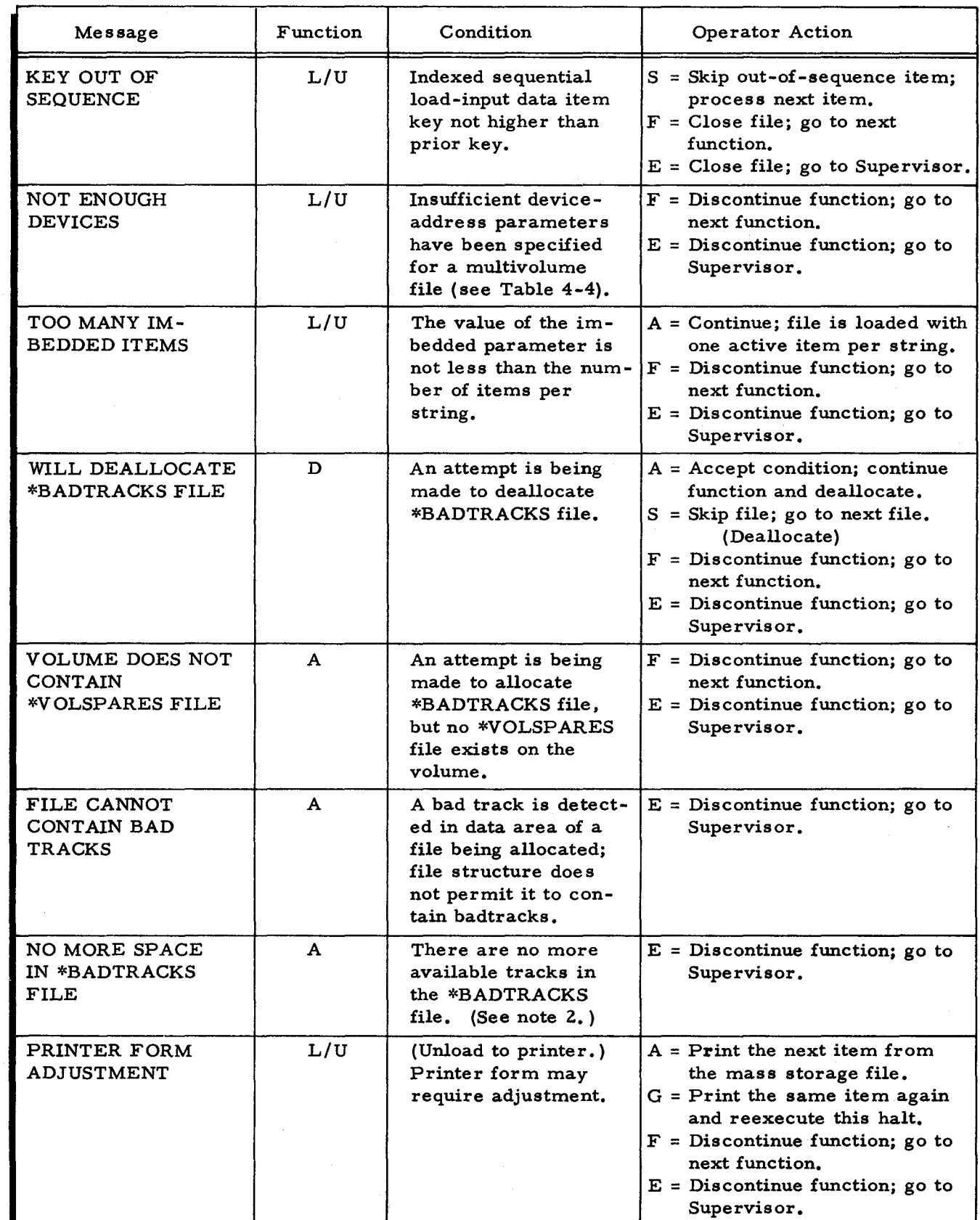

 $\mathbf{\hat{y}}$ 

 $\bullet$ 

 $\ddot{\phantom{a}}$ 

 $\tilde{\zeta}$ 

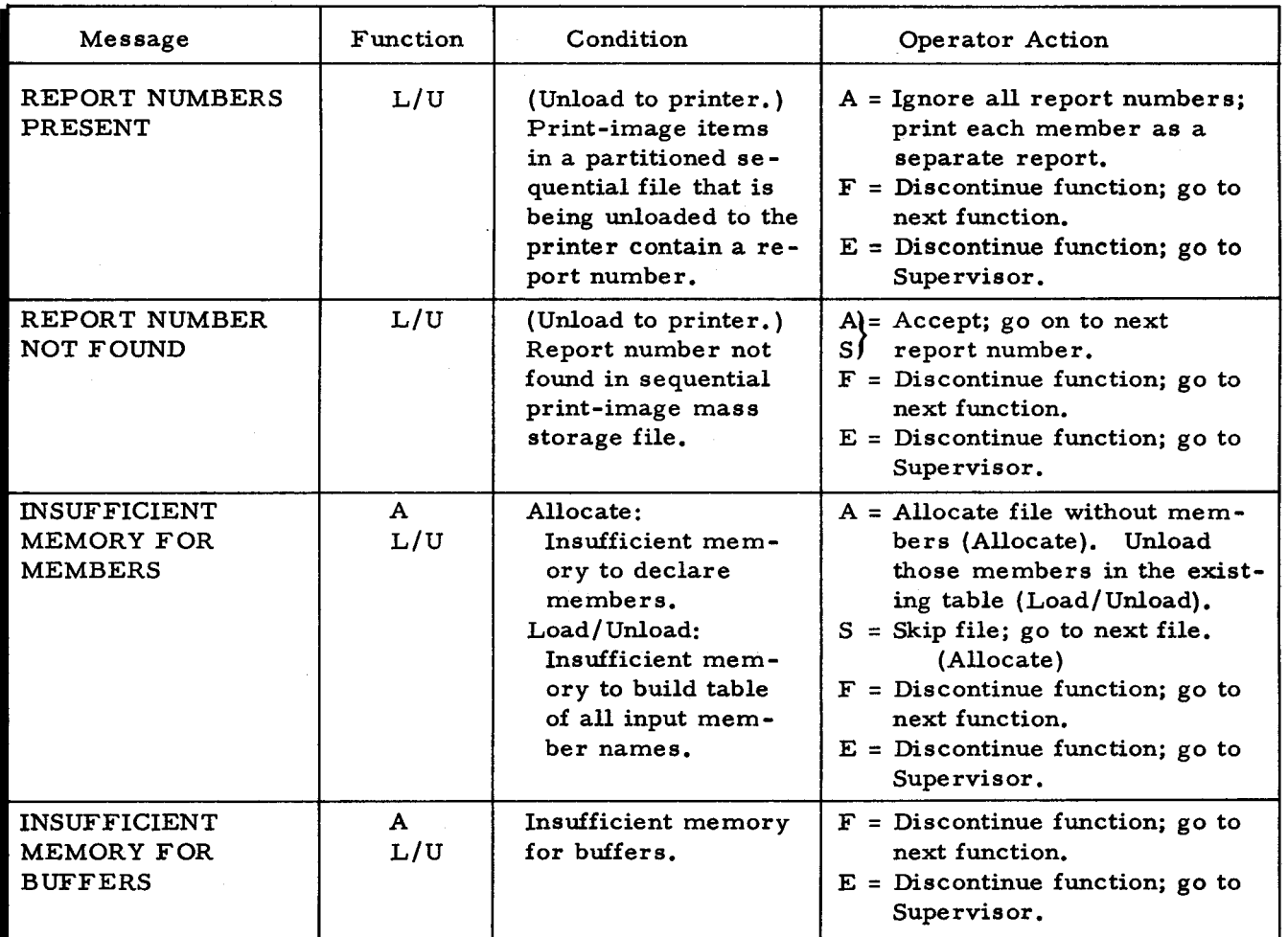

- NOTES: 1. These messages may occur during allocation. If the allocation is not completed, the file must be deallocated. Refer to the following paragraphs.
	- 2. This message may occur during deallocation. If the deallocation is not completed, the file must be deallocated promptly. Refer to the following paragraphs.
	- 3. These messages may occur during a deallocation that is correcting a prior allocation or deallocation that was incomplete. Refer to the following paragraphs.
	- 4. This message may occur if allocation of a file was not completed and the required deallocation was not done or was not completed. (It may also occur due to an error in specifying the units of allocation.) Refer to the following paragraphs.
	- 5. This message may occur during allocation or deallocation. If the allocation or deallocation is not completed, refer to the following paragraphs.

### FAILURE DURING ALLOCATION AND DEALLOCATION

This paragraph outlines the procedures to be used if there is a failure during allocation or deallocation. These failures may be due to:

- I. Errors, such as attempting to allocate to areas already assigned to another file, or incorrect mounting of volumes, or
- 2. Equipment malfunctions, evidenced as device errors.

If allocation encounters a track which cannot be formatted successfully, a response to the halt or console message will continue the allocation so that additional cylinder and track messages (if any) will be produced on the printer. Permissible responses are as follows:

A = continue allocation

- $G =$  reattempt to format the track
- E = exit to Supervisor.

The procedures described here should be followed so that additional problems will not arise at a later time when they will be more difficult to analyze. Reference should be made to Table 4-10 or 4-13 for the appropriate operator action.

#### Failure During Allocation

If an allocation fails, perform the following operations.

- I. Do not use the volumes on which the file was to be allocated until that file is deallocated.
- 2. Deallocate the file. Use the volume name check option. Mount the volumes for the file in the proper order, starting with the first volume of the file.
- 3. The deallocation will proceed normally unless a halt 5403 or message FILE NOT FOUND occurs. Note the volume name and file name for future reference. Skip the file and go to the next operation.
- 4. The deallocation may have failed to remove from the volume noted in step 3 all of the units of allocation assigned to the file. Failure to perform the following steps may lead to a 5413 halt or message (conflicting units of allocation) at a later allocation operation of this volume.
- 5. Map the volume. Both the descriptions of all files on the volume (MAP, DESCR) and the listing of unassigned tracks (MAP, UNUSED) are needed.
- 6. Compare the two listings to determine the tracks that are not assigned to any of the files listed. The listings of unassigned tracks will show as "used" any tracks still belonging to the file. If there are no such tracks, the volume is completely usable and step 7 is omitted.
- 7. This step consists of one of the following:
	- a. Accept the unavailability of the tracks noted in step 6.
	- b. If a recent backup of the volume exists, it may be suitable for restoration by use of the Utility program Disk/Tape Copy. Update activity performed after the date of the backup must be repeated to make the restored volume current.

c. If neither of the above two possibilities seems desirable, unload all the files on the volume, perform volume preparation, reallocate all the files, and reload all the files.

### Failure During Deallocation

If a deallocation fails, perform the following operations.

- 1. Do not use the volumes from which the file was to be deallocated until the deallocation of that file is completed. It is absolutely essential that the deallocation be completed before any other file is allocated on the volume which was being processed when the deallocation failed. Otherwise, two or more files may attempt to use the same units of allocation.
- z. Repeat the deallocation run. Use the volume name check option. Mount the volumes for the file in the proper order, starting with the first volume of the file.
- 3. The deallocation may come to halt 5403 or message FILE NOT FOUND for the first several volumes of the file. These are the volumes from which the file was completely or partly deallocated in the prior run. Enter A (accept the condition). The deallocation proceeds to the next volume of the file.
- 4. The deallocation may come to halt 5407 or message ERROR IN \*VOLALLOC\* portion of the volume directory. The volume name and file should be noted for future reference. Accept the condition and continue deallocation.
- 5. If the 5407 halt was encountered or message ERROR IN \*VOLLALOC\* (see step 4), the deallocation may have failed to remove from the volume noted in step 4 all of the units of allocation assigned to the file. Failure to perform the following steps may lead to a 5413 halt or message (CONFLICTING UNITS OF ALLOCA TION) at a later allocation operation on this volume.
- 6. Map the volume. Both the descriptions of all files on the volume (MAP, DESCR) and the listing of unassigned tracks (MAP, UNUSED) are needed.
- 7. Compare the two listings to determine the tracks that are not assigned to any of the files listed. The listing of unassigned tracks will show as "used" any tracks still belonging to the file. If there are no such tracks, the volume is completely usable and step 8 is omitted.
- 8. This step consists of one of the following:
	- a. Accept the unavailability of the tracks noted in step 7.
	- b. If a recent backup of the volume exists, it may be suitable for restoration by use of the Utility program, Disk/Tape Copy. Update activity performed after the date of the backup must be repeated to make the restored volume current.
	- c. 1£ neither of the above two possibilities seems desirable, unload all files on the volume, perform volume preparation, reallocate all the files, and reload all the files.

..

#### APPENDIX A

### VOLUME LABEL AND VOLUME DIRECTORY

Both the volume label and volume directory are created by Volume Preparation C. Table A-I describes the volume label, and Table A-2 describes the volume directory.

The volume label is the unique identification of the volume. This record is 250 characters long and is recorded as the first record (record 00) on the second track (cylinder 00, track 01) of each volume.

The volume directory is a list of all files that are stored on the volume. The directory begins on the third track (cylinder 00, track 02, record 00) of each volume except for the Type 155 Disk Pack Drive, where it begins on cylinder 00, track 01, record 1. Three sequential files make up the volume directory:

- 1. File name index (\*VOLNAMES\*),
- 2. File description index (\*VOLDESCR\*), and
- 3. File allocation index (\*VOLALLOC\*).

The first file (\*VOLNAMES\*) is an index of file names and refers to the other two files for additional information. This index contains the names of all files allocated on this volume and the addresses of the associated entries in the file description index and the file allocation index. The item size of the file name index is 30 characters. This file begins on cylinder 00, track 02, record 00 and never exceeds one track except for the Type 155 Disk Pack Drive, where it occupies records 1 through 14 in cylinder 00, track 01. It can accommodate up to 26 file names for a Type 155 Disk Pack Drive, up to 86 names for a Type 258, 259, or 273 Disk Pack Drive, and up to 158 file names for a Type 261 or Type 262 Disk File.

The second file (\*VOLDESCR\*) is a complete description of each file, including general information, labeling information, and information pertinent to the particular organization and structure of the file. The item size of the file description index is 100 characters. Except for the Type 155 Disk Pack Drive, this file begins on cylinder 00, track 03, and record 00; its length may be one, two, or three tracks, depending on the maximum-number-of-files parameter specified to the Volume Preparation C program. For the Type 155 Disk Pack Drive it begins on cylinder 01, track 00, record 00 and has a maximum length of one track. I I

I

| Field          | Position          | Name and Length                                       | Description                                                                                                    |
|----------------|-------------------|-------------------------------------------------------|----------------------------------------------------------------------------------------------------|
| 1              | $1 - 5$           | ID (five characters)                                  | <b>IVOLA</b>                                                                                                    |
| $\overline{2}$ | $6 - 11$          | Volume name<br>(six characters)                       | The unique name assigned to the<br>volume.                                                                                                    |
| 3              | $12 \overline{ }$ | Device type (one character)                           | 11 (octal) = Type $258$<br>12 (octal) = Type 259, 259A, 259B<br>13 (octal) = Type $273$<br>$21$ (octal) = Type 155<br>$31$ (octal) = Type 261<br>32 (octal) = Type 262<br>33 (octal) = Type $261L$<br>$34$ (octal) = Type 262L       |
| 4              | $13 - 18$         | Volume serial number<br>(six characters)              | Permanently assigned identification<br>of the physical volume (volume<br>name is its logical identification).                                                                                                    |
| 5              | 19                | Operating system flag<br>(one character)              | $00(octal) = Mod 1 (MSR)$<br>$02(octal) = Mod 2$<br>$04(octal) = Mod 4$<br>$10(octal) = Mod 8$                                                                                                    |
| 6              | 20                | Status of *VOLNAMES*<br>address field (one character) | B, A bits indicate status as follows:<br>00 = not present; *VOLNAMES*<br>begins on C0T2.<br>$01$ = reserved for future use.<br>10 = present; *VOLNAMES* begins<br>on CCTT specified in positions<br>24 through 27.<br>$11 =$ see 00. |
| $\overline{7}$ | $21 - 23$         | Reserved (three characters)                           | Reserved for future use.                                                                                                    |
| 8              | $24 - 25$         | Cylinder where *VOLNAMES*<br>begins (two characters)  | Specifies the cylinder on which<br>*VOLNAMES* file begins.                                                                                                    |
| 9              | $26 - 27$         | Track where *VOLNAMES*<br>begins (two characters)     | Specifies the track on which<br>*VOLNAMES* file begins.                                                                                                    |
| 10             | $28 - 31$         | Reserved (four characters)                            | Reserved for future use.                                                                                                    |
| 11             | 32-250            | Reserved (219 characters)                             | Reserved for future use.                                                                                                    |

Table A-I. Volume Label

The third file  $(*VOLALLOC*)$  is a list of the mass storage areas allocated to each file stored on the volume. Each unit of allocation is one item. The item size of the file allocation index is 20 characters. Except for the Type 155 Disk Pack Drive, this file begins on cylinder<br>00, track 04, 05, or 06, depending on the length of the file description index. For the Type 15<br>Disk Pack Drive it begins on cyl 00, track 04, 05, or 06, depending on the length of the file description index. For the Type 155 Disk Pack Drive it begins on cylinder 01, track 01. The file allocation index is the same number of tracks in length as the file description index.

I

د

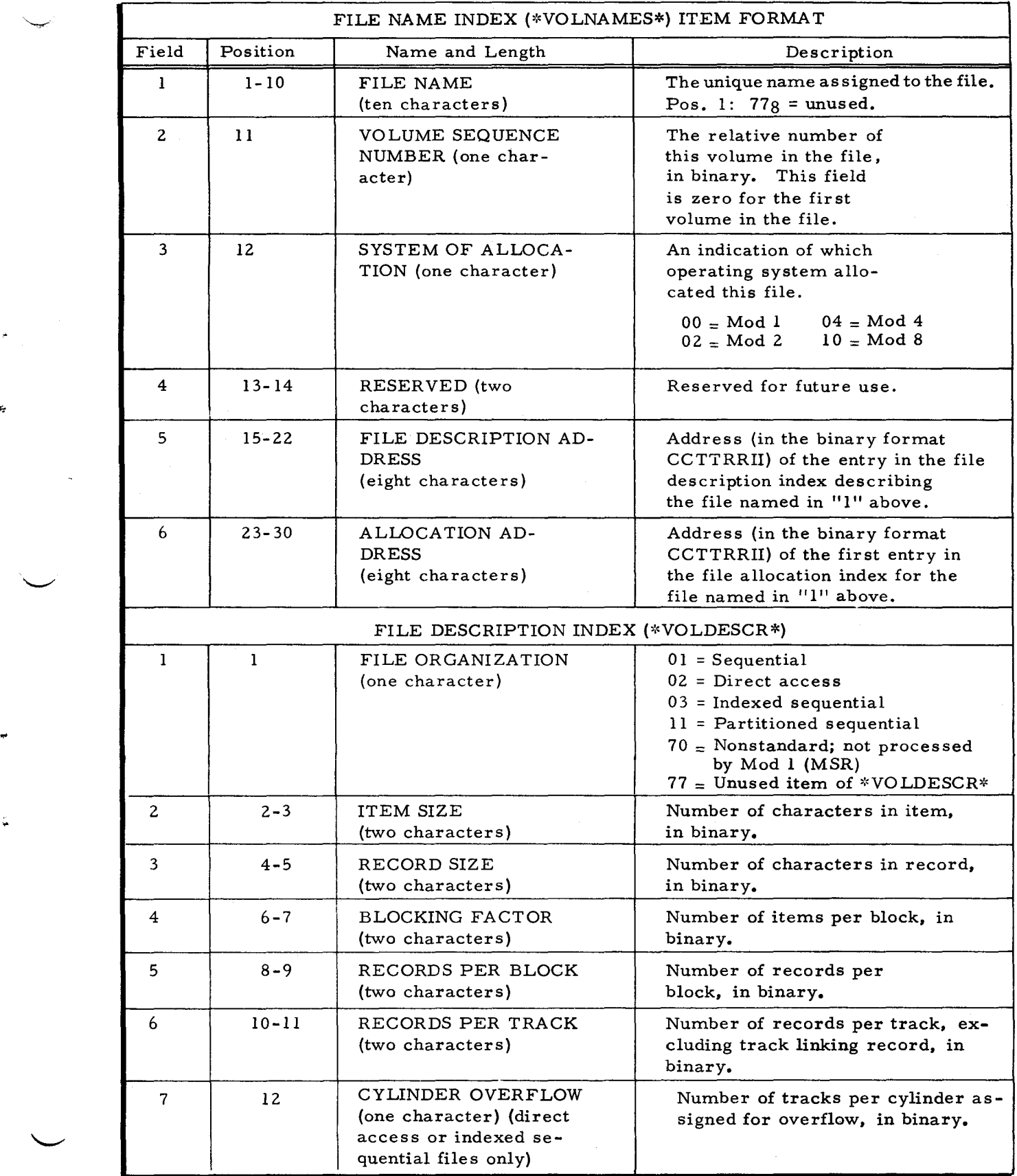

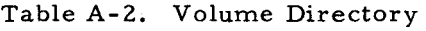

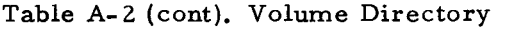

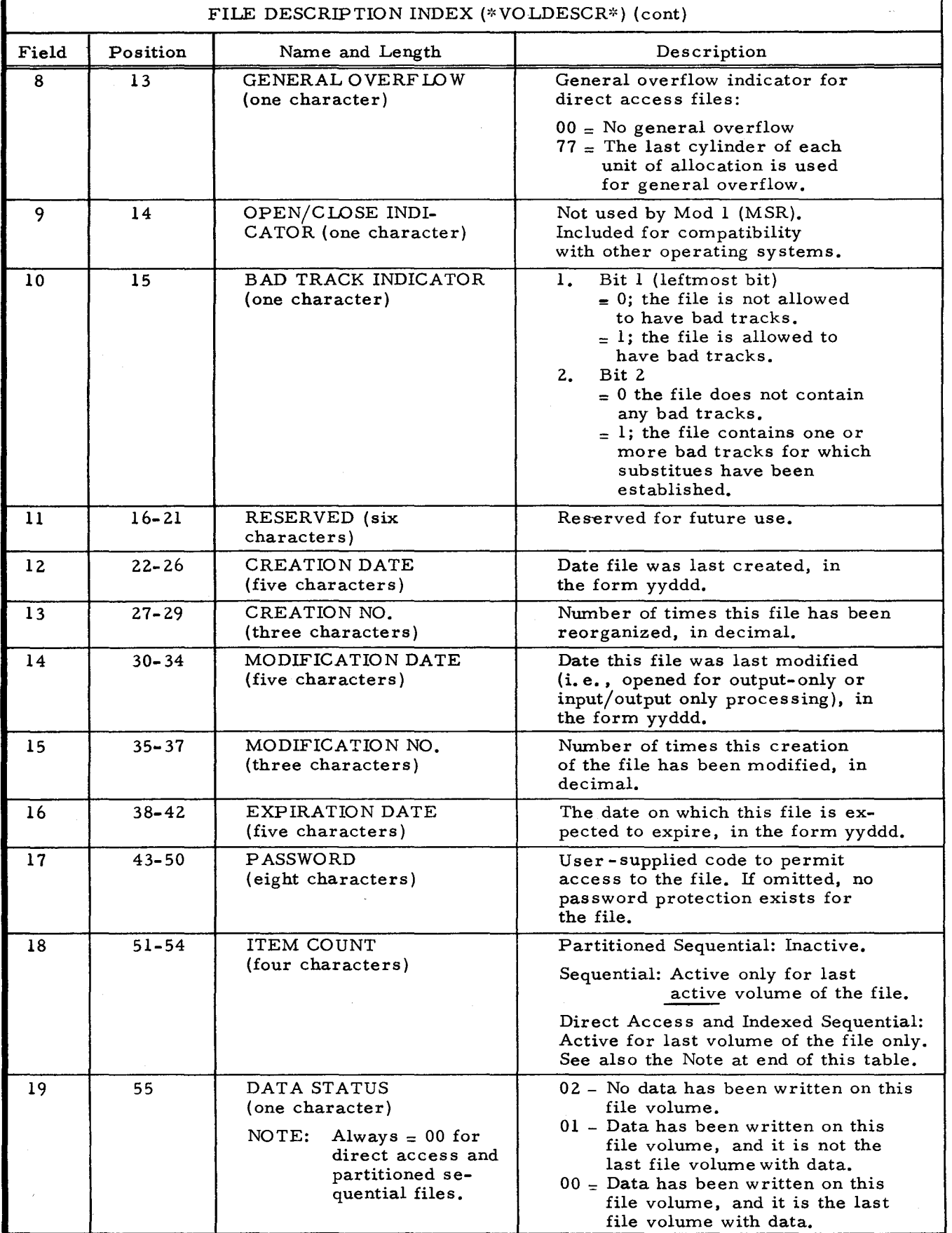

A-4 #5-618

ż,

Ç.

 $\mathbb{Z}^2$ 

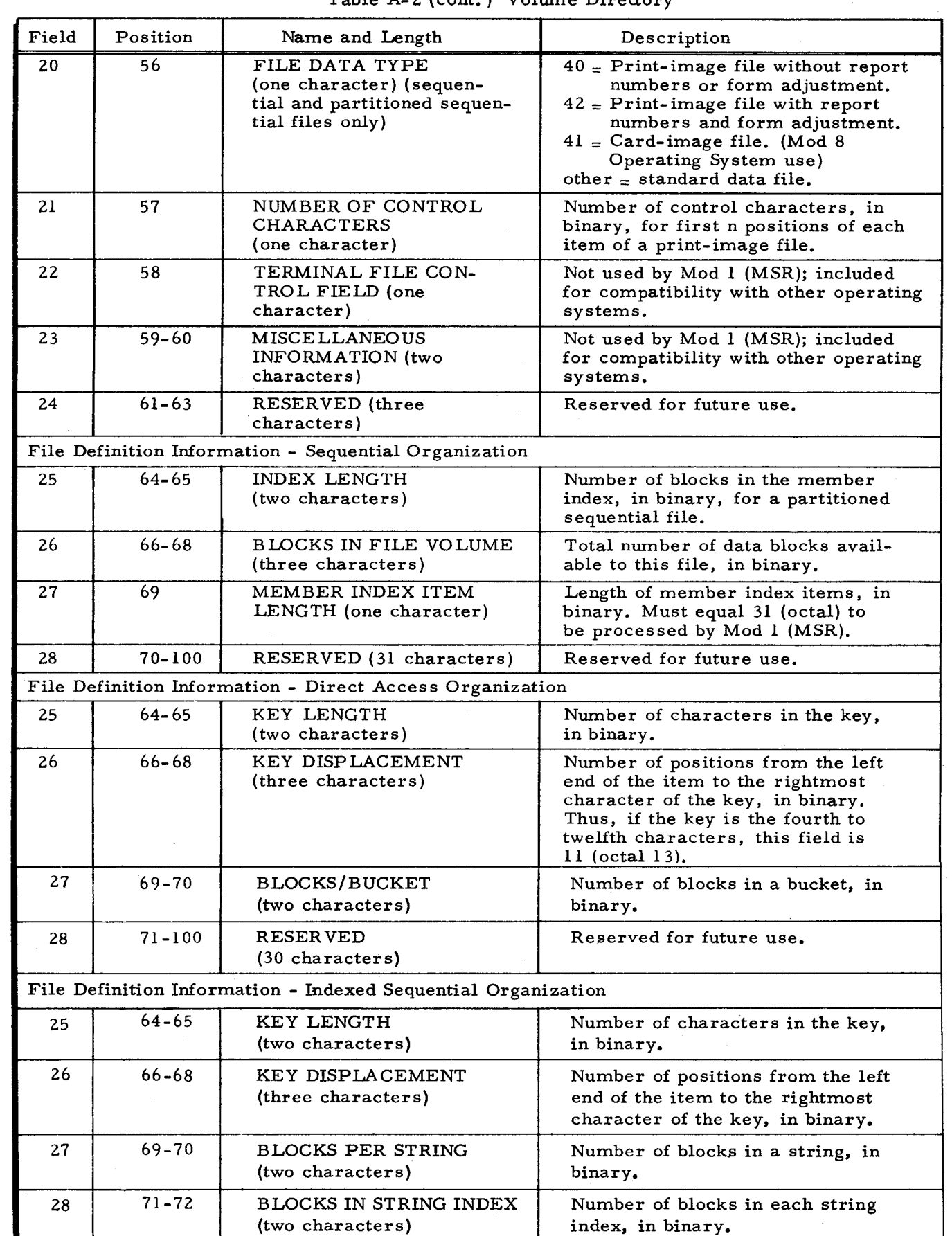

 $\dot{\mathbf{z}}$ 

 $\tilde{\mathbf{t}}_i$ 

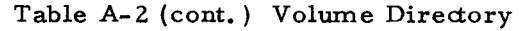

*A-5* #5-618

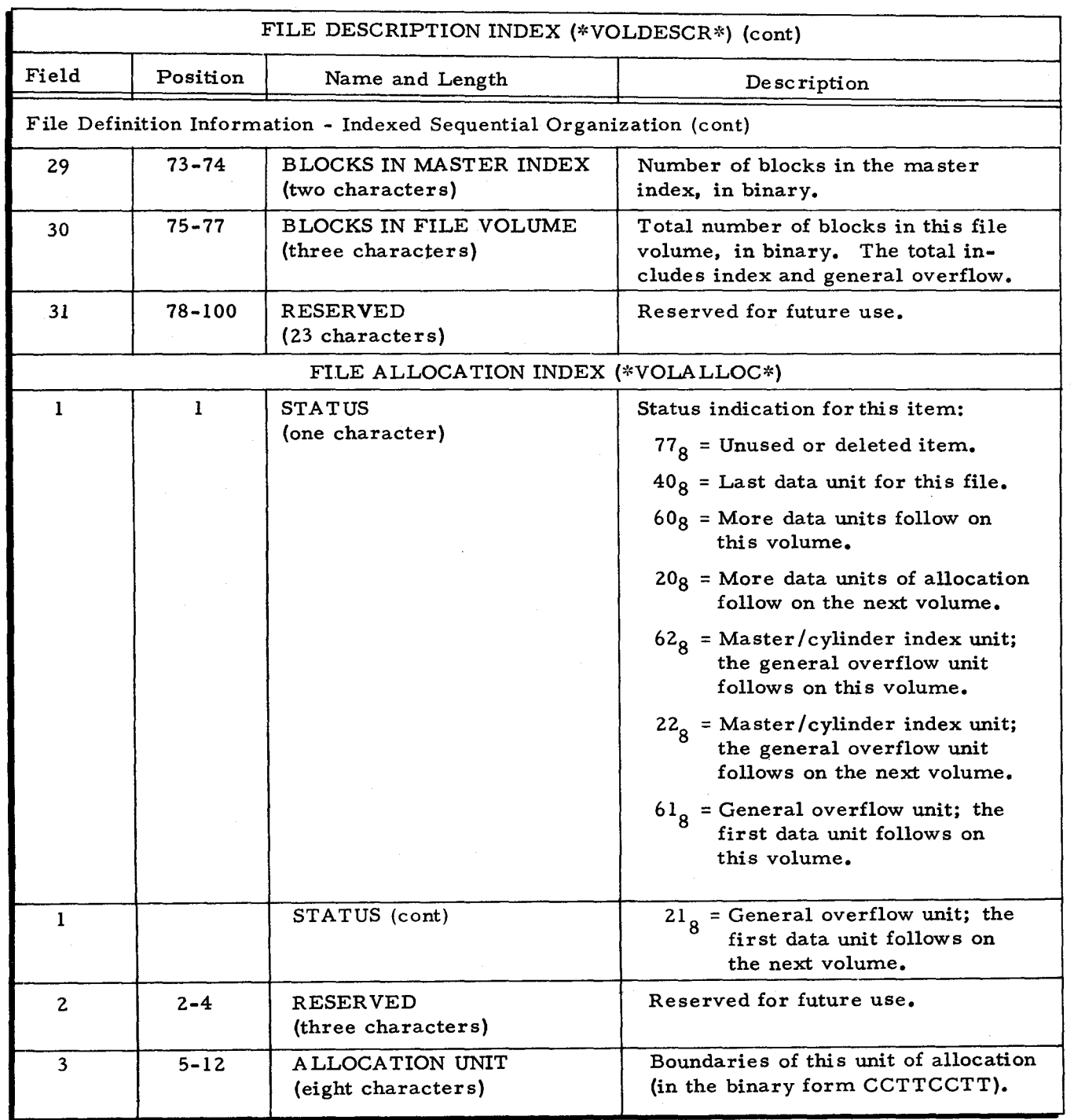

Table A-2 (cont). Volume Directory

¢.

 $\mathcal{L}$ 

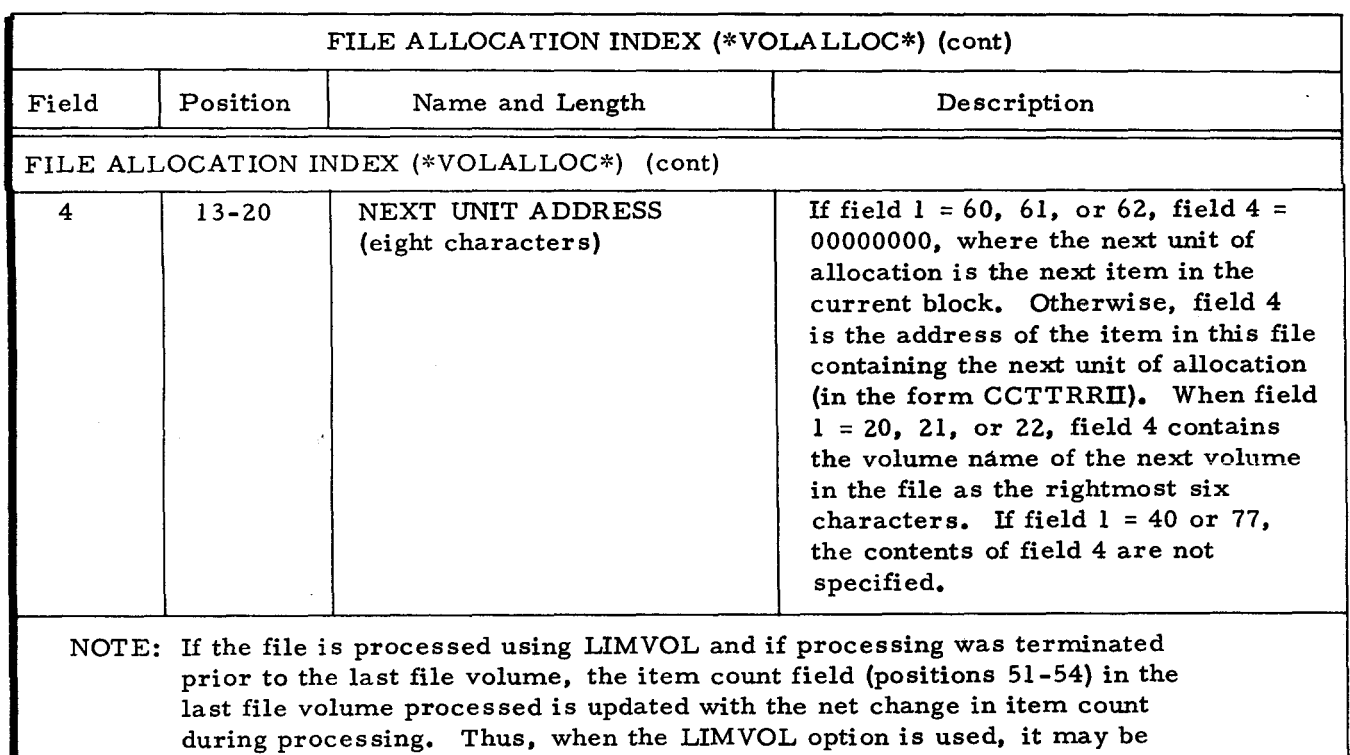

necessary to add the values in this field in all file volumes to obtain the

true item count for this file.

 $\overline{\epsilon}$ 

¢

 $\hat{\bullet}$ 

## Table A-2 (cont). Volume Directory

 $\sim$  $\mathcal{L}_\text{max}$  and the set of the set of the set of the set of the set of the set of the set of the set of the set of the set of the set of the set of the set of the set of the set of the set of the set of the set of the s  $\label{eq:2.1} \frac{1}{\sqrt{2}}\int_{\mathbb{R}^3}\frac{1}{\sqrt{2}}\left(\frac{1}{\sqrt{2}}\right)^2\frac{1}{\sqrt{2}}\left(\frac{1}{\sqrt{2}}\right)^2\frac{1}{\sqrt{2}}\left(\frac{1}{\sqrt{2}}\right)^2\frac{1}{\sqrt{2}}\left(\frac{1}{\sqrt{2}}\right)^2.$ 

# APPENDIX B PARTITIONING A SEQUENTIAL FILE

When the partitioning option is used, there are several additional advantages to sequential file organization. With this option. the sequential file is broken into any number of subfiles (members). which can vary in length. The partitioning option may be used for print files. storing various types of tables, or files which are segregated by state, wherein each state may be processed separately.

Each member of a partitioned sequential file must have identical properties  $(e, g, ,$  item size, record size, etc.). A member index is maintained to enable direct access to the beginning of any member. The number of blocks required to store the member index is specified at allocation time by the user (see "NOTE, " page B-3). The member index begins with the first block in the file and continues through the number of blocks specified. The record size and block size of the member index are identical to those of the data area of the file. The item of the member index contains the name of the member, its address, the number of blocks in the member. and the status of the member; its size is 25 characters. An index can be examined by using Mass Storage Edit C to edit the first track{s) of the file (see Mod 1 (MSR) Utility Routines manual).

The name of the member identifies the member. A member name is 14 characters in length. The address of the member is the address of the first record in the member. The address is of the form  $\triangle$ CCTTRR. This identifies the cylinder, track, and record of the first item of the member. The block count simply records the number of blocks in the member. The status of a member may be one of the following:

1. Deleted,

I

k

- 2. Able to be processed as input-only, or input/output, and
- 3. Able to be processed as input/output, input-only, or output-only. Members created by File Support C are assigned this status to allow unrestricted processing.

All member index items, except the first and the last, are composed of the four fields listed in Table B-1.

| Field          | Position  | Name and Length                          | Description                                                                                                    |
|----------------|-----------|------------------------------------------|----------------------------------------------------------------------------------------------------|
| Ŧ              | $1 - 14$  | Member name<br>$(14 \text{ characters})$ | A field which identifies a mem-<br>ber. A member name must be<br>composed from letters, digits,<br>and spaces. |
| $\overline{z}$ | $15 - 21$ | Address<br>$(7 \text{ characters})$      | The address of the first record<br>of the member in the form<br>ACCTTRR, in binary.                            |
| 3              | $22 - 24$ | Block count (3 charac-<br>ters)          | A binary count of the number of<br>blocks in a member.                                                         |
| 4              | 25        | Status (1 character)                     | $20$ (octal) = This member can be<br>processed as input,<br>output, or input/output.                           |
|                |           |                                          | $00$ (octal) = This member can be<br>processed as input-<br>only or input/output.                              |
|                |           |                                          | $40$ (octal) = Deleted member.                                                                                 |

Table B-l. Fields of Member Index Items

The first item in a member index is composed of the following four fields, as listed in Table B-2.

Table B-2. Fields of First Item in Member Index

| Field        | Position  | Name and Length                                                            | Description                                                                                           |
|--------------|-----------|----------------------------------------------------------------------------|----------------------------------------------------------------------------------------------------|
|              | $1 - 14$  | *UNUSED* $\Delta \Delta \Delta \Delta \Delta$<br>$(14 \text{ characters})$ |                                                                                                    |
| $\mathbf{2}$ | $15 - 21$ | Address (7 characters)                                                     | The address of the first record<br>in the unused area of this file in<br>the form ACCTTRR, in binary. |
| 3            | $22 - 24$ | Block count (3 char-<br>acters)                                            | A binary count of the number of<br>blocks remaining in the unused<br>area of this file.               |
| 4            | 25        | Status (1 character)                                                       | 10 (octal) = Item pointing to un-<br>used area.                                                       |

The last item in a member index is composed of the following four fields, as listed in Table B-3.

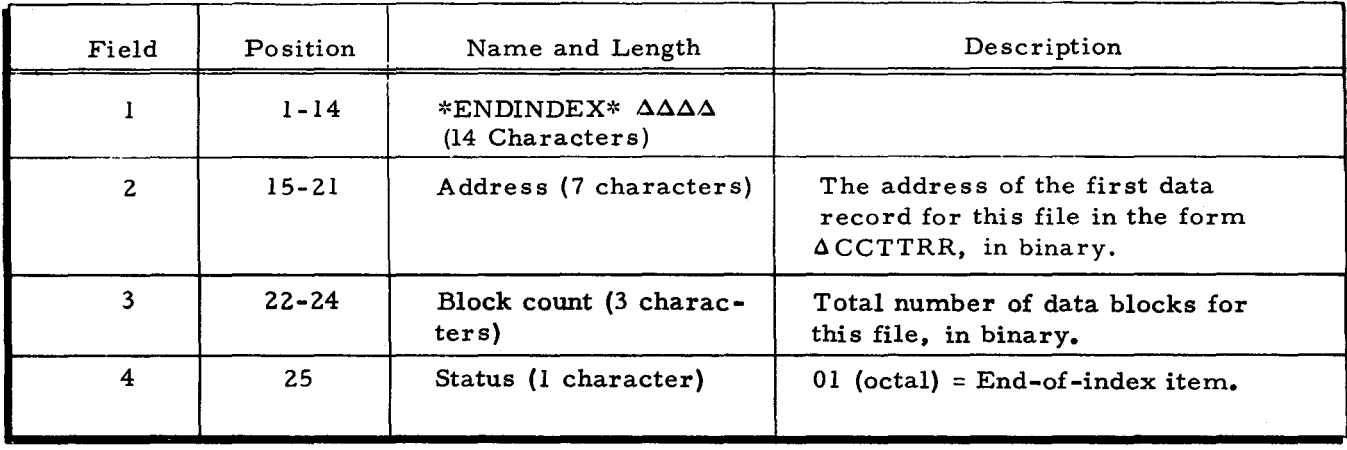

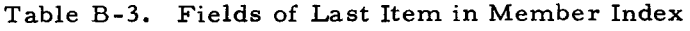

The first item in the index always contains the address of the first record in the file that is available for the addition of a new member. When the partitioned sequential file is allocated and before data is entered, the member index contains at least two items: one indicating the **un**used area, and the other indicating the end of index. In addition, at allocation time, block space may have been reserved for one or more members. When a member is created after allocation its block count is computed after the data is placed. When a member is deleted, its data area is not reusable until the file has been reorganized. (The Program Development Subsystem, however, does re-use space in the library and residence files.) Figure B-1 shows a sequentially organized file using the partitioning option.

NOTE: The number of blocks which should be assigned to the member index is determined as follows.

Ignore any remainder.

$$
N = \frac{M_u + 2}{I_B}
$$

 $I_{\text{I}}$  = (item) (B<sub>I</sub>)  $\overline{B}$   $\overline{25}$ 

¢

 $I_{\rm B}$  = Number of index items per block,

 $N =$  Number of index blocks, expressed as next higher integer,  $(e.g., 19.2 = 20),$ 

Mu = User members, maximum active at one time,

- Item = Item size of the file (per allocate), and
- $B_{\text{I}}$  = Items per block of the file (per allocate).

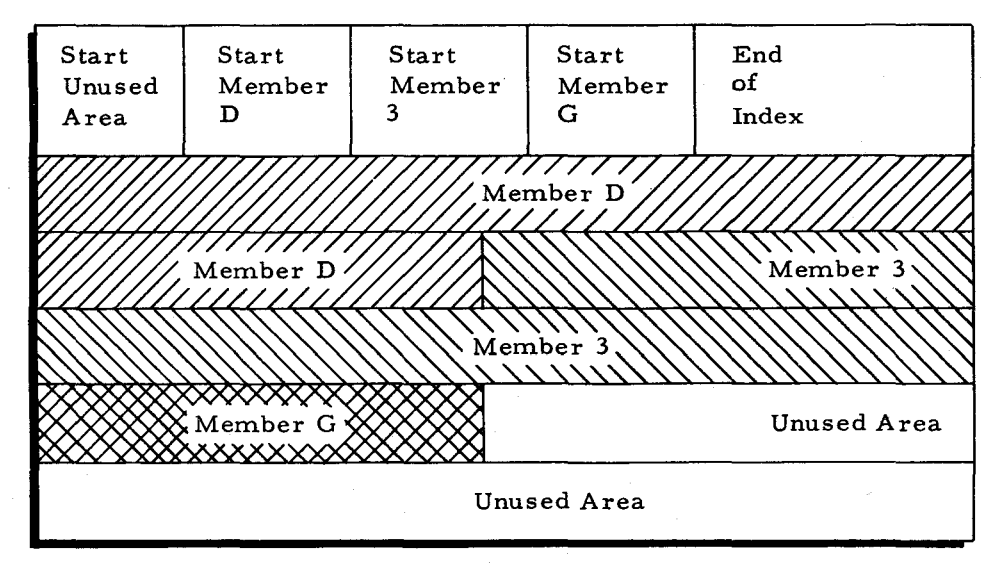

Figure B-1. Sequential File Using Partitioning Option
# APPENDIX C

# FILE DESIGN AND ALLOCA TION

In setting up data files for mass storage, sufficient time should be devoted to the planning process. Too often mass storage files are treated as if they were magnetic tape files. Considerations for both media are frequently quite different. For example, updating of magnetic tape files normally involves a copy of all data, changed or unchanged, from one tape to another. With mass storage, applying the changes directly to the file and updating only affected items is often more efficient. This is especially true when the percentage of the file being changed is relatively low. Careful planning of mass storage record and block lengths is necessary for maximum data storage capacity.

## FILE DESIGN CRITERIA

The following paragraphs describe certain considerations that should be taken into account by the user before deciding what file organization to use.

# Application Considerations

The most elementary question that must be asked about any file is: "What types of operations are to be performed on the file?" Other pertinent questions follow.

# FILE ADDITIONS

Are the programs processing this file going to add items to the file? How many items are to be added to the file? Are the items added in a random manner?

Provision for new items is made in both direct access files and indexed sequential files. The sequential file organization can handle additions only if the organization is treated as magnetic tape, i. e., each time items are added, the file is copied.

The direct access file and the indexed sequential file provide certain overflow capabilities for handling additions. These capabilities are discussed in the sections of the manual describing specific file organizations. Depending upon their frequency and distribution, a specific file organization may be preferred for handling a particular application.

# FILE INQ UIRIES

Is this file primarily used as a reference to be interrogated? Some. file organizations are designed to provide quick and easy access to any given item. The direct access organization provides the fastest access to any given item. However, careful planning of string size, block

length, and placement of the master/cylinder index can provide very rapid access to the indexed sequential organization without requiring any randomizing of a key.

# RANDOM VERSUS SEQUENTIAL FILES

Is the activity in this file random or are transactions sorted? What would be the effect of doing it differently?

The answers to these questions will help to determine the design of the system and the files within the system. In many cases, the application being developed is part of an existing system. In such a case, the constraints are usually quite rigid. When designing a new system, all of the assumptions should be closely examined. For example, a decision to handle a set of transactions randomly may at first indicate the use of a direct access or indexed sequential file. However, closer examination might reveal that the volume of transactions is so high that a sequential operation might be faster.

# RANDOM PLUS SEQUENTIAL FILES

Is it important to be able to process this file sequentially and directly? Would it be useful to process portions of the file sequentially?

The only file or ganization offering the full capability of both sequential and direct access processing is the indexed sequential file. In a system in which a file is most frequently processed directly and least frequently processed sequentially, it is important to consider the advantages and disadvantages of using either an indexed sequential file or a direct access file. For instance, although sorting may not be required for an indexed sequential file, this file frequently requires a longer processing time. However, a direct access file which may be faster to process requires sorting prior to any sequential operation.

There are many applications in which it is desirable to process only portions of a file sequentially. A file organized by some multileveled key would lend itself well to this type of operation. For example, if the first three digits of the key of a master file were a branch or area code, it would be possible (using an indexed sequential organization) to go directly to any branch in the file and then process only that branch.

# General File Design Considerations General File Design Considerations<br>BLOCK LENGTH

In general, the most significant factor in achieving a high rate of throughput is block length The allocation of the largest possible block to the file, consistent with the requirements of all of the programs processing the file, almost always results in optimum efficiency. The reason

for this is the latency time of mass storage devices. For instance, on the Type 259 Disk Pack Drive, waiting one revolution (25 milliseconds) following a read or write before the next block on that track can be processed is normal. Thus, using small blocks can demand considerable time. For example, the time required to process a track with fifteen 250-character records would be 15 x 25 = 375 milliseconds, whereas the time to process a track of five  $880$ -character records would be  $5 \times 25 = 125$  milliseconds.

# ASSIGNMENTS OF UNITS OF ALLOCATION

On a Type 258 or Type 259 Disk Pack Drive, the allocation of a full ten tracks per cylinder is generally most efficient; on a Type 273 Disk Pack Drive, however, the allocation of 20 tracks per cylinder is most efficient. Occasional exceptions exist for very small files, but usually ten or twenty tracks per cylinder is most efficient, since it reduces the number of cylinders for the file and, hence, the number of seeks to process the file.

NOTE: Only two tracks are available on the Type 155 Disk Pack Drive.

As few units of allocation as possible, preferably one, should be used. However, when handling many files on a single disk pack, it may be economical to use any units available at the time. If the file organization is sequential, the location of these units has little influence on the processing time. If the file is to be processed directly (direct access or indexed sequential),. file processing time increases in proportion to the distance (in terms of cylinders) between the units assigned to one volume.

Additional considerations for the placement of units of allocation for an indexed sequential file are discussed in Sections II and IV.

#### MULTIVOLUME FILE PROCESSING

If a multivolume sequential file is to be processed sequentially from its beginning, only one file volume need be mounted at any given time. If a multivolume indexed sequential file is to be processed sequentially from its beginning, at least one file volume which contains data units of allocation and the volume(s) which contain(s) the master/cylinder index and the general overflow area must be mounted at any given time. (When processing an indexed sequential file in any mode, the master/cylinder index and the general overflow area must always be on line.) Any other type of processing done with a direct access or indexed sequential file requires that all volumes be mounted and available concurrently. When extra disk drives are available, however, delays in changing volumes can be minimized by having the necessary volumes mounted.

Normally, in order to make best use of space, a file should be contained within a minimum number of volumes, However, if speed of direct access is critical, a file may be split over a

larger number of volumes. For example, a file consisting of 160 cylinders of information requires an average seek time of 76 milliseconds if allocated as 160 consecutive cylinders on one disk pack. Splitting the file into four file-volumes, each with a 40-cylinder unit of allocation, results in an average seek time of 47 milliseconds.

#### ASSIGNMENT OF FILES TO BE PROCESSED CONCURRENTLY

Many programs need to process more than one file. Occasionally, two or more of these files will be on mass storage, possibly reducing processing efficiency. Planning should be done with great care.

When two or more files share the same volume and at least one of the files is to be processed sequentially (regardless of file organization), efficiency is sacrificed. The file(s) being processed sequentially in this application should be placed either on a separate volume or on an entirely different device.

Ordinarily, in processing a mass storage file sequentially, minimum seek time is assumed; i.e., the only seeking required is from the end of one cylinder to the beginning of the next sequential cylinder. If another file on the same volume is being processed, there may be as much as one seek (on a Type 259 Disk Pack Drive this means 30 to 165 ms. ) for each block. In such a case, the decrease in efficiency is considerable. When communicating files can be placed on different drives, processing time is improved by reducing head travel.

#### SEQUENTIAL FILE CONSIDERATIONS

# Allocation

The unit of allocation is of the form  $C_1T_1C_2T_2$ . To determine how much space is required for a given sequential file, the following process is used.

- 1. The following values must be known; they are represented symbolically as:
	- BL = Block (or buffer) length,
	- $I = Total number of items in the file,$
	- $T = Tracks per cylinder, * and$
	- IB = Items per block.
- 2. Using Table C-l or C-2, locate the correct values for number of records per track (RT) and number of records per block (RB). This is accomplished by scanning the leftmost column to locate the block length (BL) and then taking the corresponding values for records per track (RT) and records per block (RB).

•

<sup>&</sup>lt;sup>\*</sup>Normally, tracks per cylinder (T) is 2 for the Type 155 Disk Pack Drive, 10 for the Type 258 or Type 259 Disk Pack Drive and 20 for the Type 273 Disk Pack Drive. The user may, however, use any smaller number of tracks.

3. Compute blocks per cylinder (BC) as follows:

BC = 
$$
\frac{RT \times T}{RB}
$$
 (ignore any remainder).

4. Compute items per cylinder (IC) as follows:

 $IC = BC \times IB$ .

5. Compute the number of cylinders (C) required for this file as follows:

 $C = \frac{1}{10}$  (round up to the next higher integer).

# Example I - Determining Space for Sequential File

An example of computing the space required on a Type 259 Disk Pack Drive using the process previously described follows:

Assuming that: Block length  $(BL) = 1,218$  (characters per block), Total items  $(I) = 5,600$  (approximate value), Tracks per cylinder  $(T) = 10$ , and Items per block  $(IB) = 6$  (item size = 203 characters).

There is to be one unit of allocation, starting on cylinder 20.

- 1. From Table C-I, records per track (RT) = 7, and records per block  $(RB) = 2.$
- 2. Blocks per cylinder (BC) =  $\frac{10 \times 7}{2}$  = 35 (remainder dropped, if any).
- 3. Items per cylinder  $(IC) = 35 \times 6 = 210$
- 4. Cylinders for the file (C) =  $\frac{5.600}{210}$  = 26, plus a remainder of 140; the result is rounded up to 27.
- 5. Therefore, the unit of allocation for this file, in the form  $C_1T_1C_2T_2'$ . would be: 20-0-46-9. Its maximum capacity is 5,669 items (210 items per cylinder  $x 27$ ) - 1 = 5,669.

| Characters per<br>Block (BL) | Record Size   | Number of Records<br>per Block (RB) | Number of Records<br>per Track (RT) | Number of Data<br>Characters per Track |
|------------------------------|---------------|-------------------------------------|-------------------------------------|----------------------------------------|
| $80 - 81$                    | Same as block |                                     | 32                                  | 2560-2592                              |
| $82 - 86$                    | Same as block |                                     | 31                                  | 2542-2666                              |
| $87 - 91$                    | Same as block |                                     | 30                                  | 2610-2730                              |
| $92 - 96$                    | Same as block |                                     | 29                                  | 2668-2784                              |
| $97 - 102$                   | Same as block |                                     | 28                                  | 2716-2856                              |
| 103-109                      | Same as block |                                     | $-27$                               | 2791-2943                              |
| 110-115                      | Same as block |                                     | 26                                  | 2860-2990                              |
| $116 - 123$                  | Same as block |                                     | 25                                  | 2900-3075                              |

Table C-l. Optimum Record Size - Types 155. 258, 259. 273. 259A. and 259B Disk Pack Drives

1/05/70 C-5

I

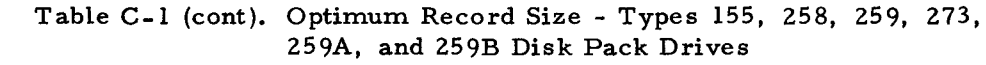

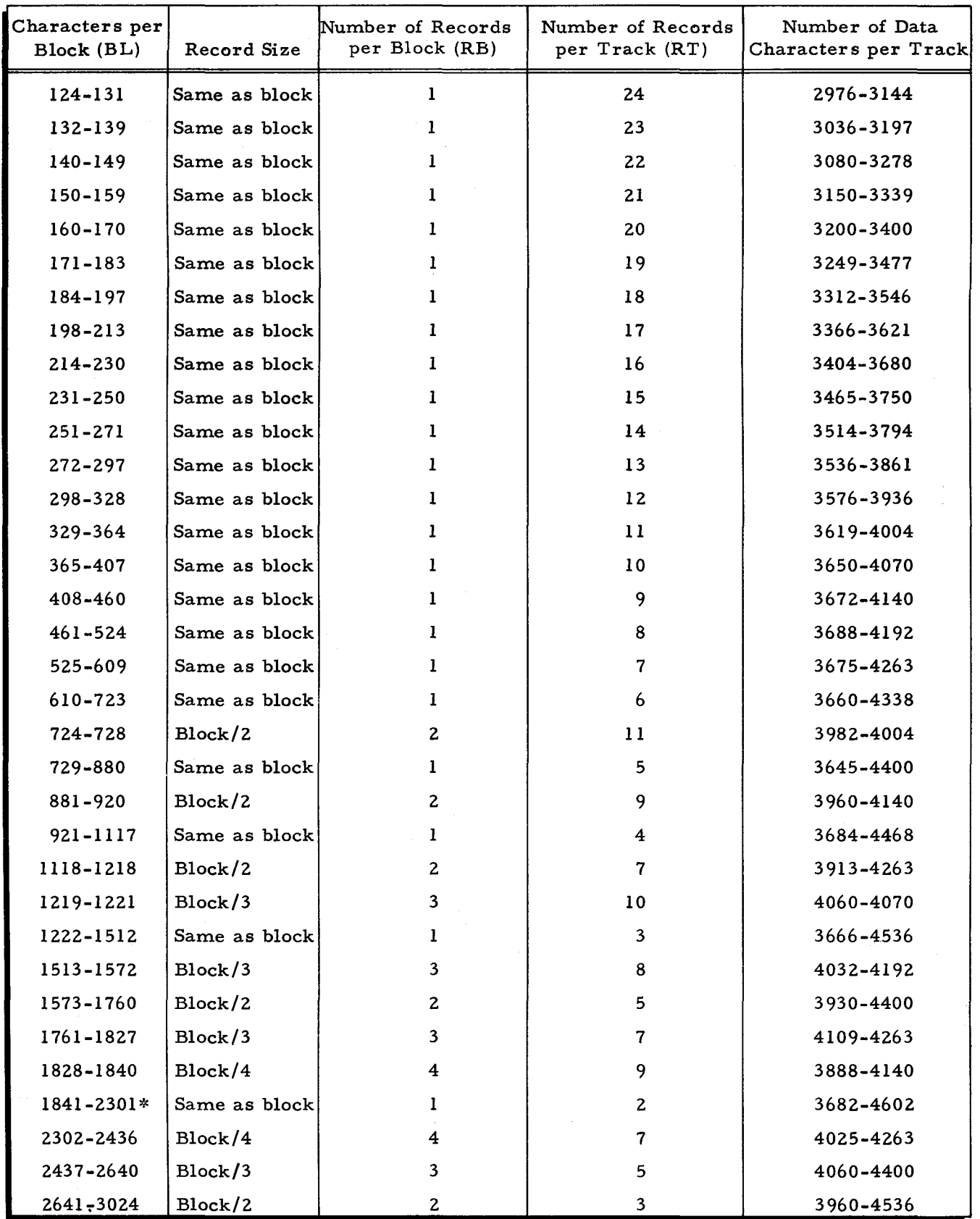

I

 $\blacktriangleright$ 

£.

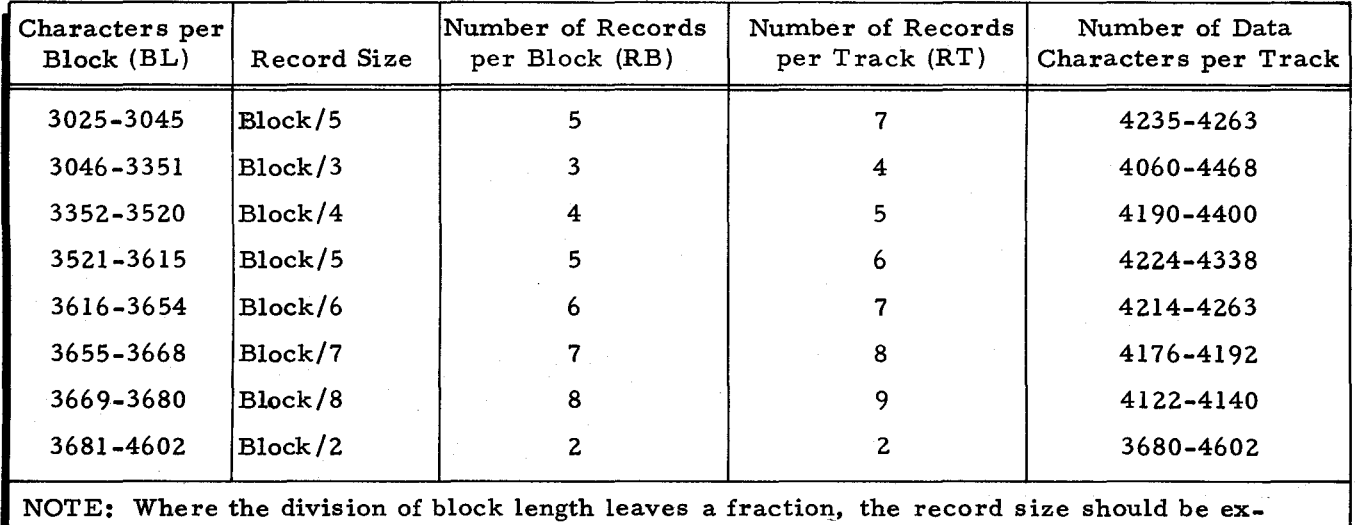

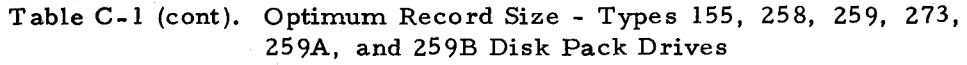

pressed as the next higher integer.

\*Capacity is maximum when record size is 2,301 characters.

Table C-2. Optimum Record Size - Type 261 or Type 262 Disk Files

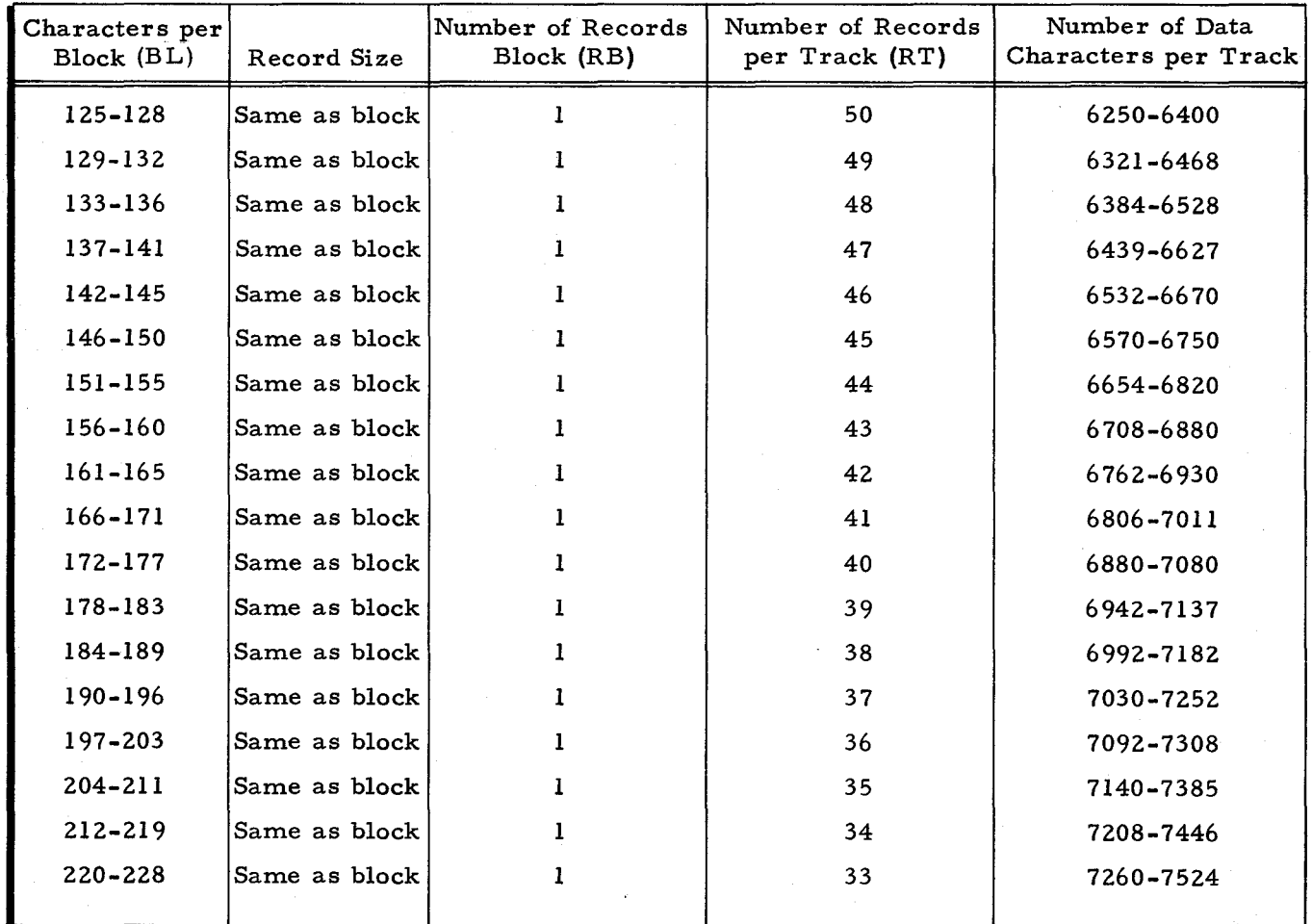

I

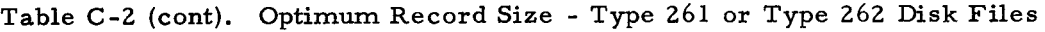

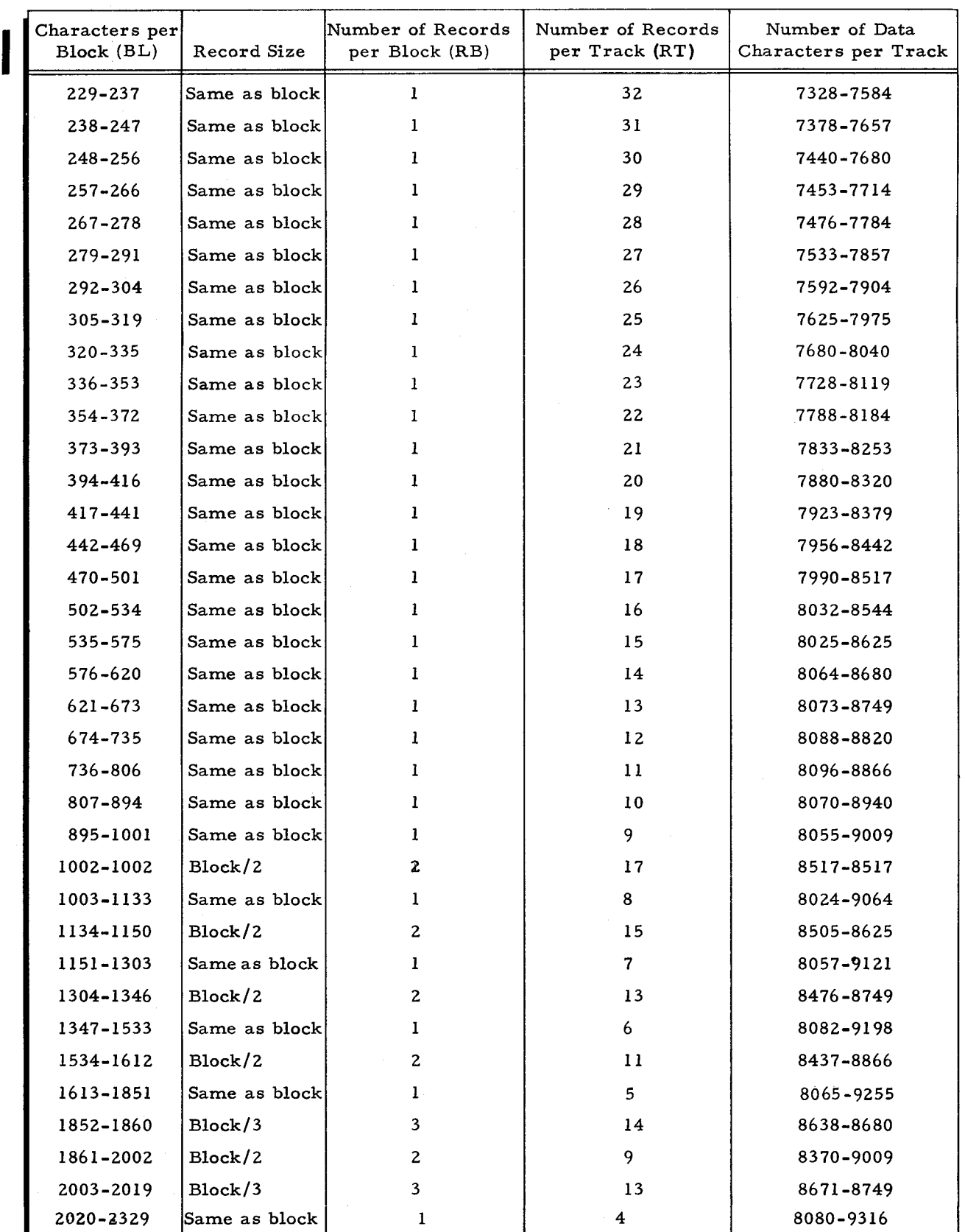

 $#5 - 618$ 

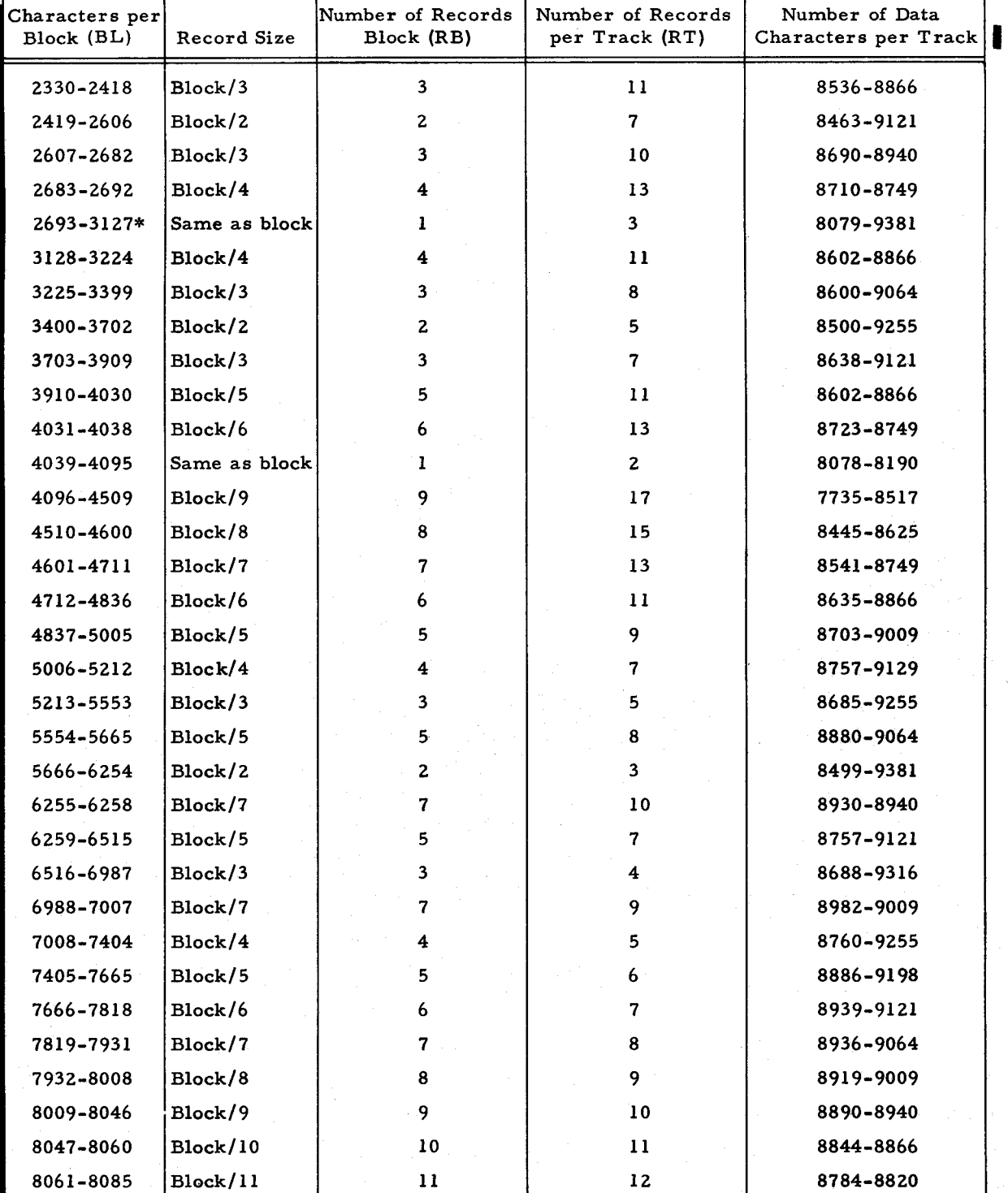

Table C-2 (cont). Optimum Record Size - Type 261 or Type 262 Disk Files

 $8/29/69$  #5-618

8086-9381 Block/3 3 3 8085-9381

\*Capacity is maximum when record size is 3,127 characters.

#### DIRECT ACCESS FILE CONSIDERATIONS

To properly use a direct access file requires careful planning. There are two essentials that the user himself must calculate: (1) proper allocation of storage space and (2) addresses for every item, assigned in such a way that items are dispersed as evenly as possible throughout the space allocated to the file. The following paragraphs provide some general guidelines for allocating storage space and assigning addresses in direct access files.

### Bucket Size and Overflow

Any method of calculation used to translate item keys into addresses generally produces a number of synonyms (duplicate addresses). (Refer to Appendix E for a description of randomizing techniques.) These synonyms are handled in two ways: (1) buckets may be made large enough to hold all synonyms for a given address, and (2) overflow areas may be specified that hold items which overflow a bucket due to uneven distribution. If there were no variation in the number of synonyms generated for each address, there would be no overflow. But, since some buckets normally contain more synonyms and some less, some items will overflow.

A more even distribution of items can be obtained from a randomizing routine by making the bucket size larger (i.e., generating more synonyms having fewer addresses). The validity of this statement is seen if the extreme cases are used as examples. First, if it is assumed that relative bucket addressing is used and that the whole file contains one bucket, then all items of the file would have 0 as their address. Of course, all items would be synonyms. Since every bucket has an equal chance of having its address generated (because there is only one bucket), there is even distribution of the items over the allocated space. Second, viewing the other extreme, if every item were a bucket, then it would be much more difficult to get an even distribution, since it is difficult to ensure that every item space has an equal chance of being used. Thus, it can be seen from these two examples that it is not the average number of synonyms for a bucket that determines the efficiency of a randomizing routine; rather, it is the amount of deviation from this average or, in other words, the evenness of the distribution of the items over the allocated space that determines the efficiency.

The amount of overflow that occurs is directly related to two factors: (1) bucket size and (2) storage density. The larger the bucket (i. e., the more synonyms for any address), the lower the probability for any item that the bucket will overflow. Storage density also affects bucket overflow. A file with space for 1,000 items will have more bucket overflow when it contains 800 items (storage density = 0.8) than when it contains 500 items (storage density = 0.5). Thus, overflow may be thought of as an extension of the bucket that accommodates the uneven distribution of items in buckets. As the bucket size becomes larger, the distribution becomes

•

..

APPENDIX C. FILE DESIGN AND ALLOCATION

more even and there is less need for overflow areas. However, when designing a direct access file, increasing the size of the bucket increases the average time required for access of an item. Thus, when determining the bucket size, the probability of overflow should be weighed against the desired speed of retrieving an item.

Table C-3 summarizes the overflow probabilities (i. e., the probability that an item will overflow), assuming an even distribution.

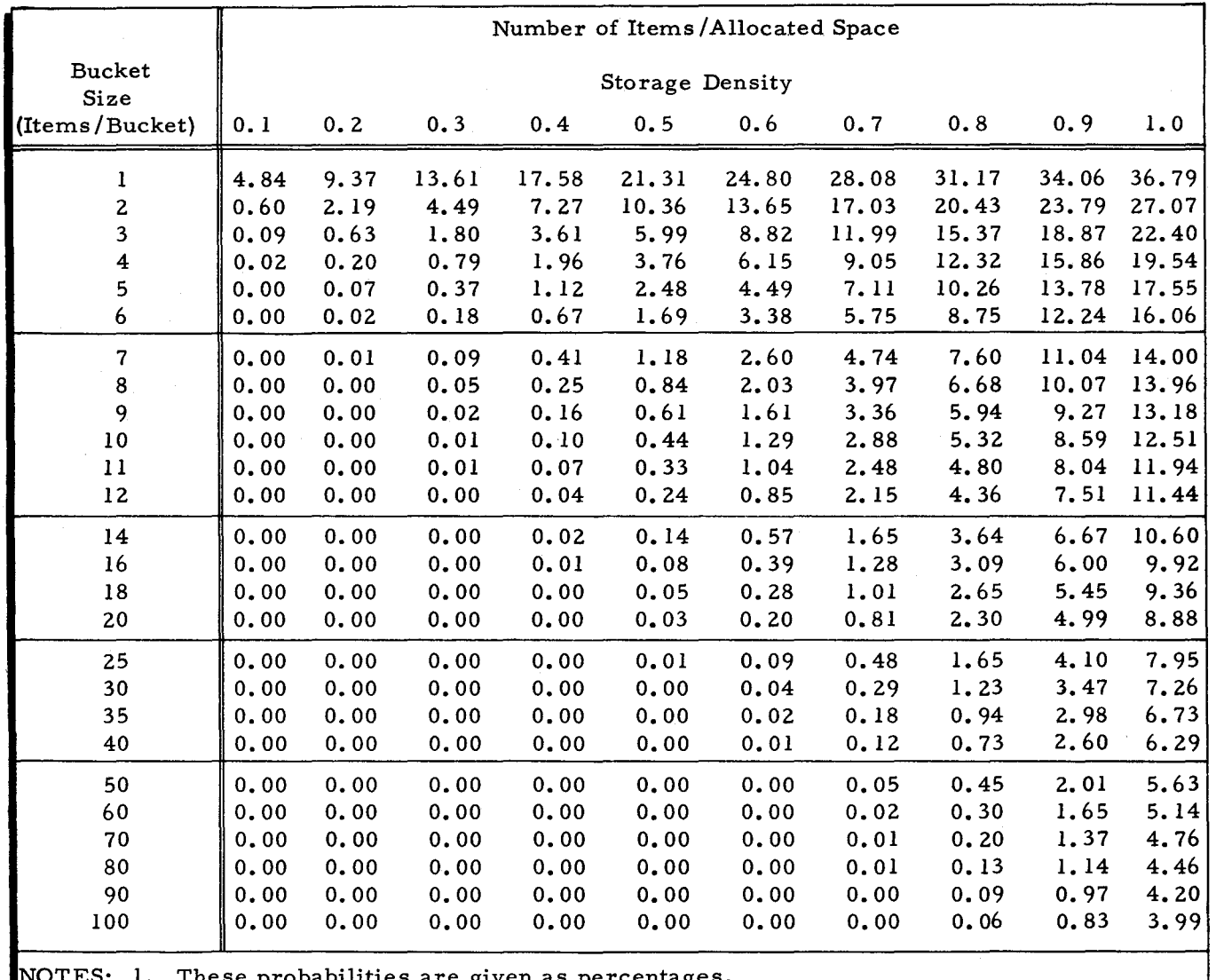

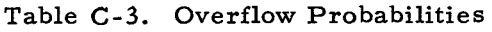

e probabilities are given as percentages.

2. This table assumes an even distribution. In actual practice, perfectly even distribution is seldom, if ever, obtained. The actual probability of overflow, therefore, will usually be higher.

I

### Allocation

The unit of allocation is of the form  $C_1T_1C_2T_2$ . To determine how much space is required for a given direct access file, the following process is used.

- 1. The following figures must be known and are represented symbolically as:
	- BL Block (or input/output buffer) length,
	- I Total number of items in the file,
	- T = Tracks per cylinder,
	- IB = Items per block,
	- SD = Storage density, and
	- BB = Blocks per bucket.
- 2. Using Table C-1. locate the correct values for number of records per track (RT) and number of records per block (RB).
- 3. Compute items per bucket (IK) as follows:  $IK = IB \times BB.$
- 4. Using Table C-3, determine the probability (P) of overflow by using items per bucket on the vertical axis and storage density on the horizontal axis.
- 5. Using Table C-4. find the number of overflow tracks whose percentage of data area brackets P. If the lower percentage is only slightly less than P, the corresponding tracks of overflow can be used along with general overflow, or the tracks of overflow corresponding to the higher percentage can be used without general overflow. If the higher percentage is only slightly greater than P, the corresponding tracks of overflow should be used in addition to general overflow. Otherwise, choose one of these bracketing percentages to obtain the number of cylinder overflow tracks required (OT).
- 6. Compute the item space (IS) required as follows:

IS =  $\frac{I}{SD}$  (round up to next higher integer).

7. Compute the buckets (B) required as follows:

 $B = \frac{IS}{TK}$  (round up to next higher integer).

8. Compute the buckets per cylinder (BC) as follows:

BC = 
$$
\frac{RT \times (T-OT)}{RB \times BB}
$$
 (ignore any remainder).

9. Compute the cylinders (C) required for this file as follows:

 $C = \frac{B}{BC}$  (round up to next higher integer).

I

 $\overline{c}$ 

| Percentage of Data Area          |                                 | Number of Cylinder<br>Overflow Tracks | Number of Data Tracks Remaining |               |
|----------------------------------|---------------------------------|---------------------------------------|---------------------------------|---------------|
| Type $259$                       | Types $261/262$                 | Required                              | Type <sub>259</sub>             | Types 261/262 |
| 0.0                              | 0.00                            | 0                                     | 10                              | 128           |
| 11.1                             | 0.79                            |                                       | 9                               | 127           |
| 25.0                             | 1.59                            | 2                                     | 8                               | 126           |
| 42.9                             | 2,40                            | 3                                     | 7                               | 125           |
| 66.7                             | 3.23                            | 4                                     | 6                               | 124           |
| 100.0                            | 4.06                            | 5                                     | 5                               | 123           |
| 150.0<br>$\bullet\bullet\bullet$ | 4.92<br>$\bullet\bullet\bullet$ | 6<br>                                 | 4<br>$\bullet\bullet\bullet$    | 122<br>       |

Table C-4. Cylinder Overflow as Percentage of Data Area

To illustrate the procedure for allocation of a direct access hIe, two examples are shown: one for optimizing speed and the other for optimizing storage density. For these examples, the following values are assumed.

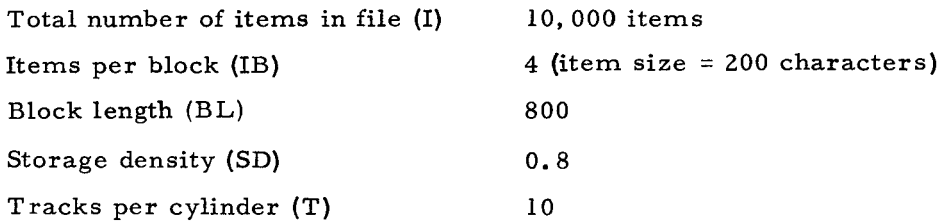

# Example 1 - Optimizing Speed

For this example, the bucket is equal to one block  $(BB = 1)$ . Thus, each bucket has a capacity of four items. Using the probabilities chart (Table C-3), it can be seen that the likelihood of anyone item overflowing is 12.3 percent. If one track for cylinder overflow is allowed, 1/9th or II. 1 percent of the data area is set aside for overflow. If two tracks per cylinder are allowed, 2/8ths or 25 percent of the data area is set aside for overflow.

Since the 12.3 percent from Table C-3 is bracketed by the 11. I percent (one overflow track) and the 25 percent (two overflow tracks), it means that with even distribution the overflow could almost be accommodated with one cylinder overflow track (the rest would go in general overflow). Excess overflow space would be available if two tracks for cylinder overflow were specified.

If the important consideration for this file is average access time, one track per cylinder for overflow would probably be sufficient (along with general overflow). However, if it is important that no access exceed a certain time limit, two tracks could be used to gain the 25 percent overflow provision so that general overflow would rarely, if ever, be accessed.

I

Using one track for overflow (OT = 1), the cylinders required for allocation would be computed as follows:

Item space (IS) required = 
$$
\frac{10,000 \text{ (I)}}{0.80 \text{ (SD)}}
$$
 = 12,500 and  
Buckets (B) required =  $\frac{12,500 \text{ items (IS)}}{4 \text{ items/bucker (IK)}}$  = 3,125 buckets.

From Table C-1, it can be seen that we should have five records per track, one record per block.

Buckets per 
$$
= \frac{5 \text{ records}/\text{track (RT)} \times [10 \text{ tracks (T)}/\text{cylinder} - 1 \text{ track (OT)}/\text{cylinder}}{1 \text{ record/block (RB)} \times 1 \text{ block/bucker (BB)}}
$$

\n45 buckets/cylinder, and

Cylinders (C) per file =  $\frac{3,125 \text{ buckets (B)}}{45 \text{ buckets/cylinder (BC)}}$  = 69.4 or 70.0,

plus one cylinder per unit of allocation for general overflow. Assuming that there is one unit of allocation, 71 cylinders would be required for this file.

If two tracks were to be used for overflow, the above calculations change to:

Buckets per 
$$
= 5 \text{ records/track (RT) x [10 tracks (T)/cylinder - 2 tracks (OT)/cylinder)}
$$
  $= \text{cylinder (BC)} = \frac{1 \text{ records/block (RB) x 1 block/bucket (BB)} }{1 \text{ records/block (RB) x 1 block/bucket (BB)}}$ 

40 buckets/cylinder, and

Cylinders (C) per file =  $\frac{3,125 \text{ buckets (B)}}{40 \text{ buckets/cylinder (BC)}}$  = 78.1 or 79.

Again, if general overflow is desired, it is added accordingly.

Example 2 - Optimizing Density

In the second example, an attempt is made to make more efficient use of storage (thus sacrificing some speed). It is planned to have 25 blocks per bucket (BB = 25). Looking at the probability chart, it can be seen that the likelihood of overflow in this case is about 0.1 percent. This percentage is so small that it would be sufficient to have no cylinder overflow and use only general overflow. In this case, all ten tracks are used for the data area (OT = 0). To compute the number of cylinders required for this file, the following computations are performed:

Item space required (IS) =  $\frac{10,000}{0.80}$  (SD) = 12,500, and

Buckets per file (B) =  $\frac{12,500}{100}$  (IS) = 125 buckets.

Buckets per \_ 5 records/track (RT) x 10 tracks (T)/cylinder cylinder (BC)  $\frac{2}{3}$  record/block (RB) x 25 blocks/bucket (BB) = 2, and

Cylinders per file (C) =  $\frac{125 \text{ (B)}}{2 \text{ (BC)}}$  = 62.5 or 63 cylinders.

$$
C-14
$$

One cylinder per unit of allocation must be added for general overflow. Assuming that there is one unit of allocation, 64 cylinders would be required for this file. In the first case, if relative addressing were being used, addresses distributed between 0 and 3,124 would be required. In the second case, addresses between 0 and 124 would be required.

Example 3 - Optimizing Capacity of a Direct Access File on a Type 261 Disk File

Assume that 120,000 items are to be placed with a storage density of 0.88. Item size will be 208 characters. Maximum buffer size is 6,448 characters. One block per bucket is required.

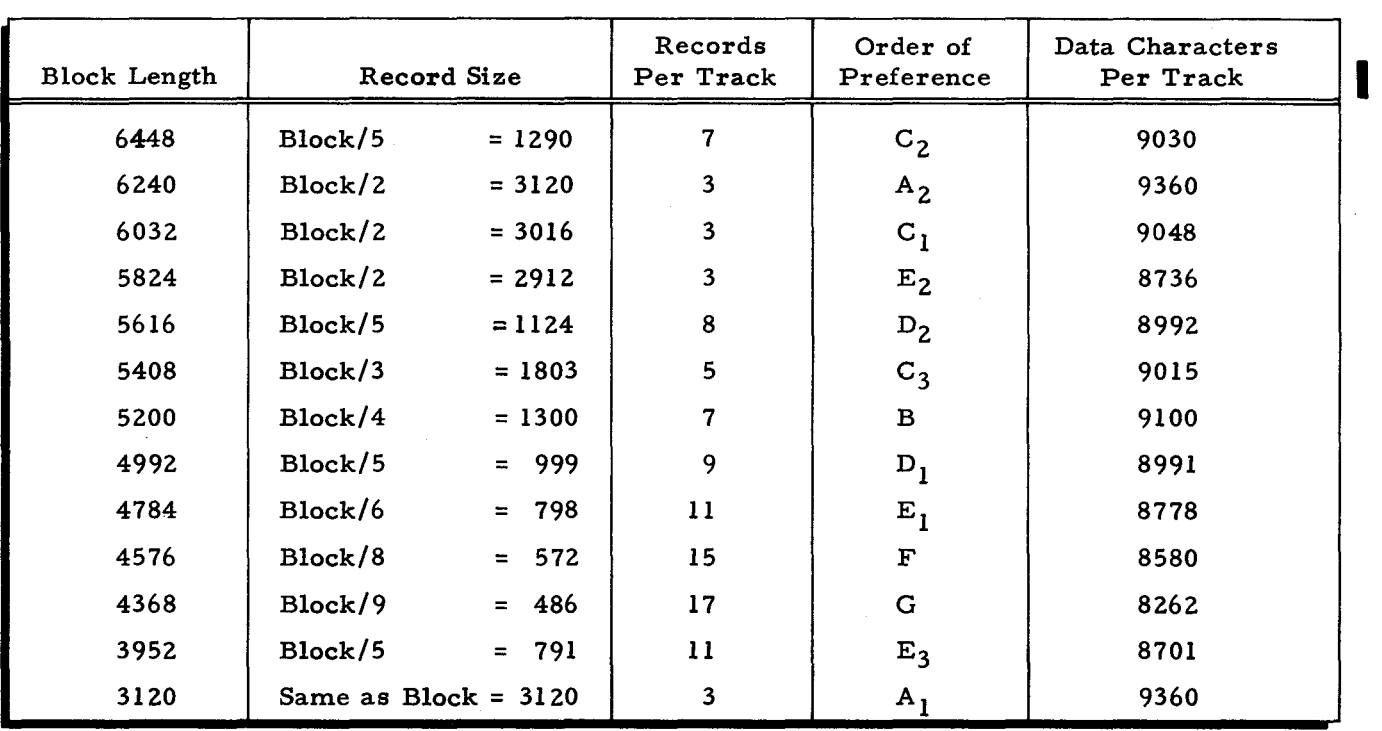

An examination of Table C-2 establishes the following choices.

In the above example, "Order of Preference" indicates relative maximization of storage capacity, from A (which provides the maximum value of characters per track) descending through G (which provides the lowest value in the example).

Since a buffer size up to 6,448 characters is permissible, a block length of 6,240 characters (case  $A_2$ ) offers maximum track capacity (9,360) and a large buffer. The next choice of block length which yields equivalent track capacity is a block of only 3,120 characters (case A<sub>1</sub>). A choice of a 4,368-character block (case G) would result in an 11 percent loss of capacity compared with case  $A_1$  or  $A_2$ .

;.

If we now assume that the direct access file will have a track width of 60 tracks, we establish the following.

- 1. BL = Block length =  $6,240$ .
	- $I =$  Items in file = 120,000.
	- $T =$  Tracks per cylinder = 60.
	- IB = Items per block =  $\frac{6240}{208}$  = 30.

 $SD = Storage density = 0.88$ .

 $BB = Blocks per bucket = 1.$ 

2. Referring to Table C-2:

 $RT = Records per track = 3 and$ 

 $RB = Records per block = 2.$ 

3. IK = Items per bucket, computed by:

 $IK = IB \times BB = 30 \times 1 = 30$ 

4. P = Probability of overflow, extrapolated from Table C-3:

$$
1.23 + \frac{8}{10} \times (3.47 - 1.23) = 1.23 + 1.79 = 3.02\%
$$

5. Since 2 tracks of overflow will provide:

 $\frac{60 - 58}{58}$  x 100 = 3.45% overflow (cylinder level),

and 3 tracks will provide:

$$
\frac{60-57}{57}
$$
 x 100 = 5.27% overflow (cylinder level).

The user can therefore elect no general overflow and three tracks of cylinder overflow with a reasonable assurance of safety.

6. Compute item space (IS) as follows:

$$
IS = \frac{I}{SD} = \frac{120,000}{0.88} = 136,363
$$

7. Compute the required number of buckets as follows:  
\n
$$
B = \frac{IS}{IK} = \frac{136,363}{30} = 4,546
$$
 buckets (next higher integer).

8. Compute the buckets per cylinder as follows:

$$
BC = \frac{RT \times (T - OT)}{RB \times BB} = \frac{3 \times (60 - 3)}{2 \times 1} = 85
$$
 buckets (remainder dropped).

9. Compute the cylinders required as follows:

 $C = \frac{B}{BC} = \frac{4546}{85} = 54$  cylinders (next higher integer).

Thus, a decision might be made to put 18 cylinders on each of three separate Type 261 Disk Files; the average head motion would then be five cylinders (allowing for the paired cylinder concept of the Type 261 Disk File).

 $8/29/69$   $\qquad \qquad$   $\qquad \qquad$   $\qquad \qquad$   $\qquad \qquad$   $\qquad \qquad$   $\qquad \qquad$   $\qquad \qquad$   $\qquad \qquad$   $\qquad \qquad$   $\qquad$   $\qquad \qquad$   $\qquad$   $\qquad$   $\qquad$   $\qquad$   $\qquad$   $\qquad$   $\qquad$   $\qquad$   $\qquad$   $\qquad$   $\qquad$   $\qquad$   $\qquad$   $\qquad$   $\qquad$   $\qquad$   $\qquad$   $\qquad$   $\qquad$ 

I

If prime number randomizing of relative bucket address is planned, the suitable prime would be 4,547 (from Table E-l).

The actual number of buckets available, however,  $(85 \times 54 = 4, 590)$  is 44 more than the number required (4,546). Use of a larger prime, such as 4,583, would be permissible, if it was desired to lower the storage density of the file slightly.

# INDEXED SEQUENTIAL FILE CONSIDERATIONS

Indexed sequential file organization provides flexibility and can be used with many types of applications. This flexibility introduces a wide range of considerations that must be examined before an indexed sequential file is defined and introduced into an application.

### Design Considerations

The following paragraphs describe design considerations which should be taken into account by the user when organizing an indexed sequential file.

#### ITEM SEQUENCE

Items in an indexed sequential file are ordered in ascending binary collating sequence according to some item key field. Active items in the file cannot have duplicate keys.

# DISTRIBUTION AND VOLATILITY

The structure of an indexed sequential file is fixed when the file is loaded. Thus, all indexes are generated at this time, and physical boundaries cannot be changed until the file is reorganized. If reorganizations, such as unload and reload, are to be infrequent, and if numerous changes to the file are anticipated, the user should consider the type and distribution of these changes. If the changes are expected to add a large number of items to the file or to alter the distribution because of a larger number of insertions in a relatively few strings of the file, careful attention must be given to overflow provisions. If changes are to be primarily updating of items, overflow need not be a major consideration.

#### TYPES OF OVERFLOW

Three types of overflow are provided, and each offers advantages in particular situations. Only general overflow is required.

Imbedded overflow is judiciously used when a relative uniform distribution of additions occurs. However, an uneven distribution of additions may cause inefficient use of disk area.

Cylinder overflow is used to provide a fixed number of tracks for items overflowing any of the strings on that cylinder. Use of the overflow area by all of the strings on a cylinder lessens the effect of a large number of additions occurring at some point on the cylinder. However, processing time may be increased. For example, if the cylinder overflow is three times as long as a string, the time required to directly retrieve an item in the cylinder overflow area will be three times as long (on the average) as the time required to retrieve an item in a string when cylinder overflow is full.

General overflow is used primarily as a safety valve. Processing time is commonly lengthened, but if few additions to the file are anticipated, and if the time required to retrieve items is not critical, general overflow may suffice. Whenever general overflow is entered, Logical I/O C sets indicators in the file's communication area for possible interrogation by the user.

### Optimization

An indexed sequential file can be designed to optimize access time, to optimize use of the disk area, or to achieve a compromise between these two considerations.

# OPTIMIZING ACCESS TIME

An indexed sequential file can be accessed both sequentially and directly. The user may choose to optimize operations using one of these types of access and to ignore the other. Normally, however, both sequential access time and direct access time can be optimized simultaneously.

Increasing block length is the primary means of reducing access time. Files should be allocated with the largest possible block length consistent with the memory requirements of all programs using the file. Both sequential and direct access times are reduced because master, cylinder, and string indexes require fewer blocks.

Careful determination of the relative sizes of the string index and the string is vital. The sum of the number of blocks in the string index and the number of blocks per string should be as small as possible.

Both direct access and sequential access times can be optimized by the following procedure. Values which must be known are identified by the following symbols.

- $K =$  characters per key
- $BL = block length$
- T = tracks per cylinder
- OT = overflow tracks per cylinder

I

- 1. Refer to Table C-I or Table C-2 to determine optimum values for number of records per track (R T) and number of records per block  $(RB)$ . Recall that block length cannot exceed one track, i.e,  $RB<sup>2</sup>RT$ .
- 2. Compute the number of blocks per cylinder (BC) as follows.

BC = 
$$
\frac{RT x (T - OT)}{RB}
$$
 Ignore any remainder.

3. Compute the number of items per block in the string index (ISI) as follows.

$$
ISI = BL \t\t {BL} \t\t {Igmore any remainder.}
$$

4. Compute a tentative value for the optimum number of blocks per string (BS) as follows.

BS = 
$$
\sqrt{\frac{BC}{ISI}}
$$
 Retain any remainder.  
Minimum value of BS is 1.

- 5. Choose the two integers bracketing this value of BS and perform the following computations for each integer value of BS.
	- a. Compute the number of strings per cylinder (SC) as follows.

SC = 
$$
\frac{BC}{BS + 1/ISI}
$$
 Ignore any remainder.

b. Compute the direct access time criterion (DA TC) as follows.

**DATIC** = 
$$
\frac{SC}{ISI}
$$
 + BS + 8 Retain any remainder.

6. Choose the integer value for BS which has resulted in the smaller value for DATC. This is the optimum value of blocks per string (BS). For later computations, retain the value of SC corresponding to this value of BS.

Example - Type 258 or 259 Disk Pack Drives:

As sume the following values:

 $IL = 121$  characters per item

BL = 605 characters per block

- $K = 16$  characters per key
- T = 10 per cylinder
- OT = 0 tracks per cylinder overflow

To compute the string size, locate the values  $RT = 7$  and  $RB = 1$  from Table C-l. Then,

BC = 
$$
\frac{7 \times (10 - 0)}{1}
$$
 = 70  
ISI =  $\frac{605}{(2 \times 16) + 8}$  = 15 (remainder dropped)  
BS =  $\sqrt{\frac{70}{15}}$  = 2.14 (tentative value)

The two possible integer values for BS are, therefore, 2 and 3.

Compute the trial values of SC and DATC.

If  $BS = 2$ , then

 $SC =$ DATC =  $\frac{33}{11}$ 2 + 15  $\frac{70}{100}$  = 33 (remainder dropped) 1/15  $+ 2 + 8 = 12.20$ 

If  $BS = 3$ , then

 $SC =$ DATC =  $22$  $\frac{70}{3 + 1/15}$  = 22 (remainder dropped) 15  $+ 3 + 8 = 12.5$ 

Two blocks per string (BS = 2) yields the smaller value for DATC, although the difference is small (2.17%).

# OPTIMIZING STORAGE CAPACITY

If the user desires to maximize use of the disk area, he may find it necessary to accept a block length (BL) that is smaller than the maximum block length that can be accommodated by the application and a string size (BS) that is larger than the optimum value for direct access time. Preferable values increase the number of blocks per cylinder and reduce the amount of unused space at the end of the string index and the amount of unused space at the end of a cylinder. These preferable values are a complex function of the record length that is best for a given block length and the relationship between key length and block length.

Assume that the item size is fixed and that there is a known maximum block length that can be handled. The following procedure can be used to determine the optimum block length (BL) and string size (BS) for maximum use of disk area. Values which must be known are identified by the following symbols.

- $IL = item length$
- $K =$  characters per key
- MBL = maximum block length
	- $T =$  tracks per cylinder
	- OT = overflow tracks per cylinder
- IBD = number of item positions per string to be imbedded while loading the file
- 1. Find the values of ISI and BC that correspond to the possible values for the blocking factor (IB) by performing the computations described in steps a, b, and c, below.

To find the possible values for IB, first calculate the maximum possible items per block (MIB) as follows:

$$
MIB = \underline{MBL}
$$
 **Ignore any remainder.**

 $\hat{c}$ 

Then IB can assume the values MIB, MIB-l, MIB-2, etc. It may be necessary to find values of lSI and BC that correspond to small blocking factors.

- a. Refer to Table C-l or C-2 to determine optimum values for number of records per track (RT) and number of records per block (RB).
- b. Compute the number of blocks per cylinder (BC) as follows:

$$
BC = RT \times (T - OT)
$$
  
RB

c. Compute the number of items per block in the string index (ISI) as follows:

$$
BL = IB \times IL
$$
  

$$
ISI = \frac{BL}{2K + 8}
$$
 Ignore any remainder.

Ignore any remainder.

2. For each of the preceding values of IB, BC, and lSI, choose integral values for BS starting with one. Perform the following calculations for each value of BS. It may be necessary to perform this calculation with quite large values of BS, as illustrated in the examples below.

a. Compute the number of strings per cylinder (SC) as follows:

$$
SC = \frac{BC}{BS + 1/ISI}
$$
 Ignore any remainder.

b. Compute the number of items per loaded string (IS) as follows:

 $IS = (IB \times BS) - IBD$ 

c. Compute the number of items per loaded cylinder (IC) as follows:

 $IC = IS \times SC$ 

3. Choose the pair of values for IB and BS that results in the largest value of IC.

Example  $1 - Type 258$  or 259 Disk Pack Drives:

Assume the following values:

IL = 121 characters per item K. = 21 characters per key MBL = 605 characters per block (maximum) T = 10 tracks per cylinder OT = 0 tracks for cylinder overflow IBD = 0 item positions imbedded

The optimum point for storage capacity is as follows.

$$
IB = 5
$$
  
BS = 23  

$$
IC = 345
$$

Note that in this example, the optimum storage capacity occurs at the maximum blocking factor, thus optimizing sequential access time. However, direct access time is more than twice as long when these values are accepted as when the following values are accepted:

 $IB = 5$   $BS = 4$   $IC = 340$ 

Note that the corresponding loss in storage capacity is only 1. 5 percent.

# Example 2 - Type 258 or 259 Disk Pack Drives: Assume the following values:

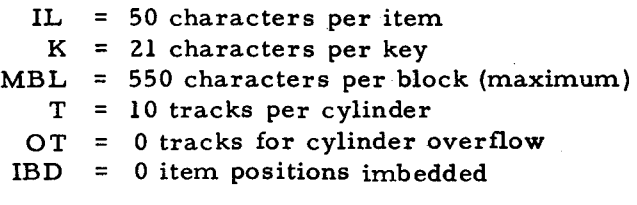

The optimum point for storage capacity as determined from Table C-5 is as follows.

$$
IB = 9
$$
  
BS = 89  

$$
IC = 801
$$

However, direct access time is extremely long.

# COMPROMISING BETWEEN ACCESS TIME AND STORAGE CAPACITY

An indexed sequential file can be designed to achieve a compromise between optimum access time and optimum use of storage capacity. The relative importance of these two factors must be determined for the particular application. The following procedures are applicable.

1. For many pairs of values of IB and BS, where IB varies from 1 through MIB and BS varies from 1 to BC - 1, compute the following quantities:

 $BL = block length$ , which is a measure of sequential access time;

- DATC = direct access time criterion; and
	- IC = items per cylinder, a measure of space utilization.
- 2. Choose the pair of values of IB and BS that is the preferable compromise among the three quantities BL, DATC, and IC.

Example - Type 258 or 259 Disk Pack Drive:

Assume the following values:

IL = 50 characters per item K= 21 characters per key MBL = 550 characters per block (maximum) T = 10 tracks per cylinder  $OT =$  $IBD =$ o overflow tracks per cylinder o imbedded items per cylinder

Table C-5 lists values of BL, DATC, and IC for selected pairs of values of IB and BS. The number of different points that may have to be considered in determining the preferable compromise is indicated.

The optimum point for direct access is Case A; this is also an optimum point for sequential access. The optimum point for storage capacity is Case K; however, this point gives a direct access time that is seven times as long as Case A.

 $\mathbf{C}$ 

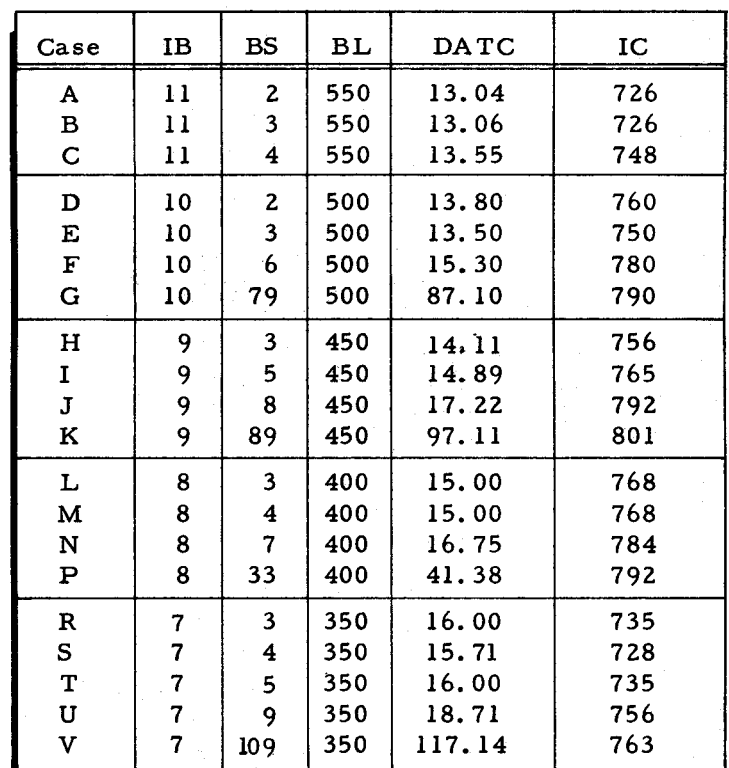

Table C-5. Example - Optimization for an Indexed Sequential File

Certain points in Table C-5 are less desirable in all three values than some other point. For example, Case B as compared to Case A; Case R as compared to Case C; etc. Also, Cases K and G are characterized by access times that are much too long.

When these points are eliminated, the list is reduced to the cases shown in Table C-6. The optimum points show a direct tradeoff between direct access time and storage capacity: the shorter the direct access time, the smaller the storage capacity.

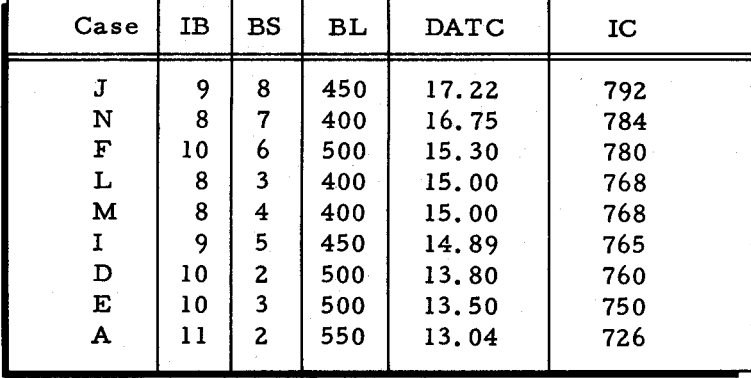

Table C-6. Example - Summary of Optimum Points

## Allocation

At least three units of allocation are required for an indexed sequential file. Proper placement of these units optimizes the performance achieved in processing the file. Placement of the master/cylinder index, the general overflow, and the data on separate volumes is preferable but frequently infeasible. (See method 1 on page 2-10 under "Allocation. ") If only one volume more than those required for data is available, the master / cylinder index and general overflow should be placed together on that volume, assigned to relative volume O. (See method 4 on page 2-10.) If all units must be placed on one volume they should be kept close together to minimize head travel. A unit of allocation cannot begin on the cylinder on which the preceding unit ends. Procedures for calculating the number of cylinders required for data and the number of tracks required for the master/cylinder index are described in the following paragraphs.

# DATA CYLINDERS REQUIRED

To compute the number of data cylinders required for an indexed sequential file, values for blocking factor (IB) and string size (BS) must be determined. Values which must be known are identified by the symbols that follow.

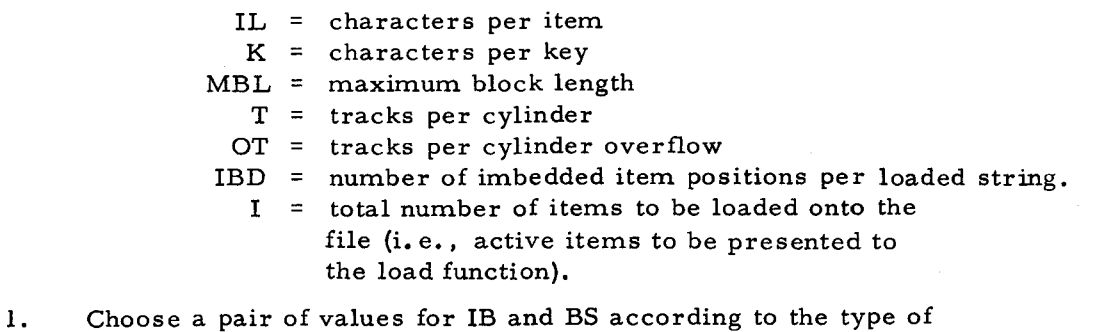

- optimization desired.
- 2. Compute block length (BL) as follows:

 $BL = IB \times IL$ 

- 3. Refer to Table C-1 or Table C-2 to determine optimum values for number of records per track (RT) and number of records per block (RB).
- 4. Compute the number of blocks per cylinder (BC) as follows:

BC = 
$$
\frac{RT \times (T - OT)}{RB}
$$
 Ignore any remainder.

5. Compute the number of items per block in the string index (ISI) as follows:

lSI = BL Ignore any remainder.  $rac{BL}{2K +}$ 

6. Compute the number of strings per cylinder (SC) as follows:

SC = 
$$
\frac{BC}{BS + 1/ISI}
$$
 Ignore any remainder.

 $\ddot{\phantom{a}}$ 

7. Compute the number of items per loaded string (IS) as follows:

 $IS = (IB \times BS) - IBD$ 

- 8. Compute the number of items per loaded cylinder (IC) as follows:  $IC = IS \times SC$
- 9. Compute the number of cylinders required for the prime data area (C) as follows:

Round the quotient up to the next higher integer.  $C = \frac{I}{IC}$ 

# TRACKS REQUIRED FOR MASTER/ CYLINDER INDEX

The values computed as described in the preceding paragraph can be used to compute the number of tracks required for the master/cylinder index. The following procedures are applicable.

1. Compute the number of items per block in the cylinder index (IBC) as follows:

 $\text{IBC} = \text{BL}$  $K + 8$ Ignore any remainder.

- 2. Compute the number of blocks required for the cylinder index (BCI) as follows:
	- BCI = C Round up to the next higher integer.  $rac{C}{IBC}$
- 3. Compute the number of blocks required for the master index (BMI) as follows:

BMI = BCI IBC Round up to the next higher integer.

4. Compute the number of tracks required for the master/cylinder index (TMC) as follows:

TMC =  $(BMI + BCI) RB$  Round up to the next higher integer. RT

### Example - Computing Units of Allocation

Computation of the units of allocation for the master / cylinder index, general overflow, and one data unit for an indexed sequential file on a Type 258 or 259 Disk Pack Drive follows.

Assume the following values.

IL = 121 characters per item  $I = 10,000$  items  $K = 16$  characters per key MBL = 605 characters per block (maximum) T = 10 tracks per cylinder  $OT = 0$  tracks for cylinder overflow

Data Cylinders Required (C)

1. Assume that the following values are chosen to optimize direct access time:

> $IB = 5$  items per block  $BS = 2 blocks per string$

- 2. BL =  $(5)$   $(121)$  = 605
- 3. The following values can be obtained from Table C-l:

 $RT = 7$  $RB = 1$ 

4. BC = 
$$
\frac{7 \times (10 - 0)}{1}
$$
 = 70

5. lSI = 605  $2(16) + 8$ = 15 (remainder dropped)

6. SC = 
$$
\frac{70}{2 + 1/15}
$$
 = 33

7. Assume that approximately 10 percent of the data area is to be reserved via imbedded overflow. Then  $IBD = 1$ , since the number of item positions per string is (BS) (IB) =  $2 \times 5 = 10$ . Thus, IS =  $(5 \times 2) - 1 = 9$ .

8. IC = 
$$
9 \times 33 = 297
$$

9. C  $=$  10,000 = 34 cylinders. (33.67 expressed as next higher integer) 297

Tracks Required for Master/Cylinder Index

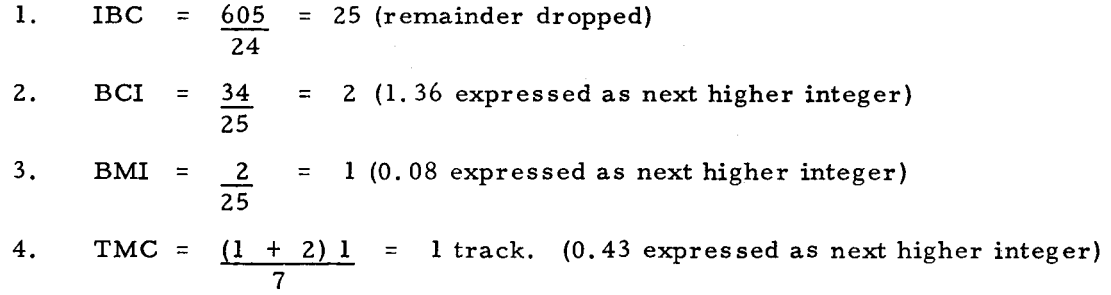

Thus, to allocate this file, a unit of allocation consisting of one track is required for the master/cylinder index; a second unit is required for general overflow; and a third unit of 34 cylinders is required for data. The units of allocation for this file can be specified in the units statement of the allocate function as follows (see pages 4-17 through 4-19).

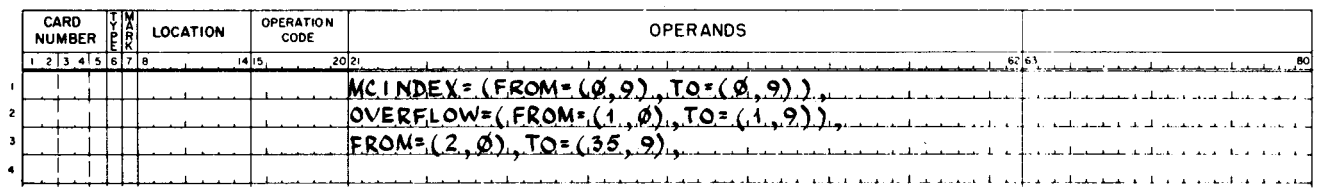

z

# APPENDIX D PHYSICAL I/O C

The Physical I/O C program serves as the interface between the user program and the mass storage device, eliminating the need for the programmer to refer to the device directly. In most cases, the programmer uses Logical I/O C (described in Section III), which in turn, refers to Physical I/O C whenever access to the mass storage device is required.

Physical I/O C consists of a set of macro routines which provides a simple means of processing data stored on mass storage devices. These routines fall into four categories:

- 1. Input/ output control,
- 2. Communication area,
- 3. Communication area service, and
- 4. Action.

To retrieve an area of the storage device, the programmer issues an action macro call which refers to the relevant communication area and links to the input/ output control routine. The input/output control routine, in turn, initiates the required action according to the current contents of the communication area.

NOTE: The use of Physical I/O C in place of Logical I/O C removes the user from the Data Management Subsystem rules and conventions. All such users should be careful to follow the data management conventions if it is desired to use the same volume with Logical  $I/O C$ , File Support C, Mass Storage Sort C, etc.

# USE OF PHYSICAL I/O C

Physical I/O C provides the programmer with the capability of initiating several basic processing functions for a mass storage device. These functions are: read, write, wait, restore, verify, and seek.

Each time Physical I/O C is entered for one of these functions, it performs all the operations required to initiate the requested function. In addition, each time a read or write function is specified, the previous data transfer is checked for successful completion. If any type of error is recognized, Physical I/O C attempts to correct the error whenever correction is feasible. If any error is uncorrectable, an exit to the programmer's coding occurs with an indication of the type of error.

#### Read Action

Any type of read instruction  $1 \text{ may be requested by the programmer, but it is his responsibility.}$ bility to set the limits of the data transfer. He can do this either by specifying a nonextended read or by setting a record mark in main memory.

# Write Action

Any type of write instruction<sup>1</sup>, except those specifying format writing, may be requested by the programmer. However, it is the programmer's responsibility to limit the data transfer as in the read action above, when necessary.

### Wait Action

The wait action is requested when the programmer requires the assurance that the last data transfer initiated for a particular file has been completed successfully. Normal return to the programmer's coding occurs only upon successful completion, but that does not guarantee that the last data transfer for any other file has been checked. An error exit occurs only if an uncorrectable error condition was encountered in the file in question.

# Restore Action

The restore action is requested when the programmer desires to restore the device to its initial state. The initial state for a device is defined in the hardware bulletin Disk Pack Drives and Control (Order Number 514).

#### Verify Action

The verify action is requested when the programmer desires to verify that the area last written is error free.

# Seek Action

The seek action is requested when the programmer wishes to position the read/write heads of a disk device to a specified cylinder. When the seek action is initiated, the read/write heads are positioned to the cylinder currently specified in the CYL field of the communication area. When the seek action is requested, the programmer should specify parameters which load the desired information into CYL or other relevant fields of the communication area.

The seek action does not cause the disk control to become busy; therefore, a seek can be performed on a non-busy disk device while the disk control unit for that device is busy with

 $\overline{\phantom{m}}$ 

The Extended Multiprogramming and 8-bit Transfer (Feature 1120, 1121, or 1118) is not supported by Physical  $I/O C$ . Therefore, the 8-bit transfer capability cannot be used.

activities of another disk device connected to it. The seek action, however, does not provide any error checking of a previously initiated read or write action.

# DETAILED DESCRIPTION OF PHYSICAL I/O C MACRO ROUTINES

Four types of macro routines are available to simplify the task of utilizing the mass storage device. Each type is described in the following paragraphs.

### Control Macro Routine (MPIOC)

The control macro routine, MPIOC (mass storage physical input/output control), is activated each time there is a request for one of the actions previously described. One MPIOC can control actions on' both class A and class C devices used concurrently. The device types are shown below:

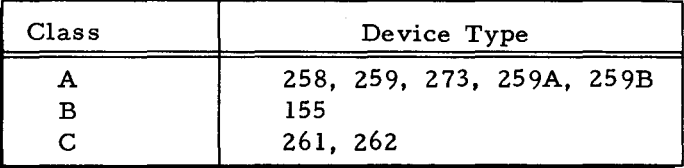

If at any time during processing an error is detected, an error analysis and correction routine is entered. This routine determines the type of error and, if possible, attempts to correct the error. If the error is corrected, processing continues. Otherwise, control is returned to the programmer's coding at a location specified by him, and an indication of the type of error is made available.

### Communication Area Macro Routine (MPCA)

The communication area macro routine, MPCA (mass storage physical communication area), provides an area which contains a series of fields in which all information pertinent to a particular file is stored. This area allows MPIOC to specialize itself to accomplish peripheral actions on various devices and files. These fields are available to the programmer and to the control macro routine (MPIOC). The programmer can change or interrogate the values of these fields as required. The control routine uses the current values of these fields in initiating its mass storage instructions. It also maintains values in the communication area of interest to the programmer.

A separate communication area must be used for each set of data being processed concurrently. For example, Logical I/O C requests the generation of a communication area for each separate file specified.

# Communication Area Service Macro Calls (MLCA and MUCA)

The macro routines to service the communication area, MLCA and MUCA, are used to

 $1/05/70$  #5-618

I

load information into certain fields of the communication area and to interrogate certain fields. Using these macro routines, the programmer can alter the contents of certain fields of the communication area without knowing the structure of the area.

# Action Macro Routines

There is a separate action macro routine for each of the actions previously described. Each of these effects an entrance to the proper routine of the control macro routine. The communication area referred to by the action macro routine provides the information neces sary to perform the requested function. The read, write, and seek action macro routines also provide certain communication area service functions, as described previously.

# LANGUAGE ELEMENTS OF PHYSICAL I/O C

For a program to use Physical I/O C, the programmer need only insert a library call in the program where required for the appropriate macro routine. Control macro calls and communication area macro calls are placed in a subroutine portion of the program. Action macro calls and communication area service macro calls go into tbe program's main line coding. Each such call causes the related coding to be inserted at that point. The language for calling the various routines is defined in the following paragraphs.

# Control Macro Call (MPIOC)

The example below illustrates the method of coding the MPIOC macro call.

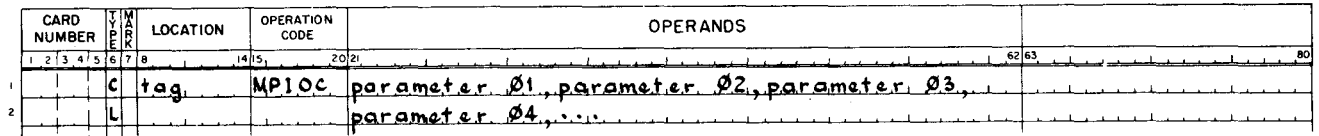

#### Parameters of MPIOC Macro Call

Table D-l lists the parameters of the MPIOC macro call. The function of some MPIOC parameters is to include or eliminate certain subroutines or instructions. Thus, a given specialization of MPIOC occupies as little memory as possible.

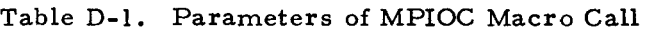

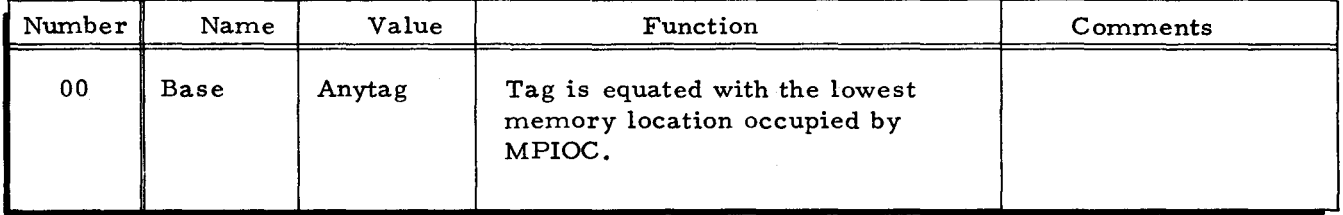

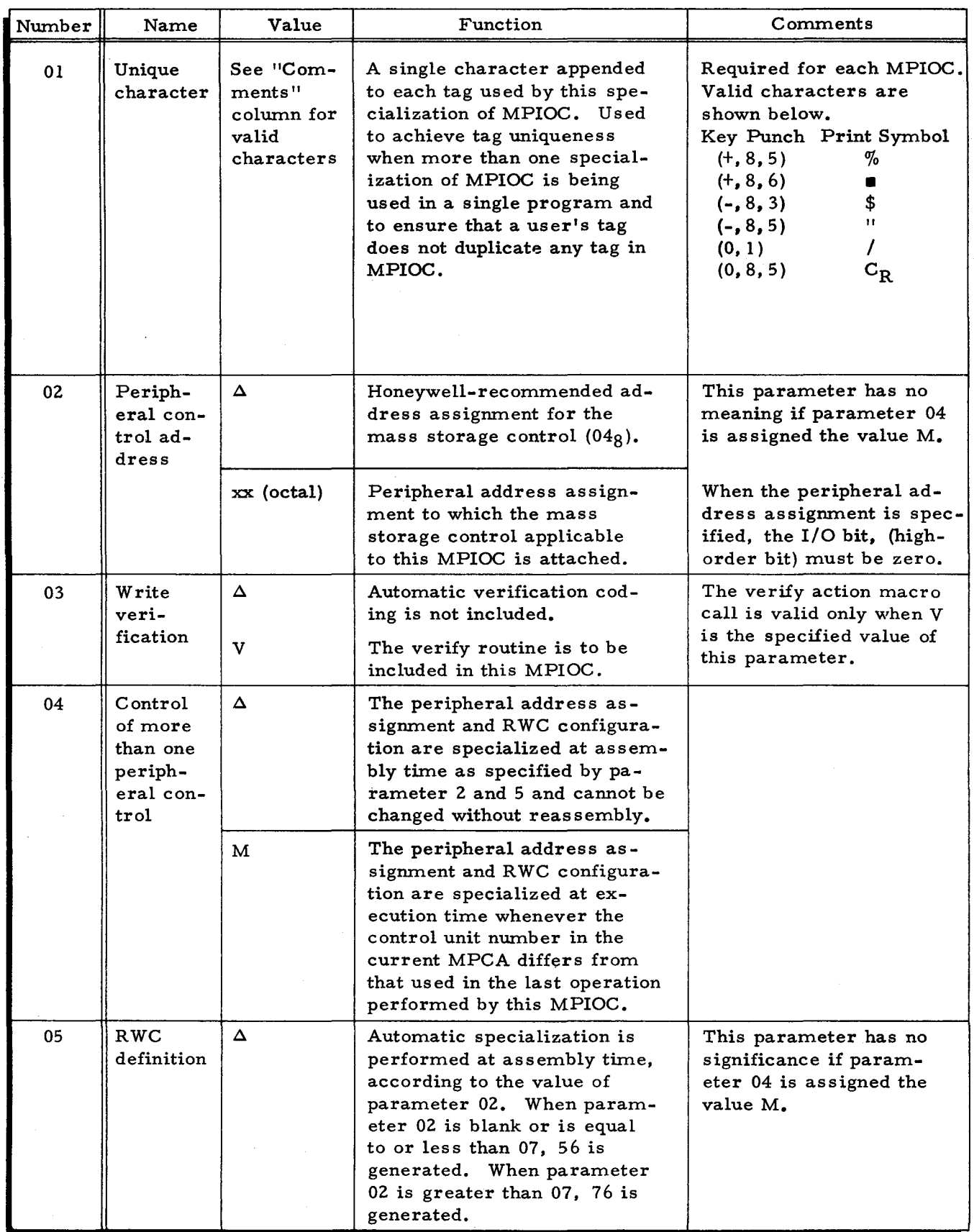

..

.,

Table D-I (cont). Parameters of MPIOC Macro Call

D-5

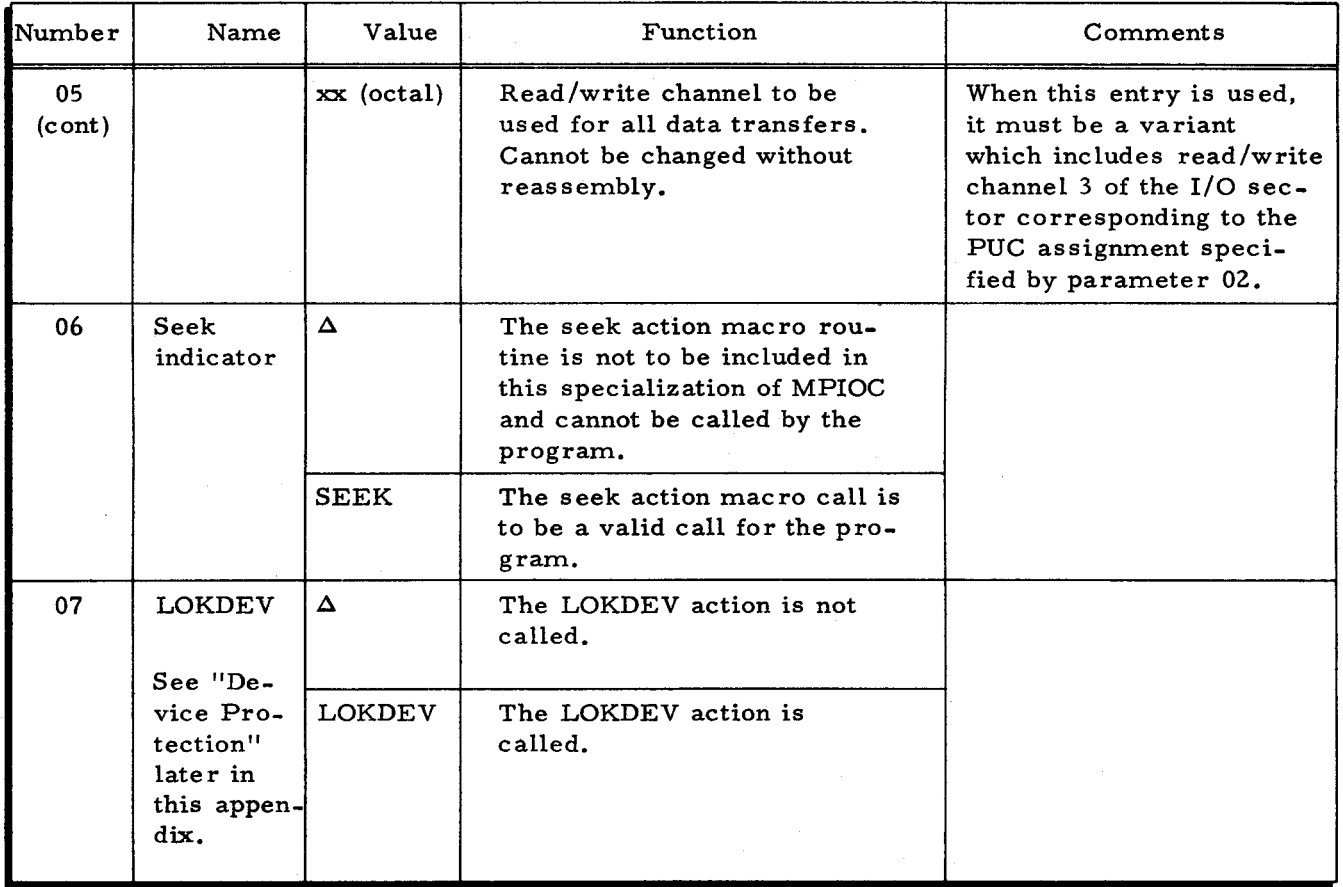

# Table D-I (cont). Parameters of MPIOC Macro Call

# Communication Area Macro Call (MPCA)

This macro call sets up a communication area in a specific format which MPIOC refers to as required. If an optional parameter is omitted from the call, an area is still reserved for the corresponding field. These fields may be specialized at execution time when an MLCA macro call is used. See Section III of this manual for a description of the MLCA macro call.

The following example illustrates the method of coding the MPCA macro call.

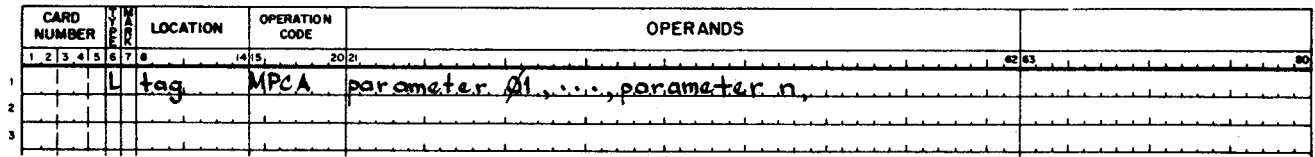

# Parameters of the MPCA Macro Call

Table D-2 lists the parameters of the MPCA macro call.

..

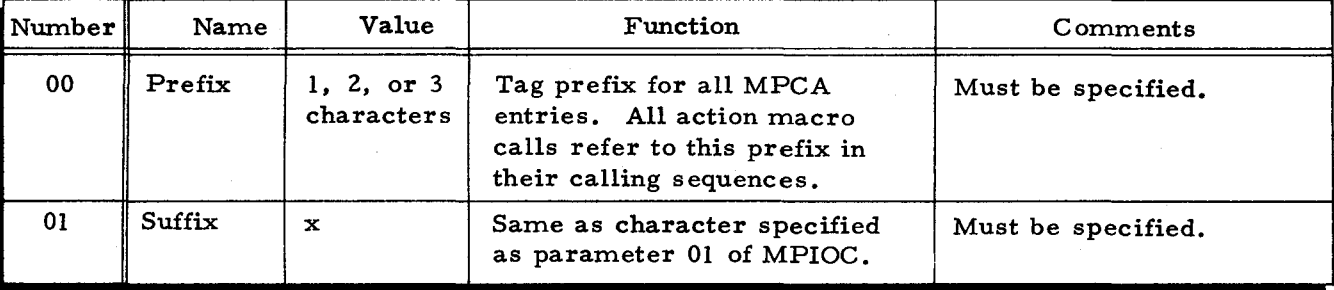

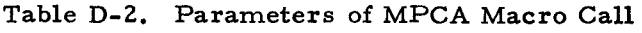

...

 $\ddot{\bullet}$ 

 $\ddot{\mathbf{v}}$ 

 $\sim$  $\bullet$ , j  $\sim$ j  $\cdot$   $\approx$ j j ~ j j 

j

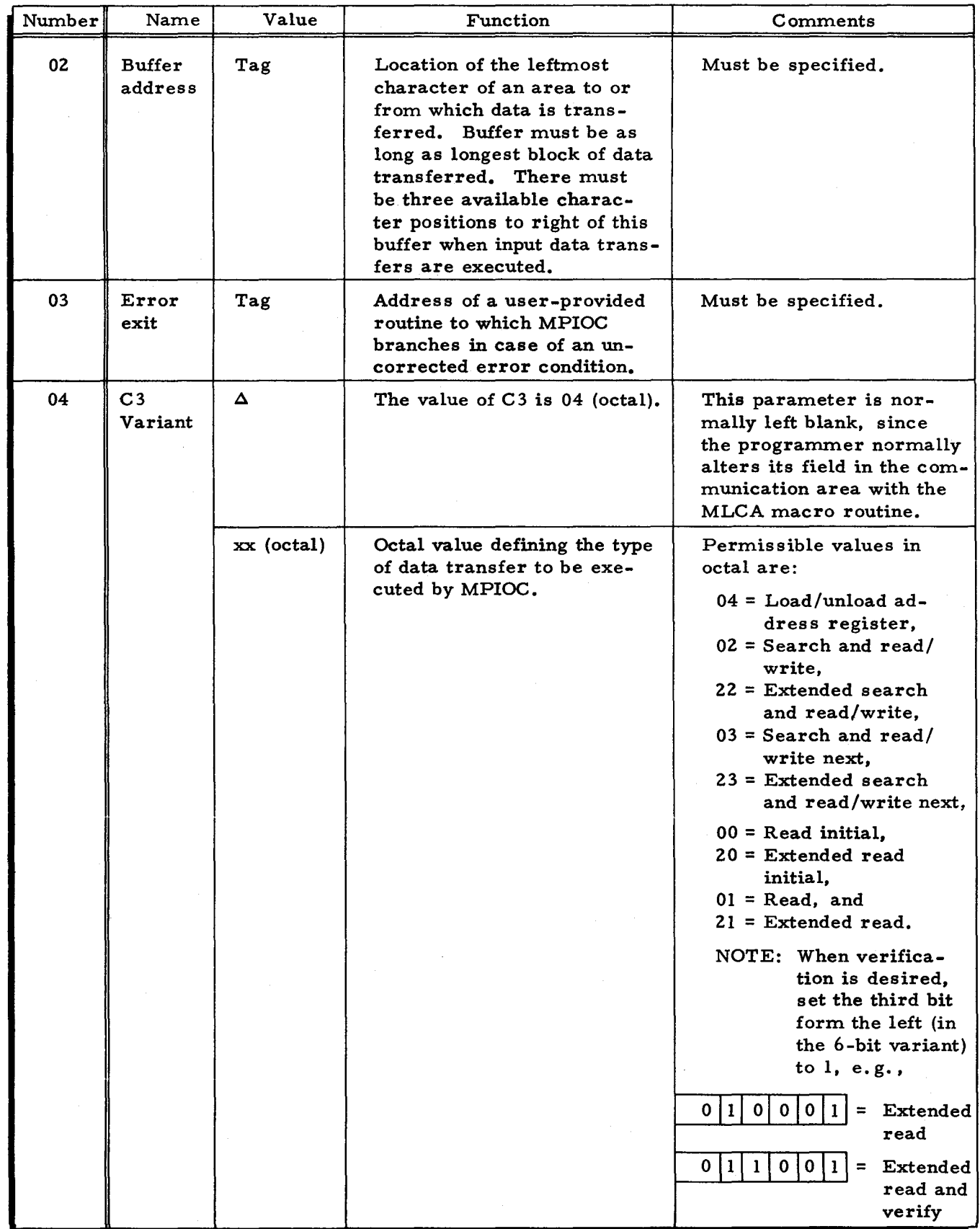

Ý.

 $\overline{\phantom{a}}$ 

 $\mathcal{I}$ 

J.

Table D-2 (cont). Parameters of MPCA Macro Call

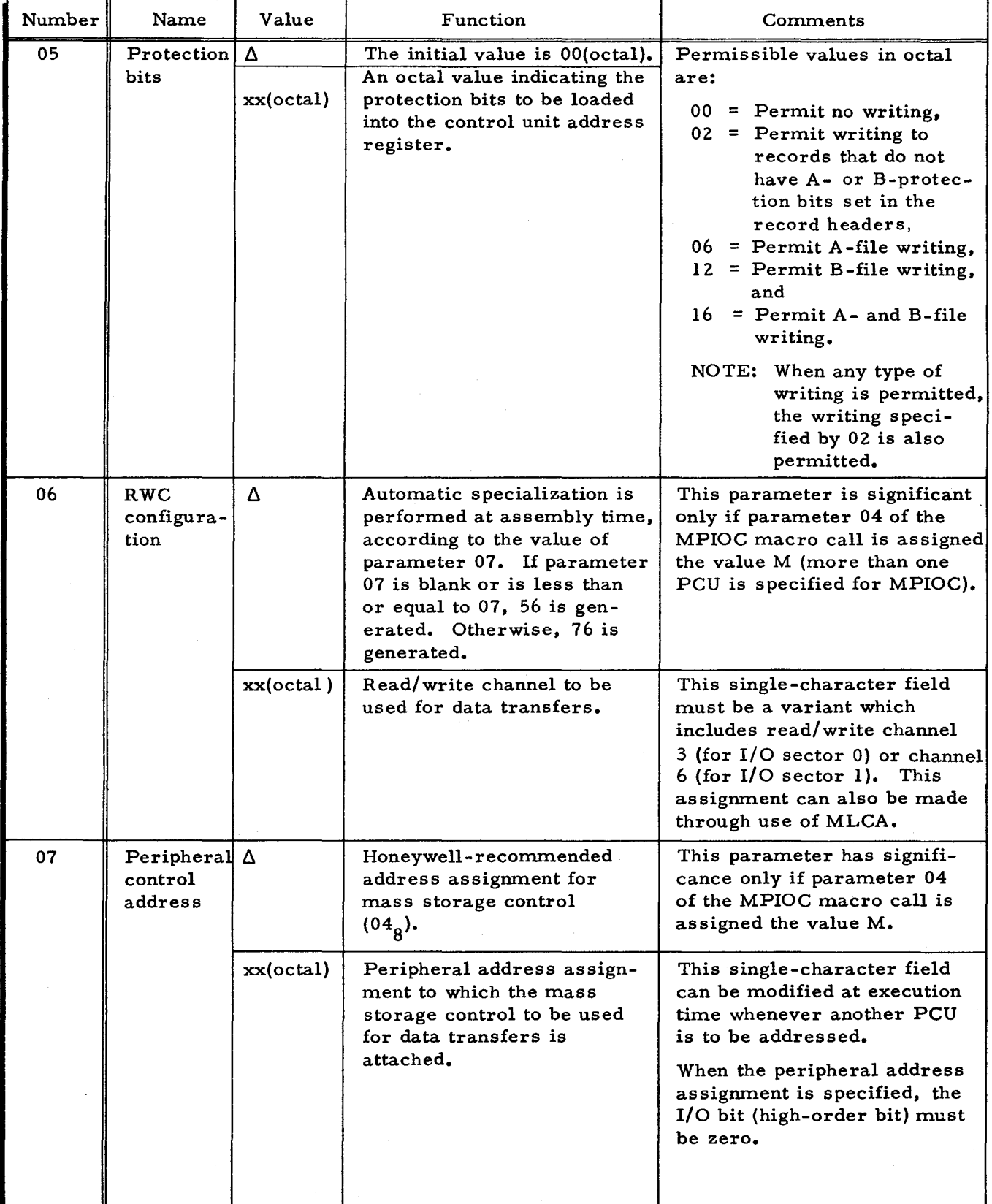

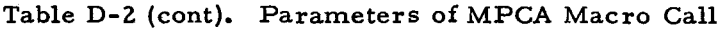

 $\overline{z}$
# Communication Area Service Macro Calls (MLCA and MUCA)

The method of coding the MLCA and MUCA macro calls is the same as that illustrated in Section III. The mnemonic designators to be used with MLCA and MUCA for Physical I/O C are not the same as those for Logical I/O C. The mnemonic designators for MLCA and MUCA macro calls when using Physical I/O C are listed in Table D- 3.

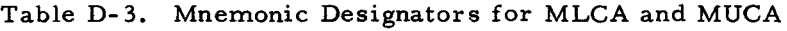

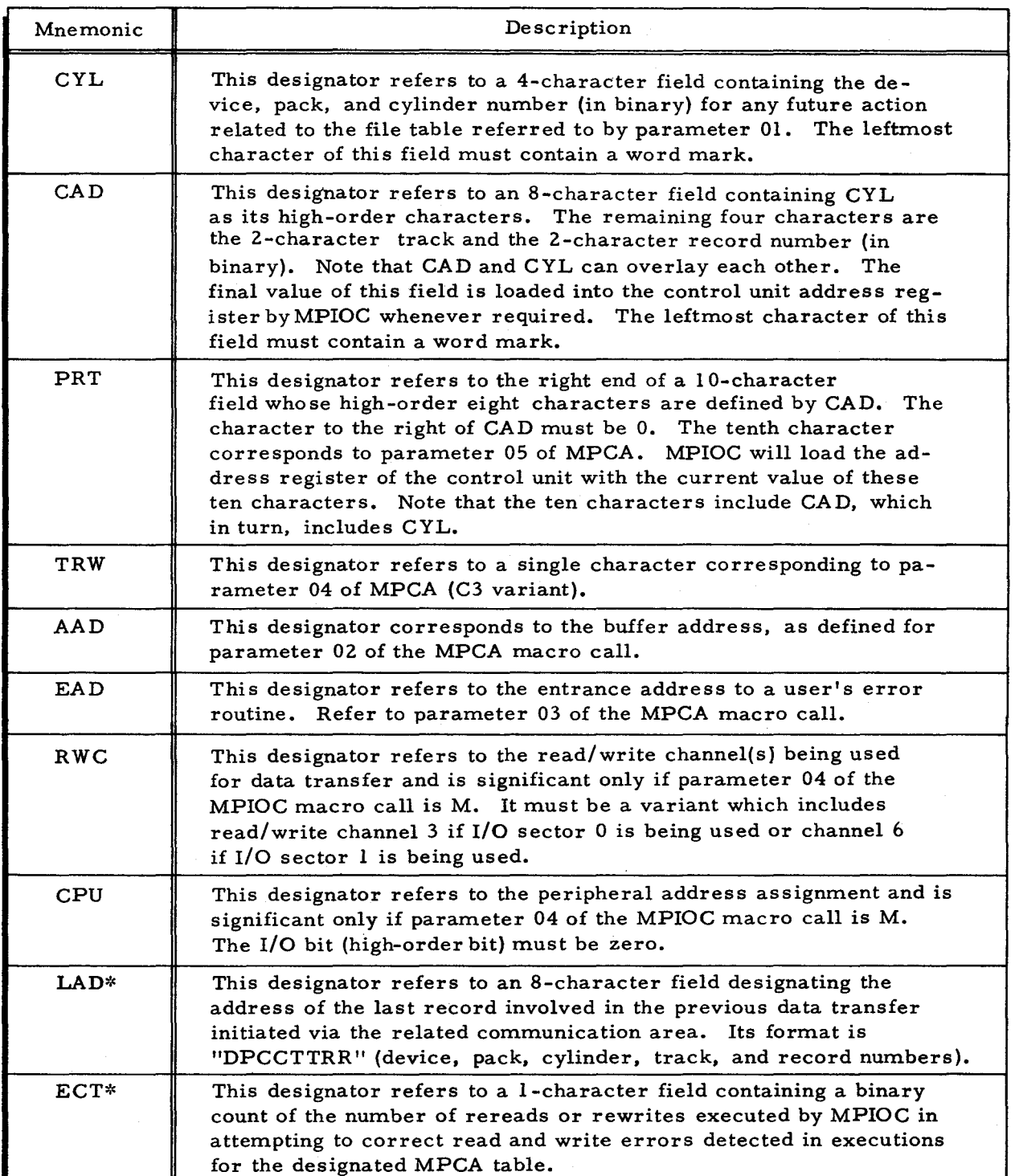

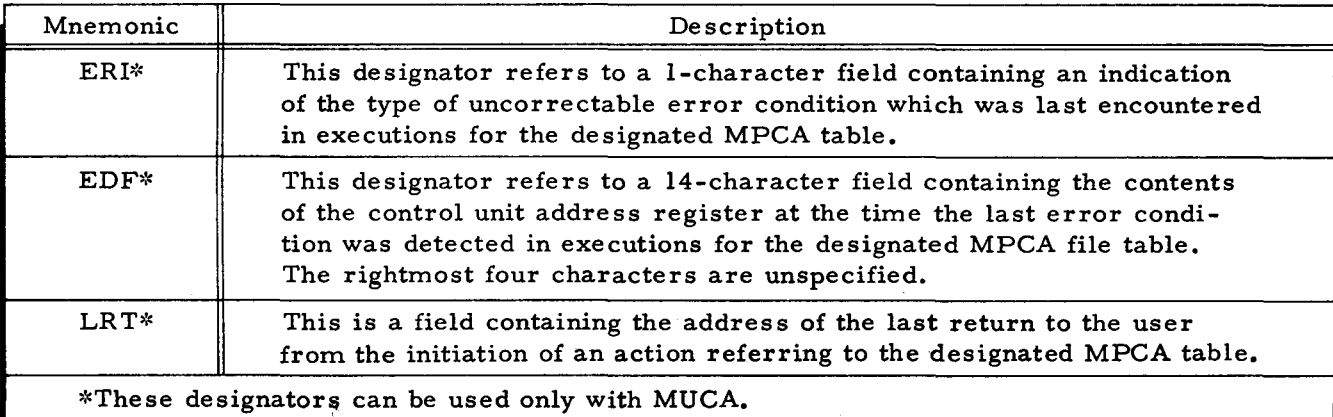

Table D-3 (cont). Mnemonic Designators for MLCA and MUCA

# Action Macro Calls

Action macro calls provide the programmer with the capability of initiating the following actions: read, write, wait, restore, verify, and seek. Each time one of these action macro calls is entered, the corresponding function is initiated or executed by MPIOC. MPIOC refers to the indicated communication area as required for these actions.

# READ AC TION MACRO CALL

The call for this macro routine is inserted in the programmer's coding whenever a data transfer from the mass storage device to main memory is required. MLCA functions can also be accomplished by this action. The example below illustrates the method of coding the read action macro call.

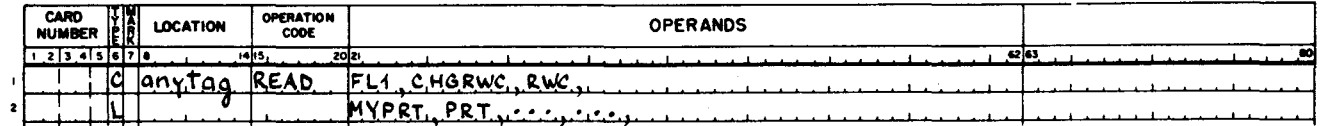

In this example, the value of parameter 01 is FLI. This corresponds to the value assigned to parameter 00 of the MPCA macro call. The remaining parameters shown in this example, 02, 03, 04, and 05, correspond to the similarly numbered parameters of the MLCA macro call described in Section III. This macro call can have up to 63 parameters.

# WRITE ACTION MACRO CALL

The call for this macro routine is inserted in the programmer's coding whenever a data transfer from main memory to mass storage is required. MLCA functions can also be accomplished by this function. The method of coding the write action macro call is the same as that shown for coding the read action macro call, except that the word "WRITE" is placed in the operation code field.

#### WAIT ACTION MACRO CALL

 $\overline{\phantom{a}}$ 

The call for this macro routine is inserted in the programmer's coding whenever the programmer desires to wait for the completion of, and check for errors on, the last function for the MPCA specified. If the normal return to the programmer's coding occurs after this macro routine is entered, the programmer is guaranteed that the data transfer is completed successfully. The following example illustrates the coding for the wait action macro call.

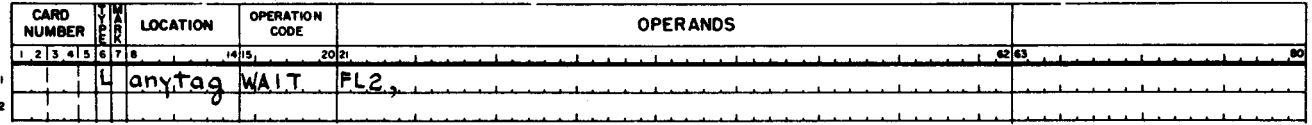

In this example, the value of parameter 01, i.e., FL2, is the value assigned parameter 00 of the MPCA macro call.

#### RESTORE ACTION MACRO CALL

The call for this macro routine is inserted in the programmer's coding whenever he desires to restore the device associated with a specific MPCA to its initial state. The method of coding the restore action macro call is the same as that shown above for the wait action macro call, except that "RESTOR" is written in the operation code field.

#### VERIFY ACTION MACRO CALL

The call for this macro routine is inserted in the programmer's coding whenever he desires to initiate a read (in the write verify mode) from the last area written onto the mass storage device. The write macro and the verify macro calls may be separated by main line coding if a mass storage device on the same control unit is not referred to in this interval. The method of coding the verify action macro call is the same as that shown above for coding the wait action macro call except that "VERIFY" is written in the operation code field.

# SEEK ACTION MACRO CALL

The call for this action macro routine is inserted in the programmer's coding whenever he wishes to position the read/write heads of a disk device to a specified cylinder.

Parameter 01 of the seek action macro call identifies which communication area Physical I/O C is to refer to for execution of this macro routine. The remaining parameters correspond to similarly numbered parameter pairs of an MLCA macro call (02 and 03, 04 and OS, etc.) and are used to load the communication area fields with appropriate values for the seek routine. An example of seek coding follows:

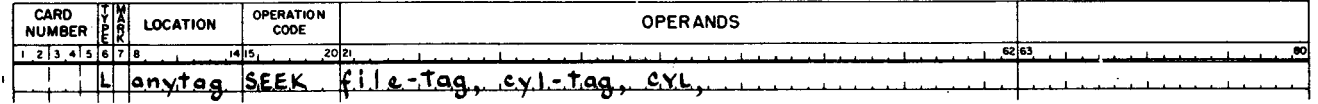

In the above example, file-tag corresponds to parameter 00 of the MPCA macro call. and cyl-tag is a user-supplied tag for a 4-character field in memory containing data to be loaded into the C YL field of the MPCA communication area. C YL is one of the MLCA mnemonics listed in Table D- 3.

If the programmer prefers to write a separate MLCA call prior to the seek call, or to seek to the cylinder currently specified in MPCA. only parameter 01 of the seek call need be specified. The following two examples, then. perform identical functions:

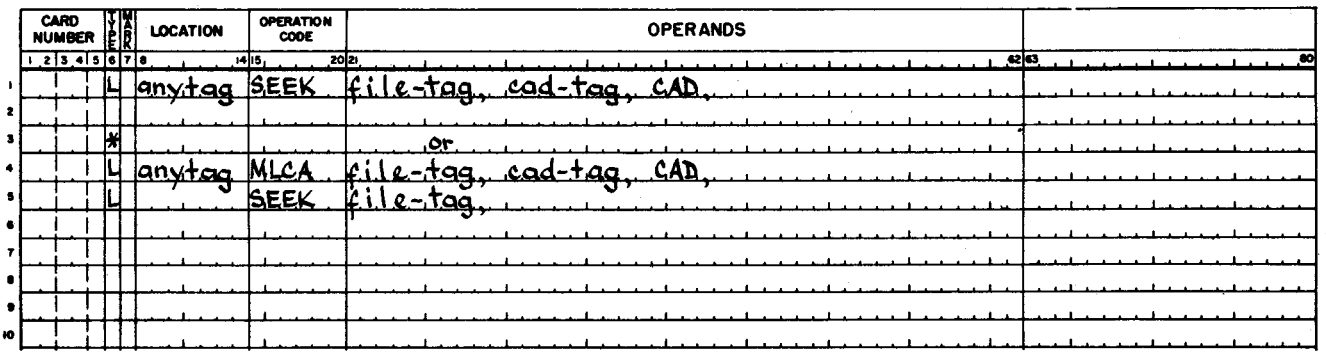

In the two examples above, the full mass storage address for an item to be read or written is loaded into the communication' area. CAD is the mnemonic for a communication area field comprising CYL plus four characters which specify track and record. Parameter 02, cad-tag. would therefore be the address of an 8-character field in memory containing the information to be loaded into CAD.

# PROGRAMMER'S PREPARATION INFORMATION FOR PHYSICAL I/O C

The following paragraphs describe pertinent programming considerations for Physical  $I/O$  C.

#### Address Mode

The coding generated as a result of a Physical  $I/O$  C macro call is in either 3- or 4character address mode, corresponding to the mode of the user's program.

#### Read/Write Channel Utilization

Two data transfer rates are applicable to mass storage devices. When a Type 258, 259, or 273 Disk Pack Drive, or a Type 261 or Type 262 Disk File is used, data transfer rates accomplished by interlocking at least  $1-1/2$  channels (such as 1A and 3 or 4A and 6) are required. When a Type 155, 259A, or 259B Disk Pack Drive is used, a single interlocked channel suffices.

,.

 $\overline{z}$ 

In the absence of any other directive, Logical I/O C utilizes channels 2 and 3 or channels 5 and 6 (depending upon the I/O sector) when operating with Type 258, 259, or 273 Disk Pack Drives; alternatively, it utilizes channel 3 or 6 when operating with Type 155, 259A, or 259B Disk Pack Drives.

The user can change this assumption by setting parameter 04 of the MPIOC macro call to M and by specifying RWC as the communication area field designator of an MLCA macro call (see Table  $D-3$ ). This assignment can also be made by means of the MPCA macro call.

# Special Considerations for Specifying Parameters

# USE OF INDEX REGISTERS

Physical I/O C uses index registers  $X5$  and  $X6$  but restores them to their original values before returning to the user's program, regardless of whether the return is in the normal mode or is an uncorrectable error exit. Index registers X5 and X6, therefore, may be employed by the user-written program and can be used in conjunction with the MLCA and MUCA macro functions.

# PERIPHERAL ADDRESS ASSIGNMENT AND RWC CONFIGURATION CONSIDERA TIONS

Physical I/O C can control one or more peripheral control units as described below.

#### Fixed Peripheral Address Assignment

When parameter 04 of the MPIOC is blank, the peripheral control unit number and read/ write channel configuration are specialized at assembly time and cannot be changed without reassembly. The peripheral control unit number and read/write channel configuration are specified by parameters 2 and 5 of the MPIOC macro call.

#### Variable Peripheral Address Assignment

When more than one peripheral control unit is to be controlled, or when the particular unit to be controlled is determined at execution time, parameter 04 of the MPIOC macro call must contain M.

MPIOC is specialized at execution time according to the peripheral control unit number and read/write channel configuration values specified in the MPCA macro call. This specialization occurs only in the peripheral control unit number specified in the current MPCA macro call differs from that specified for the preceding operation. Within one program, all MPCA's containing the same peripheral control unit number must be able to operate with the read/write channel configuration specified for any other MPCA containing that number. Specialization also occurs when MPIOC is initially entered during execution.

 $1/05/70$  #5-618

The peripheral control unit number and read/write channel configuration can be set at assembly time through use of parameters 6 and 7 of MPCA. The values can be set or changed during execution through use of MLCA. However, the read/write channel configuration can be changed only when the peripheral control unit number specified by the MPCA is also changed. The RWC value must include channel 3 for I/O sector 0 or channel 6 for I/O sector 1. Permissible values are listed below.

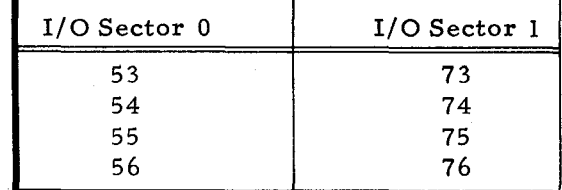

When the peripheral address assignment is variable, the sector bits of the RWC value are updated in the specialized MPIOC instructions to correspond to the I/O sector specified by the peripheral control unit number. Therefore, the read/write channel configuration need not be set or modified to correspond to the sector specified by the peripheral control unit number.

#### Considerations for MPIOC Parameter Specification

#### SUFFIX CHARACTER

The suffix character specified in parameter 01 is used as the last character of all tags in MPIOC. For this reason, any tag written in the program by the user should not end with this character. When a program contains more than one MPIOC, each call must be assigned an individual suffix character.

# PERIPHERAL ADDRESS ASSIGNMENT

When the peripheral address assignment is specified by the user, it must be expressed as an output assignment (00 through 07 or 20 through 27). When the user intends to change the peripheral address assignment during the execution of the program, parameter 04 of MPIOC must be assigned the value M. For considerations related to variable peripheral address assignments, refer to "Variable Peripheral Address Assignment" in this appendix.

#### DEVICE PROTECTION

If feature 079 is available to the disk peripheral control unit and parameter 07 is specified as LOKDEV, it is possible to power down a device through MPIOC. This feature permits protection of a volume after the user has finished processing it.

# Considerations for MPCA Parameter Specification

An area in memory which is specialized in a fixed format is provided by MPCA for communication. The area is specialized according to the values assigned to the MPCA

Í.

parameters. A separate MPCA macro call must be in the program for each set of data (e. g., a file) for which separate communication values are to be established. Each Physical I/O C action macro call is linked by the file prefix parameter of MCA to a specific MPCA and by the MPIOC suffix character to the MPIOC. The MPIOC performs the action required by the Physical I/O C action macro call, obtaining the required values from the related MPCA.

 $\langle \psi \rangle$  $\mathcal{L}(\mathcal{A})$  and  $\mathcal{L}(\mathcal{A})$ ٥  $\Xi$  $\tilde{\mathbf{z}}$  $\label{eq:2.1} \mathcal{L}(\mathcal{L}(\mathcal{L}))=\mathcal{L}(\mathcal{L}(\mathcal{L}))=\mathcal{L}(\mathcal{L}(\mathcal{L}))=\mathcal{L}(\mathcal{L}(\mathcal{L}))=\mathcal{L}(\mathcal{L}(\mathcal{L}))=\mathcal{L}(\mathcal{L}(\mathcal{L}))=\mathcal{L}(\mathcal{L}(\mathcal{L}))=\mathcal{L}(\mathcal{L}(\mathcal{L}))=\mathcal{L}(\mathcal{L}(\mathcal{L}))=\mathcal{L}(\mathcal{L}(\mathcal{L}))=\mathcal{L}(\mathcal{L}(\mathcal{L}))=\mathcal{L}(\mathcal{L}(\$  $\mathfrak{D}$ 

 $\mathcal{L}_{\text{max}}$  and  $\mathcal{L}_{\text{max}}$  .

 $\mathcal{A}_{\mathcal{A}}$ 

#### FILE PREFIX

The file prefix is established by assigning one, two, or three characters to parameter 00 of MPCA and is used to identify the tags used by the MPCA from all other tags in the program. When the program contains more than one MPCA, each file prefix value must be different. Also, each character used as a file prefix must be valid in a tag, according to the rules of Mass Storage Easycoder Assembler C.

# SUFFIX OF RELATED MPIOC

Because it is possible for a program to contain more than one MPIOC, the value assigned the suffix parameter (MPCA parameter 01) must be the same character assigned as the value of MPIOC parameter 01 to which the MPCA is linked. This ensures that the Physical I/O C action macro calls link to the appropriately specialized MPIOC.

#### BUFFER ADDRESS (AAD)  $'$

An address constant (DSA) is generated by the buffer address parameter (MPCA parameter 02). Except for indexing with index registers X5 and X6, any form of addressing can be used. Also, the value of the address constant may be changed prior to execution of any Physical I/O C action macro routine except the verify macro routine.

#### USER'S UNCORRECTABLE ERROR ROUTINE ENTRANCE (EAD)

Parameter 03 of MPCA contains the symbolic address (tag) of the user-supplied uncorrectable error routine. Any form of addressing can be used, except for indexed addressing using index registers  $X5$  and  $X6$ . This symbolic address can be changed at any time.

### TYPE OF READ OR WRITE (TRW)

I

G.

When a read or a write action is initiated, MPIOC interrogates the value assigned to parameter 04 of MPCA to determine the type of read or write desired. This value is changed frequently during the execution of the program through the read, write, or MLCA macro routine. Frequently, therefore, no value is assigned to parameter 04. The value that can be assigned to parameter 04 is a 2-digit octal character. These characters are listed below, along with the type of read or write action that will be performed.

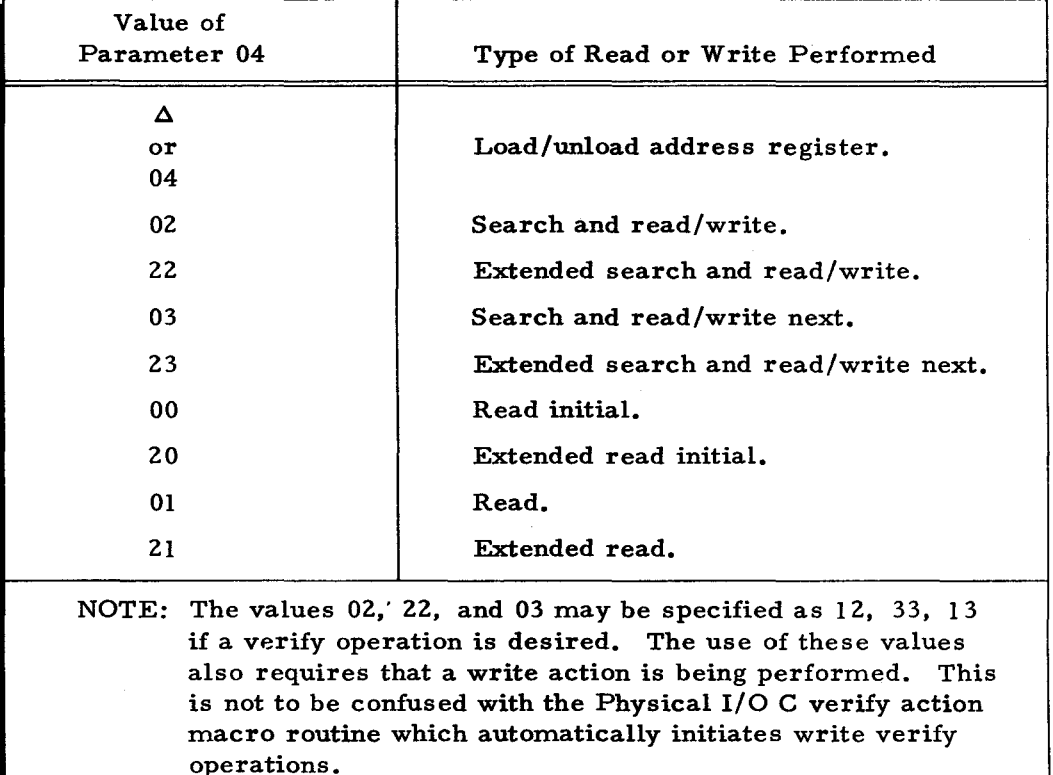

# CONTROL UNIT CURRENT ADDRESS AND STATUS

In each MPCA, a 10-character field (word-marked at its left end) contains the current peripheral address assignment and the status of the control unit for the actions being issued through that MPCA. The field is not an exact image of the control unit address register, particularly when more than one MPCA is included in the program. The field does, however, indicate the status of one set of operations being issued through that MPCA.

The field is shown in Figure D-l and the three mnemonics (CYL, CAD, or PRT) can be included in a read, write, or MLCA macro call to change the contents of the applicable portion of the field. The contents of each character in the field are in binary form.

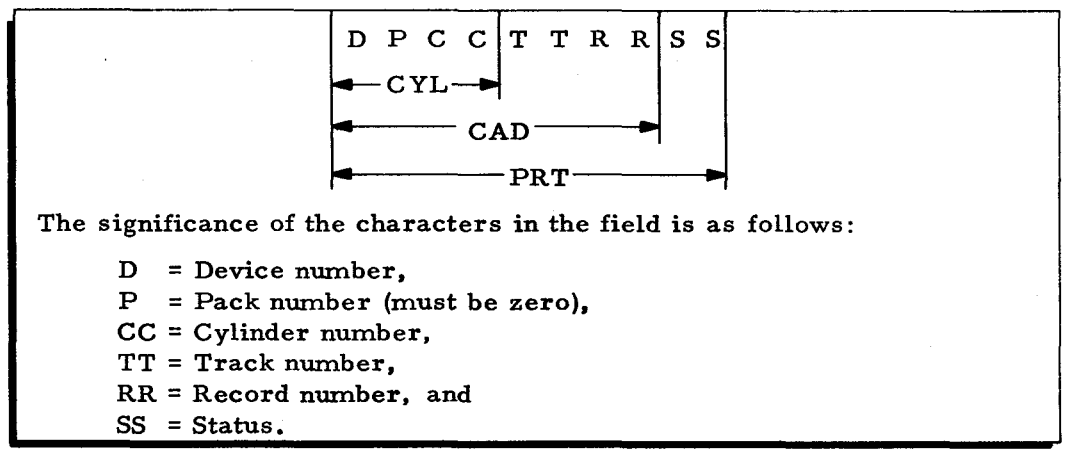

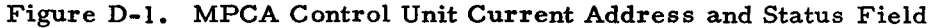

..

55

The rightmost two characters (55) of the 10-character field in Figure D-I represent the following: the leftmost eight bits represent the type of error condition, and the rightmost four bits represent the type of file protection. Whenever the mnemonic BRT is used in an MLCA macro call to load this 10-character field, the leftmost character position of the status portion of the field must be zero. The file protection character can be set to any of the following octal character s:

- 00 = Permit no writing,
- $02$  = Permit writing when there is no Aor B-file protection,
- 06 = Permit A-file writing,
- 12 = Permit B-file writing, and
- 16 = Permit A- and B-file writing.

Notice that if a file does not have A- or B-file protection, the 06 or 12 values, respectively, also permit writing. A write operation cannot be performed if the corresponding switch is not set at the control unit. Also, the data write permit bit must be I to allow any type of write operation.

#### Considerations for Action Macro Routines

Normally, return from an active macro routine is to the location following the generated coding. When an uncorrectable error is' caused by the action, however, return is made at the address specified by the EAD (parameter 03) field of the associated MPCA. In the action macro call, parameter 00 (written in the location field on the coding form) may be used as a tag referring to the first (high-order) character of the generated coding. Parameter 01 of the action macro call, starting in column 21 on the coding form, must be assigned the same value as the unique prefix specified as parameter 00 of the related MPCA.

#### READ ACTION MACRO ROUTINE

After ensuring the error-free completion of the previous read or write function, the read macro routine initiates a data transfer from mass storage to main memory and may perform MICA macro functions. The type of read operation performed depends on the TRW field (see page D-15) of the associated MPCA.

#### WRITE ACTION MACRO ROUTINE

After ensuring error-free completion of the previous read or write function, the write macro routine operates like the read routine, except that the data transfer is in the opposite direction, i.e., from main memory to mass storage. Note, however, that if the verify bit is set in the TRW, no data transfer occurs; only the readability of the data is checked.

### VERIFY ACTION MACRO ROUTINE

The verify macro routine is used to read the data recorded by the last write action. There is no data transfer associated with the verify operation, but this is not the same as specifying a read action with the TRW bit set to verify in the MPCA. When desired, the verify macro call must be issued after a write is to be checked and before any other action call is issued.

### WAIT ACTION MACRO ROUTINE

Whenever the programmer intends to check the last action initiated by MPIOC (via the appropriate MPCA) for error-free completion, he issues a wait action macro call. If the MPCA indicated in the call was not the last MPCA to be active, there is no guarantee that any other action initiated by MPIOC is completed successfully. If the action is completed successfully, a normal return to the user is made. If the action is not completed successfully, the error detection and correction action is performed automatically. If the error is corrected, a normal return to the user is made at this time; if not, the user's uncorrectable error routine is entered.

#### RESTORE ACTION MACRO ROUTINE

Whenever the programmer intends to restore a device to its initial state, he issues a restore action macro call. When the MPIOC is entered from a restore action macro call, the last action for this MPCA is checked for error-free completion, a restore operation is initiated, and a normal return to the user's coding is made.

### LOKDEV ACTION MACRO ROUTINE

To power down a device, a LOKDEV action macro call is issued. The following events occur when the MPIOC is entered from a LOKDEV action macro call: (1) the last action for this MPCA is checked for error-free completion, (2) a LOKDEV action is initiated, and (3) a normal return to the user's coding is made.

### HANDLING TRACK LINKING RECORDS

A read or read initial operation (extended or not extended) or a search and read/write operation which encounters a track linking record (TLR) handles the TLR as anormal data record.

A search and read/write operation (extended and/or next) which encounters a TLR continues the operation on the record specified by the TLR. The search for the record specified by the T LR is done on the current cylinder, and the instruction is not completed if the T LR links to another cylinder. A subsequent READ, WRITE, or VERIFY operation to any file or a WAIT operation to a specific file detects the instruction-incomplete condition. MPIOC then seeks the cylinder specified by the TLR and performs the original read/write operation (starting at the

address specified by the TLR) prior to continuing with the subsequent action macro routine. The above description indicates why a block may not span cylinders.

# User's Uncorrectable Error Routine

When MPIOC returns control to the user at the address specified in EAD (see page D-IS) of a specific MPCA table, the user's program must direct the actions to be taken for the condition which has occurred. The MPCA involved in the condition contains information which enables the user's error routine to determine which path to follow at this point. The user may return to MPIOC to: (I) try again to execute the instruction sequence which precipitated the error, (2) bypass the offending instruction and continue with the requested action, or (3) issue a new action macro call.

The following paragraphs describe the types of conditions which may occur and the various corrective actions (both programmed and manual) which may be attempted.

#### ERROR TYPE INDICATOR (ERI)

The designator "ERI" refers to a single-character field which indicates the type of error last encountered while processing with this MPCA. The possible values and their meanings are listed below.

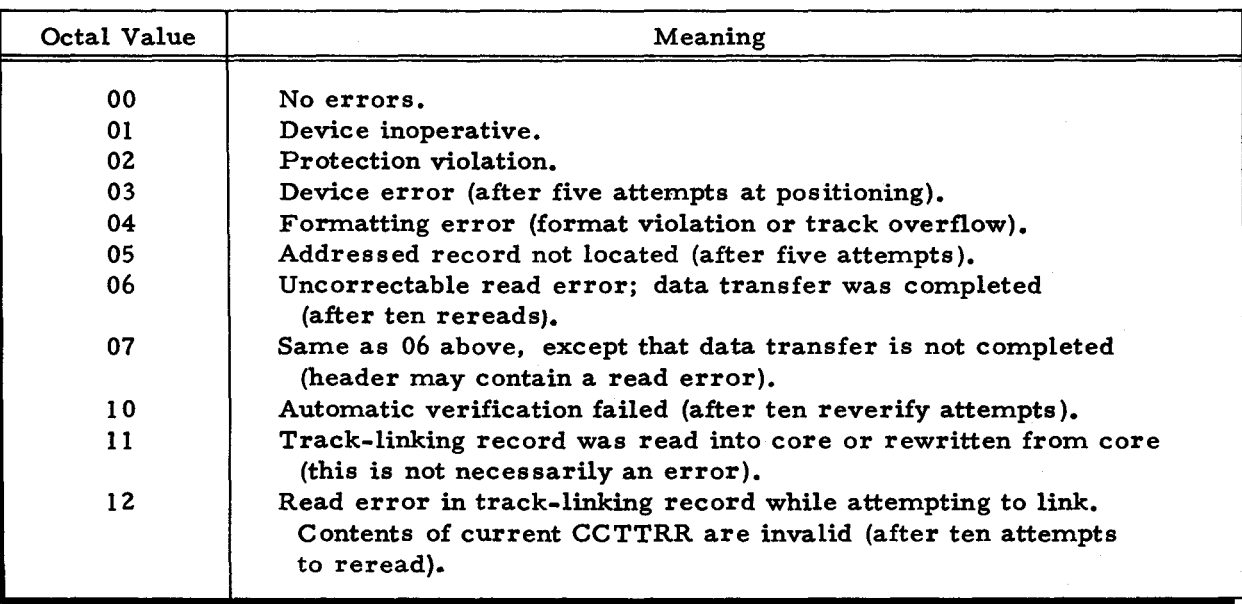

ADDRESS REGISTER CONTENTS AT TIME OF ERROR EXIT (EDF)

The designator EDF refers to a 14-character field that reflects the contents of the control unit address register at the time the last error condition was recognized by MPIOC for this MPCA. The format of this field is shown below.

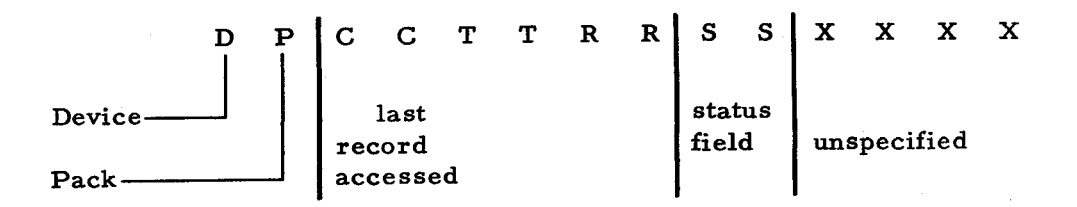

The format of the status field (SS) is shown below.

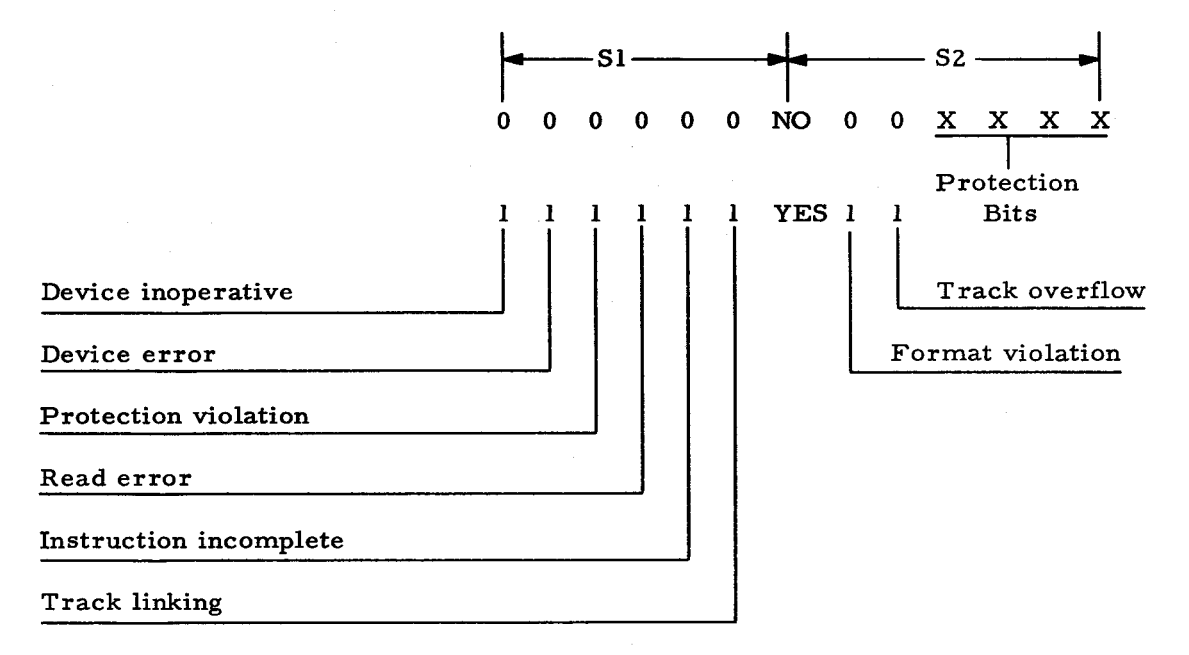

RE-EXECUTION OF CORRECTION PROCEDURE

At the time of return to the user's error routine, the B-address register contains the address at which MPIOC may be reentered for further re-execution of the instruction sequence in error. This return is especially valuable if ERI contains one of the values 01 through 04, since these types of errors may possibly be corrected by manual action. Suggested manual operations to be performed in these cases are listed in Table D-4.

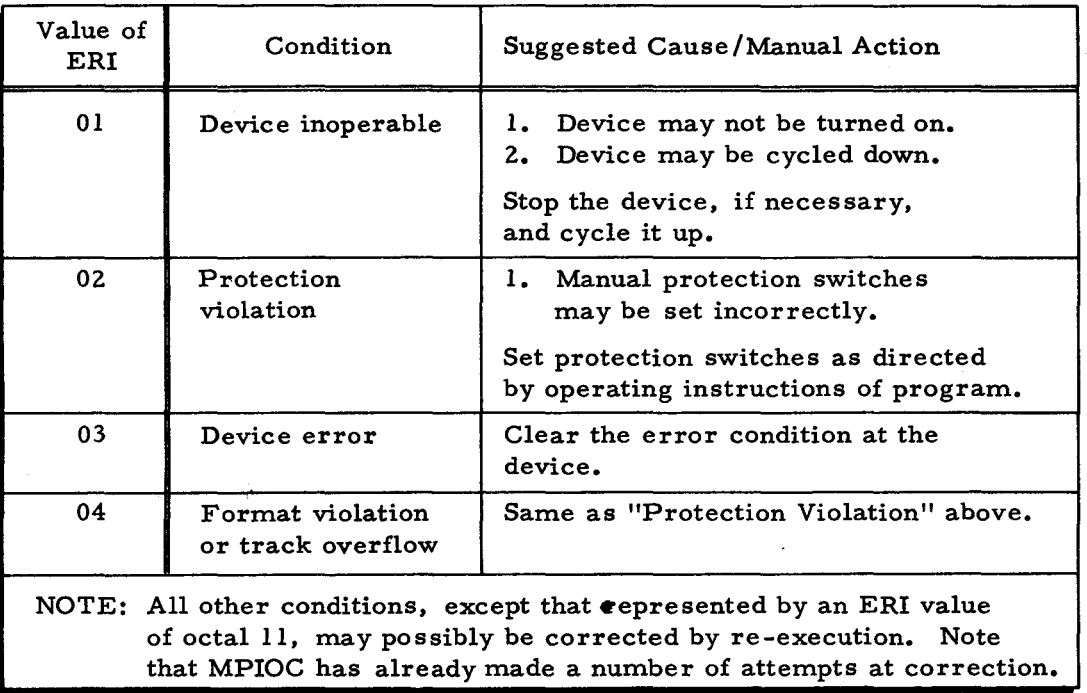

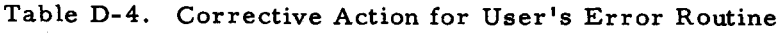

# B YP ASS ERROR CONDITION

If the user desires to accept the last execution as correct, he may re-enter MPIOC to bypass the error condition. This may have some value in certain cases (e. g., a read error) but is dangerous in others (e. g., a seek error).

The user must add one (plus the current address mode) to the value in the B-address register at the time of the uncorrectable exit to compute the MPIOC bypass re-entry address. For example, if Physical I/O C is being executed in 3-character addressing mode, four is added to the B-address register value in order to bypass the error condition.

# ISSUE NEW ACTION MACRO CALL

If the user decides to discontinue the previous path of processing, he may issue any desired action macro call. Physical I/O C permits the user to issue any action call; however, the type of error encountered may make certain actions inadvisable.

# OPERATING PROCEDURES FOR PHYSICAL I/O C

Physical I/O C does not communicate directly with the operator in the case of unusual conditions. Rather, it exits to the user with a code indicating a specific condition. It is the responsibility of the user of Physical I/O C to provide operator notification of conditions which cannot be corrected under program control.

 $\tilde{\mathbf{z}}$ 

# APPENDIX E RANDOMIZING TECHNIQUES

#### RANDOMIZING ADDRESSING

Randomizing is the process of transforming the key of an item into a valid address. This usually consists of obtaining a relative bucket address (e. g., the 204th bucket of the file), which is then converted by Logical I/O C into a valid mass storage bucket address consisting of cylinder, track, and record designation). This enables the user to retain his present item numbering system, and yet have full online processing capability.

There are many randomizing methods, each one being somewhat better suited to a particular application than another. All have the same objective  $-$  to produce a valid address for each item from its item key (control field) in such a way that the items are evenly distributed. Depending on the randomizing technique employed, storage utilization can reach between 80 and 90 percent efficiency. Generally speaking, a technique that achieves high mass storage utilization generates more synonyms (duplicate bucket address) and thus increases access time. Therefore, the randomizing technique chosen depends on the relative importance of mass storage utilization versus access time. In addition, the input/output buffer size of the file is important and affects the access time. For instance, if several items are blocked together, then synonyms would have a less serious effect on access time.

Once a randomizing technique has been selected for possible use, the technique should be evaluated with a sample selection of actual item keys. This evaluation should provide information on the efficiency of mass storage utilization, the frequency and distribution of synonyms, the processing time required for the calculation, and how evenly the generated addresses are distributed. The results enable the user to select the technique most suited to his particular requirements and data pattern.

The following paragraphs outline a few of the most commonly used key transformation methods. They have the advantage of being economical in processing time and core memory requirements. There are many possible variations of these methods, in addition to far more complicated methods not covered in this manual.

# Prime Number Division

Division of the item key field by a prime number (a number divisible only by itself or one) is a widely accepted method of transforming a key into a mass storage address. The prime

 $E-1$  #5-618

number divisor should be slightly less than the number of buckets allocated to the data area of the file. but it should be as large as possible. The larger the prime number divisor, the smaller the chance of generating synonyms.

The prime number division method consists of dividing the item key by the selected prime number divisor, discarding the quotient. and using the remainder as the basis for the address.

# Example - Prime Number Division

A file of 5,000 items on a Type 259 Disk Pack Drive stores five items per bucket, one bucket per track, with item keys ranging from 000,000,000 to 999,999,999. Space is allocated to this file for 1,000 buckets. The file is to start on cylinder 50, track O. The prime number divisor chosen is 997, which leaves three buckets unused in the 1,000 allocated.

Suppose that 777, 775, 925 is the key of the item to be processed. Then:

 $\frac{777,775,925}{997}$  = 780, 116, with a remainder of 268.

Thus. this item is to be placed in the 268th bucket from the beginning of the file.

Using this relative bucket address. Logical I/O C then computes that the actual address is 26 cylinders and 8 tracks after the starting location of the file (cylinder 50. track 0). which in this case would be cylinder 76, track 8.

It has been assumed in this example that a unit of allocation is made up of a whole cylinder (ten tracks) and that there are no cylinder overflow tracks. However, if overflow exists, Logical I/O C makes the necessary adjustments.

In cases where purely alphabetic or mixed alphabetic/numeric item keys are concerned, the item key can be treated as a binary field to be binarily divided by the binary form of the prime number. The final calculations are also performed binarily so that the relative address is produced in a usable form.

Table E-l is a list of prime numbers. It is divided into two parts: part A contains every third prime between 2 and 2. 939. and part B contains every fifth prime between 2. 953 and 8. 039.

#### Square Enfold and Extract

In this randomizing technique. the item key field is squared. the result is split in half, and the two halves are added together. Then the required number of digits needed for an address is extracted from the middle of the result. Normally, the two low-order characters are ignored and the extraction is made from the third low-order character and above.

Table E-l. Prime Numbers

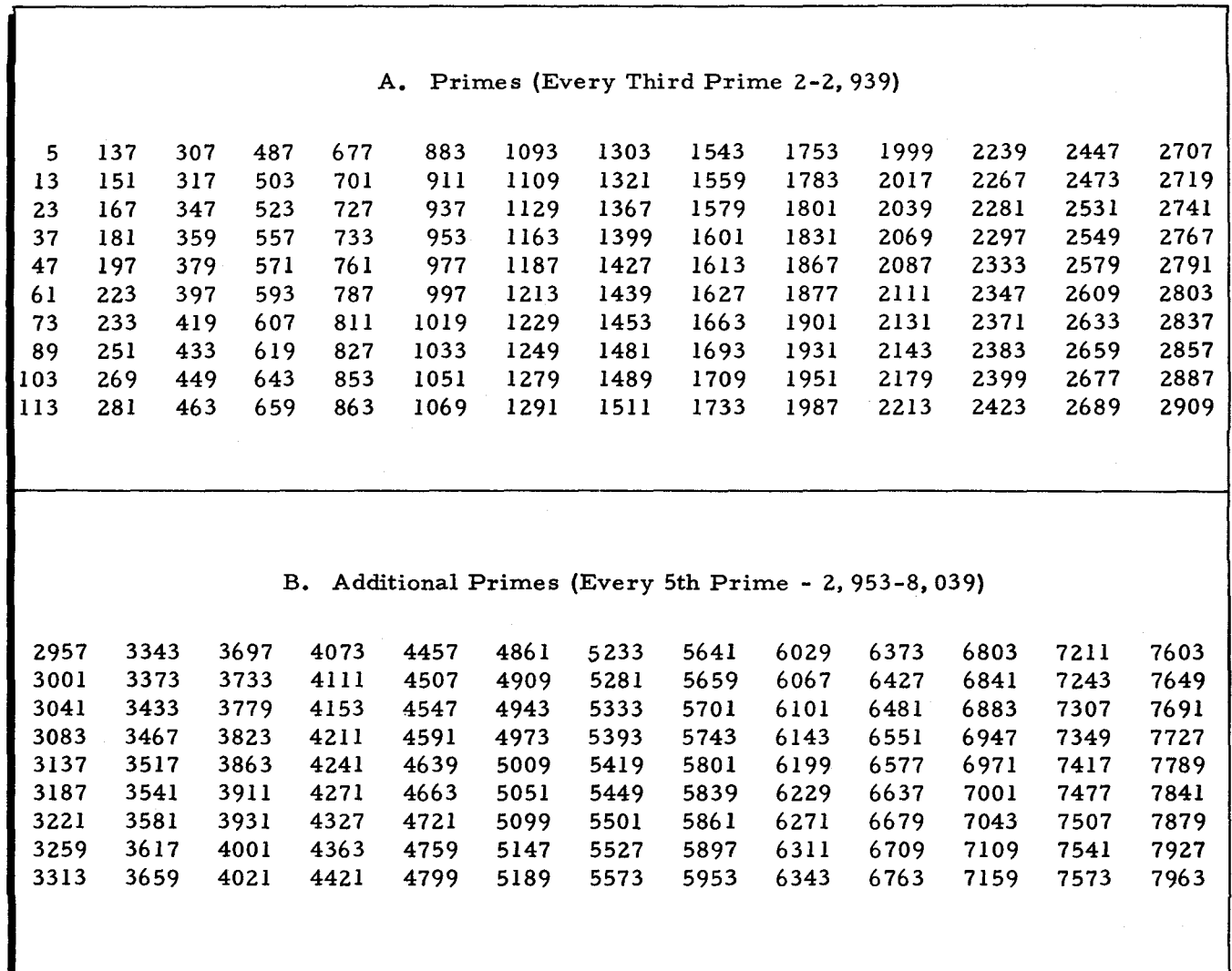

Example 1 - Square Enfold and Extract

The following values are assumed in this example: a file of 10,000 items; item keys of nine digits; ten items per bucket; one bucket per track. Therefore, there are 1,000 buckets. A total of 100 cylinders is required (exclusive of overflow).

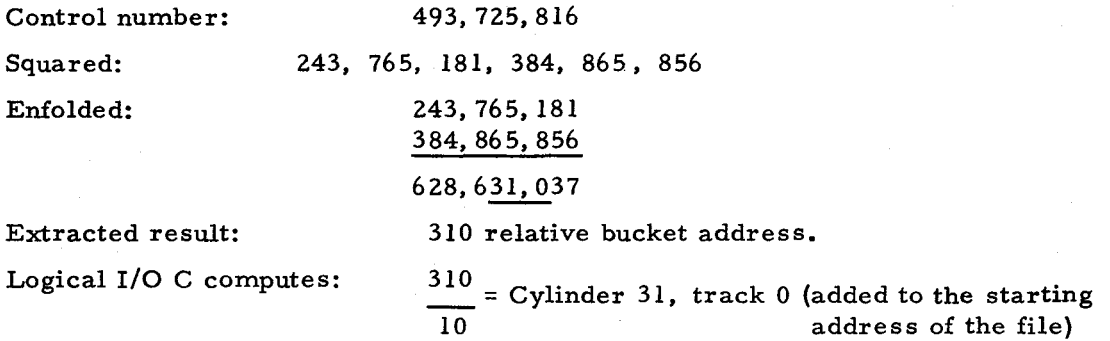

Since the field extracted ranges over some power of 10 (depending on the number of digits extracted), and unless the number of buckets available is some whole multiple of 10, the result of this calculation is not suitable. The extracted number can be compressed by multiplying the result by a percentage. If a 3-digit field is extracted, this gives a range of 1,000 numbers which may be multiplied by 70 percent if there are only 700 buckets available.

#### Example 2 - Square Enfold and Extract

If the file consisted of 600 buckets instead of 1,000 buckets with the same control number range:

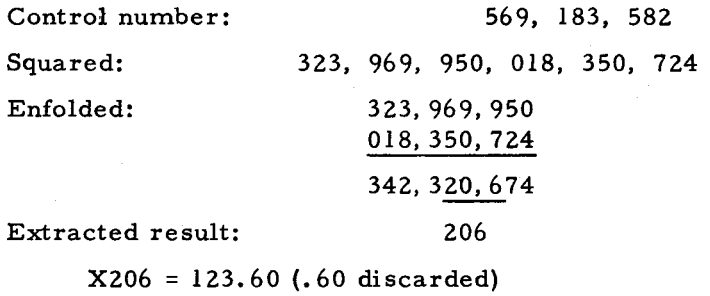

This gives a relative bucket address of 123.

# Radix Conver sion

When this method is applied to purely numeric item keys, each decimal digit is interpreted as if it were a radix-ll digit instead of the actual radix-l0 and is then converted back to radix-l0. When applied to alphabetic or alphanumeric item keys, each character is treated as two octal digits. Each digit is then interpreted as if it were a radix-9 digit instead of the actual radix-8 and is then converted back to radix-8. In this case, the numbers can range only from 0 to 7, whereas in the numeric case, the numbers could range from 0 to 9.

The normal procedure after the radix conversion, is to truncate the result by discarding high-order digits until a field of the desired length is obtained. Note that compression of the resultant number can be done by multiplying it by a percentage, as in the square enfold and extract method.

Example 1 - Radix Conversion (from Radix-ll to Radix-lO)

The item key in this example is 301, 283 and is treated as radix-II as follows: Radix-11 =  $(3x115)+(0x114)+(1x113)+(2x112)+(8x111)+(3x110)$ 

 $= 483, 153+0+1, 331+242+88+3$ 

 $= 484, 817,$  leaving  $817$  as the truncated address (cylinder 81, track 7 on Type 259).

NOTE: The arithmetic is done in the radix being converted to, i.e., radix-10.

Ċ

Radix conversion is a better method than truncation alone, since it tends to disperse troublesome runs of keys differing in the numeric case by some power of 10 (e.g., 02309 and 12309) or in the alphanumeric case by some power of 8 (e.g., 0247<sub>8</sub> and 1247<sub>8</sub>). The main advantage of this method is the simplicity of calculation. The conversion from radix-II to radix-10, or from radix-9 to radix-8 may be accomplished without multiplication. It can be done simply by a series of decimal additions and shifts, or binary additions and shifts. Radix conversion does tend, however, to produce more synonyms than prime number division.

Example 2 - Radix Conversion (from Radix-11 to Radix-10, Using Addition and Shifting)

Using the formula in example 1 above, the item key 301,283 can be reduced to:  $(((3x11+0)x11+1)x11+2)x11+8)x11+3)$ 

3 + 30 + 0 33 + 330  $+$   $1$ 364 + 3640  $\overline{\phantom{a}}$  2 4006 + 40060  $\overline{\phantom{1}}$  8 44074 + 440740  $+$  3  $484817_{10}$ 

Example 3 - Radix Conversion (from Radix-9 to Radix-8)

The item key  $247<sub>8</sub>$  in this example is treated as radix-9:

NOTE: The arithmetic in this example is done in radix-8.

#### Nonnumeric Item Keys

Where item key fields comprise purely alphabetic or special characters or a mixture of alphanumeric characters, one method of randomizing is to treat the field as a binary number

and perform binary arithmetic on it. This has the advantage of retaining zone bits and. therefore, avoiding unnecessary synonyms.

Another method of randomizing is to consider each 6-bit character as two octal digits which are extracted by means of binary addition and extraction to form two decimal digits in the range 0 to 7. The resultant key is then manipulated by decimal arithmetic according to the particular method employed. This method is useful where binary arithmetic is impracticable. but it does result in doubling the length of the item keys.

Example - Nonnumeric Item Keys

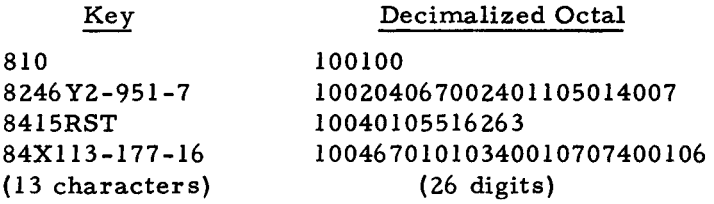

NOTE: One common misconception in converting alphabetic keys is that the zone bits should be dropped before converting. This, however, immediately produces three groups of synonyms:

G. H. I p. Q. R X. Y. Z

Zone suppression (with the consequent advantages of decimal arithmetic) may be an acceptable method. however. for cases where the item keys are largely numeric with only a few nonnumeric characters scattered through them.

#### Multifield Keys

Up to this point. only item keys with a single field have been considered where the range of key numbers is broadly sequential. no matter whether continuous or not. It is. however. fairly common for item keys to be divided into definite fields where each field has a range which is quite independent of the other fields. To treat such keys as a single field may be wasteful unless each field has a maximum value such that the entire key forms a continuous series, as follows:

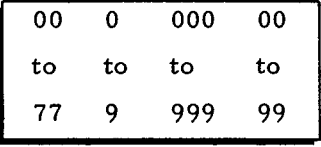

Apart from cases like the above example. it is generally desirable to manipulate each field independently. Otherwise, an unduly large number of synonyms would be generated. Unless a weighting factor is applied to the most significant keys. most of the methods previously discussed would generate too many synonymous addresses. One such technique has been developed by Honeywell. It has the advantage of being readily adaptable to other multifield key applications. and it generates no synonyms.

 $E-6$   $#5-618$ 

÷.

Suppose, for example, that the file contains 30,000 items and that each item contains 100 characters which are to be blocked six items to a block, one block per bucket, on a Type 259 Disk Pack Drive. Each item has a 6 digit item key comprising three fields:

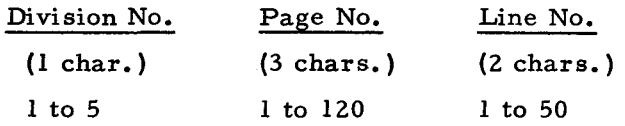

The calculations are as follows:

- 1. Subtract 1 from division number;
- 2. Multiply the resulting division number by the sum of the maximum number of pages multiplied by the maximum number of lines, i.e.,  $120 \times 50 = 6,000$ , and place the result in final result X;
- 3. Subtract 1 from page number;
- 4. Multiply the resulting page number by the maximum number of lines, i. e. , 50, and add the result to final result X;
- 5. Subtract 1 from line number;
- 6. Add the resulting line number (1) into final result X; and
- 7. Divide final result X by the number of items per bucket. The quotient is the relative bucket number.

This method converts each 6-digit key field into a unique number in the range from 1 to 30,000. If the field numbers ranged from zero instead of one, the subtractions in stages  $l, 3$ , and 5 would be omitted, since their only function is to convert each field to a range beginning with zero.

#### Example - Multifield Keys

,..

In this example, the following values are assumed: division number = 5, page number = 120, line number =  $50.$  The calculations are performed as follows:

- $1. 5-1 = 4,$
- 2.  $4 \times 120 \times 50 = 24,000$ ,
- 3.  $120-1 = 119$ ,
- 4.  $119x50 = 5,950+24,000 = 29,950,$
- 5.  $50-1 = 49$ ,
- 6.  $49+29,950 = 29,999, \text{ and}$
- 7. 29, 999 = 4, 999, with a remainder of 5. The remainder is discarded, giving a relative bucket address of  $4, 999$ .

#### Frequency Analysis

This method consists of analyzing the keys of all the items in the file to determine the

frequency that any digit appears in any one position of the item key. For each digit position of the item key, examine all the items to determine the number of times any one digit (0 through 9) appears. For example, if there were  $16,045$  items in the file, a 0 might occur in the fifth key position for 5, 168 different items, a 1 might occur in the fifth key position for 5, 138 different items, a 2 might occur in that position for 4, 958 items, a 3 might occur for 281 items, and the numbers 4 through 9 might not occur in this position for any item. This count gives the actual distribution of digits occurring in each key position. If the distribution were perfectly even, each of the ten digits would occur the same number of times as any other digit; thus, each digit would occur  $1/10$ th of the time. With 16,045 items, each digit should occur approximately 1,605 times in any one key position.

To determine the deviation from this ideal distribution, take the difference between the actual number of times a digit occurs in the key position and the ideal number of times it should occur (in this case, 1,605). Thus, if 0 actually occurs in the fifth key position of 5,168 different items, the deviation would be 5,168 minus 1,605 = 3,563. This is done for each digit that appears in that key position and then all the results are summed to find the total deviation for that key position. The total deviation could then be expressed as a percentage of the total number of items. The lower the sum is, the more even the distribution is. The pattern of distribution indicates which positions are best to use when truncating or extracting addresses from the item keys.

#### Example 1 - Frequency Analysis

16,045 items

Variance factor =  $1,605$ , i.e., 10 percent of number of items.

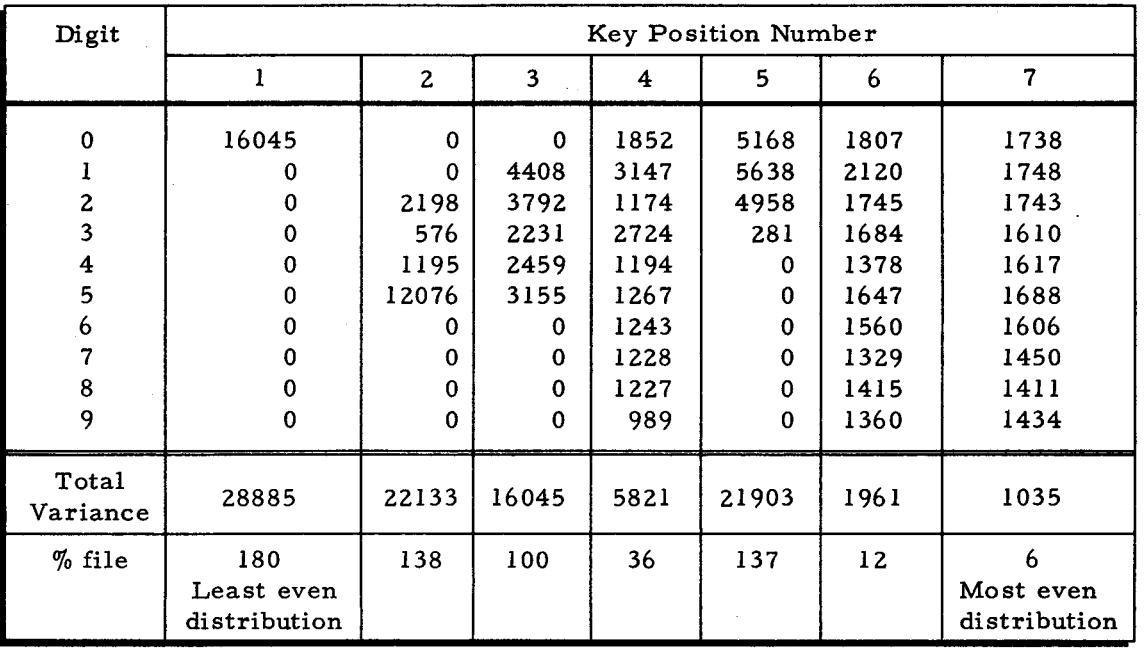

#5-618

A method of utilizing a frequency analysis to obtain an address is to express each digit count in an item key field position as a percentage of the number of file items. A cumulative total is formed for each digit to which is added half of the actual percentage for that digit to give an adjusted constant for each digit in every item key position. The constants for every digit in an item key are accumulated and the total (excluding the whole number carry) is multiplied by the number of storage locations allocated. The whole-number product is then converted to a cylinder and track address in the normal manner.

Example 2 - Method of Using Frequency Analysis

File of 20,000 items. Storage allocated, 25,000 locations.

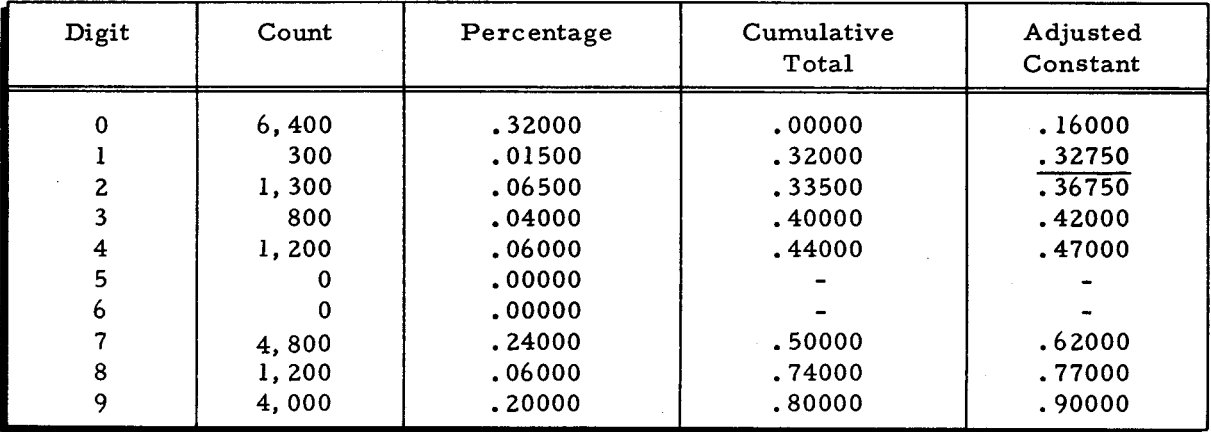

Key position 1 is illustrated.

.~

The above process is repeated for every key position, and a table of adjusted constants is built up as follows, illustrating just the constants required for item 13,689:

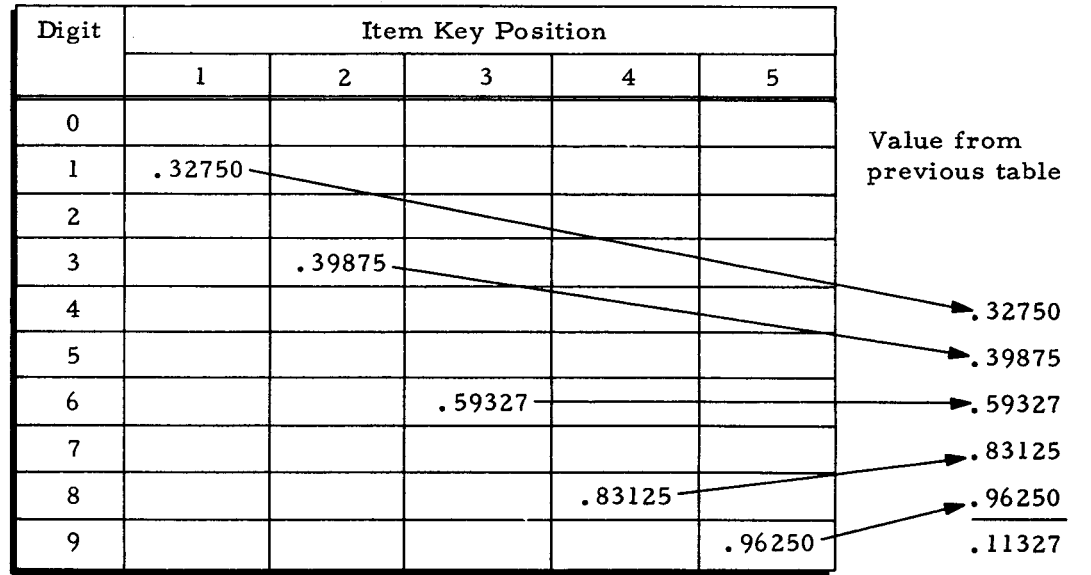

 $25,000 \times .11327 = 2,831.75000$ 

02831 = Relative bucket address.

The table of adjusted constants has to be set up initially, but the actual key transformation can be done quickly. Such a table would have to be recalculated when sufficient changes have occurred to affect materially the frequency distribution. The table itself requires 50 locations for every item key field position, i. e., 250 locations for a S-digit item.

Č,

# APPENDIX F MASS STORAGE FILE PROTECTION

#### FILE PROTECTION

The introduction of mass storage devices into data processing brings additional considerations into the area of data file protection. In magnetic tape processing, several methods of protection against inadvertent destruction have been in use for some time. With the Type 204B Magnetic Tape Units, a user may put any drive in protect by using a manual switch on that drive. He may also remove the plastic ring on the back of the tape itself. Finally, in common practice, each file is contained on a separate reel of tape. These three methods of protection are generally adequate. In addition, if a particular tape file is confidential, its owner (for example, a payroll department) can keep that reel in its own restricted area of storage. This guarantees that no unauthorized persons have access to this file.

On mass storage, however, it is common for more than one file to exist on a single volume. When this is true, the tape-oriented methods of protection are not adequate. To provide the user with maximum data protection, the Mod 1 (MSR) Operating System offers two types of protection: (1) a hardware/software protection against inadvertent data destruction and (2) a software protection against unauthorized access to a confidential file.

These two features are explained in detail below.

# WRITE PROTECTION

I

There are four classes of write protection offered through a combination of hardware and software features. These classes are:

- 1. Format write protection,
- 2. Data write protection,
- 3. A-file write protection, and
- 4. B -file write protection.

Corresponding to these four classes of write protection are four hardware switches.

For example, to do any formatting, the FORMAT WRITE PERMIT switch must be ON. In terms of this operating system, formatting would occur during any run of Volume Preparation C or File Support C which is performing allocation.

Any program which is directing any form of writing (e. g., an update, an assembly, or a sort) requires that the control unit to which the write is being directed must have the DATA WRITE PERMIT switch ON. In addition, if it is a user's program, parameter 31 in MCA of Logical I/O C must be 02 (i. e., permit data write).

The use of these two switches is not optional. When formatting is in progress, the FORMAT WRITE switch must be in PERMIT. When writing is in progress, the DATA WRITE switch must be in PERMIT.

The use of A-file and B-file protection, however, is optional. For example, if there is a master file which may be written on only by a limited, well-defined number of programs, it may be desirable to give this file further protection. To illustrate, let us suppose that FILE-X is a payroll master file which may be updated by only one program. In addition to the payroll file, however, there may be, from time to time, one or two other files on the same volume. To protect FILE-X from inadvertent destruction, it is decided to give this file Bfile protection.

When allocating FILE-X, the parameter PROT  $=$  B is used. If the file is being loaded by the File Support C load function, the PROT = B parameter must be used again. In addition, the B-FILE WRITE PERMIT switch and DATA WRITE PERMIT switch must both be ON during this load process.

The program written to update this file must include the value 12 in parameter 31 of Logical I/O C's MCA macro call. (B-FILE WRITE PERMIT switch and the DATA WRITE PERMIT switch must both be ON. )

The possible combinations of file write protection are:

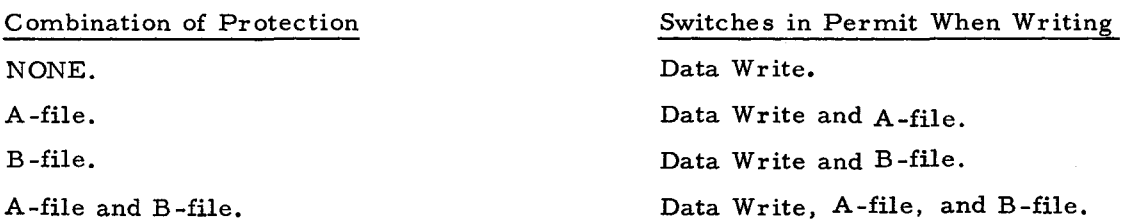

#### PASSWORD PROTECTION

In addition to guaranteeing that a file will not be improperly destroyed, it is often important to guarantee that a file is not read by unauthorized personnel. Thus, in the preceding example, it is important to be able to know that the other users of the volume containing FILE-X, the payroll master file, cannot open, read, or write to FILE-X. To effect this type of protection, this operating system provides the use of a password.

I

Thus, in the above example, a password of PAY66164 might be used. During allocation, the parameter PW = PAY66164 is entered. If using the load function, PW = PAY66164 is used again. Any program processing FILE-X must have as parameter 21 of Logical I/O C's MCA macro call a tag pointing to a field in memory which contains PAY66164.

For example:

..

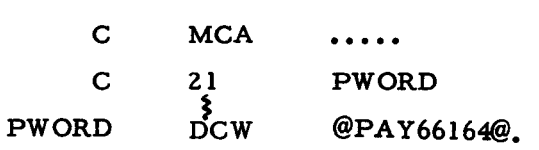

 $\tilde{\varphi}$  $\hat{\varphi}$  $\ddot{\zeta}$  $\ddot{\downarrow}$ 

# APPENDIX G TERMINAL FILES

Card-image and print-image files (terminal files) can be placed temporarily on mass storage files to be punched or printed at a later time. These files can be created by means of a user routine executed with Logical I/O C. File Support C can be used to process either cardimage or print-image files as a part of the unload function. (See "Unloading Print-Image Files to Printer" in Section IV. )

#### CREATION OF TERMINAL FILES

To create a terminal file, the user must perform the following actions.

- 1. Allocate the file as a sequential file or a partitioned sequential file.
- 2. Specify output processing by means of parameter 02 of the MIOC macro call.
- 3. Specify parameter 40 of the MCA macro call (volume directory exit).
- 4. When the volume directory exit is taken (exit code 01), modify character position 56 and possibly character position 57 of the \*VOLDESCR\* entry for the file to one of the following values:

#### Col. 56 Value

- $40<sub>8</sub>$ = Print-image file with n control characters per item. Position 57 contains the number of control characters per item.
- $42<sub>8</sub>$ = Print-image file with n control characters per item and report numbers with form adjustment. Position 57 contains the number of control characters per item.
- $41g$ = For Mod 8 use only. Card-image file with no control characters and any number of characters per item. Column 57 is ignored.
- other = Standard data file.

Characters 56 and 57 of the \*VOLDESCR\* item cannot be set by using File Support C. See Logical I/O C, Table 3-11, for information on own-coding exit 01.

Field APD of the communication area contains the address of the \*VOLDESCR\* item. See Table 3-8.

5. Place print or punch items in the file by means of PUT action macro calls.

#### CARD-IMAGE FILES

Any mass storage file, regardless of file organization, can be treated as a card-image file simply by specifying a card punch as the output device type.

Each item of the file is punched in a minimum number of 80-column cards; control characters are not recognized as such and are treated as part of the data item. For compatibility with the Mod 8 Operating System, a sequential or partitioned sequential file can be identified as a card-image file by placing a value of  $41<sub>8</sub>$  in character position 56 of \*VOLDESCR\*.

#### PRINT -IMAGE FILES

A print-image file is identified by a value of 408 or 428 in field 18 (character position 56) of \*VOLDESCR\*, depending upon the number and use of control characters in each item. The file may be a sequential or partitioned sequential file.

If character position 56 contains  $40g$ , the number of control character positions in each item (as specified in character position 57 of \*VOLDESCR\*) can be 01g, 04g, or 10g. The first character of the item must be the C3 variant of a PDT instruction to the Type 222 Printer to be used in printing the item. All items of the file are printed. Report number is not applicable, nor is form adjustment. The total number of characters in the item is given in character positions 2 and 3 of \*VOLDESCR\*. The formats of print-image items are illustrated below.

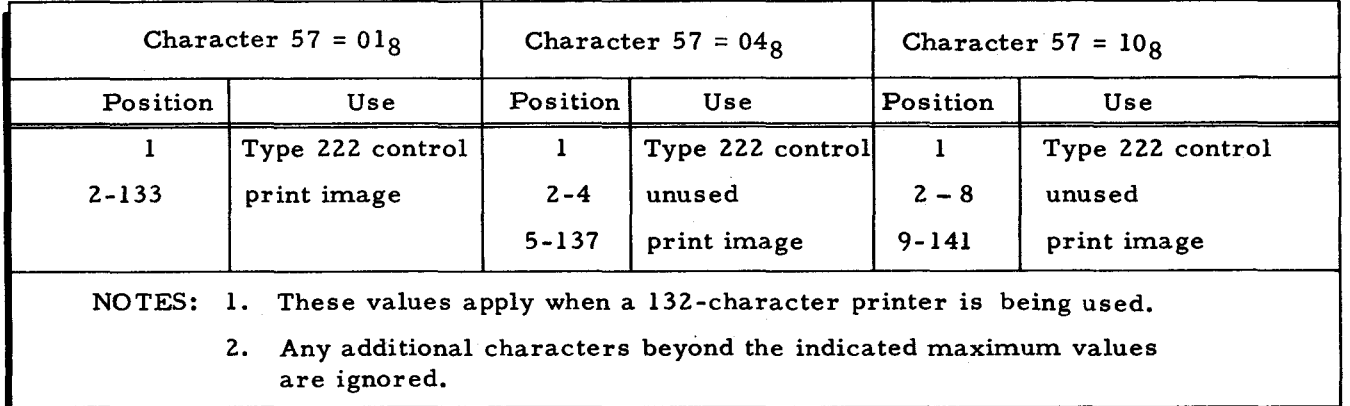

Character position 57 of \*VOLDESCR\* contains the number of control characters per item. The total number of characters per item is given in character positions 2 and 3 of \* VOLDESCR\*.

,-

 $\mathcal{L}$ 

If character position 56 contains 428. two additional control characters are used for each item to specify a report number. Print form adjustment is also permissible. The format of an item is illustrated below.

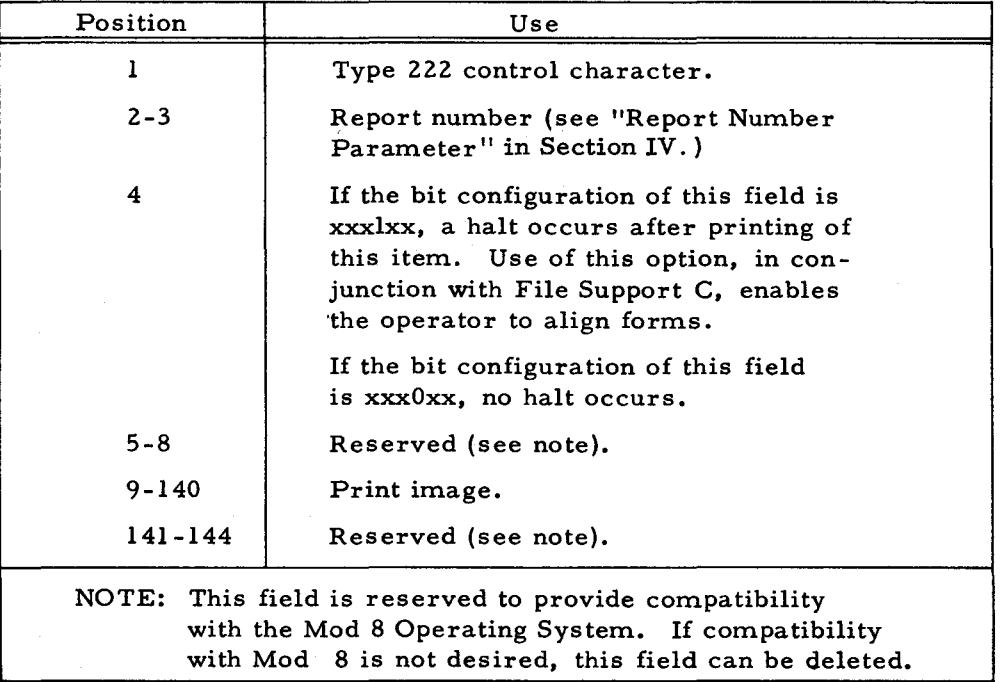

 $\ddot{\mathbf{r}}$ 

 $\checkmark$ 

INDEX

AAD BUFFER ADDRESS (AAD). 0-15 ACCESS<br>CLOSING INDEXED SEQUENTIAL AND<br>OIRECT ACCESS FILES. 3-10<br>COMPRISING BETWEEN ACCESS TIME AND<br>STORAGE CAPACITY. C-22<br>CUMULATIVE LOADING OF A DIRECT<br>ACCESS FILE. 2-25<br>DIRECT ACCESS. APPRESSING. 3-70<br>DIRECT ACCESS ADDRE DIRECT ACCESS FILE<br>ORGANIZATION. 2-20<br>DIRECT ACCESS FILES, 5-57<br>DIRECT ACCESS FILES AND KEYS. 2-24<br>INSERTING ITEMS IN DIRECT ACCESS FILES. 3-21<br>LOADING A DIRECT ACCESS FILE. 5-57<br>OPENING DIRECT ACCESS FILES. 3-9<br>OPTIMIZING ACCESS TIME. C-18<br>REPLACING ITEMS'IN DIRECT ACCESS FILES. 3-16<br>RETRIEVING ITEMS IN DIRECT ACCESS FILES. 3-13<br>SUMMARY OF MSGET MACRO FUNCTIONS FOR DIRECT ACCESS FILES. 3-15<br>UNLOADING A DIRECT ACCESS FILE. 5-57 ACTION ACTION MACRO CALLS. 3–54. D-10<br>ACTION MACRO CALLS FOR EACH FILE<br>TYPE IN EACH PROCESSING MODE. 3–6 ACTION MACRO CALLS (FOR PARTITIUNED<br>
SEQUENTIAL FILES ONLY). 3-17<br>
ACTION MACRO PROCESSING<br>
FUNCTIONS. 3-4<br>
ACTION MACRO ROUTINES. 3-2. D-4<br>
CONSIDERATIONS FOR ACTION MACRO ROUTINES. D-17<br>CORRECTIVE ACTION FOR USER'S ERROR ROUTINE. D=21<br>ISSUE NEW ACTION MACRO CALL. D=21<br>LOKDEV ACTION MACRO ROUTINE. D=18 READ ACTION. D-2<br>READ ACTION MACRO CALL. D-10<br>READ ACTION MACRO POUTINE. D-17<br>RESTORE ACTION. D-2<br>RESTORE ACTION MACRO CALL. D-11<br>RESTORE ACTION MACRO ROUTINE. D-18 SEEK ACTION. D-2 SEEK ACTION MACRO CALL+ D<mark>-11</mark><br>SUMMARY OF ACTION MACRO CALL CODING. 3–63<br>VERIFY ACTION. D-2<br>VERIFY ACTION MACRO CALL. D-11<br>VERIFY ACTION MACRO ROUTINE. D-18 WAIT ACTION. D-2 WAIT ACTION MACRO CALL• D=11<br>WAIT ACTION MACRO ROUTINE• D=18 WRITE ACTION. D=2<br>WRITE ACTION MACRO CALL, D=10<br>WRITE ACTION MACRO ROUTINE, D=17 ADDITIONAL<br>ADDITIONAL USABLE EQUIPMENT. 1-7 ADDITIONS FILE ADDITIONS. C-l ADDRESS ADDRESS MODE. 3-69. D-12<br>ADDRESS REGISTER CONTENTS AT TIME<br>OF ERROR EXIT (EDF). D-20<br>BUFFER ADDRESS (AAD). D-15<br>CONTROL UNIT CURRENT ADDRESS ANU STATUS. D-16 FIXED PERIPHERAL ADDRESS ASSIGNMENT. D-13

MPCA CONTROL UNIT CURRENT ADDRESS<br>|AND STATUS FIELD. 0-16<br>PERIPHERAL ADDRESS ASSIGNMENT. 0-14 PERIPHERAL ADDRESS ASSIGNMENT AND RWC CONFIGURATION CONSIDERATIONS. 0-13 VARIABLE PERIPHERAL ADDRESS ASSiGNMENT. 0-13 ADDRESSES INVALID BUCKET ADDRESSES. 4-62 ADDRESSING<br>DIRECT ACCESS ADDRESSING. 3-70<br>RANDOMIZING ADDRESSING. E-1 ALLOCATE ALLOCATE. 4-2 ALLOCATE FUNCTION. 4-9 JOB CONTROL LANGUAGE EXAMPLE FOR<br>|ALLOCATE FUNCTION. 4-21 JOB CONTROL LANGUAGE FOR ALLOCATE FUNCTION. 4-10<br>PROTECTION DURING ALLOCATE, 4-70<br>SUMMARY OF JOB CONTROL STATEMENTS<br>FOR ALLOCATE FUNCTION. 4-24 ALLOCATING ALLOCATING AN INDEXED SEQUENTIAL FILE. 4-59 ALLOCATiON ALLOCATION. 2-9. 2-10. 2-23. C-4. C-12+ C-24<br>ALLOCATION CONVENTIONS: 2-6<br>ASSIGNMENT OF UNITS OF<br>ALLOCATION: C-3<br>DATA UNIT OF ALLOCATION, 4-19<br>FAILURE DURING ALLOCATION: 4-93<br>DEALLOCATION, 4-93<br>DEALLOCATION: 4-93<br>DEALLOCATION: 4-93<br>FILE DESIGN AND ALLOCATIO FILE. 2-7 JOB CONTROL STATEMENTS FOR ALLOCATION OF FILES. 4-10<br>SUMMARY OF JOB CONTROL STATEMENTS<br>FOR ALLOCATION FUNCTION. 4-25<br>UNITS OF ALLOCATION. 2-6 ALTER<br>| ALTER MEMBER (MALTER). 3-60<br>| ALTER STATUS OF MEMBER (MALTER). 3-19 ANALYSIS FREQuENCY ANALYSIS. E-7 ANC COMMJNICATION AREA SERVICE MACRO ROUTINES (MLCA ANC MUCA). 3-50 AREA COMMUNICATION AREA SERVICE MACRO ROUTINES (MLCA ANC MUCA). 3-50<br>COMMUNICATION AREA SERVICE MACRO<br>ROUTINES (MLCA AND MUCA). 3-2<br>COMMUNICATION AREA FIELD DESIGNATORS. 3-52 COMMUNICATION AREA MACRO CALL (MPCA). D-6<br>COMMUNICATION AREA MACRO ROUTINE (MPCA). D-3<br>COMMUNICATION AREA SERVICE MACRU CALLS (MLCA AND MUCA). 0-3. 0-1/ CYLINDER OVERFLOW AS PERCENTAGE OF DATA AREA. C-13<br>DATA AREA. 2-23<br>MASS STORAGE LOAD COMMUNICATION<br>AREA MACRO CALL (MLCA). 3-51

...

 $\mathcal{L}$ 

INDEX

```
MASS STORAGE UNLOAD COMMUNICATION<br>AREA MACRO CALL (MUCA), 3-51<br>MNEMONIC DESIGNATORS FOR<br>COMMUNICATION AREA FIELDS, 3-52
     PRIME DATA AREA. 2–11<br>RELATIONSHIP BETWEEN STRING INDEX<br>ITEMS AND THE DATA AREA OF A<br>CYLINDER. 2–15
AREAS 
     INDEX AREAS. 2-11<br>MAP UNUSED AREAS. 4-6<br>OVERFLOW AREAS. 2-12. 2-23
ASSIGNMENT 
    ASSIGNMENT OF FILES TO BE PROCESSED 
     CONCURRENTLY. C-4 
ASSIGNMENT OF UNITS OF 
      ALLOCATION. C-3 FIXED PERIPHERAL ADDRESS
     ASSIGNMENT. 0-13 
PERIPHERAL ADDRESS 
     ASSIGNMENT. 0-14 
PERIPHERAL ADDRESS ASSIGNMENT ANO 
RWC CONFIGURATION 
     CONSIDERATIONS. D-13 
VARIABLE PERIPHERAL ADDRESS 
      ASSIGNMENT. D-13
BACKUP 
    BACKUP PROCEDURES, 2-27
     LOGICAL BACKUP. 2-27 
PHYSICAL BACKUP. 2-27 
BANNER-CHARACTER 
BANNER-CHARACTER PARAMETER. 4-40 
BLOCK 
    BLOCK AND RECORD SiZES WITHIN 12K 
     MEMORY. 4-6<br>BLOCK SIZE. C-2
BLOCK-SIZE<br>BLOCK-SIZE PARAMETER: 4-16
BLOCKS 
    RELATIONSHIP BETWEEN ITEMS RECORDS 
     AND BLOCKS. 2-5 
RELATIONSHIP BETWEEN ITEMS RFCORDS 
      BLOCKS AND BUCKETS, 2-24
BOOTSTRAP 
    BOOTSTRAP RECORDS. Z-3 
BUCKET BUCKET SIZE AND OVERFLOW• C-10<br>INVALID BUCKET ADDRESSES• 4-62
BUCKET-ADDRESSING 
BUCKET-ADDRESSING pARAMETER. 4-42 
BUCKET-SIZE 
    BUCKET-SIZE PARAMETER. 4-16 
BUCKETS 
    RELATIONSHIP BETWEEN ITEMS RECORDS 
      BLOCKS AND BUCKETS, 2-24
BUFFER 
    BUFFER ADDRESS (AAD) + D-15
BYPASS 
    BYPASS ERROR CONDITION. 0-21 
CALL 
COMMUNICATION AREA MACRO CALL 
     (MPCA). D-6 
CONTROL MACRO CALL (MPIOC). 0-4 
    ISSUE NEW ACTION MACRO CALL, D-21
     MASS STORAGE LOAD COMMUNICATION<br>- AREA MACRO CALL (MLCA), 3-51<br>MASS STORAGE UNLOAD COMMUNICATION
```
÷

C)

```
AREA MACRO CALL (MUCA). 3-51<br>MCA MACRO CALL. 3-38
     MIOC MACRO CALL. 3-26<br>
OMISSION OF CONSFCUTIVE PARAMETERS<br>
FROM MACRO CALL. 3-25<br>
OMISSION OF SINGLE PARAMETER FROM<br>
MACRO CALL. 3-25<br>
PARAMETERS OF MCA MACRO CALL. 3-39<br>
PARAMETERS OF MIOC MACRO CALL.
      3-27. 3-36 
PARAMETERS OF MPCA MACRO 
        CALL. 0-6.1 
     PARAMETERS OF MPIOC MACRO 
      CALL. 0-4 
PARAMETERS OF THE MPCA MACRO 
      CALL. 0-6 
READ ACTION MACRO CALL. 0-10 
     RESTORE ACTION MACRO CALL. D-11
      SEEK ACTION MACRO CALL. D-11<br>SUMMARY OF ACTION MACRO CALL
      CODING+ 3-63<br>VERIFY ACTION MACRO CALL. D-11
     WAIT ACTION MACRO CALL+ D-11
     WRITE ACTION MACRO CALL, D-10
CALLS ACTION MACRO CALLS, 3-54, D-10<br>ACTION MACRO CALLS FOR EACH FILE<br>TYPE IN EACH PROCESSING MODE, 3-6<br>ACTION MACRO CALLS (FOR PARTITIONED<br>SESJENTIAL FILES ONLY), 3-17<br>COMMUNICATION AREA SERVICE MACRO<br>CALLS (MLCA AND MUCA
CAPACITY 
     COMPRISING BETWEEN ACCESS TIME AND 
      STORAGE CAPACITY, C-22 
OPTIMIZING STORAGE CAPACITY. C-20 
CARD 
      CARD FILE FORMATS. 4-66 
TAPE AND CARD FILE 
CONSIDERATIONS. 4-63 
CARD-IMAGE 
CARD-IMAGE FILES. G-2 
CHANNEL 
     READ/WRITE CHANNEL UTILIZATION. 
       3-70. 0-12 
CHARACTER
     DATA ITEM STATUS CHARACTER. 
      2-20. 2-25 
SUFFIX CHAR"ACTER. 0-14 
CHECK 
      EXPIRATION-DATE CHECK 
       PARAMETER. 4-29 
CLOSE<br>CLOSE (MSCLOS)+ 3-56
CLOSING 
      CLOSING FILES, 3-10<br>CLOSING INDEXED SEQUENTIAL AND<br>DIRECT ACCESS FILES, 3-10<br>CLOSING SEQUENTIAL AND PARTITIONED<br>SEQUENTIAL FILES, 3-10
CODES 
      CONSOLE TYPEWRITER PAUSE CODES AND<br>- MESSAGES FOR LOGICAL I/O C. 3-83<br>EXIT AND RETURN CODES FOR DATA
      EXITS. 3-75<br>EXIT AND RETURN CODES FOR DEVICE
        EXITS. 3-76 
      EXIT AND RETURN CODES FOR MEMBER
      INDEX EXITS. 3-75<br>EXIT AND RETURN CODES FOR VOLUME
      DIRECTORy ExiTS. 3-73 
HALT CODES FOR LOGICAL I/O C. 3-18
```
JOB CONTROL HALT CODES. 4-73 CODING SUMMARY OF ACTION MACRO CALL CODING. 3-63 COMMUN ICATION COMMUNICATION AREA SERVICE MACRO<br>-ROUTINES (MLCA ANC MUCA), 3–50<br>COMMUNICATION AREA SERVICE MACRO ROUTINES (MLCA AND MUCA). 3-2 COMMUNICATION COMMuNICATION AREA FIELD DESIGNATORS. 3-52 COMMUNICATION ARFA MACRO CALL (MPCA). D-6<br>COMMUNICATION AREA MACRO ROUTINE COMMUNICATION AREA MACRO ROUTINE<br>
(MPCA) + D-3<br>
COMMUNICATION AREA SERVICE MACRO<br>
CALLS (MLCA AND MUCA) + D-3 + D-9<br>
MASS STORAGE LOAD COMMUNICATION<br>
AREA MACRO CALL (MLCA) + 3-51<br>
AREA MACRO CALL (MUCA) + 3-51 MNEMONIC DESIGNATORS FOR COMMUNICATION AREA fIELDS. *3-5l*  OWN-COOING COMMUNICATION WITH LOAD-UNLOAD FUNCTION, 4-62 CONCEPT DISK PACK CYLINDER CONCEPT - TYPE 259 DISK PACK DRIVES. 2-2 **CONCURRENTLY** ASSIGNMENT OF FILES TO BE PROCESSED CONCURRENTLY. C-4 CONDITION eYPASS ERROR CONOITION. 0-21 **CONDITIONS** CONOITIONS RELATEO TO NON-MASS STORAGE FILE. 4-71 CONDITIONS SPECiFiC TO FILE SUPPORT  $C. 4 - 77$ FILE RELATED CONDITIONS. 4-72 FILE-RELATED CONDITIONS. 4-84 JOB CONTROL FILE CONDITIONS. 4-72. 4-84 PERIPHERAL CONDITIONS. 4<mark>-71. 4-83</mark><br>TYPEwRITER MESSAGES FOR CONDITIUNS RELATED TO NON-MASS STORAGE

```
CONFIGURATION
       AVAILABLE MEMORY PER I/O MEDIA FOR<br>- 12K CONFIGURATION. 4–7<br>PERIPHERAL ADDRESS ASSIGNMENT AND<br>- RwC CONFIGURATION
         CONSIDERATIONS. 0-13
```
FlUS. 4-83

CONSECUTIVE oMISSION Of CONSECUTIV~ PARAMETL~S FROM MACRO CALL. *3-l5* 

CONSOLE

CONSOLE TYPEWRITER OPERATING PROCEDURES. 3-82 CONSOLE TYPEWRITER PAUSE coorS AND MESSAGES FOR LOGICAL I/o C. 3-83 JOB CONTROL FILE CONSOLE TYPEWRITER MESSAGES. 4-85 OPERATOR CONTROL WITH CONSOLE TYPEWRITER. 4-83

CONTROL CONTROL MACRO CALL (MPIOC). D-4<br>CONTROL MACRO ROUTINE (MPIOC): v-3 CONTROL PANEL OPERATING PROCEDURES, 3-77 CONTROL UNIT CURRENT ADDRESS ANu

STATUS. 0-16 INPUT/OUTPUT CONTROL MACRO ROUTINE (MIOc). 3-26 JOB CONTROL FILE CONDITIONS.  $4-72.4$   $4-84$ JOR CONTROL FILE CONSOLE TYPEwRitER MESSAGES. 4-85 JOB CONTROL FOR A SEQUENCE Of OPERATIONS. 4-9 JOB CONTROL FOR A SINGLE OPERATION: 4-8<br>JOB CONTROL HALT CODES: 4-73<br>JOB CONTROL LANGUAGE EXAMPLE FOR ALLOCATE FUNCTION. 4-21<br>JOB CONTROL LANGUAGE EXAMPLE FOR<br>DEALLOCATE FUNCTION. 4-31 JOB CONTROL LANGUAGE EXAMPLES FOR LOAD AND UNLOAD FUNCTIONS, 4-45<br>JOB CONTROL LANGUAGE EXAMPLES FUR MAP FUNCTION. 4-54<br>JOB CONTROL LANGUAGE FOR ALLOCATE<br>FUNCTION. 4-10<br>JOB CONTROL LANGUAGE FOR DATA<br>MANAGEMENT SURSYSTEM. 1-6<br>JOB CONTROL LANGUAGE FOR DEALLOCATE FUNCTION, 4-28 JOB CONTROL LANGUAGE FOR FILE<br>SUPPORT C. 4-8<br>JOB CONTROL LANGUAGE FOR LOAD AND<br>UNLOAD FUNCTIONS. 4-35<br>JOB CONTROL LANGUAGE FOR MAP FUNCTION. 4-51 JOB CONTROL STATEMENTS FOR ALLOCATION OF FILFS. 4-10 JOB CONTROL STATEMENTS FOR<br>
DEALLOCATE FUNCTION. 4-28<br>
JOB CONTROL STATFMENTS FOR<br>
AND UNLOADING FILES. 4-35<br>
MASS STORAGE INPUT/OUTPUT CONTROL<br>
MACRO ROUTINE (MIOC). 3-2 MPCA CONTROL UNIT CURRENT ADDRESS<br>AND STATUS FIELD. D-16 OPERATOR CONTROL AND MESSAGES FOR<br>FILE SUPPORT C. 4-70<br>OPERATOR CONTROL WITH CONSOLE<br>TYPEWRITER. 4-83<br>OPERATOR CONTROL WITH CONTROL PANEL. 4-70<br>SUMMARY OF JOB CONTROL STATEMENTS<br>FOR ALLOCATE FUNCTION. 4-24<br>SUMMARY OF JOB CONTROL STATEMENTS FOR ALLOCATION FUNCTION. 4-25<br>SUMMARY OF JOB CONTROL STATEMENTS<br>FOR DEALLOCATE FUNCTION. 4-33. 4-34<br>SUMMARY OF JOB CONTROL STATEMENTS<br>FOR LOAD AND UNLOAD<br>FUNCTIONS. 4-48<br>SUMMARY OF JOB CONTROL STATEMENTS<br>FOR LOAD/UNLOAD FUNCTIONS. 4-49<br>SUMMARY OF JOB CONTROL STATEMENTS<br>FOR MAP FUNCTION. 4-55. 4-56 CONVENTIONS ALLOCATION CONVENTIONS. 2–6<br>DATA CONVENTIONS. 2–4<br>DATA MANAGEMENT CONVENTIONS.  $1-1.2-1$ FILE ORGANIZATION CONVENTIONS. *l-8*  PROCESSING CONVENTIONS. 2-26 VOLJ~E CONVENTIONS. *l-l*  CONVERSION RADIX CONVERSION. E-4 **CORRECTION** RF-EXECUTION OF CORRECTION PROCEDURE. 0-20

..

 $\mathcal{X}$ 

CURRECTIVE CORRECTIVE ACTION FOR USER'S ERROR ROJTlNE. 0-21
```
CREATION 
      CREATION OF TERMINAL FILE5. G-l 
CRITERIA<br>FILE DESIGN CRITERIA. C=1
CUMULATIVE<br>CUMULATIVE LOADING OF A DIRECT<br>ACCESS FILE. 2-25
CURRENT 
      CONTROL UNIT CURRENT ADDRE55 AND 
       STATUS, D-16<br>END PROCESSING OF CURRENT MEMEBER
        (ENDM) = 3-18MPCA CONTROL UNIT CURRENT ADDRESS<br>AND STATUS FIELD. D-16
CYLINDER 
      CYLINDER OVERFLOW A5 PERCENTAGE OF 
      DATA AREA. C-13<br>CYLINDER OVERFLOW-SIZE
       CYLINDER OVERFLOW-SIZE<br>PARAMETER: 4-16<br>DISK PACK CYLINDER CONCEPT - TYPE<br>DISK PACK CYLINDER CONCEPT - TYPE<br>PELATIONSHIP BETWEEN ITEMS OF THE<br>MASTER AND CYLINDER INDEX: 2-14<br>RELATIONSHIP BETWEEN STRING INDEX<br>TEMS AND THE D
CYLINDER5 
DATA CYLINDERS REQUIRED. C-24 
DATA 
DAY<br>DAY STATEMENT, 4-21, 4-31, 4-53
       CYLINDER OVERFLOW AS PERCENTAGE OF<br>DATA AREA. C-13<br>DATA AREA. 2-23<br>DATA CONVENTIONS. 2-4<br>DATA CYLINDERS REQUIRED. C-24
      DATA ITEM STATUS CHARACTER.
        2-20. 2-25 
      DATA ITEMS. 4–67<br>DATA MANAGEMENT CONVENTIONS.
      1-1, 2-1<br>DATA RECORDS, 4-65<br>DATA STRUCTURE, 2-9<br>DATA UNIT OF ALLOCATION, 4-19<br>EQUIPMENT REQUIREMENTS FOR DATA
       MANAGEMENT SUB5Y5TEM. 1-7 
EXIT AND RETURN CODE5 FOR DATA 
      EXITS, 3-75<br>FILE-EXPIRATION DATA<br>PARAMETER, 4-14<br>JOB CONTROL LANGUAGE FOR DATA<br>MANAGEMENT SUBSYSTEM, 1-6<br>PRIME DATA AREA, 2-11
      RELATIONSHIP BETWEEN STRING INDEX<br>ITEMS AND THE DATA AREA OF A
         CYLINDER. 2-15 
DEALLOCATE
      DEALLOCATE. 4-2<br>DEALLOCATE FUNCTION, 4-28<br>JOB CONTROL LANGUAGE EXAMPLE FOR<br>DEALLOCATE FUNCTION. 4-31<br>JOB CONTROL LANGUAGE FOR DEALLOCATE
      FUNCTION. 4-28<br>JOB CONTROL STATEMENTS FOR<br>DEALLOCATE FUNCTION. 4-28<br>PROTECTION DURING DEALLOCATE. 4-70<br>SUMMARY OF JOB CONTROL STATEMENTS
        FOR DEALLOCATE FUNCTION. 
        4-33.4DEALLOCATION 
FAILURE DURING ALLOCATION AND 
DEALLoCATION. 4-93 
        FAILURE DURING DEALLOCATION. 4-94
```
₹

 $\mathcal{A}$ 

DELETE DELETE IM5DEL). 3-59 DELETED U51NG THE ITEM P05ITION OF A DELETED ITEM. 2-22 DELETING<br>DELETING ITEMS`FROM FILES, 3-21 DELETION<br>DELETION OF AN ITEM FROM A 5TRING. 2-21 DE51GN DE51GN CON5IDERATION5. C-17 FILE DE51GN AND ALLOCATION. C-l FILE DESIGN CRITERIA. C-1 GENERAL FILE DE5IGN CON5IDERATION5. C-2 DE51GNATORS COMMUNICATION AREA FIELD DESIGNATORS. 3-52<br>MNEMONIC DESIGNATORS FOR<br>COMMUNICATION AREA FIELDS. 3-52<br>MNEMONIC DESIGNATORS FOR MLCA AND MUCA. D-9 DEVICE DEVICE PROTECTION. 0-14 EXIT AND RETURN CODE5 FOR DEVIcE EXITS, 3–76<br>MINIMUM DEVICE REQUIREMENTS FOR<br>MASS STORAGE FILE<br>ORGANIZATIONS, 4–39 DEVICE-ADDRES5 DEVICE-ADDRESS PARAMETER. 4-14. 4-30. 4-38. 4\_52. 4-54 DEVICE-ADDRE55 PARAMETERS. 4-20 DEVICE-TYPE<br>DEVICE-TYPE PARAMETER. 4-37. 4-54 DIAGNOSTICS FILE SUPPORT DIAGNOSTICS FOR 5040 **HALT. 4-74** DISK DISK PACK CyLINDER CONCEPT - TyPE 259 DISK PACK DRIVES. 2-2 ILLU5TRATION OF UNITS OF ALLOCATION - TYPE 261 OR TYPE 262 DISK FILE. 2-7<br>OPTIMUM RECORD SIZE - TYPE 261 OR<br>TYPE 262 DISK FILES. C-7 OPTIMUM RECORD SIZE - TYPE5 258 259 OR 259A DISK PACK DRIVES. C-5 DISTRIBUTION DISTRIBUTION AND VOLATILITY. C-17 DIVISION PRIME NUMBER DIVISION. E-l DRIVES DISK PACK CYLINDER CONCEPT - TYPE 259 DISK PACK DRIVES. 2-2<br>OPTIMUM RECORD SIZE - TYPES 258 259<br>OR 259A DISK PACK DRIVES. C=5 EAD USER'5 UNCORRECTABLE ERROR ROUTINE EDF ADDRE5S REGISTER CONTENTS AT TIME ENTRANCE (EAD). D-15 OF ERROR EXIT (EDF) . D-20 ELEMENTS LANGUAGE ELEMENTS FOR LOGICAL 1/0 C. 3-23 LANGUAGE ELEMENTS OF PHYSICAL 1/0 C. 0-4

END END MEMBER (ENDM). 3–60<br>END PROCESSING OF CURRENT MEMEBER IENDMI. 3-18 ENDM END MEMBER (ENDM). 3-60<br>END PROCESSING OF CURRENT MEMEBER IENDMI. 3-18 ENFOLD SQUARE ENFOLD AND EXTRACT. E-2 EQUIPMENT<br>ADDITIONAL USABLE EQUIPMENT, 1-7 ERI<br>ERROR TYPE INDICATOR (ERI). D-19 EQUIPMENT REQUIREMENTS FOR DATA MANAGEMENT SUBSYSTEM. 1-7 REQUIRED EQUIPMENT. 1-7 ERROR ADDRESS REGISTER CONTENTS AT TIME<br>| OF ERROR EXIT (EDF): 0-20<br>BYPASS ERROR CONDITION: 0-21 CORRECTIVE ACTION FOR USER'S ERHOR ROUTINE, D-21<br>ERROR TYPE INDICATOR (ERI), D-19<br>USER'S UNCORRECTABLE ERROR ROUTINE. D-19<br>USER'S UNCORRECTABLE ERROR ROUTINE<br>ENTRANCE (EAD). D-15 EXAMPLE JOB CONTROL LANGUAGE EXAMPLE FOH ALLOCATE FUNCTION. 4-21 JOB CONTROL LANGUAGE EXAMPLE FOR DEALLOCATE FUNCTION. 4-31 EXAMPLE-OPTIMIZATION EXAMPLE-OPTIMIZATION FOR AN INDExED SEQUENTIAL FILE. C-23 EXAMPLE-SUMMARY<br>EXAMPLE-SUMMARY OF OPTIMUM POINTS, C-23 EXAMPLES JOB CONTROL LANGUAGE EXAMPLES FOR<br>|LOAD AND UNLOAD FUNCTIONS. 4-45<br>JOB CONTROL LANGUAGE EXAMPLES FOR MAP FUNCTION. 4-54 EXECUTE EXECUTE STATEMENT. 4-8, 4-11. 4-28. 4-36. 4-51<br>FORMAT OF FILE SUPPORT C EXECUTE STATEMENT. 4-8 EXECUTION PROTECTION OF MASS STORAGE DURING<br>EXECUTION OF FILE SUPPORT C, 4-70 EXIT ADDRESS REGISTER CONTENTS AT TIME OF ERROR EXIT IEOFI. 0-20 EXIT AND RETURN CODES FOR DATA EXITS, 3-75<br>EXIT AND RETURN CODES FOR DEVICE  $EXI15 - 3 - 76$ EXIT AND RETURN CODES FOR MEMBEH INDEX EXITS. 3<mark>-75</mark><br>EXIT AND RETURN CODES FOR VOLUME DIRECTORY EXITS. 3-73 EXITS<br>EXIT AND RETURN CODES FOR DATA EXITS. 3-75<br>EXIT AND RETURN CODES FOR DEVICE EXITS. 3-76<br>EXIT AND RETURN CODES FOR MEMBER INDEX FXITS. 3-75

EXIT AND RETURN CODES FOR VOLUME DIRECTORY EXITS, 3-73<br>EXITS AND HALTS, 3-72 EXITS STATEMENT. 4-44 EXPIRATION-DATE EXPIRATION-DATE CHECK PARAMETER. 4-29 EXPIRED MAP ExPIRED FILES. 4-6 EXTRACT SQUARE ENFOLD AND EXTRACT. E-2 FAILURE FAILURE DURING ALLOCATION. 4~93 FAILURE DURING ALLOCATION AND DEALLOCATION. 4-93 FAILURE DURING DEALLOCATION. 4-94 FIELD COMMUNICATION AREA FIELD<br>|DESIGNATORS. 3–52<br>MPCA CONTROL UNIT CURRENT ADDRESS AND STATUS FIELD. D-16 FIELDS FIELDS OF FIRST ITEM IN MEMBER INDEX. B-2 FIELDS OF LAST ITEM IN MEMBER INDEX. B-3 fIELDS OF MEMBER INDEX ITEMS. B-2 MNEMONIC DESIGNATORS FOR COMMUNICATION AREA FIELDS. 3-52 FILE ACTION MACRO CALLS FOR EACH FILE TYPE IN EACH PROCESSING MODE. 3-6 ALLOCATING AN INDEXED SEOUENTIAL FILE. 4-59 CARD FILE FORMATS. 4-66 CONDITIONS RELATED TO NON-MASS STORAGE FILE, 4-71<br>CONDITIONS SPECIFIC TO FILE SUPPORT  $C_*$  4-77 CUMULATIVE LOADING OF A DIRECT ACCESS FILE. 2-25 DIRECT ACCESS FILE<br>CONSIDERATIONS, C-10 CONSIDERATIONS, C-10<br>DIRECT ACCESS FILE<br>ORGANIZATION, 2-20<br>DIRECTLY PROCESSING AN INDEXED<br>SEQUENTIAL FILE, 2-13<br>EXAMPLE-OPTIMIZATION FOR AN INDEXED<br>SEQUENTIAL FILE, C-23<br>FILE ADDITIONS, C-1<br>FILE CONSIDERATIONS, 5-57<br>FILE C **IMCA), 3-2, 3-38**<br>FILE DESIGN AND ALLOCATION, C-1<br>FILE DESIGN CRITERIA, C-1<br>FILE INQUIRIES, C-1<br>FILE INQUIRIES, C-1<br>FILE ORGANIZATION, 2-23<br>FILE PROCESSING FUNCTIONS, 2-8<br>FILE PROCESSING FUNCTIONS, 2-27<br>FILE PROCESSING MO FILE PROTECTION, F-1 FILE RELATED CONDITIONS,4-72<br>FILE STATEMENT,4-12,4-29,4-53<br>FILE STATEMENT FOR THE LIST FILE, 4-20. 4-53 FILE STATEMENTS. 4-36 FILE STRUCTURE. 2-11 FILE SUPPORT C. 4<mark>-1</mark><br>FILE SUPPORT C HALTS. 4**-78** FILE SUPPORT DIAGNOSTICS FOR 5040 HALT. 4-14 FILE SUPPROT C PROGRAM. <mark>1-5</mark><br>FOREGROUND/BACKGROUND PROCESSING OF

 $\hat{\bullet}$ 

FILE SUPPORT C. 4-1

```
FORMAT OF FILE SUPPORT C EXECUTE
      STATEMENT. 4-8<br>FUNCTIONS OF FILE SUPPORT C. 4-2<br>GENERAL DESCRIPTION OF FILE SUPPORT
      C+ 4<mark>-1</mark><br>GENERAL FILE DESIGN
        CONSIDERATIONS. C-2 
       ILLUSTRATION OF UNITS OF ALLOCATION<br>- TYPE 261 OR TYPE 262 DISK
      FILE. 2-7<br>
INDEXED SEQUENTIAL FILE<br>
CONSIDERATIONS. C-17<br>
INDEXED SEQUENTIAL FILE<br>
ORGANIZATION. 2-9<br>
JOB CONTROL FILE CONDITIONS.
        4-72. 4-84 
      JOB CONTROL FILE CONSOLE TYPEwRITER 
      MESSAGES. 4-85 
JOB CONTROL LANGUAGE FOR FILE 
      -SUPPORT C+ 4-8<br>LOADING A DIRECT ACCESS FILE, 5-57<br>LOADING A PARTITIONED SEQUENTIAL
      FILE. 4-58<br>LOADING AN INDEXED SEQUENTIAL<br>FILE. 4-59
      LOADING BY FILE, 4-58<br>LOADING FILE SUPPORT C, 4-68<br>MAP DESCRIPTION OF A FILE, 4-2<br>MASS STORAGE FILE PROTECTION, F-1<br>MINIMUM DEVICE REQUIREMENTS FOR<br>MASS STORAGE FILE<br>ORGANIZATIONS, 4-60<br>MUXED FILE ORGANIZATIONS, 4-60<br>MULTI
      OMITTING ITEMS FROM THE OUTPUT
       FILE. 4-62 
      OPENING AN INDEXEO SEQUENTIAL 
       FILE. 3-8OPERATING PROCEDURES FOR FILE<br>SUPPORT C. 4-68<br>OPERATOR CONTROL AND MESSAGES FOR<br>FILE SUPPORT C. 4-70<br>PARTITIONING A SEQUENTIAL
       FILE. B-1
      PROCESSING A PARTITIONED SEQUENTIAL 
       FILE BY MEMBER NAMES, 4-58
      PROGRAMMER'S PREPARATION 
INFORAMTION FOR FILE SUPPORT 
      C. 5-57 
PROTECTION OF MASS STORAGE DURING 
EXECUTION OF FILE SUPPORT C. 4-70 
      RELEASE COMPLETE FILE TO UNUSED 
STATE (MSREL). 3-19 
      SEQUENTIAL FILE 
       CONSIDERATIONS. C-4 
      SEQUENTIAL FILE ORGANIZATION. 2-8 
SEQUENTIAL FILE USING PARTITIONING 
      OPTION, B-4<br>TAPE AND CARD FILE<br>CONSIDERATIONS, 4-63<br>TYPEWRITER MESSAGES SPECIFIC TO
      FILE SUPPORT C+ 4-86<br>UNLOADING A DIRECT ACCESS
       FILE 5-57
     UNLOADING A PARTITIONED SEQUENTIAL 
       FILE. 4-58
     UNLOADING AN INDEXED SEQUENTIAL 
      FILE. 4-60<br>UNLOADING BY FILE. 4-58
FILE-EXPIRATION 
      FILE-EXPIRATION DATA 
       PARAMETER. 4-14
FILE-NAME
     FILE-NAME PARAMETER. 4-12. 
       4-29. 4-37 
FILE-OR~ANIZATION 
FILE-ORGANIZATION PARAMETER. 4-12
```
)

Ä.

,\*

CLOSING INDEXED SEQUENTIAL AND<br>
DIRECT ACCESS FILES. 3-10<br>
CLOSING SEQUENTIAL FILES. 3-10<br>
SEQUENTIAL FILES. 3-10<br>
CREATION OF TERMINAL FILES. 6-1<br>
DELETING ITEMS FROM FILES. 3-21 DIRECT ACCESS FILES. 5–57<br>DIRECT ACCESS FILES AND KEYS. 2–24<br>INDEXED SEQUENTIAL FILES. 4–59<br>INSERTING ITEMS IN DIRECT ACCESS FILES. 3-21<br>INSERTING ITEMS IN FILES. 3-20<br>INSERTING ITEMS IN INDEXED<br>SEQUENTIAL FILES. 3-20<br>JOB CONTROL STATEMENTS FOR ALLOCATION OF FILES. 4-10<br>JOB CONTROL STATEMENTS FOR LOADING AND UNLOADING FILES. 4-35<br>MAP EXPIRED FILES. 4-6<br>OPENING DIRECT ACCESS FILES. 3-9<br>OPENING PARTITIONED SEQUENTIAL<br>OPENING PARTITIONED SEQUENTIAL FILES. 3-8<br>OPENING SEQUENTIAL FILES. 3-6<br>OPTIMUM RECORD SIZE - TYPE 261 OR<br>TYPE 262 DISK FILES. C-7<br>PARTITIONED SEQUENTIAL FILES. 4-58<br>PUTTING ITEMS TO SEQUENTIAL AND<br>PUTTING ITEMS TO SEQUENTIAL AND<br>PARTITIONED SEQUENTIAL FILES. 3–17<br>RANDOM PLUS SEQUENTIAL FILES. C-2<br>RANDOM VERSUS SEQUENTIAL FILES. C-2 REPLACING ITEMS IN DIRECT ACCESS<br>FILES. 3-16<br>REPLACING ITEMS IN FILES. 3-15<br>REPLACING ITEMS IN INDEXED<br>SEQUENTIAL FILES. 3-16<br>REPLACING ITEMS IN SEQUENTIAL AND PARTITIONED SEQUENTIAL FILES. 3-16 RETRIEVING ITEMS IN DIRECT ACCESS FILES. 3-13<br>RETRIEVING ITEMS IN FILES. 3-11 RETRIEVING ITEMS IN INDEXED SEQUENTIAL FILES. 3-12 RETRIEVING ITEMS IN SEQUENTIAL AND PARTITIONED SEQUENTIAL FILES. 3-11<br>SEQUENTIAL FILES. 5-57<br>SUMMARY OF MSGET MACRO FUNCTIONS<br>FOR DIRECT ACCESS FILES. 3-15 TERMINAL FILES. G-1<br>TYPEWRITER MESSAGES FOR CONDITIONS<br>RELATED TO NON-MASS STORAGE FILES. 4–83<br>UNLOADING MASS STORAGE FILES ONTO<br>PRINTER. 4–67 FIXED FIXED PERIPHERAL ADDRESS ASSIGNMENT. D-13

FILE-RELATED FILE-RELATED CONDITIONS. 4-84

CARD-IMAGE FILES. G-2 CLOSING FILES. 3-10

FILES<br>ACTION MACRO CALLS (FOR PARTITIONED<br>SEQUENTIAL FILES ONLY), 3-17<br>ASSIGNMENT OF FILES TO BE PROCESSED<br>CONCURRENTLY, C-4

FOREGROUND/BACKGROUND FOREGROUND/BACKGROUND PROCESSING OF

FILE SUPPORT C. 4-1

FORMAT OF FILE SUPPORT C EXECUTe STATEMENT. 4-8 FORMATS l/2-INCH TAPE FORMATS. 4-63 CARD FILE FORMATS. 4-66 FORMATTING FORMATTING AND VOLUME PREPARATION. 2-3 FUNCTION ALLOCATE FUNCTION. 4-9 DEALLOCATE FUNCTION. 4-28 FUNCTION STATEMENT. 4-12. 4-29. 4-36. 4-51<br>JOB CONTROL LANGUAGE EXAMPLE FOR<br>ALLOCATE FUNCTION. 4-21<br>JOB CONTROL LANGUAGE EXAMPLE FOR<br>DEALLOCATE FUNCTION. 4-31<br>JOB CONTROL LANGUAGE FOR ALLOCATE<br>JOB CONTROL LANGUAGE FOR ALLOCATE<br>JOB CONTROL LANGUAGE FOR AL FUNCTION. 4-10 JOB CONTROL\_ LANGUAGE FOR DEALLOCATE FUNCTION. 4-28 JOB CONTROL LANGUAGE FOR MAP FUNCTION. 4-51 JOB CONTROL STATEMENTS FOR DEALLOCATE FUNCTION. 4-28 LISTING OF SAMPLE UNLOAD-TO-PRINTER FUNCTION. 4-69 MAP fUNCTION. 4-51 OWN-CODING COMMUNICATION WITH LOAD-UNLOAD FUNCTION. 4-62<br>
SUMMARY OF JOB CONTROL STATEMENTS<br>
FOR ALLOCATE FUNCTION. 4-24<br>
SUMMARY OF JOB CONTROL STATEMENTS<br>
SUMMARY OF JOB CONTROL STATEMENTS<br>
FOR DEALLOCATE FUNCTION. 4-33. 4-34 SUMMARY OF JOB CONTROL STATEMENTS FOR MAP FUNCTION. 4-55. 4-56 FUNCTIONS ACTION MACRO PROCESSING FUNCTIONS, 3-4<br>FILE PROCESSING FUNCTIONS, 2-27<br>FUNCTIONS OF FILE SUPPORT C. 4-2<br>JOB CONTROL LANGUAGE EXAMPLES FOR<br>LOAD AND UNLOAD FUNCTIONS, 4-45 JOB CONTROL LANGUAGE FOR LOAD AND<br>UNLOAD FUNCTIONS. 4-35<br>LAOD AND UNLAOD FUNCTIONS. 4-33<br>NUMBER OF FUNCTIONS PERFORMED. 4-6<br>SUMMARY OF JOB CONTROL STATEMENTS<br>FOR LOAD AND UNLOAD FUNCTIONS, 4-48<br>SUMMARY OF JOB CONTROL STATEMENTS<br>FOR LOAD/UNLOAD FUNCTIONS, 4-49<br>SUMMARY OF MSGET MACRO FUNCTIONS<br>FOR DIRECT ACCESS FILES, 3-15 **GENERAL** GET GET (MSGET). 3-56 ENTRANCE TO GENERAL OVERFLOW. 4-63 GENERAL DESCRIPTION OF FILE SUPPORT C. 4-1 GENERAL FILE DESIGN CONSIDERATIONS. C-2 GENERAL OVERFLOW PARAMETER. 4-13 HALT FILE SUPPORT DIAGNOSTICS FOR 5040 HALT. 4-74 HALT CODES FOR LOGICAL 1/0 C. 3-78 JOB CONTROL HALT CODES, 4-73

FORMAT

HALTS EXITS AND HALTS. 3-72<br>FILE SUPPORT C HALTS. 4-78 HEADER HEADER LABEL. 4-63, 4-66 ILLUSTRATION ILLUSTRATION OF UNITS of ALLOCATION - TypE 261 OR TypE 262 DlSK **FILE. 2-7** IMBED IMBED PARAMETER. 4-43 INDEX ExIT AND RETURN CODFS FOR MEMBER INDEX EXITS. 3-75 FIELDS OF FIRST ITEM IN MEMBER INDEX. B-2 FIELDS OF LAST ITEM IN MEMBER INDEX. B-3<br>FIELDS OF MEMBER INDEX ITEMS. B-2<br>INDEX AREAS. 2-11 INDEX REGISTERS. 3-69 MASTERICYLINDER INDEX PARAMETER, 4-18<br>
RELATIONSHIP BETWEEN ITEMS OF THE<br>
MASTER AND CYLINDER INDEX<br>
RELATIONSHIP BETWEEN STRING INDEX<br>
ITEMS AND THE DATA AREA OF A<br>
CYLINDER, 2-15<br>
TRACCS REQUIRED FOR MASTER/CYLINDER INDEx. C-25 USE OF INDEX REGISTERS. 0-13 INDEXED ALLOCATING AN INDEXED SEQUENTIAL FILE. 4-59<br>CLOSING INDEXED SEQUENTIAL AND<br>DIRECT ACCESS FILES. 3-10<br>DIRECTLY PROCESSING AN INDEXED SEQUENTIAL FILE. 2-13 EXAMPLE-OPTIMIZATION FOR AN INDeXED SEQUENTIAL FILE. C-23<br>INDEXED SEQUENTIAL. 3-72<br>INDEXED SEQUENTIAL FILE<br>CONSIDERATIONS. C-17<br>INDEXED SEQUENTIAL FILE<br>ORGANIZATION. 2-9<br>INDEXED SEQUENTIAL TILES. 4-59<br>INSERTING ITEMS IN INDEXED<br>SEQUENTIAL FILES. 3-20 LOADING AN INDEXED SEQUENTIAL FILE. 4-59 OPENING AN INDEXFD SEQUENTIAL FILE. 3-8<br>REPLACING ITEMS IN INDEXED<br>SEQUENTIAL FILES. 3-16<br>RETRIEVING ITEMS IN INDEXED SEQUENTIAL FILES, 3-12 UNLOADING AN INDEXED SEQUENTIAL FILE. 4-60 INDEX-SIZE INDEX-SIZE PARAMETER. 4-16 INDICATOR ERROR TYPE INDICATOR (ERI). 0-19 INFORAMTION PROGRAMMER'S PREPARATION INFORAMTION FOR FILE SUPPORT  $C_1$  5-57 INFORMATION PROGRAMMER'S PREPARATION INFORMATION FOR LOGICAL 1/0  $C. 3 - 64$ PROGRAMMER'S PREPARATION

÷.

```
INFORMATION FOR PHYSICAL I/O 
      C. 0-12 
INPUT-ONLY 
INPUT-ONLY PROCESSING MODE. 3-4 
INPUT/OUTPUT 
    INPUT/OUTPUT CONTROL MACRO ROUTINE 
     (MIDCI. 3-26 
INPUT/OUTPUT PROCESSING MODE. 3-4 
     MASS STORAGE INPUT/OUTPUT CONTROL 
MACRO ROUTINE (MIOC)' 3-2 
INQUIRIES FILE INQUIRIES. C-l 
IN/OUT 
    INIOJT PARAMETER. 4-37 
INSERT 
INSERT (MSINS). 3-58 
INSERTING 
INSERTING ITEMS IN DtRECT ACCESS 
      FILES. 3-21 
     INSERTING ITEMS IN FILES. 3-20<br>INSERTING ITEMS IN INDEXED<br>"SEQUENTIAL FILES. 3-20
INSERTION 
INSERTION OF ITEMS INTO A 
      STRING. 2-16 
INSUFFICIENT 
INSUFFICIENT SPACE. 4-62 
INTRODUCTION 
INTRODUCTION. 1-1 
INVALID 
    INVALID BUCKET ADORESSES. 4-62 
     AVAILABLE MEMORY PER I/O MEDIA FOR<br>12K CONFIGURATION. 4-7<br>CONSOLE TYPEWRITER PAUSE CODES AND<br>MESSAGES FOR LOGICAL I/O C. 3-83<br>DETAILED DESCRIPTION OF PHYSICAL
     1/0 C MACRO ROUTINES. D-3 
HALT CODES FOR LOGICAL 1/0 C. 3-78 
    LANGUAGE ELEMENTS FOR LOGICAL I/O 
      C. 3 - 23LANGUAGE ELEMENTS OF PHYSICAL 1/0 
     C. 0-4 
LOGICAL 1/0 C. 3-1 
     LOGICAL I/O C MEMORY<br>|REQUIREMENTS. 3-64<br>LOGICAL I/O C PROGRAM<u>.</u> 1-4
    OPERATING PROCEDURES FOR LOGICAL 
     1/0 C. 3-77 
OPERATING PROCEDURES FOR PHYSiCAL 
      1/0 C. 0-21 
     PHYSICAL I/O C+ D<mark>-1</mark><br>PHYSICAL I/O C RELATIONSHIPS WITH
     MCA. 3-69 
pHYSICAL 1/0 C RELATIONSHIPS wITH 
    MIOC. 3-69 
.PROGRAMMER'S PREPARATION 
      INFORMATION FOR LOGICAL 1/0
```
*1/0* 

2

÷.

```
C. 3 - 64PROGRAMMER'S PREPARATION 
INFORMATION FOR PHYSICAL 1/0 
C. D-12<br>SUMMARY OF LOGICAL I/O C MACRO<br>ROUTINES. 3-2. 3-3<br>USE OF PHYSICAL I/O C. D-1
```
**ISSUE** ISSUE NEW ACTION MAC~O CALL. *O-Zl* 

ITEM DATA ITEM STATUS CHARACTER.

2-20. 2-25 DELETION OF AN ITEM fROM A STRING. 2-21 FIELDS OF FIRST ITEM IN MEMBER INDEX, B-2 FIELDS OF LAST ITEM IN MEMBER INDEX. B-3<br>ITEM KEY SPECIFICATION. 3-71<br>ITEM SEQUENCE. C-17<br>NONNUMERIC ITEM KEYS. E-5<br>USING THE ITEM POSITION OF A<br>DELETED ITEM. 2-22 ITEM-KEY ITEM-KEY PARAMETER. 4-13 ITEM-LENGTH ITEM-LENGTH PARAMETER, 4-15. 4-39 ITEMS DATA ITEMS. 4-67 JOB DELETING ITEMS FROM FILES. 3–21<br>FIELDS OF MEMBER INDEX ITEMS. B-2<br>INSERTING ITEMS IN DIRECT ACCESS FILES. 3–21<br>INSERTING ITEMS IN FILES. 3–20<br>INSERTING ITEMS IN INDEXED<br>SEQUENTIAL FILES. 3–20 INSERTION OF ITEMS INTO A STRING. 2-16 OMITTING ITEMS FROM THE OUTPUT FILE. 4-62 PADDING ITEMS. 4-66 PUTTING ITEMS TO SEQUENTIAL AND PARTITIONED SFQUENTIAL FILES. 3-17 RELATIONSHIP BETWEEN ITEMS AND RECORDS. 2-5 RELATIONSHIP BETWEEN ITEMS OF THE<br>MASTER AND CYLINDER INDEX. 2-14<br>RELATIONSHIP BETWEEN ITEMS RECORDS AND BLOCKS. 2-5<br>RELATIONSHIP BETWEEN ITEMS RECORDS BLOCKS AND BUCKETS, 2-24 RELATIONSHIp BETWEEN STRING INDEX ITEMS AND THE DATA AREA OF A CYLINDER. 2-15 REPLACING ITEMS IN DIRECT ACCESS FILES, 3-16 REPLACING ITEMS IN FILES. 3–15<br>REPLACING ITEMS IN INDEXED<br>-SEQUENTIAL FILES. 3–16<br>REPLACING ITEMS IN SEQUENTIAL AND PARTITIONED SEQUENTIAL FILES. 3-16 RETRIEVING ITEMS IN DIRECT ACCESS FILES. 3-13 RETRIEVING ITEMS IN FILES, 3-11 RETRIEVING TTEMS IN INDEXED<br>| SEQUENTIAL FILES. 3-12<br>RETRIEVING ITEMS IN SEQUENTIAL AND PARTITIONED SEQUENTIAL FILES. 3-11 JOB CONTROL FILE CONDITIONS. 4-72. 4-84 JOB CONTROL FILE CONSOLE TYPEWRITER MESSAGES, 4-85<br>JOB CONTROL FOR A SEQUENCE OF<br>OPERATIONS, 4-9<br>JOB CONTROL FOR A SINGLE

OPERATION. 4-8 JOB CONTROL HALT CODES, 4-73<br>JOB CONTROL LANGUAGE EXAMPLE FOR ALLOCATE FUNCTION. 4-Z1<br>JOB CONTROL LANGUAGE EXAMPLE FOR<br>DEALLOCATE FUNCTION. 4-31<br>JOB CONTROL LANGUAGE EXAMPLES FOR<br>LOAD AND UNLOAD FUNCTIONS. 4-45<br>JOB CONTROL LANGUAGE EXAMPLES FOR MAP FUNCTION. 4-54

INDEX

KEY JOB CONTROL LANGUAGE FOR ALLOCATE FUNCTION. 4-10<br>JOB CONTROL LANGUAGE FOR DATA<br>MANAGEMENT SUBSYSTEM. 1-6<br>JOB CONTROL LANGUAGE FOR DEALLOCATE FUNCTION. *4-Z8*  JOB CONTROL LANGUAGE FOR FILE SUPPORT C+ 4-8<br>JOB CONTROL LANGUAGE FOR LOAD AND UNLOAD FUNCTIONS. 4-35<br>JOB CONTROL LANGUAGE FOR MAP FUNCTION. 4-51<br>JOB CONTROL STATEMENTS FOR<br>ALLOCATION OF FILFS. 4-10<br>JOB CONTROL STATEMENTS FOR<br>DEALLOCATE FUNCTION. 4-28 JOB CONTROL STATEMENTS FOR LOADING<br>AND UNLOADING FILES, 4-35<br>SUMMARY OF JOB CONTROL STATEMENTS<br>FOR ALLOCATE FUNCTION, 4-24<br>SUMMARY OF JOB CONTROL STATEMENTS<br>FOR ALLOCATION FUNCTION, 4-25<br>SUMMARY OF JOB CONTROL STATEMENTS<br>F 4-33. 4-34 SUMMARY OF JOB CONTROL STATEMENtS FOR LOAD AND UNLOAD FUNCTIONS. 4-48<br>SUMMARY OF JOB CONTROL STATEMENTS<br>FOR LOAD/UNLOAD FUNCTIONS. 4-49<br>SUMMARY OF JOB CONTROL STATEMENTS<br>FOR MAP FUNCTION. 4-55. 4-56 ITEM KEY SPECIFICATION• 3-71<br>KEY OUT OF SEQUENCF• 4-63 KEYS DIRECT ACCESS FILES AND KEYS. *Z-24*  MULTIFIELD KEYS. E-6 NONNJMERIC ITEM KEYS. E-5 LABEL HEADER LABEL. 4-63. 4-66 TRAILER LABEL. 4-66. 4-67 VOLUME LABEL. *Z-3.* A-Z VOLUME LABEL AND VOLUME<br>DIRECTORY+ A<mark>-</mark>1 LANGUAGE JOB CONTROL LANGUAGE EXAMPLE FOR ALLOCATE FUNCTION. *4-Z1*  JOB CONTROL LANGUAGE EXAMPLE FOR<br>DEALLOCATE FUNCTION' 4-31<br>JOB CONTROL LANGUAGE EXAMPLES FUR<br>LOAD AND UNLOAD FUNCTIONS. 4-45<br>JOB CONTROL LANGUAGE EXAMPLES FUR MAP FUNCTION. 4-54 JOB CONTROL LANGUAGE FOR ALLOCATE FUNCTION. 4-10 JOB CONTROL LANGUAGE FOR DATA MANAGEMENT SURSYSTEM. 1-6 JOB CONTROL LANGUAGF FOR DEALLOCATE FUNCTION. 4-28 JOB CONTROL LANGUAGE FOR FILE SUPPORT C+ 4-8<br>JOB CONTROL LANGUAGE FOR LOAD AND UNLOAD FUNCTIONS. 4-35 JOB CONTROL LANGUAGE FOR MAP FUNCTION. 4-51 LANGUAGE ELEMENTS FOR LOGICAL I/O C. 3-23 LANGUAGE ELEMENTS OF PHYSICAL I/O C. D-4 LOAD LOAD AND UNLAOD FUNCTIONS, 4-33 LINKING HANDLING TRACK LINKING RECORDS. D-18

LIST<br>FILE STATEMENT FOR THE LIST FILE.  $4 - 20 - 4 - 53$ LISTING<br>LISTING OF SAMPLE UNLOAD-TO-PRINTER<br>FUNCTION. 4-69 LOAD JOB CONTROL LANGUAGf EXAMPLES FOR LOAD AND UNLOAD FUNCTIONS, 4-45 JOB CONTROL LANGUAGE FOR LOAD AI~D UNLOAD FUNCTIONS. 4-35 LOAD. 4-2<br>
MASS STORAGE LOAD COMMUNICATION<br>
AREA MACRO CALL (MLCA). 3-51<br>SUMMARY OF JOB CONTROL STATEMENTS<br>FOR LOAD AND UNLOAD FUNCTIONS. 4-48 LOADING CUMULATIVE LOADING OF A DIRECT ACCESS FILE. 2-25<br>JOB CONTROL STATEMENTS FOR LOADING<br>AND UNLOADING FILES. 4-35<br>LOADING A PARTITIONED SEQUENTIAL<br>LOADING A PARTITIONED SEQUENTIAL FILE. 4-58 LOADING AN INDEXED SEQUENTIAL FILE. 4-59 LOADING BY FILE. 4-58<br>LOADING FILE SUPPORT C. 4-68<br>LOADING FROM MASS STORAGE TO MASS STORAGE. 4-59 LOADING OR UNLOADING• 4–60<br>LOADING SELECTED MEMBERS• 4–58<br>PROGRAM SEGMENT LOADING• 3–68 LOAD-UNLOAD OWN-CODING COMMUNICATION WITH LOAD-UNLOAD FUNCTION. *4-6Z*  PROTECTION DURING LOAD-UNLOAD. 4-70 LOAD/UNLOAD SUMMARY OF JOB CONTROL STATEMENTS FOR LOAD/UNLOAD FUNCTIONS. 4-4Y LOCATION SET LOCATION (SETL). 3-62<br>SETTING PROCESSING TO A SPECIFILD<br>|LOCATION. 3-22 LOGICAL CONSOLE TYPEWRITER FAUSE CODES AND<br>MESSAGES FOR LOGICAL I/O C. 3-83<br>HALT CODES FOR LOGICAL I/O C. 3-78<br>LANGUAGE ELEMENTS FOR LOGICAL I/U C+ 3-23<br>LOGICAL BACKUP+ 2-27<br>LOGICAL I/O C+ 3-1<br>LOGICAL I/O C MEMORY REQUIREMENTS. 3-64 LOGICAL I/O C PROGRAM, 1-4<br>OPERATING PROCEDURES FOR LOGICAL I/O C+ 3-77<br>PROGRAMMER'S PREPARATION<br>INFORMATION FOR LOGICAL I/O  $C. 3 - 64$ SUMMARY OF LOGICAL I/O C MACRO<br>ROUTINES, 3-2, 3-3 LOKDEV<br>LOKDEV ACTION MACRO ROUTINE. D-18 LOW-MEMORY-ADDRESS<br>LOW-MEMORY-ADDRESS PARAMETER. 4-45 MACRO<br>ACTION MACRO CALLS. 3-54. D-10<br>ACTION MACRO CALLS FUR EACH FILE.

Q.

€

TYPE IN EACH PROCESSING MODE. 3-6

ACTION MACRO CALLS (FOR PARTITIONED<br>SEQUENTIAL FILES ONLYI. 3-17 **ACTION MACRO PROCESSING<br>FUNCTIONS, 3-4<br>ACTION MACRO ROUTINES, 3-2, D-4<br>COMMUNCATION AREA SERVICE MACRO<br>ROUTINES (MLCA ANC MUCA), 3-50<br>COMMUNCATION AREA SERVICE MACRO<br>COMMUNICATION AREA MACRO CALL<br>COMMUNICATION AREA MACRO** (MPCA). D-6<br>COMMUNICATION AREA MACRO ROUTINE  $(MPCA) \cdot D-3$ COMMUNICATION AREA SERVICE MACRO<br>| CALLS (MLCA AND MUCA)+ D-3+ D-9<br>CONSIDERATIONS FOR ACTION MACRO =ROUTINES. D=17<br>CONTROL MACRO CALL (MPIOC), C=4<br>CONTROL MACRO ROUTINE (MPIOC), P=3 DETAILED DESCRIPTION OF PHYSICAL 1/0 C MACRO ROllTINES. 0-3 FILE DESCRIPTION MACRO ROUTINE (MCAI. 3-2. 3-38 INPuTIOUTPUT CONTROL MACRO ROUTINE (MIOC): 3-26<br>ISSJE NEW ACTION MACRO CALL: D-21<br>LOKDEV ACTION MACRO ROUTINE, D-18<br>MASS STORAGE INPUT/GUTPUT CONTROL MACRO ROUTINE (MIOC), 3-2<br>MASS STORAGF LOAD COMMUNICATION<br>AREA MACRO CALL (MLCA), 3-51<br>MASS STORAGE UNLOAD COMMUNICATION<br>MREA MACRO CALL (MUCA), 3-51 MCA MACRO CALL. 3–38<br>MIOC MACRO CALL. 3–26<br>OMISSION OF CONSECUTIVE PARAMETERS<br>FROM MACRO CALL. 3–25 OMISSION OF SINGLE PARAMETER FROM MACRO CALL. 3-25<br>PARAMETERS OF MCA MACRO CALL. 3-39<br>PARAMETERS OF MIOC MACRO CALL. 3-27. 3-36<br>PARAMETERS OF MPCA MACRO CALL. D-6.1<br>PARAMETERS OF MPIOC MACRO CALL. 0-4 PARAMETERS OF THE MPCA MACRO CALL. D-6<br>READ ACTION MACRO CALL. D-10<br>READ ACTION MACRO ROUTINE. D-17 RESTORE ACTION MACRO CALL: D-11<br>RESTORE ACTION MACRO ROUTINE, D-18 SEEK ACTION MACRO CALL, D-11 SUMMARY OF ACTION MACRO CALL CODING. 3-63<br>
SUMMARY OF LOGICAL 1/0 C MACRO<br>
ROUTINES. 3-2. 3-3<br>
SUMMARY OF MSGET MACRO FUNCTIONS<br>
FOR DIRECT ACCESS FILES. 3-15<br>
VERIFY ACTION MACRO CALL. D-11<br>
VERIFY ACTION MACRO ROUTINE. D-18 WAIT ACTION MACRO CALL. D-11 ~AIT ACTION MACRO ROUTINE. 0-18 WRITE ACTION MACRO CALL. D-10<br>WRITE ACTION MACRO ROUTINE. D-17 MALTER ALTER MEMBER (MALTER). 3–60<br>ALTER STATUS OF MEMBER (MALTERI. 3-19 MANAGEMENT MAP DATA MANAGEMENT CONVENTIONS. 1-1' 2-1 EQUIPMENT REQUIREMENTS FOR DATA MANAGEMENT SUBSYSTEM. 1-7 JOB CONTROL LANGUAGE FOR DATA MANAGEMENT SUBSYSTEM. 1-6 JOB CONTROL LANGUAGE EXAMPLES FOR MAP FUNCTION. 4-54

I

ũ

÷

JOB CONTROL LANGUAGE FOR MAP<br>FUNCTION+ 4-51 FUNCTION. 4-51<br>
MAP. 4-2<br>
MAP DESCRIPTION OF A FILE. 4-2<br>
MAP EXPIRED FILES. 4-6<br>
MAP FUNCTION. 4-51<br>
MAP JNUSED AREAS. 4-6<br>
SUMMARY OF JOB CONTROL STATEMENTS<br>
FOR MAP FUNCTION. 4-55. 4-56<br>
FOR MAP FUNCTION. 4-55. 4-56 MARKS TAPE MARKS. 4-66 MASS<br>LOADING FROM MASS STORAGE TO MASS STORAGE' 4-59 MASS STORAGE FILE PROTECTION. F-l MASS STORAGF INPUTIOUTPUT CONTROL MACRO ROUTINE (MIOCI. 3-2<br>
MASS STORAGE LOAD COMMUNICATION<br>
AREA MACRO CALL (MLCAI. 3-51<br>
MASS STORAGE UNLOAD COMMUNICATION<br>
AREA MACRO CALL (MUCAI. 3-51<br>
MINIMUM DEVICE REQUIREMENTS FOR<br>
MASS STORAGE FILE ORGANIZATIONS, 4-39<br>PROTECTION OF MASS STORAGE DURING<br>EXECUTION OF FILE SUPPORT C, 4-70<br>UNLOADING MASS STORAGE FILES ONTO<br>PRINTER, 4-67 MASTER<br>RELATIONSHIP BETWEEN ITEMS OF THE<br>MASTER AND CYLINDER INDEX. 2-14 MAS T ER !CYLJ NDER MASTER/CYLINDER INDEX MCA FILE DESCRIPTION MACRO ROUTINE PARAMETER. 4-18 TRACKS REQUIRED FOR MASTER/CYLINOER INDEX. C-25 (MCA)+ 3-2. 3-38<br>MCA MACRO CALL. 3-38<br>PARAMETERS OF MCA MACRO CALL. 3-39<br>PHYSICAL 1/0 C RELATIONSHIPS WITH MCA. 3-69 SUMMARY OF MCA PARAMETER VALuES. 3-49 MEDIA AVAILABLE MEMORY PER 110 MEDIA fOR 12K CONFIGURATION. 4-7 MEMBER ALTER MEMBER (MALTERI. 3-60 ALTER STATUS OF MEMBER (MALTERI. 3-19 END MEMBER (ENOMI. 3-60 EXIT AND RETURN CODES FOR MEMBER INDEX EXITS. 3–75<br>FIELDS OF FIRST ITEM IN MEMBER INDEX. B-2 FIELDS OF LAST ITEM IN MEMBER INDEX. B=3<br>FIELDS OF MEMBER INDEX ITEMS, B=2<br>MEMBER STATEMENT. 4-19<br>MEMBER STATEMENTS, 4-44 PROCESSING A PARTITIONED SEQUENTIAL FILE BY MEMBER NAMES. 4-58 SET MEMBER (SETM), 3–59<br>SET PROCESSING TO BEGINNING OF<br>- SPECIFIED MEMBER (SETM), 3–17 MEMBER-LENGTH MEMBER-LENGTH PARAMETER. 4-20 MEMBER-NAME MEMBeR-NAME pARAMETER. 4-19. 4-44

MODES

MEMBERS LOADING SELECTED MEMBERS, 4-58 UNLOADING SELECTED MEMBERS, 4-58 MEMEBER<br>END PROCESSING OF CURRENT MEMEBER  $(ENDM) - 3-18$ MEMORY<br>AVAILABLE MEMORY PER I/O MEDIA FOR<br>I2K CONFIGURATION: 4-7<br>BLOCK AND RECORD SIZES WITHIN 12K MEMORY. 4-6<br>LOGICAL I/O C MEMORY REQUIREMENTS, 3-64 SSAGES<br>
CONSOLE TYPEWRITER PAUSE CODES AND<br>
MESSAGES FOR LOGICAL I/O C, 3-63<br>
MESSAGES, 64-85<br>
OPERATOR CONTROL AND MESSAGES FOR<br>
PESSAGES, 4-85<br>
OPERATOR CONTROL AND MESSAGES FOR<br>
FILE SUPPORT C, 4-70<br>
TYPEWRITER MESSAGES MESSAGES MINIMUM<br>MINIMUM DEVICE REQUIREMENTS FOR MASS STORAGE FILE<br>ORGANIZATIONS, 4-39 MIOC<br>INPUT/OUTPUT CONTROL MACRO ROUTINE MIOC) + 3-26<br>MASS STORAGE INPUT/OUTPUT CONTROL<br>MACRO ROUTINE (MIOC) + 3-2 MIOC MACRO CALL + 3-26<br>MIOC RESTRICTIONS + 3-26<br>MIOC RESTRICTIONS + 3-67<br>MIOC SEGMENTATION + 3-65 + 3-66<br>PARAMETERS OF MIOC MACRO CALL 3-27, 3-36<br>PHYSICAL I/O C RELATIONSHIPS WITH MIOC+ 3-69<br>SUMMARY OF MIOC PARAMETER VALUES, 3-36 MIXED MIXED FILE ORGANIZATIONS. 4-60 MLCA<br>COMMUNICATION AREA SERVICE MACRO ROUTINES (MLCA ANC MUCA) . 3-50<br>COMMUNICATION AREA SERVICE MACRO COMMUNICATION AREA SERVICE MACRO<br>ROUTINES (MLCA AND MUCA) 3-2<br>COMMUNICATION AREA SERVICE MACRO<br>CALLS (MLCA AND MUCA) 6 D-3 + D-9<br>MASS STORAGE LOAD COMMUNICATION<br>AREA MACRO CALL (MLCA) + 3-51<br>MNEMONIC DESIGNATORS FOR MLCA A MUCA. D-9 **MNEMONIC** -NOVIC DESIGNATORS FOR<br>| COMMUNICATION AREA FIELDS+ 3-52<br>| MNEMONIC DESIGNATORS FOR MLCA AND MUCA, D-9 MOD<br>MOD 1 (MSR) OPERATING SYSTEM, 4-68<br>MOD 1 (TR) OPERATING SYSTEM, 4-70 MODE DE<br>ACTION MACRO CALLS FOR EACH FILE<br>TYPE IN EACH PROCESSING MODE, 3-6<br>ADDRESS MODE, 3-69, D-12<br>INPUT/OUTPUT PROCESSING MODE, 3-4<br>INPUT/OUTPUT PROCESSING MODE, 3-4 MODE PARAMETER, 4-41<br>OUTPUT-ONLY PROCESSING MODE, 3-4

FILE PROCESSING MODES, 3-4 **MPCA** COMMUNICATION AREA MACRO CALL COMMUNICATION AREA MACRO ROUTINE (MPCA) . D-3<br>CONSIDERATIONS FOR MPCA PARAMETER SPECIFICATION, D-14<br>MPCA CONTROL UNIT CURRENT ADDRESS<br>AND STATUS FIELD, D-16<br>PARAMETERS OF MPCA MACRO CALL . D-6.1<br>PARAMETERS OF THE MPCA MACRO CALL. D-6 MPIOC CONSIDERATIONS FOR MPIOC PARAMETER SPECIFICATION, D-14 CONTROL MACRO CALL (MPIOC), D-4<br>CONTROL MACRO ROUTINE (MPIOC), D-3<br>PARAMETERS OF MPIOC MACRO CALL. D-4<br>SUFFIX OF RELATED MPIOC. D-15 MSCLOS<br>CLOSE (MSCLOS), 3-56 MSDEL<br>DELETE (MSDEL), 3-59 MSEEK<br>SEEK (MSEEK) + 3-62 **MSGET** ET<br>GET (MSGET), 3-56<br>SUMMARY OF MSGET MACRO FUNCTIONS<br>FOR DIRECT ACCESS FILES, 3-15 MSINS<br>INSERT (MSINS), 3-58 **MSOPEN** OPEN (MSOPEN) + 3-55 MSPUT<br>PUT (MSPUT), 3-59 MSR<br>MOD 1 (MSR) OPERATING SYSTEM, 4-68 **MSREL** RELEASE COMPLETE FILE TO UNUSED STATE (MSREL) + 3-19<br>RELEASE (MSREL) + 3-61 MSREP<br>REPLACE (MSREP), 3-58 MUCA<br>COMMUNCATION AREA SERVICE MACRO COMMUNCATION AREA SERVICE MACRO<br>
ROUTINES (MLCA ANC MUCA), 3-50<br>
COMMUNCATION AREA SERVICE MACRO<br>
ROUTINES (MLCA AND MUCA), 3-2<br>
COMMUNICATION AREA SERVICE MACRO<br>
CALLS (MLCA AND MUCA), D-3, D-9<br>
MASS STORAGE UNLOAD COMMUN MUCA. D-9 MULTIFIELD<br>MULTIFIELD KEYS, E-6 **MULTIVOLUME** MULTIVOLUME FILE PROCESSING, C-3 **NAMES** .<br>PROCESSING A PARTITIONED SEQUENTIAL<br>FILE BY MEMBER NAMES. 4-58

弋

NON-MASS CONDITIONS RELATED TO NON-MASS STORAGE FILE. 4-71 TYPEwRITER MESSAGES FOR CONDITIONS RELATED TO NON-MASS STORAGE FILES. 4-83 NONNUMERIC NONNUMERIC ITEM KEYS. E-5 NUMBER NUMBER OF FUNCTIONS PERFORMED. 4-6 PRIME NUMBER DIVISION. E-1 OMISSION<br>
OMISSION OF CONSECUTIVE PARAMETERS<br>
FROM MACRO CALL. 3-25<br>
OMISSION OF SINGLE PARAMETER FRUM<br>
MACRO CALL. 3-25 OMITTING OMITTING ITEMS FROM THE OUTPUT FILE. 4-62 OPEN OPEN (MSOPEN). 3-55 OPENING OPENING AN INDEXED SEQUENTIAL FILE. 3-8 OPENING DIRECT ACCESS FILES. 3-Y OPENING FILES. 3–6<br>OPENING PARTITIONED SEQUENTIAL FILES. 3-8 OPENING SEQUENTIAL FILES. 3-6 oPERATING CONSOLE TYPEWRITER OPERATING PROCEDURES. 3-82 CONTROL PANEL OPERATING PROCEDURES. 3-77 MOD 1 (MSR) OPERATING SYSTEM. 4-68 MOD 1 (TR) OPERATING SYSTEM. 4-70 OPERATING PROCEDURES FOR FILE SUPPORT C. 4-68 OPERATING PROCEDURES FOR LOGICAL 1/0 C. 3-77 OPERATING PROCEDURES FOR PHYSICAL 1/0 C. 0-21 OPERATION JOB CONTROL FOR A SINGLE OPERATION. 4-R OWN-CODING CONSIDERATIONS FOR TAPE-RESIDENT OPERATION. 4-61 OPERATIONS JOB CONTROL FOR A SEQUENCE OF OPERATIONS. 4-9 OPERATOR OPERATOR CONTROL AND MESSAGES FuR FILE SUPPORT C. 4-70<br>OPERATOR CONTROL WITH CONSOLE TYPEWRITER. 4-83 OPERATOR CONTROL WITH CONTROL PANEL. 4-70 OPTIMIZATION OPTIMIZATION. C-18 OPTIMIZING OPTIMIZING ACCESS TIME. C-18<br>OPTIMIZING STORAGE CAPACITY. C-20 OPTIMUM EXAMPLE-SUMMARY OF OPTIMUM POINTS. C-23 OPTIMUM RECORD SIZE - TYPE 261 OR TYPE 262 DISK FILES. C-7<br>OPTIMUM RECORD SIZE - TYPES 258 259<br>OR 259A DISK PACK DRIVES. C-5 OPTION SEQUENTIAL FILE USING PARTITIONING OPTION. B-4 ORGANIZATION DIRECT ACCESS FILE ORGANIZATION. 2-20 FILE ORGANIZATION, 2-23<br>FILE ORGANIZATION CONVENTIONS, 2-8<br>INDEXED SEQUENTIAL FILE<br>ORGANIZATION, 2-9<br>PROGRAM ORGANIZATION, 3-22, 3-64<br>SEQUENTIAL FILE ORGANIZATION, 2-8 ORGANIZATIONS MINIMUM DEVICE REQUIREMENTS FOR MASS STORAGE FILE OR~ANIZATIONS. 4-39 MIXED FILE ORGANIZATIONS. 4-60 OUTPUT OMITTING ITEMS FROM THE OUTPUT FILE. 4-62 OUTPUT-ONLY OUTPUT-ONLY PROCESSING MODE. 3-4 OVERFLO<sub>N</sub> BUCKET SIZE AND OVERFLOW» C-10<br>CYLINDER OVERFLOW AS PERCENTAGE OF DATA AREA. C-13<br>ENTRANCE TO GENERAL OVERFLOw. 4-63<br>GENERAL OVERFLOW PARAMETER. 4-13 OVERFLOW AREAS. 2-12. 2-23<br>OVERFLOW PARAMETER. 4-18<br>OVERFLOW PROBABILITIES. C-11<br>TYPES OF OVERFLOW. C-17 OVERFLOw-SIZE CYLINDER OVERFLOW-SIZE PARAMETER. 4-16 OWN-CODING COMMUNICATION WITH<br>
CONSIDERATIONS 4-62<br>
LOAD-UNLOAD FUNCTION. 4-62<br>
OWN-CODING CONSIDERATIONS 6-60<br>
OWN-CODING CONSIDERATION. 4-61<br>
TAPE-RESIDENT OPERATION. 4-61 STRUCTURE OF OWN-CODING<br>ROUTINE, 4-61 PACK DISK PACK CYLINDER CONCEPT <del>-</del> TYPE<br>| 259 DISK PACK DRIVES. 2-2<br>| OPTIMUM RECORD SIZE - TYPES 258 259 OR 259A DISK PACK DRIVES. C-5 PADDING PADDING ITEMS. 4-66 PADDING-CHARACTER PADDING-CHARACTER PARAMETER. 4-41 PANEL CONTROL PANEL OPERATING PROCEDURES. 3-77 OPERATOR CONTROL WITH CONTROL **PANEL. 4-70** PARAMETER<br>
BANNER-CHARACTER PARAMETER, 4-40<br>BLOCK-SIZE PARAMETER, 4-16<br>BUCKET-ADDRESSING PARAMETER, 4-42<br>BUCKET-SIZE PARAMETER, 4-16<br>CONSIDERATIONS FOR MPCA PARAMETER SPECIFICATION. 0-14 CONSIDERATIONS FOR MPIOC PARAMETER SPECIFICATION. 0-14 CYLINDER OVERFLOW-SIZE<br>|PARAMETER. 4-16<br>DEVICE-ADDRESS PARAMETER. 4-14. 4-30. 4-38. 4\_52. 4-54

 $\geq$ 

ر<br>م

DEVICE-TYPE PARAMETER. 4–37. 4–54<br>EXPIRATION-DATE CHECK<br>- PARAMETER. 4–79<br>- PARAMETERATION DATA PARAMETER. 4-14 FILE-NAME PARAMETER. 4-12. 4-29, 4-37<br>FILE-ORGANIZATION PARAMETER, 4-12 FROM PARAMETER. 4-19<br>GENERAL OVERFLOW PARAMETER. 4-13 IMBED PARAMETER. 4–43<br>INDEX-SIZE PARAMETER. 4–16<br>IN/OJT PARAMETER. 4–37 ITEM-KEY PARAMETER. 4-13 ITEM-LENGTH PARAMETER. 4-15, 4-39<br>LOW-MEMORY-ADDRESS PARAMETER. 4-45 MASTER/CYLINDER INDEX PARAMETER. 4-18 MEMBER-LENGTH PARAMETER. 4-20 MEMBER-NAME PARAMETER. 4-19. 4-44 MODE PARAMETER. 4-41 OMI5510N OF 51NGLE PARAMETER FR0M -MACRO CALL, 3-25<br>OVERFLOW PARAMETER, 4-18<br>PADDING-CHARACTER PARAMETER, 4-41 PARIIY PARAMETER. 4-40<br>PASS»ORD PARAMETER. 4-13. 4-30. 4-41 PROGRAM-5EGMENT-NAME PARAMETER. 4-45 PROTECTION-5TATUS PARAMETER. 4-14. 4-42 RECORD-LENGTH PARAMETER. 4-15, 4-39<br>RELEASE PARAMETER, 4-43 REPORT<del>-</del>NUMBER PARAMETER. 4-43<br>STRING-SIZE PARAMETER. 4-17<br>SUMMARY OF MCA PARAMETER VALUE5. 3-49 5UMMARY OF MIOC PARAMETER -VALUES+ 3-36<br>TO PARAMETER, 4-19<br>VOLUME-NAME PARAMETER, 4-17,  $4-29$ .  $4-52$ PARAMETERS DEVICE-ADDRESS PARAMETERS, 4-20<br>OMISSION OF CONSECUTIVE PARAMETERS<br>FROM MACRO CALL, 3-25<br>PARAMETERS OF MCA MACRO CALL, 3-39<br>PARAMETERS OF MIOC MACRO CALL, 3-21. 3-36 PARAMETER5 OF MPCA MACRO CALL. D-6.1 PARAMETER5 OF MPIOC MACRO CALL. 0-4 PARAMETER5 OF THE MPCA MACRO  $CALL$ .  $D-6$ 5PECIAL CON51DERATION5 FOR 5PECIFYING PARAMETERS. 0-13 PARITY PARITY PARAMETER. 4-40 PARTITIONED ACTION MACRO CALLS (FOR PARTITIONED 5EQUENTIAL FILES ONLY). 3-17 CL05ING SEQUENTIAL AND PARTITIONED SEQJENTIAL FILES. 3-10<br>LOADING A PARTITIONED SEQUENTIAL  $FILE + 4-58$ OPENING pARTITIONED SEQUENTIAL FILES. 3-8 PARTITIONED SEQUENTIAL FILES. 4-58 PROCESSING A PARTITIONED SEQUENTIAL<br>FILE BY MEMRER NAMES. 4-58<br>PUTTING ITEMS TO SEQUENTIAL AND<br>PARTITIONED SEQUENTIAL FILE5. 3-17 REPLACING ITEMS IN 5EQUENTIAL ANJ PARTITIONED SFQUENTIAL FILE5. 3-16

RETRIEVING ITEMS IN SEQUENTIAL AND PARTITIONED SEOUENTIAL FILES. 3-11 UNLOADING A PARTITiONED SEQUENTiAL  $FILE$ , 4-58 PARTITIONING PARTITIONING A SEQUENTIAL FILE. B-1 5EQJENTIAL FILE USING PARTITIONING OPTION. B-4 PASSWORD PASSWORD PARAMETER. 4-13.  $4-30.4 - 41$ PASSwORD pROTECTION. F-2 PAUSE CONSOLE TYPEWRITER PAUSE CODES AND<br>MESSAGES FOR LOGICAL I/O C. 3-83 PERCENTAGE CYLINDER OVERFLOW AS PERCENTAGE WF DATA AREA. *C-13*  PERIPHERAL FIXED PERIPHERAL ADDRESS ASSIGNMENT. D-13<br>PERIPHERAL ADDRESS \_ASSIGNMENT. D-14<br>PERIPHERAL ADDRESS ASSIGNMENT AND RWC CONFIGURATION CONSIDERATIONS. D-13<br>PERIPHERAL CONDITIONS. 4-71. 4-83 VARIABLE PFRIPHERAL ADDRESS ASSIGNMENT. 0-13 PHYSICAL DETAILED DESCRIPTION OF PHYSICAL *1/0* C MACRO ROUTINES. 0-3 LANGUAGE ELEMENTS OF PHYSICAL I/0 C. D-4<br>OPERATING PROCEDURES FOR PHYSICAL IZO C. D-21<br>PHYSICAL BACKUP. 2-27<br>PHYSICAL IZO C. D-1<br>PHYSICAL IZO C RELATIONSHIPS WITH MCA. 3-69 PHYSICAL *1/0* C RELATIONSHIPS wllrl MIOC. 3-69 PROGRAMMER'S PREPAPAIION INFORMATION FOR PHYSICAL *1/0*  C. 0-12 USE UF PHYSICAL *1/0* C. 0-1 PLUS RANDOM PLUS SEQUENTIAL FILES. C-2 POINTS EXAMPLE-SUMMARY OF OPTIMUM POINTS. C-23 POSITION USING THE ITEM POSITION OF A DELETED ITEM. 2-22 PREFIX FILE PREFIX. D-15 PREPARATION<br>FORMATTING AND VOLUME PREPARATION. 2-3<br>PROGRAMMER'S PREPARATION INFORMATION FOR FILE SUPPORT C. 5-57 PROGRAMMER'S PREPARAIION INFORMATION FOR LOuICAL *1/0*  C. 3-64 PROGRAMMER'S PREPARATION INFORMATION FOR PHYSICAL *1/0*  C. D-12

PRIME PRIME DATA AREA. 2-11<br>PRIME NUMBER DIVISION. E-1 PRINTER UNLOADING MASS STORAGE FILES ONTO PRINTER. 4-67 PRINT-IMAGE PRINT-IMAGE FILES. G-2 PROCEDURE RE-EXECUTION OF CORRECTION PROCEDURE. D-20 PROCEDURES BACKUP PROCEDURES. 2-27<br>CONSOLE TYPFWRITER OPERATING<br>\_PROCEDURES. 3-82\_ CONTROL pANEL OPERATING PROCEDURES. 3-77 OPERATING PROCEDURES FOR FILE SUPPORT C. 4-68 OPERATING PROCEDURES FOR LOGICAL 1/0 C. 3-77 OPERATING PROCEDURES FOR PHYSICAL 1/0 C. 0-21 PROCESSED ASSIGNMENT OF FILES TO BE PROCESSED CONCURRENTLY. C-4 PROCESSING ACTION MACRO CALLS FOR EACH FILE TYPE IN EACH PROCESSING MODE. 3-6<br>ACTION MACRO PROCESSING **ACTION MACRO PROCESSING<br>FUNCTIONS, 3-4<br>DIRECTLY PROCESSING AN INDEXED<br>SEQUENTIAL FILE, 2-13<br>END PROCESSING OF CURRENT MEMEBER<br>(ENDM), 3-18<br>FILE PROCESSING MODES, 3-4<br>FILE PROCESSING MODES, 3-4<br>FOREGROUND/BACKGROUND PROCES** PROCESSING A PARTITIONED SEQUENTIAL FILE BY MEMBER NAMES, 4-58<br>PROCESSING CONVENTIONS, 2-26<br>SEQUENTIAL OR DIRECT<br>PROCESSING, 2-26<br>SET PROCESSING TO BEGINNING OF<br>SPECIFIED MEMBER (SETM), 3-17<br>SETTING PROCESSING TO A SPECIFIED LOCATION. 3-22 PROGRAM FILE SUPPROT C PROGRAM. 1-5<br>LOGICAL I/O C PROGRAM. 1-4<br>PROGRAM ORGANIZATION. 3-22. 3-64<br>PROGRAM SEGMENT LOADING. 3-68 PROGRAM-SEGMENT-NAME PROGRAM-SEGMENT-NAME PARAMETER. 4-45 PROGRAMMER'S PROGRAMMER'S PREPARATION INFORMATION FOR FILE SUPPORT C. 5-57 PROGRAMMER'S PREPARAT10N INFORMATION FOR LOGICAL 1/0  $C. 3 - 64$ PROGRAMMER'S PREPARATION INFoRMATION FOR PHYSICAL 1/0 C. 0-12 PROTECTION DEVICE PROTECTION. 0-14

.'

Ĩ.

FILE PROTECTION, F=1<br>MASS STORAGE FILE PROTECTION, F=1<br>PASSwORD PROTECTION, F=2<br>PROTECTION DURING ALLOCATE, 4-70 PROTECTION DURING DEALLOCATE. 4-70<br>PROTECTION DURING LOAD-UNLOAD. 4-70<br>PROTECTION DURING MAP. 4-70<br>PROTECTION OF MASS STORAGE DURING<br>EXECUTION OF FILE SUPPORT C. 4-70 WRITE PROTECTION. F-1 PROTECTION-STATUS<br>PROTECTION-STATUS PARAMETER.  $4-14.4-42$ RADIX RADIX CONVERSION. E-4 RANDOM RANDOM PLUS SEQUENTIAL FILES, C-2<br>RANDOM VERSUS SEQUENTIAL FILES. C-2 RANDOMIZING RANDOMIZING ADDRESSING. E-1<br>RANDOMIZING TECHNIQUES. E-1 READ<br>READ ACTION, D-2<br>READ ACTION MACRO CALL, D-10<br>READ ACTION MACRO ROUTINE, D-17 TYPE OF READ OR WRITE (TRW), D-15 READIWRITE READ/WRITE CHANNEL UTILIZATION. 3-70. 0-12 RECORD BLOCK AND RECORD SIZES WITHIN lZK MEMORY. 4-6<br>OPTIMUM RECORD SIZE - TYPE 261 OR TYPE 262 DISK FILFS. C=7<br>OPTIMUM RECORD SIZE = TYPES 258 259<br>OR 259A DISK PACK DRIVES. C=5 RECORD-LENGTH RECORD-LENGTH PARAMETER. 4-15. 4-39 RECORDS BOOTSTRAP RECORDS. 2-3 DATA RECORDS. 4-65 HANDLING TRACK LINKING RECORDS, D-18<br>RELATIONSHIP BETWEEN ITEMS AND RECORDS. 2-5 RELATIONSHIP BETWEEN ITEMS RECORDS AND BLOCKS. 2-5<br>RELATIONSHIP BETWEEN ITEMS RECORDS<br>BLOCKS AND BUCKETS. 2-24<br>TRACK-LINKING RECORDS. 2-8 REGISTER ADDRESS REGISTER CONTENTS AT TIME OF ERROR EXIT (EDF) . D-20 REGISTERS INDEX REGISTERS, 3-69<br>USE OF INDEX REGISTERS, D-13 RE-EXECUTION RE-EXECUTION OF CORRECTION PROCEDURE. 0-20 RELATED<br>CONDITIONS RELATED TO NON-MASS STORAGE FILE. 4-71<br>FILE RELATED CONDITIONS, 4-72<br>SUFFIX OF RELATED MPIOC. D-15<br>TYPEWRITER MESSAGES FOR CONDITIONS<br>RELATED TO NON-MASS STORAGE

```
FILES. 4-83 
RELATIONSHIP<br>RELATIONSHIP BETWEEN ITEMS AND
     RELATIONSHIP BETWEEN ITEMS AND<br>RECORDS. 2-5<br>RECORDS. 2-5<br>MASTER AND CYLINDER INDEX. 2-14<br>MASTER AND CYLINDER INDEX. 2-14<br>RELATIONSHIP BETWEEN ITEMS RECORDS
     AND BLOCKS. 2-5<br>RELATIONSHIP BETWEEN ITEMS RECORDS
     BLOCKS AND BUCKETS*,2-24<br>RELATIONSHIP BETWEEN STRING INDEX<br>ITEMS AND THE DATA AREA OF A
       CYLINDER. 2-15 
RELATIONSHIPS
     PHYSICAL 1/0 C RELATIONSHIPS WiTH 
     MCA. 3-69 
PHYSICAL 1/0 C RELATIONSHIPS WITH 
      MIOC. 3-69 
RELEASE 
     RELEASE COMPLETE FILL TO UNUSED
     STATE (MSREL). 3-19 
RELEASE PARAMETER. 4-43 
    RELEASE (MSREL). 3-61 
REPLACE 
    REPLACE (MSREP), 3-58 
REPLACING<br>REPLACING ITEMS IN DIRECT ACCESS
      FILES. 3-16 
     REPLACING ITEMS IN FILES. 3-15<br>REPLACING ITEMS IN INDEXED
     SEQuENTIAL fiLES. 3-16 
REPLACING ITEMS IN SEQUENTIAL AND 
      PARTITIONED SEQUENTIAL 
      fiLES. 3-16 
REPORT-NUMBER 
     REPORT-NUMBER PARAMETER. 4-43 
RESTORE 
     RESTORE ACTION. D-2<br>RESTORE ACTION MACRO CALL. D-11<br>RESTORE ACTION MACRO ROUTINE. D-18
RESTRICTIONS 
MIOC RESTRICTIONS. 3-67 
RETRIEVING 
     RETRIEVING ITEMS IN DIRECT ACCESS
     FILES. 3-13<br>RETRIEVING ITEMS IN FILES. 3-11<br>RETRIEVING ITEMS IN INDEXED<br>SEQUENTIAL FILES. 3-12<br>RETRIEVING ITEMS IN SEQUENTIAL AND<br>PARTITIONED SEQUENTIAL
      fILES. 3-11 
RETURN 
     EXIT AND RETURN CODES FOR DATA 
     EXITS. 3-75 
EXiT AND RETURN CODES FOR DEViCE 
     EXITS. 3-76 
EXIT AND RETURN CODES FOR MEMBER 
     INDEX EXITS. 3-75 
EXIT AND RETURN CODES FOR VOLUME 
      DIRECTORY EXITS. 3-73
ROUTINE 
COMMUNICATION AREA MACRO ROUTINt 
     (MPCA). D-3 
CONTROL MACRO RoUTINE (MPIOC). D-3 
CORRECTIVE ACTION FOR USER.S ERROR 
       ROUTINE, D-21 
     FILE DESCRIPTION MACRO ROUTINE 
     (MCA). 3-2. 3_38 
INPUT/OUTPUT CONTROL MACRO ROUTINE 
     (MIOC), 3-26 
LOKDEV ACTION MACRO ROUTINE. 0-18
```
I~

MASS STORAGE INPUT/OUTPUT CONTRUL MACRO ROUTINE (MIOC): 3-2<br>READ ACTION MACRO ROUTINE, D-17<br>RESTORE ACTION MACRO ROUTINE, D-18<br>STRUCTURE OF OWN-CODING ROUTINE. 4-61 USER'S UNCORRECTABLE ERROR ROUTINE. D-19 USER'S UNCORRECTABLE ERROR ROUTINE .ENTRANCE (EAD). D=15<br>VERIFY ACTION MACRO ROUTINE. D=18<br>WAIT ACTION MACRO ROUTINE. D=17<br>WRITE ACTION MACRO ROUTINE. D=17 ROUTINES<br>ACTION MACRO ROUTINES. 3-2. D-4 RWC PERIPHERAL ADDRESS ASSIGNMENT AND COMMUNICATION AREA SERVICE MACRO<br>ROUTINES (MLCA ANC MUCA). 3-50<br>COMMUNICATION AREA SERVICE MACRO<br>ROUTINES (MLCA AND MUCA). 3-2<br>CONSIDERATIONS FOR ACTION MACRO ROUTINES, D-17<br>DETAILED DESCRIPTION OF PHYSICAL 1/0 C MACRO ROUTINES. D-3 SUMMARY OF LOGICAL I/O C MACRO<br>ROUTINES, 3-2, 3-3 RWC CONFIGURATION CONSIDERATIONS. D-13 SAMPLE LISTING OF SAMPLE UNLOAD-TO-PRINTER<br>FUNCTION. 4-69 SEEK SEEK ACTION. D-2 SEEK ACTION MACRO CALL. D-11 SEEK (MSEEK) + 3-62 SEEKING SEEKING A DESIRED CYLINDER, 3-22 SEGMENT<br>FROGRAM SEGMENT LOADING, 3-68 SEGMENTATION MIOC SEGMENTATION, 3-65, 3-66 SELECTED<br>LOADING SELECTED MEMBERS. 4-58<br>UNLOADING SELECTED MEMBERS. 4-58 SEQUENCE ITEM SEQUENCE. *C-17*  JOB CONTROL FOR A SEQUENCE Of OPERATIONS. 4-9 KEY OUT OF SEQUENCE, 4-63 SEQUENTIAL<br>ACTION MACRO CALLS (FOR PARTITIONED<br>SEQUENTIAL FILES ONLY). 3-17<br>ALLOCATING AN INDEXED SEQUENTIAL FILE. 4-59 CLOSING INDEXED SEQUENTIAL AND DIRECT ACCESS FILES. 3-10 CLOSING SEQUENTIAL AND PARTITIONED SEQUENTIAL FILES. 3-10 DIRECTLY PROCESSING AN INDEXED SEQUENTIAL FILE. 2-13<br>
EXAMPLE-OPTIMIZATION FOR AN INDEXED<br>
SEQUENTIAL FILE. C-23<br>
INDEXED SEQUENTIAL. 3-72<br>
INDEXED SEQUENTIAL FILE<br>
CONSIDERATIONS. C-17 INDEXED SEQUENTIAL FILE<br>
ORGANIZATION. 2-9<br>
INDEXED SEQUENTIAL FILES. 4-59<br>
INSERTING ITEMS IN INDEXED<br>
SEQUENTIAL FILES. 3-20<br>
LOADING A PARTITIONED SEQUENTIAL

FILE. 4-58 LOADING AN INDEXED SEQUENTIAL FILE. 4-59 OPENING AN INDEXED SEQUENTIAL **FILE. 3-8** OPENING PARTITIONED SEQUENTIAL FILES. 3-8<br>OPENING SEQUENTIAL FILES. 3-6<br>PARTITIONED SEQUENTIAL FILES. 4-58<br>PARTITIONING A SEQUENTIAL FILE. B-1 PROCESSING A PARTITIONED SEQUENIIAL FILE BY MEMBER NAMES. 4-58 PUTTING ITEMS TO SEQUENTIAL AND PARTITIONED SEQUENTIAL FILES. 3-17<br>RANDOM PLUS SEQUENTIAL FILES. C=2<br>RANDOM VERSUS SEQUENTIAL FILES. C=2<br>REPLACING ITEMS IN INDEXED<br>SEQUENTIAL FILES. 3-16<br>REPLACING ITEMS IN SEQUENTIAL AND PARTITIONED SEQUENTIAL FILES. 3-16<br>RETRIEVING ITEMS IN INDEXED<br>SEQUENTIAL FILES. 3-12<br>RETRIEVING ITEMS IN SEQUENTIAL AND<br>PARTITIONED SEQUENTIAL FILES. 3-11 SEQUENTIAL FILE CONSIDERATIONS. C-4 SEQUENTIAL FILE ORGANIZATION. 2-8 SEQUENTIAL FILE USING PARTITIONING OPTION. 8-4<br>SEQUENTIAL FILES. 5-57<br>SEQUENTIAL OR DIRECT PROCESSING. 2-26 UNLOADING A PARTITIONED SEQUENT1AL FILE. 4-58 UNLOAOING AN INDEXED SEQUENTIAL  $FILE + 4-60$ SERVICE<br>COMMUNICATION AREA SERVICE MACRO<br>ROUTINES (MLCA ANC MUCA). 3-50<br>COMMUNICATION AREA SERVICE MACRO SET ROUTINES (MLCA AND MUCA). 3-2<br>COMMUNICATION AREA SERVICE MACRO<br>CALLS (MLCA AND MUCA). D-3. D-9 SET LOCATION (SETL), 3–62<br>SET MEMBER (SETM), 3–59<br>SET PROCESSING TO BEGINNING OF SPECIFIED MEMBER (SETM) + 3-17 SETL<br>SET LOCATION (SETL), 3-62 **SETM** SET MEMBER (SETM). 3-59<br>SET PROCESSING TO BEGINNING OF<br>- SPECIFIED MEMBER (SETM). 3-17 SETTING SETTING PROCESSING TO A SPECIFIED LOCATION, 3-22 SIZE BLOCK SIZE, C-2<br>BUCKET SIZE AND OVERFLOW, C-10<br>OPTIMUM RECORD SIZE – TYPE 261 OR<br>TYPE 262 DISK FILES, C-7 OPTIMUM RECORD SIZE - TYPES 258 259 OR 259A DISK PACK DRIVES, C-5 SIZE STATEMENT. 4-15 SIZES ES<br>BLOCK AND RECORD SIZES WITHIN 12K MEMORY, 4-6

:.

I

SPACE INSUFFICIENT SPACE. 4-62 SPECIFIC<br>CONDITIONS SPECIFIC TO FILE SUPPORT C, 4-77 TYPEwRITER MESSAGES SPECIFIC TO FILE SUPPORT C. 4-86 SPECIFICATION<br>CONSIDERATIONS FOR MPCA PARAMETER SPECIFICATION, D-14<br>CONSIDERATIONS FOR MPIOC PARAMETER SPECIFICATION. 0-14 ITEM KEY SPECIFICATION. 3-71 SPECIFIED SET PROCESSING TO BEGINNING OF<br>| SPECIFIED MEMBER (SETM)+ 3-17<br>SETTING PROCESSING TO A SPECIFIED LOCATION. 3-22 SPECIFYING<br>SPECIAL CONSIDERATIONS FOR<br>SPECIFYING PARAMETERS. D-13 SQUARE<br>SQUARE ENFOLD AND EXTRACT. E-2 **STATUS** ALTER STATUS OF MEMBER (MALTER), 3-19 CONTROL UNIT CURRENi ADDRESS ANU STATUS, D-16 DATA ITEM STATUS CHARACTER. 2-20, 2-25 MPCA CONTROL UNIT CURRENT ADDRESS<br>AND STATUS FIELD. D-16 STORAGE COMPRISING BETWEEN ACCESS TIME AND STORAGE CAPACITY. C-22<br>CONDITIONS RELATED TO NON-MASS STORAGE FILE...4-71<br>LOADING FROM MASS STORAGE TO MASS<br>STORAGE, 4-59<br>MASS STORAGE FILE PROTECTION, F-1<br>MASS STORAGE FILE PROTECTION, F-1<br>MASS STORAGE INPUT/OUTPUT CONTROL<br>MACRO ROUTINE (MICC), 3-2<br>MASS STORAGE UNLOAD COMMUN RELATED TO NON-MASS STORAGE<br>FILES. 4-83 UNLOADING MASS STORAGE FILES ONTO PRINTER, 4-67 STRING DELETION OF AN ITEM FROM A STRING, 2-21 INSERTION OF ITEMS INTO A STRING, 2-16<br>RELATIONSHIP BETWEEN STRING INDEX ITEMS AND THE DATA AREA OF A CYLINDER, 2-15 STRING-SIZE<br>STRING-SIZE PARAMETER, 4-17 STRUCTURE<br>
DATA STRUCTURE, 2-9<br>
FILE STRUCTURE, 2-11<br>
STRUCTURE OF OWN-CODING<br>
ROUTINE, 4-61

SUBSYSTEM<br>| [QUIPMENT REQUIREMENTS FOR CATA ~ANAGEMENT SUPSYSTEM. 1-7 Joe CONTROL LANGUAGE FOR DATA ~ANAGEMENT SURSYSTEM. 1-6 SUFFIX<br>SUFFIX CHARACTER, D-14<br>SUFFIX OF RELATFD MPIOC, D-15 SUMMARY SUMMARY of ACTION MACRO CALL CODING. 3-63<br>
SUMMARY OF JOB CONTROL STATEMENIS<br>
FOR ALLOCATE FUNCTION. 4-24<br>
FOR ALLOCATION FUNCTION. 4-25<br>
SUMMARY OF JOB CONTROL STATEMENIS<br>
FOR DEALLOCATE FUNCTION. 4-33. 4-34<br>SUMMARY OF JOB CONTROL STATEMENTS<br>FOR LOAD AND UNLOAD FUNCTIONS, 4-48<br>SUMMARY OF JOB CONTROL STATEMENTS<br>FOR LOAD/UNLOAD FUNCTIONS, 4-49<br>SUMMARY OF JOB CONTROL STATEMENTS<br>FOR MAP FUNCTION, 4-55, 4-56<br>SUMMARY OF LOGICAL I/O C MACRO<br>SUMMARY OF MCA PARAMETER VALuES. 3-49 SUMMARY of MIOC PARAMETER VALUES. 3–36<br>SUMMARY OF MSGET MACRO FUNCTION5<br>FOR DIRECT ACCESS FILES. 3–15 **SUPPORT** CONDITIONS SPECIFIC TO FILE SUPPORT C. 4–77<br>FILE SUPPORT C. 4–1<br>FILE SUPPORT C HALTS. 4–78<br>FILE SUPPORT DIAGNOSTICS FOR 5040 **HALT. 4-74** FOREGROUND/BACKGROUND PROCESSING OF FILE SUPPORT C+ 4<mark>-1</mark>!<br>FORMAT OF FILE SUPPORT C EXECUTE STATEMENT. 4-8 |<br>FUNCTIONS OF FILE SUPPORT C. 4-2<br>GENERAL DESCRIPTION OF FILE SUPPORT C. 4-1<br>JOB CONTROL LANGUAGE FOR FILE<br>SUPPORT C. 4-8<br>LOADING FILE SUPPORT C. 4-68<br>OPERATING PROCEDURES FOR FILE SUPPORT C+ 4-68<br>OPERATOR CONTROL AND MESSAGES FUR FILE SUPPORT C+ 4<mark>-70</mark><br>PROGRAMMER'S PREPARATION<br>INFORAMTION FOR FILE SUPPORT C. 5-57<br>PROTECTION OF MASS STORAGE DURING<br>EXECUTION OF FILE SUPPORT C. 4-70<br>TYPE\*RITER MESSAGES SPECIFIC TO FILE SUPPORT C. 4-86 SUPPORT FILE SUPPORT C PROGRAM. 1-5 SYSTEM<br>MOD 1 (MSR) OPERATING SYSTEM. 4-68<br>MOD 1 (TR) OPERATING SYSTEM. 4-70 TAPE CTR) OPERATING SYSTEM. 4-10  $\overline{1}/2$ -INCH TAPE FORMATS, 4-63 TAPE AND CARD FILE CONSIDERATIONS. 4-63 TAPE MARKS, 4-66 TAPE-RESIDENT OWN-CODING CONSIDERATIONS FOR TAPE-RESIDENT OPERATION. 4-61

TECHNIQUES<br>RANDOMIZING TECHNIQUES. E-1 TERMINAL<br>CREATION OF TERMINAL FILES. G-1 TERMiNAL FILES. G-I TIME TR ADDRESS REGISTER CONTENTS AT TIME OF ERROR EXIT (EDF). 5-20<br>COMPRISING BETWEEN ACCESS TIME AND<br>STORAGE CAPACITY. C-22<br>OPTIMIZING ACCFSS TIME. C-18 MOD 1 (TR) OPERATING SYSTEM. 4-70 TRACK HANDLING TRACK LINKING<br>RECORDS. 0-18 TRACK-LINKING TRACK-LINKING RECORDS. 2-8 TRACKS<br>TRACKS REQUIRED FOR MASTER/CYLINDER INDEX. C-25 TkAILER TRAILER LABEL. 4-66. 4-61 TRW<br>TYPE OF READ OR WRITE (TRW). 0-15 TYPE ACTION MACRO CALLS FOR EACH FILE TYPE IN EACH PROCFSSING MODE. 3-6 DISK PACK CYLINDER CONCEPT - TYPE 259 DISK PACK DRIVES. 2-2<br>ERROR TYPE INDICATOR (ERI). D-19 **ILLUSTRATION OF UNITS OF ALLOCAIION**<br>- TYPE 261 OR TYPF 262 DISK<br>FILE. 2-7 OPTIMUM RECORD SIZF - TYPE 261 UR<br>TYPE 262 DISK FILES. C-7<br>TYPE OF READ OR WRITE (TRW). D-15 TYPES OPTIMUM RECORD SIZE – TYPES 258 259<br>|OR 259A DISK PACK DRIVES. C<del>-</del>5<br>TYPES OF OVERFLOW. C-17 TYPEWRITER<br>CONSOLE TYPEWRITER OPERATING PROCEDURES. 3-82 CONSOLE TYPEWRITER pAUSE CODES AND MESSAGES FOR LOGICAL 1/0 C. 3-03 JOB CONTROL FILE CONSOLE TYPFWRITER MESSAGES. 4-85 OPERATOR CONTROL WIlH CONSOLf. TYPEWRITER. 4-83 TYPEwRITER MESSAGES FOH CONOITluNS RELATED TO NON-MASS STORAGE FILES, 4–83<br>TYPEwRITER MESSAGES SPECIFIC TO<br>FILE SUPPORT C, 4–86 UNCORRECTABLE<br>USER'S UNCORRECTABLE ERROR<br>ROUTINE, D-19<br>USER'S UNCORRECTABLE ERROR ROUTINE ENTRANCE (EAD) . D-15 UNIT CONTROL UNIT CURRENT ADDRESS ANv STATUS. D-16<br>DATA UNIT OF ALLOCATION. 4-19<br>MPCA CONTROL UNIT CURRENT ADDRESS<br>AND STATUS FIELD. D-16

.<br>'.

ĩ.

UNITS ASSIGNMENT OF UNITS OF

IUDEX

ALLOCATION« C=3<br>ILLJSTRATION OF UNITS OF ALLOCATION<br>- TYPE 261 OR TYPE 262 DISK FILE+ 2-7<br>UNITS OF ALLOCATION+ 2-6<br>UNITS STATEMENT+ 4-17 UNLOAD LOAD AND UNLOAD FUNCTIONS. 4-33 UNLOAD<br>JOB CONTROL LANGUAGE EXAMPLES FUR<br>LOAD AND UNLOAD FUNCTIONS, 4-45<br>JOB CONTROL LANGUAGE FOR LOAD AND UNLOAD FUNCTIONS, 4-35 MASS STORAGE UNLOAD COMMUNICATIJN AREA MACRO CALL (MUCA)+ 3-51<br>SUMMARY OF JOB CONTROL STATEMENTS<br>FOR LOAD AND UNLOAD FUNCTIONS, 4-48 UNLOAD, 4-2 UNLOADI~G JOB CONTROL STATEMENTS FOR LOADING AND UNLOADING FILES, 4-35 LOADING OR UNLOADING, 4-60 UNLOADING A DIRECT ACCESS FILE, 5-57 UNLOADING A PARTITIONED SEQUENTIAL FILE. 4-58<br>UNLOADING AN INDEXED SEQUENTIAL FILE, 4-60 UNLOADING BY FILE, 4-58<br>UNLOADING MASS STORAGE FILES ONTO<br>DRINTER, 4-67<br>UNLOADING SELECTED MEMBERS, 4-58 UNLOAD-TO-PRINTER<br>LISTING OF SAMPLE UNLOAD-TO-PRINTER<br>FUNCTION. 4-69 UNUSED MAP JNUSED AREAS. 4-6 RELEASE COMPLETE FILl TO UNUSED STATE (MSREL) . 3-19 USABLE<br>ADDITIONAL USABLE EGUIPMENT. 1-7 USER'S<br>CORRECTIVE ACTION FOR USER'S ERROR

```
ENTRANCE (EAD), D-15
UTILIZATION
     READ/WRITE CHANNEL UTILIZATION, 
      3-70, D-12 
VALUES<br>SUMMARY OF MCA PARAMETER
     VALJES, 3-49 
SUMMARY OF MIOC PARAMETER 
      VALUES. 3-36 
VARIABLE 
VARIABLE PERIPHERAL ADDRESS 
ASSIGNMENT, D-13 
VERIFY
    VERIFY ACTION, D-2
     VERIFY ACTION MACRO lALL, D-ll 
VERIFY ACTION MACRO ROUTINE, D-18 
VOLATILI TV 
DISTRIBUTION AND VOLATILITY, C-17 
VOLUME<br>Exit and return Codes for Volume
      DIRECTORY EXITS, 3-73
     FORMATTING AND VOLUME 
PREPARATION, 2-3 
     VOLJME CONVENTIONS, 2-1 
VOLuME DIRECTORY, 2-3, A-3 
VOLJME LABEL. 2-3, A-2 
VOLJME LABEL AND VOLUME: 
     DIRECTORY, A-I 
VOLJME STATEMENT, 4-29. 4-52 
VOLUME-NAME 
VOLUME-NAME PARAMETEH, 4-17. 
      4-29, 4-52 
WAIT 
     WAIT ACTION. D-2<br>WAIT ACTION MACRO CALL. D-11<br>WAIT ACTION MACRO ROUTINE. D-18
wRITE 
     TYPE OF READ OR WRITE (TRW), 0-15 
     WRITE ACTION, D-2<br>WRITE ACTION MACRO CALL, D-10<br>WRITE ACTION MACRO ROUTINE, D-17
```
WRITE PROTECTION, F=1

USER'S UNCORRECTABLE ERROR ROUTINE

ROJTlNE, D-21 USER'S UNCORRECTABLE ERROR ROJT! NE, 0-19

 $\frac{1}{\epsilon}$ ..

G

 $\label{eq:2} \frac{1}{\sqrt{2}}\left(\frac{1}{\sqrt{2}}\right)^{2} \left(\frac{1}{\sqrt{2}}\right)^{2} \left(\frac{1}{\sqrt{2}}\right)^{2} \left(\frac{1}{\sqrt{2}}\right)^{2}$ 

 $\ddot{\phantom{0}}$ 

 $\frac{1}{\lambda}$ 

 $\sim 10^{-1}$ 

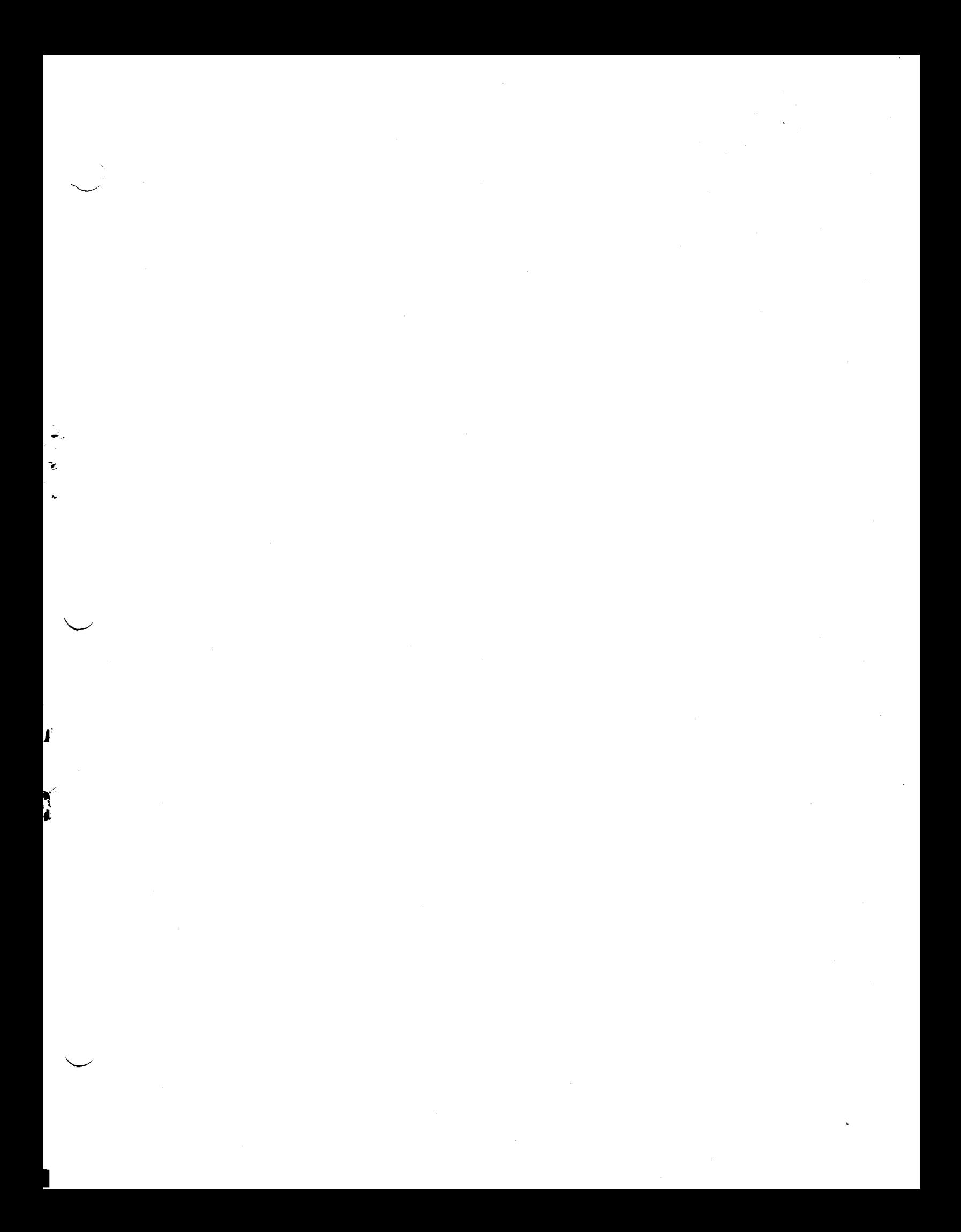

# Honeywell

 $\boldsymbol{\zeta}$ 

## **HONEYWELL TECHNICAL PUBLICATIONS REMARKS FORM**

TITLE: MOD 1 (MSR) DATA MANAGEMENT SUBSYSTEM DATED: DECEMBER, 1968 FILE NO: 123.6005. 141C. 5-618

Fe'oI

Fo'oI

ERRORS NOTED IN PUBLICATION:

l.

L.

Ŀ

I

 $\mathbf{r}$  $\geq$ 

I

 $\begin{bmatrix} \mathbf{r} & \mathbf{r} \\ \mathbf{r} & \mathbf{r} \end{bmatrix}$ 

::il

l  $\overline{\phantom{a}}$ 

 $-\frac{1}{2}$   $-\frac{1}{2}$   $\begin{bmatrix} 2 & 1 \ 3 & 5 \end{bmatrix}$  SUGGESTIONS FOR IMPROVEMENT TO PUBLICATION:

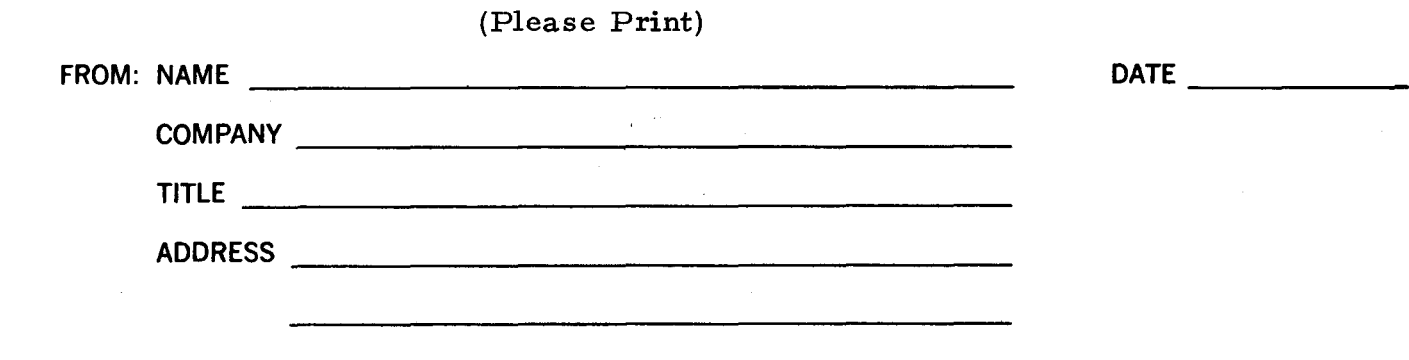

\* Your comments will be promptly investigated by appropriate technical personnel, action will be taken as required, and you will receive a written reply. If you do not require a written reply, please check here  $\square$ .

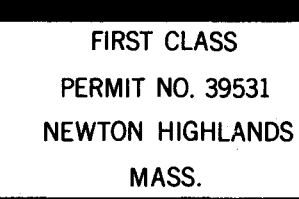

Cut /

**JLine** 

 $\frac{1}{2}$ 

# **BUSINESS REPLY MAIL**

No postage stamp necessary if mailed in the United States POSTAGE WILL BE PAID BY

HONEYWELL 151 NEEDHAM STREET NEWTON HIGHLANDS, MASS. 02161

ATT'N: MARKETING INFORMATION SERVICES, MS 251

# **Honeywell**